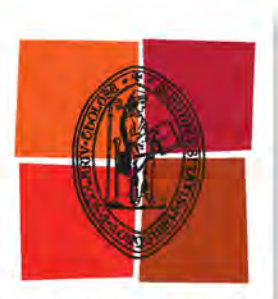

Université de Toulouse

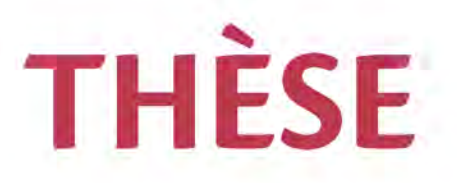

### **En vue de l'obtention du**

# **DOCTORAT DE L'UNIVERSITÉ DE TOULOUSE**

**Délivré par :**

Institut National Polytechnique de Toulouse (INP Toulouse)

**Discipline ou spécialité :**

Génie Electrique

#### **Présentée et soutenue par :**

M. DAMIEN JARROT le mardi 6 décembre 2016

**Titre :**

Contribution au développement d'outils de conception de machines synchrones à aimants permanents en vue de l'intégration convertisseurmachine. Etude des machines électriques double étoile à coupleur magnétique intégré pour une application aéronautique.

> **Ecole doctorale :** Génie Electrique, Electronique, Télécommunications (GEET)

#### **Unité de recherche :**

Laboratoire Plasma et Conversion d'Energie (LAPLACE)

#### **Directeur(s) de Thèse :**

M. YVAN LEFEVRE MME CAROLE HENAUX

**Rapporteurs :**

M. ABDELMOUNAIM TOUNZI, UNIVERSITE LILLE 1 M. JEAN-FREDERIC CHARPENTIER, ECOLE NAVALE

**Membre(s) du jury :**

M. CHRISTOPHE ESPANET, UNIVERSITE DE FRANCHE COMTE, Président Mme CAROLE HENAUX, INP TOULOUSE, Membre M. THIERRY MEYNARD, INP TOULOUSE, Membre M. YVAN LEFEVRE, INP TOULOUSE, Membre

#### <span id="page-2-0"></span>**Résumé**

A l'heure où la distribution de l'énergie électrique reste encore en discussion pour les nouvelles générations d'avions de transports civils ou militaires, une remise en cause du niveau des tensions continues disponibles pourrait porter les bus de tension de 270Vdc à 540Vdc. De fait, les équipementiers devront proposer des produits facilement adaptables à ces deux niveaux de tension.

Par ailleurs, la course au rendement nécessite de revoir les systèmes actuels en proposant des versions plus compactes, fonctionnant à des meilleurs niveaux de rendement. L'atteinte de ces objectifs peut passer par une rupture technologique qui devrait s'opérer dans le domaine de la conversion d'énergie avec l'avènement, d'une part, des composants « grand gap », d'autre part, l'exploitation de structures innovantes de convertisseurs de puissance auto-reconfigurables. Les systèmes associant plusieurs convertisseurs et plusieurs machines, appelés communément Systèmes Multi-Convertisseurs Multi-Machines (SMCMM), jouent également un rôle prépondérant grâce aux avantages qu'ils présentent tels que, la modularité, la sûreté et l'accroissement de puissance.

Néanmoins, si a priori, l'innovation technologique porte sur le convertisseur statique, le rendement d'un système électromécanique alliant convertisseur et machine ne correspond pas en général au produit des rendements de chacun des composants qui le constituent. En effet, le fonctionnement global fait apparaître de nouvelles problématiques.

Dans ce contexte, la ligne directrice de ces travaux de recherche porte sur une méthodologie générale et le développement d'outils qui permettent d'étudier ces systèmes dans leur globalité. L'enjeu scientifique de cette étude consiste alors à adapter au mieux la machine à son convertisseur, optimiser la qualité du couple (amplitude et ondulations), donc à dimensionner et optimiser une machine qui réponde non seulement à la fonction principale visée par l'application, produire un couple mécanique à une vitesse donnée, mais qui satisfasse aussi une, voire plusieurs fonctionnalités requises pour l'utilisation d'onduleurs de tension reconfigurables en tension.

Afin de constituer une palette d'outils qui permettra de développer une méthodologie générale d'analyse des SMCMM, un outil de génération et de caractérisation systématique des bobinages et des aimants permanents est développé. Ce premier outil couplé à un modèle de type champ, basé sur la résolution analytique des équations du champ magnétique, est capable de fournir les performances électromagnétiques de la machine en fonction des critères du concepteur. Ensuite, un second outil qui permet d'appliquer la théorie d'une vision de conception par l'adéquation des sources du champ dans une machine, est développé. Nous pouvons alors rechercher la possibilité de maximiser le couple en adaptant, soit les bobinages, soit les aimants permanents. Pour étendre les précédents résultats à un cas général, un problème d'optimisation est formulé. Pour cela, un problème inverse à variables mixtes, relations complexes et non linéaires, est résolu avec un algorithme de type « boîte noire ».

Les travaux se focalisent ensuite sur l'intégration de la fonction coupleur magnétique, puis sur la mise en évidence des conditions de fonctionnement optimal d'une machine synchrone à aimants permanents (AP) montés en surface et à double étoile (MSAPDE), alimentée par deux convertisseurs en parallèle reconfigurables en tension et à commande entrelacée. Cette démarche est une première approche concrète de l'intégration machine convertisseur. Les courants induits dans les parties conductrices de la machine en mouvement sont modélisés afin de vérifier en fonction de la fréquence, leurs effets sur la fonction de coupleur magnétique.

Finalement, après des simulations numériques qui permettent d'analyser et de classifier les avantages et les inconvénients de plusieurs solutions de machines, la réalisation de deux démonstrateurs de MSAPDE à coupleur intégré est initiée.

### **Mots clés**

Machine électrique tournante, Machine double étoile, Bobinage optimisé, Modèle analytique, Simulation numérique, Optimisation, Coupleur magnétique, Système embarqué, Aéronautique.

#### **Abstract**

At the moment, distribution of electrical power is still being discussed for the new generations of civil and military aircraft. Level of DC voltage available is challenging and could take voltage from 270Vdc to 540Vdc. Hence, equipment suppliers must propose products easily adaptable to these two voltage levels.

Otherwise, the race for better performances requires the revision existing systems by offering more compact versions functioning at better efficiency levels. Achieving these goals may be through a technological breakthrough that should be operated in the field of energy conversion with advent of both components "high band gap", and the use of innovative structures of self-reconfigurable power converters. Systems that combine several converters and several machines, commonly called Multi-Converters Multi-Machines Systems (SMCMM), also play a prominent part thanks to their advantages such as, modularity, safety and increased power.

Nevertheless, if in principle, technical innovation concerns with the static converter, the efficiency of an electromechanical system which combines machine and converter does not correspond generally to the efficiency product of each constituent component. Indeed, overall functioning reveals new problems.

In this context, the guidelines for this research work focus on a general methodology and the development of tools in order to study these systems as a whole. The scientific challenge of this study consists in adapting a machine to its converter, optimizing the torque quality (amplitude and ripples), so to size and to optimize a machine that meets not only the main function covered by the application, i.e. to produce a mechanical torque at a given speed, but also satisfies one or several functionalities required for using reconfigurable voltage inverters.

In order to provide a range of tools that will allow the development of a general methodology for SMCMM analysis, a tool for automatic generating and characterizing windings and permanent magnets has been developed. This first tool coupled with an analytical model of field type, based on solving equations of magnetic field, is able to provide electromagnetic performances of the machine according to the designer's criteria. A second tool which allows us to apply theory of a design vision by the field sources adequacy in a machine has been developed. Consequently, we can look for possibility to maximize torque by adapting either windings or permanent magnets. To extend previous results to a general case, an optimization problem is formulated. For this purpose, an inverse problem with mixed variables, complex and non-linear relations, is solved with a "black box" algorithm.

The work focus on magnetic coupler function integration, on the identification of optimal operating conditions of a synchronous machine with surface-mounted permanent magnets (AP) and double star (MSAPDE), supplied by two reconfigurable parallel interleaved inverters. This approach is a first practical step into machineconverter integration. Eddy currents in the moving conductive parts of the machine are modeled in order to check their effects on the magnetic coupler function according to frequency.

Finally, after numerical simulations which allow us to analyze and classify pros and cons of several machine solutions, the fulfillment of two MSAPDE demonstrators integrating magnetic coupler is initiated.

#### **Keywords**

Rotating machine, Double star machine, Optimized winding, Analytical model, Numerical simulation, Design optimization, Magnetic coupler, Embedded system, Aeronautic.

### <span id="page-4-0"></span>**Remerciements**

Les travaux présentés dans ce mémoire se sont déroulés au sein de l'équipe GREM3 (Groupe de Recherches en Electrodynamique) du Laboratoire Plasma et Conversion d'Energie, LAPLACE. Premièrement, je tiens à remercier, M. Christian Laurent, directeur du LAPLACE et M. Maurice Fadel, directeur adjoint du LAPLACE, site ENSEEIHT, pour m'avoir accueilli dans leur structure.

En deuxième lieu, je tiens à remercier tout particulièrement M. Yvan Lefevre, directeur de thèse, et Mme Carole Henaux, co-directeur de thèse. Je souhaite leur témoigner ma profonde reconnaissance pour m'avoir proposé ce sujet et pour m'avoir encadré durant ces trois années. Je les remercie également pour leurs précieux conseils, leur aide et leur disponibilité sans faille.

J'adresse ensuite mes remerciements à messieurs Abdelmounaim Tounzi et Jean-Frédéric Charpentier, rapporteurs de ce manuscrit, pour l'intérêt et le temps qu'ils ont bien voulu porter à mes travaux. Je remercie tout particulièrement M. Christophe Espanet pour son expertise et pour m'avoir fait l'honneur de présider le jury. Je remercie également Thierry Meynard pour avoir accepté d'examiner mon travail, pour son aide et pour les différentes discussions techniques que nous avons pu avoir pendant la thèse sur les convertisseurs statiques et leur commande associée. Enfin, je remercie Xavier Chœur, invité et motoriste chez Zodiac Aerospace, pour son aide et son support technique.

Je tiens à remercier Eric Laithier, directeur technique chez Zodiac Aerospace / ZAS BU / Electrical Systems division. Tout en m'inculquant la vision du groupe, il m'a fait entièrement confiance en me laissant l'autonomie nécessaire pour mener à bien mes travaux de recherche.

Je souhaite également remercier en particulier, Frédéric Messine, pour sa gentillesse, son aide, sa disponibilité ainsi que son expertise sur la partie optimisation mathématique de mes travaux.

Je tiens à adresser mes remerciements à Emmanuel Sarraute, pour sa disponibilité, sa pédagogie et ses précieuses explications sur les coupleurs magnétiques.

Je continue en remerciant Maria David, directrice de l'école doctorale GEET, pour son écoute et ses grandes qualités humaines.

Enfin, pour leurs nombreux services rendus et toute leur aide apportée, je souhaite remercier l'ensemble des membres permanents de l'équipe GREM3 : Dominique Harribey, François Pigache, Jean-François Rouchon, Eric Duhayon, Jean-François Libre. Mes remerciements suivants s'adressent à l'ensemble du personnel informatique et administratif du laboratoire sur le site de l'ENSEEIHT, pour tous leurs services rendus pendant ces trois années : David Bonnafous et Jacques Benaioun, Catherine Moll-Mazella et Carine Bastié, Cécile Daguillanes, Valérie Schwarz et Jessica Toscano.

Je remercie à présent, avec une mention spéciale, les « colleeaagues ». La plupart sont docteurs ou encore doctorants. Tous m'ont aidé, de près comme de loin, en contribuant directement, ou indirectement, à mon bienêtre durant les trois années, que ce soit à travers des discussions, des réflexions, voire des moments « déjantés ». Je commence par Mounir pour son accueil chaleureux et ses précieux conseils, Peter, Brice, Alberto pour notre périple inoubliable à St Louis, Benedikt pour cette initiation avec modération au Jägermeis…, Thomiiz pour ses numéros d'acrobatie, Amanda pour son écoute, bonne chance pour la suite, Samer pour notre virée décalée à Berlin

et ses soirées toujours réussies, Franscesca pour les séances de slake-line, José dit l'alpha et l'oméga, spéciale dédicace aux deux Toulousains et leur cop's, Le-Roi pour ses cours machines et enfin Satafa, nous avons tellement appris de nos différences. Je remercie également Sarah Touhami et Youness Rtimi qui m'ont apporté une aide précieuse dans le développement d'une partie de mes travaux. Je pense également à Alexandre Giraud, Caroline Girard, Julien Fontaine, Jules Gillet, Mustapha Debbou, Pedro Rynkiewicz, Gurvan Jodin, Etienne Fournier, Maël Mesurolle.

MERCI à tous pour votre bonne humeur et pour tous ces bons moments passés ensemble.

Je termine en remerciant tous ceux que je n'ai pu citer et qui se reconnaitront à travers ces quelques mots d'attention.

*A Lucie et Clémence.* 

# <span id="page-7-0"></span>Table des matières

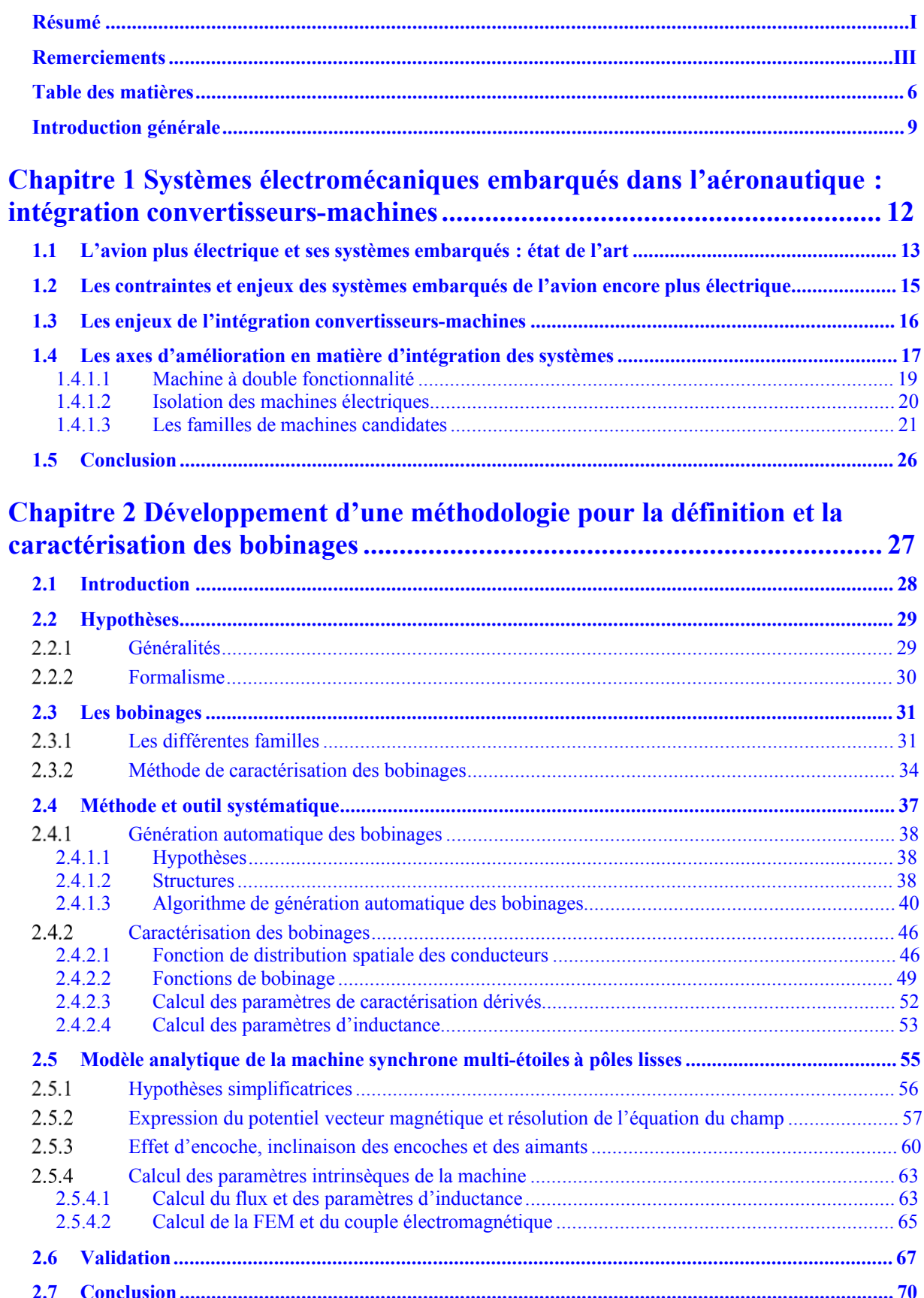

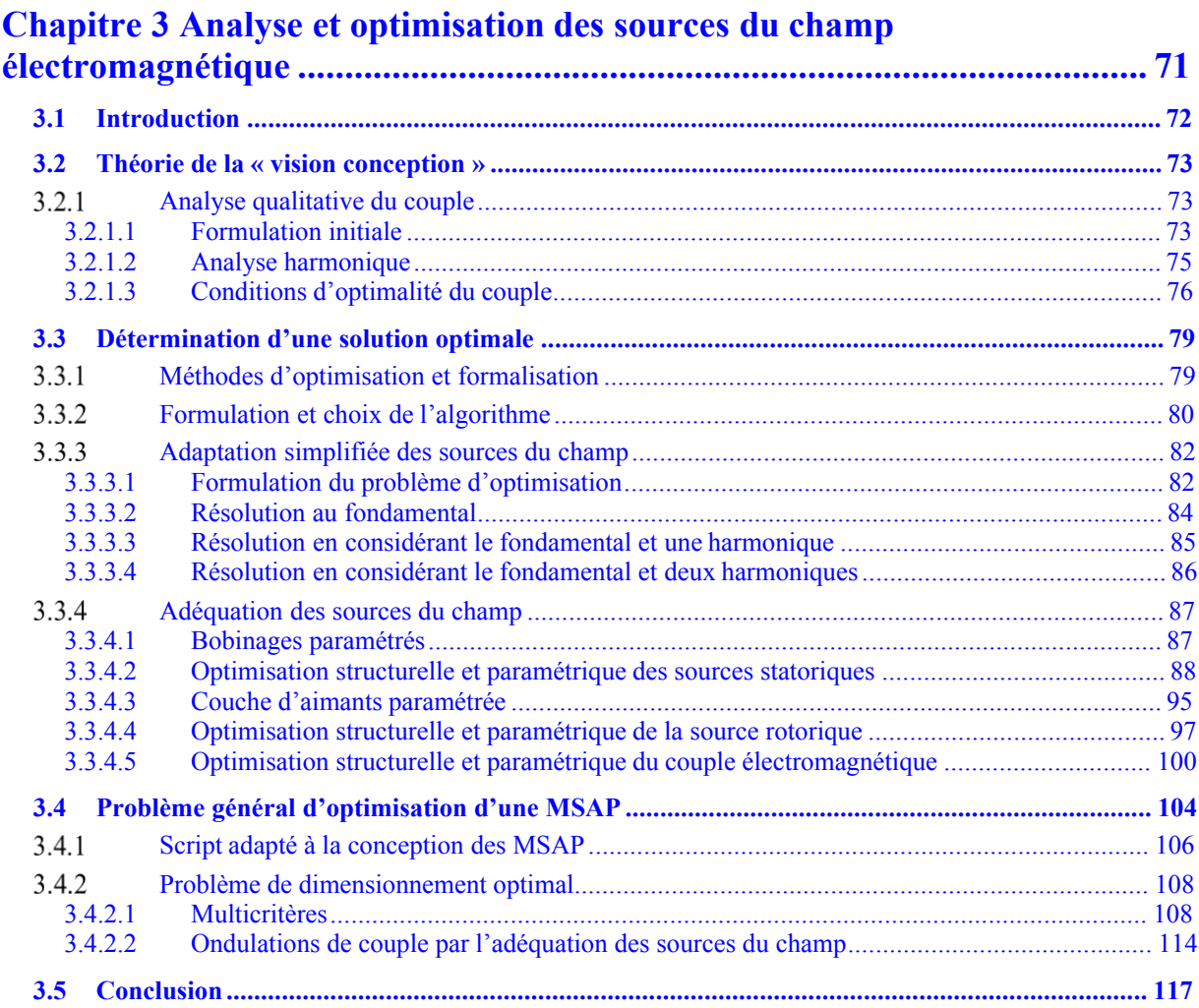

#### **[Chapitre 4 Modélisation, dimensionnement d'une MSAP-DE et étude des](#page-119-0)  [paramètres de conception avancés ..............................................................](#page-119-0) 118**

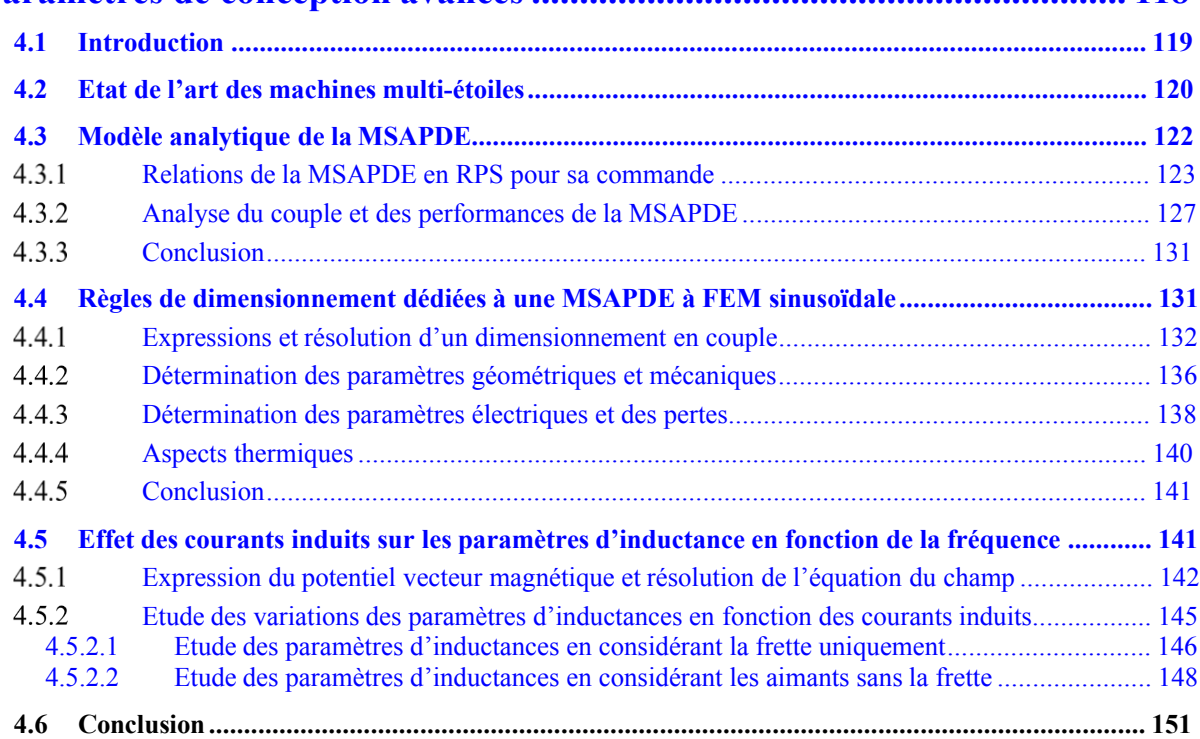

Chapitre 5 Conception optimale d'une MSAPDE à coupleur magnétique<br>intégré appliquée à un système embarqué CONFIDENTIEL .................... 152

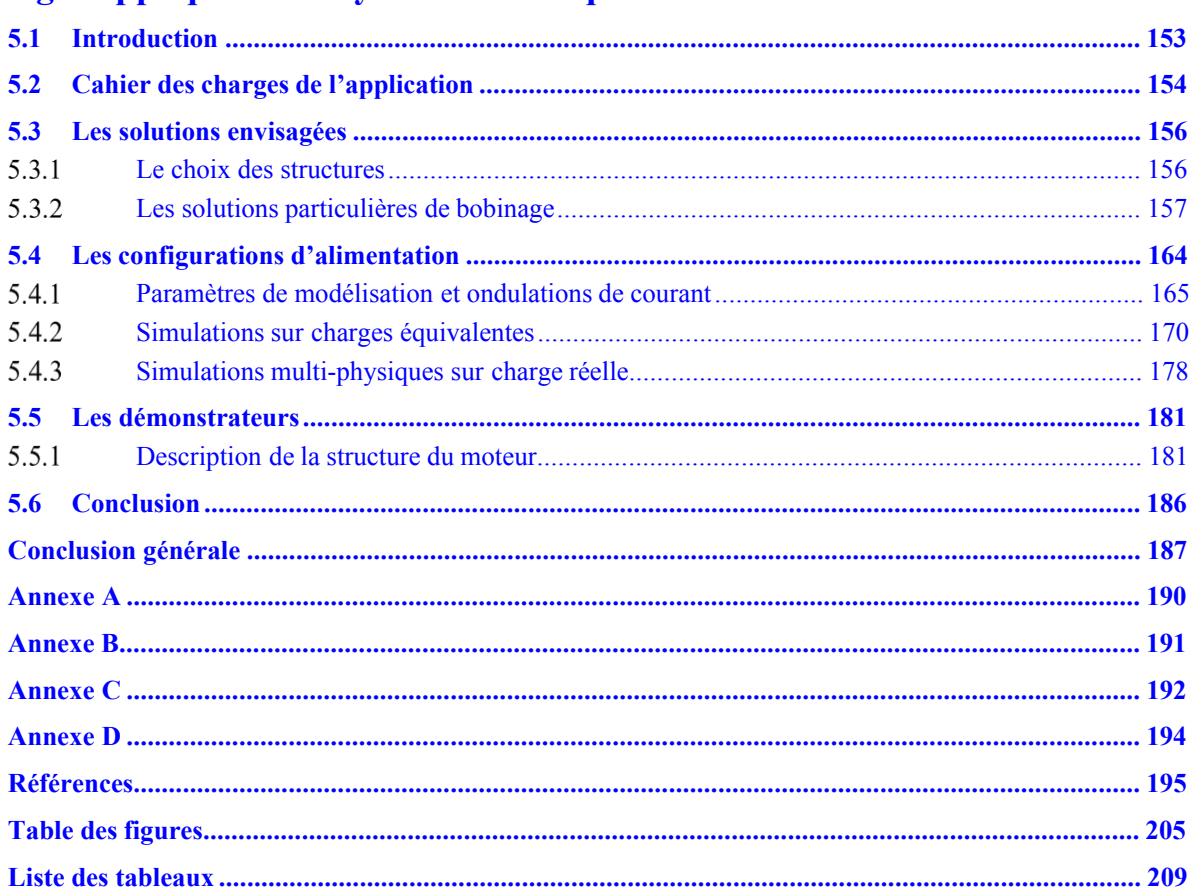

## <span id="page-10-0"></span>**Introduction générale**

A l'heure où la distribution de l'énergie électrique reste encore en discussion pour les nouvelles générations d'avions de transports civils ou militaires A350-800 et A30X, une remise en cause du niveau des tensions continues disponibles pourrait porter les bus de tension de 270V à 540V. De fait, les équipementiers devront proposer des produits facilement adaptables à ces deux niveaux de tension.

Par ailleurs, la course au rendement nécessite de revoir les systèmes actuels en proposant des versions plus compactes, fonctionnant à des meilleurs niveaux de rendement. L'atteinte de ces objectifs peut passer par une rupture technologique qui devrait s'opérer dans le domaine de la conversion d'énergie avec l'avènement, d'une part, des composants « grand gap », d'autre part, l'exploitation de structures innovantes de convertisseurs de puissance auto-reconfigurables. Les systèmes associant plusieurs convertisseurs et plusieurs machines, appelés communément Systèmes Multi-Convertisseurs Multi-Machines (SMCMM), jouent également un rôle prépondérant, grâce aux avantages qu'ils présentent, tels que la modularité, la sûreté et l'accroissement de puissance. Par ailleurs, l'augmentation du nombre de phases d'une machine tournante permet le fonctionnement en mode dégradé, le fractionnement de la puissance, avec comme principal avantage, la diminution des contraintes de dimensionnement sur les composants électroniques du convertisseur statique. Ce dernier point devient même une obligation pour les applications de forte puissance dans le domaine des transports.

Néanmoins, si a priori, l'innovation technologique porte sur le convertisseur statique, il ne faut pas oublier que le rendement d'un système électromécanique alliant convertisseur et machine ne correspond pas en général au produit des rendements de chacun des composants qui le constituent. En effet, dans la chaîne de conversion énergétique, chaque module converse et interagit directement sur ses modules associés, de telle sorte, que le fonctionnement global fait apparaître de nouvelles problématiques. En les observant comme des SMCMM, nous pouvons alors considérer ces différentes problématiques, non pas à l'échelle du composant, mais d'un système complet qui présenterait des modes différents de couplages ou d'interactions. Ces modes de couplages sont de plusieurs natures :

- Electrique, par la mise en commun de plusieurs sources ou charges électriques (machine et/ou convertisseurs), par exemple : connexion de deux bras d'un convertisseur sur une même phase de la machine induisant une tension ou un courant commun.
- Mécanique, par la mise en commun de plusieurs sources mécaniques, par exemple : arbre de plusieurs machines induisant une vitesse ou un couple commun.
- Thermique, par la mise en commun de plusieurs sources thermiques, par exemple : modules de commutation ou bras complets de convertisseurs, carcasses ou stators de machines induisant des flux de chaleur convectifs ou radiatifs communs.
- Magnétique, par la mise en commun de plusieurs sources magnétiques, par exemple : des aimants, des structures, des bobinages induisant des flux communs.

Certains auteurs ont abordé des problématiques d'intégration dans ce sens afin de définir et d'optimiser des commandes de systèmes [1]. L'association convertisseur-machine doit être donc pensée dans son ensemble dès la conception de chacun de ses constituants. En particulier, il s'agit de dimensionner aussi la machine de façon à répondre non seulement à l'application visée mais aussi à assurer une fonctionnalité qui relève en général de l'intégration d'un module supplémentaire entre le convertisseur et la charge dynamique.

Concernant la définition de la machine, la prise en compte des dispositifs de conversion de puissance de nouvelle génération fait apparaître trois problématiques distinctes :

- L'utilisation d'un convertisseur à composant grand gap pose la problématique de la gestion des hautes fréquences dans la machine électrique associée. En général pour pallier cette problématique, un filtre est positionné entre le convertisseur et la machine. L'alternative proposée consiste donc à doter la machine d'une double fonctionnalité qui pourrait être, par exemple, une fonction filtre qui garantisse un comportement haute-fréquence de l'ensemble machine/convertisseur sans risque de dommage prématuré (adaptation d'impédance haute fréquence pour éloigner un mode éventuel de résonnance électrique pénalisant sur le fonctionnement global).
- L'utilisation d'un convertisseur reconfigurable en tension met en jeu des commandes entrelacées dont le réel bénéfice, pour l'instant, est tributaire de l'intégration d'un coupleur entre le convertisseur et la machine. La définition structurelle de la machine électrique par le biais de ses inductances naturelles pourrait aussi prendre en charge une mise en forme des signaux d'alimentation qui satisfasse le fonctionnement optimal du ou des convertisseurs statiques. Le couplage magnétique propre aux bobinages de la machine pourrait être dans ce cadre mis à profit pour imposer des déphasages spécifiques à l'image des coupleurs magnétiques ou des transformateurs habituellement utilisés.
- Enfin, l'augmentation des fréquences de fonctionnement pose la problématique de la dissipation thermique du composant de puissance. Une piste d'investigation pourrait viser l'amélioration de la dissipation thermique du convertisseur par le biais d'une meilleure intégration de l'électronique sur la machine. Dans ce contexte, la machine pourrait être dimensionnée de façon à non seulement dissiper ses propres pertes, mais aussi à participer à la dissipation des pertes générées au sein du convertisseur. Si ce dimensionnement peut conduire à une augmentation du volume machine, il peut cependant avantageusement être mis à profit pour minimiser, voire remplacer, un module de refroidissement de l'électronique « vorace » en encombrement. Une autre piste intéressante à explorer dans ce cadre réside dans la conception de modules élémentaires de puissance associant une partie de la machine à une partie de l'électronique. L'ensemble convertisseur-machine serait alors constitué d'une mise en série de modules autonomes découplés électriquement, magnétiquement et thermiquement les uns des autres.

Dans ce contexte, afin de prendre en considération les contraintes inhérentes à de tels systèmes, il semble fort intéressant de définir une méthodologie générale et des outils permettant d'étudier ces systèmes dans leur globalité. Si ces contraintes exprimées comme des couplages ou des interactions entre chaque élément constituant des systèmes ne sont pas prises en compte, elles peuvent conduire à des surdimensionnements ou pire, à des diminutions de performances. Il devient alors primordial de définir une machine capable de répondre à des critères tels que posséder :

- Une impédance haute fréquence adaptée qui fasse office de filtre pour minimiser tout courant de mode commun ou de mode différentiel susceptible d'endommager gravement l'onduleur d'alimentation.
- Un bobinage dont les inductances mutuelles assurent une fonction de coupleur requise pour la mise en forme des signaux d'alimentation issus des convertisseurs entrelacés. La machine devra donc être bobinée spécifiquement tout en tenant compte des contraintes inhérentes à un rendement optimal (pertes Joule minimales, harmoniques d'espaces diminuées). Un travail d'investigation sera donc mené sur les technologies de bobinage avec le développement d'outils spécifiques. On s'inspirera également de modèles analytiques mis en place au sein du groupe par le calcul analytique du champ, modèles que nous compléterons de manière à explorer l'ensemble des bobinages admissibles.
- Une couche d'aimants assurant des formes d'ondes de forces électromotrices (FEM) sinusoïdales permettant la réduction d'harmoniques de l'induction dans l'entrefer mais surtout l'adaptation du champ à vide aux signaux d'alimentation du convertisseur.

L'enjeu scientifique de cette étude consiste alors à adapter au mieux la machine à son convertisseur, à optimiser la qualité du couple (amplitude et ondulations), donc à dimensionner et à optimiser une machine électrique qui réponde non seulement à la fonction principale visée par l'application, produire un couple mécanique à une vitesse donnée, mais qui satisfasse aussi une, voire plusieurs fonctionnalités requises pour l'utilisation d'un onduleur de tension reconfigurable en tension qui intègre des composants grands gaps. L'optimisation de l'intégration fonctionnelle d'un système convertisseur-machine passera donc par la mise au point de solutions améliorant plusieurs fonctionnalités de la machine, comme les paramètres d'inductance pour la fonction coupleur magnétique, mais aussi les paramètres de la couche d'aimants et de bobinage pour l'adaptation des formes d'ondes à celles des convertisseurs. L'intégration du coupleur magnétique représente une forte contrainte d'intégration

système et la suite des travaux et des outils découlent de cette contrainte particulière. Par ailleurs, le choix d'utiliser ce type d'onduleurs nous est imposé par le cahier des charges de l'application Zodiac Aerospace. Au vu de l'étendue des travaux, l'absence d'une méthodologie générale et systématique de modélisation, pour pouvoir intégrer plusieurs fonctions particulières au sein d'un système embarqué, il apparait nécessaire de se concentrer d'abord sur un cas particulier, afin de dégager ultérieurement des règles générales d'intégration et de conception. Etant donné l'expertise du groupe en conception de machines électriques, nous faisons le choix logique de concentrer nos recherches et nos travaux sur la partie couplage magnétique. Le développement d'une méthodologie à partir de l'étude d'un cas particulier, c'est-à-dire, le développement d'outils analytiques et numériques afin d'étudier le système dans sa globalité constitue la ligne directrice des travaux de recherche.

Dans un premier chapitre, nous présentons les différents systèmes embarqués rencontrés dans le domaine aéronautique, les enjeux et les contraintes des SMCMM, puis l'utilisation des coupleurs magnétiques dans les convertisseurs statiques et leurs applications.

Dans un second chapitre, afin de nous constituer une palette d'outils qui permettra de développer une méthodologie générale d'analyse et d'étude, nous développons un outil de génération et de caractérisation systématique des bobinages et des aimants. Ce premier outil permet d'étudier systématiquement un bobinage donné par rapport aux contraintes d'un système donné. L'originalité de l'outil réside dans sa possibilité de fournir toutes les configurations de bobinages équilibrés grâce au développement d'un algorithme basé sur de la logique combinatoire. Un second algorithme permet de ne retenir qu'une partie des solutions selon des critères fixés par le concepteur. D'autre part, plusieurs types de couches d'aimants peuvent être étudiés tels que, des aimants non orientés (de polarisation radiale, parallèle), orientés, quasi ou full Halbach. Ce premier outil, couplé à un modèle de type champ, basé sur la résolution analytique des équations du champ magnétique, est capable de fournir les performances électromagnétiques de la machine en fonction des critères propres au concepteur et des contraintes attendues telles que, les paramètres d'inductance, fixés par un couplage direct avec le convertisseur statique dédié. Nous présentons ensuite la théorie utilisée dans les modèles, les algorithmes et les performances de l'outil.

Dans un troisième chapitre, nous avons souhaité développer un outil basé sur le même formalisme que le premier, qui permet d'appliquer la théorie d'une vision de conception, par l'adéquation des sources du champ dans une machine. Une fois le principe énoncé, les relations analytiques développées et les contraintes de la problématique posées, nous formulons analytiquement un problème de maximisation sous contraintes à partir de la relation du couple d'une machine. Nous pouvons alors rechercher la possibilité de maximiser le couple en adaptant soit les bobinages, soit les aimants. Plusieurs exemples de résultats sont détaillés ainsi que la formulation des problèmes d'optimisation. En fonction d'un type de courant d'alimentation donné, l'originalité de cet outil tient dans le fait de pouvoir au choix, optimiser les bobinages, les aimants ou les deux. Nous considérons ensuite un problème d'optimisation d'une machine afin d'étendre les précédents résultats à un cas plus général. Pour cela, nous avons développé un script de dessin dynamique qui permet de modifier selon les itérations du processus d'optimisation, la géométrie ainsi que les sources du champ de la machine. Ce script de dessin dynamique, couplé avec un logiciel aux éléments finis (EF), permet de prendre en compte des phénomènes non linéaires. Nous synthétisons les résultats de la résolution inverse du problème à variables mixtes, relations complexes et non linéaires, résolu avec un algorithme de type « boîte noire ».

Dans un quatrième chapitre, après le développement d'un modèle analytique permettant de déterminer les paramètres influant sur le couple, l'intégration de la fonction coupleur magnétique, puis la mise en évidence des conditions de fonctionnement optimal d'une machine synchrone à aimants permanents (AP) montés en surface et à double étoiles (MSAPDE), les résultats obtenus et les outils développés au cours des deux précédents chapitres sont étendus et utilisés afin de dimensionner et concevoir de manière optimale une MSAPDE à coupleur intégré, alimentée par deux convertisseurs en parallèle reconfigurables en tension à commande entrelacée. Cette démarche est une première approche concrète de l'intégration machine convertisseur. Nous tenons compte également des contraintes thermiques habituelles de dimensionnement de machines électriques. Avant l'étape de simulation / validation, nous modélisons analytiquement les courants induits dans les parties conductrices de la machine en mouvement, c'est-à-dire, la frette et nous modélisons numériquement les courants induits dans les aimants de façon à vérifier leurs effets sur la fonction de coupleur magnétique, en fonction de la fréquence. Nous détaillons enfin l'ensemble des relations utilisées au cours de cette partie.

Finalement, après les simulations numériques qui permettent d'analyser et classifier les avantages et les inconvénients de plusieurs solutions potentielles de machines, la réalisation de deux démonstrateurs de MSAPDE à coupleur intégré ainsi qu'une machine de référence est initiée. Nous prenons en compte également, dans la mesure du possible, l'aspect des décharges partielles dans le bobinage de la machine par un choix technologique adéquat d'isolants, ainsi qu'une disposition particulière des bobinages. L'équipe convertisseur (CS) du Laplace encadre en parallèle une thèse jumelée qui porte sur les choix technologiques des semi-conducteurs et la définition de la structure des convertisseurs statiques. Le sujet de thèse prévoit l'étude et le développement d'une structure de convertisseurs multiniveaux avec une commande associée, un choix adéquat de la fréquence de découpage qui permettra de diminuer les fronts montants de tension inhérents à la technologie choisie.

# <span id="page-13-1"></span>**Chapitre 1**

# <span id="page-13-0"></span>**Systèmes électromécaniques embarqués dans l'aéronautique : intégration convertisseursmachines**

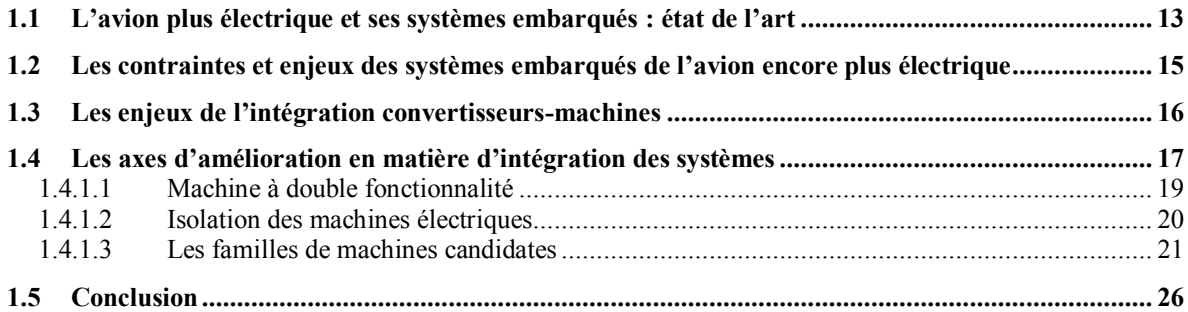

## <span id="page-14-0"></span>**1.1 L'avion plus électrique et ses systèmes embarqués : état de l'art**

Selon [2], on estime la croissance du marché du trafic aérien à 5% par an jusqu'en 2020. Ce marché se trouve en constante évolution et dans un contexte de forte concurrence. Les avionneurs et les équipementiers doivent donc faire face à de nouveaux défis technologiques, réglementaires, environnementaux et économiques. L'axe principal de recherche des acteurs industriels du marché aéronautique devient l'utilisation de technologies, qui permettent la réduction de la consommation de carburant et de la masse, offrant des économies substantielles ainsi qu'une réduction des coûts de conception, d'exploitation et de maintenance. C'est dans ce contexte de rationalisation des sources d'énergie que les ingénieurs et les chercheurs sont amenés à concevoir des avions plus électriques nécessitant le remplacement des dispositifs conventionnels pneumatiques, hydrauliques, mécaniques par des systèmes électriques. D'autre part, grâce à une réduction des coûts de fonctionnement via une meilleure fiabilité et une diminution des besoins en maintenance, les systèmes électriques embarqués qui constituent les différents équipements de l'avion, vont jouer un rôle important. La rationalisation de puissance simplifiée avec un seul vecteur énergétique, la capacité de surveillance de l'état des systèmes électriques qui permet d'augmenter la disponibilité de fonctionnement, constituent les avantages principaux de l'avion plus électrique (More Electrical Aircraft MEA). En effet, les coûts indirects d'exploitation tels que, la disponibilité d'un avion, peuvent être diminués grâce à la possibilité d'isoler un sous-système d'un système électrique en cas de défaillance, contrairement à un système homologue hydraulique qui entraîne un isolement de l'ensemble du circuit et provoque une indisponibilité totale pour un décollage de l'avion. Une panne sur un réseau électrique peut être repérée puis isolée facilement. Prochainement, l'anticipation de défauts par la surveillance du réseau électrique va devenir possible grâce au couplage d'algorithmes de détection de défauts avec des modèles comportementaux des systèmes. L'utilisation d'architectures dites à tolérance de pannes pour le réseau reconfigurable, les structures de conversion et les actionneurs augmenteront aussi la disponibilité des systèmes électriques embarqués. Par ailleurs les systèmes électriques embarqués sont plus simples à remplacer en cas de panne et plus simples à redonder que leurs équivalents mécaniques ou hydrauliques. Les réseaux électriques permettent de ne délivrer que le niveau de puissance nécessaire et de gérer intelligemment les sources d'énergie. Enfin, la capacité de reconfiguration du réseau électrique constitue également un avantage en comparaison des réseaux hydrauliques ou pneumatiques. L'Union Européenne et l'industrie aéronautique se sont donc lancées dans des programmes de recherche avec comme objectifs : l'augmentation de la fiabilité et de la disponibilité, la réduction des coûts et la diminution de l'impact environnemental global des systèmes embarqués de transport aérien. Leurs ambitions sont de démontrer les bénéfices de l'avion plus électrique. Parmi ces programmes, on peut citer notamment « Power Optimized Aircraft » (POA 2002 à 2006), « More Open Electrical Technologies » (MOET 2006 à 2009), « Clean Sky » (2009-2015), ou encore tout récemment, « Clean Sky 2 » (2015-2024).

 Les changements notables actuels et prévus à court terme entre un avion classique et un avion plus électrique sont principalement :

- Le remplacement d'un des circuits hydrauliques redondés des commandes de vol par deux circuits électriques redondés. Une partie des commandes de vol est remplacée par des actionneurs électromécaniques (EMA) ou des actionneurs électro-hydrostatiques (EHA).
- L'électrification des pompes, des freins, des actionneurs hydrauliques, dans de nombreuses applications regroupées par classification des différents systèmes de l'avion ATA (Air Transport Association), notamment ATA 78 32 29 28 27 24 et 21.
- La suppression du circuit pneumatique. Les démarreurs des propulseurs, les compresseurs des systèmes de conditionnement d'air (ECS), les systèmes de dégivrage et d'antigivrage (WIPS) du cockpit et des bords d'attaque des ailes sont remplacés respectivement par des démarreursgénérateurs électriques à fréquence variable (VFSG), des compresseurs entraînés par des moteurs électriques, des tapis de résistances électriques et des actionneurs électromécaniques.
- Le remplacement des liaisons mécaniques par des transmissions électriques et de l'énergie mécanique par l'énergie électrique, par exemple : l'actionnement des pompes à carburant réalisé à partir des multiplicateurs accouplés aux propulseurs est remplacé par des EMA.
- L'hybridation du réseau électrique par l'utilisation de batteries Lithium-Ion et/ou piles à combustible comme des sources secondaires, auxiliaires et de secours.
- L'électrification complète du réseau de secours.
- La modification du réseau électrique principal à fréquence variable qui est portée à 360 800Hz et la tension qui est portée à 230/400 $V_{ac}$ .
- La motorisation électrique du train principal d'atterrissage grâce à l'intégration d'un EMA embarqué.
- La propulsion principale électrique pour certains ULM et petits avions de tourisme.

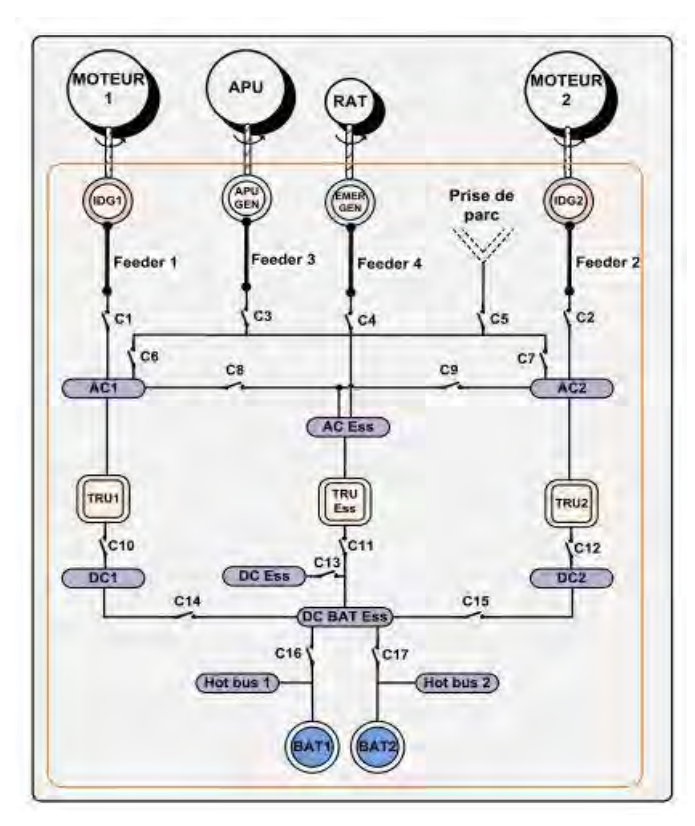

- L'étude de l'hybridation de la propulsion principale des avions de ligne lors de certaines phases de vol.

*Figure 1-1 : Réseaux électriques d'un avion conventionnel [3]* 

<span id="page-15-0"></span>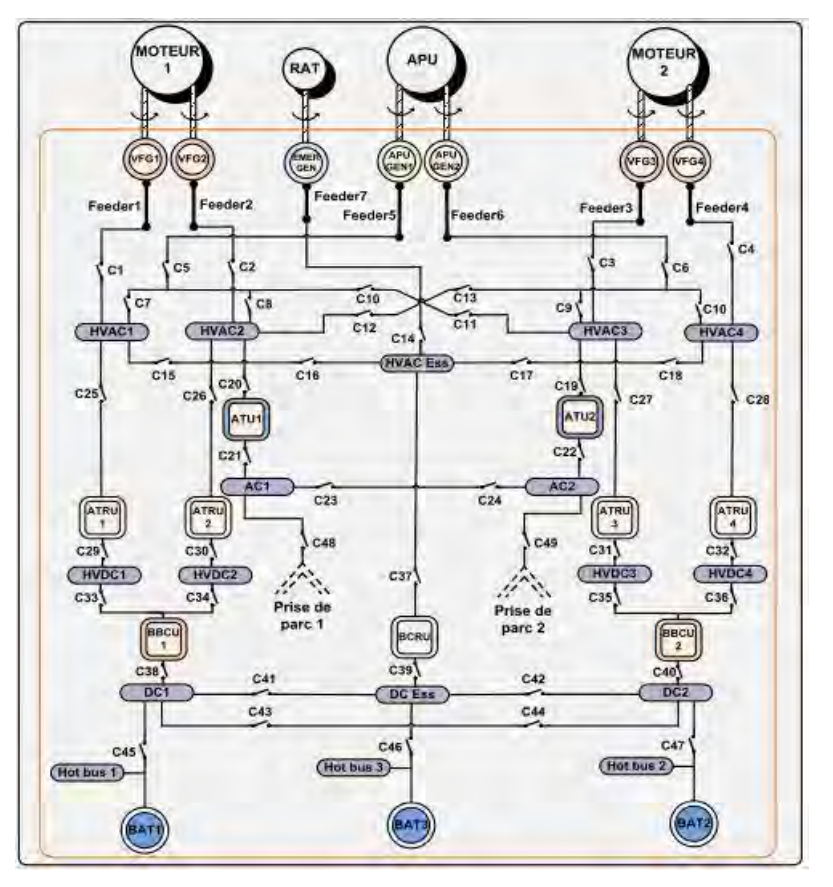

<span id="page-15-1"></span>*Figure 1-2 : Réseaux électriques d'un avion plus électrique [3]* 

Ces changement ont eu et vont avoir pour conséquences de modifier et créer des standards industriels, de nouvelles normes et de nouveaux besoins concernant les niveaux de puissance électrique embarquée, les niveaux de tension, les architectures des réseaux et les architectures des systèmes embarqués. On peut déjà constater les modifications suivantes :

- La puissance installée est multipliée par quatre pour un avion type « bleedless » : par exemple,  $1MVA$ répartis sur les deux propulseurs au lieu de  $650kVA$  pour l'Airbus A380 et  $500kVA$  sur l'APU (Auxiliary Power Unit) pour le dernier avion Boeing Dreamliner.
- La fréquence variable impose de nouveaux étages de conversion pour certaines charges, systèmes électriques ou encore l'avionique alimentée en  $28V_{dc}$ . Les besoins en électronique de puissance sont considérablement augmentés.
- La création de nouvelles architectures du réseau de distribution électrique et nouveaux réseaux en haute tension continue (HVDC) dont le premier niveau est portée à 270 $V_{dc}$  pour l'avion Airbus A350 et bientôt à 540 $V_{dc}$ .
- L'apparition de nouveaux calibres de contacteurs et organes de protection HVDC.

Les *[Figure 1-1](#page-15-0)* et *[Figure 1-2](#page-15-1)* illustrent l'évolution des réseaux électriques entre un avion standard et plus électrique basé sur l'architecture du Boeing 787. Avec ces évolutions souhaitées, les systèmes électriques prennent une place de plus en plus importante. La puissance électrique maximale installée à bord est de l'ordre du MVA. Environ 70% des équipements font moins de 10kVA. Cette transition observée sur l'avion encore plus électrique implique de nombreux changements dans les réseaux de bord tels que :

- La nette augmentation de la puissance embarquée, plus importante étant donné l'accroissement du nombre de systèmes électriques.
- L'augmentation de la puissance et du nombre de générateurs électriques.
- L'augmentation des niveaux de tension.
- L'utilisation massive de l'électronique de puissance pour contrôler les flux d'énergie et commander les actionneurs.

Avec une architecture classique, chaque charge est alimentée par son propre dispositif d'électronique de puissance. Ce type d'architecture permet de contrôler les machines électriques tournantes et d'optimiser la taille du moteur étant donné que sa conception ne dépend pas des contraintes provenant du réseau électrique telles que, la fréquence du réseau. Ce type d'architecture est optimal si le réseau comprend de nombreuses charges de quelques kW à 15 kW situées à différents endroits de l'avion. Avec l'avion encore plus électrique, son architecture fait apparaître des charges de puissance importantes concentrées dans le centre de l'appareil. Cela ne convient plus à une configuration de type « un convertisseur par charge ». Les avions plus récents avec un réseau alternatif classique à fréquence variable utilise des convertisseurs MLI qui nécessitent des étages redresseurs entre le réseau « AC » et chaque convertisseur pour pouvoir alimenter les systèmes embarqués électriques notamment les charges, EMA, EHA. L'introduction d'un bus HVDC dans la nouvelle architecture permet d'éliminer une grande partie des redresseurs et ouvre la possibilité de fonctionnement bidirectionnelle pour certains actionneurs. Néanmoins, ces avantages sont obtenus au prix d'une augmentation de la complexité du réseau et de la stabilité du bus HVDC.

Ces changements de standards imposent également d'étudier et de développer des solutions particulières en matière de qualité et stabilité réseau qui passent nécessairement par l'étude et l'intégration de structures de conversion d'énergie et des charges associées. Le remplacement de la RAT ou de l'APU par une pile à combustible constitue également des solutions d'innovation pour gagner en masse, faire face à l'augmentation du besoin de puissance électrique et tendre vers des avions plus électriques lors des phases au sol et de roulage. Après l'avion « bleedless » chez Boeing, le premier avion « hydraulicless » chez Airbus, avec l'A380, on note également des axes de recherche actuels afin d'approfondir le concept de l'avion « hydraulicless ». En effet, au lieu d'utiliser des EHA pour les commandes de vol et les trains d'atterrissage comme c'est le cas sur l'A380, l'objectif de ces travaux tend à remplacer à terme les EHA par des EMA. Pour pouvoir y parvenir, les EMA doivent gagner en maturité, en fiabilité, afin d'écarter le risque prépondérant de grippage. Tous ces changements démontrent la nécessité de travailler sur la fiabilisation des systèmes électriques mais surtout leur intégration.

## <span id="page-16-0"></span>**1.2 Les contraintes et enjeux des systèmes embarqués de l'avion encore plus électrique**

Le principe même de l'avion plus électrique conduit naturellement à développer des charges et des systèmes plus électriques. La densité de couple, la fiabilité et la tolérance aux pannes constituent les priorités de l'industrie de l'aéronautique. Pour atteindre les objectifs de performance, les systèmes embarqués électriques de l'avion plus électrique doivent gagner en maturité technologique, en démontrant une fiabilité accrue. Leur densité de puissance doit être également augmentée pour gagner en masse. Cet objectif implique en matière d'intégration de puissance de nombreux progrès dans différents domaines, tant au niveau du composant qu'au niveau du système. En particulier, les dispositifs de refroidissement ainsi que de nouveaux types d'architecture doivent être réfléchis et optimisés. De nombreuses technologies et nouveaux concepts sont nécessaires pour faire de l'avion encore plus électrique, une réalité en particulier dans le domaine de l'électronique de puissance, au vu de l'usage intensif de la conversion d'énergie dans les systèmes électriques embarqués. Cette nécessité doit passer notamment par une approche de conception intégrée optimale. Cette approche peut passer par plusieurs méthodes dont une en particulier a recours à des méthodes d'optimisation couplées à des modèles de dimensionnement de chaque soussystème qui constitue le système global à optimiser [4]. Les critères d'optimisation sont généralement la masse, les pertes etc., sous les contraintes de fonctionnement telles que, la thermique, la qualité des ondes ou encore la stabilité. D'un point de vue de l'actionneur, cet ensemble de critères implique également une nécessité d'améliorer son volume, sa masse, son efficacité et son coût, ce que le concepteur de machines électriques doit prendre en considération à chaque étape de sa conception.

Afin de pouvoir continuer à électrifier les différents systèmes embarqués à bord de l'avion encore plus électrique qui présentent des intérêts de gain en matière de coût et de masse, plusieurs contraintes et problématiques d'ordre technologique restent à surmonter telles que :

- La thermique : l'avion encore plus électrique conduit à un accroissement des systèmes électriques de forte densité de puissance ce qui entraîne une augmentation des pertes thermiques qui doivent être correctement évacuées tout en maîtrisant la masse de l'avion.
- La qualité réseau : en raison de l'augmentation des systèmes électriques embarqués et des échanges de puissances électriques, les règles de conception en matière de compatibilité électromagnétique doivent être adaptées afin de mieux protéger les différents systèmes connectés au réseau électrique.
- L'architecture réseau : suite à la suppression des sources pneumatique et hydraulique, les exigences de sécurité, fiabilité, et disponibilités sont reportées sur le réseau électrique. Celui-ci devra être adapté en conséquence tout en maîtrisant la contrainte de masse.
- L'intégration des systèmes : dans l'avion encore plus électrique, le remplacement des systèmes conventionnels par des systèmes électriques de puissance plus importante nécessite d'améliorer le volume nécessaire du système et son intégration. Le critère de compacité d'un sous-système tel que, le ratio kW/kg, devient un critère prédominant surtout pour les convertisseurs statiques qui commanderont des actionneurs électromécaniques de calibres tension/ courant plus importants.

Concernant le troisième point, plusieurs travaux proposent déjà des solutions en matière d'innovation architecturale et d'intégration système. Dans [5], l'auteur se concentre sur l'optimisation de la configuration de l'architecture du réseau de distribution électrique, dont une solution consiste à mutualiser des structures de conversion et des fonctions de différents systèmes afin de gagner en masse. Un exemple concret est illustré dans le Boeing 787 par la mutualisation du même étage de conversion qui alimente le système ECS et le VSFG durant différentes phases de vol. Pour ce dernier point, plusieurs auteurs, [6]–[8], axent leur travaux sur de nouvelles architectures de convertisseurs afin de gagner en compacité. Des évolutions technologiques du composant à la structure des convertisseurs sont attendues.

Pour terminer, l'application essentielle des convertisseurs statiques dans un avion plus électrique concerne la variation de vitesse de systèmes d'entraînement. En plus des conditions de fonctionnement environnementales sévères du milieu aéronautique, de nouvelles contraintes émergent avec l'introduction d'une tension plus élevée imposée par le bus HVDC. Grâce à l'utilisation des nouveaux semi-conducteurs à grands gaps, les convertisseurs MLI offrent une évolution dans la rapidité de commutation des composants, ce qui exigera cependant une conception adaptée des actionneurs électromécaniques, afin d'éviter un vieillissement prématuré des isolants électriques de la machine.

## <span id="page-17-0"></span>**1.3 Les enjeux de l'intégration convertisseurs-machines**

Dans les réseaux électriques actuels des avions plus électriques, la structure des systèmes embarqués la plus répandue comporte un onduleur de tension triphasé commandé et dédié à l'autopilotage de machines synchrones représenté sur *[Figure 1-3](#page-18-1)*. Pour le moment, la tension du bus continu est fixée à 270Vdc par des redresseurs passifs de types hexaphasés ou dodécaphasés.

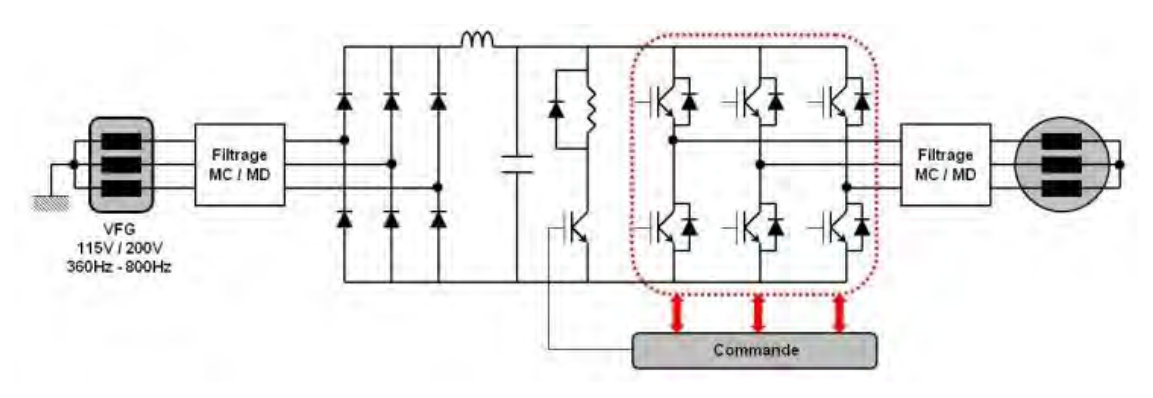

<span id="page-18-1"></span>*Figure 1-3 : Topologie classique d'un système embarqué comprenant un convertisseur statique alimentant un actionneur électromécanique [9]* 

L'avion encore plus électrique signifie : des systèmes embarqués plus puissants, plus compacts et plus fiables. Pour le convertisseur et la machine d'un système électromécanique embarqué, la puissance massique attendue est de 10 à 15kW/kg pour 2030. Il y a donc nécessité d'une rupture technologique des systèmes actuels et une nécessité de proposer des versions plus compactes fonctionnant à de meilleurs rendements. Cela peut passer par une meilleure intégration des structures de conversion de puissance grâce à une rupture technologique, comme c'est le cas actuellement avec le développement et l'utilisation de nouveaux composants semi-conducteurs dits « grands gaps », pour large bande interdite en Carbure de Silicium SiC ou en Nitrure de Galium GaN. Ces nouveaux composants électroniques peuvent travailler efficacement au sein d'environnements hostiles grâce à leurs propriétés intrinsèques telles qu'une grande mobilité des porteurs de charge, une bonne conductivité et stabilité thermique ainsi qu'une bonne résistance mécanique. Ils présentent l'intérêt de commuter plus rapidement à des températures plus importantes (250°C) pour des pertes par commutation nettement plus faibles que les composants classiques en silicium. Cependant, ce type de semi-conducteur impose des fronts de tension très raides. Ces nouvelles contraintes électriques peuvent être à l'origine de stress localisé dans les endroits les plus vulnérables des actionneurs électromécaniques tels que, les bobinages des machines tournantes. L'augmentation de tension du bus HVDC associée aux fronts raides imposés par ce type de commande et ce type de composant dans les nouveaux convertisseurs provoquent des contraintes supplémentaires pour les machines électriques tournantes en raison des surtensions qui suivent les nombreux fronts raides [10].

Les changements observés sur l'avion encore plus électrique sont typiques des tendances actuelles et l'intégration des systèmes électriques comprenant l'électronique de puissance et la charge, ou l'actionneur, représentent de nouveaux défis. Selon [2], un ratio de 4kW/kg est actuellement considéré comme réalisable pour des dispositifs de conversion tels que, les convertisseurs DC/AC, utilisés pour les applications de contrôle. Cependant, la densité de puissance d'un équipement dépend fortement des contraintes environnementales de fonctionnement et de sa puissance nominale. Dans un avion, pour l'intégration d'un équipement, par exemple, si l'on considère les dispositifs de filtrage imposés par la qualité du réseau électrique, ainsi que les perturbations CEM (Compatibilité ElectroMagnétique), mais également le système de refroidissement, la densité de puissance attendue peut être divisée par deux. Au-delà des structures d'électronique de puissance, l'intégration de la commande rapprochée, des connexions de puissance, des composants passifs tels que, les selfs ou les condensateurs, ainsi que de nouveaux concepts de dispositifs de refroidissement, représentent plusieurs possibilités en cours d'étude pour l'intégration complète d'un système. Par exemple, dans [11], les auteurs ont présenté une structure entrelacée d'un convertisseur multiniveaux à capacité flottante utilisant des transformateurs intercellulaires comme un coupleur magnétique externe. Cette structure permet d'atteindre des nouveau niveaux de densité de puissance de  $4.5kW/l$ .

### <span id="page-18-0"></span>**1.4 Les axes d'amélioration en matière d'intégration des systèmes**

Trois axes principaux résument actuellement les efforts de recherche et constituent des solutions d'amélioration en matière d'intégration des convertisseurs avec les machines :

- Concernant les structures de convertisseurs, les topologies de convertisseurs multiniveaux sont prometteuses pour piloter les systèmes électriques car elles permettent d'adapter la tension et le

courant de la charge aux niveaux disponibles des commutateurs. Elles augmentent également la fréquence apparente des tensions et des courants de sortie, ce qui permet de diminuer la masse des filtres. Une réduction du taux harmonique des tensions en sortie d'un convertisseur multiniveaux sans diminuer la puissance de sortie peut être obtenue. Les onduleurs multiniveaux ont fait l'objet de nombreuses recherches au cours des trois dernières décennies. Récemment, les onduleurs doubles multiniveaux séries et parallèles reconfigurables en tension ont également reçu une attention particulière [12]. La connexion parallèle de deux ou plusieurs onduleurs est possible grâce à l'utilisation d'inductances de couplage. Ces composants sont généralement appelés coupleurs magnétiques et apportent une réduction du volume ainsi qu'une amélioration du rendement par la diminution des pertes en conduction des semi-conducteurs. Les principaux avantages de ces convertisseurs sont de pouvoir alimenter des charges avec des courants plus importants à l'aide de semi-conducteurs standards et de réduire les ondulations des courants dans la charge.

- Concernant les EMA, l'intégration mécatronique, c'est-à-dire, l'électronique au plus près de l'actionneur, constitue également un vecteur d'amélioration de la masse et d'intégration système. Le but est d'étudier différentes solutions qui peuvent amener à une diminution de la masse et du volume, non seulement du convertisseur, mais aussi de l'actionneur. Ces nouvelles solutions doivent néanmoins garantir à la fois un rendement élevé, mais aussi une grande fiabilité. Récemment, de nouvelles avancées technologiques dans le domaine des systèmes d'électronique de puissance, des machines électriques à tolérance de pannes, d'actionneurs électro-hydrostatiques (EHA), d'actionneurs électromécaniques (EMA) et des systèmes d'alimentation électrique à tolérance de pannes, ont confirmé les intérêts de l'avion de plus en plus électrique.
- La majorité des structures des systèmes électriques embarqués étant dédiée au pilotage d'actionneur, l'idée d'intégrer des contraintes spécifiques propres aux nouvelles structures de conversion de puissance directement dans la machine constitue une nouvelle voie dans la réduction du volume et de la masse du système. Cette approche constitue notre sujet principal de recherche en vue d'optimiser l'intégration système, c'est-à-dire, l'intégration du convertisseur et de la machine. Il s'agira alors de dimensionner la machine de façon à répondre non seulement à l'application visée, création d'un couple, par exemple, mais aussi d'assurer une fonctionnalité particulière qui relève, par exemple, de l'intégration d'un module supplémentaire entre le convertisseur et la charge dynamique. L'optimalité de l'association convertisseur-machine devra être pensée dans son ensemble dès la conception de chacun de ces constituants.

En effet, en plus de la fiabilité et de la sûreté de fonctionnement, l'intégration des convertisseurs est une composante clé à prendre en considération lors de la phase de conception, car les convertisseurs occupent un volume significatif dans la chaîne de conversion. Même si les convertisseurs à commande PWM ont apporté des avantages significatifs, il reste encore de nombreux travaux de recherche à mener pour espérer augmenter la puissance des convertisseurs dont la structure resterait conventionnelle. Une des solutions envisageables citée précédemment, consiste à utiliser plusieurs convertisseurs en série ou en parallèle [13]. En effet, l'association multi-convertisseurs permet d'adapter le niveau de tension d'entrée et d'augmenter le niveau de puissance transitée en multipliant le nombre de semi-conducteurs. Néanmoins, les onduleurs parallèles à inductances séparées présentent un inconvénient majeur. Ces structures conduisent à de fortes ondulations du courant dans chaque cellule et en sortie de chaque convertisseur, nuisibles pour la machine. Il est possible de réduire ces ondulations et d'améliorer les performances du système grâce à l'utilisation de coupleurs magnétiques. On parle alors d'onduleurs multi-cellulaires parallèles à inductances couplées.

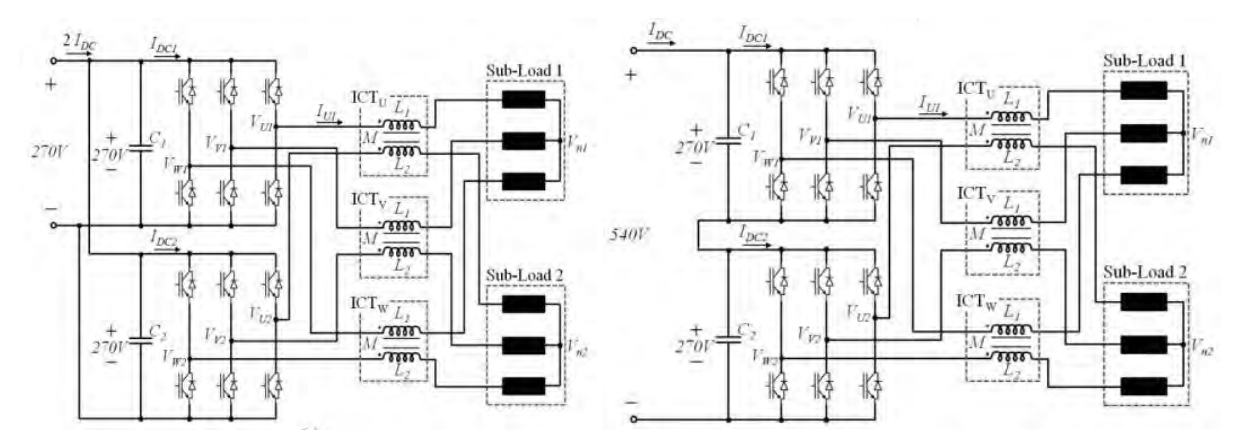

<span id="page-19-0"></span>*Figure 1-4 : Exemple d'une structure de conversion auto-reconfigurable en tension 270V dc / 540V dc avec inductances de couplage externes et commande entrelacée [12]*

Etant donné le cahier des charges défini au paragraphe (*[5.2](#page-155-0)*), nous focalisons nos travaux de recherche sur une structure de conversion particulière en vue d'intégrer l'actionneur électromécanique dédié. La structure d'onduleurs de tension séries / parallèles, reconfigurables en tension, à commande entrelacée, constitue notre base d'étude et notre référence. Un exemple de structure est donné sur la *[Figure 1-4](#page-19-0)*. Les convertisseurs parallèles à commande entrelacée constituent un moyen intéressant de subdiviser la puissance pour des applications moyenne tension et fort courant qui permettent de réduire le stress des interrupteurs semi-conducteurs ainsi que la taille des dispositifs de filtrage grâce à l'entrelacement des formes d'ondes [6], [18].

#### <span id="page-20-0"></span>1.4.1.1 **Machine à double fonctionnalité**

Comme expliqué précédemment, les structures multi-cellulaires parallèles à commande entrelacée ont fait l'objet de recherches importantes, motivé par des besoins croissants d'intégration. Certains de ces travaux ont montré un réel intérêt pour la réalisation d'un couplage magnétique des inductances de liaison afin de réduire les pertes et rendre les dispositifs de filtrage plus compacts. Néanmoins, ces avantages sont contrebalancés par une forte sensibilité des composants magnétiques couplés vis-à-vis des régimes déséquilibrés pouvant survenir lors d'un déséquilibre de courant différentiel, ce qui engendre une augmentation de volume de la structure globale par l'ajout d'un étage supplémentaire entre le convertisseur et l'actionneur. L'optimisation des éléments de liaison entre les phases en parallèle a donc logiquement été étudiée ces dernières années grâce à l'utilisation des composants magnétiques couplés sur de nombreuses structures possibles [14], [19]–[21]. Les inductances couplées sont conçues pour réduire l'ondulation de courant à haute fréquence. Par conséquent, plus l'inductance présente une valeur élevée, meilleur sera le filtrage. Cependant, des composantes de courant continu ou alternatif basse fréquence traversent également les inductances qui transportent la puissance du convertisseur et impactent donc l'énergie emmagasinée par les selfs. On peut alors réaliser des inductances de faible volume en réduisant la valeur des inductances, mais ce choix conduit à deux conclusions contraires. La première conclusion consiste à utiliser un matériau de haute perméabilité alors que la seconde implique un matériau de faible perméabilité. Un compromis entre ces deux limites doit alors être trouvé. Le principe de base des inductances couplées revient à concevoir un dispositif magnétique qui offre deux parcours magnétiques différents : le premier présentant une faible perméabilité pour les composantes continues et le second une haute perméabilité pour filtrer les harmoniques engendrées par les commutations des interrupteurs. Le lecteur qui souhaite approfondir l'aspect des structures de conversion parallèles et les différentes structures de coupleurs magnétiques existantes pourra se reporter notamment aux travaux de [21], [22].

En revanche, l'utilisation de coupleur magnétique présente un inconvénient non négligeable : l'augmentation de la masse et du volume du système convertisseur-machine par l'ajout d'un étage supplémentaire. Cela est contraire aux objectifs visés des systèmes embarqués. A l'inverse des applications de sûreté et de tolérance de panne qui recherchent une ségrégation électrique et magnétique entre les phases du bobinage de la machine électrique, un couplage magnétique spécifique entre phases peut être recherché de façon à pouvoir coupler différemment les phases d'une machine et obtenir des fonctions particulières de couplage de phases ou filtrage d'ondes sans recourir à un coupleur magnétique externe. A la base, les phases sont magnétiquement couplées à travers les culasses stator ou rotor. Il est alors possible d'émettre l'idée de concevoir un bobinage de machine qui en plus de sa fonction principale de création de flux magnétisant, soit capable d'assurer une fonction de filtrage des harmoniques et de coupleur magnétique. Dans ce cadre, l'idée est d'améliorer l'adéquation des formes d'ondes entre le convertisseur et la machine afin de réduire l'impact du découpage de la tension sur la machine. Dans ce contexte, [23] se penche sur les techniques de réduction des ondulations des courants et du couple pour deux convertisseurs qui alimentent une machine asynchrone double étoile. Dans [16], [24], les auteurs s'intéressent à une structure de bobinage multi-étoiles afin d'obtenir un couplage magnétique spécifique inter-étoiles, soit pour minimiser la tension de mode commun, soit pour minimiser les ondulations des courants en sortie de plusieurs convertisseurs parallèles. D'autres auteurs, dans [9], utilisent une machine multi-étoiles comme un transformateur de puissance dans un avion pour relier deux circuits électriques du réseau électrique. Il est possible aussi de concevoir un bobinage à couplage magnétique nul pour des applications de sûreté nécessitant une redondance des circuits avec un mode de fonctionnement dégradé [25], [26]. Dans le cadre d'autres applications telles que celles utilisant des SMCMM, le bobinage est conçu et utilisé comme un filtre harmonique [27]–[32].

Selon l'application, le bobinage de la machine peut alors être utilisé pour des fonctionnalités autres que celle de création d'un champ tournant. Cette problématique constitue le point de départ de la thèse, qui vise à imaginer et concevoir un coupleur magnétique directement intégré dans la machine électrique tournante.

#### <span id="page-21-0"></span>1.4.1.2 **Isolation des machines électriques**

Pour gagner en compacité, il semble inévitable aujourd'hui d'intégrer des composants électroniques « grand gap » qui améliorent la performance des convertisseurs mais qui imposent des fronts de tension très raides aux bobinages des machines électriques tournantes. L'intégration convertisseur-machine nécessite de reconsidérer certaines contraintes communes. Ces études ne font pas partie du cadre de nos travaux, mais un bref état de l'art pour positionner la problématique et les solutions existantes s'impose dans le cadre de la réalisation d'un démonstrateur d'une machine tournante alimentée par un convertisseur à composants grand gap. En considérant les avancées et les modifications récentes qui s'opèrent dans les nouveaux réseaux de bord des avions plus électriques, des contraintes supplémentaires, qui font l'objet de plusieurs études [33]–[39], nécessitent d'adapter les règles de prédimensionnement, ou tout au moins, de les inclure dès le début de la conception d'une machine électrique. Il s'agit notamment de l'isolation du bobinage, qui constitue un point critique vis-à-vis de la fiabilité et de la sécurité d'un réseau embarqué. Contrairement aux problèmes mécaniques dans une machine tels que, les défaillances de roulement, qui peuvent être détectées et corrigées par des actions de maintenance préventive, il n'en est rien pour l'isolation électrique des machines, car aucune action préventive n'existe aujourd'hui, alors que les défaillances dues à une rupture d'isolant représentent environ 1/3 des défauts de fonctionnement des machines tournantes [40], [41]. Avec l'arrivée des nouveaux composants semi-conducteurs « grands gaps » qui commutent à des fréquences et à des températures plus élevées, de nouvelles contraintes sont apparues telles que, l'augmentation des fronts raides de tension provoquant un vieillissement prématuré des isolants s'ils ne sont pas pris en compte dès la phase de conception. L'isolation de la machine est donc susceptible de subir des contraintes électriques plus ou moins importantes de différentes natures.

Dans la problématique de dimensionnement des machines électriques appréhendée dans nos travaux, la durée de vie des isolants du bobinage des machines tournantes dépend donc particulièrement des nouvelles contraintes électriques imposées par les nouveaux composants de commutation plus rapides que leurs prédécesseurs. Ces nouveaux composants permettent l'augmentation des fréquences de découpage des convertisseurs, ainsi que la réduction en taille et en poids des filtres associés, ce qui a pour effet d'obtenir des convertisseurs plus rapides et plus compacts améliorant leur puissance massique. En contrepartie, les nouveaux composants augmentent le nombre d'apparitions de surtensions que la machine tournante doit pouvoir supporter tout au long de sa durée de vie. Ces nouveaux semi-conducteurs imposent des fronts de tension propres à chacun d'eux, c'est-à-dire, différents d'un composant SiC à un composant en Nitrure d'Aluminium (AlN) ou encore d'un composant GaN. Ces fronts de tension amplifient les régimes transitoires et les phénomènes de résonnance à l'entrée des têtes des premières spires leur imposant, par conséquent, des niveaux de tension élevés.

D'autre part, l'étude des fronts de tension imposés par le convertisseur nécessite la connaissance préalable de la forme d'onde de la tension d'entrée de la machine, dépendante du couplage des phases de la machine et du câble d'alimentation reliant le convertisseur et la machine. En prenant en compte le convertisseur, le câble d'alimentation et la machine, un dernier point doit également être pris en considération dans l'étude des surtensions : le phénomène de résonnance provoquée par la différence d'impédance équivalente entre le convertisseur machine et le câble conduisant à un défaut d'adaptation d'impédance. Pour pouvoir estimer les contraintes maximales que peuvent supporter les isolants des bobines, il est nécessaire aussi de prendre en compte les surtensions provoquées par les régimes transitoires, qui suivent chaque front raide et imposées par un convertisseur. Une des méthodes les plus utilisées est basée sur l'approche par circuits équivalents hautesfréquences dont l'ordre de grandeur à considérer est de la dizaine de MHz. Les éléments du circuit équivalent doivent prendre en compte plusieurs phénomènes, notamment l'effet de peau dans le cuivre au stator ou au rotor, les capacités de mode commun inter-spires des bobines, ainsi que les capacités de mode commun entre les spires des bobines et la carcasse [42].

Néanmoins, il existe des solutions plus ou moins matures qui permettent actuellement de pallier les contraintes inhérentes des composants « grand gap » et ainsi éviter les phénomènes de vieillissement accéléré des isolants des bobinages. Avec une diminution de la fiabilité et une augmentation du volume / masse du convertisseur, la solution la plus répandue et la plus simple à mettre en œuvre consiste à placer un filtre en sortie du convertisseur afin de « coucher » les fronts raides. Cette solution permet d'éliminer les surtensions à l'origine du vieillissement des isolants électriques de la machine. L'autre solution consiste à modifier l'architecture du convertisseur d'un point de vue conception en augmentant le nombre de niveaux et par conséquent le nombre de composants. Cela permet d'augmenter le nombre de fronts et de diminuer leurs amplitudes mais au prix d'une plus grande complexité de la commande du convertisseur. D'un point de vue machine, plusieurs solutions existent aussi, les bobinages concentrés et concentriques composés de bobines élémentaires préformées à base de fils émaillés dont les spires peuvent être agencées selon une disposition particulière telles que, le pas de pèlerin [43]. Cette technologie présente des avantages d'un point de vue isolation électrique, car la réalisation de bobines sur

bobineuses impose un ordre dans les spires des bobines dont l'effet est de limiter les surtensions inter-spires provoquées par les fronts de tension. Les bobines préformées permettent d'égaliser et minimiser les tensions interspires d'une même bobine élémentaire. Les themocolles, les résines de surmoulage, les vernis nano chargés ou les vernis Corona permettent également de se prémunir des décharges partielles et du vieillissement prématuré des isolants en contrepartie, soit d'une augmentation du coût de conception, soit d'une diminution de la résistance mécanique particulièrement significative en ce qui concerne les fils isolés par une couche de céramique (inorganique). La tenue thermique des fils isolés par une couche de céramique est excellente (jusque 500 $\degree$ C), mais le bobinage d'une machine tournante reste impossible pour le moment en raison d'un rayon de courbure trop faible et d'une rigidité diélectrique bien inférieure à celle des fils émaillés classiques [44].

#### <span id="page-22-0"></span>1.4.1.3 **Les familles de machines candidates**

Un exercice difficile consiste à répertorier tous les types et toutes les topologies de machines électriques, de manière à comparer leurs performances en vue de faire un choix. Nous gardons à l'esprit leur compatibilité avec les exigences d'intégration de fonctions particulières. Le cahier des charges de l'application visée et les attentes de Zodiac Aerospace constituent nos données d'entrée et fixent le cadre du domaine d'étude initial. En fonction des contraintes principales, pour la même application, la nouvelle machine à définir doit conserver la même structure de stator, mais également intégrer une fonction coupleur magnétique en raison de la mise en œuvre souhaitée de deux onduleurs de tension séries / parallèles, reconfigurables en tension (270Vdc – 540Vdc), à commande entrelacée. Intégrer cette fonction dans la machine présente un intérêt majeur, celui de supprimer le coupleur magnétique externe tout en améliorant la qualité spectrale des formes d'onde.

Deux catégories de machines électriques tournantes peuvent répondre aux besoins et contraintes de notre application : machines polyphasées à flux radial, machines multi-circuits à flux axial ou à flux transverse. A partir de [45]–[48], nous dressons un bref comparatif des avantages et inconvénients pour différents types de machines candidates dans le *[Tableau 1](#page-22-1)* ci-dessous.

<span id="page-22-1"></span>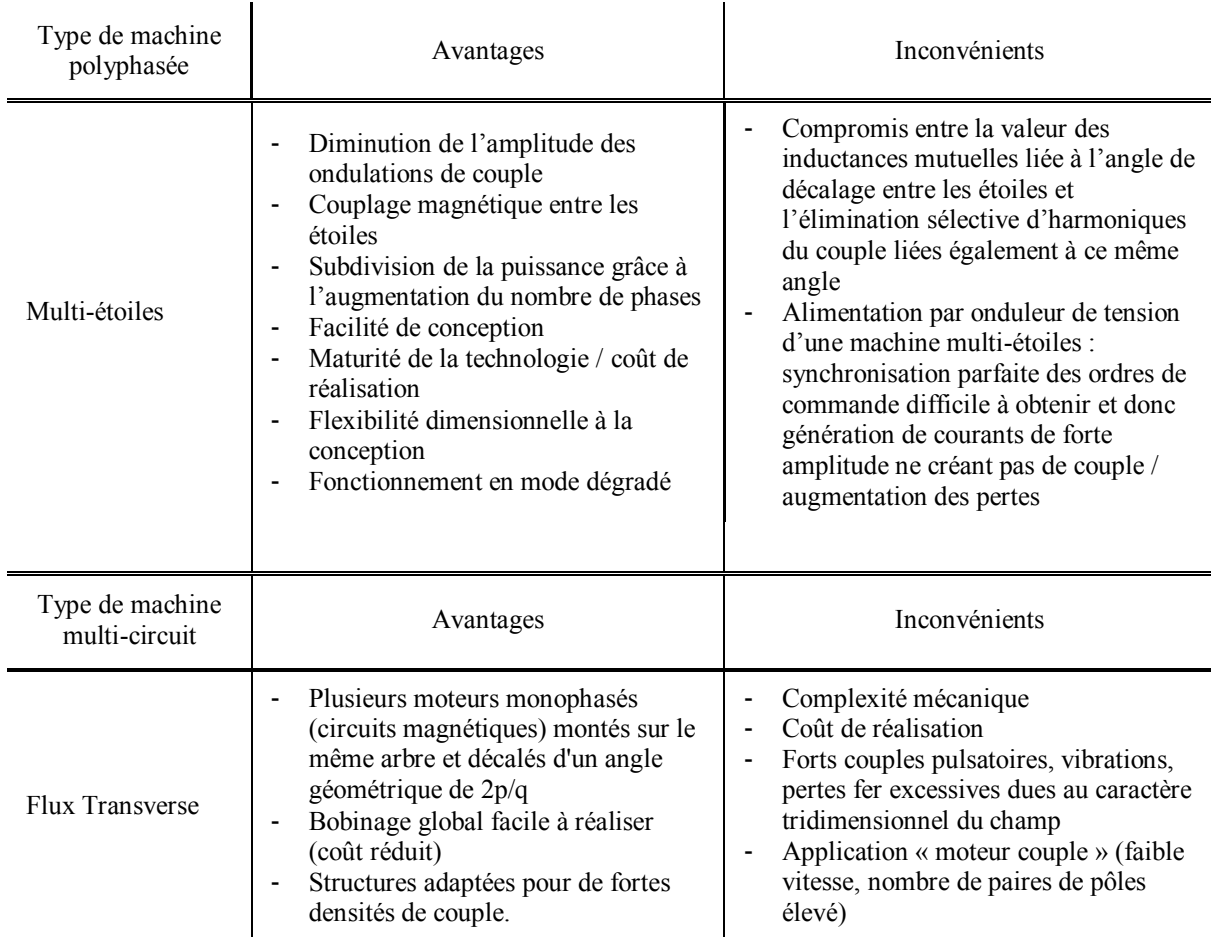

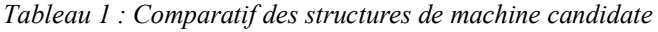

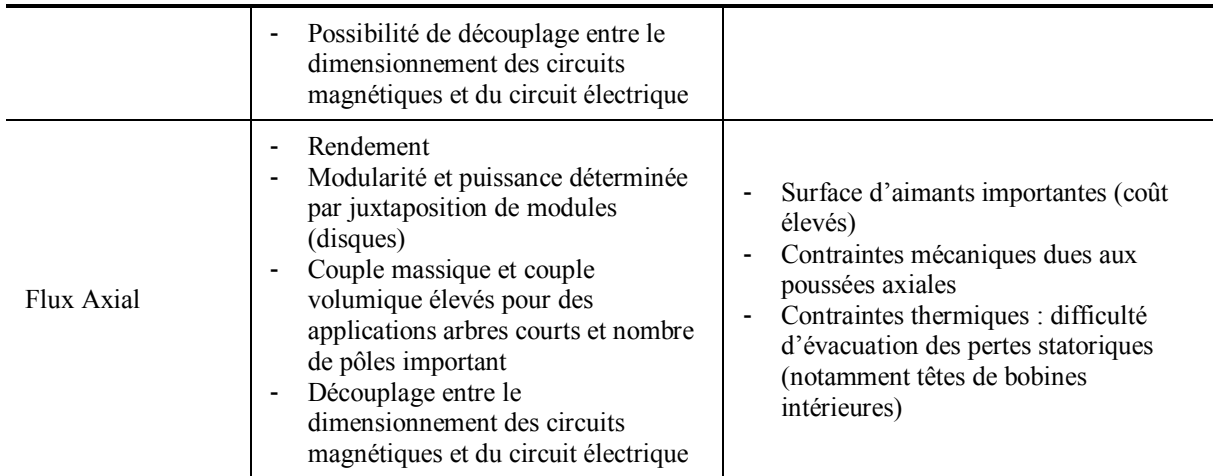

Les machines polyphasées constituent une famille très intéressante dans le cadre de nos travaux car elles présentent deux avantages principaux tels que, la segmentation de puissance et la redondance pour de la tolérance aux pannes, raisons pour lesquelles nous les retrouvons principalement dans les systèmes embarqués tels que, la propulsion navale, l'avion plus électrique, les véhicules électriques hybrides. Dans les applications de forte puissance telles que, la propulsion navale, l'utilisation des machines polyphasée permet de réduire la puissance requise par bras dans les onduleurs. Dans les applications critiques pour la sécurité tel que l'avion encore plus électrique, l'utilisation des machines multi-phases permet une plus grande tolérance aux pannes grâce à leur redondance naturelle. Enfin dans les applications de véhicules électriques et/ou hybrides, l'utilisation des machines polyphasées pour la propulsion permet une réduction du courant nominal requis dans les composants semiconducteurs. Il est à noter que les machines polyphasées présentent aussi l'avantage de mutualiser plusieurs fonctions telles que, l'intégration d'un démarreur/générateur à l'intérieur d'une seule et même machine, au lieu de deux classiquement [49]. Comme déjà précisé, il existe actuellement un certain engouement au niveau de la recherche sur l'utilisation des machines polyphasées pour des applications critiques en matière de sécurité et essentiellement dans l'avion plus électrique, à travers les actionneurs des commandes de vol, l'ECS, l'ICS, les actionneurs et les pompes. Dès les années 2000, des auteurs [50], [51], ont proposé une machine polyphasée modulaire à quatre phases basée sur une structure de machine synchrone à aimants permanents, pour des applications de pompes à carburant et commandes de vol. Les quatre phases de la machine sont isolées physiquement, magnétiquement, thermiquement et sont alimentées indépendamment par quatre onduleurs monophasés, ce qui conduit à une structure de moteur à haute fiabilité et à tolérance de pannes. Cependant, les auteurs ont souligné que ces machines doivent être surdimensionnées pour assurer un fonctionnement en mode dégradé.

Etant donné la multitude de machines électriques tournantes existantes, en raisonnant par nature d'interactions électromagnétiques, nous pouvons accéder aux principaux effets électromécaniques mis en jeu dans les différentes structures d'actionneurs [52]. Cette approche permet de mettre en évidence les quatre grandes familles de machines électriques :

- Double alimentation : le moment magnétique à l'origine de l'interaction électromagnétique est produit par des courants. Les courants inducteurs sont localisés au rotor ou au stator, c'est le cas des machines synchrones à inducteur bobiné et double alimentation. Lorsque les courants statoriques sont continus, il s'agit des machines à courant continu.
- Aimantation induite : l'aimantation est induite dans les zones ferromagnétiques qui constituent des pôles. Il s'agit de la machine à réluctance variable (MRV).
- Aimantation permanente : le moment magnétique à l'origine de l'interaction électromagnétique est produit par des matériaux à aimantation permanente tels que, les Alnico, les ferrites dures, les terres rares etc., comme c'est le cas dans la machine synchrone à aimants permanents (MSAP).
- A courants induits : dans les parties conductrices situées dans des zones de la machine en mouvement des courants sont induits. Il s'agit de la machine à induction.

Le tableau présenté sur la *[Figure 1-5](#page-24-0)* répertorie les différents types d'interaction et présente une comparaison des avantages et inconvénients de chaque famille de machines [53]. Ce comparatif fait ressortir deux types de machine qui semblent pouvoir satisfaire les exigences de performances et contraintes de fiabilité liées à notre application. Il s'agit de la MRV et de la MSAP. Ces deux technologies offrent un couple massique élevé donc un volume et une masse réduite avec de bonnes caractéristiques de fiabilité. La MSAP se distingue par son

niveau de rendement élevé, un couple massique qui peut dépasser  $2 N m k g^{-1}$ , arguments supplémentaires de choix. Etant donné les contraintes de notre application et les différents avantages résumés dans le *[Tableau 1](#page-22-1)* et la *[Figure](#page-24-0)  [1-5](#page-24-0)*, nous nous tournons naturellement vers la machine polyphasée multi-étoiles à aimants permanents. D'autre part, pour l'application concernée, le moteur existant chez Zodiac Aerospace est une machine synchrone à aimants permanents montés en surface. Ce choix réside dans le fait de disposer d'une machine qui présente un facteur de puissance supérieur à 95% et un rendement supérieur à 96%.

| Technologie<br>de machine           | Type                           | Interaction<br>principale | Interaction<br>secondaire<br>(éventuelle)        | Domaine de<br>faisabilité                                   | Couple<br>massique | Rendement | Facteur de<br>puissance  | <b>Robustesse</b><br>et fiabilité |
|-------------------------------------|--------------------------------|---------------------------|--------------------------------------------------|-------------------------------------------------------------|--------------------|-----------|--------------------------|-----------------------------------|
| Machine à<br>courant<br>continu     | à excitation<br>bobinée        | DA                        | Al (pôles<br>statoriques<br>saillants)           | 1W <p<10 mw<br="">N&lt;30000 tr.min-1</p<10>                | t                  |           |                          | $\rightarrow$                     |
|                                     | à aimants<br>permanents        | <b>AP</b>                 |                                                  | 1W <p<10 kw<br="">N&lt;30000 tr.min-1</p<10>                | $+$                | $+$       |                          | $+$                               |
| Machine<br>synchrone                | à excitation<br>bobinée        | DA                        | Al (pôles<br>saillants)<br>CI.<br>(amortisseurs) | 10W <p<1000 w<br="">N&lt;10000 tr.min<sup>-1</sup></p<1000> | t.                 | C.        | 44                       |                                   |
|                                     | à aimants.<br>permanents       | AP                        | Al (pôles<br>saillants)<br>CI<br>(amortisseurs)  | 1W <p<1 mw<br="">N&lt;100000<br/>tr.min-1</p<1>             | $^{++}$            | $^{++}$   | $++$                     | $-+$                              |
| Machine à<br>induction              | à cage                         | CI                        |                                                  | 10W <p<10 mw<br="">N&lt;30000 tr.min-1</p<10>               | $+$                | ÷         | $\overline{\phantom{a}}$ | $+ +$                             |
|                                     | à rotor<br>bobiné              | CI                        | Al (pôles<br>saillants)                          | 1kW <p<10 mw<br="">N&lt;10000 tr.min-1</p<10>               | ×                  |           | ×                        |                                   |
| Machine à<br>réluctance<br>variable | à phases<br>commutées<br>(SRM) | AI                        |                                                  | 1W <p<1 mw<br="">N&lt;20000 tr.min<sup>-1</sup></p<1>       | $+$                | $+$       | ×                        | $+ +$                             |

<span id="page-24-0"></span>*Figure 1-5 : Eléments de comparaison des principales familles de machines électriques tournantes* [25]

Les notations utilisées correspondent à : AP : Aimantation Permanente ; AI : Aimantation Induite ; DA : Double Alimentation ; CI : Courants Induits. Pour les caractéristiques, les notations utilisées correspondent à : « - » : relativement faible ; « - + » : moyen ; «  $++$  » : relativement élevé.

Il existe plusieurs types de rotor représentés sur la *[Figure 1-6](#page-25-0)* qui confèrent aux machines à aimants permanents des fonctionnalités et caractéristiques distinctes :

- Une densité de couple plus élevée : a), d) et f).
- Un coût de fabrication moindre : a).
- Un niveau de saillance et une facilité à défluxer : c) et e).
- Une robustesse : c) à f).
- Un niveau réduit de pertes par courants induits dans les aimants : b), e) et f).

Il est à noter que les formes des pôles des topologies b) et f) ou encore les topologies de rotor hexagonal avec des aimants déposés de forme plan convexe (non représentées sur la *[Figure 1-6](#page-25-0)*) permettent de produire un flux dans l'entrefer sinusoïdal. Les contraintes de notre application et le type d'alimentation des convertisseurs MLI conduisent à choisir, d'une part, une machine à forme d'onde sinusoïdale et, d'autre part, une machine polyphasée. Nous n'avons pas de besoin particulier en défluxage pour un fonctionnement en survitesse, par exemple, et nous ne souhaitons pas faire de variation de vitesse telle que l'application véhicule électrique, qui nécessite une large plage de fonctionnement. Par contre, nous avons une nécessité de disposer d'un couple massique élevé, de faibles ondulations de couple (faible couple réluctant), des pertes maîtrisées et un coût de fabrication réduit pour un processus de fabrication robuste. Enfin, la contrainte d'intégration de la fonction coupleur magnétique dans la nouvelle machine limite nos choix.

L'ensemble de ces considérations nous amène à choisir une machine multi-étoiles à aimants permanents montés en surface, de forme plan convexe. Par rapport aux contraintes fixées par le cahier des charges de Zodiac Aerospace, notre marge de manœuvre se limite donc à la séquence des bobinages, la disposition particulière des étoiles, le nombre de paires de pôles et les dimensions du rotor.

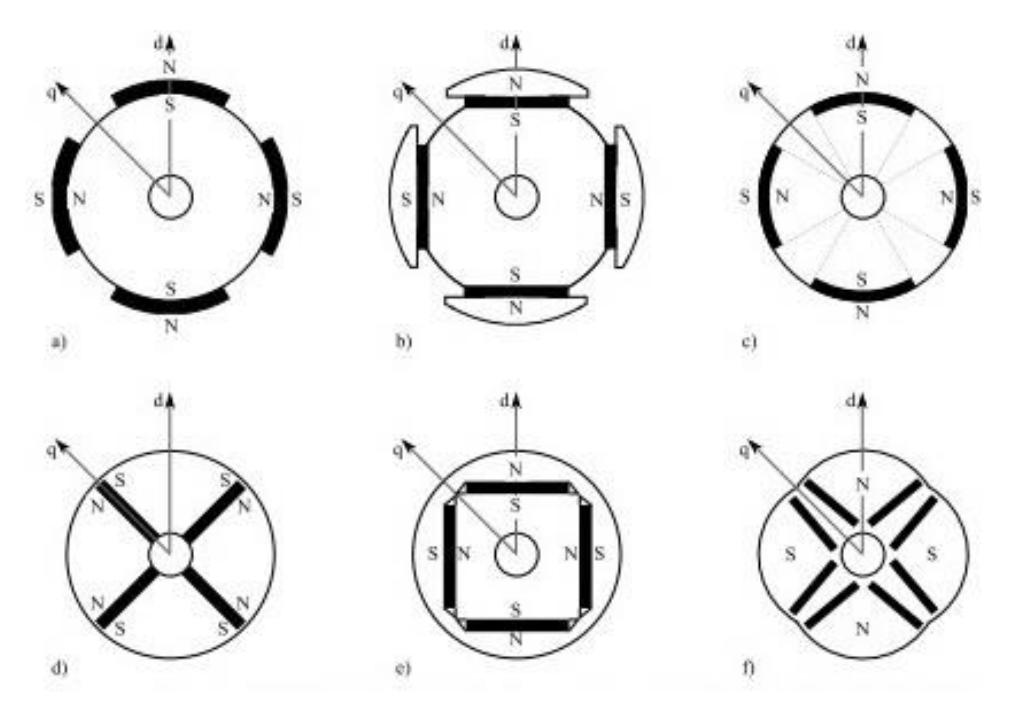

<span id="page-25-0"></span>*Figure 1-6 : Les topologies de rotor à aimants permanents les plus communes [54], [55] : a) et b) Montés en surface c) Insérés en surface d) enterrés radialement ou à concentration de flux e) enterrés tangentiellement f) enterrés en V* 

Concernant les matériaux magnétiques, il en existe deux types, les doux et les durs. Les matériaux doux également appelés aussi matériaux ferromagnétiques peuvent être facilement (dé)magnétisés et ils sont utilisés pour faciliter l'orientation et le passage du flux magnétique tels que les tôles d'acier laminées, par exemple. D'autre part, les matériaux durs sont difficiles à (dé)magnétiser. Ils sont caractérisés par un cycle d'hystérésis très large [56]. D'un point de vue microscopique, les matériaux durs sont caractérisés par une anisotropie et une forme de cristaux qui les composent, ce qui empêchent l'orientation de leurs domaines de Weiss, une fois orientés. Ils sont caractérisés également par une valeur élevée de champ coercitif  $H_{ci}$  et une dureté magnétique élevée. Les AP sont aimantés dans le quadrant I ou III de la courbe d'hystérésis  $B = f(H)$  représentée sur les *[Figure 1-7-](#page-26-0)a* et *Figure [1-7-](#page-26-0)b* et opèrent dans le quadrant II ou IV. Les spécifications techniques des fournisseurs et/ou fabricants représentent le deuxième quadrant uniquement. Les principales caractéristiques d'un aimant permanent sont [40] :

- Le second quadrant de la courbe d'hystérésis.
- L'induction rémanente  $B_r$  quand  $H_c = 0$ . Plus l'induction rémanente est élevée plus l'aimant peut supporter une induction d'entrefer élevée.
- Le champ coercitif  $H_c$ , qui correspond à la valeur du champ d'excitation magnétique à appliquer pour annuler le flux d'induction  $B_r = 0$ . Plus cette valeur est grande, plus les aimants qui sont mis en œuvre seront fins et pourront supporter un même champ de démagnétisation.
- Le champ coercitif  $H_{ci}$  ou  $H_{cb}$  qui correspond à la valeur du champ d'excitation magnétique critique à appliquer pour démagnétiser de manière irréversible l'aimant.
- L'induction de « coude » qui correspond à un point de fonctionnement sur la droite de recul. Une fois dépassé, le matériau entre dans une région de démagnétisation.
- Le produit  $(BH)_{max}$ , qui traduit l'énergie maximale par unité de volume.
- Les coefficients de température  $B_r$  et  $H_{cj}$ , pour les parties réversibles et irréversibles qui traduisent la sensibilité des aimants en fonction de la température. Leurs propriétés varient entre  $T_{amb} = 20^{\circ}$ c et la température du point de fonctionnement.
- La conductivité traduit la présence de courants induits dans les aimants lorsqu'ils sont soumis à des variations de champ magnétique comme c'est le cas dans les machines tournantes.

Les caractéristiques mécaniques et chimiques qui traduisent la possibilité ou non d'utiliser des types d'aimants dans des atmosphères corrosives. Contrairement aux aimants Samarium, les aimants Néodyme présentent une faible résistance de corrosion. Ils réagissent donc rapidement face à la présence d'humidité et de fortes températures.

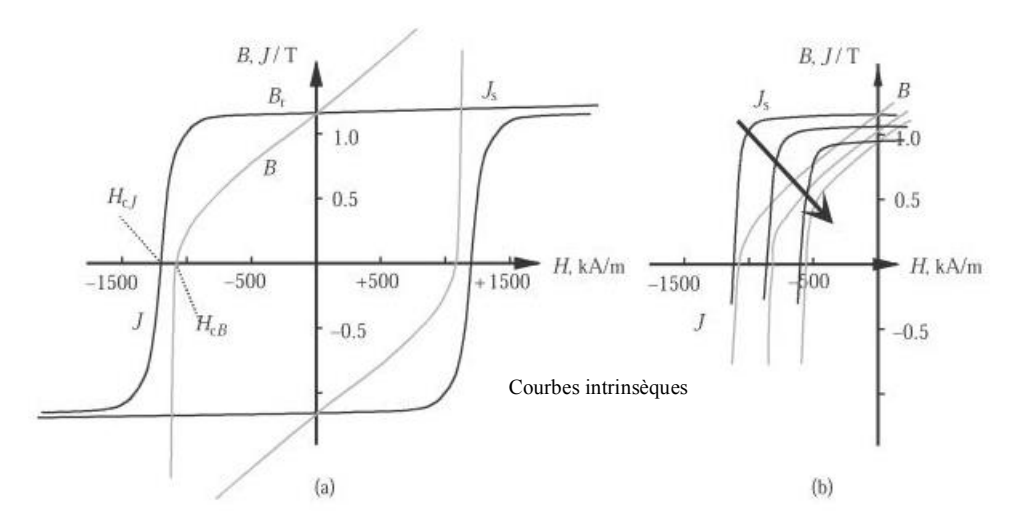

<span id="page-26-0"></span>*Figure 1-7-a : Courbe d'hystérésis typique d'un aimant néodyme illustrant le flux d'induction B et la polarisation [40]* 

*[Figure 1-7-](#page-26-0)b : Comportement des courbes de polarisation et de démagnétisation sous l'influence de l'augmentation de la température . En règle générale, la polarisation d'un aimant néodyme diminue d'environ*  10% *lorsque la température augmente de 100 K [40]* 

Les AP sont dimensionnés pour fonctionner sur la droite de recul, partie linéaire de la courbe  $B = f(H)$ entre  $B_r$  et  $H_c$ , pour laquelle les cycles de magnétisation, démagnétisation sont réversibles. Nous rappelons que l'induction de « coude » varie en fonction de la température et de la réaction d'induit. Contrairement à un matériau magnétique où l'on recherche la plus petite aire d'un cycle d'hystérésis, pour un aimant, nous recherchons en fonction d'une application, un cycle d'hystérésis le plus large possible, une température de fonctionnement, une induction rémanente  $B_r$  et un produit  $(BH)_{max}$  les plus élevés possible.

Pour toutes ces raisons nous choisirons naturellement des aimants permanents à base de terres rares.

## <span id="page-27-0"></span>**1.5 Conclusion**

Ce chapitre introductif a permis de situer l'étude dans un contexte général, celui du domaine aéronautique et en particulier de l'avion encore plus électrique. Dans une première partie nous avons rappelé avec un bref état de l'art, les évolutions et les avancées dans ce domaine. Logiquement, l'avènement de l'avion encore plus électrique entraîne le développement des systèmes embarqués tout électrique pour lesquels le retour d'expérience reste cependant encore faible. Le développement des futurs systèmes tout électriques qui doivent être encore plus puissants, plus compacts, amène à considérer également de nouvelles contraintes. Nous avons donc détaillé ces contraintes et les enjeux des systèmes électriques à venir. Nous avons ensuite développé les enjeux de l'intégration des systèmes embarqués et plus précisément les axes d'amélioration de l'intégration d'un système convertisseurmachines électriques. Pour terminer, nous avons présenté les différentes familles de machine candidates aux contraintes de notre application et à l'intégration de fonctions spécifiques, car aujourd'hui, il n'existe pas de modèles de dimensionnement d'une machine qui prennent systématiquement en compte les contraintes de systèmes électriques embarqués. C'est dans ce contexte, à partir de la résolution d'une problématique particulière d'intégration convertisseur-machine que s'inscrivent les travaux présentés au cours des prochains chapitres.

# <span id="page-28-1"></span>**Chapitre 2**

# <span id="page-28-0"></span>Développement d'une méthodologie pour la définition et la caractérisation des bobinages

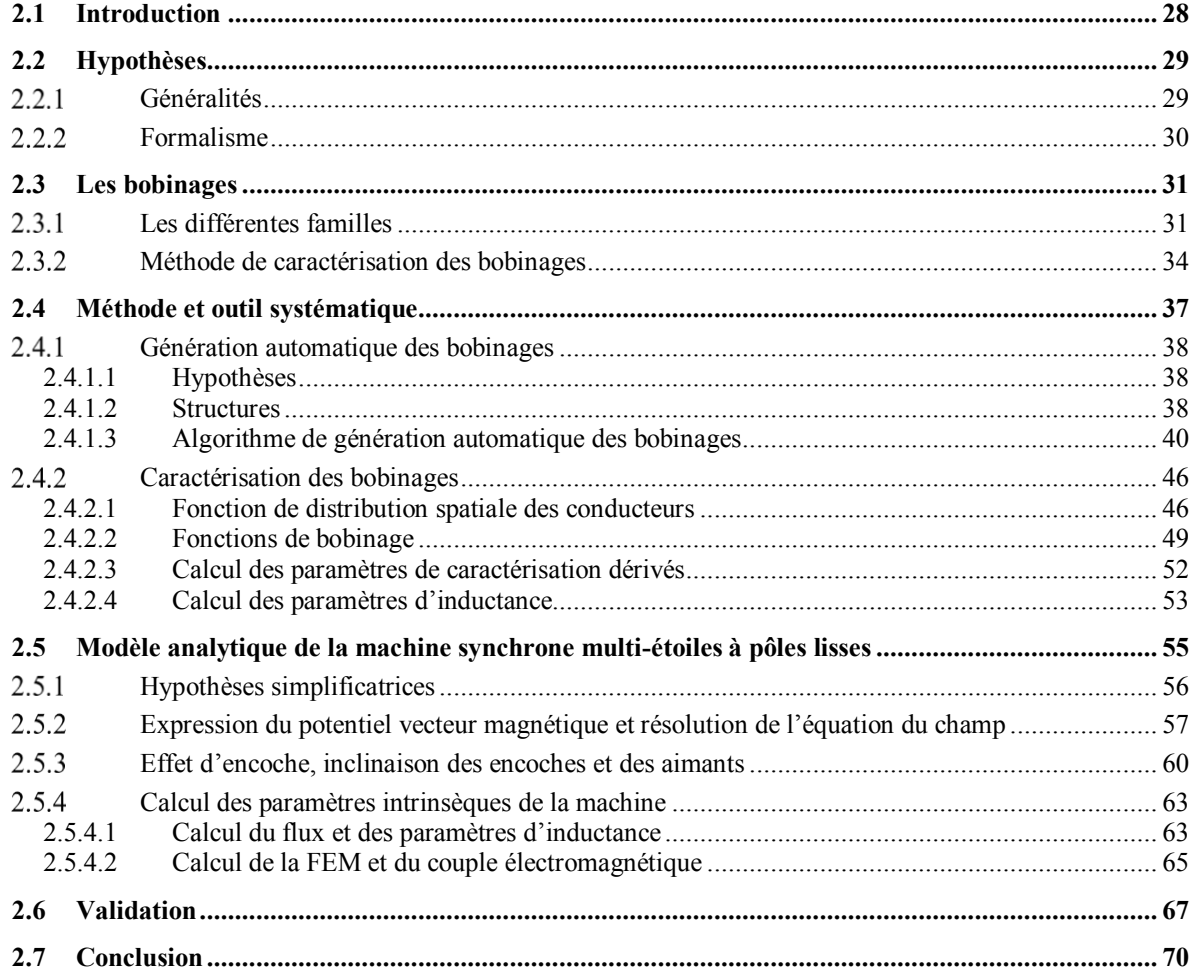

## <span id="page-29-0"></span>**2.1 Introduction**

Le premier objectif du développement d'un outil de définition et de caractérisation des bobinages, c'est de pouvoir réaliser le prédimensionnement d'une machine électrique en tenant compte des contraintes d'une application embarquée. Le second objectif est de pouvoir quantifier rapidement l'incidence d'une configuration de bobinage sur les performances de la machine. Le dernier objectif qui concerne notre application est de confirmer le choix d'une structure de MSAP, triphasée, polyphasée ou multi-étoiles et de tenir compte des contraintes d'intégration de la fonction coupleur magnétique imposée. On pense alors à déterminer les paramètres d'inductances des séquences de bobinage candidates à l'intégration de la fonction coupleur magnétique, l'influence d'une autre séquence de bobinage sur le taux d'ondulation du couple d'une MSAP ou sur les pertes par courants induits dans les parties conductrices en mouvement d'une machine haute vitesse. Pour les machines à aimants, les ondulations de couple restent un critère prédominant dans les applications embarquées. Selon [57], [58], les ondulations sont provoquées par : la modulation du champ à vide des aimants due à une variation de perméance dans l'entrefer provoquée par la présence des dents et par la saillance de la machine, également due au phénomène de saturation [59], par l'interaction entre les harmoniques spatiales du champ produites par les aimants et du champ produit par les bobinages et enfin par les couples pulsatoires qui interagissent avec le champ rotorique dus aux harmoniques temporelles induites dans les courants d'alimentation par le fonctionnement des convertisseurs. En supposant que la machine soit alimentée par des courants purement sinusoïdaux et en l'absence de couple réluctant, on peut déterminer les ondulations de couple en analysant le contenu harmonique de la force électromotrice (FEM). Le concepteur se retrouve ainsi assisté dans l'adaptation de la machine à son convertisseur en vue de l'amélioration de la qualité du couple (densité et ondulations).

Dans le domaine des bobinages des machines électriques, de nombreux ouvrages, études et outils sont disponibles dans la littérature [40], [60]–[73]. La plupart d'entre elles sont focalisées sur des cas précis. Certaines comparent des configurations spécifiques, notamment les bobinages à encochage fractionnaire et d'autres des bobinages concentriques dentaires [74]–[82], afin de proposer une méthode générale d'optimisation des facteurs de bobinage [83]–[85], de déterminer les performances de la machine en fonction du nombre de couches de bobinage [86], ou encore d'estimer les pertes dans le rotor en fonction du nombre de phases [83], [87]. Il est donc difficile d'obtenir une vision synthétique de plusieurs configurations de bobinage pour pouvoir faire un choix sans à priori et qui repose uniquement sur des critères de performances. Parallèlement, dans la thématique du dimensionnement de MSAP pour une configuration de bobinage donnée, des modèles analytiques sont maintenant disponibles et permettent de caractériser rapidement des MSAP en calculant les paramètres d'inductances ainsi que le couple électromagnétique [88]–[94].

Dans ce contexte, il nous semble intéressant de proposer non seulement un outil capable de générer toutes les configurations possibles de bobinage équilibré d'une machine donnée, mais aussi de pouvoir observer les conséquences directes d'un choix de bobinage sur les performances électromagnétiques de cette même machine. Dans ce but, nous avons souhaité développer un outil analytique qui permet de générer et de caractériser la plupart des configurations de bobinage équilibré. Couplé à un modèle analytique de la MSAP et de la MSAPDE, l'outil détermine directement en fonction d'un choix de bobinage et d'un choix de couche d'aimants, les caractéristiques électromagnétiques intrinsèques de la machine. L'application réalisée sous l'environnement Matlab est donc censée apporter une aide rapide au concepteur de MSAP en phase de prédimensionnement, d'optimiser la combinaison du nombre d'encoches / pôles ainsi que les configurations de bobinages et d'aimants satisfaisant les contraintes d'un cahier des charges donné.

A partir d'un nombre limité de paramètres d'entrée tels que le nombre d'encoches, de paires de pôles, de phases, l'outil fournit un ensemble de structures réalisables qui autorisent des bobinages équilibrés. Il définit ensuite des configurations élémentaires de bobines correspondant à une distribution spatiale de conducteurs par phase. A partir des configurations élémentaires, il est alors possible d'obtenir des configurations particulières de bobinage correspondant aux critères du concepteur, tels que le nombre de couches (simple ou multiple), le pas de bobinage (raccourci, diamétral ou allongé), le type de bobinage (à pas fractionnaire de 1<sup>ère</sup> ou 2<sup>nde</sup> catégorie ou non) etc., mais également de déterminer directement le facteur global de bobinage. De la même manière que pour les bobinages, il est alors possible d'obtenir des configurations particulières au rotor correspondant aux critères du concepteur, tels que le nombre de blocs d'aimants, l'orientation du vecteur de polarisation magnétique et la largeur de chaque bloc.

A partir de la théorie des fonctions de bobinage, les spectres harmoniques des FMM sont calculés de même que l'induction moyenne dans l'entrefer, les inductances propres et mutuelles. Le modèle analytique de la MSAP basé sur une approche harmonique par le formalisme de décomposition en séries de Fourier est relié à la partie génération des configurations particulières de bobinage grâce aux fonctions de distribution de conducteurs. L'expression des fonctions de distribution de conducteurs a été généralisée afin de permettre de modéliser n'importe quels bobinages symétriques. A partir des relations constitutives des matériaux et des équations de Maxwell dans le cadre de l'approximation des états quasi-stationnaires, l'équation caractéristique du potentiel vecteur dans l'entrefer et les aimants est résolue avec la méthode de séparation des variables. Les grandeurs caractéristiques de la MSAP telles que le flux à vide, le couple électromagnétique et la FEM sont ensuite déduites.

Après avoir détaillé dans une première partie les méthodes de génération, de caractérisation des bobinages, puis dans une deuxième partie, les principes de modélisation analytique de la MSAP utilisés, plusieurs exemples seront présentés ainsi qu'une comparaison avec des résultats de simulations numériques utilisant des calculs aux éléments finis (EF).

### <span id="page-30-0"></span>**2.2 Hypothèses**

#### <span id="page-30-1"></span> $2.2.1$ **Généralités**

Nous détaillons à présent l'ensemble des hypothèses prises dans le cadre de la formulation de notre problématique, c'est-à-dire :

- Le type de machine considéré : soit une MSAP, soit une MSAPDE à flux radial, à pôles lisses dont les phases sont connectées en étoile.
- Les bobinages d'une étoile sont équilibrés comme explicité au paragraphe *[2.4.1.1.](#page-39-1)*
- Les relations flux / courants sont supposées linéaires pour la mise en équation de la machine, c'est-àdire que les effets de saturation et de peau ne sont pas pris en comptes. Toutes les harmoniques liées aux phénomènes non linéaires tels que, la saturation qui provoque l'aplatissement des extremums de l'induction d'entrefer, ne seront donc pas prises en compte dans la modélisation des bobinages ou des sources du champ au travers de nos différents modèles analytiques.
- Le principe de superposition dans la résolution analytique du potentiel vecteur magnétique est applicable, étant donné la précédente hypothèse sur la linéarité.

Même si les machines à stator sans encoches présentent l'intérêt d'éliminer le couple de détente, de réduire les vibrations et de minimiser les ondulations du couple, nous les écartons de notre étude car elles présentent un couple massique plus faible, un niveau d'échauffement plus important en raison de l'apparition de courants induits à l'intérieur des conducteurs à cause de l'effet de peau et de proximité plus important, un faible couplage magnétique entre les phases et enfin une diminution des valeurs d'inductance en raison d'un entrefer plus important [28], [45]. Par ailleurs, étant donné les contraintes thermiques et volumiques spécifiques du cahier des charges détaillées au paragraphe (*[5.2](#page-155-0)*), mais surtout la fonction de coupleur intégré, ce type de machine ne permet pas de répondre de manière satisfaisante à la problématique posée.

La machine est munie classiquement d'un repère fixe statorique positionné sur un axe de phase de coordonnée  $\theta_s$  et d'un repère mobile rotorique positionné au milieu d'un pôle de coordonnée  $\theta_r$ . Le décalage instantané entre les deux repères correspond à la position instantanée du rotor notée  $\theta$ , soit :

<span id="page-30-2"></span>
$$
\theta_s = \theta_r + \theta \tag{2-1}
$$

Etant donné que pour le type de machine considéré pour notre application le rotor tourne à une vitesse de synchronisme  $\Omega$  par rapport au stator, la relation ([2-1](#page-30-2)) devient :

$$
\theta_s = \theta_r + p\Omega t + \theta_0 \tag{2-2}
$$

avec  $\theta_0$  l'angle entre les deux référentiels correspondant au calage de la première phase n°1 prise comme origine au stator et Ω la vitesse mécanique de rotation du rotor  $[rad/s]$  et p le nombre de paires de pôles. Dans la résolution des équations nous poserons  $\theta_0 = 0$ . Le calage de la machine sera réalisé par la phase à l'origine des courants statoriques définie à l'instant  $t = 0$  quand les deux repères sont alignés.

Concernant les aimants et la frette, qui sont à priori des matériaux conducteurs selon les relations constitutives des matériaux isotropes, ils peuvent être le siège de courant induits justifié par la loi d'Ohm si l'on

note la conductivité électrique de l'aimant  $\sigma_{\text{aim}}$  et la conductivité de la frette  $\sigma_{\text{fret}}$ , qui relie la densité de courants  $\vec{l}$  et le champ électrostatique  $\vec{E}$  :

$$
\vec{J} = \sigma \vec{E} \tag{2-3}
$$

Cependant, nous considérons les aimants non conducteurs dans un premier temps pour la résolution de nos modèles. Nous prendrons en compte la conductivité de la frette pour la résolution analytique des équations aux dérivées partielles (EDP) du champ ainsi que la conductivité des aimants lors de la modélisation numérique de la machine dans le cadre de l'étude des paramètres d'inductance de la machine en fonction des courants induits et de la fréquence au *[Chapitre 4](#page-119-0)*.

#### <span id="page-31-0"></span> $2.2.2$ **Formalisme**

Afin de pouvoir analyser le contenu harmonique des forces magnétomotrices (FMM) ainsi que les coefficients de bobinage traduisant l'aspect de filtrage et les caractéristiques des configurations de bobinages, nous utilisons le formalisme de décomposition en séries de Fourier. Ce formalisme sera utilisé également pour résoudre les EDP du champ par la méthode de séparation des variables. Cette décomposition en séries de Fourier servira également à exprimer les fonctions de distribution spatiale des conducteurs utilisées comme le point d'entrée pour l'ensemble des outils développés au cours de ces travaux. Il est à noter que les fonctions de distribution spatiale des conducteurs ont été généralisées au paragraphe *[2.4.2.1](#page-47-1)* de manière à pouvoir modéliser n'importe quel bobinage équilibré.

Afin d'étudier et modéliser les différentes familles de bobinage pour différents types de MSAP à pôles lisses, nous utilisons une représentation matricielle des séquences de bobinage que nous détaillons au paragraphe [2.4.1.3.](#page-41-0) Chaque ligne correspond à la séquence de bobinage d'une phase dénommée q et chaque colonne correspond à la position des conducteurs dans les encoches.

<span id="page-31-1"></span>
$$
F_s = \begin{pmatrix} k_{1n_1} & -k_{1n_2} & \dots & k_{1n_n} & -k_{1n_{n+1}} \\ \vdots & \vdots & \ddots & \vdots & \vdots \\ k_{qn_1} & -k_{qn_2} & \dots & k_{qn_n} & -k_{qn_{n+1}} \end{pmatrix}
$$
 2-4

La matrice [\(2-4\)](#page-31-1) représente donc une solution particulière de bobinage pour une machine à q phases permettant une lecture directe de la séquence de bobinage de chaque phase. Cependant, l'information sur les liaisons des têtes de bobines, c'est-à-dire, la manière dont sont reliés les conducteurs entre eux n'apparaît pas. L'approche matricielle nous permet une modélisation en deux dimensions (2D) des bobinages suffisante pour notre cas d'étude mais ne permet pas une étude en 3D, ni de bobiner la machine. L'information non traitée, à savoir les connexions des têtes de bobines et des conducteurs, permet de considérer trois principales sous-familles de bobinages : concentrés, distribués ou concentriques. En effet la distribution spatiale des conducteurs ne change pas.

D'autre part, la décomposition en séries de Fourier d'un signal électrique périodique de période  $2\pi$  est réalisée classiquement en l'intégrant sur sa période, soit  $2\pi_{elec}$ . Néanmoins, comme nous le verrons au paragraphe *[2.4.2.4,](#page-54-0)* afin d'être en mesure d'évaluer le contenu harmonique des fonctions de bobinage ainsi que des FMM, les signaux représentant ces ondes seront intégrés sur leur période spatiale  $\frac{2\pi}{pgcd(N_e,p)}$  avec  $N_e$  le nombre d'encoches au stator et  $p$  le nombre de paires de pôle au rotor.

L'application modélise et caractérise n'importe quel bobinage équilibré quelle que soit la famille spatiale de bobinage considérée. Pour ce faire, nous introduisons la notion de périodicité du bobinage statorique définie par :

$$
T_{bob} = T_{ne} \text{ et } T_{bob} \le p \tag{2-5}
$$

$$
T_{ne} = p\gcd(N_e, p) \tag{2-6}
$$

Pour les familles de bobinages à pas entier, les deux périodes sont égales puisque  $pgcd(Ne, p) = p$ . Cependant, pour les familles de bobinages à pas fractionnaire, les deux périodes ne concordent plus : il apparaît des sous-harmoniques ou inter-harmoniques de FMM. Le terme de sous-harmonique se définit bien par rapport à la période de référence  $2\pi_{elec}$ . Ce phénomène traduit des irrégularités dans le champ tournant statorique dues à la distribution non équivalente des bobines sur chaque paire de pôles. Les relations (*[2-7\)](#page-32-2)* à (*[2-9](#page-32-3)*) permettent de passer aisément des rangs d'harmoniques « électriques » sur  $2\pi_{elec}$  calculés sur la période électrique  $\frac{2\pi}{p}$  aux rangs d'harmoniques « spatiaux » sur  $T_{bob}$  calculés sur la période spatiale  $\frac{2\pi}{T_{bob}}$ , soit :

<span id="page-32-2"></span>
$$
N_{eq} = \frac{N_e}{T_{ne}} \tag{2-7}
$$

<span id="page-32-3"></span>
$$
p_{eq} = \frac{p}{T_{ne}} \tag{2-8}
$$

$$
n \to mod(np_{eq}, N_{eq}) \tag{2-9}
$$

avec  $p_{eq}$  et  $N_{eq}$  le nombre de paires de pôles équivalent et le nombre d'encoches équivalent. La périodicité du bobinage sera également utilisée dans les calculs de détermination des paramètres d'inductance par la méthode de résolution du potentiel vecteur magnétique.

*Remarque :* toutes les décompositions en séries de Fourier des différents signaux ou ondes progressives, que nous avons été amenés à calculer au cours de ces travaux, respectent le théorème de la convergence dominée, qui nous permet de manipuler et calculer analytiquement les intégrales des sommes ou produits de ces séries.

#### <span id="page-32-0"></span>**2.3 Les bobinages**

#### <span id="page-32-1"></span> $2.3.1$ **Les différentes familles**

De façon générale, la fonction première du bobinage consiste à créer un champ tournant dont la forme peut être adaptée grâce à la répartition des conducteurs le long du stator. Une des autres fonctions du bobinage est de filtrer certains rangs d'harmoniques du flux à vide de façon à obtenir une FEM, soit sinusoïdale, soit trapézoïdale, en fonction du type de courant d'alimentation et ainsi permettre la création d'un couple de qualité. Une autre fonctionnalité du bobinage peut tenir dans un contrôleur d'échange de puissance entre deux bus continus embarqués [95]. De même, il est possible de voir le bobinage tel qu'une fonction sécurité ou une fonction redondance, qui permet le fonctionnement d'une machine en mode dégradé avec tolérance de pannes [96]. Il est possible de trouver également des cas d'utilisation de bobinages tel qu'un filtre de sortie associé à deux convertisseurs, afin d'éliminer la tension de mode commun responsable de courants parasites dans les roulements de la MAS [24]. Enfin, dans le cadre de nos travaux, nous pouvons également utiliser le bobinage tel qu'un coupleur magnétique, de manière à réduire les ondulations des courants de sortie de plusieurs convertisseurs connectés à la machine. Il existe une multitude de possibilités de bobiner une machine tournante. Les choix du bobinage sont lourds de conséquences sur les performances d'une machine et une analyse qualitative des bobinages conduit à une bonne évaluation des performances de la machin, ainsi qu'à l'observation des effets néfastes (couples parasites, augmentation des pertes) résultant de la création d'harmoniques d'espace par certains types de bobinage. La démarche de programmation adoptée permet d'ajouter des « modules » supplémentaires s'il s'avère nécessaire un jour, d'analyser le bobinage du rotor d'une machine asynchrone (MAS) ou d'une machine à courant continu (MCC). Nous distinguons plusieurs familles et plusieurs sous-familles qui permettent de classifier les différents types de bobinage rencontrés dans les machines tournantes alternatives [40], [61], [97] :

- Famille par type de connexion des têtes des bobines :
	- Distribué ou imbriqué à pôles conséquent ou non, raccourcis ou diamétral.
	- Concentré à pôles conséquent ou non, raccourcis ou diamétral.
	- Ondulé.
	- Concentrique.
- Famille par type de structure machine et répartition spatiale des conducteurs :
	- Bobinage à pas entier
	- Bobinage à encochage fractionnaire première et seconde classes.
	- Bobinage à pas raccourci ou allongé.
	- Mono ou multicouches.
	- Non alternés : bobines de même polarité ne couvrant qu'une partie de l'induit.
	- Alternés : bobines de polarité alternée distribuées sur la totalité de l'induit.
- Famille à couplage spécifique :
	- Bobinage multipolaires couplage Dahlander.
- Bobinage multipolaires DPM (double phase modulation).
- Bobinage multipolaires PAM (pôle amplitude modulation).
- Famille par nombre de phases :
	- Monophasé.
	- Triphasé.
	- Polyphasé.
	- Multi-étoiles.

Concernant la famille par type de connexion des têtes de bobines, les bobinages distribués (ou répartis) ont longuement été étudiés et utilisés pour des machines électriques conventionnelles dans le milieu industriel. Parmi les configurations les plus classiques, on retrouve les bobinages à pas diamétral qui présentent l'avantage d'avoir un coefficient de bobinage élevé et unitaire pour les configurations à nombre d'encoches par pôle et par phase  $N_{epp} = 1$ . Cependant, ces bobinages ne filtrent aucune harmonique de l'induction à vide, ce qui veut dire que toutes ces harmoniques se retrouvent dans la FEM. A moins d'optimiser la répartition et la polarisation des aimants permanents au rotor [27], des couples pulsatoires apparaissent. Cependant une répartition correcte des conducteurs d'une bobine élémentaire composant le bobinage de phase dans plusieurs encoches sur un même pôle permet de réduire les pertes et l'ondulation de couple grâce à la forme en « escalier » de la FMM obtenue. Le nombre d'encoches doit être choisi judicieusement de manière à ne pas diminuer excessivement le facteur fondamental de bobinage et éviter une baisse des performances de la machine.

Les bobinages concentrés et concentriques à pas entier représentent une proportion non négligeable de type de bobinage rencontré dans les machines alternatives [97]–[100] et étudié dans la littérature [101]–[106], car tout en conservant des facteurs de bobinage élevés, ils permettent de diminuer le volume global des têtes de bobines, ce qui contribue à réduire la masse et l'échauffement. Les bobinages concentrés présentent toutefois une complexité de fabrication par la présence de croisements des bobines élémentaires. Enfin, si l'on fait abstraction du rayon de courbure d'une bobine élémentaire, qui peut être une contrainte pour les isolants des fils ainsi que du risque pour certaines configurations de structures  $(N_e, p)$  de générer des phénomènes parasites tels que, des courants induits, des vibrations et des déséquilibres magnétiques, les bobinages concentriques offrent plusieurs avantages [74], [83] par rapport aux bobinages distribués et concentrés :

- Simplicité d'insertion et diminution du coût de fabrication.
- Augmentation du couple volumique et diminution des pertes joules par la réduction des têtes de bobines.
- Réduction de rangs d'harmoniques spécifiques.

S'agissant du choix entre une famille de bobinages de répartition spatiale des conducteurs à pas entier ou à encochage fractionnaire, les critères de sélection se basent en général sur un compromis entre facteur de bobinage, contenu harmonique et coût de fabrication. L'effet de filtrage des bobinages fractionnaires permet de réduire le couple de détente, ce qui représente un avantage. Les harmoniques d'induction à vide seront davantage filtrées qu'avec un bobinage à pas raccourci. Attention toutefois aux forces radiales pouvant être déséquilibrées et pouvant provoquer des déséquilibres [107]–[110], dans des machines à pas fractionnaire. Cela est dû à une répartition non équilibrée du bobinage au-dessus des pôles rotoriques [58]. Les bobinages fractionnaires ne filtrent que les rangs impairs et les défauts de symétrie des pôles rotoriques présents dans l'induction à vide se retrouvent dans la FEM. Les bobinages fractionnaires présentent ainsi un intérêt vis-à-vis du filtrage des harmoniques et des contraintes SMCMM. Cependant le coefficient fondamental de bobinage ainsi que la densité de couple se retrouvent pénalisés. Plusieurs points doivent être considérés lors de la conception des machine mettant en œuvre ce type de bobinage afin d'éviter une dégradation des performances de la machine induite par un choix inadapté d'une configuration de bobinage à pas fractionnaire qui peut entraîner un excès de pertes dans les aimants, un taux d'ondulation de couple élevé, des vibrations pouvant conduire à des destructions ainsi qu'à des nuisances audibles.

*Remarque :* les formes d'ondes des FEM seront d'autant plus sinusoïdales que le nombre d'encoches équivalent  $N_{eq}$  est grand. L'effet de répétition provoqué par une « pseudo fréquence d'échantillonnage » due à un nombre discret d'encoches  $N_e$  intervient dans un effet de périodisation en nombre de phases q. Cela favorise les bobinages à pas diamétral avec un nombre d'encoches par pôle élevé. Malheureusement, sur le plan pratique, ces bobinages se révèlent complexes à mettre en œuvre et empêchent le développement de cette approche. Le choix du nombre de couches permet d'agir également sur le contenu des harmoniques spatiales grâce à une liberté supplémentaire offerte sur la répartition des conducteurs dans les encoches. Les bobinages multicouches sont généralement utilisés dans des applications où les phénomènes parasites doivent être minimaux (ondulations, vibrations etc.), à l'inverse des applications où la ségrégation électrique et/ou thermique et/ou magnétique est

requise et pour lesquelles des bobinages monocouches s'imposent. Le nombre de couches influe également directement sur le nombre de conducteurs élémentaires par encoche.

Concernant les familles par nombre de phases, les bobinages polyphasés offrent des degrés de fonctionnalité supplémentaires et des avantages reconnus malgré une augmentation de la complexité de l'électronique de puissance et de la commande associée. En effet, il est possible de modifier au choix la fonctionnalité et/ou les performances de la machine et du convertisseur [111] :

- Réduction des ondulations de couple afin de diminuer les vibrations [31], [112]–[115].
- Répartition et adaptation du courant sur l'ensemble des phases. Cela peut permettre de diminuer les pertes joules et la taille des organes de commutation, d'augmenter la fiabilité des convertisseurs.
- L'amélioration de la continuité de service en cas de défauts [116] qui autorise le fonctionnement total ou partiel de la machine et du convertisseur grâce à une redondance des circuits.
- L'injection d'harmoniques spécifiques de courant par la commande tel que le rang 3, pour des machines 5 et 7 phases, par exemple, afin d'augmenter le couple de la machine ou de réduire la valeur maximale du courant d'une phase, qui permet de diminuer les contraintes imposées au convertisseur [117].

Le choix d'une famille de bobinages s'effectue selon plusieurs critères, même si la valeur du coefficient de bobinage fondamental reste un paramètre prédominant :

- L'amplitude du fondamental de la FEM.
- Le type des courants d'alimentation de la machine.
- Le contenu harmonique admissible de la FEM.
- Les valeurs d'inductance propre et mutuelle entre phase.
- Le niveau d'échauffement admissible.
- La masse de cuivre utilisée.
- Le coût de réalisation.

En résumé, dans [28], [78], [118], les auteurs fournissent une étude comparative intéressante sur les différentes familles de bobinage, en présentant les avantages et les inconvénients selon différents critères :

- Paramètres d'inductance.
- Pertes au rotor.
- Longueur des têtes de bobines.
- Forme de la FEM.
- Facilité de fabrication / insertion.
- Bruit magnétique provoqué par les vibrations.

A titre d'exemple, le choix d'une famille de types de connexion des têtes et de répartition conditionne les longueurs des têtes de bobines et présentes des conséquences importantes sur la masse de cuivre, le niveau de pertes, la mise en œuvre d'un point de vue industriel, les flux de fuite et la dissipation thermique dans les connexions frontales. Le choix d'une famille de répartitions tel qu'un bobinage à pas diamétral avec une alimentation de type « dc », conduit à une ondulation de couple quasi nulle, une FEM en charge de forme trapézoïdale, tandis qu'avec un bobinage à pas raccourci, les ondulations de couple sont plus importantes, l'allure de la FEM se rapproche plus d'une sinusoïde. Par contre, avec des courants d'alimentation sinus, c'est l'inverse qui se produit, un bobinage à pas raccourci, voire à pas fractionnaire, se révèle mieux adapté en filtrant mieux la Fem, ce qui conduit à une allure de la FEM sinusoïdale et une ondulation de couple quasi-nulle. En effet, le coefficient de raccourcissement d'un bobinage à pas raccourci de valeur de raccourcissement R est donné par :

$$
K_r = \sin\left(\frac{R(2n\pm 1)\pi}{2}\right) \text{ avec }\begin{cases} K_r = 0 & \text{si } \frac{R(2n\pm 1)\pi}{2} = k\pi\\ n \in N \end{cases} \tag{2-10}
$$

De la même façon que la largeur angulaire de l'arc polaire  $\theta_a$ , ces coefficients agissent directement sur le contenu harmonique de la FEM, en supprimant un rang d'harmonique spécifique.

<span id="page-34-1"></span><span id="page-34-0"></span>
$$
h_b = \frac{2k}{R} \text{ et } h_a = \frac{2k\pi}{\theta_a} \text{ avec } \begin{cases} k \in N \\ \frac{2k}{h_b} \in Q - 11, +\infty [ \\ R = \frac{\text{pas de bobinage choisi}}{\text{pas diamétral}} \end{cases}
$$
 2-11

La largeur angulaire de l'arc polaire est donnée par la relation ([2-11](#page-34-0)), issue de la relation ([2-10](#page-34-1)), avec  $h_b$  le rang d'harmonique supprimé par R et  $h_a$  le rang d'harmonique supprimé par la largeur angulaire de l'arc polaire correspondante. La valeur de k est choisie de façon à obtenir le nombre rationnel inférieur à 1 le plus grand possible. Par exemple, pour éliminer le rang  $7 \rightarrow k = 3$  *et*  $R = \frac{6}{7}$  ou éliminer le rang  $9 \rightarrow k = 4$  *et*  $R = \frac{8}{9}$ . Si l'on souhaite minimiser un couplet de rangs d'harmoniques contenus dans la FEM, il suffit de prendre une valeur de R intermédiaire permettant de se placer autour des rangs  $(2n + 1)$ , soit :

$$
(h_b)_{(2n\pm 1)} = \frac{a_{(2n-1)} + 1}{b_{(2n+1)} + 1} \quad \text{avec } \begin{cases} \frac{a}{b} = \frac{2k}{h_b} \in N \\ \frac{a}{b} = \frac{2k}{h_b} \in Q - 11, +\infty \end{cases} \tag{2-12}
$$

Par exemple, pour éliminer les rangs 5 et 7  $\rightarrow k = 3$  *et R* =  $\frac{5}{6}$  ou éliminer les rangs 9 et 11  $\rightarrow k = 4$  *et R* =  $\frac{9}{10}$  et respectivement pour  $\theta_a = \frac{5\pi}{6}$  $rac{5\pi}{6}$  et  $rac{9\pi}{10}$ .

En plus de modifier le contenu harmonique de la FEM, le pas de bobinage donné par la relation (*[2-13](#page-35-1)*) agit également sur la résistance de phase en modifiant la longueur des têtes de bobines, sauf pour un bobinage ondulé mis en œuvre en général au rotor pour des bobinages d'excitation ou d'induction [61]. Le pas de bobinage est un multiple entier du pas d'encoche. En raison du raccourcissement de la distance entre un conducteur aller et retour d'une bobine élémentaire, la surface d'échange est plus faible et donc le flux capté par une spire, est moindre, ce qui a pour conséquence de réduire le niveau de tension induite et le niveau de couple moyen.

$$
\theta_{bob} = kP_e \quad avec \begin{cases} k \in N^* \\ 1 < \theta_{bob} < \frac{2\pi}{T_{bob}} \\ \frac{2\pi}{q} \le p\theta_{bob} \le \pi \end{cases}
$$
 2-13

avec  $P_e$  le pas d'encoche donné par :

<span id="page-35-1"></span>
$$
P_e = \frac{2\pi}{N_e} \tag{2-14}
$$

Comme nous pouvons le constater, le choix d'une famille de bobinages reste relativement complexe étant donné les nombreux leviers d'action possibles, la complexité de mise en œuvre, les règles à respecter, les compromis à trouver entre une diminution des amplitudes des harmoniques et du fondamental, etc. Le développement d'un outil qui permet de générer automatiquement et de caractériser plusieurs solutions particulières de bobinage en fonction des critères d'un concepteur prend tout son sens.

#### <span id="page-35-0"></span> $2.3.2$ **Méthode de caractérisation des bobinages**

La conception d'une machine nécessite que l'on définisse son bobinage. Il existe un nombre de familles de bobinage très important tel que nous l'avons vu précédemment. Il semble à priori difficile de développer une méthodologie qui aboutisse à la réalisation d'un outil de détermination systématique d'une configuration de bobinage optimale. Récemment, plusieurs chercheurs se sont penchés sur cette problématique [66], [85], [119]– [121]. De nombreuses méthodes et techniques de réalisation sont disponibles dans la littérature pour permettre d'analyser les différentes configurations de bobinages réalisables [40], [60]–[62], [68], [122]. En général, les études présentent des méthodes et des outils qui permettent de générer et caractériser des solutions de bobinages appartenant à une seule famille et se focalisent en particulier sur le bobinage concentrique à l'honneur ces dernières années. Dans [123], l'auteur se focalise sur la famille de bobinages à pas diamétral, mais pousse la caractérisation jusqu'à la détermination de tous les paramètres de la machine : électriques, thermiques, et magnétiques. Dans [74], [80], [100], les auteurs proposent des méthodes de caractérisation de solution de bobinage limitées aux bobinages concentriques.

D'autres auteurs, dans [26], ont développé des méthodes plus générales, plus rapides, mais moins précises, visant à étudier un nombre de solutions plus important grâce à un nombre de structures prédéfini. La méthode développée permet d'étudier des structures comprenant 4 à 5 paires de pôles avec un nombre d'encoches compris entre 9 et 60, soit 36 topologies au total. L'auteur étudie plusieurs familles de bobinage, raccourci, allongé, diamétral, concentrique. Cependant, l'étude s'est limitée à des bobinages double couche pour des machines triphasées. Le développement de ces méthodes commence à se généraliser et elles peuvent être commercialisées au travers de logiciels aux E.F.. Des modules additionnels de calcul analytique des performances d'une machine donnée sont proposés tel que, SPEED, de chez CEDRAT et RMXPRT dans Maxwell, chez ANSYS. Il devient alors possible de choisir une configuration de bobinage donnée en fonction d'un triplé  $N_e$ , p, q, du nombre de
couches et du pas de bobinage. Le module permet d'afficher des séquences de bobinage pour chaque phase le long du stator. Les connexions des têtes de bobines sont également représentées. La visualisation proposée par ce type de logiciel offre un certain confort grâce à une définition et une lecture directe des bobinages.

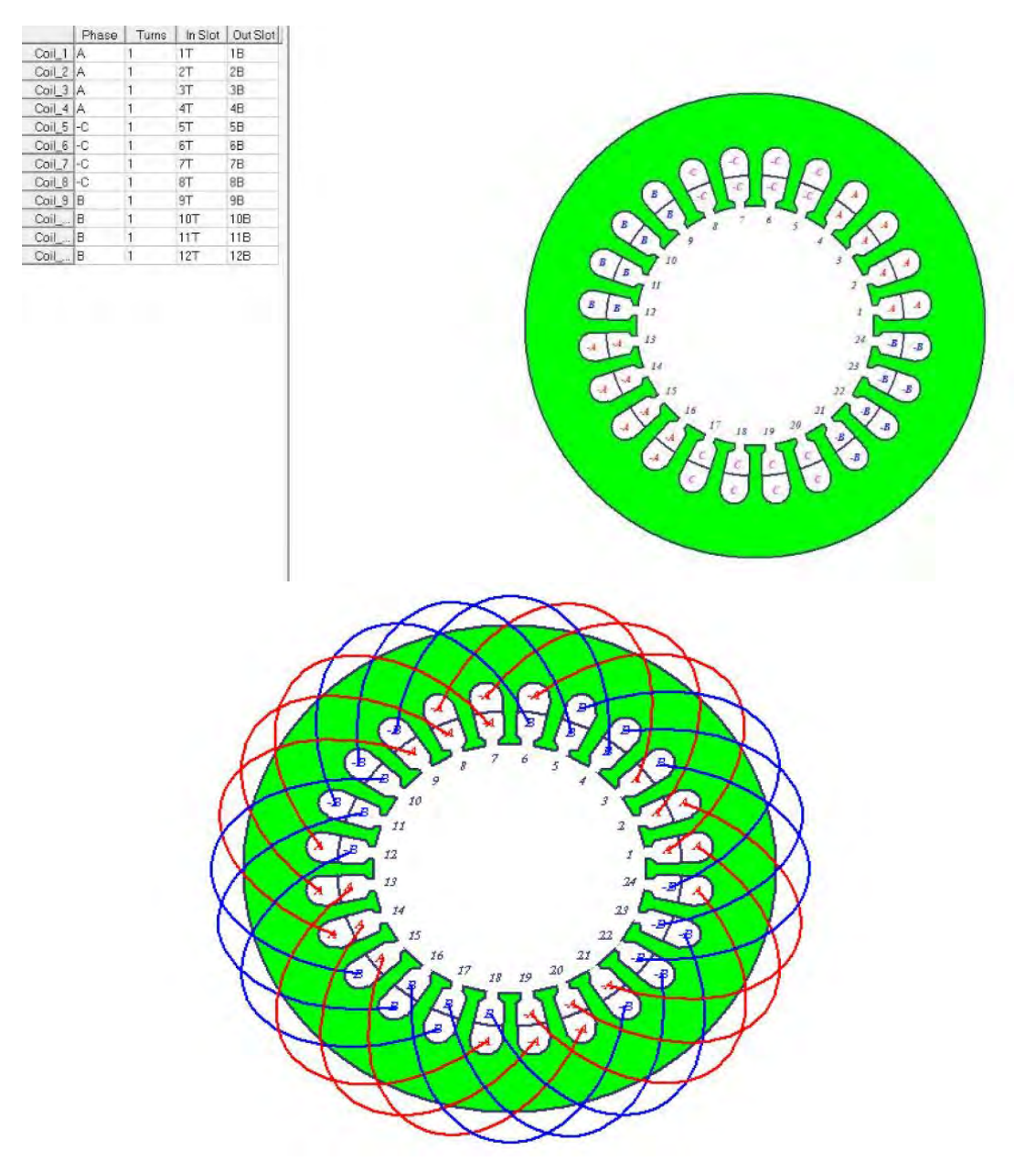

*Figure 2-1 : Aperçu de l'éditeur de bobinage sous RMxprt, module du logiciel Maxwell de la suite ANSYS* 

Ce type d'outil présente néanmoins des limitations dans l'étude de familles de bobinage à commencer par un nombre de phases et un nombre de couches limités. Par ailleurs, même si le calcul des pertes dans les têtes de bobines, des paramètres électriques, du coefficient de remplissage en fonction des diamètres de fils choisis pour la détermination des performances de la machine est intégré, ce type d'outil ne propose pas à l'heure actuelle la caractérisation d'une ou plusieurs solutions de bobinage renseignée par son contenu harmonique, ses coefficients de bobinage et la visualisation des formes d'onde du champ dans l'entrefer. Enfin, pour obtenir les paramètres d'inductance d'une solution de bobinage, il est nécessaire de renseigner tous les paramètres de la machine de sorte à pouvoir résoudre le problème entièrement, c'est-à-dire, renseigner la totalité des paramètres structurels stator / rotor, dimensions géométriques, type de matériau, type d'alimentation etc. Même si la résolution du problème en soi est très rapide, elle nécessite un temps d'édition conséquent pour permettre d'obtenir les paramètres d'inductances caractéristiques d'une solution de bobinage, mais surtout de devoir connaître la quasi-totalité des paramètres de la machine.

Quelle que soit la méthode employée ou l'outil développé, l'enjeu principal et l'objectif commun sont de pouvoir générer automatiquement la plupart des familles de bobinages équilibrés en fonction d'une structure de

stator ou de rotor donnée, pour ensuite les représenter, les caractériser et les comparer. En considérant une répartition régulière des encoches le long du stator ou du rotor, il est intéressant de s'affranchir du nombre de pôles en adoptant une représentation équivalente des encoches, qui les ramène dans une position relative par rapport aux pôles. En effet, ce mode de représentation permet une simplification graphique dans l'étude des bobinages mais surtout l'étude des bobinages fractionnaires ou entiers. A notre connaissance, il existe principalement deux méthodes de représentation équivalente de la structure stator/rotor d'une machine permettant de simplifier l'étude de la répartition des bobines élémentaires pour pouvoir ensuite définir et comparer plusieurs séquences de bobinage :

- Le diagramme vectoriel des tensions ou étoile des tensions qui représente vectoriellement les FEM induites dans chaque encoche.
- La représentation bipolaire équivalente, qui ramène les encoches dans une position relative sur une paire de pôles.

Pour l'étoile des tensions, les vecteurs des tensions induites sont déphasés régulièrement d'un pas d'encoche électrique, superposés  $T_{bob}$  fois. Le pas d'encoche est donné pour le fondamental par :

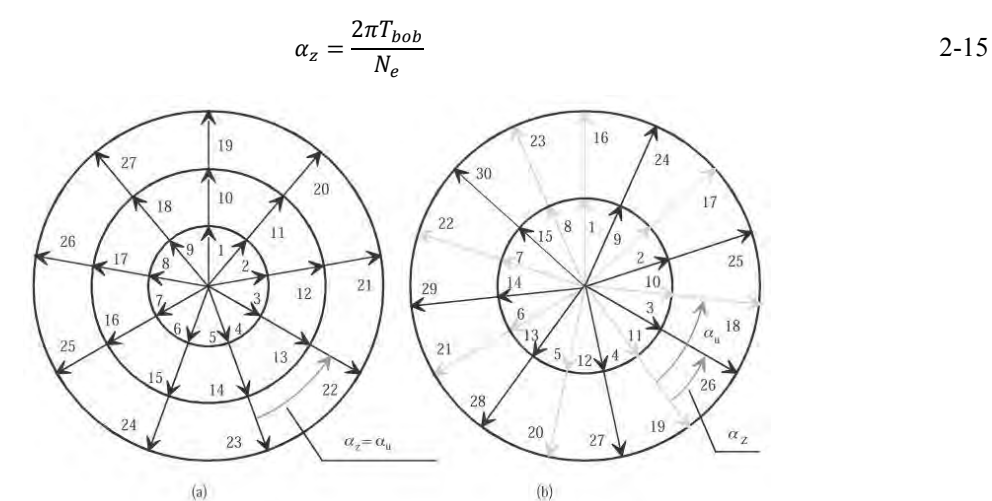

*Figure 2-2 : Exemple de diagrammes vectoriel des tensions de deux machines à bobinage fractionnaire : a)*  $N_e = 27 p = 3 q = 3 \alpha_z = 40^\circ$ , *b)*  $Ne = 30 p = 4 q = 3 \alpha_z = 48^\circ$  [40]

Pour la représentation bipolaire équivalente, les encoches pour le fondamental sont également espacées régulièrement d'un angle  $\alpha_b = 2T_{bob}$ .  $\pi$  représentées et superposées sur une seule paire de pôles en fonction de  $T_{bob}$ comme sur la *[Figure 2-3](#page-38-0)*. Les doublets de sections élémentaires représentés par différentes couleurs correspondent aux conducteurs aller et retour des bobines élémentaires potentielles. Pour les deux méthodes de représentation, l'affichage des vecteurs correspondant à un rang d'harmonique spécifique peut également compléter l'affichage du fondamental. Il suffit de poser :

<span id="page-37-0"></span>
$$
\alpha_{zh} = \frac{2\pi h T_{bob}}{N_e} \qquad et \qquad \alpha_{bh} = 2\pi h T_{bob} \tag{2-16}
$$

avec ℎ, le rang de l'harmonique considérée.

Les deux méthodes conduisent à la simplification de la représentation de la machine (rotor ou stator), de la disposition des enroulements, en faisant intervenir la périodicité du bobinage  $T_{\text{hop}}$ . En effet, selon le type de bobinage, la fréquence spatiale des bobinages peut être différente du nombre de paires de pôles.

Il devient alors possible de formaliser une problématique de génération systématique de bobinage spécifique et ensuite de généraliser la méthode. Pour les applications embarquées et notamment dans le cadre de notre travail, la caractérisation des solutions de bobinage s'effectuera selon les critères suivants :

- Densité et ondulation de couple.
- Contenu harmonique de FEM.
- Paramètres d'inductance.

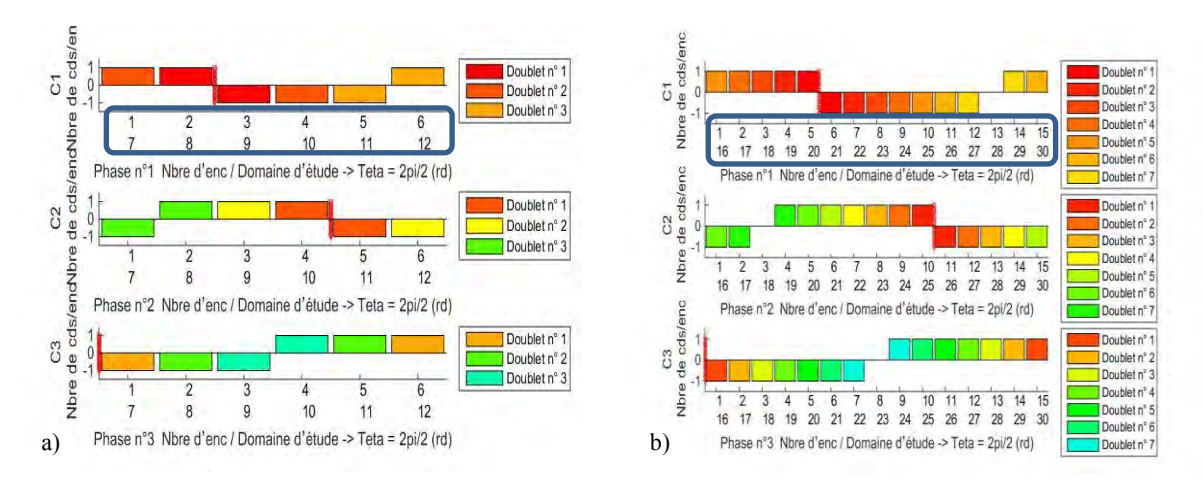

<span id="page-38-0"></span>*Figure 2-3 : Exemple de représentation bipolaire équivalente de deux machines à bobinage entier et fractionnaire : a)*  $N_e = 12 p = 2 q = 3 \alpha_h = 60^{\circ}$ , *b)*  $N_e = 30 p = 4 q = 3 \alpha_h = 48^{\circ}$ 

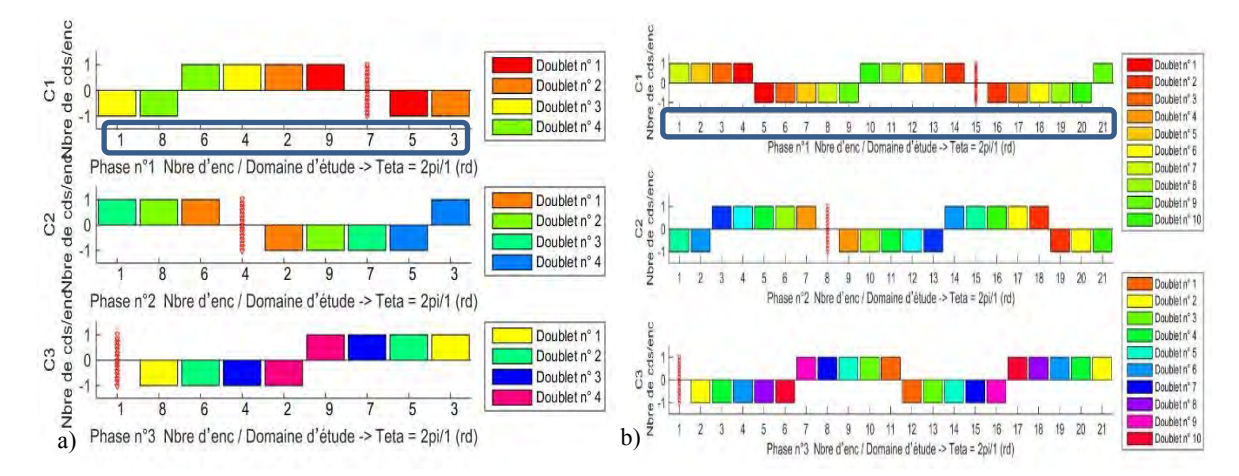

*Figure 2-4 : Exemple de représentation bipolaire équivalente de deux machines à bobinage entier et fractionnaire : a)*  $N_e = 9 p = 2 q = 3 \alpha_b = 80^\circ$ , *b)*  $N_e = 21 p = 2 q = 3 \alpha_b = 34.286^\circ$ 

# <span id="page-38-2"></span>**2.4 Méthode et outil systématique**

Développée sous l'environnement Matlab, l'application permet pour une structure de machine définie par le triplé  $N_e, q, p$  de visualiser les bobines élémentaires, chacune formée de sections ou conducteurs aller (positive) et retour (négative). Les conducteurs sont disposés dans les encoches indicées et ramenées le long de l'entrefer. La mise en série des bobines élémentaires forme une séquence de bobinage d'une phase. La méthode développée et présentée dans ce chapitre nous permet de modéliser et générer automatiquement toutes les configurations de bobinages équilibrés sous les hypothèses formulées au paragraphe (*[2.2](#page-30-0)*) et (*[2.4.1.1](#page-39-0)*). Le nombre de séquences de bobinage possible étant une factorielle du triplé  $N_e, q, p$ , du nombre de couches, du pas de bobinage, nous avons borné le domaine d'étude et intégré des filtres en fonction de critères sélectifs choisis par l'utilisateur afin de limiter le nombre de solutions possibles. Un ensemble de séquences de bobinage correspondant aux critères renseignés par le concepteur est ensuite affichée. Une fois le choix du bobinage effectué, l'application permet de caractériser rapidement une solution de bobinage en fonction des performances caractéristiques de la machine. Pour répondre à notre problématique d'intégration convertisseur-machine, la méthode développée permet de définir des séquences de bobinages polyphasés particulières qui présentent un coefficient de couplage entre phases plus ou moins fort défini par la relation (*[2-17](#page-38-1)*). En effet, selon la disposition des enroulements dans la machine, il est possible de réaliser des couplages d'inductances mutuelles entre deux phases à valeur positive, négative ou nulle.

<span id="page-38-1"></span>
$$
C_{cm} = \frac{M}{L_p} \quad avec -1 < C_{cm} < 1 \tag{2-17}
$$

avec M, la valeur de l'inductance mutuelle entre deux phases et  $L_p$ , l'inductance propre d'une phase. Cette fonctionnalité permet donc de prendre en considération les caractéristiques des bobinages polyphasés ( $q > 3$ ) qui présentent un couplage magnétique sur lequel on peut agir, point d'étude important dans le cadre de nos travaux pour l'intégration d'une fonction coupleur magnétique directement dans la machine. Nous introduisons également les bobinages multi-étoiles quasi-six phases dans la famille des polyphasés. Cette sous-catégorie de bobinage présente l'avantage de répondre à une des contraintes fortes de l'application, c'est-à-dire, l'alimentation de la machine par « n » convertisseurs triphasés. Ces bobinages permettent également de modifier directement la valeur du coefficient de couplage magnétique entre deux phases homologues de deux étoiles différentes en fonction de la disposition spatiale de chaque étoile.

#### 2.4.1 **Génération automatique des bobinages**

## <span id="page-39-0"></span>2.4.1.1 **Hypothèses**

En introduisant les règles de conception des bobinages polyphasés équilibrés et symétriques issues de [40], [61], [62], il devient possible de développer une méthode de génération automatique de solutions de bobinage implémentée dans une application [124], [125]. Cette méthode repose sur des hypothèses qui permettent de considérer une symétrie du bobinage entre chaque phase. La détermination des séquences de chaque phase peut se faire à partir de la phase prise en référence. Pour une machine à  $q$  phases, le bobinage de la phase  $k + 1$  peut être déduit de la phase k en appliquant un décalage spatial d'un angle  $\theta = \frac{2\pi}{q}$ . Nous ne considérons pas les bobinages déséquilibrés. Cela impose donc :

- Une disposition identique et régulière des axes de phase le long du stator qui assure la symétrie.
- Une répartition des différentes bobines le long de l'entrefer de la machine qui doit être la plus régulière possible, c'est-à-dire que l'ensemble des bobines élémentaires constituant une phase doit générer des pôles Nord et Sud régulièrement espacés lorsque cette même phase est alimentée par un courant continu. Nous parlons alors de bobinage convenablement répartis au sens de [97] conduisant à l'obtention d'un champ tournant au stator.
- L'axe de la phase de référence qui doit correspondre à la dernière phase d'une étoile. Il est positionné arbitrairement sur la première dent du stator.
- Les axes de phase nord qui sont repérés et pris en référence.

Les connexions des têtes de bobines ne sont pas prises en compte dans l'outil de génération puisque les formes d'ondes ne dépendent, en théorie, que de la répartition des conducteurs dans les encoches. Cependant, à titre d'information pour le concepteur, nous repérons et prenons uniquement en compte les connexions entre un conducteur aller et un conducteur retour constituant une bobine élémentaire. Chaque section ou conducteur d'une bobine élémentaire est placée dans une encoche. Cela permet de laisser choisir le concepteur, une fois la séquence de phase déterminée, entre plusieurs familles de connexion de têtes de bobinage généralement distribué ou concentré. La répartition des conducteurs aller-retour reste identique dans tous les cas, seules les dispositions et longueurs des têtes des bobines sont modifiées. La méthode développée permet également de prendre en compte la famille des bobinages concentriques grâce à la formulation variable du pas de bobinage qui définit la distance entre un conducteur aller et un conducteur retour d'une bobine élémentaire. Il est à noter que pour les besoins spécifiques d'une application, les axes des phases peuvent être disposés spatialement ou au choix par l'utilisateur.

## 2.4.1.2 **Structures**

Avant de pouvoir générer une configuration de bobinage, il est nécessaire de générer une structure du stator ou du rotor à partir du triplé  $N_e$ , p, q autorisant un bobinage quelconque équilibré. La structure de la machine constitue le premier critère de choix du concepteur. D'une manière générale, une MSAP est constituée d'un rotor à  $p$  paires de pôles d'un nombre de phases  $q$  et d'un stator constitué de  $N_e$  encoches. On en déduit le nombre d'encoches par pôle et par phase :

$$
N_{epp} = \frac{N_e}{2pq} \tag{2-18}
$$

On définit *s* le nombre d'étoiles pour une machine multi-étoiles, le nombre de phases total correspond à :

$$
q_{tot} = sq \tag{2-19}
$$

L'obtention d'un bobinage équilibré est assujettie à la condition suivante :

<span id="page-40-0"></span>
$$
\frac{N_e}{pgcd(N_e, 2p)} = qk \qquad \text{avec } k \in N^* \tag{2-20}
$$

La symétrie d'un bobinage impose également deux conditions complémentaires [40], la première sur le nombre de bobines par phase :

$$
\frac{N_e}{2q} = p. N_{epp} \in N
$$
 pour un bobinage simple couche à pas entier  

$$
\frac{N_e}{2q} = p. \frac{z}{d} \text{ avec } \frac{p}{d} \in N
$$
 pour un bobinage simple couche à encochage fractionnaire  

$$
\frac{N_e}{q} = 2p. N_{epp} \in N
$$
 pour un bobinage double couche à pas entier  

$$
\frac{N_e}{2q} = 2p. \frac{z}{d} \text{ avec } \frac{2p}{d} \in N
$$
 pour un bobinage double couche à encochage fractionnaire

avec z et *d* respectivement le numérateur et le dénominateur de la fraction irréductible de  $N_{epp}$ . La deuxième condition porte sur l'angle de déphasage entre les phases qui doit être un multiple entier du pas d'encoche électrique, soit :

 $\overline{q}$ 

d

d

<span id="page-40-3"></span>
$$
\frac{\frac{2\pi}{q}}{\frac{2\pi T_{bob}}{N_e}} = \frac{N_e}{qT_{bob}} \in N
$$

|    | $\mathbf{1}$   | $\overline{2}$ | 3              | 4              | 5      | 6              |   |
|----|----------------|----------------|----------------|----------------|--------|----------------|---|
| 3  | 0.5000         | 0.2500         | 0              | 0.1250         | 0.1000 | $\mathbf{0}$   | ∧ |
| 6  |                | 0.5000         | $\overline{0}$ | 0.2500         | 0.2000 | $\theta$       |   |
| 9  | 1.5000         | 0.7500         | 0.5000         | 0.3750         | 0.3000 | 0.2500         |   |
| 12 | $\overline{2}$ | $\overline{1}$ | $\theta$       | 0.5000         | 0.4000 | $\theta$       |   |
| 15 | 2.5000         | 1.2500         | 0              | 0.6250         | 0.5000 | n              |   |
| 18 | 3              | 1.5000         | 1              | 0.7500         | 0.6000 | 0.5000         |   |
| 21 | 3.5000         | 1.7500         | 0              | 0.8750         | 0.7000 | $\theta$       |   |
| 24 | $\overline{4}$ | $\overline{2}$ | $\theta$       | $\overline{1}$ | 0.8000 | $\mathbf{0}$   |   |
| 27 | 4.5000         | 2.2500         | 1.5000         | 1.1250         | 0.9000 | 0.7500         |   |
| 30 | 5              | 2,5000         | $\mathbf{0}$   | 1.2500         |        | $\mathbf{0}$   |   |
| 33 | 5.5000         | 2.7500         | $\mathbf{0}$   | 1.3750         | 1.1000 | $\theta$       |   |
| 36 | 6              | 3              | $\overline{2}$ | 1.5000         | 1.2000 | $\overline{1}$ |   |
| 39 | 6.5000         | 3.2500         | 0              | 1.6250         | 1.3000 | $\theta$       |   |
| 42 | $\overline{7}$ | 3.5000         | $\mathbf{0}$   | 1.7500         | 1,4000 | $\mathbf{0}$   |   |
| 45 | 7,5000         | 3.7500         | 2,5000         | 1.8750         | 1,5000 | 1.2500         |   |
|    |                |                |                |                |        |                |   |

<span id="page-40-1"></span>Figure 2-5 : Exemple de matrice à N<sub>e</sub> lignes et p colonnes contenant les structures garantissant l'équilibre du *bobinage pour une machine triphasée*

A partir de la condition d'équilibre donnée par la relation (*[2-20](#page-40-0)*), il est possible de créer une matrice contenant toutes les structures possibles donnée par la *[Figure 2-5](#page-40-1)*.

Le choix des nombres d'encoches et de pôles se heurte à d'autres contraintes. Le nombre d'encoches est limité par une contrainte mécanique de fléchissement sur les dents mais aussi par la complexité du bobinage. Le nombre de paires de pôles est limité par la longueur des têtes des bobines élémentaires du bobinage statorique ainsi que par la fréquence du fondamental des ondes de champ génératrices de pertes supplémentaires dans la machine. Le nombre d'encoches et le nombre de pôles influent aussi sur le couple de détente qui provient de l'interaction des aimants au rotor avec les dents du stator, c'est-à-dire, la modulation du champ d'entrefer par l'encochage du stator et constitue une source de vibrations, bruits magnétiques par ailleurs largement étudiés dans la littérature [126]–[128]. Selon [67], il existe un levier d'action pour agir sur ce couple parasite ainsi que sur les vibrations. En choisissant un doublet  $N_e$ , 2p approprié pour obtenir une valeur du plus petit multiple commun  $(ppcm)$  la plus élevée possible, ainsi qu'une valeur médiane du plus grand diviseur commun (pgcd) de ce même doublet, on agit directement sur le nombre de périodes avec le ppcm et sur la périodicité du couple de détente ainsi que sur l'équilibre de la répartition des FMM avec le pgcd. Le ppcm( $N_e$ , 2p) correspond au nombre de périodes du couple de détente sur un tour mécanique. Plus le nombre de périodes est élevé plus la fréquence de son fondamental électrique donnée par (*[2-24](#page-40-2)*) est repoussée par rapport aux harmoniques du champ d'entrefer, créé par les bobinages, eux-mêmes liées à la structure de la machine par le nombre de paires de pôles.

<span id="page-40-2"></span>
$$
h_{\gamma_d} = \frac{ppcm(N_e, 2p)}{p} \tag{2-24}
$$

On évite ainsi les phénomènes d'excitation des couples pulsatoires par les harmoniques des FMM. Notons que la valeur du pgcd(N<sub>e</sub>, 2p) doit être choisie de façon à respecter un compromis entre équilibrage des FMM, valeur du pgcd( $N_e$ , 2p) élevée et amplitude des ondulations du couple de détente, valeur du pgcd( $N_e$ , 2p) faible et idéalement paire. Divers auteurs [26], [28], [129] analysent plusieurs topologies en fonction de niveaux de pertes, d'ondulations de couple, de facteurs de bobinage et fournissent des synthèses par famille de structures.

Par conséquent, pour limiter les ondulations de couple liées au couple de détente, il s'agira pour les structures des machines à 36 encoches  $p = 3$ , de minimiser les harmoniques de rangs  $\frac{36}{3} \pm 1 = \{11,13\}$  et pour  $p = 4$  les rangs 72  $\frac{12}{4} \pm 1 = \{17,19\}$ .

## <span id="page-41-0"></span>2.4.1.3 **Algorithme de génération automatique des bobinages**

A partir des hypothèses et du formalisme adopté, nous définissons un algorithme capable selon des règles bien définies de générer automatiquement des séquences de bobines élémentaires. La méthode se base sur la représentation bipolaire équivalente qui tient compte de la périodicité du bobinage définie précédemment par  $T_{bob}$ afin d'être généralisée à toutes les familles spatiales de bobinage. La première étape de l'algorithme consiste à fixer la position d'un axe de la phase prise en référence. L'axe de la phase peut être positionné au choix, soit au milieu d'une dent, soit au milieu d'une encoche. Lorsque  $N_e$  est impair, il existe une seule possibilité étant donné que le premier axe de chaque phase passera à la fois par le milieu d'une encoche et par le milieu d'une dent. Ce positionnement d'un axe de phase permet de positionner ensuite des conducteurs à l'intérieur des encoches. Un couple de conducteurs permet de créer une bobine élémentaire. La mise en série de plusieurs bobines élémentaires permet de créer une séquence de bobinage d'une phase. Au besoin, l'application permet de choisir la position de l'axe de la phase de référence uniquement si  $N_e$  est pair et si le déphasage mécanique  $\frac{2\pi}{q,p}$  entre chaque phase est un multiple de  $P_e$ . Dans le cas contraire, il sera positionné par défaut au milieu des encoches.

*Remarque :* dans le cas des bobinages fractionnaires, la faisabilité d'un bobinage à une couche avec toutes les encoches remplies de conducteurs dépend de la position de l'axe de la phase de référence mais aussi de la périodicité du bobinage. Pour un bobinage à une couche, les encoches du stator seront toutes occupées si  $N_{ea}$  ou T<sub>bob</sub> sont paires. Comme nous l'avons défini précédemment, dans le cas où l'axe de phase passe par le milieu d'une dent ( $N_{eq}$  pair), un bobinage symétrique à une couche qui remplit toutes les encoches est possible. Dans le cas contraire ( $N_{eq}$  impair), un bobinage symétrique à une couche impose q.  $T_{bob}$  encoches vides décalées de  $\frac{2\pi}{qT_{bob}}$ . Pour des applications spécifiques, il peut être intéressant de proposer un bobinage secondaire comme le suggère [130], qui permettra de combler ces encoches vides.

A partir des structures permettant d'accueillir des bobinages équilibrés, de l'axe de phase pris en référence, du pas de bobinage défini par la relation (*[2-13](#page-35-0)*) et de la périodicité du bobinage donnée par la relation (*[2-5](#page-31-0)*), nous constituons le point de départ de création d'une séquence de base pour une phase le long du stator, en déterminant tous les conducteurs de chaque bobine élémentaire possible. L'ensemble des sections élémentaires repérées le long du stator par l'indice de l'encoche où ils se situent est défini pour la phase  $k$  par la matrice :

$$
F_{ek} = (f_{ek_{m,n}}) \ (m,n) \in [1..N_{fel}] \times [1,2]
$$

avec N<sub>fel</sub> le nombre de sections élémentaires de la phase k repérées positivement pour un conducteur aller et négativement pour un conducteur retour. Comme précisé précédemment, l'association de deux sections élémentaires constitue une bobine élémentaire de la phase  $k$  et correspond à une ligne de la matrice  $F_{ek}$ :

$$
F_{ek} = \begin{pmatrix} k_{1n} & -k_{2n} \\ \dots & \dots \\ k_{1N_{fel}} & -k_{2N_{fel}} \end{pmatrix}
$$
 2-26

|                          |    | Cond Aller Cond Retour 1 |                |    | Cond Aller Cond Retour 1 |                |    | Cond Aller Cond Retour |  |
|--------------------------|----|--------------------------|----------------|----|--------------------------|----------------|----|------------------------|--|
| и                        |    | $-3$                     | 1              |    | $-5$                     |                |    | $-7$                   |  |
| $\overline{\phantom{a}}$ | 6  | $-5$                     | $\overline{2}$ | 8  | $-7$                     | $\overline{2}$ | 10 | $-9$                   |  |
| 3                        |    | $-9$                     | 3              | 10 | $-11$                    | $\mathbf{R}$   | 12 |                        |  |
| $\overline{4}$           | 12 | $-11$                    | $\overline{4}$ | 2  | $-1$                     | $\overline{4}$ |    | $-3$                   |  |
| 5                        |    |                          | 5              |    |                          | 5              | 6  |                        |  |
| 6                        |    | $-3$                     | 6              |    | $-5$                     | 6              | 5  |                        |  |
| $\overline{\phantom{a}}$ | 6  |                          | $\overline{7}$ | 8  | -6                       | $\overline{7}$ | 10 |                        |  |
| 8                        |    | $-11$                    | 8              |    |                          | 8              | 5  | $-3$                   |  |
| 9                        |    | -5                       | 9              |    | $-7$                     | Q              |    |                        |  |
| 10                       | 8  | $-10$                    | 10             | 10 | $-12$                    | 10             | 12 | $-2$                   |  |
| 11                       |    | $-9$                     | 11             |    | $-11$                    | 11             |    |                        |  |
|                          |    |                          |                |    |                          |                |    |                        |  |

*Figure 2-6 : Exemple de bobines élémentaires pour chaque phase correspondant aux différents pas de bobinage possibles pour une machine*  $N_e = 12 p = 2 q = 3$ 

|                |                           | Cond Aller Cond Retour |                | Cond Aller Cond Retour |              |                | Cond Aller Cond Retour |                |
|----------------|---------------------------|------------------------|----------------|------------------------|--------------|----------------|------------------------|----------------|
|                | 5                         | $-6$ $\wedge$          |                | 10                     | $-110$       |                | 15                     | $-16$ $\wedge$ |
| $\overline{2}$ | 20                        | $-21$                  | $\overline{2}$ | 25                     | $-26$        | $\overline{2}$ | 30                     | $-1$           |
| $\overline{3}$ | 5                         | $-7$                   | 3              | 10                     | $-12$        | 3              | 15                     | $-17$          |
| $\overline{4}$ | $\boldsymbol{\varLambda}$ | $-6$                   | $\overline{4}$ | 9                      | $-11$        | $\overline{4}$ | 14                     | $-16$          |
| 5              | 14                        | $-12$                  | 5              | 19                     | $-17$        | 5              | 24                     | $-22$          |
| 6              | 20                        | $-22$                  | 6              | 25                     | $-27$        | 6              | 30                     | $-2$           |
|                | 19                        | $-21$                  | 7              | 24                     | $-26$        |                | 29                     | $-1$           |
| 8              | 29                        | $-27$                  | 8              | 4                      | $-2$         | 8              | 9                      | $-7$           |
| 9              | 5                         | $-8$                   | 9              | 10                     | $-13$        | 9              | 15                     | $-18$          |
| 10             | 3                         | $-6$                   | 10             | 8                      | $-11$        | 10             | 13                     | $-16$          |
| 11             |                           | $-71$                  | 11             | 9                      | $-12$ $\vee$ | 11             | 14                     | $-17$ $\vee$   |
|                |                           |                        |                |                        |              |                |                        |                |

*Figure 2-7 : Exemple de bobines élémentaires pour chaque phase correspondant aux différents pas de bobinage possibles pour une machine*  $N_e = 30 p = 4 q = 3$ 

La séquence de base du bobinage de la phase  $k$  sur une période du bobinage est constituée de plusieurs bobines élémentaires supposées toutes connectées en série. Nous prenons en compte le nombre de couches du bobinage afin de déterminer le nombre de bobines élémentaires à associer sur  $N_{eq}$  donné par :

<span id="page-42-0"></span>
$$
N_f = \frac{N_c N_e}{2qT_{bob}} \quad \text{avec} \quad \left\{ \begin{array}{l} N_c, N_f \in N^* \\ 1 < N_c \le q \end{array} \right. \tag{2-27}
$$

avec  $N_f$  le nombre de sections élémentaires sur  $N_{eq}$  et  $N_c$  le nombre de couches attendu. Pour les bobinages à encochage fractionnaire *N<sup>f</sup>* correspond au nombre entier directement inférieur ou égal à la fraction. Avec cette approche formalisée sur un domaine réduit  $N_{ea}$ , il est possible de déterminer une séquence de base de bobines élémentaires sur une paire de pôles pour un bobinage à pas entier et sur une période du bobinage pour les bobinages à encochage fractionnaire. D'une manière générale, la séquence de base des bobines élémentaires est répétée  $T_{bob}$ fois si la période spatiale  $T_{bob} > 1$ . D'un point de vue développement algorithmique, cela se traduit par la prise en compte d'un vecteur d'encoche de longueur  $N_e$ , d'une matrice d'encoche de taille  $\{N_{eq}, T_{bob}\}$  et de deux sousfamilles de bobinage à encochage fractionnaire, à savoir les fractionnaires première et seconde classes. Cette distinction nous permet de continuer à travailler sur une séquence de base comprenant un nombre de bobines élémentaires qui se répète  $T_{bob}$  fois quel que soit le type de bobinage. Pour un nombre d'encoches par pôle et par phase non entier nous avons :

$$
N_{epp} = \frac{N_e}{2pq} = \frac{z}{d}
$$

avec z le numérateur et *d* le dénominateur les plus petits possibles qui réduisent la fraction  $N_{emp}$ . Si le dénominateur est impair le bobinage est dit de première classe et si  $d$  est pair le bobinage est dit de seconde classe [54]. Il est à noter que le bobinage à encochage fractionnaire le plus fiable est obtenu pour  $d = 2$  et que, plus particulièrement, les bobinages pour  $N_{epp} = \frac{1}{2}$  $\frac{1}{2}$  sont très intéressants. La principale différence entre les deux sous-familles à encochage fractionnaire à prendre en considération dans l'algorithme se situe dans la parité du nombre d'encoches équivalent compris sur le domaine réduit, soit pour un type première classe :

$$
\frac{N_{eq}}{q} \epsilon N_{pair} \tag{2-29}
$$

et pour un type deuxième classe :

<span id="page-43-0"></span>
$$
\frac{N_{eq}}{q} \epsilon \; N_{impair} \tag{2-30}
$$

En associant les hypothèses, le formalisme posé et les équations (*[2-4](#page-31-1)* à *[2-8,](#page-32-0) [2-13,](#page-35-0) [2-14,](#page-35-1) [2-16](#page-37-0)* à *[2-23,](#page-40-3) [2-27](#page-42-0)* à *[2-30](#page-43-0)*) traduisant les règles usuelles des bobinages équilibrés, nous développons une méthode capable de générer automatiquement les séquences de bobinage possible pour une structure donnée. Nous souhaitons disposer d'un ensemble de solutions le plus exhaustif possible. Nous choisissons alors de nous « déconnecter » de l'approche classique du concepteur pour aborder la problématique d'association des sections ou conducteurs aller-retour par une approche combinatoire. Nous rappelons la notion du nombre d'arrangements de *k* éléments parmi *n* éléments noté  $A_n^k$  et défini par :

$$
A_n^k = \frac{n!}{(n-k)!} \quad pour \ k \le n
$$

D'autre part, il existe k! manières d'ordonner les éléments dans chaque partie. Cette notion d'ordonner les sous parties se traduit pour notre problématique par l'obtention de différentes combinaisons de  $N_f$  sections à prendre parmi un ensemble de sections disponibles qui répond aux contraintes du pas de bobinage, par exemple. L'ensemble des possibilités de combiner les  $N_f$  sections pris parmi un ensemble de *n* sections est alors donné par le coefficient binomial :

$$
{n \choose k} = \frac{A_n^k}{k!} = \frac{n!}{k! \, (n-k)!}
$$

L'algorithme combine différentes bobines élémentaires appartenant à une phase de manière à former des solutions particulières de bobinage. La méthode ainsi développée, permet en fonction d'un nombre de sections élémentaires, de déterminer les différents arrangements possibles de ces mêmes sections. Les séquences de bobinage des phases suivantes sont déduites à partir de la phase de référence par décalage spatial. Les solutions particulières de bobinage par phase sont définies en fonction d'un nombre de couches et d'un pas de bobinage donné. Nous obtenons  $N_a$  solutions de  $N_f$  sections pris parmi un ensemble de *n* sections élémentaires définies sous forme matricielle par :

$$
F_s = (f_{s(m,n)}) \ (m,n) \in [1..N_a] \times [1..N_f] \ \text{avec } f_{s(m,n)} = A^m_{\theta_{\text{bob}}N_c} \tag{2-33}
$$

avec  $A^m$  la combinaison de la  $m^{i\text{eme}}$  ligne de  $N_f$  sections sur  $N_{eq}$  pour des valeurs de  $\theta_{bob}$  et  $N_c$  données.

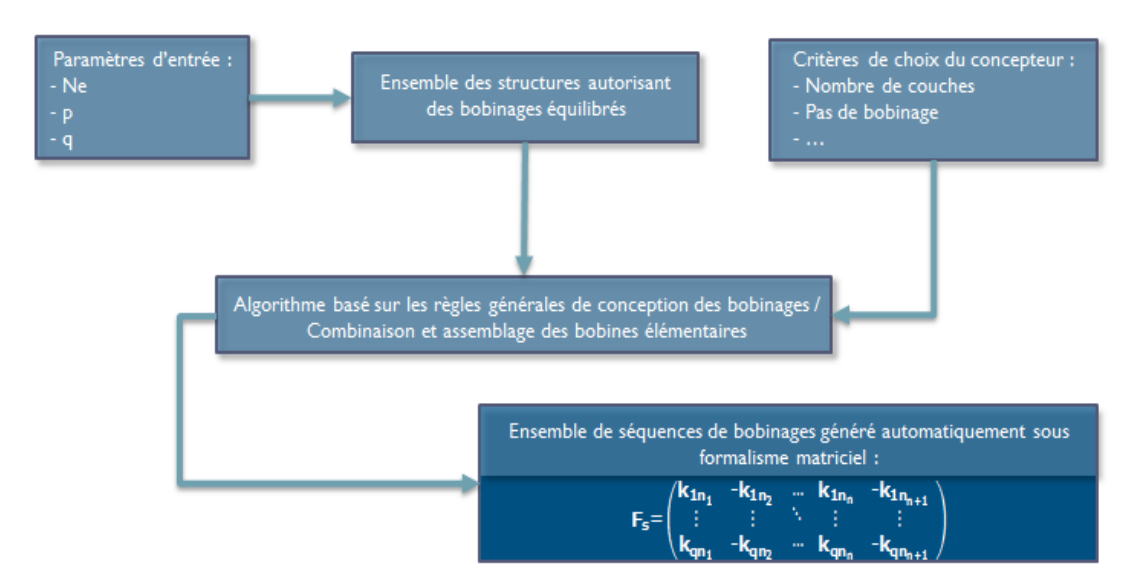

*Figure 2-8 : Organigramme de la méthode développée pour générer automatiquement les séquences particulières de bobinage* 

L'approche combinatoire utilisée dans l'algorithme conduit très vite à un nombre de configurations de bobinage inexploitable et des temps de calcul inacceptables dans un processus d'aide au prédimensionnement. Par exemple, une machine à  $N_e = 12$ ,  $p = 2$ ,  $q = 3$ ,  $N_c = 2$ ,  $\theta_{bob} = 6$  conduit à 495 combinaisons possibles. Dans ce contexte, il est donc indispensable de mettre en place une régulation automatique et des filtres afin de réduire le domaine d'étude et le temps de calcul. Nous ajoutons dans l'algorithme des règles automatiques et des filtres manuels :

- Règles automatiques :
	- Equilibre des bobines élémentaires par la mise en place d'un zonage spatial sur  $N_{ea}$  qui permet de déterminer l'appartenance d'un nombre limité de conducteurs élémentaires pour chaque phase.
	- Nombre de couches et nombre de conducteurs par encoche.
	- Valeur moyenne nulle de la distribution spatiale des conducteurs, c'est-à-dire, un nombre de conducteurs aller identique au nombre de conducteurs retour.
- Filtres manuels issus des choix du concepteur :
	- Pas de bobinage.
		- Paramètres d'inductance mutuelle : positive ou négative définie par le cosinus de l'angle spatial séparant les étoiles.
		- Coefficient global de bobinage minimal défini par la relation (*[2-36](#page-46-0)*).

A partir des règles de symétrie des bobinages, nous développons un système de zonage indiquant dans quel endroit du stator (ensemble d'encoches) les conducteurs aller des bobines élémentaires de chaque phase, peuvent se situer en fonction du nombre de phases et du nombre de couches. Les conducteurs retour sont définis en fonction du pas de bobinage choisi par le concepteur. Pour chaque phase, nous définissons des zones opposées deux à deux, chacune couvrant  $\frac{\pi}{q}$  radians. Les autres zones appartenant aux phases  $k + 1$  sont décalées simplement d'un angle  $\frac{2\pi}{q}$  électrique par rapport à la phase k prise en référence. Chaque zone correspond à une phase et à un ensemble de conducteurs élémentaires, soit aller, soit retour, pour chaque polarité, c'est-à-dire, Nord et Sud. La représentation bipolaire ou l'étoile des tensions permet de situer et repérer leurs positions respectives visuellement grâce aux vecteurs d'encoches [122].

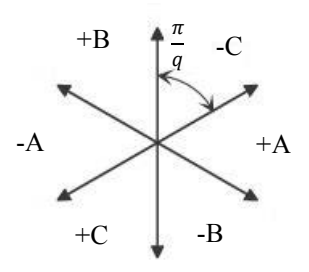

*Figure 2-9 : Exemple d'une étoile de tension avec un zonage pour les conducteurs élémentaires aller et applicable pour une machine triphasée* 

Il est à noter que chaque bobine élémentaire doit être associée à d'autres bobines adjacentes de la même zone afin de conserver l'équilibre des séquences entre phases. Nous déterminons donc plusieurs groupes de bobines élémentaires appartenant à une phase. Les conducteurs élémentaires qui se situent en dehors des zones définies ne sont pas prises en compte par l'algorithme d'association. Cela permet de réduire le temps de génération et le nombre de solutions potentielles puisque nous diminuons directement l'ensemble de départ ainsi que le nombre d'arrangements. La méthode mise en œuvre permet de choisir et proposer différentes familles de bobinage dans la catégorie « répartition spatiale » incluant les bobinages alternés et non alternés. En effet, le nombre de vecteurs choisi dans chaque zone influe sur la répartition spatiale des bobines élémentaires. Pour une structure donnée, si l'on choisit un nombre de vecteurs en fonction d'un nombre de couches et de phases donné uniquement dans une zone appartenant à une même phase, la séquence obtenue correspondra à un bobinage non alterné appelé également half-coil. Chaque séquence de phase s'étend sur un angle de  $\frac{2\pi}{q}$ . A contrario, si nous choisissons de répartir ce même nombre de vecteurs dans plusieurs zones appartenant à la même phase, nous obtiendrons un bobinage alterné appelé également whole-coil. Chaque séquence de phase s'étend sur un angle de  $\frac{\pi}{q}$ . Pour une machine triphasée cela revient à définir une séquence de phase ABC, pour un bobinage non-alterné, et une séquence de phase ACB, pour un bobinage alterné.

Les solutions finales disponibles et retenues par le concepteur en fonction de ses critères sont données sous forme matricielle par (*[2-34](#page-44-0)*). Le nombre de lignes de la matrice correspond au nombre de phases de la machine et le nombre de colonnes au nombre d'encoches sur un tour complet de la machine.

<span id="page-44-0"></span>
$$
F_s = \begin{pmatrix} k_{1n_1} & -k_{1n_2} & \dots & k_{1n_n} & -k_{1n_{n+1}} \\ \vdots & \vdots & \ddots & \vdots & \vdots \\ k_{qn_1} & -k_{qn_2} & \dots & k_{qn_n} & -k_{qn_{n+1}} \end{pmatrix}
$$
 2-34

Le processus d'obtention d'une séquence est résumé sur la *[Figure 2-10](#page-45-0)*. Dans le cadre de nos travaux, le formalisme adopté et l'algorithme développé permettent d'inclure les familles de bobinages polyphasés ainsi que les bobinages multi-étoiles. Concernant les bobinages multi-étoiles et contrairement à [131], [132], nous avons considéré chaque étoile identique avec la même séquence de bobinage. Les étoiles sont uniquement déphasées d'un angle spatial entre elles. Cela se traduit par la détermination des solutions particulières de bobinage pour les phases de la première étoile, puis par duplication, en prenant en compte le déphasage des séquences de bobinage de la première étoile, les séquences des étoiles suivantes sont déterminées.

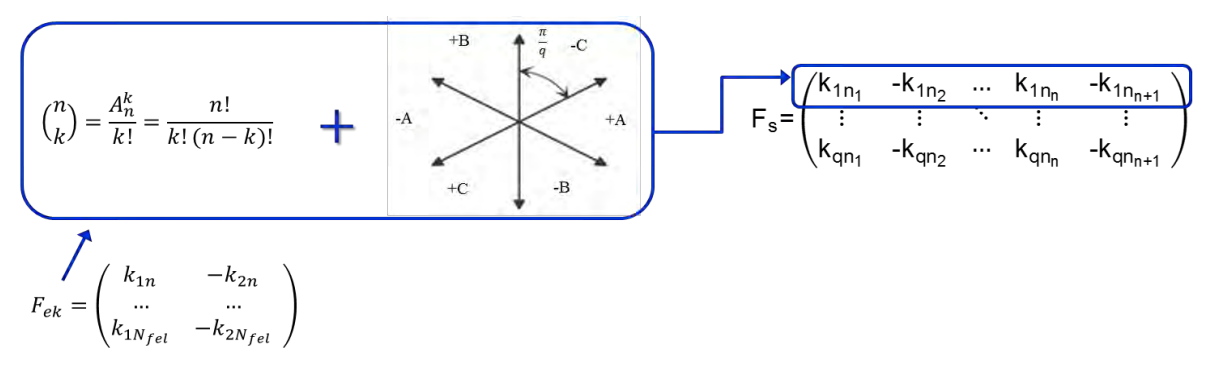

<span id="page-45-0"></span>*Figure 2-10 : Schéma de principe de la génération automatique d'une séquence de bobinage de phase* 

Les séquences particulières de bobinages de la phase 1 pour trois cas de machine représentées sur la *[Figure 2-11](#page-46-1)* peuvent être filtrées manuellement ou semi automatiquement en fonction des choix du concepteur. C'est-à-dire qu'il est possible de ne garder qu'une partie des solutions en définissant un pas de bobinage, un nombre de couches ou encore en fixant une valeur minimale sur les coefficients de bobinage de la même manière que pour le cas c) où les coefficients sont filtrés pour  $k_{kw} \ge 0.9$  avec  $k_{kw}$  le facteur global de bobinage donné par la relation (*[2-36](#page-46-0)*).

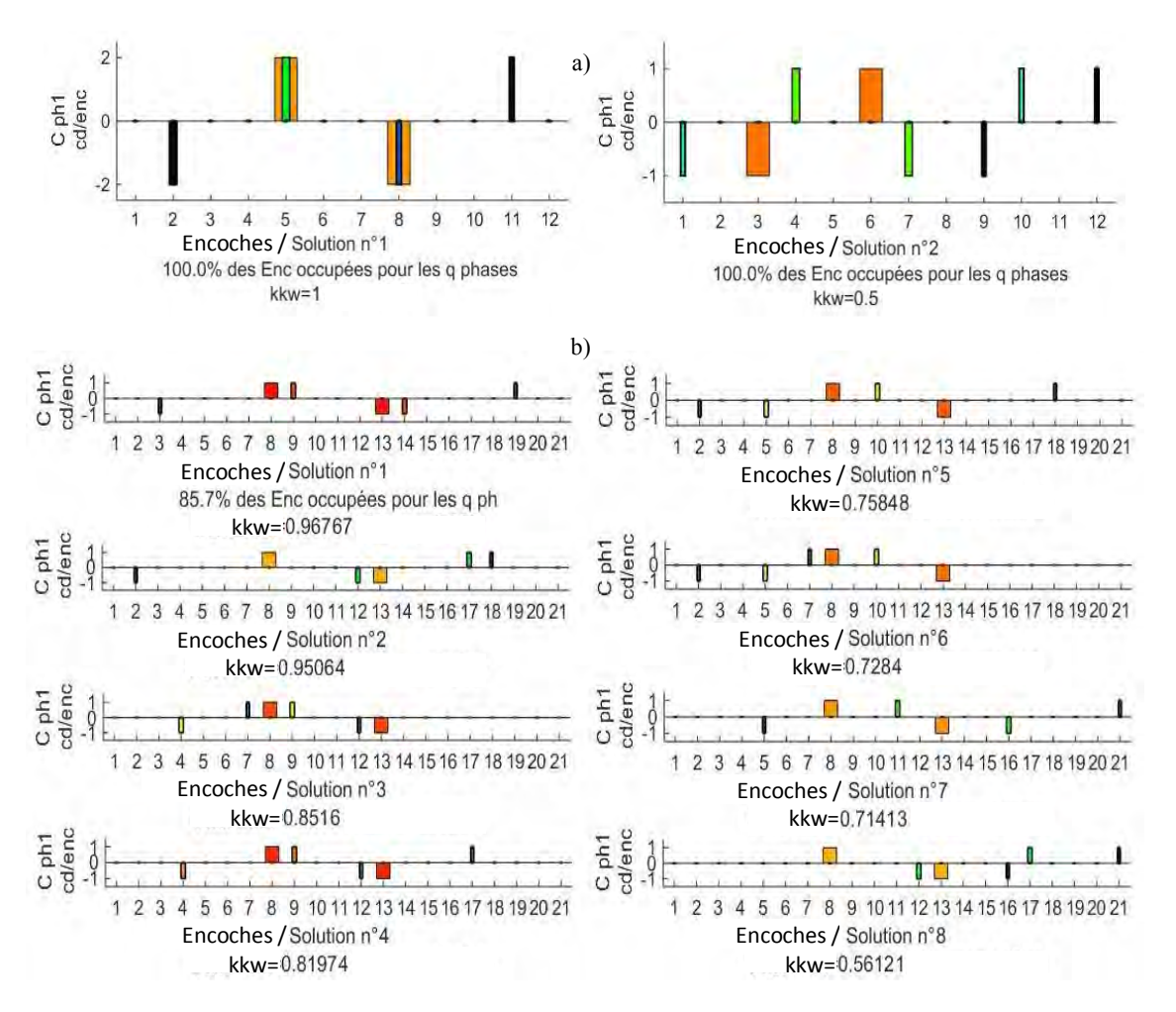

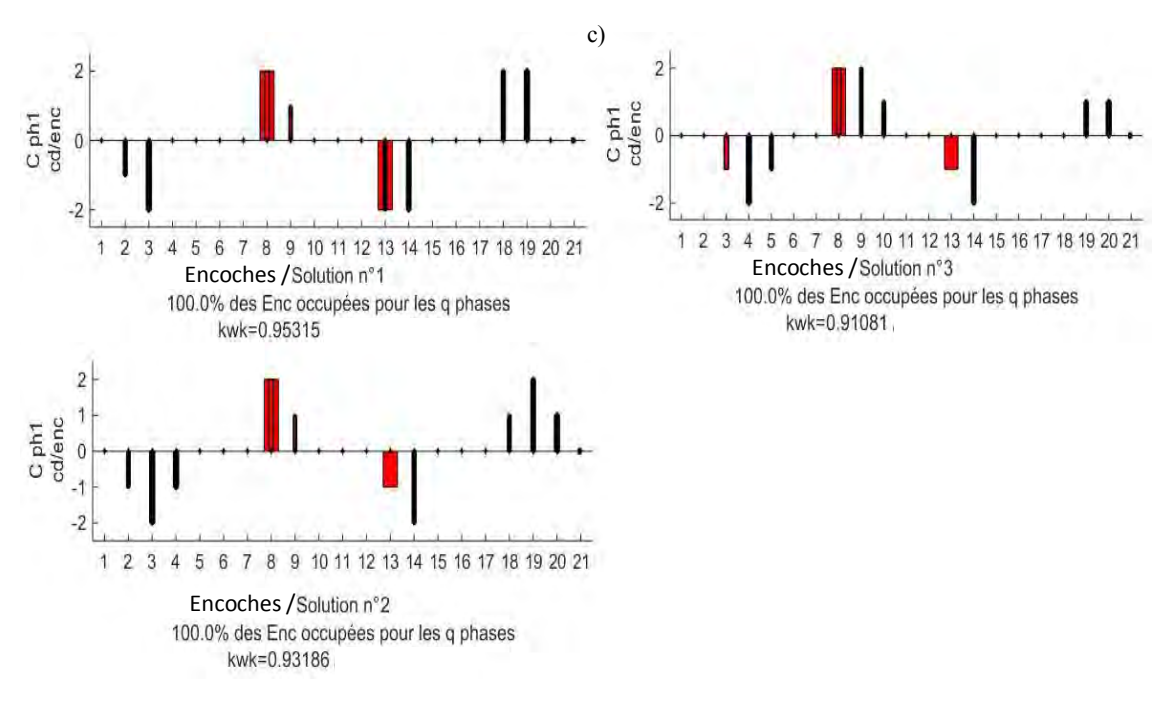

<span id="page-46-1"></span>*Figure 2-11 : Exemple de séquences de bobinage particulières d'une phase obtenues avec l'algorithme pour trois cas de machines : a)*  $N_e = 12$   $p = 2$   $q = 3$  *pas diamétral double couche, b)*  $N_e = 21$   $p = 2$   $q = 3$  *pas fractionnaire simple couche, c)*  $N_e = 21$   $p = 2$   $q = 3$  *pas fractionnaire double couche* 

Il est possible également de filtrer les solutions de bobinage en fonction des paramètres d'inductance mutuelles (négative, nulle ou positive) potentiellement intéressantes, étant donné les contraintes de la fonction coupleur à intégrer. Il est donc nécessaire de pouvoir conserver également toutes les solutions de la même façon que pour le cas b), avec des filtres uniquement sur le pas de bobinage et le nombre de couches. Il est à noter que pour le bobinage fractionnaire à une couche seulement, 85.7% des encoches sont remplies, contrairement à la solution double couche de cette même machine. La couleur des conducteurs élémentaires aller / retour sur la *[Figure 2-11](#page-46-1)* correspond uniquement aux doublets de conducteurs pris et associés par l'algorithme qui forment les bobines élémentaires pour définir une séquence particulière de bobinage. Ils ne renseignent pas sur la manière dont sont connectées réellement les têtes des bobines élémentaires. Ce choix d'affichage permet de proposer un plus grand nombre de solutions particulières de bobinage, tout en s'affranchissant de la distinction entre les familles de tête de bobines, notamment les bobinages concentrés et distribués.

Le facteur de bobinage traduit la capacité d'une configuration particulière de bobinage à filtrer les harmoniques et par conséquent son influence sur la forme d'onde du flux par phase. Il peut être défini à partir de l'étoile des tensions [40], [75], [83], [133], ou de la représentation bipolaire par la relation :

<span id="page-46-2"></span>
$$
k_{kwn} = \frac{\sin\left(\frac{n\pi}{2}\right)}{N_f} \sum_{i=1}^{N_f} \cos(\alpha_i) \tag{2-35}
$$

avec *n* le rang de l'harmonique considéré  $N_f$  le nombre de sections, ou conducteurs élémentaires, positives et négatives,  $\alpha_i$  l'angle entre deux vecteurs de tension représentant la position des encoches dans lesquelles les conducteurs de la séquence de bobinage sont situés. Avec le formalisme adopté, il est également possible de calculer le facteur global de bobinage pour n'importe quelle solution particulière de bobinage à partir de la relation  $(2-36)$  $(2-36)$  $(2-36)$ , issue de [65], [84], qui permet d'analyser la séquence des conducteurs d'une phase  $k$  extraite de la matrice (*[2-34](#page-44-0)*).

<span id="page-46-0"></span>
$$
k_{kwn} = \frac{q}{N_e} \left| \sum_{i=1}^{N_e} f_{sbk_i} e^{jni \frac{2\pi p}{N_e}} \right|
$$
 2-36

avec  $f_{shk}$  le vecteur contenant le nombre et la position des conducteurs élémentaires repérés dans les encoches qui correspond à une séquence de bobinage pour la phase  $k$  et  $n$  le rang de l'harmonique considéré.

|                |        | Fact bob_1 Fact bob_2 Fact b |                |                |        | Fact bob 3 Fact bob n Fact b |              |
|----------------|--------|------------------------------|----------------|----------------|--------|------------------------------|--------------|
|                | 0.8118 | 0.4360                       | 0 <sub>0</sub> |                | 0.3473 | 0.3614                       | 0<br>∧       |
| $\overline{2}$ | 0.7876 | 0.3020                       | $\overline{0}$ | $\overline{2}$ | 0.1546 | 0.2996                       | $\mathbf{0}$ |
| 3              | 0.7178 | 0.2172                       | 0              | 3              | 0.1546 | 0.1270                       | 0            |
| 4              | 0.8905 | 0.6211                       | $\theta$       | 4              | 0.3473 | 0.2292                       | $\theta$     |
| 5              | 0.8271 | 0.4104                       | $\theta$       | 5              | 0.1546 | 0.3443                       | $\mathbf{0}$ |
| 6              | 0.8299 | 0.4462                       | $\mathbf{0}$   | 6              | 0.1546 | 0.1415                       | $\mathbf 0$  |
|                | 0.9108 | 0.6785                       | $\theta$       |                | 0.3939 | 0.1662                       | 0            |
| 8              | 0.8685 | 0.5356                       | 0              | 8              | 0.1546 | 0.1080                       | $\theta$     |
| $\overline{9}$ | 0.8299 | 0.4462                       | $\theta$       | 9              | 0.1546 | 0.1415                       | $\theta$     |
| 10             | 0.7473 | 0.3826                       | 0              | 10             | 0.3473 | 0.4610                       | $\mathbf{0}$ |
| 11             | 0.6817 | 0.1442                       | $0 \vee$       | 11             | 0.1546 | 0.2664                       | 0            |
|                |        |                              |                |                |        |                              |              |

*Figure 2-12 : Exemple de valeurs de coefficients de bobinage pour m solutions particulières (lignes) et n harmoniques (colonnes)* 

#### $2.4.2$ **Caractérisation des bobinages**

Dans le cas d'une alimentation « sinus » triphasée les harmoniques présentes dans la FEM sont les rangs  $2n \pm 1$ . Les phases des bobinages d'une étoile sont connectées en étoile. De ce fait, toutes les harmoniques de rang multiple du nombre de phases  $2n + 1 = qk$  n'apparaissent pas et la composante homopolaire est nulle. D'autre part, les rangs non multiples du nombre de phases  $2n + 1 = (2qk + 1)$  s'ajoutent au champ direct et les rangs  $2n + 1$  $1 = (2qk - 1)$  au champ inverse. En raison de la présence potentielle de l'harmonique temporelle de rang 3 dans la FEM, le risque d'induire des courants de circulation homopolaires augmentant les pertes joules est réel. Il n'est donc pas recommandé de connecter les phases des machines synchrones sans balais (brushless motor) en triangle. Les harmoniques d'espace contenues dans la FEM provoquent également des ondulations de couple supplémentaires qui sont fonction du type de bobinage choisi et de la façon dont les bobines ont été disposées spatialement. En modifiant le nombre d'encoches bobinées par pôle, il est possible également de réduire le taux d'harmoniques contenues dans l'induction d'entrefer créée par les courants. Ainsi, l'analyse qualitative et l'étude des configurations de bobinage selon des critères de comparaison revêtent une grande importance.

Cependant, l'analyse de toutes les solutions de bobinages équilibrés est relativement délicate car elle nécessite le développement d'une méthodologie suffisamment générale pour permettre d'étudier toutes les formes d'ondes non-sinusoïdales associées à chaque solution de bobinage. De ce fait, l'analyse doit être étendue aux harmoniques de ces grandeurs quelle que soit la séquence de bobinage à caractériser. A partir de la décomposition en séries de Fourier, nous pouvons étudier les répartitions spatiales des conducteurs à travers les fonctions de bobinage, la FMM, les formes des FEM induites. De fait, nous pouvons, à partir des fonctions de distribution des conducteurs, disposer de l'ensemble des informations nécessaires à la caractérisation des solutions de bobinage, à savoir :

- ppcm de la structure  $(N_e, 2p)$ : périodicité du couple de détente.
- pgcd de la structure  $(N_e, 2p)$ : forces radiales provoquées par un déséquilibre des FMM.
- périodicité du bobinage.
- facteur de bobinage fondamental : amplitude de la FEM et niveau de couple.
- facteurs de bobinage rangs multiples : ondulation de couple provoquée par les couples pulsatoires, sousharmoniques de FMM générateur de pertes pas courants induits au rotor.
- inductance propre : constante de temps du circuit électrique.
- inductance mutuelle : paramètres de la fonction coupleur visée à intégrer dans la machine.

# 2.4.2.1 **Fonction de distribution spatiale des conducteurs**

Afin de pouvoir caractériser tous les bobinages symétriques et relier la partie génération automatique des bobinages du paragraphe (*[2.4.1.3](#page-41-0)*) avec la partie calcul des performances intrinsèques d'une machine du paragraphe (*[2.5.4](#page-64-0)*), il est nécessaire de développer un modèle analytique représentatif du bobinage. L'une des principales difficultés est de définir les expressions analytiques d'un modèle générique pour tous les types de bobinages. De ce fait, nous nous sommes appuyés sur les fonctions de distribution spatiale des conducteurs, une méthodologie classiquement utilisée dans l'équipe et définie pour chaque phase en fonction de la position angulaire  $\theta$  le long du stator ou du rotor par :

<span id="page-48-0"></span>
$$
C_k(\theta) = C_1 \left( \theta - (k-1) \frac{2\pi}{qT_{bob}} \right)
$$

avec  $C_k(\theta)$ ,  $C_1(\theta)$  les fonctions de distribution spatiale des conducteurs respectivement de la phase k et de la phase1, q le nombre de phases,  $\theta$  la variable d'espace dans le référentiel du stator pour nos travaux et  $T_{bob}$  la périodicité de la séquence de bobinage. Grâce à la symétrie requise entre les bobinages de chaque phase, la répartition des conducteurs de la phase k est déterminée grâce à celle de la phase voisine par déplacement d'un angle électrique  $2\pi$  $\frac{2\pi}{q}$ . Ainsi l'équation ([2-38](#page-48-0)) permet de modéliser et comparer chaque configuration particulière de bobinage extraite de la matrice  $(2-34)$  $(2-34)$  $(2-34)$  contenant les séquences de bobinage de chaque phase.  $C_1(\theta)$  est donné par :

$$
C_1(\theta) = \sum_{n=1}^{\infty} C_{cn} \cos(nT_{bob}(\theta - \theta_0)) + C_{sn} \sin(nT_{bob}(\theta - \theta_0))
$$
 2-38

avec  $C_{cn}$ ,  $C_{sn}$  les coefficients de la décomposition en séries de Fourier,  $\theta_0$  la position angulaire de l'axe de la phase 1 prise en référence, et n les rangs d'harmoniques. La plupart du temps, dans les travaux [45], [123], [134]–[137], qui utilisent les fonctions de distribution spatiale des conducteurs, les auteurs se limitent à la formulation analytique et à l'utilisation de la série de Fourier, d'une ou deux solutions particulières de bobinage. Ce raisonnement conduit à rechercher analytiquement pour chaque séquence de bobinage, les coefficients de la série de Fourier correspondante. Cela ne permet pas d'automatiser la caractérisation de différentes séquences de bobinage. Par exemple, pour une machine avec un bobinage classique à pas raccourci  $R = \frac{5}{6}$ , l'expression de la distribution des conducteurs correspondante est donnée par :

$$
C_1(\theta) = \frac{4C_l}{\pi} \sum_{n=1}^{\infty} \left( \frac{\sin\left((2n+1) p \frac{\theta_e}{2}\right)}{(2n+1) p \frac{\theta_e}{2}} \cos^2\left((2n+1) p \frac{\theta_e}{2}\right) \right) \cos((2n+1) p(\theta - \theta_0)) \tag{2-39}
$$

avec :

$$
C_l = \frac{N_c}{R_s} \tag{2-40}
$$

avec  $C_l$  la densité de conducteurs [*conducteurs/m*],  $N_c$  le nombre de conducteurs dans une encoche,  $R_s$  le rayon d'alésage et  $\theta_e$  l'ouverture d'encoche [rad].

A partir de la périodicité du bobinage  $T_{bob}$  et des propriétés des séries de Fourier, il est possible de définir un motif élémentaire par la relation (*[2-42](#page-48-1)*) d'une section élémentaire représentée sur la *[Figure 2-13](#page-48-2)*. En considérant des encoches espacées régulièrement et une connexion série de toutes les bobines élémentaires constituant une séquence de phase, il est possible d'obtenir la fonction de distribution spatiale des conducteurs qui correspond à une séquence complète quelconque pour une phase. La fonction de distribution spatiale des conducteurs généralisée pour une phase donnée par la relation (*[2-41](#page-48-3)*) est obtenue par la sommation de tous les motifs élémentaires correspondant à la position des conducteurs dans chaque encoche répartis le long du stator ou du rotor.

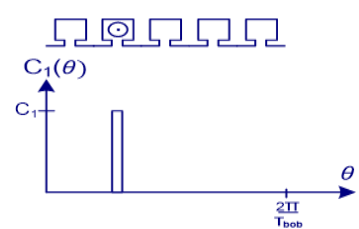

<span id="page-48-2"></span>*Figure 2-13 : Motif élémentaire d'une séquence de bobinage de phase*

<span id="page-48-3"></span><span id="page-48-1"></span>
$$
C_1(\theta) = \sum_{i=1}^{N_{eq}} M_{1e_i}(\theta)
$$
 2-41

$$
M_{1e_i}(\theta) = \sum_{n=1}^{\infty} C_{cni} \cos(nT_{bob}(\theta - \theta_0)) + C_{sni} \sin(nT_{bob}(\theta - \theta_0))
$$
 2-42

avec  $C_{\text{cni}}$ ,  $C_{\text{sni}}$  les coefficients de la décomposition en séries de Fourier d'un motif élémentaire.

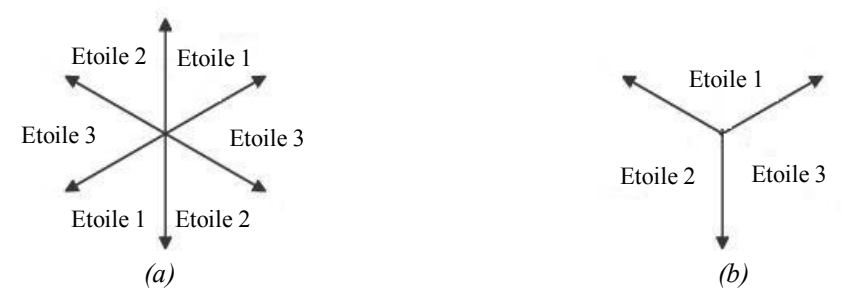

*Figure 2-14 : Exemple d'un bobinage multi-étoiles pour une machine triphasée trois étoiles. (a) Etoiles entrelacées (b) Etoiles sectorisées*

Pour caractériser les bobinages multi-étoiles, cas particulier des bobinages polyphasés, nous considérons les *s* étoiles parfaitement symétriques. Dans le cadre de nos travaux, nous recherchons le moyen d'obtenir un couplage magnétique spécifique grâce à la disposition particulière des étoiles. De ce fait, nous nous focalisons sur des bobinages multi-étoiles entrelacées. Nous n'étudions pas et n'intégrons pas dans l'algorithme les bobinages multi-étoiles sectorisés rencontrés dans les applications dites à tolérance de panne ou de reconfiguration qui conduisent idéalement à un couplage magnétique nul entre les étoiles. Par conséquent, la répartition spatiale des conducteurs d'une phase  $k$  d'une même étoile s est également déterminée grâce à celle de la phase voisine par déplacement d'un angle électrique  $\frac{2\pi}{q}$ .

Pour tenir compte de la répartition des conducteurs des étoiles, nous ajoutons dans l'équation (*2-38*) un angle  $\phi_e$ , qui représente le déphasage spatial entre les étoiles. La fonction de distribution spatiale des conducteurs la phase  $k$  de l'étoile  $e$  est donnée par :

$$
C_{ke}(\theta) = C_{11} \left( \theta - (k - 1) \frac{2\pi}{qT_{bob}} - (s - 1)\phi_e \right)
$$
 2-43

$$
C_{11}(\theta) = \sum_{n=1}^{\infty} C_{cn} \cos(nT_{bob}(\theta - \theta_0)) + C_{sn} \sin(nT_{bob}(\theta - \theta_0))
$$
 2-44

*Remarque :* la distribution spatiale des conducteurs est une image des solutions particulières de bobinage mais ne renseigne pas sur la manière dont les conducteurs sont connectés. Elle est donc nécessaire à la caractérisation des bobinages et au calcul analytique du champ mais pas suffisante pour caractériser précisément le bobinage et bobiner physiquement une machine. Elle permet également de visualiser directement la disposition des bobines et l'adaptation des séquences de bobinage de chaque phase aux courants d'alimentation. Cela constitue un avantage au niveau conception en vue de l'amélioration du contenu harmonique du champ tournant au stator grâce, par exemple, à des modifications de la répartition des bobines élémentaires en fonction de l'allure d'un courant donné. Avec ce formalisme, nous prenons en compte l'ouverture d'encoche qui agit directement sur le niveau de densité de couple ainsi que les harmoniques engendrées par la perturbation locale du flux. Même si en théorie rien ne s'oppose à l'idée de pouvoir disposer un nombre de conducteurs différents d'une encoche à l'autre pour une séquence de bobinage donnée, nous nous sommes limités à la modélisation des bobinages équilibrés, constitués de la mise en série de bobines élémentaires identiques comprenant un nombre de spires identiques et par conséquent, mettant en œuvre un nombre de conducteurs par encoche identique.

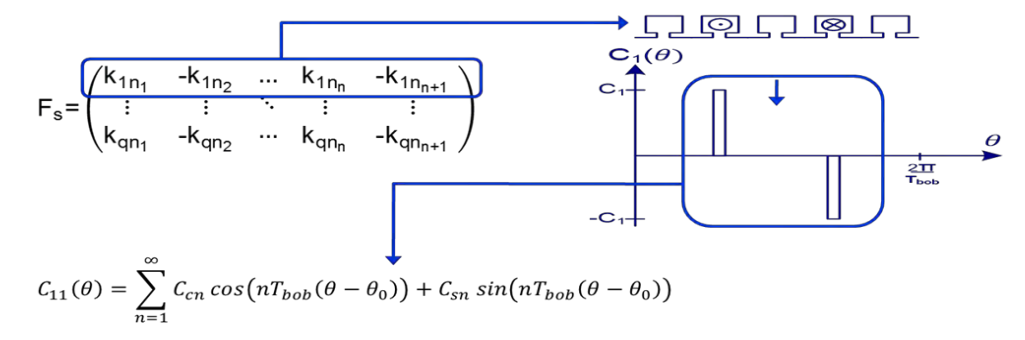

*Figure 2-15 : Schéma de principe de l'obtention automatique d'une fonction de distribution spatiale des conducteurs correspondant à une séquence de bobinage de phase*

## <span id="page-50-3"></span>2.4.2.2 **Fonctions de bobinage**

Les fonctions de bobinages sont bien connues et très utiles pour la caractérisation des bobinages grâce à l'obtention rapide de la distribution de la FMM. Effectivement, il est possible d'en déduire les facteurs de bobinage et les rangs d'harmoniques non entiers retrouvés principalement dans les FMM des bobinages à encochage fractionnaire, qui sont des paramètres importants en matière de comparaison. En effet, les rangs harmoniques nonentiers inter, inférieurs au fondamental et sous, multiples non entiers du fondamental de FMM, sont des ondes asynchrones créatrices de pertes supplémentaires telles que, des pertes fer et des pertes par courants induits dans les aimants du rotor [138]. Dans [75], [139], [140], les auteurs ont mis en évidence le rôle des sous-harmoniques de FMM dans l'augmentation des pertes par courant induits en raison de leurs longueurs d'onde et de leurs vitesses de rotation plus élevées, ce qui accentue la profondeur de pénétration du champ dans les aimants. Même si aujourd'hui, moyennant un surcoût, le laminage des tôles et la segmentation des aimants permettent de réduire considérablement ces effets néfastes, il est préférable de veiller à choisir judicieusement un bobinage afin de s'en prémunir dès la phase de prédimensionnement. Cela revient donc à trouver des solutions de bobinage qui minimiseront la plupart des rangs harmoniques, exceptés ceux multiples de phases, puisque les phases sont couplées en étoile.

A partir des fonctions de distribution spatiales de conducteurs exprimées au paragraphe précédent, la fonction de bobinage d'une solution particulière de bobinage qui représente l'onde de FMM dans l'entrefer lorsqu'une seule phase est alimentée par un courant unitaire positif peut être déterminée en appliquant le théorème d'Ampère et la loi de conservation du flux de la manière suivante :

$$
\oint\limits_c \vec{H}d\vec{l} = \sum n.i \qquad et \qquad \oiint\limits_s \vec{B}d\vec{s} = 0 \tag{2-45}
$$

soit :

$$
B_k(\theta, t) = \frac{\mu_0}{e_{ec}} N_k(\theta) i_k(t) \quad \text{avec} \quad e_{ec} = (e + h_a) k_c \tag{2-46}
$$

avec :

<span id="page-50-2"></span><span id="page-50-1"></span>
$$
N_k(\theta) = R_s \int C_k(\theta) \, d\theta \qquad \qquad 2-47
$$

avec  $e_{ec}$  l'entrefer effectif corrigé par le coefficient de Carter  $k_c$  donné par la relation ([2-99](#page-61-0)),  $R_{al}$  le rayon d'alésage et  $\theta_e$  l'ouverture d'encoche. Le produit  $i_k(t)N_k(\theta)$  représente la FMM développée par l'ensemble des bobines élémentaires connectées en série de la phase  $k$ ,  $h_a$  l'épaisseur radiale des AP, e l'entrefer mécanique,  $N_k$  la fonction de bobinage de la phase k qui résulte de la FMM statorique [65]. Les variations linéaires de la fonction de bobinage traduisent la présence des ouvertures d'encoches et prend donc en compte la largeur des encoches. La fonction de bobinage permet de représenter l'influence du bobinage de la machine sur le champ tournant statorique, en séparant les harmoniques spatiales, propriétés intrinsèques de la machine, et les harmoniques temporelles de l'alimentation. Nous pouvons alors observer les formes d'ondes et tenter d'adapter la répartition spatiale des conducteurs dans les encoches en fonction de l'alimentation donnée. En multipliant la fonction de bobinage par un courant unitaire, cela conduit à l'obtention d'une FMM normalisée résultante des q phases, qui tient compte de l'ouverture d'encoche, de la même façon que pour les exemples représentés sur les *[Figure 2-17](#page-51-0)* et *[Figure 2-20](#page-53-0)*.

En général, la conception d'une machine démarre par le choix d'un nombre de phases en fonction des caractéristiques d'alimentation, un nombre de paires de pôles en fonction de la vitesse et de la fréquence fondamentale d'alimentation admissible. Ensuite, le choix du nombre d'encoches s'effectue en fonction d'autres critères tels que, la périodicité du couple de détente etc., puis une comparaison est menée pour différentes solutions à fixé. Afin d'illustrer les capacités de la méthode développée à comparer et caractériser différentes familles de bobinage, nous avons choisi de fixer le nombre d'encoches puis comparer plusieurs solutions pour un nombre différent de paires de pôles. Ci-dessous, six exemples dont cinq pour des machines avec un même nombre d'encoches, mais de séquences de bobinages différentes, sont présentés dans les *[Tableau 2](#page-50-0)* et *[Tableau 3](#page-52-0)*.

<span id="page-50-0"></span>*Tableau 2 : Exemple de séquences de bobinage obtenues pour des machines triphasées* 

$$
F_s(I) = \begin{bmatrix} a & 1 & -2 & 6 & -7 & -7 & 8 & -12 & 1 \\ 2 & -3 & -3 & 4 & -8 & 9 & 9 & -10 \\ -4 & 5 & 5 & -6 & 10 & -11 & -11 & 12 \end{bmatrix}
$$

$$
F_s(II) = \begin{pmatrix} a & 1 & -4 & 7 & -10 \\ b & 3 & -6 & 9 & -12 \\ c & -2 & 5 & -8 & 11 \end{pmatrix}
$$
\n
$$
F_s(III) = \begin{pmatrix} a & 2 & -7 & -8 & 1 \\ 6 & -11 & -12 & 5 \\ c & -4 & 9 & 10 & -3 \end{pmatrix}
$$
\n
$$
F_s(IV) = \begin{pmatrix} a & 1 & -6 & 2 & -7 & -7 & 12 & -8 & 1 \\ 5 & -10 & 6 & -11 & -11 & 4 & -12 & 5 \\ c & -3 & 8 & -4 & 9 & 9 & -2 & 10 & -3 \end{pmatrix}
$$

Donc, à partir des séquences choisies par le concepteur, les fonctions de distribution spatiale des conducteurs détaillées sur les *[Figure 2-16](#page-51-1)* et *[Figure 2-19](#page-52-1)* ainsi que les paramètres des topologies *[Tableau 4](#page-54-0)* et *[Tableau 5](#page-54-1)* et des solutions de bobinages *[Figure 2-18](#page-52-2)* et *[Figure 2-21](#page-53-1)* peuvent être obtenus et analysés.

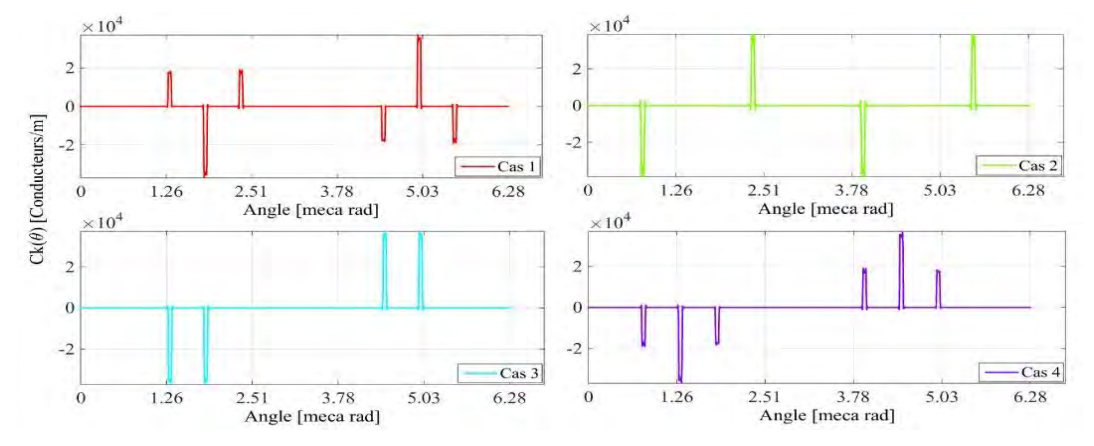

<span id="page-51-1"></span>*Figure 2-16 : Fonctions de distribution spatiale des conducteurs d'une phase pour les quatre premiers*   $exemples: I$ )  $Ne = 12$   $q = 3$   $p = 5$   $\theta_{bob} = 1$  bobinage fractionnaire concentrique double couche, II)  $Ne = 12$   $q =$  $3 p = 2 \theta_{bob} = 3 bobi$ nage réparti à pas diamétral simple couche, III)  $Ne = 12 q = 3 p = 1 \theta_{bob} = 5 bobi$ nage  $concentr\'e$  à pas diamétral double couche, IV)  $Ne = 12$   $q = 3$   $p = 1$   $\theta_{bob} = 5$  bobinage à pas raccourci  $R = \frac{5}{6}$ *double couche* 

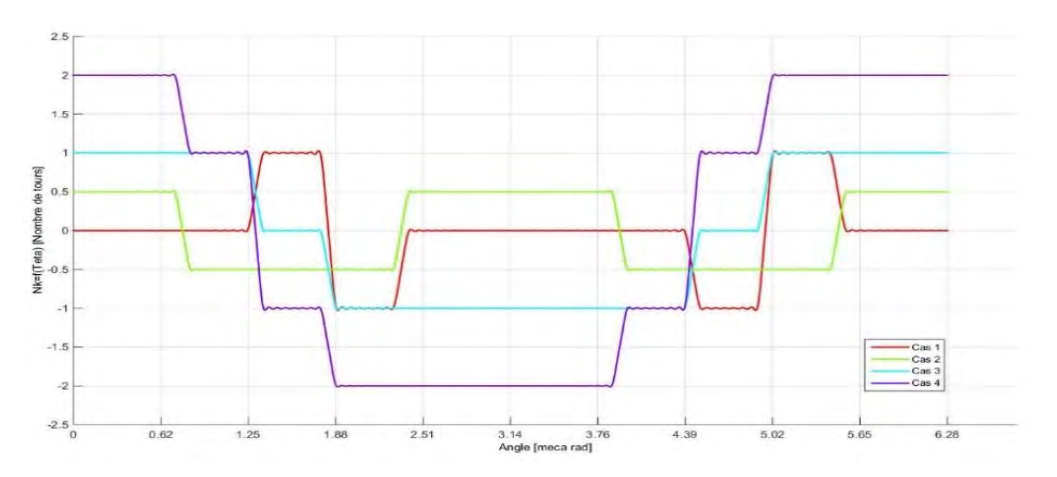

<span id="page-51-0"></span>*Figure 2-17 : Fonctions de bobinage normalisées des quatre premiers cas pour une phase avec*  $N_s = 1$  *le nombre de spires par bobines élémentaires.* 

L'analyse harmonique des fonctions de bobinage normalisées représentée sur la *[Figure 2-17](#page-51-0)*, permet d'obtenir les informations sur le contenu des harmoniques spatiales [141]. Les fonctions de bobinages des autres phases sont déduites de la même manière que pour les fonctions de distribution spatiale des conducteurs, par un déphasage spatial. Les fonctions de distribution spatiale des conducteurs ressemblent à des histogrammes, car la valeur prise pour l'ouverture d'encoche dans les calculs est faible devant celle du pas dentaire.

Les résultats obtenus permettent de réaliser une première comparaison rapide entre les différentes solutions. Les paramètres observés sont les harmoniques et les sous-harmoniques apportant des effets indésirables. Sur la *[Figure](#page-52-2)  [2-18](#page-52-2)*, on peut observer, par exemple, la présence de sous-harmoniques et d'inter-harmoniques pour la solution n°1

pour lesquelles les amplitudes sont relativement élevées. On observe également laquelle des solutions n°2 à n°4 présente une distribution spatiale des conducteurs la plus sinusoïdale.

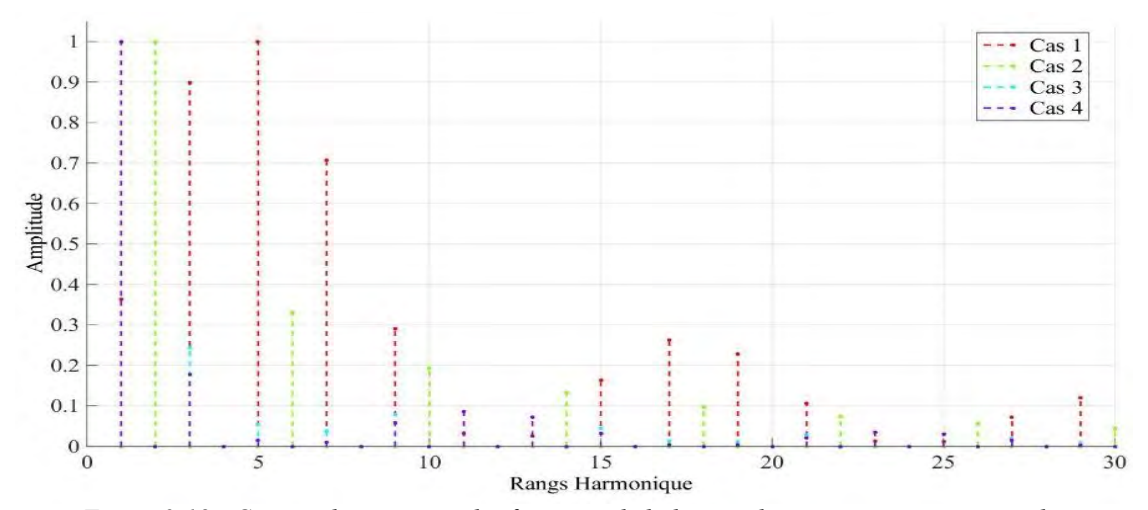

*Figure 2-18 : Contenu harmonique des fonctions de bobinage des quatre premiers exemples* 

<span id="page-52-2"></span>En résolvant les équations du champ dans un modèle analytique de MSAP en une dimension, nous pouvons utiliser la notion de FMM afin de déterminer l'induction moyenne dans l'entrefer due au courant. D'après la propriété essentielle du théorème de la conservation du flux, la constante d'intégration est nulle et se traduit par une valeur moyenne nulle du champ magnétique le long de l'entrefer sur un tour complet de la machine. Cela traduit aussi une propriété bien connue des fonctions de bobinage, c'est-à-dire, leur valeur moyenne nulle, soit un nombre de conducteurs aller égal au nombre de conducteurs retour. En résumé, la fonction de bobinage correspond en une position  $\theta$  à la somme des conducteurs d'une phase dans l'intervalle  $[0, \theta]$ . Donc, à partir d'une simple opération d'intégration/dérivation, il est possible de passer de la fonction de distribution spatiale des conducteurs à la fonction de bobinage correspondante et inversement, grâce à la relation (*[2-47](#page-50-1)*).

Concernant les machines polyphasées, tel que nous l'avons précisé précédemment, la méthode développée permet de traiter les cas de machine pour  $q > 3$  mais aussi le cas qui nous intéresse particulièrement, les bobinages multi-étoiles. Deux exemples sont détaillés dans le *[Tableau 3](#page-52-0)* qui présentent une machine à quatre phases avec un bobinage à pas diamétral double couche cas V) et une machine double étoile entrelacées avec un bobinage également à pas diamétral simple couche pour chaque étoile donc double couche cas VI). Les *[Figure](#page-53-0)  [2-20](#page-53-0)* et *[Figure 2-21](#page-53-1)* sont données à titre informatif pour démontrer les capacités de l'outil à traiter plusieurs types de machines polyphasées. Nous ne cherchons pas à comparer directement les deux exemples de machine polyphasée.

*Tableau 3 : Exemple de séquences de bobinages obtenues pour des machines polyphasées* 

<span id="page-52-0"></span>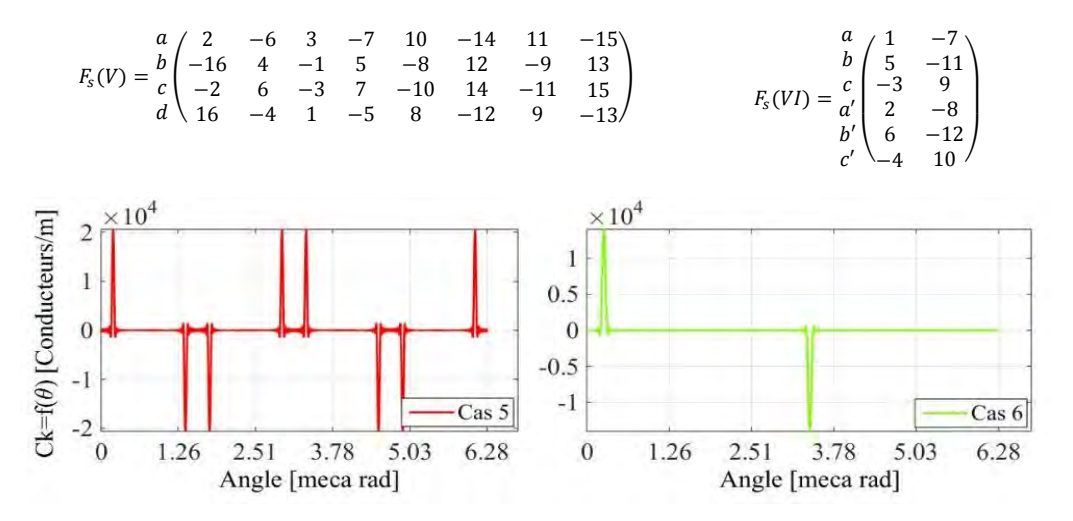

<span id="page-52-1"></span>*Figure 2-19 : Fonctions de distribution spatiale des conducteurs pour une phase pour les cas :*  $V$ *)*  $N_e = 16$  *p = 16 to*  $V_e = 16$  *for a metally spatially extending to*  $\mu$  *and*  $\mu$  *and*  $\mu$  *and*  $\mu$  *and*  $\mu$  *and*  $\mu$  *and* 2  $q = 4$   $\theta_{\text{hop}} = 4$  *double couche, VI)*  $N_e = 12$   $p = 1$   $s = 2$   $q = 3$   $\theta_{\text{hop}} = 6$  *double couche* 

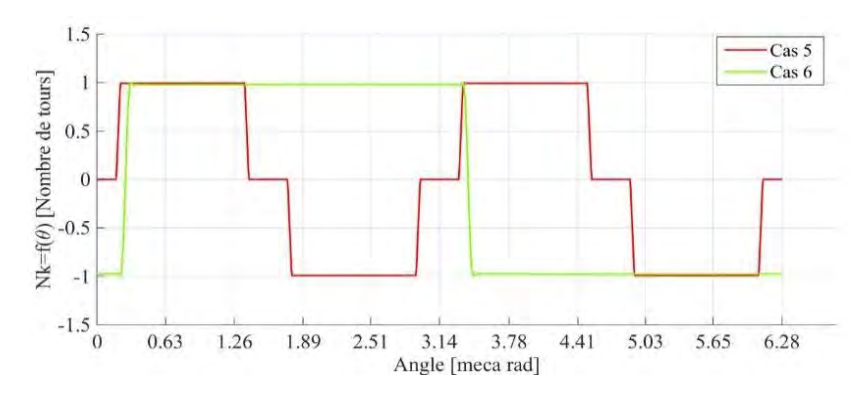

<span id="page-53-0"></span>*Figure 2-20 : Fonctions de bobinage normalisées des deux derniers cas pour une phase avec*  $N_s = 1$ 

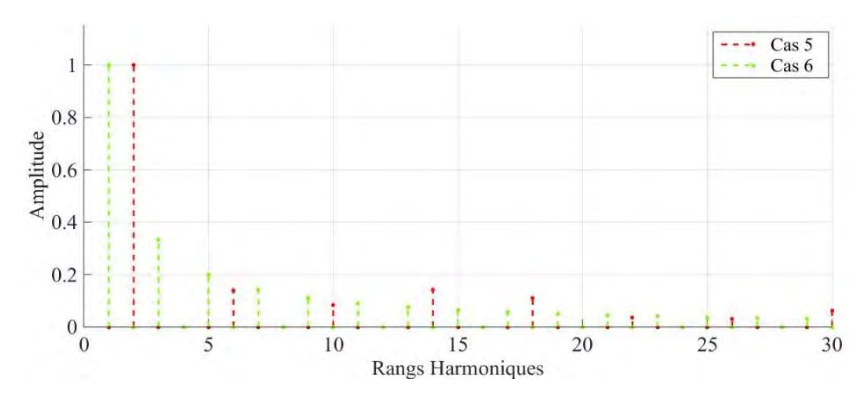

*Figure 2-21 : Contenu harmonique des fonctions de bobinage des deux derniers cas*

## <span id="page-53-1"></span>2.4.2.3 **Calcul des paramètres de caractérisation dérivés**

A partir de l'analyse harmonique de la FMM, il est possible de compléter les données fournies par le coefficient de bobinage relation (*[2-35](#page-46-2)*). En effet, la FMM renseigne sur les harmoniques spatio-temporelles et son taux global de distorsion donné par la relation classique  $(2-48)$  $(2-48)$  $(2-48)$  en fonction du rang  $m$  du courant permet d'estimer le niveau de pertes par courants induits dans les aimants. Le calcul du taux global de distorsion exclue les harmoniques de rangs multiples du nombre de phases qui ne participent pas à la création de pertes par courant induit. Plus le taux est élevé, plus les aimants sont susceptibles d'être le siège de pertes par courants induits.

$$
thd_{(fmm)_m} = \sqrt{\sum_{n=2}^{\infty} \left[ \frac{(fmm_n)_m}{(fmm)_m} \right]^2} \qquad \text{avec } n \neq e \text{.} q \qquad \text{et } e \in \mathbb{N}^* \tag{2-48}
$$

D'autre part, en considérant les rangs d'harmoniques spécifiques que l'on peut retrouver dans le couple responsable de couple pulsatoires, détaillé au *[Chapitre 3](#page-72-0)*, et à partir du spectre harmonique des coefficients de bobinage, il est possible d'analyser directement la qualité du couple et son niveau d'ondulation à partir de la relation suivante :

<span id="page-53-2"></span>
$$
thd_{k_k} = \sqrt{\sum_{n=2}^{\infty} \left[ \frac{k_{kn}}{nk_{k1}} \right]^2}
$$

Plus la valeur du taux de distorsion des coefficients de bobinage diminue plus les ondulations de couple seront faibles. Cette information complémentaire constitue un critère supplémentaire de comparaison des solutions particulières de bobinage. Pour le calcul du taux de distorsion des coefficients de bobinage dans les *[Tableau 4](#page-54-0)* et *[Tableau 5](#page-54-1)*, nous prenons en compte 19 harmoniques. La périodicité du couple de détente est donnée par :

$$
T_{\gamma_d} = p \gcd(Ne, 2p) \tag{2-50}
$$

et le nombre de périodes du couple de détente sur un tour mécanique est calculé à partir de :

$$
Nt_{\gamma_d} = ppm(Ne, 2p) \tag{2-51}
$$

|                               | Sol $I$ | Sol II) | Sol III) | Sol IV) |
|-------------------------------|---------|---------|----------|---------|
| $\mathbf{\tau}$<br>$\gamma_d$ | c<br>⊷  |         |          |         |
| $Nt_{\gamma_d}$               | 60      |         | 1 7      |         |
| $k_{k1}$ global               | 0.933   |         | 0.966    | 0.933   |

<span id="page-54-0"></span>*Tableau 4 : Caractéristiques des structures (couple de détente) et des solutions de bobinages triphasées* 

<span id="page-54-1"></span>*Tableau 5 : Caractéristiques des structures (couple de détente) et des solutions de bobinages polyphasées*

[%] 43.8 65.4 65.4 43.8

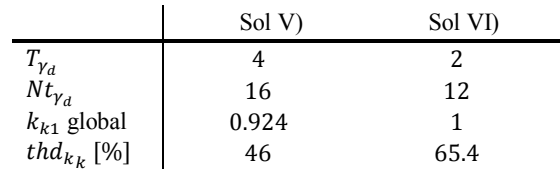

## <span id="page-54-7"></span>2.4.2.4 **Calcul des paramètres d'inductance**

th $d_{k_k}$  [%]

En reprenant les fonctions de bobinage relation (*[2-47](#page-50-1)*), l'induction dans l'entrefer due aux courants relation (*[2-46](#page-50-2)*) et sous les hypothèses énoncées au paragraphe *[2.2](#page-30-0)*, nous pouvons calculer les flux par phase en sommant les flux de chaque bobine élémentaire qui constitue une séquence de bobinage sur un tour complet de la machine [91]. Pour ce faire, nous considérons les hypothèses de la théorie des fonctions de bobinages tels que la perméabilité infinie du fer et une induction d'entrefer purement radiale. D'autre part, les inductances de fuites principalement situées au niveau des encoches et des têtes de bobines ne sont pas prises en compte. Les effets de bord sont négligés. La machine considérée est à pôles lisses, les inductances ne dépendent pas de la position du rotor  $\theta_r$ . En n'alimentant qu'une seule phase avec un courant constant, les paramètres d'inductance propre relation (*[2-55](#page-54-2)*) et inductance mutuelle relations (*[2-56](#page-54-3)* à *[2-58](#page-54-4)*) sont déduits directement. Cette méthode permet d'obtenir rapidement les paramètres d'inductance d'une séquence de bobinage donnée. Les équations (*[2-52](#page-54-5)*) et (*[2-53](#page-54-6)*) définissent respectivement le flux de la phase  $k$  et le flux de la phase  $i$  lorsque seule la phase  $k$  est alimentée par un courant  $I_k$ .

$$
\phi_{k-k} = T_{bob} R_s L_f \int_0^{\frac{2\pi}{T_{bob}}} B_k(\theta) N_{ke}(\theta) d\theta
$$

<span id="page-54-5"></span>
$$
\phi_{j-k} = T_{bob} R_s L_f \int_0^{\frac{2\pi}{T_{bob}}} B_k(\theta) N_{je}(\theta) d\theta
$$

<span id="page-54-6"></span>
$$
L_{k-k} = \frac{\phi_{k-k}}{I_k} \quad et \quad M_{j-k}(\theta_r) = \frac{\phi_{j-k}}{I_k} \tag{2-54}
$$

Tout calcul fait, il vient :

<span id="page-54-4"></span><span id="page-54-3"></span><span id="page-54-2"></span>
$$
L_{k-k} = \frac{\pi \mu_0 R_s L_f}{e_{ec}} \sum_{n=1}^{\infty} (\alpha_n^2 + \beta_n^2)
$$

$$
M_{j-k} = \frac{\pi \mu_0 R_s L_f}{e_{ec}} \sum_{n=1}^{\infty} (\alpha_n^2 + \beta_n^2) \cos\left(n(j-k)\frac{2\pi}{q}\right)
$$
 2-56

$$
M_{ks1-ks2} = \frac{\pi \mu_0 R_s L_f}{e_{ec}} \sum_{n=1}^{\infty} (\alpha_n^2 + \beta_n^2) \cos(nT_{bob}(s_2 - s_1)\phi_e)
$$

$$
M_{ks1-js2} = \frac{\pi \mu_0 R_s L_f}{e_{ec}} \sum_{n=1}^{\infty} (\alpha_n^2 + \beta_n^2) \cos \left( n \left( T_{bob} (s_2 - s_1) \phi_e \pm (j - k) \frac{2\pi}{q} \right) \right)
$$
 2-58

avec  $\alpha_n$ ,  $\beta_n$  les coefficients du produit des séries de Fourier  $B_k(\theta)N_j(\theta)$  intégré sur  $\frac{2\pi}{T_{bob}}$ ,  $M_{ks1-ks2}$  la mutuelle entre les phases homologues de deux étoiles différentes et  $M_{ks1-js2}$  la mutuelle entre la phase k de la première étoile et la phase *j* de la deuxième étoile.

*ENTRÉES: parametre\_bobinage.m (fichier d'entrée du programme) comprenant les paramètres structurels de base :*  ,*,,*ℎ*, , , , , , nombre d'harmoniques SORTIES: res.m (fichier de sortie du programme) contenant la liste des séquences particulières de bobinage, des bobines élémentaires et des données physiques associées (facteurs de bobinage, paramètres d'inductance, contenu harmonique des fonctions de bobinage)*

*Initialisation :*

*1. Lecture du fichier parametre\_bobinage et choix du concepteur : N<sub>e</sub>, p, q, s* 

*Si*  $k_e = 1$  *ou*  $k_e \geq 1$  *Choix du concepteur : déphasage spatiale inter-étoiles* 

```
{ 1 = mono-étoile, ≥ 1 = multi-étoiles }
```
- *2. Affichage structures possibles en fonction de*
- *3. Choix concepteur : structures à étudier*
- *4. Création des matrices et des vecteurs pour stockage des structures*
- *Pour k : = 1 à gtotal Faire*

*1. Positionnement des axes de phases*

*Fin Pour*

1. Calcul des paramètres caractéristiques des structures  $(T_{\gamma_d}, N t_{\gamma_d})$ 

*2. Affichage paramètres caractéristiques des structures*

```
3. Choix concepteur : structure à étudier
```
*4. Détermination des pas de bobinage possibles*

*Pour k := 1 à valeur de*  × *Faire*

- *1. Création des polarités des conducteurs élémentaires*
- *2. Création des bobines élémentaires*

*Fin Pour*

*Pour k : = 1 à atotal Faire 1. Définition des zones par phase sur* 

*Fin Pour*

```
1. Choix concepteur : N_c, \theta_{bob}, k_{kw} minimal, valeur de M (< 0; > 0; = 0)
```
*Pour k := 1 à nombre de lignes Faire*

*{Boucle sur le nombre de bobines élémentaires contenues dans chaque zone}*

- *1. Création et calcul de tous les arrangements possibles sur*
- *2. Vérification des conditions de symétrie et du respect des filtres*
- *3. Duplication des solutions sur un tour complet de la machine*
- *4. Stockage des solutions valides*

*Fin Pour*

*1. Affichage résultats*

*Pour k := 1 à gtotal*  $\times$  *nombre de solutions valides Faire* 

*Choix concepteur : { 1 = dents droites, 2 = dents inclinées }*

*Si*  $k_i = 1$  *ou*  $k_i = 2$ 

- *1. Calcul de la distribution spatiale des conducteurs correspondante et des axes de phase réels*
- *2. Affichage distributions spatiales*
- *3. Calcul fonctions de bobinage*
- *4. Affichage des fonctions de bobinage*
- *5. Détermination du contenu harmonique des fonctions de bobinage*
- *6. Affichage contenu harmonique*
- 7. Détermination des paramètres caractéristiques des solutions particulières de bobinages ( $k_{kwn}$ , thd<sub>fmm</sub>)
- *8. Affichage des paramètres caractéristiques des solutions de bobinage*
- *9. Calcul de l'induction d'entrefer due aux courants*

*10. Affichage induction*

```
11. Choix concepteur : { 1) courant sinus 2) courant rectangulaire 3) courant trapézoïdal }
```
*Si*  $k_c = 1$  *ou*  $k_c = 2$  *ou*  $k_c = 3$ 

- *12. Calcul de la densité de courant équivalente en fonction du temps*
- *13. Calcul de la FMM en fonction du temps*
- *14. Affichage de la FMM et de la densité de courant en fonction du temps*

```
Fin Si
```
- *15. Calcul des paramètres d'inductance*
- *16. Affichage paramètres d'inductance*

```
Fin Si
```
<span id="page-55-0"></span>*Fin Pour Fin Si* 

*Figure 2-22 : Algorithme développé pour la partie génération et caractérisation des bobinages* 

Nous reconnaissons la forme de l'identité énoncée par l'égalité de Parseval, une des propriétés des séries de Fourier, qui affirme la convergence des séries. En effet, les séries sont identiques à  $\mu_0$  près, sont périodiques de période T et de carré intégrable. La convergence des séries autorise la permutation donnée par le théorème de la convergence dominée de l'intégrale et des sommes, ce qui facilite le calcul analytique. D'autre part, les séries présentent une valeur moyenne nulle, ce qui permet de les intégrer plus facilement. Seule l'intégrale du produit des mêmes rangs harmoniques conduit à une valeur moyenne non nulle.

La *[Figure 2-22](#page-55-0)* ci-dessous représente l'algorithme développé qui correspond à l'architecture de la première partie de l'outil, c'est-à-dire, la génération et la caractérisation des bobinages. L'algorithme détaille les différentes fonctions imbriquées qui permettent d'obtenir les paramètres de sortie. L'ensemble des relations explicitées au paragraphe (*[2.4](#page-38-2)*) y sont réunies. Afin de pouvoir observer rapidement les conséquences directes d'un choix de bobinage sur les performances électromagnétiques d'une machine, il est nécessaire de coupler cette première partie de programme à un modèle analytique de la MSAP et MSAPDE. Les caractéristiques électromagnétiques intrinsèques de la machine pourront ainsi être déterminées directement en fonction d'un choix de bobinage et d'un choix de couche d'aimants.

# <span id="page-56-1"></span>**2.5 Modèle analytique de la machine synchrone multiétoiles à pôles lisses**

Un modèle analytique n'est autre qu'un ensemble d'équations permettant de calculer des paramètres de sortie en fonction de paramètres d'entrée connus. Les grandeurs caractéristiques de la machine sont donc estimées à l'aide d'une méthode de calcul qui s'appuie sur la modélisation du champ dans la machine. Deux principales méthodes de calcul sont envisageables : le calcul numérique et le calcul analytique. Dans les deux cas, les méthodes visent à résoudre les EDP du champ, la première, par discrétisation et la seconde, de façon exacte. La méthode analytique n'est pas toujours applicable et en général la méthode numérique se révèle plus précise. Cependant, dans le cadre de notre démarche d'aide à la décision dans un processus de prédimensionnement, la méthode numérique se révèle trop lourde à mettre en œuvre et trop coûteuse en temps de calcul contrairement à la méthode analytique, qui permet d'étudier plus de possibilités vis-à-vis des variantes de machines. Nous faisons alors le choix de développer un outil analytique robuste et suffisamment précis couplé à un modèle analytique de calcul du champ. La méthode considérée s'applique de façon générale aux structures électromagnétiques capables d'être subdivisées en un nombre de milieux concentriques dans lesquels sont disposés les matériaux magnétiques et où interviennent les sources du champ. Ces différents milieux sont d'épaisseurs et de perméabilités constantes. Le couplage du modèle analytique avec l'outil de génération de définition systématique des bobinages s'effectue grâce aux fonctions de distribution spatiale des conducteurs, comme détaillé sur la *[Figure 2-23](#page-56-0)*. En effet, la connaissance de la répartition des conducteurs des phases suffit à modéliser le bobinage du stator et déterminer la densité de courants en considérant les formes des courants d'alimentation. Grâce aux fonctions de distribution spatiale des conducteurs qui sont l'image exacte d'une séquence de bobinage, il devient possible d'observer les conséquences d'un choix de bobinage sur le champ produit par les courants et les paramètres intrinsèques de la machine tels que le flux à vide, la FEM et le couple électromagnétique.

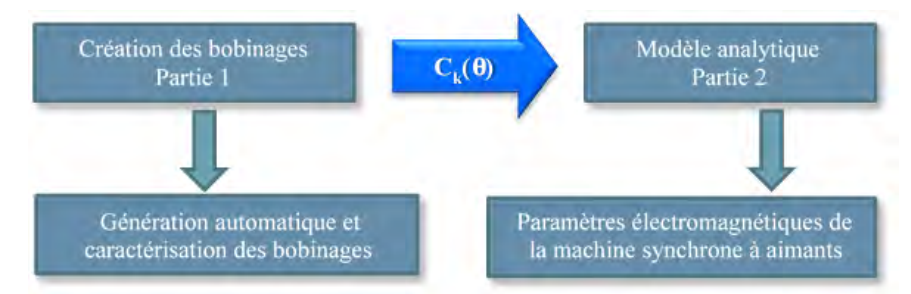

<span id="page-56-0"></span>*Figure 2-23 : Méthode de liaison des deux parties analytiques qui constituent un premier outil d'aide au prédimensionnement* 

Le choix d'un modèle analytique de calcul du champ est légitime, étant donné le type de machine considéré, c'est-à-dire, des machines dont la géométrie reste simple, à flux « radial » et à aimants montés en surface, qui sous certaines hypothèses de simplification détaillées au paragraphe *[2.5.1,](#page-57-0)* peuvent être modélisées rapidement. Nous avons suivi deux types d'approche pour modéliser analytiquement la machine et calculer ses grandeurs caractéristiques. Dans un premier temps, nous avons utilisé le théorème d'Ampère permettant une

modélisation très rapide du champ en une dimension (1D) sous de fortes hypothèses simplificatrices. Cette approche nous permet d'évaluer les données caractéristiques du bobinage telles que l'allure des FMM, les coefficients de bobinage etc. Nous utilisons cette approche dans le but de classifier les bobinages à partir de premiers critères d'évaluation.

Dans un deuxième temps, nous avons résolu les équations du champ en deux dimensions (2D) par le calcul du potentiel vecteur, afin de déterminer la FEM à vide et le couple, mais aussi les paramètres d'inductance de la machine. On peut trouver dans la littérature quelques références non exhaustives dans lesquelles les auteurs ont développé des modèles analytiques relativement précis pour des MSAP à aimants montés en surface en fonctionnement à vide et en charge [93], [142], [143]. Cette méthode de modélisation a été largement utilisée au sein de l'équipe et permet contrairement à la formulation en une dimension de comparer les performances pour une couche d'aimants quelconque qui fera l'objet d'une étude approfondie dans le *[Chapitre 3](#page-72-0)*.

### <span id="page-57-0"></span> $2.5.1$ **Hypothèses simplificatrices**

Nous détaillons à présent l'ensemble des hypothèses simplificatrices constituant la base de notre modèle analytique :

- La machine est à pôles lisses, l'entrefer est supposé constant.
- Le stator est considéré sans encoches et les modulations du champ dans l'entrefer dues à l'encochage ne sont pas prises en compte. Nous utilisons le coefficient de Carter et nous remplaçons l'entrefer de la machine par un entrefer corrigé.
- La machine est supposée fonctionner en régime linaire. La saturation des matériaux n'est pas prise en compte.
- Le stator et le rotor sont ramenés à des zones cylindriques concentriques, d'épaisseur et de perméabilité constante. Les matériaux ferromagnétiques qui constituent les culasses possèdent une perméabilité finie, constante, très grande devant celle de l'air. Le champ magnétique d'excitation  $H$  est alors considéré comme nul.
- Nous négligeons les pertes dans les têtes de bobine et les effets de bord : fuites de flux.
- La géométrie de la machine est supposée invariante par translation selon l'axe  $O_z$ .
- En supprimant les encoches, nous négligeons également la prise en compte des fuites de flux dans les encoches. Une modélisation complémentaire de la contribution des fuites dans les encoches sera incluse pour vérification avec les résultats aux EF et dans le modèle de dimensionnement détaillé au paragraphe *[2.5.4.1](#page-64-1)*.
- Les sources de champ rotorique intègrent des paramètres structurels et physiques permettant de choisir les facteurs de forme des aimants ainsi que leur type d'aimantation (radiale ou parallèle). Le rotor est à pôles lisses (pas d'effet de saillance).
- Le nombre de pôles d'un bobinage donné est égal au nombre de pôles rotoriques de la machine.
- Le nombre de spires est le même pour chaque bobine élémentaire placée dans les encoches.
- La couche d'aimants est pré-orientée avec une direction d'aimantation privilégiée. Elle est considérée comme une zone homogène dans un domaine de fonctionnement permanent stabilisé, ce qui permet d'utiliser une caractéristique linéaire de la loi constitutive du matériau de pente  $\mu_0$ .  $\mu_a$  pour les aimants. Nous ne tenons pas compte des effets liés à la démagnétisation des aimants et nous considérons une perméabilité des aimants constante avec  $\mu_a \approx 1$ . Cela permet d'écrire :

<span id="page-57-1"></span>
$$
\overrightarrow{B_a} = \mu_0 \overrightarrow{H_a} + \overrightarrow{J_a} = (\mu_0 H_a + \overrightarrow{J_a}) \cdot \overrightarrow{u_r} = \mu_0 H_a + J_r
$$

- Les courants induits dans les aimants sont négligés. Nos hypothèses simplificatrices ne permettent pas de modéliser avec suffisamment de précision ces phénomènes non linéaires en régime transitoire. En effet, il devient nécessaire de résoudre l'équation de diffusion dans le domaine représenté par la couche d'aimants pour ensuite résoudre les EDP avec des fonctions de Bessel. Même si cette approche fournit de bons résultats, elle est très lourde à mettre en œuvre et ne correspond pas à notre objectif d'aide au prédimensionnement par le calcul rapide des paramètres électromagnétiques d'une machine.
- Dans cette partie du modèle, nous ne considérons pas la frette. La frette et ses courants induits seront pris en compte et traités uniquement dans le *[Chapitre 4](#page-119-0)* sur l'étude des paramètres d'inductance en fonction de la fréquence et des pertes par courants induits.

### <span id="page-58-7"></span>2.5.2 **Expression du potentiel vecteur magnétique et résolution de l'équation du champ**

A partir des hypothèses précédemment formulées, le vecteur polarisation du champ magnétique est contenu dans le plan  $(r, \theta)$  et le trajet du courant est parallèle à l'axe  $O_z$  porté par  $\vec{e}_z$ . On se ramène alors à un problème en 2D. Nous pouvons simplifier également la structure de la machine et ne considérer que deux milieux : les aimants et l'entrefer [88]. Dans le cadre de l'approximation des états quasi-stationnaires, le modèle est basé sur les équations de Maxwell en régime quasi-statique rappelées par les relations (*[2-60](#page-58-0)* et *[2-62](#page-58-1)*) ainsi que sur les lois constitutives de chaque milieu également rappelé par les relations (*[2-59](#page-57-1)* et *[2-64](#page-58-2)*) respectivement pour les aimants et pour l'entrefer.

<span id="page-58-0"></span>
$$
\overrightarrow{rot}\overrightarrow{H} = \overrightarrow{J}
$$

$$
div\vec{B} = 0 \t\t 2-61
$$

<span id="page-58-1"></span>
$$
\overrightarrow{rotA} = \overrightarrow{B}
$$

<span id="page-58-3"></span>
$$
div\vec{A} = 0 \qquad \qquad 2-63
$$

<span id="page-58-2"></span>
$$
\overrightarrow{B_e} = \mu_0 \overrightarrow{H_e} \tag{2-64}
$$

avec  $\vec{J}$  la densité de courants volumiques [A/m<sup>2</sup>],  $\vec{B}$  l'induction magnétique [T],  $\vec{H}$  le champ d'excitation magnétique [*A/m*],  $\vec{A}$  le potentiel vecteur magnétique [*Wb/m*]. L'équation (*[2-62](#page-58-1)*) déduite de l'équation (*[2-63](#page-58-3)*) aussi appelée jauge de Coulomb affirme que la divergence de l'induction magnétique est nulle et dérive donc d'un potentiel vecteur  $\vec{A}$ . Cela nous permet de simplifier l'expression du second membre et la résolution de l'équation aux dérivées partielles.

Concernant la modélisation des sources du champ, la densité de courants est ramenée à une densité surfacique ou une charge linéique de courant en  $[A/m]$  puisque les courants volumiques sont modélisés par une couche de courants surfaciques située au niveau du rayon d'alésage de taille infinitésimale. A partir de l'expression temporelle des courants d'alimentation et de la répartition spatiale des conducteurs, la densité linéique de courants superficiels équivalente est donnée par :

<span id="page-58-4"></span>
$$
j_{s}(\theta, t) = \sum_{s=1}^{e} \sum_{k=1}^{q} C_{ke}(\theta) i_{ke}(t)
$$

Les courants de phase d'alimentation  $i_k(t)$  peuvent être modélisés de manière purement sinusoïdaux, relation (*[2-66](#page-58-4)*), ou de forme quelconque, relation (*[2-67](#page-58-5)*). Le choix est fonction du type d'alimentation à modéliser. Les fonctions de distribution spatiale des conducteurs  $C_k(\theta)$  sont considérées comme le second paramètre d'entrée de la densité linéique de courants qui permet de tenir compte de la séquence de bobinage particulière à analyser. Au niveau du rotor, nous pouvons également représenter la couche d'aimants à l'aide de fonctions périodiques décomposées en séries de Fourier grâce à leur périodicité de période  $\frac{2\pi}{p}$ . Les composantes radiale et tangentielle des aimants sont données par les relations (*[2-68](#page-58-6)* et *[2-69](#page-59-0)*).

$$
i_{ke}(t) = I_s \cos \left(\omega_s t - (k-1)\frac{2\pi}{q} - p(s-1)\phi_e\right)
$$
 2-66

avec  $I_s$  la valeur maximale du courant dans la phase k et  $\omega_s$  la pulsation électrique des courants d'alimentation.

$$
i_{ke}(t) = \sum_{m=1}^{\infty} I_{cm} \cos \left( m \left( \omega_s t - (k-1) \frac{2\pi}{q} - p(s-1)\phi_e \right) \right) + I_{sm} \sin \left( m \left( \omega_s t - (k-1) \frac{2\pi}{q} - p(s-1)\phi_e \right) \right)
$$

avec  $I_{cm}$  et  $I_{sm}$  les coefficients de la décomposition en séries de Fourier et m. le rang d'harmonique considéré.

<span id="page-58-6"></span><span id="page-58-5"></span>
$$
M_r(\theta_r) = \sum_{n=1}^{\infty} M_{rcn} \cos(np\theta_r) + M_{rsn} \sin(np\theta_r)
$$
 2-68

<span id="page-59-0"></span>
$$
M_{\theta}(\theta_r) = \sum_{n=1}^{\infty} M_{\theta cn} \cos(np\theta_r) + M_{\theta sn} \sin(np\theta_r)
$$
 (2-69)

avec  $M_{rcn}$ ,  $M_{rsn}$ ,  $M_{\theta cn}$ , et  $M_{\theta sn}$  les coefficients de la décomposition en séries de Fourier, qui dépend du type de polarisation que l'on souhaite modéliser (radiale, parallèle, orientée, quasi ou full Halbach), n le rang harmonique considéré.

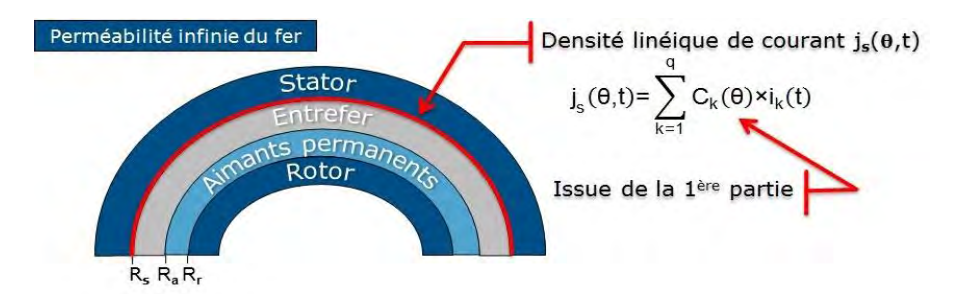

*Figure 2-24 : Représentation simplifiée de la machine pour l'application du calcul analytique* 

Le potentiel vecteur magnétique ne possède qu'une seule composante non nulle selon l'axe  $O_z$  notée A. Pour chaque milieu du problème considéré, l'équation aux dérivées partielles (EDP) gouvernant A peut s'exprimer sous forme scalaire dans un repère de coordonnées polaires par :

$$
\frac{\partial^2 A}{\partial r^2} + \frac{1}{r} \frac{\partial A}{\partial r} + \frac{1}{r^2} \frac{\partial^2 A}{\partial \theta^2} = \begin{cases} 0 & \text{dans l'entrefer} \\ \frac{\partial M_r}{\partial r} - \frac{1}{r} \frac{\partial (rM_\theta)}{\partial r} & \text{dans les aimants} \end{cases}
$$
 2-70

La relation ([2-70](#page-59-1)) correspond au Laplacien en coordonnées polaires, avec  $M_r$  et  $M_\theta$  respectivement les composantes radiale et tangentielle de la polarisation des aimants. Compte tenu des équations précédentes, le second membre de l'équation (*[2-70](#page-59-1)*) correspondant à la zone des aimants et dû aux termes sources peut se mettre sous la forme :

$$
P_{am}(r,\theta_r) = \frac{1}{r} \sum_{n=1}^{\infty} S_{cn} \cos(n\gamma\theta_r) + S_{sn} \sin(n\gamma\theta_r)
$$

avec :

<span id="page-59-1"></span>
$$
S_{cn} = n\gamma M_{rsn} - M_{\theta cn} \tag{2-72}
$$

$$
S_{sn} = -n\gamma M_{rcn} - M_{\theta sn} \tag{2-73}
$$

avec  $\gamma$  la périodicité de la solution, c'est-à-dire,  $\gamma = p$  pour la solution avec la couche d'aimants et  $\gamma = T_{bob}$  pour la solution avec les courants. Les fonctions  $\frac{S_{cn}}{r}$  et  $\frac{S_{sn}}{r}$  $\frac{sin}{r}$  vérifient l'équation suivante :

$$
\frac{\partial^2 f}{\partial r^2} + \frac{1}{r} \frac{\partial f}{\partial r} - \frac{n^2 \gamma^2}{r^2} f = \frac{P_{am_n}}{r}
$$

La solution de cette équation du second degré est donnée par les relations suivantes :

- Si  $n\gamma = 1$  :

$$
f(r) = a_1 r + b_1 r^{-1} + \ln(r) \frac{r P_{am_1}}{2}
$$

Si  $n\gamma \neq 1$ :

$$
f(r) = a_n r^{n\gamma} + b_n r^{-n\gamma} + \frac{r P_{am_n}}{1 - n^2 \gamma^2}
$$

Par identification avec l'équation du potentiel vecteur A donné dans la zone des aimants, il vient :

 $\sin n\gamma = 1$ 

$$
\alpha_{11}(r) = \ln(r) \frac{S_{c1}r}{2} \quad et \quad \alpha_{21}(r) = \ln(r) \frac{S_{s1}r}{2} \tag{2-77}
$$

Si  $n\gamma \neq 1$ 

$$
\alpha_{1n}(r) = \frac{S_{cn}r}{1 - n^2\gamma^2} \quad et \quad \alpha_{2n}(r) = \frac{S_{sn}r}{1 - n^2\gamma^2} \tag{2-78}
$$

Les surfaces du domaine d'étude sont à coordonnées constantes, ce qui permet, en utilisant la méthode de séparation des variables, de résoudre le Laplacien (*[2-70](#page-59-1)*) et d'en déduire séparément les solutions particulières du potentiel vecteur magnétique *A* pour chaque *milieu<sub>i</sub>* du domaine d'étude [123], harmonique par harmonique en fonction de  $r$  et  $\theta$  :

$$
A_i(r,\theta) = \sum_{n=1}^{\infty} \left[ [a_{in}r^{n\gamma} + b_{in}r^{-n\gamma} + \alpha_{1n}(r)]\cos(n\gamma\theta) + [c_{in}r^{n\gamma} + d_{in}r^{-n\gamma} + \alpha_{2n}(r)]\sin(n\gamma\theta) \right]
$$
 2-79

avec  $a_{in}$ ,  $b_{in}$ ,  $c_{in}$ ,  $d_{in}$  les paramètres constants définis à partir des conditions limites et de continuité entre les différents milieux, *n* le rang d'harmonique considéré,  $\alpha_{1n}(r)$ ,  $\alpha_{2n}(r)$  les coefficients relatifs aux AP et définis à partir du second membre de la solution de l'équation de Poisson dans le milieu des aimants, nul dans le milieu de l'entrefer.

Les conditions limites et celles de continuité sont définies entre les deux milieux de manière à exprimer les conditions de continuité sur le champ radial  $B_r$  (conservation du flux) et tangentiel  $H_\theta$  (théorème d'Ampère). Au niveau des limites de surface pour  $r = R_a$  le rayon extérieur de la couche d'aimants et  $r = R_{sc}$  le rayon interne du stator corrigé avec le coefficient de Carter afin de prendre en considération la réduction du flux total par pôle due à l'effet d'encoche, nous avons :

$$
\left(\frac{\partial A_e}{\partial r}\right)_{r=R_{sc}} = -\mu_e j_s(\theta, t) \quad et \quad \left(\frac{\partial A_a}{\partial r}\right)_{r=R_a} = -M_\theta \tag{2-80}
$$

 $A_e$  correspond à la valeur du potentiel vecteur A dans la zone de l'entrefer et  $A_a$  à la valeur du potentiel vecteur A dans la région des AP. Les courants d'alimentation interviennent dans les conditions sur la frontière du domaine d'étude dans la condition de continuité du champ tangentiel. Ensuite, au niveau des interfaces entre la couche d'aimants et l'entrefer pour  $r = R_a$ , nous avons :

<span id="page-60-0"></span>
$$
\left(\frac{\partial A_e}{\partial \theta}\right)_{r=R_a} = \left(\frac{\partial A_a}{\partial \theta}\right)_{r=R_a}
$$

et :

$$
\left(\frac{\partial A_e}{\partial r}\right)_{r=R_a} = \left(\frac{\partial A_a}{\partial r}\right)_{r=R_a} + M_\theta
$$

A partir des équations ([2-70](#page-59-1)) et ([2-79](#page-60-0) à [2-82](#page-60-1)), les valeurs des constantes  $a_{in}$ ,  $b_{in}$ ,  $c_{in}$ ,  $d_{in}$  sont identifiées en résolvant un à un les deux systèmes (*[2-83](#page-60-2)* et *[2-84](#page-60-3)*) formés pour chaque source du champ. Nous résolvons séparément le problème avec les courants seuls puis avec les AP seuls. Etant donné que le problème formulé est supposé linéaire, en appliquant le principe de superposition, la solution générale du potentiel vecteur magnétique peut ensuite être obtenue.

Pour les aimants seuls :

<span id="page-60-2"></span><span id="page-60-1"></span>
$$
\begin{aligned} \{R\{C_c\} &= \{S_{ca}\} \\ \{R\{C_s\} &= \{S_{sa}\} \end{aligned} \tag{2-83}
$$

Pour les courants seuls :

<span id="page-60-3"></span>
$$
\begin{aligned} \n\{R\{C_c\} &= \{S_{cc}\} \\ \n\{R\{C_s\} &= \{S_{sc}\} \n\end{aligned} \n\tag{2-84}
$$

avec :

$$
\{C_c\}^T = \{a_{en}, b_{en}, a_{an}, b_{an}\}\tag{2-85}
$$

$$
\{C_s\}^T = \{c_{en}, d_{en}, c_{an}, d_{an}\}\tag{2-86}
$$

avec :

$$
\{S_{ca}\}^T = \left\{0, \frac{R_a}{np}(d\alpha_{1n}(R_a) + M_{\theta m}), -R_a \alpha_{1n}(R_a), -\frac{R_r}{np}(d\alpha_{1n}(R_r) + M_{\theta m})\right\}
$$
 2-87

$$
S_{sa}\}^{T} = \left\{0, \frac{R_a}{np}(d\alpha_{2n}(R_a) + M_{\theta\,cn}), -R_a\alpha_{2n}(R_a), -\frac{R_r}{np}(d\alpha_{2n}(R_r) + M_{\theta\,cn})\right\}
$$
 2-88

avec  $R_r$  le rayon extérieur du rotor

{}

$$
\{S_{cc}\}^T = \left\{-\frac{\mu_e R_{sc}}{n T_{bob}} j_{sc}(\theta, t), \ 0, \ 0, \ 0\right\}
$$
 2-89

$$
\{S_{sc}\}^T = \left\{-\frac{\mu_e R_{sc}}{n T_{bob}} j_{ss}(\theta, t), \ 0, \ 0, \ 0\right\}
$$

avec :

$$
j_{sc}(\theta, t) = \sum_{s=1}^{e} \sum_{k=1}^{q} \sum_{m=1}^{\infty} \sum_{n=1}^{\infty} J_{cmn}^{\pm} \cos \left( nT_{bob}(\theta - \theta_0) - (nT_{bob} \pm mp)(s - 1)\phi_e \pm m\omega_s t - (n \pm m)(k - 1)\frac{2\pi}{q} \right)
$$
 2-91

$$
j_{ss}(\theta, t) = \sum_{s=1}^{e} \sum_{k=1}^{q} \sum_{m=1}^{\infty} \sum_{n=1}^{\infty} J_{smn}^{\pm} \sin \left( n T_{bob} (\theta - \theta_0) - (n T_{bob} \pm mp)(s - 1) \phi_e \pm m \omega_s t - (n \pm m)(k - 1) \frac{2\pi}{q} \right)
$$
 2-92

avec :

$$
J_{cmn}^{+} = \frac{C_{cn}I_{cm} - C_{sn}I_{sm}}{2} \qquad et \qquad J_{cmn}^{-} = \frac{C_{cn}I_{cm} + C_{sn}I_{sm}}{2} \tag{2-93}
$$

$$
J_{smn}^{+} = \frac{C_{cn}I_{sm} + C_{sn}I_{cm}}{2} \qquad et \qquad J_{smn}^{-} = \frac{C_{cn}I_{sm} - C_{sn}I_{cm}}{2} \qquad (2-94)
$$

avec  $R$  la matrice suivante :

$$
R = \begin{pmatrix} R_{sc}^{n\gamma} & -R_{sc}^{-n\gamma} & 0 & 0 \\ R_{a}^{n\gamma} & -R_{a}^{n\gamma} & -R_{a}^{n\gamma} & R_{a}^{-n\gamma} \\ -R_{a}^{n\gamma} & -R_{a}^{-n\gamma} & R_{a}^{n\gamma} & R_{a}^{-n\gamma} \\ 0 & 0 & R_{r}^{n\gamma} & -R_{r}^{-n\gamma} \end{pmatrix}
$$
 2-95

 $\sin n\theta = 1$  :

$$
d\alpha_{11}(r) = (ln(r) + 1)\frac{S_{c1}}{2} \quad et \quad d\alpha_{21}(r) = (ln(r) + 1)\frac{S_{s1}}{2} \tag{2-96}
$$

Si  $n\nu \neq 1$ 

$$
d\alpha_{1n}(r) = \frac{S_{cn}}{1 - n^2 \gamma^2} \quad et \quad d\alpha_{2n}(r) = \frac{S_{sn}}{1 - n^2 \gamma^2} \tag{2-97}
$$

A partir de l'expression des constantes, il est possible de déterminer une solution particulière du potentiel vecteur pour chaque source du champ ou la solution générale du potentiel vecteur avec la contribution de toutes les sources. Nous pouvons déterminer directement les composantes de l'induction à partir de la connaissance du potentiel vecteur :

<span id="page-61-1"></span>
$$
\vec{B} = \overrightarrow{rot} \vec{A} \begin{cases} \frac{1}{r} \frac{\partial A}{\partial \theta} = B_r(r, \theta, t) \\ -\frac{\partial A}{\partial r} = B_\theta(r, \theta, t) \end{cases}
$$
 2-98

Les autres grandeurs électromagnétiques caractéristiques de la machine peuvent se déduire directement de l'expression du potentiel vecteur.

#### <span id="page-61-2"></span> $2.5.3$ **Effet d'encoche, inclinaison des encoches et des aimants**

Il a nous a semblé intéressant de pouvoir évaluer analytiquement l'amplitude du couple de détente pour des structures données et d'améliorer la précision du calcul de l'induction à vide d'entrefer pour une couche d'aimants donnée. En effet, concernant l'hypothèse prise d'une machine sans encoches nous utilisons classiquement le coefficient de Carter pour un entrefer épais au sens de [144] qui moyenne l'effet de modulation du champ par les encoches mais ne rend pas compte des effets des dents sur le champ à vide des aimants, critères de prédimensionnement et de comparaison des machine à AP relativement important.

<span id="page-61-0"></span>
$$
k_c \approx \frac{P_d}{P_d - \frac{\theta_e^2}{5e_e + \theta_e}}
$$
 2-99

avec :  $e_e$  l'entrefer effectif,  $P_d$  le pas dentaire,  $\theta_e$  l'ouverture d'encoche. Pour contourner cette hypothèses et pouvoir estimer le couple de détente, nous avons utilisé une fonction de perméance relative [145], [146], afin de prendre en compte la modification de la distribution du champ dans l'entrefer. En nous appuyant sur les hypothèses simplificatrices d'un rapport entre ouverture d'encoches et largeur de dents assez faible pour que les encoches voisines ne perturbent pas les lignes de champ d'une encoche, d'une aimantation purement radiale et d'une circulation des lignes de champ semi-circulaire dans les encoches, nous pouvons écrire selon [147] :

$$
P_a(\theta) = \begin{cases} \frac{h_a + e c_\phi}{h_a + \left[e - R_s + \left(R_s + \frac{\pi R_s}{2}\right) \cos\left(\frac{\theta_e}{2} - |\theta|\right)\right] c_\phi}, & \theta \in \left[-\frac{\theta_e}{2}, \frac{\theta_e}{2}\right] \\ 1, & \text{sinon} \end{cases}
$$
 2-100

avec :

<span id="page-62-1"></span><span id="page-62-0"></span>
$$
c_{\phi} = \frac{R_s - e - \frac{h_a}{2}}{R_s - \frac{e}{2}}
$$
 2-101

avec :  $e_{ec}$  l'entrefer effectif corrigé par le coefficient de Carter,  $R_{al}$  le rayon d'alésage,  $\theta_e$  l'ouverture d'encoche,  $\theta$  la position angulaire dans le référentiel statorique. L'induction à vide d'entrefer avec la prise en compte des effets d'encoches est définie comme le produit de l'induction à vide d'une machine sans encoches avec la fonction de perméance relative, soit :

$$
B_{es}(R_s, \theta) = B_e(R_s, \theta). P_a(\theta) \tag{2-102}
$$

avec  $B_e(R_s, \theta)$  l'induction à vide des aimants d'une machine sans encoches calculée au paragraphe [2.5.2](#page-58-7). A partir de l'expression de l'induction à vide, donnée par la relation (*[2-98](#page-61-1)*), de la relation (*[2-102](#page-62-0)*) et de l'hypothèse sur l'existence d'un couple de détente, uniquement dû à la différence de pression magnétique dans les encoches, il est possible selon [145], de déterminer analytiquement l'amplitude du couple de détente, grâce à la relation suivante :

$$
\gamma_{cog} = \frac{L_f}{2\mu_0} \sum_{i=1}^{N_e} \int_0^{\frac{Q_e}{2}} (B_{es1}^2 - B_{es2}^2)(R_s + r) dr
$$
 2-103

avec :  $L_f$  la longueur active de la machine,  $B_{es1}$  et  $B_{es2}$  l'induction à vide des aimants prenant en compte les effets d'encoche calculée au rayon d'alésage en deux points compris respectivement sur les intervalles  $\left[0, \frac{\theta_e}{2}\right]$  *et*  $\left[\frac{\theta_e}{2}\right]$  $\frac{\sigma_e}{2}$ ,  $\theta_e$ . La différence de pression est donc calculée pour chaque encoche puis sommer sur le tour complet de la machine prenant ainsi en compte l'effet du nombre d'encoches et de paires de pôles. A partir des expressions de la décomposition en séries de Fourier de la fonction de perméance relative et de l'induction d'entrefer à vide, il est également possible, selon la méthode des travaux virtuels, de considérer le couple de détente issu de la variation de l'énergie magnétique, en fonction de la position du rotor  $\theta_r$ , lorsque la machine fonctionne à vide [47], [148] :

$$
\gamma_{cog}(\theta_r) = -\frac{\partial W_m(\theta_r)}{\partial \theta_r}
$$
 2-104

$$
\gamma_{cog}(\theta_r) = \frac{C_g}{2\mu_0} \left( \frac{\partial}{\partial \theta_r} \int_0^{2\pi} B_e^2(R_s, \theta, \theta_r) . P_a^2(\theta) d\theta \right)
$$
 2-105

avec  $c<sub>a</sub>$  une constante qui dépend du rayon de la longueur de la machine. L'ensemble des relations développées et mises en œuvre dans l'outil permet de déduire des informations essentielles pour permettre de choisir une structure parmi toutes les possibilités.

L'inclinaison ou le vrillage des encoches et des aimants par rapport à l'axe de la machine est une technique largement répandue pour diminuer les ondulations de couple [97]. L'inclinaison des encoches permet de supprimer un rang spécifique d'harmonique spatial contenu dans l'induction d'entrefer, générée par la localisation discrète des conducteurs dans les encoches. Selon [149], la segmentation d'aimants consistant à décaler uniformément des blocs d'aimants permet, quant à elle, de supprimer la plupart des rangs harmoniques du couple de détente, à l'exception, de ceux multiples du nombre de blocs d'aimants. Par ailleurs, il est possible de minimiser un couple d'harmoniques donné par la relation suivante :

$$
h_{ei} = \frac{kN_e}{p} \pm 1 \quad \text{avec } k \in \mathbb{N}
$$

avec  $h_{ei}$  le rang d'harmonique atténué par l'inclinaison des encoches. En général, ce sont les harmoniques pour  $k = 1$  qui présentent l'amplitude la plus élevée.

Les coefficients d'inclinaison d'encoche et d'aimants donnés par les relations (*[2-107](#page-63-0)* et *[2-114](#page-63-1)*), rentrent en compte également dans le calcul du coefficient de bobinage global effectif, donné par l'équation (*[2-108](#page-63-2)*). Ils réduisent l'amplitude du fondamental de la FEM et FMM en plus des harmoniques ciblées. En effet, le coefficient global effectif de bobinage tient compte de trois coefficients : coefficients de distribution  $k_a$ , de répartition  $k_r$  et

d'inclinaison . Les relations (*[2-35](#page-46-2)* et *[2-36](#page-46-0)*) tiennent déjà compte des coefficients de distribution et de répartition. Un compromis doit donc être réalisé sur le choix de la valeur de l'angle d'inclinaison, car pour les machines à faible nombre d'encoches inclinées d'un pas dentaire, la diminution de la densité de couple électromagnétique est plus importante que pour les machines présentant un  $N_{epp} > 1$ . D'autre part, plus le nombre de blocs d'aimants augmente, meilleure est la diminution des harmoniques de la FEM.

$$
k_{ai} = \cos\left(\frac{h_{ai} \cdot \pi}{2p_e}\right) \quad \text{avec } k \in \mathbb{N}
$$

avec  $h_{ai}$  le rang d'harmonique atténué par l'inclinaison des aimants et  $p_e$  le pas d'encoche.

<span id="page-63-2"></span><span id="page-63-0"></span>
$$
k_{weff} = k_d k_r k_i = k_w k_i
$$

L'ondulation de couple provoquée par la présence de la denture statorique peut également être réduite en prenant une ouverture d'encoche la plus faible possible. Enfin, l'inclinaison du paquet de tôles influence également d'un point de vue mécanique le comportement de la machine. Lorsque la machine n'est pas vrillée, la force de Laplace qui s'exerce sur l'induit est purement tangentielle tandis que lorsque le stator est incliné, les courants ne sont plus parallèles mais inclinés, ce qui a pour effet de créer une composante axiale dans la force de Laplace pouvant générer des efforts axiaux néfastes et relativement importants lors de régimes transitoires. D'autres techniques permettant de réduire les ondulations de couple par la réduction du couple de détente sont à envisager si l'inclinaison d'encoche n'est pas une solution adaptée à la machine concernée telles que, l'augmentation de l'épaisseur d'entrefer, dans une limite raisonnable, car ce dernier procédé diminue également le fondamental du flux [150].

Donc, si nous prenons en compte l'effet d'encoche [146] dans notre modèle analytique, comme pour les simulations numériques détaillées sur la *[Figure 2-25](#page-64-2)*, ou encore via la prise en compte de la fonction de perméance relative, donnée par la relation (*[2-100](#page-62-1)*), dans le calcul des grandeurs intrinsèques de la machine, nous pouvons prendre en considération analytiquement l'effet d'inclinaison d'un vrillage linéaire par la relation :

$$
X_d(\theta_r) = \sum_{n=1}^{\infty} X_{cn} \cos(n\theta_r) + X_{sn} \sin(n\theta_r)
$$
 (2-109)

$$
X_i(\theta_r) = \frac{1}{L_f} \int_0^{L_f} X_d \left(\theta_r - \frac{\alpha z}{L_f}\right) dz
$$

avec  $X_d(\theta_r)$  une grandeur de machine non vrillée qui dépend de  $\theta_r$ , par exemple, le flux, l'induction ou encore le couple, qui peut se décomposer en séries de Fourier,  $X_i(\theta_r)$  une fonction de cette même grandeur pour une machine vrillée prenant en compte la variation linéaire d'inclinaison comme une fonction de la longueur axiale de la machine et  $\alpha$  l'angle d'inclinaison en [rad] exprimé directement en fonction de  $k_i$  l'inclinaison normalisée correspondant à un nombre de pas d'encoche inclinée sur la longueur axiale  $L_f$ , donné par :

<span id="page-63-3"></span>
$$
\alpha = \frac{2\pi k_i}{N_e} \tag{2-111}
$$

$$
X_i(\theta_r) = \frac{1}{L_f} \int_0^{L_f} \left( \sum_{n=1}^{\infty} X_{cn} \cos\left(n\left(\theta_r - \frac{\alpha \cdot z}{L_f}\right)\right) + X_{sn} \sin\left(n\left(\theta_r - \frac{\alpha \cdot z}{L_f}\right)\right) \right) dz
$$
 2-112

$$
X_i(\theta_r) = \sum_{n=1}^{\infty} sinc(\frac{n\alpha}{2})\left(X_{cn}cos\left(n\left(\theta_r - \frac{\alpha}{2}\right)\right) + X_{sn}sin\left(n\left(\theta_r - \frac{\alpha}{2}\right)\right)\right)
$$
 2-113

avec  $sinc(\frac{n\alpha}{2})$  le facteur d'inclinaison. Il est à noter qu'un choix approprié de  $k_i$  permet d'annuler le terme  $sinc(\frac{n\alpha}{2})$ . Par conséquent, le rang de l'harmonique  $n$  est annulé pour :

<span id="page-63-4"></span><span id="page-63-1"></span>
$$
\frac{N_e}{n} = k_i \tag{2-114}
$$

La *[Figure 2-25](#page-64-2)* résume la prise en compte de l'effet d'encoches et de l'inclinaison des dents sur l'allure de la FEM d'une machine non vrillée à l'origine prise pour exemple. La machine considérée est une MSAP à flux radial à aimants en forme de tuiles à polarisation parallèle montés en surface d'un rotor cylindrique. L'expression de la FEM est traduite analytiquement par la relation (*2*-*[109](#page-63-3)*). Nous appliquons ensuite la relation (*2*-*[113](#page-63-4)*) pour tenir compte d'une inclinaison des dents du stator d'un angle correspondant à un pas d'encoche. Nous l'avons ensuite comparé à la FEM calculée analytiquement sans tenir compte des effets d'encoches.

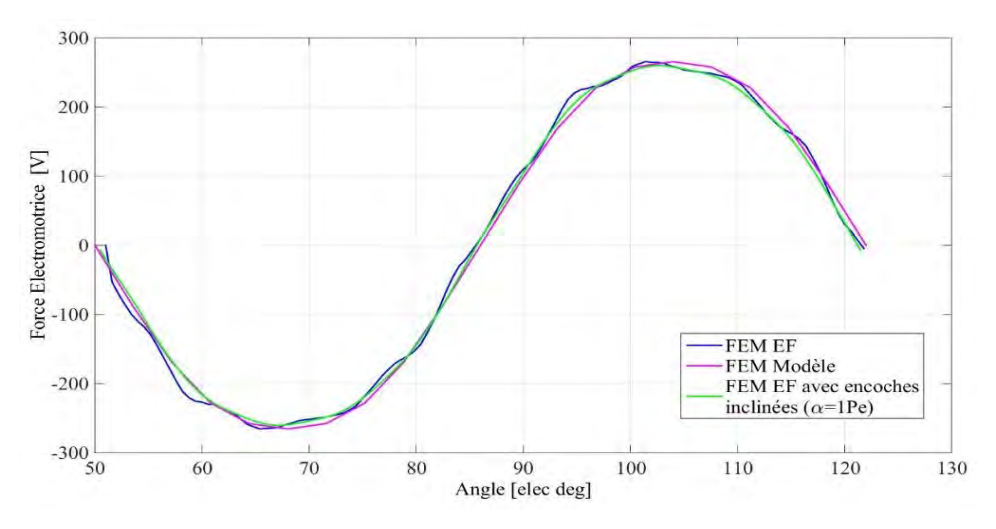

*Figure 2-25 : Force électromotrice de la phase A obtenue pour la machine du cas 1)*  $N_e = 12$   $p = 5$ 

<span id="page-64-2"></span>On note une forte similitude des allures de la FEM pour les encoches inclinées avec la FEM qui ne tient pas compte de l'effet de dentures. Enfin, on observe bien une diminution des ondulations entre les courbes de la FEM d'une machine non vrillée et la FEM de la machine dont les encoches sont inclinées.

#### <span id="page-64-0"></span>2.5.4 **Calcul des paramètres intrinsèques de la machine**

## <span id="page-64-1"></span>2.5.4.1 **Calcul du flux et des paramètres d'inductance**

A présent, pour vérifier nos résultats du paragraphe *[2.4.2.4](#page-54-7)* et gagner en précision dans le prédimensionnement de la machine, nous avons opté pour la détermination des paramètres d'inductance par le calcul analytique du champ. Le flux d'induction magnétique à travers une surface  $S$  délimitée par un contour  $C$  est donnée par :

<span id="page-64-3"></span>
$$
\phi_{B,s} = \iint_{S} \vec{B} \cdot d\vec{s} = \int_{C} \vec{A} \cdot d\vec{l} \tag{2-115}
$$

Les bobines élémentaires d'une phase sont supposées toutes connectées en série et le flux par phase peut être déterminé par la relation suivante en sommant les flux élémentaires de chaque bobine le long du stator :

$$
\phi_{ke} = R_{sc} L_f \int_0^{2\pi} A_e(R_{sc}, \theta, t) C_{ke}(\theta) d\theta
$$

A partir de l'équation ([2-116](#page-64-3)) précédente, si  $A_e(R_{sc},\theta,t)$  correspond à la solution du potentiel vecteur uniquement en présence des courants dans la zone de l'entrefer, les inductances propres et mutuelles et peuvent être définies par :

$$
\phi_{k-k} = R_{sc} L_f \int_0^{2\pi} A_{ek}(R_{sc}, \theta) C_{ke}(\theta) d\theta
$$

$$
\phi_{j-k} = R_{sc} L_f \int_0^{2\pi} A_{ej}(R_{sc}, \theta) C_{ke}(\theta) d\theta
$$

$$
L_{k-k} = \frac{\phi_{k-k}}{I_k} \qquad et \qquad L_{j-k} = \frac{\phi_{j-k}}{I_j} \tag{2-119}
$$

avec  $\phi_{k-k}$  le flux capté par la phase k quand la phase k est alimentée par un courant constant  $I_k$ ,  $\phi_{j-k}$  le flux capté par la phase  $k$  quand la phase  $j$  est alimentée par un courant constant  $I_j$ .

Tout calcul fait, il vient :

$$
\phi_{k-k} = R_{sc} L_f \pi \sum_{n=1}^{\infty} \left[ \left[ a_{ekn} R_{sc}^{nT_{bob}} + b_{ekn} R_{sc}^{-nT_{bob}} \right] C_{cn} + \left[ c_{ekn} R_{sc}^{nT_{bob}} + d_{ekn} R_{sc}^{-nT_{bob}} \right] C_{sn} \right]
$$
 2-120

<span id="page-65-0"></span>
$$
\phi_{j-k} = R_{sc} L_f \pi \sum_{n=1}^{\infty} \left[ \begin{array}{c} \left( \left[ a_{ejn} R_{sc}^{nT_{bob}} + b_{ejn} R_{sc}^{-nT_{bob}} \right] C_{ckn} + \left[ c_{ejn} R_{sc}^{nT_{bob}} + d_{ejn} R_{sc}^{-nT_{bob}} \right] C_{skn} \right) \\ \cos \left( n \left( (j-k) \frac{2\pi}{q} + T_{bob} (\theta_{co} + (s_2 - s_1) \phi_e) \right) \right) \\ + \left( \left[ c_{ejn} R_{sc}^{nT_{bob}} + d_{ejn} R_{sc}^{-nT_{bob}} \right] C_{ckn} - \left[ a_{ejn} R_{sc}^{nT_{bob}} + b_{ejn} R_{sc}^{-nT_{bob}} \right] C_{skn} \right) \\ \sin \left( n \left( (j-k) \frac{2\pi}{q} + T_{bob} (\theta_{co} + (s_2 - s_1) \phi_e) \right) \right) \end{array} \right]
$$

avec  $a_{ekn} b_{ekn} c_{ekn} d_{ekn}$  les constantes du potentiel vecteur dans l'entrefer quand la phase k est alimentée, respectivement pour la phase *j* dans l'équation ([2-121](#page-65-0)). Avec la propriété d'orthogonalité des fonctions trigonométriques, tous les termes de polarité différente s'annulent après intégration sur [0 , 2π].

Le calcul des paramètres d'inductances par le calcul analytique du champ doit faire l'objet d'une correction par la prise en compte des inductances de fuite. En effet, une partie du flux magnétisant créé par les courants n'est pas captée par le bobinage ou par le rotor. On parle de flux de fuites pouvant emprunter différents chemins privilégiant ceux dont la perméabilité est la plus grande. Certains traversent uniquement les encoches ou bien les encoches ainsi que l'entrefer lorsque l'entrefer est très petit et en présence d'encoches profondes. Les flux de fuites non captés par le rotor correspondent aux flux de fuites d'encoche qui ne contribuent pas à la création de couple. D'autres fuites sont localisées également autour des têtes des bobines ainsi que dans le flux d'entrefer à travers son contenu harmonique d'espace, appelé fuites différentielles, car elles ne contribuent pas à la création d'un flux magnétisant. Les différents parcours des flux de fuite sont résumés sur la *[Figure 2-26](#page-65-1)* ci-dessous.

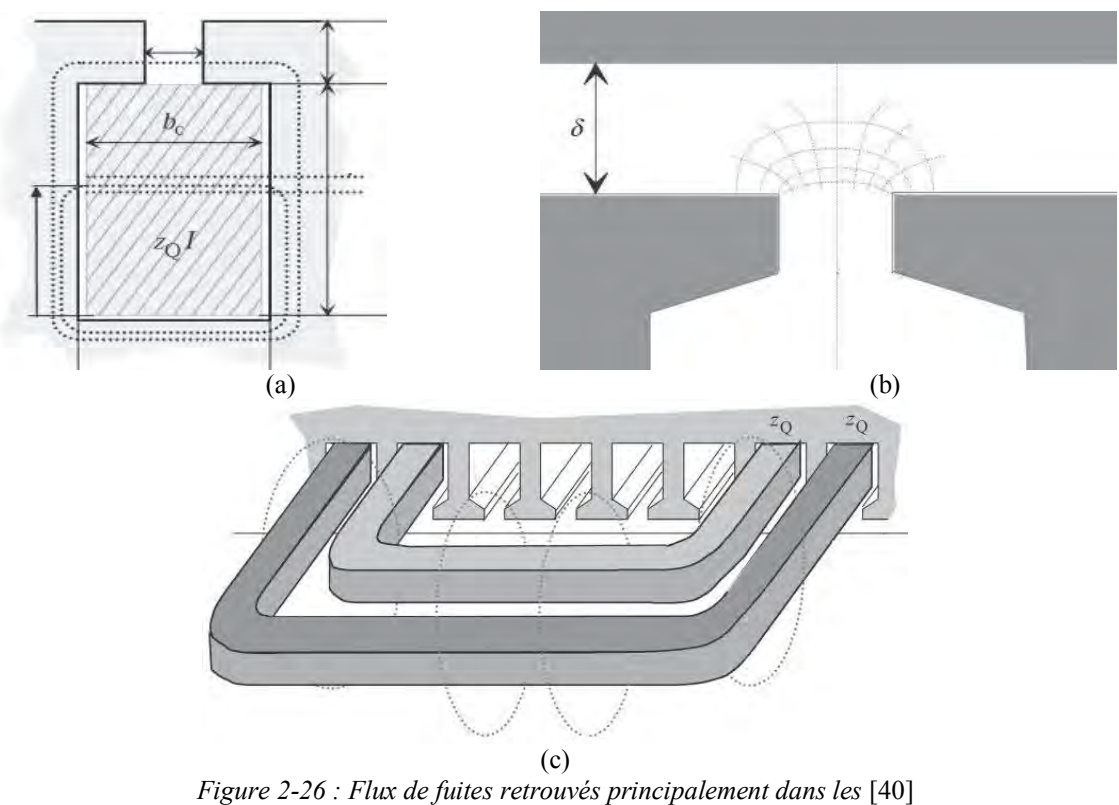

*(a) Encoches (b) Dents (c) Têtes de bobines*

<span id="page-65-1"></span>Nous avons donc repris une formulation correspondant à la géométrie des encoches donnée par les relations (*[2-122](#page-66-0)* et *[2-125](#page-66-1)*) afin de les intégrer dans nos calculs d'inductance. Les inductances de fuite dans les têtes de bobines sont déterminées au travers des règles de dimensionnement au paragraphe (*[4.4](#page-132-0)*). Les flux de fuites différentielles sont déterminés à partir de chaque harmonique d'espace dans l'induction sous un pôle. Les inductances de fuites différentielles sont calculées à partir de la division du flux sous un pôle, par le courant associé à chaque harmonique. L'évaluation de ces inductances peut se révéler fastidieuse. Dans [151], l'auteur propose une méthode analytique exacte afin de les exprimer simplement. En résumé, selon [40], l'inductance de fuite d'encoches est définie par :

<span id="page-66-0"></span>
$$
L_{\gamma e} = \mu_0 L_{eff} N_s^2 \lambda_e = \mu_0 \frac{N_e}{q} L_{eff} N_c^2 \lambda_e
$$

avec  $L_{eff}$  la longueur effective de la machine,  $N_s$  le nombre de spires totales connectées en série pour une phase,  $N_c$  le nombre de conducteurs dans une encoche et  $\lambda_e$  le facteur de perméance dépendant de la forme de l'encoche et du type de bobinage défini par :

$$
\lambda_e = k_1 \left( \frac{h_e - h'}{3l_b} \right) + k_2 \left( \frac{h_e}{3l_b} + \frac{h_i}{\theta_e} + \frac{h_v}{l_b - \theta_e} \cdot \ln \frac{l_b}{\theta_e} \right) + \frac{h'}{4l_b}
$$
 (2-123)

avec  $h_v$  la hauteur correspondant à la zone d'air dans l'encoche,  $l_b$  la largeur basse de l'encoche,  $h'$  la hauteur correspondant au vide entre les couches de conducteurs,  $k_1$  et  $k_2$  les facteurs de correction de bobinage prenant en compte le coefficient de raccourcissement défini par :

$$
k_1 = 1 - \frac{9}{16} \kappa_r \quad et \quad k_2 = 1 - \frac{3}{4} \kappa_r
$$
 (2-124)

avec  $\kappa_r$  le coefficient de raccourcissement. Toujours selon [40], l'inductance de fuite des dents peut également se définir par :

$$
L_{\gamma d} = \mu_0 L_{eff} N_s^2 \lambda_d = \mu_0 \frac{N_e}{q} L_{eff} N_c^2 \lambda_d
$$

avec  $\lambda_d$  le facteur de perméance dépendant de l'ouverture d'encoche et de l'épaisseur de l'entrefer défini par :

<span id="page-66-1"></span>
$$
\lambda_d = k_2 \left( \frac{5 \left( \frac{e}{\theta_e} \right)}{5 + 4 \left( \frac{e}{\theta_e} \right)} \right)
$$
 (2-126)

## 2.5.4.2 **Calcul de la FEM et du couple électromagnétique**

Selon l'équation ([2-116](#page-64-3)) si  $A_e(R_{sc},\theta,t)$  correspond à présent à la solution du potentiel vecteur dans l'entrefer avec les aimants comme unique source du champ quand la position du rotor est égale à  $\theta_r$ , le flux dans la phase  $k$  devient :

$$
\phi_{kva}(\theta_r) = R_{sc} L_f \int_0^{2\pi} A_e(R_{sc}, \theta, \theta_r) C_{ke}(\theta) d\theta
$$

avec  $A_e(R_{sc}, \theta, \theta_r)$  la solution du potentiel vecteur dans l'entrefer avec les aimants. La force électromotrice pour chaque phase peut alors être obtenue par la relation suivante :

$$
e_{ke} = \frac{d\phi_{kva}(\theta_r)}{d\theta_r} \cdot \frac{d\theta_r}{dt}
$$

avec  $\phi_{kva}(\theta_r)$  le flux des aimants capté par la phase k. Nous constatons qu'à partir de la fonction de distribution spatiale des conducteurs déterminée grâce à la méthode de génération automatique de bobinage, il devient possible d'obtenir le flux à vide. Les différentes relations de flux sont exprimées simplement en fonction de la distribution du potentiel vecteur le long de la surface du stator et de la fonction de distribution spatiale des conducteurs. Tout calcul fait, il vient :

$$
\phi_{kva}(\theta_r) = \pi R_{sc} L_f \sum_{\substack{n=1 \ n \equiv nN_x}}^{\infty} \left[ \frac{\left( \left[ a_{em} R_{sc}^{nN_x} + b_{em} R_{sc}^{-nN_x} \right] C_{ckm} + \left[ c_{em} R_{sc}^{nN_x} + d_{em} R_{sc}^{-nN_x} \right] C_{skm} \right)}{cos \left( nN_x \left( (k-1) \frac{2\pi}{qN_x} + \theta_r + \theta_0 + (s-1) \phi_e \right) \right)} \right]
$$
\n
$$
sin \left( nN_x \left( (k-1) \frac{2\pi}{qN_x} + \theta_r + \theta_0 + (s-1) \phi_e \right) \right)
$$
\n
$$
sin \left( nN_x \left( (k-1) \frac{2\pi}{qN_x} + \theta_r + \theta_0 + (s-1) \phi_e \right) \right)
$$
\n
$$
2 \text{-}129
$$

avec  $N_x = ppm(p, T_{bob})$  le plus petit commun multiple (ppcm) de la périodicité du bobinage et du nombre de paires de pôles,  $\theta_r$  la position du rotor,  $a_{em}$ ,  $b_{em}$ ,  $c_{em}$ , les constantes de la solution particulière du potentiel vecteur dans l'entrefer en présence des aimants uniquement.

$$
e_{ke} = \pi R_{sc} L_f \Omega N_x \sum_{\substack{n=1 \ m = nN_x}}^{\infty} n \left[ \frac{\left( \left[ c_{em} R_{sc}^{nN_x} + d_{em} R_{sc}^{-nN_x} \right] C_{ckm} - \left[ a_{em} R_{sc}^{nN_x} + b_{em} R_{sc}^{-nN_x} \right] C_{skm} \right)}{\cos \left( n N_x \left( (k-1) \frac{2\pi}{qN_x} + \theta_r + \theta_0 + (s-1) \phi_e \right) \right)} \right]
$$
\n
$$
= \pi R_{sc} L_f \Omega N_x \sum_{m=nN_x}^{\infty} n \left[ -\left( \left[ a_{em} R_{sc}^{nN_x} + b_{em} R_{sc}^{-nN_x} \right] C_{ckm} + \left[ c_{em} R_{sc}^{nN_x} + d_{em} R_{sc}^{-nN_x} \right] C_{skm} \right) \right]
$$
\n
$$
= \pi R_{sc} L_f \Omega N_x \left( n N_x \left( (k-1) \frac{2\pi}{qN_x} + \theta_r + \theta_0 + (s-1) \phi_e \right) \right)
$$
\n
$$
= \pi R_{sc} L_f \Omega N_x \left( n N_x \left( (k-1) \frac{2\pi}{qN_x} + \theta_r + \theta_0 + (s-1) \phi_e \right) \right)
$$
\n
$$
= \pi R_{sc} L_f \Omega N_x \left( n N_x \left( (k-1) \frac{2\pi}{qN_x} + \theta_r + \theta_0 + (s-1) \phi_e \right) \right)
$$

avec  $\Omega$  la vitesse mécanique de rotation.

Concernant la détermination du couple électromagnétique, la formulation du tenseur de Maxwell est habituellement utilisée [45], [123], [135]–[137]. Cependant, le couple électromagnétique peut être déterminé à partir de la méthode des travaux virtuels par la dérivée de la co-énergie magnétique dans l'entrefer [152] :

<span id="page-67-0"></span>
$$
\gamma_{em}(\theta_r) = \frac{\partial W'_m(i, \theta_r)}{\partial \theta_r}\bigg|_{i=cst}
$$

$$
\gamma_{em}(\theta_r) = \sum_{e=1}^{S} \sum_{k=1}^{q} \frac{e_{ke}(\theta_r) i_{ke}(\theta_r)}{\Omega} = \sum_{e=1}^{S} \sum_{k=1}^{q} \frac{d\phi_{kva}(\theta_r)}{d\theta_r} \cdot i_{ke}(\theta_r)
$$

avec  $W'_m$  la co-énergie magnétique dont la variation est supposée faible dans le fer et les aimants devant celle de l'entrefer. La relation *2*-*[132](#page-67-0)* est valable selon certaines hypothèses, c'est-à-dire, dans le cas d'un fonctionnement en régime linéaire non saturé pour une machine synchrone autopilotée.  $i_k(\theta_r)$  correspond au courant de chaque phase défini comme une fonction de la position du rotor  $\theta_r$  par la relation :

$$
i_{ke}(t) = i_{ke}(\theta_r(t)) = i_{ke}(\theta_r) \tag{2-133}
$$

soit :

$$
i_{ke}(\theta_r) = \sum_{l=1}^{\infty} I_{cl} \cos\left(l\left(p\theta_r - (k-1)\frac{2\pi}{q} - p(s-1)\phi_e - \psi\right)\right)
$$
  
+ 
$$
I_{sl} \sin\left(l\left(p\theta_r - (k-1)\frac{2\pi}{q} - p(s-1)\phi_e - \psi\right)\right)
$$

avec  $\theta_r \pm \psi$  l'angle de charge et  $\psi$  le déphasage entre le courant et la FEM ou l'angle de calage permettant de maximiser le couple électromagnétique. Tout calcul fait, il vient :

$$
\gamma_{em}(\theta_r) = \pi R_{sc} L_f N_x \times
$$
\n
$$
\left( \sum_{s=1}^e \sum_{k=1}^q \sum_{l=1}^\infty \sum_{m=nN_x}^\infty n \left[ \gamma_{cml}^{\pm} \cos \left( (nN_x \pm lp) \theta_r + (n \pm l)(k-1) \frac{2\pi}{q} \pm nN_x \theta_0 + (nN_x \pm lp)(s-1) \phi_e \pm l\psi \right) \right] \right) \tag{2-135}
$$

avec :

$$
\gamma_{cml}^{+} = \frac{\delta_m I_{cl} + \vartheta_m I_{sl}}{2} \qquad et \qquad \gamma_{cml}^{-} = \frac{\delta_m I_{cl} - \vartheta_m I_{sl}}{2} \tag{2-136}
$$

$$
\gamma_{sml}^{+} = \frac{\delta_m I_{sl} - \vartheta_m I_{cl}}{2} \qquad et \qquad \gamma_{sml}^{-} = \frac{-\delta_m I_{sl} - \vartheta_m I_{cl}}{2} \tag{2-137}
$$

avec :

$$
\delta_m = [c_{em}R_{sc}^{nN_x} + d_{em}R_{sc}^{-nN_x}]C_{ckm} - [a_{em}R_{sc}^{nN_x} + b_{em}R_{sc}^{-nN_x}]C_{skm}
$$

$$
\vartheta_m = \left[ a_{em} R_{sc}^{nN_x} + b_{em} R_{sc}^{-nN_x} \right] C_{ckm} + \left[ c_{em} R_{sc}^{nN_x} + d_{em} R_{sc}^{-nN_x} \right] C_{skm} \tag{2-139}
$$

De toute évidence, le nombre de paires de pôles au stator et au rotor doit être identique. Dans le cas contraire, la perte de couple est drastique, car les ondes fondamentales ne participent plus à la création du couple. Ce sont alors les harmoniques et sous harmoniques qui assurent ce rôle. Le couple moyen n'est créé que par l'interaction des harmoniques de même rang des ondes décrivant la répartition spatiale des sources de champ. Par exemple, si la séquence d'un bobinage correspond à une fonction de distribution des conducteurs sinus, comme c'est le cas pour un pas diamétral, si les courants d'alimentation sont de forme sinus et si la couche d'aimants est de forme cosinus, comme c'est le cas pour des blocs aimantés radialement, alors le couple moyen n'est créé que par les ondes fondamentales des sources. Les ondulations de couple sont créées par l'interaction des rangs  $n$  et l tels que, la somme  $(n \pm l)$  soit un multiple de q, c'est-à-dire,  $(n \pm l) = e$ . q avec e entier. Au *[Chapitre 3](#page-72-0)*, nous verrons plus en détail l'interaction des ondes des sources du champ sur le couple d'une machine. Concernant le couple de détente, nous l'avons déterminé séparément au paragraphe (*[2.5.3](#page-61-2)*).

L'algorithme développé qui correspond à l'architecture de la seconde partie de l'outil, c'est-à-dire, le modèle analytique de la MSAP et de la MSAPDE, est détaillé en *Annexe A* qui mentionne les différentes fonctions imbriquées permettant de calculer les paramètres de sortie. L'ensemble des relations explicitées au paragraphe (*[2.5](#page-56-1)*) y sont réunies.

# **2.6 Validation**

Afin de valider les résultats issus du modèle analytique, nous les avons classiquement comparés avec ceux issus d'un modèle numérique résolu avec un logiciel commercial aux E.F. ANSYS « Maxwell ». Pour chaque simulation, nous veillerons à ne pas modifier le maillage, ni à changer de formulation pour éviter d'éventuelles disparités dans les résultats obtenus. Nous resterons en deux dimensions pour toutes les simulations. Cela nous permet de réduire le temps de modélisation et de calcul. Nous rappelons succinctement la méthode et la démarche utilisées sous le logiciel aux EF dans le cadre de la comparaison et de la validation de nos résultats analytiques. Avec la méthode des E.F., le champ électromagnétique est calculé en résolvant les quatre équations de Maxwell qui relient le champ magnétique  $\vec{H}$ , le champ électrique  $\vec{E}$ , l'induction magnétique  $\vec{B}$  et l'induction électrique  $\vec{D}$ dans le cadre de l'approximation des états quasi-stationnaires, de la même manière que dans le cadre des hypothèses de notre modèle analytique. Il en est de même pour le flux dans une phase, qui est calculé directement à partir du potentiel vecteur magnétique dans les encoches. Les FEM sont ensuite calculées à partir du flux par phase. Selon le type des courants d'alimentation continu, sinusoïdal ou quelconque, un mode de résolution du problème est déterminé. En effet, on choisira le régime temporel ou transitoire pour un courant de forme quelconque. Ce mode de résolution permet de calculer les courants induits et permet de définir une structure d'alimentation. Si les courants et les autres grandeurs électriques sont purement sinusoïdales, on choisira le régime magnéto-harmonique ou courant induit qui permet de calculer les courants induits et permet de définir un circuit électrique d'alimentation à composant passifs et actifs. Enfin, si le courant est continu, comme c'est le cas dans la détermination des paramètres d'inductance, on choisira le mode magnétostatique pour lequel la résolution est menée en posant  $\frac{\partial A}{\partial t} = 0$ . Pour ce dernier mode de résolution, les densités de courant sont imposées. Dans le cadre des simulations pour l'obtention des paramètres de couple, nous utiliserons le régime transitoire en considérant un mouvement du rotor par la définition d'une bande de roulement, technique classique utilisée dans les logiciels aux E.F., qui consiste à mailler l'entrefer de manière irrégulière pour un déplacement donné. Par contre, afin de ne pas cumuler d'erreurs numériques sur le calcul du couple, nous veillerons à imposer un maillage de l'entrefer le plus régulier possible, dont la taille de chaque élément est égale au pas de déplacement.

Nous commençons les comparaisons avec le calcul des paramètres d'inductance que nous avons effectué à la fois à partir du théorème d'Ampère et des fonctions de bobinage, dénommé méthode « 1D », puis à partir du potentiel vecteur, dénommé méthode « 2D », pour les cas de machine pris en exemple au paragraphe (*[2.4.2.2](#page-50-3)*) et dont les valeurs de paramètres conceptuels ont été choisies arbitrairement. Selon le *[Tableau 6](#page-68-0)*, nous constatons que la méthode « 2D » fournit des résultats satisfaisants en ce qui concerne les paramètres d'inductance et plus précis que la méthode « 1D ». Les écarts de valeurs constatés entre les résultats issus des EF et les deux méthodes proviennent des effets d'encoche et des flux de fuites non pris en compte dans les calculs analytiques. Une forte disparité dans les résultats des inductances mutuelles pour le cas I) est également observée avec la méthode « 1D » même si pour les autres cas de bobinage les résultats restent corrects.

## *Tableau 6 : Inductance de phase*

<span id="page-68-0"></span>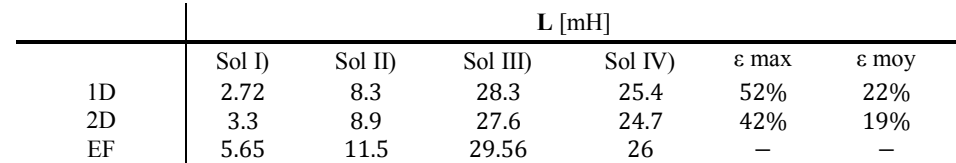

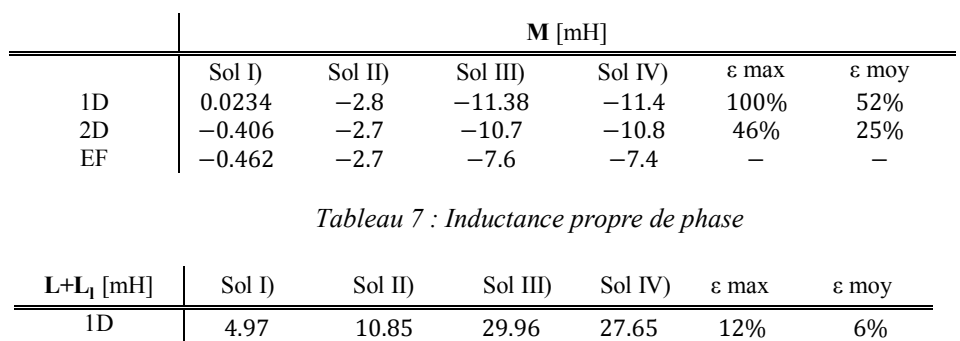

<span id="page-69-0"></span>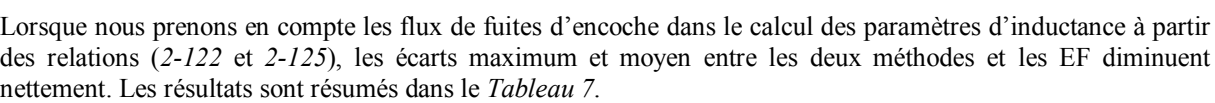

2D 5.55 11.45 29.27 26.95 4% 2% EF | 5.65 11.5 29.56 26 − −

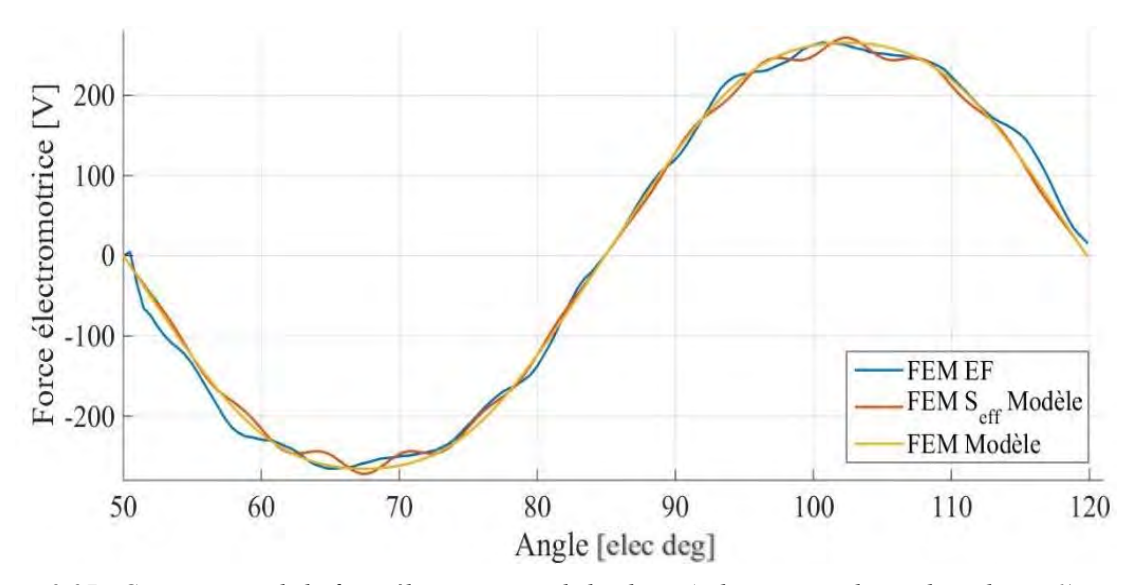

<span id="page-69-1"></span>*Figure 2-27 : Comparaison de la force électromotrice de la phase A obtenue pour la machine du cas 1)*  $N_e$  = 12  $p = 5$ 

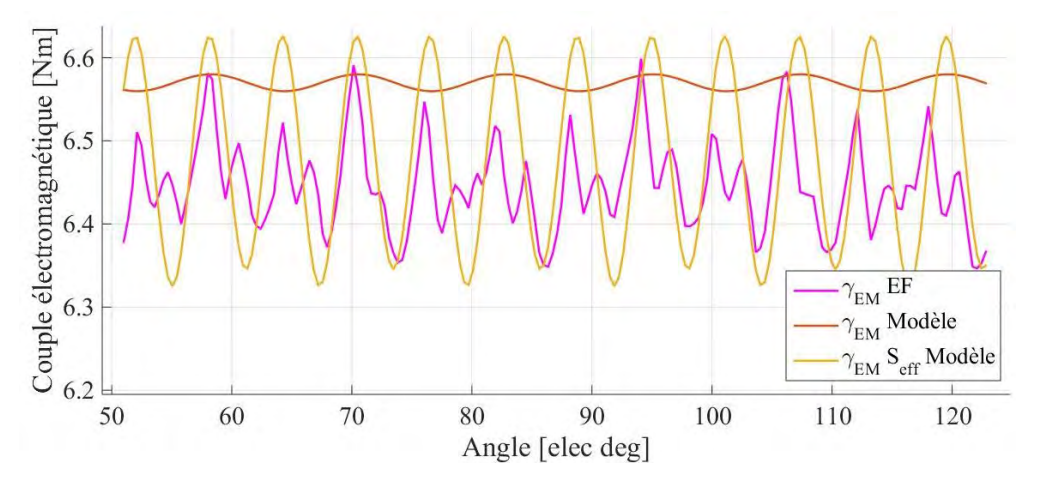

<span id="page-69-2"></span>*Figure 2-28 : Comparaison du couple électromagnétique obtenu pour la machine du cas 1)*  $N_e = 12$   $p = 5$ 

<span id="page-70-0"></span>

| Pour $\psi = \frac{\pi}{2}$ | $<\gamma_{em}>$ [Nm] |             | Ondulation [Nm] Taux d'ondulation [%] |
|-----------------------------|----------------------|-------------|---------------------------------------|
| 2D sans $S_{eff}$           | 6.57                 | 0.02        | 0.31                                  |
| 2D avec $S_{eff}$<br>ЕF     | 6.48<br>6.45         | 0.3<br>0.26 | 4.63                                  |

*Tableau 8 : Couple électromagnétique pour la machine cas 1)*  $N_e = 12 p = 5$ 

Concernant l'analyse de la FEM et du couple électromagnétique, comme nous pouvons l'observer sur les *[Figure](#page-69-1)  [2-27](#page-69-1)* et *[Figure 2-28](#page-69-2)*, les calculs sont relativement précis. Grâce à l'induction à vide modulée par l'effet d'encoche, les écarts entre le modèle et les EF concernant la valeur moyenne ainsi que l'ondulation de couple diminuent selon le *[Tableau 8.](#page-70-0)* Les allures des courbes de la FEM et du couple sont également améliorées par la prise en compte de l'effet d'encoche grâce à la fonction de perméance relative donnée par la relation (*[2-100](#page-62-1)*).

# **2.7 Conclusion**

L'application développée s'appuie sur une méthode analytique très concise qui permet de générer et de caractériser automatiquement la plupart des solutions de bobinages équilibrés, pour plusieurs topologies structurelles, selon des critères de conception donnés et ce, à partir d'un nombre limité de paramètres d'entrée. En effet, pour choisir une solution de bobinage, la première étape consiste à choisir une structure par le triplet  $N_e$ ,  $p$ ,  $q$ dont dépend des effets parasites plus ou moins importants tels que, le niveau de couple de détente et les vibrations. A partir de cette structure, le choix se porte sur la distance des conducteurs élémentaires aller et retour dont dépend les facteurs de bobinage pour les différentes harmoniques. De ces facteurs, on estime la densité, le niveau d'ondulation de couple ainsi que le niveau de pertes par courants induits dans les aimants. De la solution particulière de bobinage retenue par le concepteur, on calcule la fonction de distribution spatiale des conducteurs à partir de laquelle sera déterminée l'ensemble des paramètres électromagnétiques intrinsèques de la machine.

Pour ce faire, nous avons défini les expressions analytiques d'un modèle générique pour tous les types de bobinages. L'outil développé permet aussi de modéliser rapidement et précisément toutes formes de couches d'aimants déposés orientés, quasi ou full Halbach. Le modèle analytique se base sur une méthode analytique correcte et rapide qui détermine les paramètres électromagnétiques de la MSAP, cela directement en lien avec la configuration de bobinage et d'aimant choisie, selon un nombre de paramètres d'entrée limité. L'application présente des résultats corrects avec des écarts entre les résultats obtenus par EF et le modèle analytique inférieurs à 7%.

La méthode développée et implémentée dans un outil développé sous l'environnement Matlab a pu être testée et utilisée au sein de l'équipe pour vérifier, déterminer et caractériser des configurations de bobinage dans le cadre de la conception de machines pour les projets suivants :

- EcoInnov 2EI : machine synchrone à rotor bobiné triphasée  $N_e = 54$   $p = 3$  à pas raccourci  $R = \frac{8}{9}$  double couche.
- Renault : machine synchrone à réluctance variable à quatre phases  $N_e = 16$   $p = 2$  à pas diamétral double couche.
- CNES : machine magnétohydrodynamique triphasée  $N_e = 21$   $p = 2$   $q = 3$  à pas diamétral simple couche.
- SupAero : machine synchrone à aimants permanents triphasée  $N_e = 9$   $p = 3$  à pas fractionnaire double couche.

TechnoFan : machine synchrone  $N_e = 45$   $p = 4$   $q = 3$  à pas fractionnaire double couche.

L'outil développé permet d'apporter une aide au prédimensionnement de MSAP et MSAPDE. Selon les besoins d'une application donnée, la précision de l'outil pour le calcul des paramètres d'inductance peut cependant être améliorée en levant certaines hypothèses simplificatrices qui définissent le cadre actuel de modélisation ou en incluant, par exemple, un calcul de pertes des têtes de bobine. Ces calculs sont néanmoins intégrés au *[Chapitre 3](#page-72-0)* dans le processus de dimensionnement en couple.
# <span id="page-72-0"></span>**Chapitre 3**

# **Analyse et optimisation des sources du champ électromagnétique**

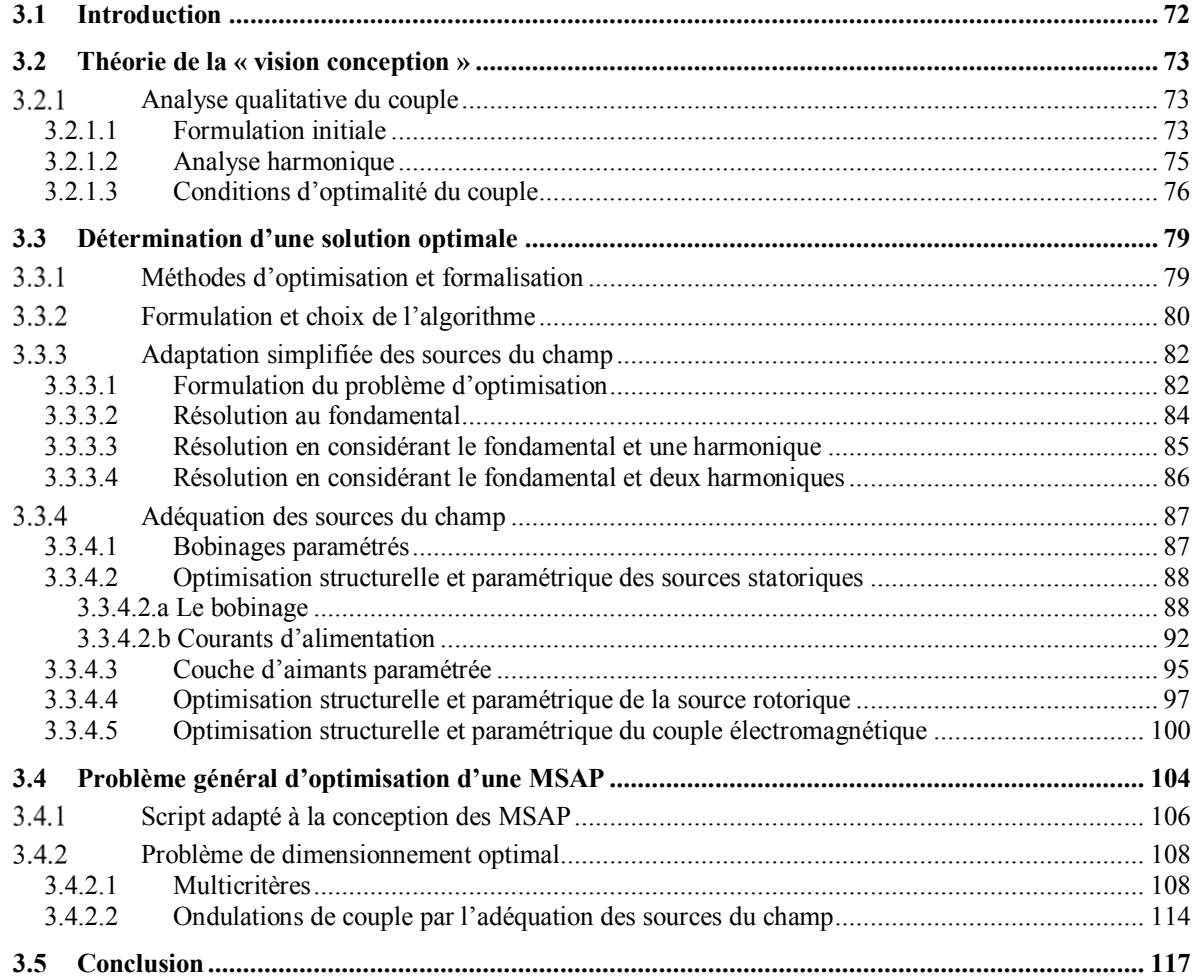

## **3.1 Introduction**

Le processus de conception est une opération plus ou moins longue selon le choix de la modélisation, analytique ou numérique, nécessitant plusieurs itérations. Le but de notre démarche, qui rejoint la tendance actuelle, est de proposer des outils (analytiques et numériques) aux concepteurs en automatisant certaines étapes. Dans cette optique, nous avons souhaité développer des outils d'analyse et d'aide au dimensionnement intégrant les contraintes de la machine et de son convertisseur. La question principale du choix optimal de la topologie de bobinage et de l'aimantation se pose de manière légitime. En effet, la qualité du couple en dépend directement. Ce choix optimal peut passer par un problème général d'optimisation ou bien par la modélisation analytique d'une structure simplifiée d'une machine de façon à pouvoir itérer et converger sur un vecteur de dimensions et de paramètres structurels d'une machine optimale. Nous pensons que le développement d'un problème complet d'optimisation, à savoir la disposition des bobinages en fonction des aimants mais surtout en fonction d'un courant d'alimentation donné, revêt un intérêt particulier dans la détermination d'un couple optimal, tout en respectant les contraintes de l'application visée. Cette problématique de disposition constitue une possibilité de déterminer rapidement une adéquation des sources du champ avec un courant d'alimentation donné, pour une structure de machine donnée.

Pour appuyer notre démarche, nous reprenons notamment les travaux de [153] qui distingue deux grandes familles de bobinage utilisées pour les MSAP, selon leur type d'alimentation, AC ou DC. En effet, le choix du bobinage se porte sur des exigences différentes selon le type d'alimentation :

- une FEM à vide sinusoïdale pour une alimentation  $\alpha$  sinus », avec une conduction de chaque bras du convertisseur pendant une période de 180°, dont trois interrupteurs conduisent en même temps et sont opérés par une commande à modulation des largeurs d'impulsion intersective MLI, associée à un codeur de position.
- une FEM à vide trapézoïdale pour une alimentation « dc », avec une période de conduction de « 120° » pour chaque bras du convertisseur, dont deux interrupteurs conduisent en même temps. Trois capteurs à effet Hall sont mis en œuvre pour la détection des positions de commutation.
- une FEM à vide de forme intermédiaire qui peut fonctionner, soit avec un contrôle en « sinus », soit en « dc ».

En général, les MSAP de type « dc » sont utilisées pour des applications de puissance acceptant des ondulations de couple et ne nécessitant pas de défluxage sur des grandes plages de vitesses. A contrario, les MSAP de type « sinus » sont plutôt utilisées pour des applications servomoteurs ou des applications nécessitant un fonctionnement en défluxage. Le contrôle « dc » peut également offrir une plus grande densité de puissance en contrepartie d'ondulation de couple plus importante tandis que le contrôle « sinus » offre une meilleure précision d'un point de vue commande ainsi qu'un fonctionnement en survitesse. Toujours selon [153], les caractéristiques qui différencient les deux types d'alimentation classiquement retrouvés dans l'alimentation des MSAP, peuvent se résumer de la façon suivante :

- pour une alimentation « AC » ou « sinus »
	- Un bobinage à pas raccourci distribué ou à encochage fractionnaire pour obtenir une FEM sinusoïdale.
	- Un codeur absolu ou un synchro-résolveur pour détecter la position du rotor et contrôler les courants.
- pour une alimentation « DC »
	- Un bobinage à pas diamétral concentré pour obtenir une FEM trapézoïdale.
	- Des capteurs à effet Hall pour la détection des instants de commutation des courants.

Après une première partie théorique permettant de poser les conditions d'optimalité du couple, la méthode développée au cours de ce chapitre doit permettre d'adapter les formes d'ondes du champ, c'est-à-dire, les distributions spatiales des champs magnétiques générées respectivement par les sources du stator et rotor, de manière à améliorer la densité de couple. L'application de la théorie à travers un processus d'optimisation du couple offre une nouvelle lecture des formes d'ondes du champ, qui habituellement se base sur l'adaptation de la FEM et du courant d'alimentation. L'avantage de l'approche est de proposer une image directe de l'influence ainsi que la résultante de la disposition des bobinages et des aimants, par la densité linéique de courants et l'induction à vide dans l'entrefer. Dans la formulation du problème, nous considérerons la couche d'aimants comme un paramètre de conception. En effet, cette couche d'aimants peut se définir comme un critère d'adaptation machineconvertisseur car les progrès technologiques de fabrication permettent aujourd'hui d'imposer des configurations variées concernant la disposition et la polarisation des aimants : polarisation inclinée, distribution quasi Halbach,

full-Halbach. Cette diversité permet de minimiser le couple de détente et, par conséquent, les ondulations de couple grâce à l'adaptation des FEM aux formes d'ondes des courants d'alimentation délivrées par une commande MLI, mise en œuvre classiquement dans la plupart des convertisseurs statiques.

## **3.2 Théorie de la « vision conception »**

Classiquement, la vision « commande » consiste à adapter la forme de la FEM aux courants d'alimentation. En général, l'allure de la FEM à vide est modifiée grâce à l'ouverture des aimants et de la couche d'aimants. Or, cette vision n'est pas nécessairement suffisante d'un point de vue conception de la machine. En effet, si nous reprenons la notion de la densité linéique de courants au stator relation (*[2-65](#page-58-0)*), celle-ci permet de visualiser directement l'adéquation entre une séquence particulière de bobinage et un type de courant d'alimentation, en fonction d'une couche d'aimants. Avec la vision conception, les concepteurs cherchent à maximiser la densité de couple et minimiser l'ondulation de couple en agissant directement sur les formes d'ondes du champ. En effet, sans devoir calculer le flux à vide, relation (*[2-127](#page-66-0)*), pour obtenir l'information de couple, la simple visualisation des ondes des sources du champ permet d'observer leur adéquation. La vision conception permet de réaliser une lecture directe de la surface d'échange optimale, ou non, entre les deux ondes du champ qui constitue l'image du couple.

Cela amène à se poser la question suivante, comment répartir de façon optimale le bobinage au stator et les aimants au rotor. En vue d'optimiser la qualité du couple, c'est-à-dire, le niveau de couple moyen et les ondulations de couple, l'affichage proposé à travers la méthode développée permet de reconsidérer l'adéquation des sources du champ magnétique grâce à l'adaptation d'un bobinage en fonction du type de courant d'alimentation. Nous cherchons alors, au choix, à adapter un bobinage à un courant d'alimentation donné en fonction d'une couche d'aimants, ou bien, un courant d'alimentation à un bobinage en fonction d'une couche d'aimants, ou enfin, classiquement une couche d'aimants à un bobinage et un courant d'alimentation donnés. Il existe plusieurs leviers d'action possibles. Pour la couche d'aimants, nous pouvons modifier l'angle d'ouverture des aimants, segmenter la couche d'aimants en plusieurs blocs, orienter les vecteurs de polarisation de chaque bloc différemment. Pour le bobinage, nous pouvons modifier le pas, le nombre d'encoches par pôle et par phase, c'està-dire, la structure du stator. Enfin, pour le courant nous pouvons injecter un rang spécifique d'harmonique pour modifier la forme de la densité linéique de courants.

Après avoir développé séparément un problème d'optimisation de chaque source, à travers un seul problème d'optimisation du couple nous synthétisons les différents leviers d'action au paragraphe (*[3.3.4.5](#page-101-0)*). Nous montrons également au paragraphe suivant, que sous certaines hypothèses simplificatrices, nous pouvons mener une première étude simplifiée sur l'adaptation des formes d'ondes.

#### $3.2.1$ **Analyse qualitative du couple**

#### 3.2.1.1 **Formulation initiale**

Avec la vision conception, nous cherchons donc à analyser et à formuler rapidement le couple électromagnétique de manière analytique. Nous montrons sous certaines hypothèses qu'en passant par la méthode des travaux virtuels nous pouvons déterminer le couple en utilisant simplement la densité linéique de courants au stator et la solution particulière du potentiel vecteur due aux aimants uniquement, ce qui revient à calculer le couple par la méthode plus complexe du tenseur de Maxwell. Cela représente un gain de temps et une simplification des calculs. En effet, en reprenant la formulation du tenseur de Maxwell, si nous considérons une surface cylindrique  $\Sigma$  dans l'entrefer au niveau du rayon d'alésage corrigé  $R_{sc}$  qui englobe les aimants et le rotor, nous pouvons calculer classiquement le couple instantané à partir de la relation (*[3-1](#page-74-0)*). L'utilisation de cette relation nécessite de déterminer au préalable le potentiel vecteur pour chaque source du champ considérée cf. paragraphe (*[2.5.2](#page-58-1)*).

<span id="page-74-0"></span>
$$
\gamma_{em}(\theta_r) = \iint_{\Sigma} r B_r H_{\theta} dS \qquad 3-1
$$

Par souci de simplification dans la détermination du couple électromagnétique des machines autopilotées, mais surtout dans le but de déterminer une expression analytique simplifiée de manière à pouvoir l'inclure dans un processus d'optimisation analytique, nous souhaitons nous passer de la résolution du couple à partir de la relation (*[3-1](#page-74-0)*). Donc, à partir des hypothèses formulées précédemment au paragraphe (*[2.5.4.2](#page-66-1)*), nous pouvons également déterminer le couple électromagnétique en fonction de la distribution des conducteurs et à partir de la solution particulière du potentiel vecteur avec les aimants seuls. Etant donné que le champ magnétique est supposé linéaire, le principe de superposition nous permet d'écrire :

$$
B_r = B_r^a + B_r^c \qquad et \qquad H_\theta = H_\theta^a + H_\theta^c \tag{3-2}
$$

avec  $B_r^c$  la composante radiale du champ magnétique due aux courants seuls et  $B_r^a$  la composante radiale du champ magnétique à vide due aux aimants seuls, respectivement pour  $H^a_\theta$  et  $H^c_\theta$  les composantes tangentielles du champ. Par conséquent, dans le référentiel du stator et à partir des relations (*[3-1](#page-74-0)*) et (*[3-2](#page-75-0)*), l'expression du couple devient :

<span id="page-75-3"></span><span id="page-75-2"></span><span id="page-75-0"></span>
$$
\gamma_{em}(\theta_r) = L_f R_{sc}^2 \int_0^{2\pi} B_r H_\theta d\theta \qquad 3-3
$$

soit :

$$
\gamma_{em}(\theta_r) = L_f R_{sc}^2 \left[ \int_0^{2\pi} B_r^a H_\theta^a d\theta + \int_0^{2\pi} B_r^a H_\theta^c d\theta + \int_0^{2\pi} B_r^c H_\theta^a d\theta + \int_0^{2\pi} B_r^c H_\theta^c d\theta \right]
$$
3-4

Pour chaque terme élémentaire dû aux courants ou aux aimants, les conditions limites au rayon d'alésage corrigé sont définies par :

<span id="page-75-4"></span><span id="page-75-1"></span>
$$
H^c_{\theta}|_{R_{sc}} = -j_s(\theta, t) \quad et \quad H^a_{\theta}|_{R_{sc}} = 0 \tag{3-5}
$$

A partir des conditions limites relation (*[3-5](#page-75-1)*), les premier et troisième termes de la relation (*[3-4](#page-75-2)*) sont nuls. En effet, la composante tangentielle du champ magnétique à vide est nulle car nous ne tenons pas compte des courants induits dans les aimants. Le premier terme correspond à l'interaction entre le champ produit par les aimants et les courants induits dans les aimants. Cette interaction produit des ondulations et une valeur moyenne de couple nulle. Même si pour des combinaisons de rangs différents d'harmoniques de temps et d'espace le quatrième terme de la relation (*[3-4](#page-75-2)*), qui correspond aux champs tournants de courant asynchrones avec la frette, peut être non nul, dans notre cas, il reste nul, car il n'y a pas d'interaction entre les courants d'alimentation et les courants induits dans la culasse du stator et la frette, toutes deux supposées non conductrices. En conséquence, il reste le deuxième terme qui correspond au couple classique d'une MSAP issu de l'interaction entre les champs des aimants et celui des courants. En utilisant l'expression du potentiel vecteur, toujours dans le référentiel du stator, la relation (*[3-3](#page-75-3)*) devient :

$$
\gamma_{em}(\theta_r) = L_f R_{sc}^2 \int_0^{2\pi} B_r^a H_\theta^c d\theta = -L_f R_{sc} \int_0^{2\pi} \frac{\partial A_e(R_{sc}, \theta, \theta_r)}{\partial \theta} j_s(\theta, \theta_r) d\theta
$$
 3-6

soit :

$$
\gamma_{em}(\theta_r) = -L_f R_{sc} \sum_{k=1}^q i_k(\theta_r) \int_0^{2\pi} \frac{\partial A_e(R_{sc}, \theta, \theta_r)}{\partial \theta} C_k(\theta) d\theta \qquad 3-7
$$

avec  $j_s(\theta, \theta_r)$  la densité linéique de courants le long du stator exprimée en fonction du courant  $i_k(\theta_r)$  le courant de chaque phase défini comme une fonction de la position du rotor  $\theta_r$  par la relation ([2-133](#page-67-0)),  $\theta_r$  est fonction du temps et  $A_e(R_{sc}, \theta, \theta_r)$  la solution particulière du potentiel vecteur dans l'entrefer en présence des aimants uniquement. La valeur moyenne de la relation (*[3-6](#page-75-4)*) est non nulle pour les valeurs de rangs identiques d'harmoniques d'espace et de temps. Les autres combinaisons contribuent uniquement à la création de couples pulsatoires menant à des ondulations de couple. Toujours dans le cadre d'un fonctionnement en régime non saturé et pour le cas d'une machine synchrone autopilotée, le couple électromagnétique peut être déterminé à partir de la relation (*[2-132](#page-67-1)*). A partir de la relation du flux à vide (*[2-127](#page-66-0)*) nous pouvons écrire :

<span id="page-75-5"></span>
$$
\frac{d\phi_{kva}(\theta_r)}{d\theta_r} = L_f R_{sc} \int_0^{2\pi} \frac{\partial A_e(R_{sc}, \theta, \theta_r)}{\partial \theta_r} C_k(\theta) d\theta
$$
3-8

A partir de la dérivée du flux à vide (*[3-8](#page-75-5)*) et de la relation (*[2-132](#page-67-1)*) nous pouvons réécrire aussi la relation du couple électromagnétique :

$$
\gamma_{em}(\theta_r) = L_f R_{sc} \sum_{k=1}^{q} i_k(\theta_r) \int_0^{2\pi} \frac{\partial A_e(R_{sc}, \theta, \theta_r)}{\partial \theta_r} C_k(\theta) d\theta
$$
3-9

soit :

$$
\gamma_{em}(\theta_r) = L_f R_{sc} \int_0^{2\pi} \frac{\partial A_e(R_{sc}, \theta, \theta_r)}{\partial \theta_r} j_s(\theta, \theta_r) d\theta
$$
 3-10

Les différentes répartitions du potentiel vecteur selon différentes positions du rotor peuvent s'exprimer par :

<span id="page-75-7"></span><span id="page-75-6"></span>
$$
A_e(R_{sc}, \theta, \theta_r) = A_e(R_{sc}, \theta - \theta_r, 0)
$$

De ce fait, nous pouvons écrire :

<span id="page-76-0"></span>
$$
\frac{\partial A_e(R_{sc}, \theta, \theta_r)}{\partial \theta_r} = \frac{\partial A_e(R_{sc}, \theta - \theta_r, 0)}{\partial \theta} \cdot \frac{\partial (\theta - \theta_r)}{\partial \theta_r} = -\frac{\partial A_e(R_{sc}, \theta - \theta_r, 0)}{\partial \theta}
$$

En reprenant la relation (*[3-12](#page-76-0)*), dans la relation (*3*-*[10](#page-75-6)*), cela conduit bien à l'expression précédente (*[3-6](#page-75-4)*) du couple électromagnétique, elle-même issue de la relation (*[3-1](#page-74-0)*). Nous observons que le couple peut être déterminé directement à partir de la distribution spatiale des conducteurs et de la valeur de la solution particulière du potentiel vecteur due aux aimants uniquement. Classiquement, l'intérêt principal de cette formulation est d'être capable d'optimiser directement le couple en fonction du champ magnétique des aimants et de la distribution spatiale des conducteurs, si l'on suppose les courants d'alimentation fixés par le type de convertisseur statique associé. Cette optimisation du couple est détaillée au paragraphe (*[3.3.4.5](#page-101-0)*).

#### <span id="page-76-3"></span>3.2.1.2 **Analyse harmonique**

Le couple de la machine qui résulte de l'interaction des harmoniques d'espace et de temps contenues dans les deux champs magnétiques tournants, peut donc être analysé analytiquement de manière relativement simple à partir de la relation (*[3-6](#page-75-4)*), qui devient :

$$
\gamma_{em}(\theta_r) = -L_f R_{sc} \int_0^{2\pi} \frac{\partial A_e(R_{sc}, \theta, \theta_r)}{\partial \theta} j_s(\theta, \theta_r) d\theta = L_f R_{sc}^2 \int_0^{2\pi} b_r(\theta, \theta_r) j_s(\theta, \theta_r) d\theta
$$
3-13

En considérant la périodicité des bobinages fractionnaires différente de la périodicité du rotor, c'est-à-dire,  $t_{boh} \neq$  ainsi que les expressions de l'induction à vide des aimants et de la densité linéique de courants au stator comme des ondes progressives, la relation (*[3-13](#page-76-1)*) devient :

$$
\gamma_{em}(\theta_r) = L_f R_{sc}^2 \sum_{m=1}^{\infty} \sum_{n=1}^{\infty} \int_0^{2\pi} B_{rm} \cos(m p(\theta - \theta_r) - \beta_m^r) J_{sn} \cos(n (T_{bob} \theta - p\theta_r) - \alpha_n^s) d\theta \tag{3-14}
$$

avec  $J_{sn}$ ,  $B_{rm}$  les coefficients des décompositions en séries de Fourier respectivement de chaque onde progressive qui correspondent aux amplitudes des harmoniques de rang  $n$  et  $m$  et  $\alpha_n^s$ ,  $\beta_m^r$  les phases respectivement des harmoniques de rang *n* et *m* de chaque onde. Avec la propriété de l'orthogonalité des fonctions trigonométriques, tous les termes de polarité différente s'annulent après intégration sur [0,  $2\pi$ ]. Il vient alors :

<span id="page-76-4"></span><span id="page-76-1"></span>
$$
\gamma_{em}(\theta_r) = L_f R_{sc}^2 \pi \sum_{\substack{t=1 \ d = tN_x}}^{\infty} B_{rd} J_{sd} \cos(\alpha_d^s - \beta_d^r)
$$

avec  $N_x = ppm(p, T_{bob})$  le plus petit commun multiple (ppcm) de la périodicité du bobinage et du nombre de paires de pôles.

*Remarque :* en reprenant l'expression du couple à partir de la FEM et du courant de phase relation (*[3-9](#page-75-7)*), pour le cas particulier où  $p = T_{bob}$  on peut réécrire le couple plus simplement :

$$
\gamma_{em}(\theta_r) = K \sum_{k=1}^q \sum_{m=1}^\infty \sum_{n=1}^\infty \Phi_{k,n} I_{k,m} \cos\left(n\left(p\theta_r - (k-1)\frac{2\pi}{q}\right) - \psi_{\phi,n}\right) \cos\left(m\left(p\theta_r - (k-1)\frac{2\pi}{q}\right) - \psi_{l,m}\right) \quad 3\text{-}16
$$

soit :

 $\alpha$ 

$$
\gamma_{em}(\theta_r) = K \sum_{k=1}^{q} \sum_{m=1}^{\infty} \sum_{n=1}^{\infty} \frac{\Phi_{k,n} I_{k,m}}{2} \cos\left((m \pm n) \left(p\theta_r - (k-1)\frac{2\pi}{q}\right) - \psi_{\phi,n} \pm \psi_{l,m}\right)
$$
 3-17

avec  $\Phi_{k,n}$ ,  $I_{k,m}$  les coefficients des décompositions en séries de Fourier respectivement de chaque onde qui correspondent aux amplitudes des harmoniques de rang *n* et *m*,  $\psi_{lm}$ ,  $\psi_{\phi,n}$  les phases respectivement des harmoniques de rang n et m de chaque onde et K une constante dépendant des paramètres géométrique de la machine. A partir de la relation (*[3-17](#page-76-2)*), nous pouvons analyser les rangs d'harmoniques présents dans le couple. Dans le cas d'une machine polyphasée, les couples statiques de chaque phase sont reliées classiquement par une relation de déphasage. Si ce déphasage est invariant, modulo  $2\pi$ , alors on peut déterminer les rangs d'harmoniques contenus dans le couple, dont la somme est différente de zéro par la relation suivante :

<span id="page-76-2"></span>
$$
n \pm m = e. q \quad \text{avec} \quad e \in \mathbb{N} \quad \text{soit} \quad n = e. q \pm m \tag{3-18}
$$

Les harmoniques pour lesquelles  $e = 0$  génère un couple moyen constant, c'est-à-dire, les rangs 1, 5, pour une machine triphasée, par exemple, sauf pour  $n = m = q$  multiples du nombre de phases q, qui correspondent au cas homopolaire et génèrent un couple sinus de valeur moyenne nulle. Les autres combinaisons d'harmoniques génèrent également des couples pulsatoires de valeur moyenne nulle. D'après la relation (*[3-17](#page-76-2)*), si l'on considère toujours le cas d'une machine triphasée et si les formes d'ondes du flux et du courant ne contiennent que des rangs n et m impairs, soit  $n = 2j + 1$ , alors on retrouve dans le couple, les rangs 1, 5, 7, 11, 13, 17, 19, 23 de la FEM en considérant, par exemple, uniquement le fondamental de courant.

La densité comporte des harmoniques de temps issues de la commande et des courants d'alimentation, ainsi que des harmoniques d'espace issues du type de bobinage, qui ne contribuent pas à la création du couple mais génèrent des courants induits dans les aimants. On retrouvera généralement dans la densité de courants, pour des bobinages à pas entier, des rangs d'harmonique impairs  $m = 2j + 1$  et pour des bobinages à encochage fractionnaire, des rangs d'harmonique pairs également, mais aussi non entiers (inter et sous harmoniques), particulièrement nocifs pour les aimants. Si nous poussons l'analyse harmonique du couple via l'analyse qualitative de la densité de courants, nous rejoignons la méthodologie d'analyse des fonctions de bobinages présentée au paragraphe (*[2.4.2.2](#page-50-0)*). Nous ajouterons simplement le détail des familles de rangs d'harmoniques spécifiques responsables de la création de couples parasites qu'il est possible de retrouver dans la densité de courants. A partir de l'expression d'une onde progressive et de la périodicité des bobinages différente de la périodicité du rotor, nous redéveloppons de manière simplifiée la relation (*[2-65](#page-58-0)*) de la manière suivante :

$$
j_{s}(\theta,\theta_{r}) = \sum_{k=1}^{q} c_{k}(\theta) i_{k}(\theta_{r}) = \sum_{k=1}^{q} \sum_{m=1}^{\infty} \sum_{\nu=1}^{\infty} \frac{C_{k,\nu} I_{k,m}}{2} \cos \left(\nu\theta - \left(\frac{\nu}{T_{bob}} \pm m\right)(k-1)\frac{2\pi}{q} \pm mp\theta_{r} - \psi_{C,\nu} \pm \psi_{I,m}\right)
$$
 3-19

avec v la fréquence spatiale de l'harmonique,  $C_{k,\nu}$ ,  $I_{k,m}$  les coefficients des décompositions en séries de Fourier respectivement de chaque onde qui correspondent aux amplitudes des harmoniques de rang  $v$  et  $m$ ,  $\psi_{lm}$ ,  $\psi_{Cv}$  les phases respectivement des harmoniques de rang  $\nu$  et  $m$  de chaque onde. A partir de la relation ([3-19](#page-77-0)) pour une position initiale donnée à  $t = 0$ , nous pouvons alors déduire les rangs d'harmoniques spatiaux existants dans la densité de courants en fonction des rangs d'harmoniques temporelles du courant grâce à la relation :

<span id="page-77-0"></span>
$$
\frac{\nu}{T_{bob}} \pm m = e. q \quad \text{avec} \quad e \in \mathbb{N} \quad \text{soit} \quad \nu = T_{bob}(e. q \ \pm m) \tag{3-20}
$$

Cette relation s'applique à tout type de bobinage pourvu qu'il soit équilibré, et permet de déterminer les rangs d'harmoniques spatiaux liés aux rangs d'harmoniques de courant considérés. Classiquement, pour un bobinage à encochage fractionnaire, on retrouvera des rangs entiers et fractionnaires  $\frac{v}{p}$ . Par exemple, pour une machine triphasée  $N_e = 12$ ,  $p = 5$  avec un bobinage à encochage fractionnaire concentrique, on retrouvera des rangs 1, 5, 7, 11, 13, 17, 19, 23 etc. non-multiples de . Pour le fondamental de courant considéré, on obtient les fréquences spatiales 1, 5, 7, 11, 13, 17, 19 etc., soit les rangs  $\frac{1}{5}$ , 1,  $\frac{7}{5}$ ,  $\frac{11}{5}$  $\frac{11}{5}, \frac{13}{5}$  $\frac{13}{5}$  etc. contenues dans la densité de courants. Autre exemple, pour une machine triphasée  $N_e = 12$ ,  $p = 2$  avec un bobinage à pas diamétral, on ne retrouvera que des rangs impairs 1, 5, 7, 11, 13, 17, 19, 23 etc. multiples de p, soit  $v = (2j + 1)p$ . Pour une alimentation en courant purement sinusoïdale, fondamental uniquement, on obtient les fréquences spatiales 2, 10, 14, 22, 26 etc. contenues dans la densité de courants.

### <span id="page-77-2"></span>3.2.1.3 **Conditions d'optimalité du couple**

Si nous repartons de la relation (*[3-13](#page-76-1)*) et simplifions à nouveau les expressions des ondes du champ en tenant compte uniquement des rangs d'harmoniques, nous pouvons écrire :

<span id="page-77-1"></span>
$$
\gamma_{em}(\theta_r) = L_f R_{sc}^2 \sum_{m=1}^{\infty} \sum_{n=1}^{\infty} \int_0^{2\pi} B_{rm} \cos(m(\theta - \theta_r) - \beta_m^r) J_{sn} \cos(n(\theta - \theta_r) - \alpha_n^s) d\theta \qquad 3-21
$$

avec :

$$
b_r(\theta, \theta_r) = \sum_{m=1}^{\infty} B_{rm}cos(m(\theta - \theta_r) - \beta_m^r) = \sum_{m=1}^{\infty} B_{rem}cos(m(\theta - \theta_r)) + B_{rsm}sin(m(\theta - \theta_r))
$$
 3-22

$$
j_s(\theta, \theta_r) = \sum_{n=1}^{\infty} J_{sn} \cos(n(\theta - \theta_r) - \alpha_n^s) = \sum_{n=1}^{\infty} J_{scn} \cos(n(\theta - \theta_r)) + J_{ssn} \sin(n(\theta - \theta_r))
$$
 3-23

soit, pour  $n = m$ :

<span id="page-78-0"></span>
$$
\gamma_{em} = L_f R_{sc}^2 \pi \sum_{m=1}^{\infty} B_{rcm} J_{scm} + B_{rsm} J_{ssm}
$$
 3-24

avec  $J_{sn}$ ,  $B_{rm}$  les coefficients des décompositions en séries de Fourier respectivement de chaque onde progressive qui correspondent aux amplitudes des harmoniques de rang n et m et  $\alpha_n^s, \beta_m^r$  les phases respectivement des harmoniques de rang  $n$  et  $m$  de chaque onde. La valeur du couple moyen est différente de zéro pour les rangs  $n =$  $m$ , nulle autrement et avec pour conséquences la création de couples pulsatoires pour  $n \notin m > 1$ . La première condition sur l'obtention d'un couple moyen optimal réside donc dans la combinaison des rangs d'harmoniques dans le calcul de l'intégrale qui se ramène au calcul de la relation (*[3-24](#page-78-0)*).

En reprenant la relation (*[3-21](#page-77-1)*) et en tenant compte de la première condition d'optimalité du couple moyen, nous observons que le couple moyen, dépend donc des amplitudes des harmoniques de même rang mais aussi des phases de ces mêmes harmoniques :

$$
\gamma_{em} = L_f R_{sc}^2 \pi \sum_{m=1}^{\infty} B_{rm} cos(\beta_m^r) J_{sm} cos(\alpha_m^s) + B_{rm} sin(\beta_m^r) J_{sm} sin(\alpha_m^s)
$$
 3-25

soit :

$$
\gamma_{em} = L_f R_{sc}^2 \pi \sum_{m=1}^{\infty} B_{rm} J_{sm} cos(\beta_m^r - \alpha_m^s)
$$
 3-26

La seconde condition d'optimalité impose donc que les phases des harmoniques de même rang des deux ondes progressives soient égales, c'est-à-dire que les rangs des harmoniques identiques soient en phase. D'après la relation [\(3-26](#page-78-1)) il faut que  $\beta_m^r = \alpha_m^s$  pour obtenir un couple optimal, soit :

<span id="page-78-1"></span>
$$
\gamma_{em} = L_f R_{sc}^2 \pi \sum_{m=1}^{\infty} B_{rm} J_{sm}
$$
 3-27

Nous déduisons, à partir de la relation (*[3-27](#page-78-2)*), une troisième condition d'optimalité. Le rapport des amplitudes  $B_{rm}$  et  $J_{\rm sm}$  doit être constant pour chaque rang d'harmoniques m considéré. Nous pouvons alors définir un espace vectoriel de dimensions m qui inclue les vecteurs  $\vec{B_r}$  et  $\vec{J_s}$ , d'amplitude  $B_r$  et  $J_s$ . Dans cet espace vectoriel, chaque vecteur peut s'écrire comme une combinaison linéaire de vecteurs de base  $\vec{e_u}$  avec :

<span id="page-78-2"></span>
$$
\overrightarrow{B_r} = \sum_{u=1}^{N} B_{ru} \overrightarrow{e_u} \tag{3-28}
$$

$$
\overrightarrow{J_s} = \sum_{u=1}^{m} J_{su} \overrightarrow{e_u} \tag{3-29}
$$

et le produit scalaire de  $\overrightarrow{B_r}$  et  $\overrightarrow{J_s}$  est défini par :

$$
\overrightarrow{B_r} \cdot \overrightarrow{J_s} = \sum_{m=1}^{\infty} B_{rm} J_{sm}
$$
 3-30

avec  $B_{rm}$  et  $J_{sm}$  les composantes des vecteurs  $\vec{B}_r$  et  $\vec{J}_s$  dans cet espace vectoriel. Les deux vecteurs doivent donc être colinéaires et de même sens. Dans l'espace vectoriel défini, les amplitudes de  $\vec{B_r}$  et  $\vec{J_s}$  s'écrivent en valeur maximale par :

<span id="page-78-3"></span>
$$
B_r = \sqrt{\sum_{m=1}^{\infty} B_{rm}^2} = \sqrt{2}B
$$

<span id="page-78-4"></span>
$$
J_s = \sqrt{\sum_{m=1}^{\infty} J_{sm}^2} = \sqrt{2}J
$$

avec : B et *I* les valeurs efficace des amplitudes. A partir de la relation ([3-27](#page-78-2)) précédente, il est clairement identifié que le couple est optimal quand les deux vecteurs sont colinéaires. Dans le cas particulier d'un espace vectoriel ne comprenant que des rangs d'harmoniques impairs, nous avons :

$$
\overrightarrow{B_r} = \sum_{u=1}^{m} B_{ru} \overrightarrow{e_u} \quad et \quad \overrightarrow{J_s} = \sum_{u=1}^{m} J_{su} \overrightarrow{e_u} \quad avec \ B_{ru} \ I_{su} = 0 \quad pour \{2u+1 \mid u \in \mathbb{N}\}
$$

A titre d'exemple, nous pouvons représenter graphiquement les vecteurs  $\vec{B}_r$  et  $\vec{j}_s$  pour le fondamental et l'harmonique de rang 3 par deux cercles contenus dans un repère de coordonnées  $(0, \vec{e_1}, \vec{e_3})$ , de rayons  $R_1 = \sqrt{2}B$ et  $R_2 = \sqrt{2}$ *J* respectivement, comme sur la *[Figure 3-1](#page-79-0)*, avec :

$$
\overrightarrow{B_r} = B_1 \overrightarrow{e_1} + B_3 \overrightarrow{e_3} \tag{3-34}
$$

$$
\vec{J}_s = J_1 \vec{e_1} + J_3 \vec{e_3}
$$
 3-35

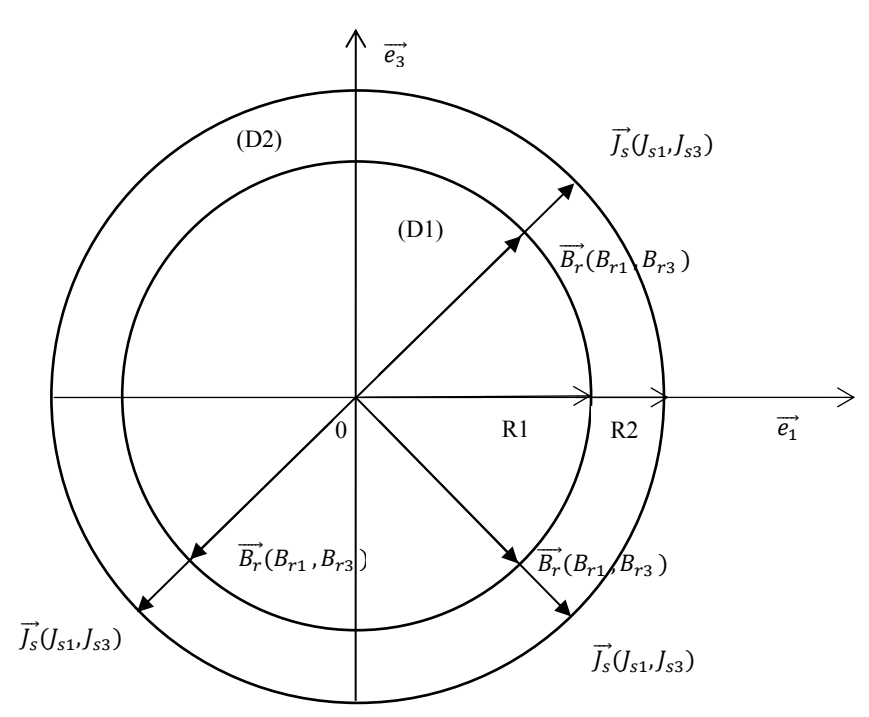

<span id="page-79-0"></span>*Figure 3-1: Représentation graphique des vecteurs*  $\vec{B_r}$  et  $\vec{J_s}$  pour un fondamental et une harmonique

En analysant la *[Figure 3-1](#page-79-0)*, nous pouvons constater qu'il existe plusieurs solutions localisées sur le périmètre des deux cercles et pour chaque solution, les vecteurs  $\vec{B}_r$  et  $\vec{J}_s$  sont colinéaires. Par souci de lisibilité, nous n'avons représenté que trois solutions pour lesquelles l'amplitude de l'harmonique de rang 3 est égale à celle du fondamental. Au paragraphe (*[3.3.3](#page-83-0)*) nous détaillons les différentes solutions obtenues.

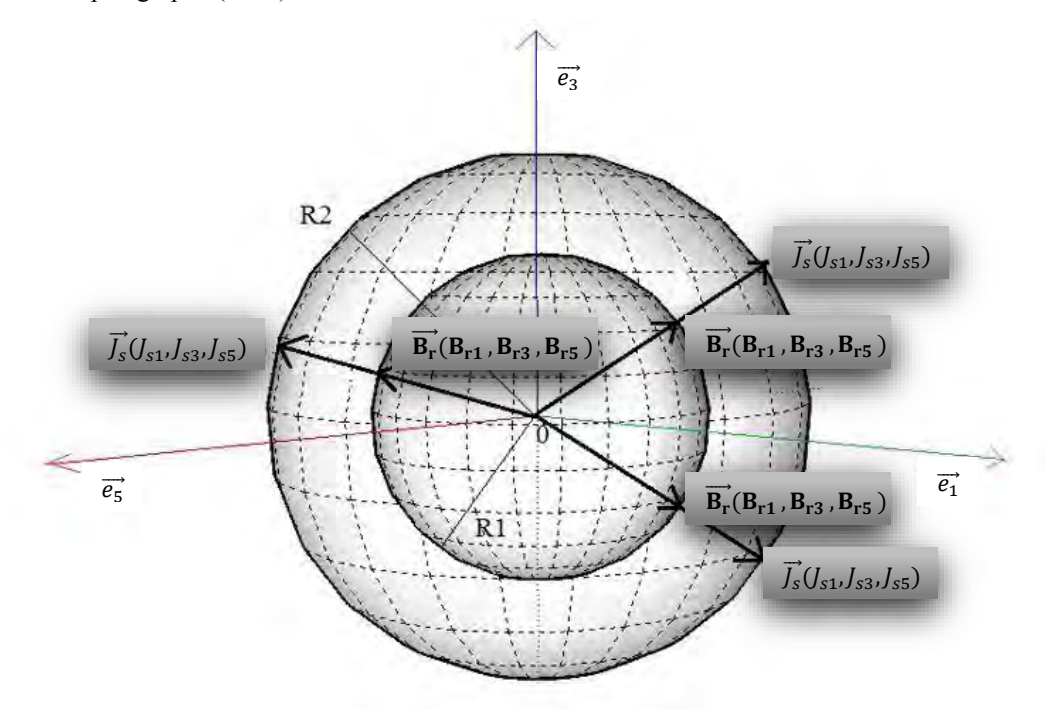

<span id="page-79-1"></span>*Figure 3-2: Représentation graphique des vecteurs*  $\overrightarrow{B_r}$  et  $\overrightarrow{J_s}$  pour un fondamental et deux harmoniques

A présent, si nous ajoutons une harmonique dans l'exemple précédent, nous obtenons deux hyper-sphères d'ordre 3 contenues dans un repère de coordonnées  $(0, \vec{e_1}, \vec{e_3}, \vec{e_5})$ , de rayons  $R_1 = \sqrt{2}B$  et  $R_2 = \sqrt{2}J$  respectivement, comme sur la *[Figure 3-2](#page-79-1)*, avec :

$$
\overrightarrow{B_r} = B_1 \overrightarrow{e_1} + B_3 \overrightarrow{e_3} + B_5 \overrightarrow{e_5}
$$
 3-36

$$
\vec{J}_s = J_1 \vec{e_1} + J_3 \vec{e_3} + J_5 \vec{e_5}
$$

En analysant la *[Figure 3-2](#page-79-1)*, nous pouvons constater qu'il existe plusieurs solutions localisées sur les extrémités des sphères. Pour chaque solution les vecteurs  $\vec{B}_r$  et  $\vec{J}_s$  sont colinéaires. De même que pour l'exemple précédent, par souci de lisibilité nous n'avons représenté que trois solutions parmi l'ensemble des solutions possibles.

Nous confrontons analytiquement nos résultats à des méthodes d'optimisation au paragraphe (*[3.3.3](#page-83-0)*) afin de conforter les conditions d'optimalité explicitées et vérifier si l'ensemble des solutions se situent systématiquement sur les rayons  $R_1 = \sqrt{2}B$  et  $R_2 = \sqrt{2}J$ . Nous pourrons également analyser d'un point de vue physique les résultats d'optimisation et comparer les amplitudes de chaque rang d'harmoniques.

## **3.3 Détermination d'une solution optimale**

#### $3.3.1$ **Méthodes d'optimisation et formalisation**

Etant donné le nombre de paramètres importants modifiant la qualité du couple, nous pouvons formuler un problème d'optimisation analytique du couple à travers la disposition des bobines au stator, la disposition des aimants au rotor et les rangs d'harmoniques spécifiques des courants d'alimentation. Les méthodes permettant de formaliser et de résoudre des problèmes d'optimisation sont nombreuses. Dans [154], l'auteur propose un état de l'art de ces méthodes d'optimisation qui peuvent être classées en fonction de la nature de la paramétrisation du problème et de leur niveau de complexité, lorsque les expressions exactes des grandeurs considérées ne sont pas connues. C'est le cas pour le problème général défini au paragraphe (*[3.4.2](#page-109-0)*). Nous résumons ici brièvement les grands axes. Chaque type d'optimisation présente des avantages et des inconvénients et le choix d'une méthode doit porter sur son adaptation par rapport au besoin d'un problème exprimé.

Le premier type d'optimisation est l'optimisation paramétrique. Cette dernière réside dans la définition d'une structure paramétrée dont les dimensions principales constituent les variables du problème d'optimisation, qui peut être analytique ou numérique. Les premières méthodes développées sont basées sur la modélisation analytique qui conduit à des systèmes à N dimensions plutôt réduites dont les gradients sont en principe facilement déterminés. Les modèles permettent de simplifier le problème d'optimisation. Dans le cas où les modèles analytiques ne sont pas suffisamment précis, pour le problème considéré, il est également possible d'utiliser des modèles numériques. Ces méthodes de résolution permettent souvent d'obtenir des résultats plus précis, mais dans le cadre d'un problème d'optimisation, elles présentent un inconvénient majeur. Les grandeurs calculées sont obtenues par résolution d'un système linéaire, ou non linéaire, issu de la discrétisation des équations aux dérivées partielles associées au problème. C'est-à-dire, que les relations liant les variables du problème aux grandeurs calculées ne sont pas accessibles explicitement. Cette particularité se traduit aussi par l'augmentation du temps d'évaluation de la fonction objectif. D'autre part, le calcul analytique d'une dérivée de cette même fonction objectif est impossible ce qui limite par la même occasion le type d'algorithme utilisable. Ce type de problème d'optimisation concerne le problème considéré et développé au paragraphe (*[3.4.2](#page-109-0)*).

Le deuxième type d'optimisation est l'optimisation géométrique qui consiste à faire varier les limites intérieures / extérieures (frontières) d'une forme, en gardant la même topologie, c'est-à-dire, en conservant le même nombre de domaines et sous domaines en 2D d'une structure considérée. Même si le domaine correspondant à la variation des grandeurs est important, une structure initiale doit être définie. Pour cette raison, ce type d'optimisation peut être employé après une optimisation paramétrique ou topologique décrite juste après. Les méthodes d'optimisation géométrique appliquée à la conception de machine se basent uniquement sur des modèles numériques. Seuls ces types de modèles fournissent une évaluation précise de la conséquence d'une modification d'une forme sur le critère objectif de minimisation. D'autre part et bien souvent en définissant un nombre de points de contrôle sur une surface de forme à optimiser, il est possible de recourir à une optimisation paramétrique, donc à un problème de dimensions finis. Les coordonnées de ces points de contrôle deviennent les variables d'optimisation du problème.

Enfin, l'optimisation dite topologique présente un intérêt particulier, contrairement aux deux précédents types d'optimisation. Il n'est plus nécessaire de définir un domaine de départ, c'est-à-dire, une structure initiale pour une machine issue de l'expertise du concepteur qui constituerait le point de départ de la procédure d'optimisation. L'optimisation topologique consiste donc à modifier et rechercher une structure optimale de

matériau, de manière discrète par le maillage d'un espace, dont chaque maille correspond à une valeur discrète associée à un type de matériau [155]. En contrepartie des avantages obtenus, des difficultés de maillage du domaine d'étude représentant les variables du problème et des difficultés de convergence des algorithmes sont fréquemment rencontrées. Souvent les géométries obtenues ne sont pas réalisables physiquement et une phase de pénalisation d'états intermédiaires, qui transforme la répartition continue de matériau en répartition discrète physiquement concevable, est nécessaire.

Après les différentes méthodes d'optimisation que nous avons rappelées brièvement, nous résumons à présent les différentes approches de formulation d'un problème d'optimisation qui existent. Soit nous connaissons les grandeurs caractéristiques de la machine et nous en déduisons ses dimensions, problème formulé au paragraphe (*[3.4.2](#page-109-0)*), soit nous connaissons les dimensions de la machine et nous souhaitons déterminer ses grandeurs caractéristiques, problème considéré au paragraphe (*[3.3.4.5](#page-101-0)*). Nous parlons alors d'un problème utilisant deux types de modèles basé sur deux méthodes différentes, à savoir directe et inverse [156] :

- La méthode directe permet de déterminer les performances d'un système à partir de la connaissance de ses caractéristiques structurelles et dimensionnelles.
- La méthode inverse permet, à contrario, de fournir les caractéristiques structurelles, dimensions et matériaux constitutifs d'un système à partir de ses performances attendues ou de la connaissance d'un cahier des charges.

Dans le cadre de la conception optimale d'une machine, les performances attendues sont définies dans le cahier des charges. La structure, ses dimensions et les matériaux restent à définir. Généralement un problème inverse de conception peut se formaliser sous la forme d'un problème d'optimisation [123]. Selon [156], pour résoudre ce problème inverse de conception, nous pouvons utiliser au choix l'une des deux méthodes. Avec un modèle direct, nous pouvons utiliser notre expertise ou un algorithme d'optimisation qui analyse différentes solutions jusqu'à converger vers les performances attendues et calculées par un modèle analytique direct. Le modèle dit direct fournit un calcul de performance qui fournit une solution à chaque itération. Pour résoudre ce même problème inverse de conception mais avec un modèle inverse, il existe plusieurs possibilités. La première consiste à utiliser le modèle inverse avec autant de nouvelles équations que de variables indéterminées. Si cette première option reste trop complexe à résoudre, certaines des nouvelles équations correspondant à des variables indéterminées peuvent être remplacées par une valeur. La structure et les dimensions, par exemple, dépendent alors de ces valeurs données. Cela simplifie le problème mais ne conduit pas à une solution unique. Pour assurer l'unicité de la solution, la dernière option consiste donc à utiliser une méthode d'optimisation sur les valeurs attribuées aux variables et à définir un critère d'optimalité.

Il faut noter également que l'utilisation d'un modèle analytique s'adapte bien à la résolution du problème d'optimisation lorsque l'on dispose de l'expression exacte de la grandeur considérée. C'est le cas de notre étude, puisque l'expression du couple d'une machine, notre objectif d'optimalité du paragraphe (*[3.3.4.5](#page-101-0)*), est connue, de même que les expressions des contraintes, notamment pour les valeurs d'inductances mutuelles et les facteurs de bobinage. Dans le cas contraire, face à un problème plus complexe pour lequel les hypothèses prises ne s'appliquent plus correctement, il est préférable d'utiliser un modèle numérique résolu avec la méthode des E.F.. C'est le cas du problème considéré au paragraphe (*[3.4.2](#page-109-0)*).

#### 3.3.2 **Formulation et choix de l'algorithme**

Etant donné un problème de dimensionnement optimal, on définit  $n_c$  variables continues dans un vecteur de décision  $x = (x_1, ..., x_{n_c})$ , qui représente les grandeurs du système. Le cahier des charges de l'application visée conduit à poser des contraintes et des bornes sur le problème considéré. Les bornes hautes et basses définissent un espace appelé domaine de recherche délimité, de dimension  $\mathbb{R}^{n_c}$ , qui limite les valeurs prises par chacune des variables et tel que  $\in \mathbb{R}^{n_c}$ . Les  $n_c$  bornes s'expriment sous la forme d'un encadrement des variables par deux vecteurs  $B^{lo} = (B_1^{lo},...,B_k^{lo})$  et  $B^{up} = (B_1^{up},...,B_k^{up})$ . Les contraintes se traduisent par des égalités et/ou inégalités par rapport à zéro, qui peuvent être linéaires ou non linéaires. Elles limitent aussi les valeurs prises par chacune des variables et les  $n_h$  et  $n_q$ , respectivement, contraintes d'égalités  $(h(x) = 0)$  et d'inégalités  $(g(x) \le 0)$ , qui s'expriment sous forme de fonctions  $h_i \forall i \in (1,...,n_h)$  et  $g_j \forall j \in (1,...,n_g)$ . Les fonctions des contraintes peuvent également s'écrire sous forme vectorielle pour  $x \in \mathbb{R}^{n_c}$   $h(x) = (h_1(x),...,h_i(x))$  et  $g(x) = (g_1(x),...,g_i(x))$ . Enfin, nous définissons un ou plusieurs critères à minimiser tels que, la masse, l'ondulation de couple ou encore l'erreur par rapport à une valeur de référence. Les  $n_l$  objectifs s'expriment également sous forme de fonction  $f_{obj_l}(x)$  ∀l ∈  $(1,...,n_l)$  et peuvent s'écrire aussi sous forme vectorielle  $f_{obj}(x) = (f_{obj_1}(x),...,f_{obj_l}(x))$ . L'étape de formulation du problème est primordiale. Un même problème peut être formalisé de différentes façons (modèles numériques

ou analytiques, etc.). Nous pouvons remplacer de simples égalités par des inégalités doubles ou bien passer en contrainte supplémentaire un paramètre intervenant dans le calcul du critère de minimisation. Même si ces modifications de formulation sont équivalentes mathématiquement vis-à-vis du problème initial, lors de la résolution numérique du problème, l'obtention des résultats peut être différente en ce qui concerne la rapidité d'exécution et de convergence [157]. En fonction d'un problème considéré et d'une méthode de résolution choisie, il faut définir la formulation la mieux adaptée.

En pratique, deux méthodes sont envisagées ici pour pouvoir résoudre un problème d'optimisation multicritères [123], la méthode dite de Marglin et la méthode des facteurs de pondération. Par souci de simplicité et de rapidité, nous choisissons la méthode de Marglin, qui consiste à considérer la fonction objectif comme monocritère. Les autres objectifs sont convertis et formulés comme des contraintes d'inégalités par  $f_{obj_m}(x) \le$  $P_m$   $\forall m \in (1, ..., n_m)$  et  $m \neq l$  avec  $P_m$  un paramètre réel fixé par le concepteur. En ce qui concerne le problème d'optimisation multicritères considéré au paragraphe (*[3.4.2.1](#page-109-1)*), nous utiliserons la méthode des coefficients de pondération, qui consiste également à reconsidérer le problème d'optimisation multicritères de départ en sousproblèmes monocritères. La fonction scalaire résultante est donnée par  $f_{obj}(x) = \sum_{l=1}^{n_l} c_l \cdot f_{obj_l}(x)$   $\forall l \in (1, ..., n_l)$ avec  $c_l$  les facteurs de pondération de chaque critère qui peuvent au choix prendre une valeur fixée par le concepteur, ou bien représenter le minimum global d'un sous-problème monocritère résolu  $c_l = \frac{1}{\min(l)}$  $\frac{1}{\min(f_{obj_l})}$ . Ainsi

formalisé, le problème d'optimisation non linéaire sous contraintes non linéaires est donné par :

$$
\begin{cases}\n\min_{x \in R^{n_c}} f_{obj}(x) \\
g_i(x) \le 0 & \forall i \in (1, ..., n_g) \\
h_j(x) = 0 & \forall j \in (1, ..., n_h) \\
B_k^{lo} \le x_k \le B_k^{up} & \forall k \in (1, ..., n_c)\n\end{cases}
$$
\n3-38

A chaque contrainte ajoutée, l'espace de recherche du problème d'optimisation est divisé en deux sous-espaces en fonction de la validité des solutions qu'ils regroupent. L'intersection entre le domaine de recherche défini par les bornes et le domaine où les contraintes sont respectées, correspond au domaine de validité dans lequel la solution du critère de minimisation est à chercher. Les contraintes d'égalités, d'inégalités ainsi que les bornes définissent un sous ensemble de ℝ<sup>n</sup> correspondant au domaine de validité. La solution du problème correspond donc au vecteur de décision x qui minimise la fonction  $f_{obj}$  sur le domaine de validité, c'est-à-dire que la fonction  $f_{obj}$  est minimisée sachant que  $g(x) \le 0$   $h(x) = 0$  et  $x \in \mathbb{R}^{n_c}$ .

Par ailleurs, dans le contexte de nos travaux, l'optimisation des aimants et du bobinage nécessite la prise en considération de contraintes linéaires ; une somme de blocs élémentaires pour la couche d'aimants dont la somme est inférieure ou égale à l'ouverture de l'arc polaire, soit  $\sum_{t=1}^{b} B_{a i m} = \frac{\beta \pi R_{a i m}}{p}$  $\frac{k_{\text{aim}}}{p}$   $\forall t \in (1, ..., n_t)$ ; une distribution spatiale de conducteurs périodique dont la valeur moyenne est nulle sur un tour complet de la machine, comme précisé au paragraphe (3.3.4.2.a  $\int_{v=1}^{N_e} C_{cd}$ , = 0 ∀v ∈ (1, ..., n<sub>v</sub>). La résolution du problème d'optimisation non linéaire avec des contraintes linéaires est posée sous la forme :

$$
\begin{cases}\n\min_{x \in R^{n_c}} f_{obj}(x) \\
Ax - b = 0\n\end{cases}
$$
 3-39

avec  $A_{(m,n)}$  une matrice à m lignes et n colonnes et b un vecteur appartenant à ℝ<sup>m</sup>. L'optimisation du bobinage requiert également des choix de répartition spatiale, de nombre de conducteurs, de nombre de couches, représentées par des variables discrètes. Nous avons alors envisagé et comparé deux possibilités. La première consiste à conserver le problème de départ, c'est-à-dire, à variables continues, tout en ajoutant des contraintes utilisant des méthodes de pénalisation et de relaxation, de façon à forcer les variables continues à devenir discrètes. Les contraintes consistent à pénaliser au niveau du critère, les espaces non valides, soit en ajoutant artificiellement une pénalisation au critère croissante avec la distance par rapport au domaine valide, soit en interdisant un déplacement en dehors du domaine valide en augmentant le coût progressivement à mesure que l'on s'approche d'une frontière du domaine, jusqu'à devenir infini. Pour les deux méthodes, on résout alors une succession de problèmes en augmentant progressivement la valeur de pénalisation. La deuxième consiste à choisir un algorithme capable de considérer des problèmes mixtes, c'est-à-dire, à variables mixtes continues et discrètes. On ajoute alors  $n_e$  variables entières aux  $n_c$  variables continues dans un vecteur de décision  $z = (z_1, ..., z_{n_e})$ , dans l'ensemble N dont les valeurs sont comprises entre  $n_e$  bornes hautes et basses  $D^{lo} = (D_1^{lo}, ..., D_k^{lo})$  et  $D^{up} = (D_1^{up}, ..., D_k^{up})$ .

Ainsi, le problème mixte d'optimisation sous contraintes linéaires et non linéaires se formule de cette manière :

$$
\begin{cases}\n\min_{\substack{x \in \mathbb{R}^{n_c} \\ \gcd(w)}} (x, z) \\
g_i(x, z) \le 0 & \forall i \in (1, \dots, n_g) \\
h_j(x, z) = 0 & \forall j \in (1, \dots, n_h) \\
B_k^{l_o} \le x_k \le B_k^{up} & \forall k \in (1, \dots, n_c) \\
D_m^{l_o} \le z_m \le D_m^{up} & \forall m \in (1, \dots, n_e)\n\end{cases}
$$
\n3-40

Les fonctions  $f_{obj}(x, z)$ ,  $g_i(x, z)$  et  $h_j(x, z)$  sont toujours à valeurs dans ℝ, mais ne sont plus des fonctions de variables réelles. Elles sont définies sur un sous-ensemble de ℝ<sup>n</sup><sup>c</sup> ∪ ℕ<sup>n</sup><sup>e</sup>.

Afin d'obtenir la solution minimisant le ou les critères d'optimisation sur le domaine de validité, nous devons choisir un algorithme de résolution. Dans [158], l'auteur résume, compare les différents algorithmes applicables à notre problématique d'optimisation et les classe en trois grandes catégories selon la nature du minimum qu'ils fournissent, à savoir, s'il s'agit d'un minimum local ou global. Pour aider dans le choix d'un algorithme, il classe aussi les problèmes d'optimisation en trois catégories en fonction du type de variable calculée dans la fonction de minimisation : discret pour des valeurs entières ou booléennes, continu pour des valeurs réelles ou mixtes pour des variables continues et discrètes. En résumé, il existe deux grandes catégories d'algorithmes :

- Déterministe local, méthodes nécessitant un point de départ applicable à des problèmes continus bien connus dont le principal intérêt est de trouver une solution locale, voire une solution globale, si les fonctions présentent des propriétés de convexité et de linéarité, ce qui n'est généralement pas le cas. On peut citer les méthodes du Gradient conjugué, Lagrangien augmenté, Programmation Quadratiques Successives (SQP).
- Meta-Heuristique, méthodes applicables à des problèmes mixtes ou non, linéaires ou non, convexes ou non, généralement dénommées également stochastiques ou heuristiques suivant les règles employées pour générer les nouveaux points qui peuvent dans certains cas combiner des méthodes déterministes de recherche locale lors d'étapes particulières de résolution. Les méthodes stochastiques sont basées sur des générations aléatoires de points compris dans le domaine de validité lui-même défini par les contraintes. On peut citer les méthodes les plus connues et largement employées dans le domaine du génie électrique les Algorithmes Génétiques. Ils présentent néanmoins quelques inconvénients non négligeables, notamment des temps de résolution prohibitifs.

On notera également l'existence d'une dernière catégorie : les méthodes déterministes d'optimisation globale ou méthodes exactes, basées sur des techniques de type Branch and Bound, [159], [160] (arithmétique d'intervalles). Ces méthodes présentent la particularité de résoudre de manière exacte le problème posé et ainsi déterminer l'optimum global. Ils présentent également quelques inconvénients non négligeables : difficulté de programmation et temps de résolution important pour des problèmes d'une dizaine de variables.

Les algorithmes déterministes sont considérés comme des méthodes d'optimisation à recherche locale, tandis que les algorithmes méta-heuristiques sont considérés comme des méthodes d'optimisation globale. Ces derniers permettent de prendre en considération des problèmes de type « boîte noire », sans devoir nécessairement calculer le gradient ou le hessien de la fonction à minimiser, avantage non négligeable lorsque la fonction de minimisation ne peut être explicitée. Ils présentent également l'avantage de fournir de meilleures solutions par rapport aux algorithmes déterministes, dont le principal inconvénient réside dans leur sensibilité aux points de départ choisis par l'utilisateur. Nous utiliserons un algorithme déterministe local dans un premier problème relativement simple d'optimisation non linéaire, continu, sous contraintes linéaires et non-linaires, dont les équations sont détaillées au paragraphe suivant (*[3.3.3](#page-83-0)*). Nous le comparerons à un algorithme sans dérivées pour un deuxième problème d'optimisation plus complexe non linéaire, mixte, sous contraintes linéaires et non linéaires, présenté au paragraphe (*[3.3.4](#page-88-0)*). Ces méthodes s'avèrent également bien appropriées au dernier problème de conception optimale détaillé au paragraphe (*[3.4](#page-105-0)*).

#### <span id="page-83-0"></span>333 **Adaptation simplifiée des sources du champ**

### <span id="page-83-1"></span>3.3.3.1 **Formulation du problème d'optimisation**

Nous souhaitons valider l'approche théorique développée au paragraphe (*[3.2.1.3](#page-77-2)*) par l'utilisation de méthodes d'optimisation. Nous formulons donc un problème d'optimisation dont le critère de minimisation de la fonction objectif correspond à la maximisation du couple de la machine donné par la relation *[\(3-24](#page-78-0)*), soit :

$$
\max_{x \in R^n} f_{obj}(x) = -\min_{x \in R^n} -f_{obj}(x) \tag{3-41}
$$

soit :

$$
f_{obj} = L_f R_{sc}^2 \pi \sum_{m=1}^{\infty} B_{rcm} f_{scm} + B_{rsm} f_{ssm}
$$
 3-42

<span id="page-84-0"></span>A ce stade de l'étude pour l'application visée, nous considérons que le couple électromagnétique est équivalent au couple disponible sur l'arbre. Nous négligeons toutes les pertes mécaniques au niveau des parties tournantes. Nous les prendrons en compte lors du dimensionnement au *[Chapitre 4](#page-119-0)*. Nous fixons les valeurs des paramètres d'entrée *[Tableau 9](#page-84-0)*, définissons les variables d'optimisation *[Tableau 10](#page-84-1)*, ainsi que les contraintes *[Tableau 12](#page-84-2)*, qui permettent de formaliser correctement le problème d'optimisation.

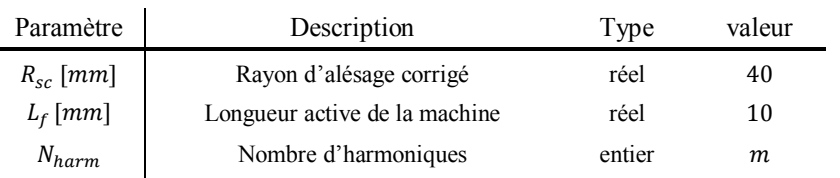

#### *Tableau 9 : Paramètres d'entrée*

#### *Tableau 10 : Variables d'optimisation*

<span id="page-84-1"></span>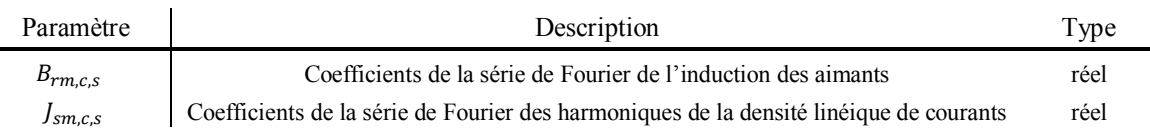

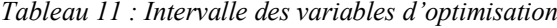

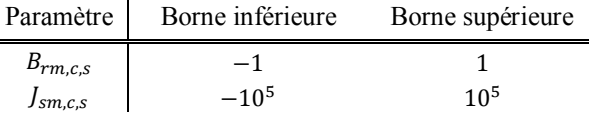

### *Tableau 12 : Contraintes*

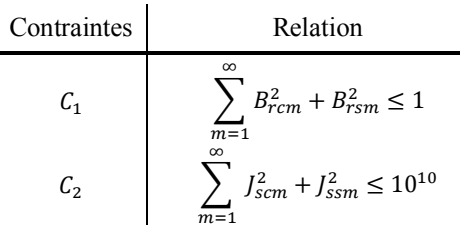

<span id="page-84-2"></span>En conservant les données de l'application considérée, c'est-à-dire, un moteur synchrone à aimants permanents dont la puissance électrique est inférieure à  $10kW$ , avec un refroidissement liquide, nous pouvons fixer pour l'application numérique les valeurs maximales des amplitudes des ondes du champ magnétique d'entrefer et de la densité linéique de courants.

A travers l'utilisation de Matlab, nous avons à disposition plusieurs routines de minimisation et plusieurs algorithmes. Nous invitons le lecteur qui souhaiterait plus d'informations à ce sujet à se reporter dans l'aide du logiciel. Etant donné notre problème et ses caractéristiques, nous utilisons « fmincon » afin de minimiser notre fonction monocritère non linéaire, multi-variables, sous un nombre fini de contraintes linéaires et non linéaires. Dans « fmincon », nous avons sélectionné la méthode « interior point » afin de s'assurer que la solution respecte les contraintes et se trouve dans le domaine de validité, ce qui n'est pas garanti lors de l'utilisation de l'algorithme « active set », par exemple. Le nombre d'équations explicites étant réduit, il est facile de calculer et d'obtenir le gradient de la fonction objectif. Nous renseignons le gradient de la fonction objectif et le gradient des contraintes dans les options de la fonction de minimisation « fmincon », comme les paramètres d'entrée, à partir des matrices (*[3-44](#page-85-0)*) et (*[3-46](#page-85-1)*). Cela permet de gagner en précision de calcul en évitant d'approcher le gradient de la fonction par

différences finies.

<span id="page-85-0"></span>
$$
G_{rf} = (G_{r_{i,j}}) \ (i,j) \in [1..2^m] \times [1,2]
$$

avec m le nombre d'harmoniques et la matrice du gradient des contraintes donnée par :

$$
G_{rf} = \begin{pmatrix} \frac{\partial f_{obj,m}}{\partial J_{sc1}} & \frac{\partial f_{obj,m}}{\partial J_{ss1}} & \frac{\partial f_{obj,m}}{\partial J_{scm}} & \frac{\partial f_{obj,m}}{\partial J_{ssm}}\\ \frac{\partial f_{obj,m}}{\partial B_{rc1}} & \frac{\partial f_{obj,m}}{\partial B_{rs1}} & \frac{\partial f_{obj,m}}{\partial B_{rcm}} & \frac{\partial f_{obj,m}}{\partial B_{rsm}} \end{pmatrix}
$$
 3-44

$$
G_{rc} = (G_{r_{i,j}}) \ (i,j) \in [1..2 \times 2^m] \times [1,c]
$$

avec m le nombre d'harmoniques, c le nombre de contraintes et la matrice du gradient des contraintes donnée par :

$$
G_{rc} = \begin{pmatrix} \frac{\partial \alpha_m}{\partial J_{sc1}} & \frac{\partial \alpha_m}{\partial J_{ss1}} & \frac{\partial \alpha_m}{\partial B_{rc1}} & \frac{\partial \alpha_m}{\partial B_{rs1}} & \frac{\partial \alpha_m}{\partial J_{scm}} & \frac{\partial \alpha_m}{\partial J_{sm}} & \frac{\partial \alpha_m}{\partial B_{rcm}} \\ \frac{\partial \beta_m}{\partial J_{sc1}} & \frac{\partial \beta_m}{\partial J_{ss1}} & \frac{\partial \beta_m}{B_{rc1}} & \frac{\partial \beta_m}{\partial B_{rs1}} & \frac{\partial \beta_m}{\partial J_{scm}} & \frac{\partial \beta_m}{\partial J_{sm}} & \frac{\partial \beta_m}{B_{rcm}} & \frac{\partial \beta_m}{\partial B_{rsm}} \end{pmatrix}
$$
 3-46

avec :

<span id="page-85-1"></span>
$$
\alpha_m = \sum_{m=1}^{\infty} B_{rcm}^2 + B_{rsm}^2 - 1
$$
 3-47

$$
\beta_m = \sum_{m=1}^{\infty} J_{scm}^2 + J_{ssm}^2 - 10^{10}
$$
 3-48

Pour chaque résolution, nous prenons au choix un point de départ unitaire ou plusieurs points de départ aléatoires en utilisant une fonction de Matlab « rand », qui permet de générer une distribution uniforme de nombres pseudoaléatoires. Cette démarche s'inscrit dans la volonté de s'assurer que la solution optimale trouvée correspond bien à un optimum local et que l'algorithme parvient à converger, quel que soit le point de départ pris par l'utilisateur.

#### <span id="page-85-4"></span>3.3.3.2 **Résolution au fondamental**

<span id="page-85-2"></span>Nous commençons la résolution du problème d'optimisation en considérant uniquement le fondamental du champ créé par les aimants et de la densité linéique de courants au stator. Les résultats obtenus sont synthétisés dans le *[Tableau 13](#page-85-2)*, pour un premier vecteur de points de départ unitaires.

*Tableau 13 : Résultats d'optimisation*

| Paramètres de sortie | Valeurs              |
|----------------------|----------------------|
| $\gamma_{em}$ [Nm]   | 5.02                 |
| $J_{sct}$            | 7.07.104             |
| $J_{ss1}$            | 7.07.10 <sup>4</sup> |
| $B_{rc1}$            | 0.707                |
|                      | 0.707                |

<span id="page-85-3"></span>Après vérification, la solution obtenue respecte bien les contraintes posées. Les amplitudes des fondamentaux de chaque onde sont calculées à partir des relations (*[3-31](#page-78-3)*) et (*[3-32](#page-78-4)*). Elles sont « en butée » sur la borne supérieure de l'espace de validité et les phases des deux fondamentaux  $\beta_1^r$  et  $\alpha_2^s$  valent 45°. Nous vérifions à présent, avec un second vecteur de point de départ dont les valeurs correspondent aux bornes inférieures du domaine, les résultats obtenus et synthétisés dans le *[Tableau 14](#page-85-3)* ci-dessous.

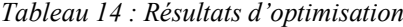

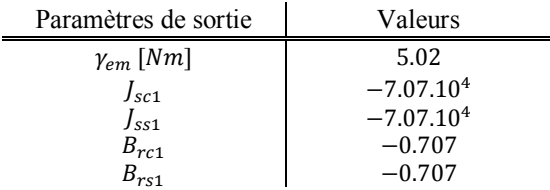

<span id="page-86-0"></span>La solution obtenue respecte bien les contraintes posées et les amplitudes des fondamentaux sont de nouveau toutes « en butée », sur la borne inférieure de l'espace de validité. Les phases des fondamentaux  $\beta_1^r$  et  $\alpha_1^s$  valent 135°. Nous vérifions une dernière fois, avec un troisième vecteur de point de départ, dont les valeurs sont nulles pour le champ créé par les aimants et correspondent aux bornes inférieures du domaine pour la densité linéique de courants. Les résultats obtenus sont synthétisés dans le *[Tableau 15](#page-86-0)* ci-dessous.

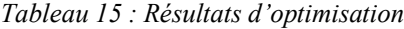

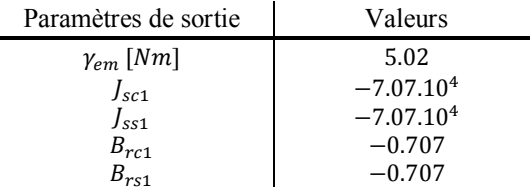

La solution obtenue respecte encore une fois les contraintes posées et les amplitudes des fondamentaux sont toujours toutes « en butée » sur la borne inférieure de l'espace de validité. Les phases des fondamentaux  $\beta_1^r$  et  $\alpha_1^s$ valent −45°. En conclusion, lorsque les fondamentaux sont uniquement considérés dans le calcul du couple, il existe une multitude de solutions qui conduisent chacune au couple maximum, avec des valeurs d'amplitudes de chaque fondamental toujours en butée sur les valeurs extremums du domaine de validité. Les deux fondamentaux sont également en phase. Nous retrouvons bien les mêmes conclusions qu'au paragraphe (*[3.2.1.3](#page-77-2)*).

### <span id="page-86-3"></span>3.3.3.3 **Résolution en considérant le fondamental et une harmonique**

<span id="page-86-1"></span>Nous continuons la résolution du problème d'optimisation en considérant cette fois, le fondamental et une harmonique, celle de rang 3, par exemple. Les résultats obtenus sont synthétisés dans le *[Tableau 16](#page-86-1)* pour un premier vecteur de points de départ unitaires.

| Paramètres de sortie   | Valeurs           |
|------------------------|-------------------|
| $\gamma_{em}$ [Nm]     | 5.02              |
| $J_{sc1}$              | 5.10 <sup>4</sup> |
| $J_{ss1}$              | 5.10 <sup>4</sup> |
| $B_{rc1}$              | 0.5               |
| $B_{rs1}$              | 0.5               |
| $J_{sc3}$              | 5.10 <sup>4</sup> |
| $J_{ss3}$              | 5.10 <sup>4</sup> |
|                        | 0.5               |
| $B_{rc3}$<br>$B_{rs3}$ | 0.5               |

*Tableau 16 : Résultats d'optimisation*

Après vérification, la solution obtenue respecte bien les contraintes posées. Les amplitudes des vecteurs de chaque onde et non les amplitudes des rangs harmoniques sont toutes « en butée » sur la borne supérieure de l'espace de validité avec l'amplitude de chaque onde calculée à partir des relations (*[3-31](#page-78-3)*) et (*[3-32](#page-78-4)*). Les phases des harmoniques  $\beta_1^r, \beta_3^r, \alpha_1^s$  et  $\alpha_3^s$  valent toutes 45°. Afin de vérifier la troisième condition d'optimalité du couple, nous calculons également le rapport des amplitudes des rangs d'harmoniques, soit :

$$
\frac{J_{s1}}{B_{r1}} = 10^5 \quad et \quad \frac{J_{s3}}{B_{r3}} = 10^5 \tag{3-49}
$$

<span id="page-86-2"></span>Nous vérifions à présent avec un second vecteur de point de départ dont les valeurs sont tirées aléatoirement entre les bornes supérieure et inférieure du domaine de validité, les résultats obtenus et synthétisés dans le *[Tableau 17](#page-86-2)* ci-dessous.

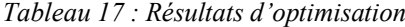

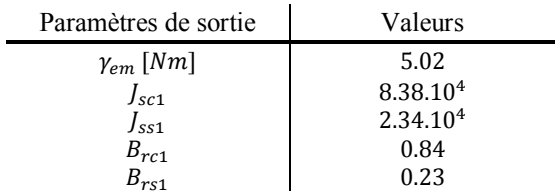

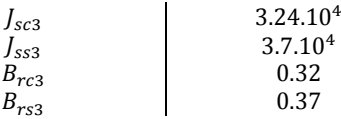

La solution obtenue respecte toujours les contraintes posées. Les valeurs des amplitudes des composantes harmoniques sont variables sur l'espace de validité, mais l'amplitude de chaque onde est bien « en butée » supérieure. Les phases des harmoniques  $\beta_1^r, \alpha_1^s$  valent 15° et  $\beta_3^r, \alpha_3^s$  valent 48°. Nous calculons également le rapport des amplitudes des rangs d'harmoniques, soit :

$$
\frac{J_{s1}}{B_{r1}} = 10^5 \quad et \quad \frac{J_{s3}}{B_{r3}} = 10^5 \tag{3-50}
$$

Nous vérifions une dernière fois avec un troisième vecteur de point de départ dont les valeurs sont tirées aléatoirement entre les bornes supérieure et inférieure du domaine de validité. Nous constatons à nouveau, de la même manière que pour les deux cas précédents, qu'il existe une multitude de solutions qui conduisent chacune au couple maximum avec un rapport des amplitudes des harmoniques qui reste constant, des composantes harmoniques de même rang qui sont toujours en phase, avec des valeurs d'amplitudes de chaque onde qui sont toutes en butées maximales. Seules les valeurs des amplitudes des harmoniques de rang spécifique et leurs valeurs de phase varient en fonction du point de départ. Nous retrouvons à nouveau les mêmes conclusions qu'au paragraphe (*[3.2.1.3](#page-77-2)*).

## 3.3.3.4 **Résolution en considérant le fondamental et deux harmoniques**

<span id="page-87-0"></span>Nous considérons à présent le fondamental et deux harmoniques, celles de rang 3 et 5, par exemple. Les résultats obtenus sont synthétisés dans le *[Tableau 18](#page-87-0)* pour un premier vecteur de points de départ unitaires.

| Paramètres de sortie | Valeurs              |
|----------------------|----------------------|
| $\gamma_{em}$ [Nm]   | 5.02                 |
| $J_{sc1}$            | 4.08.10 <sup>4</sup> |
| $J_{\rm ss1}$        | 4.08.10 <sup>4</sup> |
| $B_{rc1}$            | 0.408                |
| $B_{rs1}$            | 0.408                |
| $J_{sc3}$            | 4.08.10 <sup>4</sup> |
| $J_{ss3}$            | 4.08.10 <sup>4</sup> |
| $B_{rc3}$            | 0.408                |
| $B_{rs3}$            | 0.408                |
| $J_{sc5}$            | 4.08.104             |
| $J_{ss5}$            | 4.08.10 <sup>4</sup> |
| $B_{rc5}$            | 0.408                |
| $B_{rs5}$            | 0.408                |

*Tableau 18 : Résultats d'optimisation*

La solution obtenue respecte toujours les contraintes posées. Les valeurs des amplitudes des composantes harmoniques sont variables et l'amplitude de chaque onde est « en butée » sur la borne supérieure de l'espace de validité. Les phases des harmoniques  $\beta_1^r, \beta_3^r, \beta_5^r, \alpha_1^s, \alpha_3^s$  et  $\alpha_5^s$  valent toutes 45°. Nous calculons également le rapport des amplitudes des rangs d'harmoniques, soit :

$$
\frac{J_{s1}}{B_{r1}} = 10^5 \quad et \quad \frac{J_{s3}}{B_{r3}} = 10^5 \quad et \quad \frac{J_{s5}}{B_{r5}} = 10^5 \tag{3-51}
$$

Si nous vérifions de la même façon que précédemment, avec un second, puis un troisième vecteur de point de départ dont les valeurs sont tirées aléatoirement entre les bornes supérieure et inférieure du domaine de validité, les résultats obtenus amènent aux mêmes conclusions qu'aux paragraphes (*[3.3.3.3](#page-86-3)* et *[3.3.3.2](#page-85-4)*) précédents. Nous retrouvons à nouveau l'existence d'une multitude de solutions qui conduisent chacune au couple maximum. Les conclusions sur les amplitudes et phases des rangs spécifiques d'harmoniques de chaque onde restent également valides et sont donc généralisables à  $m$  rangs.

En conclusion, les conditions d'obtention d'un couple optimal sont maintenant déterminées d'un point de vue mathématique. L'objectif à présent est de pouvoir relier l'optimisation à la définition structurelle de la machine, c'est-à-dire, obtenir une configuration de couche d'aimants et une répartition spatiale des conducteurs qui satisfassent les conditions d'optimalité du couple et qui soient réalisables physiquement. En effet, jusqu'à

présent, aucune contrainte physique de conception du bobinage ou des aimants n'a été considérée dans le problème simplifié d'optimisation des sources du champ. Cela se traduit notamment par l'obtention d'une infinité de solutions et de valeurs d'amplitudes de rangs d'harmoniques spécifiques qui conduisent à une valeur de couple maximale. Certains rangs d'harmoniques peuvent même prendre des valeurs d'amplitudes identiques, ce qui n'est pas réalisable, ni envisageable d'un point de vue physique et conceptuel. La modification du problème d'optimisation en vue de l'adéquation des sources du champ pour l'obtention d'un couple optimal, passe nécessairement par la prise en compte des contraintes spécifiques au bobinage et aux aimants.

A titre d'exemple, si nous prenons des courants d'alimentation « sinus », il semble évident de répartir le bobinage et les aimants le plus sinusoïdalement possible. Plusieurs possibilités sont envisageables : adapter la distribution des conducteurs à une couche d'aimants ou inversement. Ces méthodes classiques et ont été largement étudiées. Le prochain paragraphe n'a pas pour but de redémontrer l'efficacité de ces méthodes mais de présenter des méthodes à travers un outil de détermination systématique du couple optimal en fonction d'un rayon et d'une longueur active donnés.

#### <span id="page-88-0"></span> $3.3.4$ **Adéquation des sources du champ**

La nouveauté de ce second outil tient dans la possibilité de pouvoir fixer une, ou plusieurs variables d'optimisation, afin de maximiser le couple, c'est-à-dire, au choix, le bobinage, les aimants ou les courants. Etant donné les règles de conception des bobinages pour obtenir une symétrie et un équilibre entre phases sur un domaine discrétisé par les encoches qui limitent les solutions envisageables, nous pouvons, par exemple, agir plus librement sur la couche d'aimants, notamment sur l'orientation des polarisations, la discrétisation de la couche par des blocs de différentes largeurs ou encore sur les courants directement par injection de rangs d'harmoniques spécifiques. Sur la base du problème d'optimisation simplifié du paragraphe précédent, nous avons donc défini un problème d'optimisation local tenant compte, dans un premier temps, uniquement de la source du champ statorique, puis dans un second temps, de la source du champ rotorique. L'objectif de ce problème d'optimisation local à source séparée consiste à déterminer de manière optimale le contenu harmonique d'une source du champ de manière à converger vers une distribution spatiale du champ requise. La séparation du problème nous permet de valider pas à pas et localement les solutions respectives des sources du champ, avec un nombre de variables et de contraintes réduit. Dans le cadre de l'intégration convertisseur-machine, nous associons ensuite les sources pour résoudre un problème d'optimisation, dont l'objectif devient la maximisation du couple. Nous verrons également au paragraphe (*[3.3.4.5](#page-101-0)*), que l'augmentation du nombre de variables et des contraintes complexifie le problème et requiert l'utilisation d'algorithmes de type « blackbox ». Une fois couplé à un dernier module détaillé au paragraphe (*[3.4.1](#page-107-0)*), c'est-à-dire, le script de dessin automatisé adapté à la conception des MSAP, nous disposons d'un outil multiniveaux pour résoudre un problème de « dimension-conception » inverse. Nous pouvons voir cette seconde méthode, comme complémentaire à l'outil de génération automatique des bobinages, où un choix du concepteur est requis pour sélectionner une solution particulière de bobinages proposés, sans tenir compte de la répartition des aimants.

### 3.3.4.1 **Bobinages paramétrés**

Nous commençons l'étude par l'optimisation du bobinage. Pour pouvoir optimiser une séquence de bobinage, nous devons développer des relations paramétrables et exprimer les règles de conception sous forme de contraintes, de manière à garantir la faisabilité des solutions. Le bobinage d'une machine est toujours construit selon des règles de conception définies au paragraphe (*[2.4.1.1](#page-39-0)*). Contrairement à de récentes études [161], [162], qui traitent uniquement le cas d'une famille de bobinages, celle du concentrique, et qui proposent de nouvelles solutions de bobinage grâce à la considération de nouveaux paramètres tels qu'un nombre de conducteurs par encoche variable, une largeur d'encoche variable, nous avons fait le choix de conserver des méthodes de conception de bobinage classiques qui nous permettent d'étudier toutes les familles de bobinage de répartition. D'autre part, les nouvelles possibilités de bobiner sur des dents de largeur variable sont coûteuses en temps de développement et « lourdes » à généraliser analytiquement pour l'ensemble des familles existantes. Ces nouveaux paramètres changent fondamentalement l'étude de la répartition des axes de symétrie des bobines élémentaires qui forment une séquence de bobinage de phase. Elles doivent faire l'objet d'études spécifiques pour chacune d'elles étant donné la variation du pas de bobinage qui peut différer du pas unitaire. De ce fait, nous écartons toutes solutions pouvant s'approcher d'une répartition purement sinusoïdale à cause de la discrétisation constante des encoches du stator.

Nous nous sommes donc basés sur les règles de conception et la méthode développées dans le 1<sup>er</sup> outil de définition et de caractérisation des bobinages présenté au *[Chapitre 2](#page-28-0)*. A partir de la généralisation des fonctions de distribution spatiale des conducteurs, donnée par la relation (*[2-41](#page-48-0)*), nous pouvons inclure dans notre problème

d'optimisation, une représentation analytique de n'importe quel bobinage, avec comme paramètre d'entrée / sortie principal, une matrice (*[2-34](#page-44-0)*) contenant les séquences des bobinages de chaque phase.

### <span id="page-89-3"></span>3.3.4.2 **Optimisation structurelle et paramétrique des sources statoriques**

#### <span id="page-89-0"></span>*3.3.4.2.a Le bobinage*

La répartition spatiale des conducteurs élémentaires aller et retour détaillée au paragraphe (*[2.4.1.1](#page-39-0)*), constitue l'objectif de notre problème d'optimisation dont le critère de minimisation correspond à l'erreur moyenne quadratique entre une courbe de densité linéique de courants de référence et une densité linéique de courants créée par une solution particulière de bobinage, soit :

$$
\min_{x \in R^n} f_{obj}(x) = \frac{1}{n_p} \sum_{t=1}^{n_p} (f_{sref,t} - f_{s,t})^2
$$
 3-52

avec  $n_p$  le nombre de points qui définit les fonctions trigonométriques des décompositions en série de Fourier,  $J_{sref}$  la densité linéique de courants de référence que l'on cherche à approcher et  $J_s$  la densité réelle de courant qui dépend des variables de décision. La répartition spatiale d'un nombre de conducteurs élémentaires par encoche fixé par un nombre de couches, l'axe de calage de la phase prise en référence, l'ouverture d'encoche constituent les variables d'optimisation du problème. Nous fixons également les valeurs d'un certain nombre de paramètres d'entrée *[Tableau 19](#page-89-1)* dont les valeurs sont issues d'un prédimensionnement d'une MSAP au *[Chapitre 4](#page-119-0)*. Nous définissons les variables d'optimisation *[Tableau 20](#page-89-2)* ainsi que les contraintes *[Tableau 22](#page-90-0)* de manière à formaliser correctement le problème et son domaine de validité.

<span id="page-89-1"></span>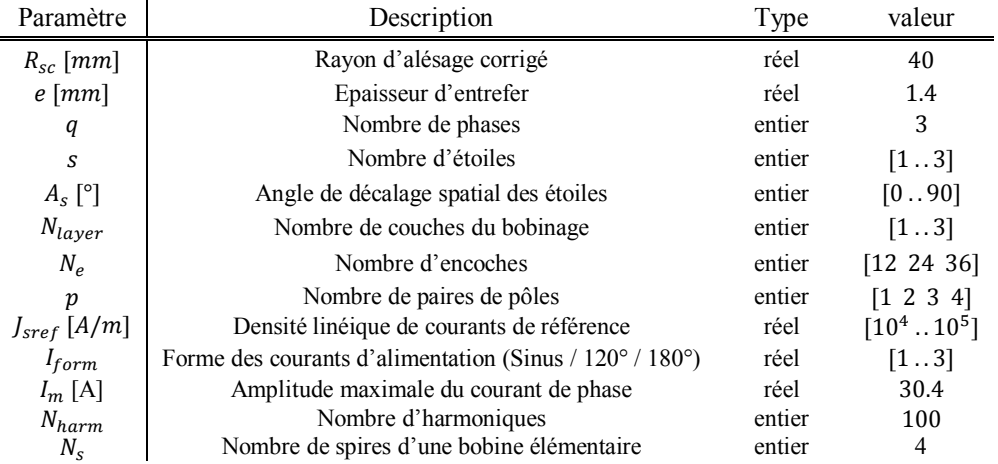

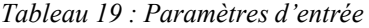

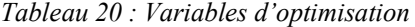

<span id="page-89-2"></span>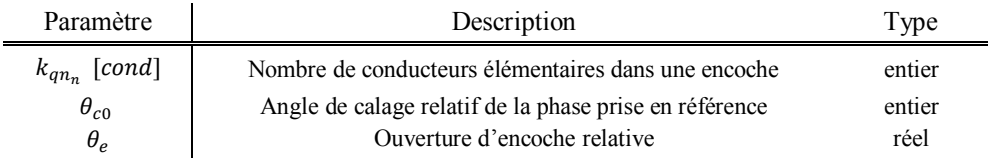

avec  $k_{qn_n}$  le nombre de conducteurs élémentaires donné pour une position d'encoche et pour une phase qui constitue les éléments de la matrice (*[2-34](#page-44-0)*) rappelée ci-dessous :

$$
F_s = \begin{pmatrix} k_{1n_1} & -k_{1n_2} & \dots & k_{1n_n} & -k_{1n_{n+1}} \\ \vdots & \vdots & \ddots & \vdots & \vdots \\ k_{qn_1} & -k_{qn_2} & \dots & k_{qn_n} & -k_{qn_{n+1}} \end{pmatrix}
$$
 3-53

*Tableau 21 : Intervalle des variables d'optimisation*

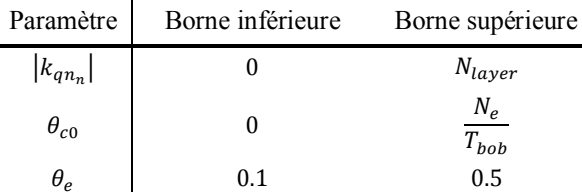

Les contraintes relatives aux règles de conception du bobinage garantissent l'obtention d'une séquence techniquement réalisable. Les solutions recherchées par l'algorithme appartiennent à un domaine de validité de dimension ℝ<sup>Ne+2</sup> délimité par les contraintes. Pour cet exemple applicatif, nous avons testé des bobinages monoétoile et nous avons défini des contraintes, résumées dans le *[Tableau 22](#page-90-0)*, pour les règles de conception des bobinages contraintes  $C_1$  à  $C_6$  sauf  $C_3$  qui force les valeurs d'inductance mutuelles entre phases d'une même étoile. Les contraintes  $C_1$ ,  $C_2$  et  $C_4$  garantissent l'équilibre, la symétrie d'une séquence de bobinage et le respect du nombre de couches. Pour étudier les bobinages multi-étoiles et en vue d'obtenir une solution de bobinage qui respecte une valeur particulière d'inductance mutuelle entre les étoiles, il suffira de rajouter la relation (*[2-58](#page-54-0)*) comme contrainte d'inégalité. La valeur particulière d'inductance mutuelle entre les étoiles est directement liée à la fonction coupleur magnétique attendue dans le cadre de l'intégration convertisseur-machine.

<span id="page-90-0"></span>*Remarque* : il est tout à fait possible de compléter les contraintes du problème d'optimisation par la prise en compte de filtres supplémentaires développés dans le premier outil. Par exemple, si le concepteur souhaite conserver uniquement des solutions particulières de bobinage qui présentent un coefficient de bobinage supérieur à une valeur prédéfinie, il suffit de passer cette condition en contrainte d'inégalité. A titre d'illustration, nous avons passé en contrainte  $C_3$  les valeurs de mutuelles entre les phases d'une même étoile.

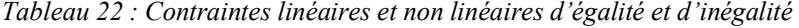

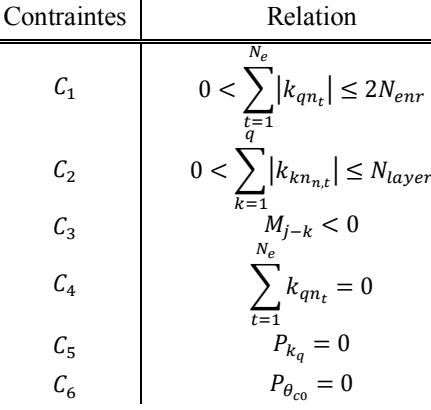

avec N<sub>enr</sub> le nombre total de bobines élémentaires connectées en série qui constituent une séquence de bobinages de phases.  $N_{enr}$  dépend du nombre d'encoches, du nombre de phases et du nombre de couches.  $M_{i-k}$  correspond à la valeur d'inductance mutuelle entre phase définie par la relation (*[2-56](#page-54-1)*). Pour chaque résolution, nous prenons plusieurs points de départ aléatoires en utilisant la fonction Matlab « rand » qui permet de générer une distribution uniforme de nombres réels pseudo-aléatoires. Nous utilisons « fmincon » afin de minimiser notre fonction monocritère non linéaire multi-variables sous un nombre fini de contraintes linéaires et non linéaires ainsi que l'algorithme « interior point » et « active set » pour les mêmes raisons explicitées précédemment au paragraphe (*[3.3.3.1](#page-83-1)*). Un point de départ doit être défini et nous utilisons le module additionnel « global search » de manière à garantir la convergence de l'algorithme vers un minimum, étant donné le nombre de variables élevé,  $x \in$ R<sup>n</sup> avec *n* le nombre de variables de décision du problème d'optimisation posé. En effet, plus la dimension de l'espace est importante plus le choix du point de départ est difficile, ce qui peut empêcher parfois la convergence de l'algorithme vers un minimum. « global search » s'apparente à une technique d'optimisation « multistart » qui permet de tirer plusieurs points de départ à partir d'un unique point de départ choisi par l'utilisateur. Cette technique permet de déterminer un minimum qui reste local, mais qui représente le meilleur optimum local sur le domaine de validité parmi l'ensemble des résultats obtenus sur les différents points de départ.

En raison de la position discrétisée des conducteurs due à la présence des encoches, du nombre de conducteurs et de la position de l'axe de calage de la phase prise en référence de types « entier », nous sommes confrontés à un problème non linéaire mixte et la fonction de Matlab « fmincon » ne gère pas des variables de type entier. Les répartitions obtenues ne correspondraient pas à une répartition physiquement réalisable. Nous cherchons à obtenir une répartition réelle des bobines élémentaires (encoche remplie ou vide par exemple), dont l'axe de la phase se situe arbitrairement au milieu d'une dent. Pour pouvoir prendre en compte des variables de type entier, nous avons donc recours à des méthodes de pénalisation qui consiste à considérer les variables comme des réels, puis à les arrondir à l'entier le plus proche à chaque itération. La pénalisation consiste à forcer les valeurs intermédiaires de manière à obtenir une valeur entière. Une phase de pénalisation des états intermédiaires est donc envisagée de manière à transformer la répartition continue des bobines élémentaires en une répartition discrète, de même pour l'angle de calage de la phase prise en référence. Nous utilisons une approche polynômiale [163], qui permet de forcer les états intermédiaires. Les contraintes  $C_5$  et  $C_6$  correspondent respectivement à la méthode employée pour pénaliser les valeurs intermédiaires des conducteurs d'une séquence de phase présents dans une encoche et les valeurs intermédiaires de déphasage de l'axe de calage de la phase prise en référence, soit :

$$
P_{k_q} = \sum_{t=1}^{N_e} \left( \prod_{N=-N_{layer}}^{N_{layer}} (k_{qn_t} - N) \right)^2
$$
 3-54

$$
P_{\theta_{c0}} = \prod_{N=0}^{\frac{N_e}{T_{bob}}} (\theta_{c0} - N) \tag{3-55}
$$

*Remarque :* dans notre cas, la valeur de pénalisation est fixe pour chaque itération. Elle pourrait varier ou devenir croissante au fur et à mesure des itérations notamment lors de l'utilisation d'une pénalisation par exposant. Nous obtenons ainsi des valeurs entières de conducteur élémentaires dans les encoches comprises dans l'intervalle [0 .  $N_{layer}$ ] et une valeur entière de l'axe de calage multiple du pas d'encoche comprise dans l'intervalle  $[0..\frac{Ne}{T_{bob}}]$ . Même si la formulation d'un problème à variables entières ainsi que le choix d'un point de départ peuvent se trouver facilités grâce à l'utilisation des Algorithmes génétiques, leur temps de calcul prohibitif, leur principal inconvénient, nous amène à rester dans le cadre de l'utilisation d'algorithmes « local », qui eux, présentent l'avantage de converger rapidement

Pour terminer sur la formulation du problème d'optimisation de la couche de bobinage, au vu du nombre de variables de décision et étant donné le nombre de contraintes, afin de réduire le temps de calcul, nous définissons une seconde fonction objectif qui prendra en compte directement les contraintes d'égalité pondérées les plus importantes afin de guider l'algorithme :

$$
f_{obj} = \frac{1}{n_p} \sum_{t=1}^{n_p} \left( J_{sref,t} - J_{s,t} \right)^2 + \sum_{i=4}^{6} \alpha_i C_i(x) \tag{3-56}
$$

avec  $\alpha_i$  un coefficient de pondération dont la valeur est comprise dans l'intervalle  $[10^2 \dots 10^5]$  et  $C_i$  une contrainte d'égalité posée avec :

$$
C_i(x) = \begin{cases} C_i(x), & C_i(x) \neq 0 \\ 0, & \text{sinon} \end{cases}
$$
 3-57

Nous commençons la résolution du problème d'optimisation en considérant une machine avec  $N_e = 12$ ,  $p = 2$ ,  $q =$ 3. La densité linéique de courants prise en référence est fixée en fonction des paramètres d'entrée préalablement définis. Cette densité linéique de courants est définie comme sinusoïdale, les courants d'alimentation sont également considérés comme sinusoïdaux. Nous réduisons l'amplitude de la densité linéique de courants de référence d'environ 15% dans une deuxième résolution pour observer l'évolution des paramètres. Les résultats obtenus sont synthétisés dans les *[Tableau 23](#page-91-0)* et *[Tableau 24](#page-91-1)*, pour 200 vecteurs de points de départ aléatoires de type réel. Les séquences de bobinage correspondent à un bobinage à pas diamétral dans le premier cas et à un bobinage à pas raccourci dans le deuxième cas.

*Tableau 23 : Résultats d'optimisation*

<span id="page-91-1"></span>*Tableau 24 : Résultats d'optimisation*

<span id="page-91-0"></span>

| Paramètres de sortie | Valeurs     | Paramètres de sortie | Valeurs          |
|----------------------|-------------|----------------------|------------------|
| $n_{1n_n}$           | $-2$        | $n_{1n_n}$           | $-1$<br>$ \cdot$ |
| $\theta_{c0}$        |             | $\theta_{c0}$        |                  |
| $\sigma_e$           | 0.31        | $\sigma_e$           | 0.26             |
|                      | $4.2e^{-4}$ |                      | $2.5e^{-4}$      |

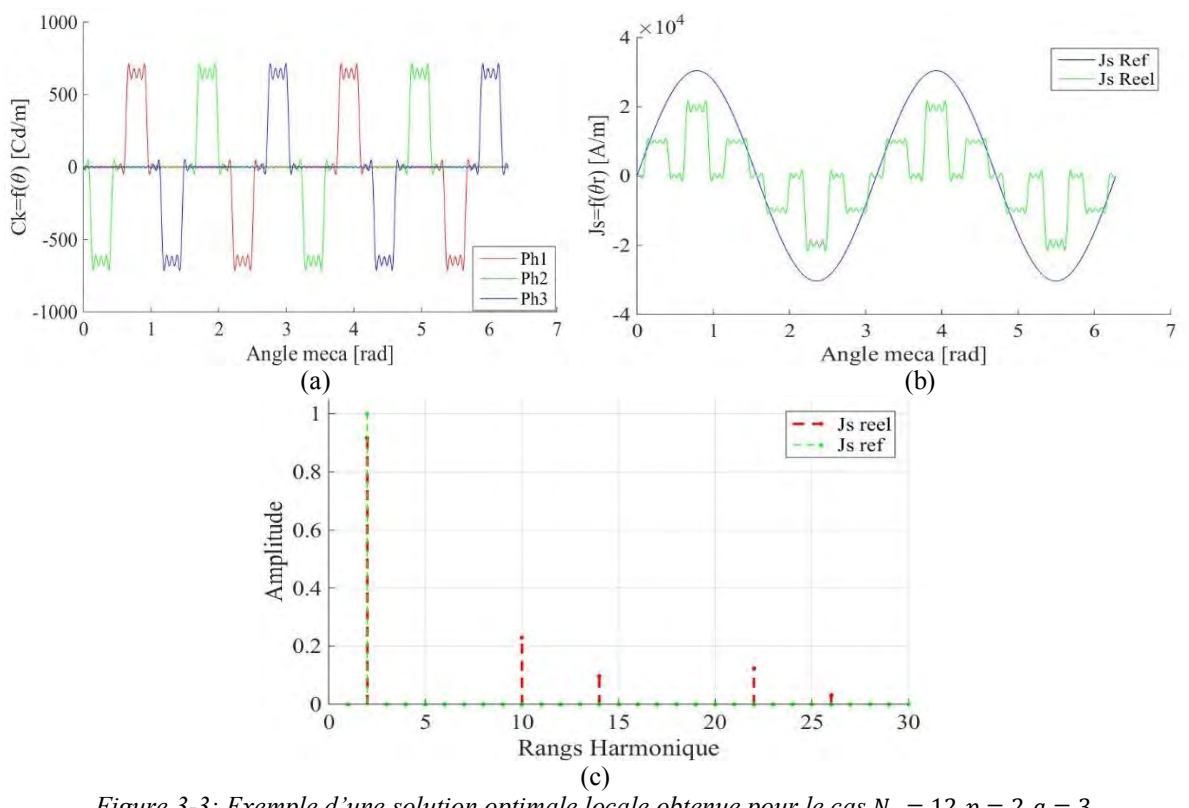

*Figure 3-3: Exemple d'une solution optimale locale obtenue pour le cas*  $N_e = 12$ ,  $p = 2$ ,  $q = 3$ . *(a) Représentation de la distribution spatiale des conducteurs (b) Représentation de la densité linéique de courants correspondante (c) Analyse harmonique de la densité linéique de courants*

<span id="page-92-0"></span>Nous avons réalisé un dernier test, en réduisant de moitié l'amplitude de la densité linéique de courants de référence. Nous obtenons les résultats synthétisés dans le *[Tableau 25](#page-92-0)*. La séquence de bobinage correspond à un bobinage concentrique. En résumé, des résultats pour les trois cas pris en exemple, nous constatons à travers le processus d'optimisation une variation du pas du bobinage en fonction de l'amplitude de la densité linéique de courants de référence.

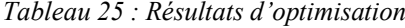

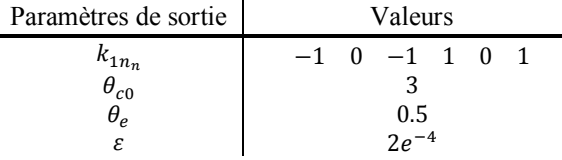

Afin de vérifier nos résultats précédents, nous considérons maintenant une machine avec  $N_e = 24$ ,  $p =$  $2, q = 3$ . La densité linéique de courants prise en référence est toujours de forme sinusoïdale. Pour la seconde résolution, nous réduisons également l'amplitude de la densité linéique de courants de référence pour observer l'évolution des paramètres. Les résultats obtenus sont synthétisés dans les *[Tableau 26](#page-92-1)* et *[Tableau 27](#page-92-2)*, pour 200 vecteurs de points de départ aléatoires de type réel.

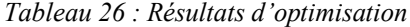

<span id="page-92-2"></span>*Tableau 27 : Résultats d'optimisation*

<span id="page-92-1"></span>

| Paramètres de sortie | Valeurs           | Paramètres de sortie | Valeurs      |  |
|----------------------|-------------------|----------------------|--------------|--|
| $\kappa_{1n_n}$      | $-2$<br>$-2$<br>∼ | $\kappa_{1n_n}$      | $-2$<br>$-1$ |  |
| $\theta_{c0}$        |                   | $\theta_{c0}$        |              |  |
| $\theta_e$           | 0.26              | $\sigma_e$           | 0.23         |  |
|                      | $7.2e^{-4}$       |                      | $5.4e^{-4}$  |  |

Nous terminons la résolution du problème d'optimisation en considérant une machine avec  $N_e = 36$ ,  $p = 3$ ,  $q = 3$ .

Les hypothèses et paramètres pris pour la densité linéique de courants de référence sont identiques. Les résultats obtenus sont synthétisés dans les *[Tableau 28](#page-93-0)* et *[Tableau 29](#page-93-1)*, pour 200 vecteurs de points de départ aléatoires de type réel.

*Tableau 28 : Résultats d'optimisation*

<span id="page-93-1"></span>*Tableau 29 : Résultats d'optimisation*

<span id="page-93-0"></span>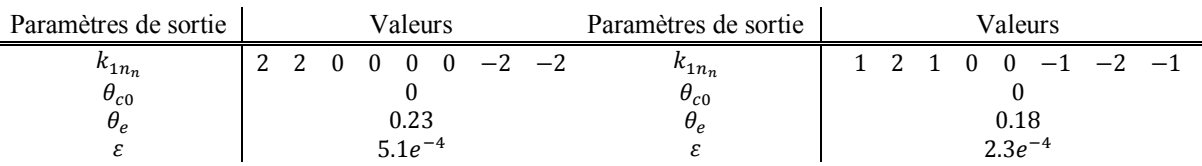

Nous avons observé que les contraintes sont systématiquement respectées. L'objectif principal de minimisation de l'écart entre une courbe de référence et une courbe réelle dépend fortement du choix des coefficients de pondération, des contraintes insérées dans la fonction objectif, mais surtout de l'espace ℝ<sup>n</sup> qui luimême dépend directement de la topologie de la structure avec le nombre d'encoches. Plus le nombre d'encoches augmente, plus le problème d'optimisation se complexifie et plus le choix de ces coefficients devient difficile. Il aurait été intéressant de gagner en robustesse en développant une relation entre ces coefficients de pondération, de manière à garantir une convergence de l'algorithme vers une solution optimale automatiquement, quel que soit le nombre d'encoches choisi comme point de départ. Malheureusement par manque de temps, nous n'avons pas pu développer ce type de relation. De même, il aurait été fort intéressant de poursuivre les essais et pouvoir comparer les bobinages multi-étoiles. Afin de valider la méthode développée, nous nous sommes limités à quelques exemples des plus classiques pour les mêmes raisons. Nous avons remarqué également qu'en fonction du critère d'optimisation fixé, c'est-à-dire, l'approche d'une densité linéique de courants sinusoïdale imposée par un type d'alimentation du convertisseur et les contraintes définies, nous obtenons classiquement des bobinages à pas diamétral pour plusieurs types de structures ce qui permet de conclure que le problème a été correctement posé. La méthode développée fonctionne correctement pour des temps de résolution variables selon la précision du pas de temps souhaité et du nombre d'encoches choisi, entre 15 à 30 min. Nous obtenons également un bobinage à pas raccourci lorsque l'amplitude de la densité linéique de courants de référence diminue. Néanmoins, nous rappelons que nous voulons développer une méthode de calcul analytique d'optimisation du couple qui prend en compte les différentes sources du champ. Au vu de la complexification attendue du problème qui conditionne fortement la convergence de l'algorithme vers une solution locale optimale, cela nous amène à envisager de choisir un autre algorithme capable de résoudre un problème mixte non linéaire sans nécessité de paramétrer pour chaque point de départ des valeurs de coefficients de pondération. Nous détaillons ce choix au paragraphe (*[3.3.4.5](#page-101-0)*) pour la résolution du problème avec toutes les sources du champ.

*Remarque :* lorsqu'une solution de bobinage a été déterminée, une vérification reste nécessaire en ce qui concerne la phase de prédimensionnement. Il faut calculer séparément la résistance du bobinage ainsi que les inductances de fuite d'encoche. La résistance du bobinage conditionne les constantes de temps électriques et le niveau des pertes joules. Les fuites d'encoche interviennent principalement dans la valeur d'inductance propre. Néanmoins, nous pouvons, à ce stade de l'étude, faire abstraction de ces deux paramètres et disposer d'un processus d'optimisation analytique qui fournit des solutions particulières de bobinage optimales, en fonction d'une forme de densité linéique de courants et de contraintes spécifiques. Cette optimisation de la répartition du bobinage vers une solution optimale, en fonction d'une densité linéique de référence, constitue une approche complémentaire de celle développée au paragraphe (*[2.4](#page-38-0)*). Son principal intérêt est de fournir directement une solution optimale de bobinage, ce qui évite au concepteur de choisir parmi plusieurs solutions de bobinage, comme c'est le cas pour le premier outil.

#### <span id="page-93-2"></span>*3.3.4.2.b Courants d'alimentation*

Etant donné les degrés de liberté relativement restreints en raison de la conservation des règles de conception dans la méthode développée au paragraphe précédent, la modification de la forme des courants d'alimentation peut s'avérer être un critère d'optimisation supplémentaire [164]. Il nous a semblé intéressant de développer un problème d'optimisation des rangs d'harmoniques des courants d'alimentation. Nous détaillons donc à présent, la possibilité d'injecter des rangs d'harmoniques spécifiques dans le fondamental de courant d'alimentation. Nous cherchons à définir un problème d'optimisation qui permet, en fonction d'une solution particulière de bobinage, de déterminer les rangs et les amplitudes des harmoniques de courant, afin d'approcher une densité linéique de courants de référence. L'avantage de la méthode proposée tient dans le fait de pouvoir déterminer les amplitudes des rangs d'harmonique de courant, sans devoir calculer la valeur moyenne du couple. La répartition temporelle des courants de phase constitue l'objectif du problème d'optimisation local, pour une solution particulière de bobinage donnée. Nous formulons un problème d'optimisation dont le critère de minimisation de la fonction objectif correspond à nouveau à la minimisation de l'erreur moyenne quadratique, entre une surface de densité linéique de courants de référence et une densité linéique de courants créée par un courant d'alimentation, soit :

<span id="page-94-0"></span>
$$
\min_{x \in R^n} f_{obj}(x) = \frac{1}{n_p} \sum_{t=1}^{n_p} (f_{sref,t} - f_{s,t})^2
$$
 3-58

avec  $n_p$  le nombre de points qui définit les fonctions trigonométriques des décompositions en séries de Fourier,  $J_{sref}$  la densité linéique de courants de référence que l'on cherche à approcher et  $J_s$  la densité linéique de courants qui dépend des variables de décision. Les densités de courant  $J_{sref,t}(\theta, t)$  et  $J_{s,t}(\theta, t)$  sont des fonctions spatiotemporelles. Leur représentation se fait en 2D. Pour réaliser le calcul de l'erreur entre les deux surfaces, nous avons considéré les instants de temps différents de zéro. Dans la relation ([3-58](#page-94-0)), les variables  $J_{\text{sref},t}$  et  $J_{s,t}$  sont donc des matrices. L'amplitude des rangs d'harmoniques de courant constitue les variables d'optimisation du problème. Nous fixons les valeurs d'un certain nombre de paramètres d'entrée *[Tableau 30](#page-94-1)* et définissons les variables d'optimisation *[Tableau 31](#page-94-2)*, de manière à formaliser correctement le problème d'optimisation.

#### *Tableau 30 : Paramètres d'entrée*

<span id="page-94-1"></span>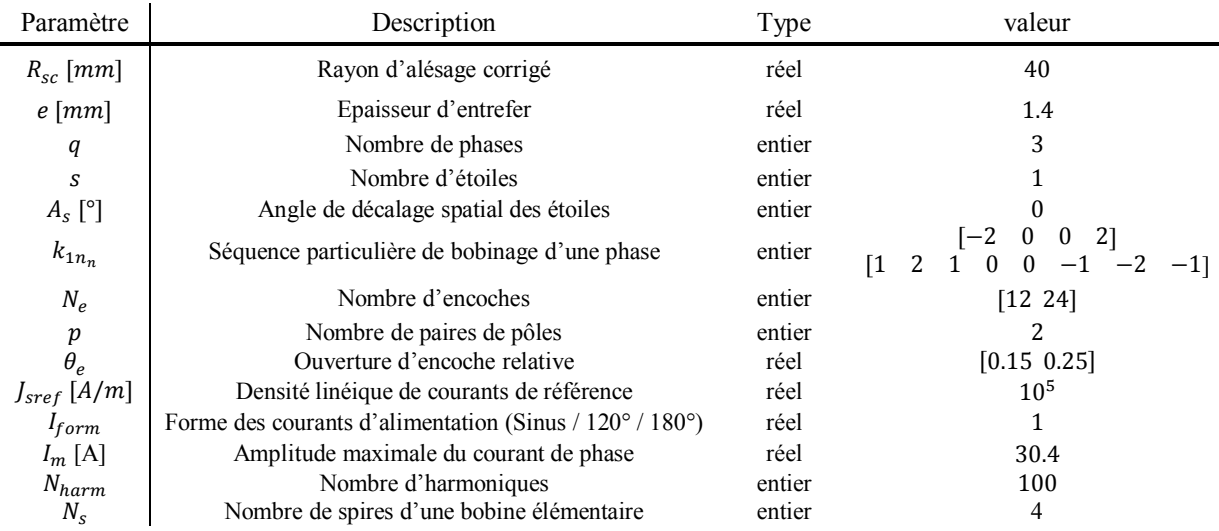

#### *Tableau 31 : Variables d'optimisation*

<span id="page-94-2"></span>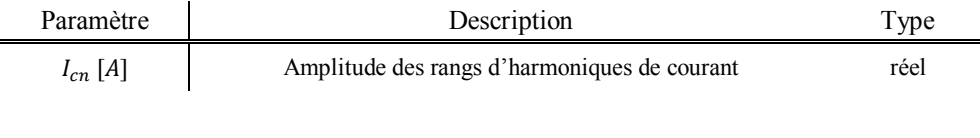

*Tableau 32 : Intervalle des variables d'optimisation*

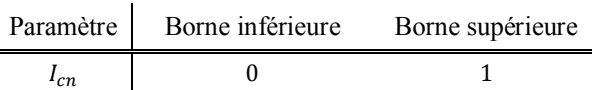

Les solutions recherchées par l'algorithme appartiennent à un domaine de validité de dimension ℝ<sup>6</sup>. Pour cet exemple applicatif, nous nous sommes limités à 19 rangs d'harmonique de courant en excluant les rangs pairs et multiples du nombre de phases pour les raisons explicitées au paragraphe (*[3.2.1.2](#page-76-3)*). Nous avons testé la méthode pour une solution particulière de bobinage. Pour chaque résolution, nous prenons plusieurs points de départ aléatoires. Etant donné notre problème et ses caractéristiques, nous utilisons à nouveau « fmincon » afin de minimiser notre fonction monocritère non linéaire, multi-variables, sans contraintes. Nous commençons la résolution du problème d'optimisation en considérant une machine avec  $N_e = 12$ ,  $p = 2$ ,  $q = 3$ , avec un bobinage à pas diamétral. La densité linéique de courants prise en référence est fixée en fonction des paramètres d'entrée préalablement définis. La densité linéique de courants est fixée comme sinusoïdale. Pour chaque résolution, nous prenons plusieurs points de départ aléatoires et nous modifions également la valeur de l'ouverture d'encoche dans

<span id="page-95-0"></span>un deuxième temps pour observer l'évolution des paramètres de sortie. Les résultats obtenus sont synthétisés dans les *[Tableau 33](#page-95-0)* et *[Tableau 34](#page-95-1)*.

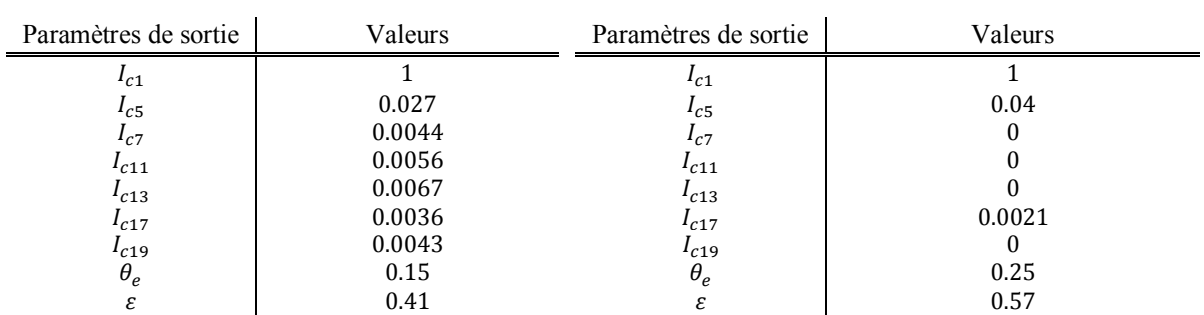

*Tableau 33 : Résultats d'optimisation*

<span id="page-95-1"></span>*Tableau 34 : Résultats d'optimisation*

Nous considérons une machine avec  $N_e = 24$ ,  $p = 2$ ,  $q = 3$  avec un bobinage à pas raccourci  $R = \frac{5}{6}$ . La densité linéique de courants prise en référence est toujours fixée en fonction des paramètres d'entrée et définie comme sinusoïdale. Nous faisons varier à nouveau la valeur de l'ouverture d'encoche dans une deuxième résolution. Les résultats obtenus sont synthétisés dans les *[Tableau 35](#page-95-2)* et *[Tableau 36](#page-95-3)*.

*Tableau 35 : Résultats d'optimisation*

<span id="page-95-3"></span>*Tableau 36 : Résultats d'optimisation*

<span id="page-95-2"></span>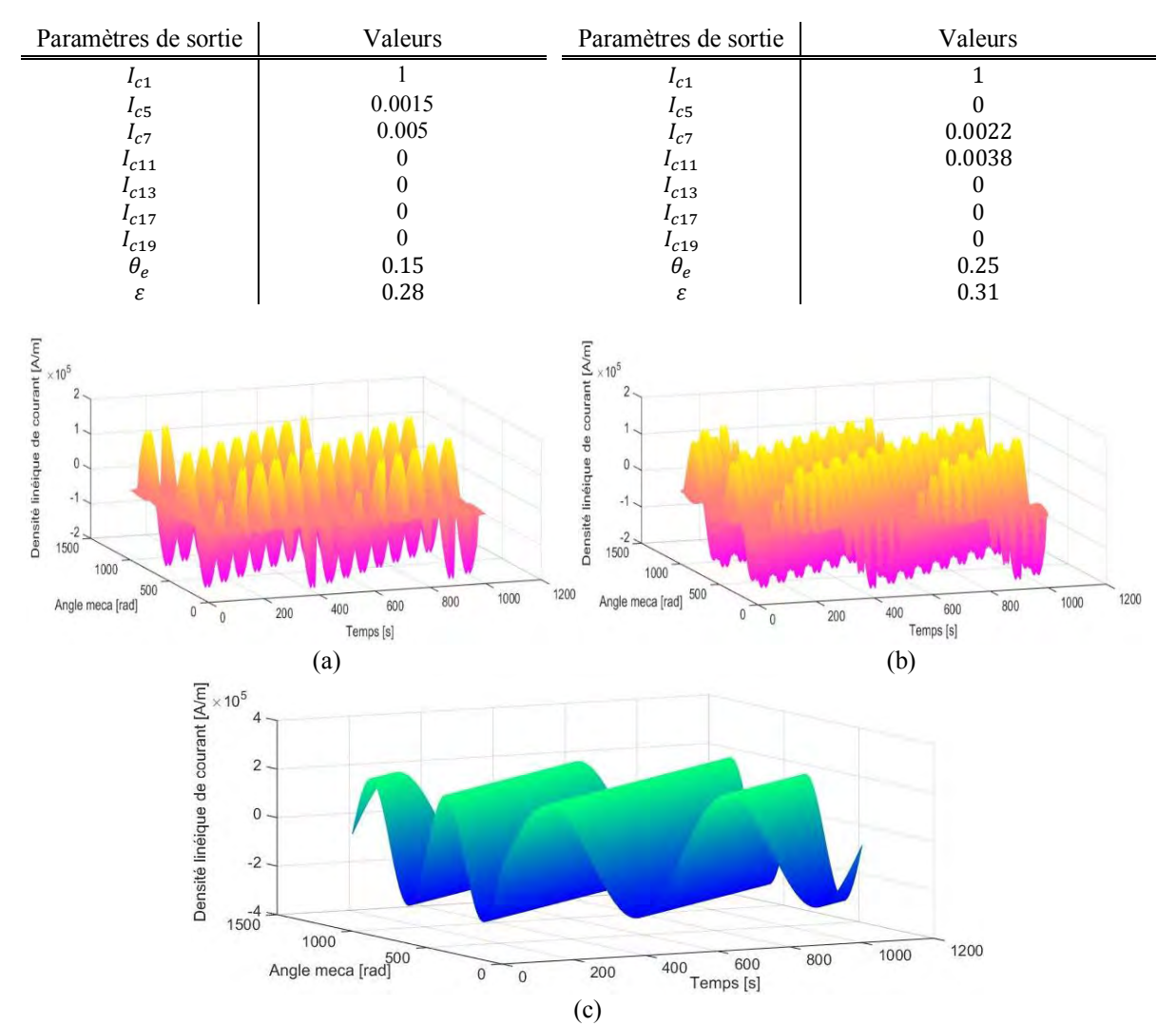

*Figure 3-4: Exemple de représentation de la densité linéique de courants correspondant à une solution optimale locale obtenue pour les cas : (a)*  $N_e = 12$ ,  $p = 2$ ,  $q = 3$ ,  $\theta_e = 0.25$  *(b)*  $N_e = 24$ ,  $p = 2$ ,  $q = 3$ ,  $\theta_e = 0.25$ *(c) Densité linéique de courants de référence sinusoïdale*

Nous avons considéré uniquement deux solutions particulières de bobinage pour valider la méthode et une forme de densité linéique de courants sinusoïdale. L'approche peut être vérifiée pour d'autres formes d'onde et d'autres séquences de bobinage. Nous constatons simplement que l'algorithme converge systématiquement vers une solution locale, quel que soit le point de départ pris, ce qui permet de conclure que le problème a été correctement posé. La résolution s'effectue en quelques minutes. Nous avons remarqué également une forte évolution des résultats en fonction de la valeur de l'ouverture d'encoche  $\theta_e$ . Nous pouvons utiliser raisonnablement cette méthode dans la détermination d'un couple optimal par l'optimisation de la source statorique du champ.

#### 3.3.4.3 **Couche d'aimants paramétrée**

Nous continuons l'étude du problème d'optimisation par la définition paramétrique de la couche d'aimants. Etant donné que la forme de la FEM, donc du couple, dépend principalement de la couche d'aimants, sa définition apparaît comme un moyen supplémentaire pour parvenir aux objectifs précédemment définis, c'està-dire, l'adaptation des sources du champ de manière à obtenir un couple optimal. Si l'on prend l'exemple classique d'un aimant polarisé radialement, monté sur un pôle de largeur définie par un pas polaire de  $\frac{2}{3}$ , alors l'harmonique de rang 3 contenue dans la FEM est éliminée, quel que soit le bobinage utilisé. En effet, d'après [149], [165], de la même façon que pour le raccourcissement du pas de bobinage qui permet de minimiser des rangs spécifiques d'harmonique contenu dans la FMM, en choisissant une valeur de largeur angulaire de l'arc polaire particulière, il est possible de minimiser un doublet d'harmonique. Cependant, cette méthode très simple reste limitée et ne permet pas de converger précisément vers une forme d'induction donnée dans l'entrefer. Nous repartons de la méthode usuelle de paramétrisation et de fractionnement de la couche d'aimants [45], de manière à pouvoir obtenir une forme d'induction au préalable spécifiée. Le fractionnement d'un pôle en un certain nombre de blocs d'aimants, dont la polarisation est inclinée d'un angle qui correspond dans un cas sinus idéal à la position électrique du bloc dans le pôle, a pour effet d'augmenter le niveau d'induction à vide, mais aussi le couple moyen grâce à une concentration des lignes de champ en fonction d'une séquence de bobinage donnée. Il semble évident que plus un pôle sera fractionné meilleure sera la répartition spatiale de l'onde correspondant à la couche d'aimants. Nous définissons donc un pôle à partir d'un nombre fini de blocs d'aimant, de même hauteur radiale. Chaque bloc d'aimants est caractérisé par sa largeur, sa position, sa norme et l'orientation de sa polarisation. Cela permet également de considérer une aimantation progressive dite de Halbach (« quasi » ou « full »).

En vue de la maximisation du couple, nous proposons une méthode qui permet de définir la largeur de bloc, la norme et l'orientation de la polarisation, de manière à obtenir une solution optimale de répartition de la couche d'aimants. Nous reprenons une formulation de la couche d'aimants à partir de fonctions périodiques décomposées en séries de Fourier, grâce à leur périodicité de période  $\frac{2\pi}{p}$ . Les composantes radiale et tangentielle des aimants sont issues des relations (*[2-68](#page-58-2)* et *[2-69](#page-59-0)*). Afin de pouvoir considérer et modéliser n'importe quelle configuration de couche d'aimants, nous généralisons et développons une relation paramétrable des fonctions d'aimantation, sur la base de quatre motifs de bloc élémentaire donnée par les relations (*[3-60](#page-96-0)* et [3-62\)](#page-97-0). En effet, à partir de la périodicité d'un pôle rotorique et des propriétés des séries de Fourier, il devient possible de définir un motif élémentaire pour un bloc élémentaire dont nous considérons quatre cas possibles, représentés sur la *[Figure](#page-97-1)  [3-5](#page-97-1)*. Nous considérons en premier le milieu d'un pôle avec un premier bloc centré sur un axe de référence, puis nous parcourons autour de cet axe les blocs supplémentaires compris entre celui du milieu et les extrémités du pôle considéré. Sur la *[Figure 3-5](#page-97-1)*, le bloc central peut être polarisé radialement ou parallèlement (valeur 1 ou 2 dans le *[Tableau 37](#page-98-0)*). Nous considérons deux types de fractionnement d'un pôle, nombre pair ou impair de blocs. Sous les hypothèses prises, c'est-à-dire, des pôles Nord et Sud identiques espacés régulièrement le long du rotor, en fonction d'un seul et même axe de référence, il est possible d'obtenir la fonction d'aimantation sur un tour mécanique complet, en définissant uniquement le premier demi-pôle Nord par sa largeur, son orientation et sa norme de polarisation. Les fonctions d'aimantation totales radiale et tangentielle, données respectivement par les relations (*[3-59](#page-96-1)* et *[3-61](#page-96-2)*), sont obtenues à partir de la sommation de tous les motifs élémentaires qui correspondent à la position et aux caractéristiques de la polarisation de chaque bloc le long du rotor.

<span id="page-96-1"></span>
$$
M_r(\theta_r) = \sum_{i=1}^{N_{block}} N_{re_i}(\theta_r) \tag{3-59}
$$

$$
N_{re_i}(\theta_r) = \sum_{n=1}^{\infty} N_{rcni} \cos(np\theta_r) + N_{rsni} \sin(np\theta_r)
$$
 3-60

<span id="page-96-2"></span><span id="page-96-0"></span>
$$
M_{\theta}(\theta_r) = \sum_{i=1}^{N_{block}} N_{\theta e_i}(\theta_r) \tag{3-61}
$$

<span id="page-97-0"></span>
$$
N_{\theta e_i}(\theta_r) = \sum_{n=1}^{\infty} N_{\theta cni} \cos(np\theta_r) + N_{\theta sni} \sin(np\theta_r)
$$
 3-62

avec  $N_{block}$  le nombre de blocs qui constitue un pôle, n le rang d'harmonique considéré et  $N_{rcni}$ ,  $N_{rsni}$ ,  $N_{\theta cni}$ ,  $N_{\theta sni}$ respectivement les coefficients de la décomposition en séries de Fourier d'un motif élémentaire pour la polarisation radiale et tangentielle.

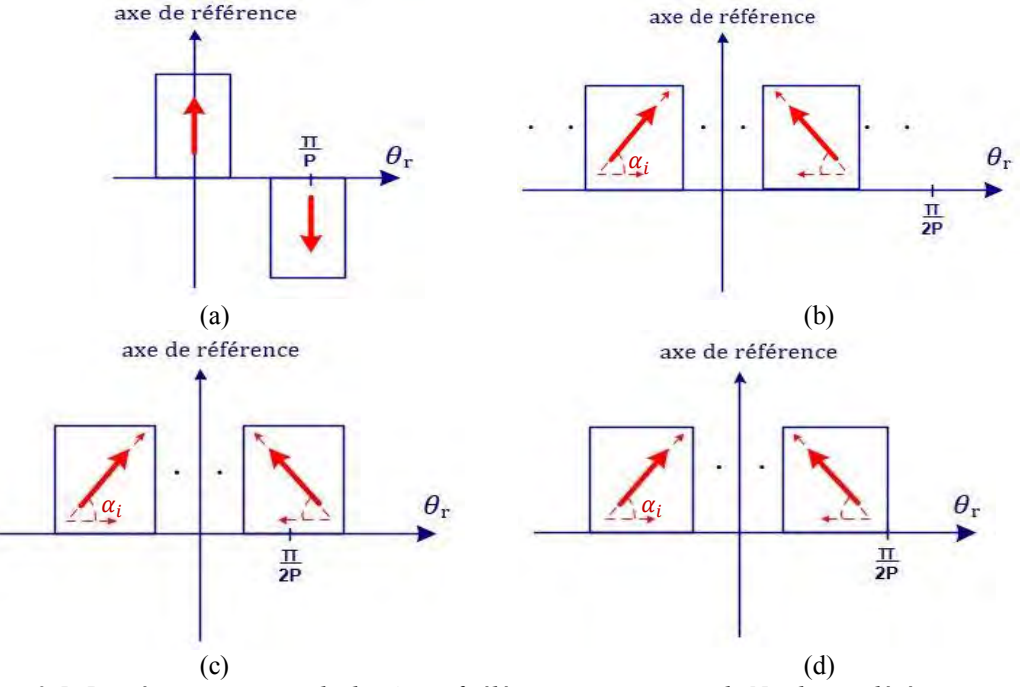

<span id="page-97-1"></span>*Figure 3-5: Représentation spatiale des 4 motifs élémentaires sur un pôle Nord considérés pour une distribution de plusieurs blocs d'aimants : (a) Bloc central (b) Inter-blocs (c) Blocs d'extrémité pour un fractionnement pair d'un pôle (d) Blocs d'extrémité pour un fractionnement impair d'un pôle*

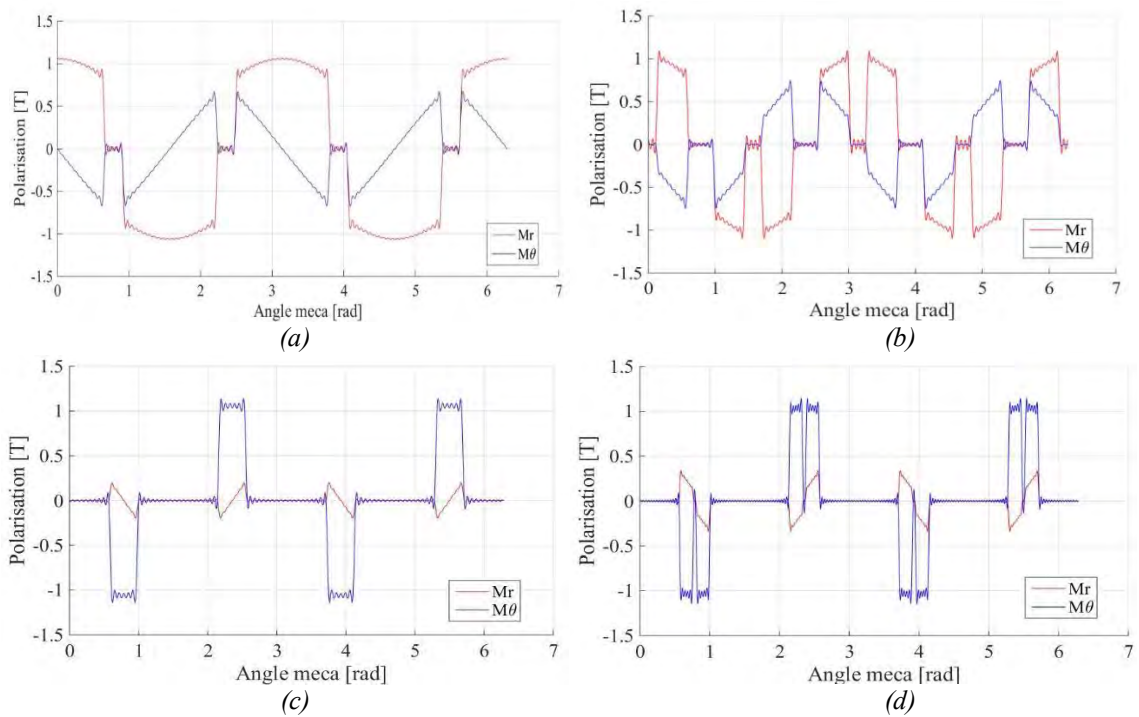

*Figure 3-6: Polarisation radiale et tangentielle des 4 blocs élémentaires pour*  $p = 2$ *. (a) Bloc central aimanté parallèlement (b) Inter-blocs (c) Blocs d'extrémité pour un fractionnement pair d'un pôle (d) Blocs d'extrémité pour un fractionnement impair d'un pôle*

Sur le principe de la généralisation des distributions spatiale des conducteurs au stator, grâce aux relations paramétrées (*[3-60](#page-96-0)* et *[3-62](#page-97-0)*), nous avons aussi généralisé les fonctions de distribution spatiale des aimants. Nous pouvons alors modéliser analytiquement, à travers le problème d'optimisation, n'importe quelle solution particulière de couche d'aimant avec, comme paramètres d'entrée et sortie pour un pôle, une matrice donnée par :

<span id="page-98-2"></span>
$$
A_s = \begin{pmatrix} l & \alpha & M \\ \vdots & \vdots & \vdots \\ l_i & \alpha_i & M_i \end{pmatrix} \tag{3-63}
$$

avec *l* la largeur d'un bloc,  $M$  et  $\alpha$  la norme et l'angle de la polarisation respectivement de chaque bloc qui constitue un pôle.

## <span id="page-98-3"></span>3.3.4.4 **Optimisation structurelle et paramétrique de la source rotorique**

Etant donné l'hypothèse de linéarité formulée précédemment, nous pouvons calculer séparément pour une structure donnée, l'induction à vide dépendante seulement de la couche d'aimants. De la même manière que pour l'optimisation de la couche paramétrée de bobinage, le problème d'optimisation pour la couche d'aimants est donc formulé séparément, de manière à valider la méthode avec un nombre de variables de décision et de contraintes réduit. La définition des largeurs des blocs élémentaires, ainsi que l'orientation des polarisations respectives de chaque bloc, sont formalisées comme un processus de répartition optimale des blocs élémentaires, pour un nombre de paires de pôles donné. Le critère de minimisation de la fonction objectif correspond toujours à la minimisation de l'erreur moyenne quadratique, entre une courbe d'induction à vide de référence dans l'entrefer et une induction à vide créée par une solution particulière d'aimants, soit :

$$
\min_{x \in R^n} f_{obj}(x) = \frac{1}{n_p} \sum_{t=1}^{n_p} (B_{rref,t} - B_{r,t})^2
$$
 3-64

avec  $n_n$  le nombre de points qui définit les fonctions trigonométriques des décompositions en série de Fourier,  $B_{rref}$  l'induction à vide de référence que l'on cherche à approcher et  $B_r$  l'induction à vide réelle qui dépend des variables de décision. Les largeurs des blocs élémentaires, l'orientation et la norme de la polarisation de chaque bloc, constituent les variables du problème d'optimisation des aimants. Nous fixons également les valeurs d'un certain nombre de paramètres d'entrée *[Tableau 37](#page-98-0)*, définissons les variables d'optimisation *[Tableau 38](#page-98-1)*, ainsi que les contraintes *[Tableau 40](#page-99-0)*, de manière à formaliser correctement le problème d'optimisation et son domaine de validité.

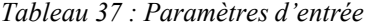

<span id="page-98-0"></span>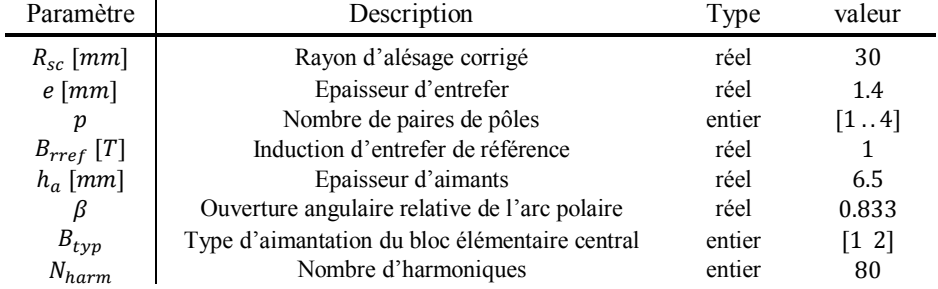

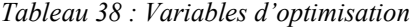

<span id="page-98-1"></span>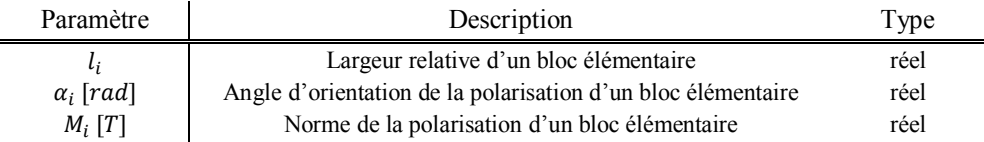

Les trois variables d'optimisation qui traduisent la configuration de la couche d'aimants d'un pôle Nord constituent les éléments de la matrice (*[3-63](#page-98-2)*) rappelée ci-dessous :

$$
A_s = \begin{pmatrix} l & \alpha & M \\ \vdots & \vdots & \vdots \\ l_i & \alpha_i & M_i \end{pmatrix} \tag{3-65}
$$

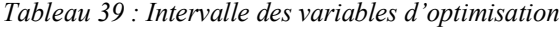

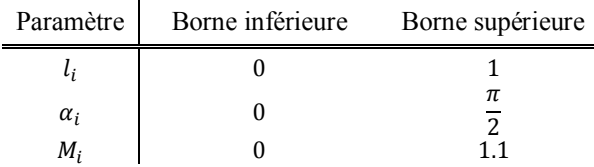

<span id="page-99-0"></span>Des contraintes relatives aux règles de conception des aimants sont posées pour garantir l'obtention d'une séquence d'aimants réalisable techniquement. Nous pouvons au choix considérer une orientation libre de la polarisation de chaque bloc, ou bien nous pouvons prédéfinir et fixer leur orientation selon des angles réalisables physiquement et industriellement, c'est-à-dire, 0° et ±90°. Pour la validation de la méthode proposée, nous prenons le cas d'orientations libres. Les solutions recherchées par l'algorithme appartiennent à un domaine de validité de dimension ℝ<sup>3N</sup>bloc délimité par les contraintes.

#### *Tableau 40 : Contrainte d'inégalité*

| Contraintes | Relation                               |
|-------------|----------------------------------------|
| $C_1$       | $0 < \sum_{i=1}^{N_{block}} l_i \le 1$ |

avec  $l_i$  la largeur d'un bloc élémentaire. Pour chaque résolution, nous prenons plusieurs points de départ aléatoires. Etant donné notre problème et ses caractéristiques, nous utilisons toujours « fmincon » afin de minimiser notre fonction monocritère non linéaire, multi-variables, sous contraintes non linéaires, ainsi que l'algorithme « interiorpoint » pour les mêmes raisons explicitées précédemment au paragraphe (*[3.3.3.1](#page-83-1)*). Nous commençons la résolution du problème d'optimisation en considérant un rotor avec deux paires de pôles et une aimantation parallèle pour le bloc élémentaire central choix n°2 dans le *[Tableau 37](#page-98-0)*. L'induction à vide prise en référence est fixée en fonction des paramètres d'entrée préalablement définis. L'induction à vide est de forme sinusoïdale. Les résultats obtenus sont synthétisés dans les *[Tableau 41](#page-99-1)*. Nous modifions dans un deuxième temps le nombre de blocs et le type d'aimantation (radiale) du bloc élémentaire central pour observer l'évolution des paramètres, *[Tableau 42](#page-99-2)*.

<span id="page-99-1"></span>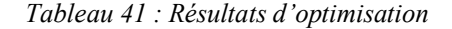

<span id="page-99-2"></span>*Tableau 42 : Résultats d'optimisation*

| Paramètres de sortie | Valeurs      | Paramètres de sortie | Valeurs                 |  |
|----------------------|--------------|----------------------|-------------------------|--|
| l i                  | 0.88<br>0.12 | l i                  | $0.1$ 0.79 0.11         |  |
| $\alpha_i$           | pı           | $\alpha_i$           | $-$ 1.11 $\frac{pi}{2}$ |  |
| $M_i$                | 1.08<br>1.1  | $M_i$                | - 1.1<br>11<br>1.1      |  |
|                      | 10.7         |                      | 0.95                    |  |

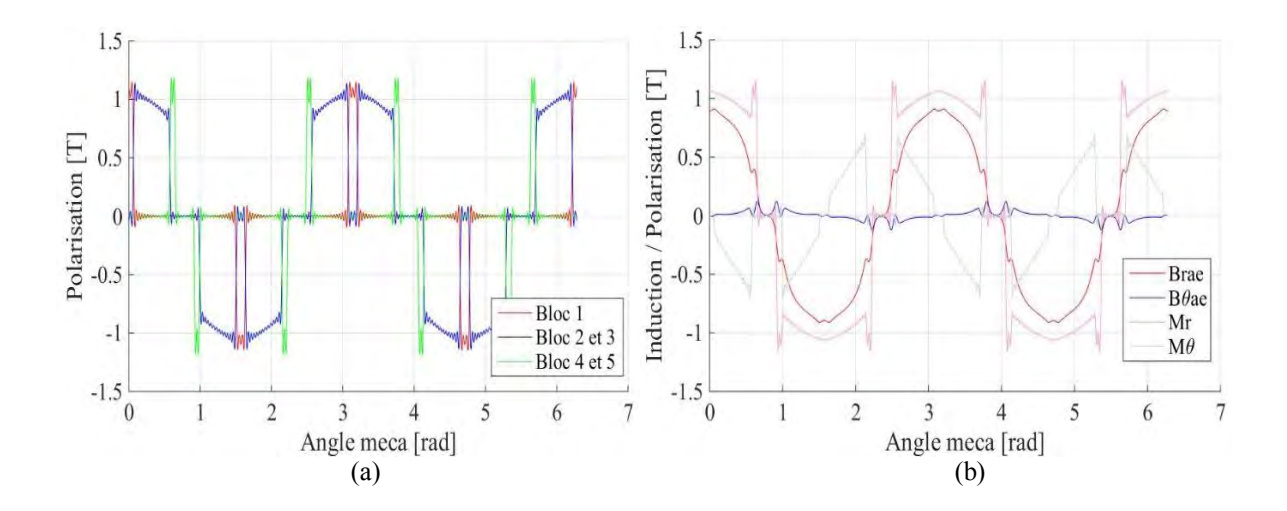

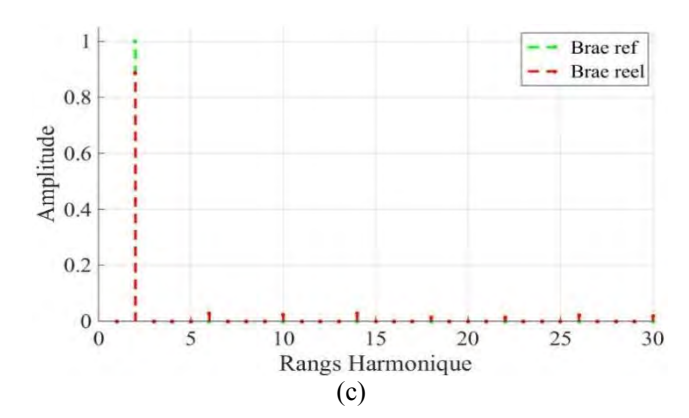

*Figure 3-7: Exemple d'une solution optimale obtenue pour le cas*  $p = 2$  *et une induction de référence purement sinusoïdale.*

*(a) Représentation de la distribution spatiale des polarisations radiales de chaque bloc élémentaire (b) Représentation de la polarisation radiale et tangentielle totale et de l'induction à vide correspondante (c) Analyse harmonique de l'induction à vide*

<span id="page-100-0"></span>Nous continuons la résolution du problème d'optimisation en considérant une machine à trois, puis quatre paires de pôles. L'induction à vide prise en référence est toujours de forme sinusoïdale. Nous retrouvons les mêmes résultats que précédemment mais dupliqués sur « p » périodes, ce qui est assez logique puisque nous ne considérons pas le stator. Nous terminons la validation de la méthode développée en considérant une induction à vide de référence contenant une harmonique de rang 3. Les résultats obtenus sont synthétisés dans le *[Tableau 43](#page-100-0)*.

*Tableau 43 : Résultats d'optimisation*

| Paramètres de sortie | Valeurs                                |
|----------------------|----------------------------------------|
| l;                   | $0.1$ 0.3 0.6                          |
| $\alpha_i$<br>$M_i$  | $-1.04$ 0<br>$1.1 \quad 1.1 \quad 1.1$ |
| F                    | 25.7                                   |

Nous avons remarqué qu'en fonction du critère d'optimisation fixé, c'est-à-dire, l'approche d'une induction à vide de forme sinusoïdale imposée et des contraintes définies, nous obtenons une distribution progressive de l'aimantation qui permet d'augmenter le niveau d'induction et de converger vers une distribution d'aimants plus sinusoïdale. Nous obtenons également une modification des solutions de répartition des blocs d'aimants élémentaires lorsque le type de polarisation du bloc central est modifié ou que l'induction de référence est modifiée, comme c'est le cas sur la *[Figure 3-8](#page-101-1)*. Nous pouvons conclure que le problème a été correctement posé. Contrairement aux solutions particulières de bobinage, les aimants présentent une « marge de manœuvre » plus importante si l'on considère la possibilité d'orienter la polarisation et de modifier la largeur des blocs élémentaires.

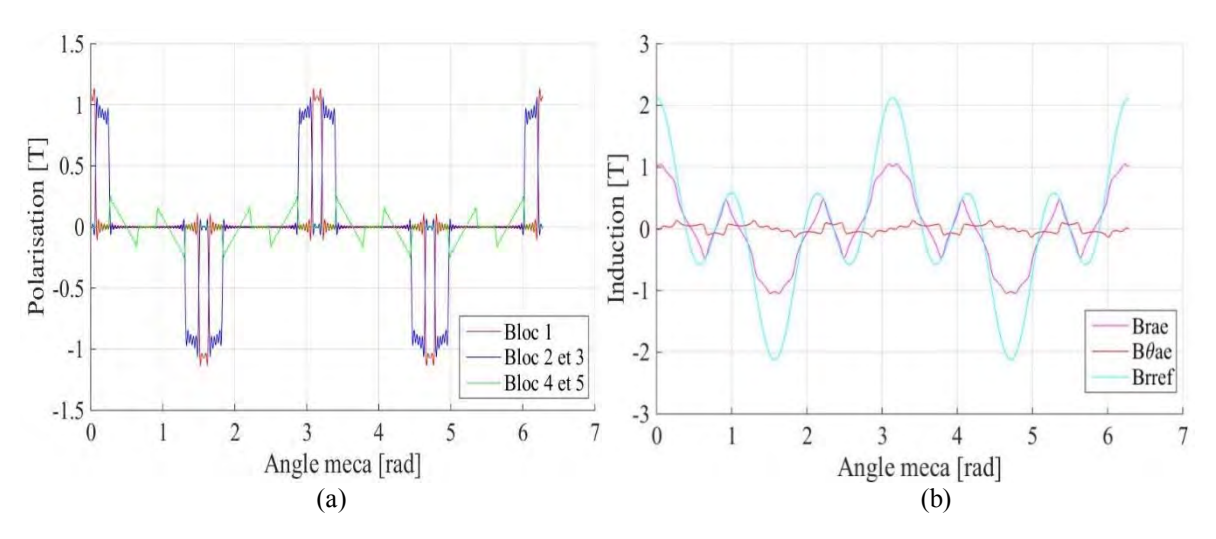

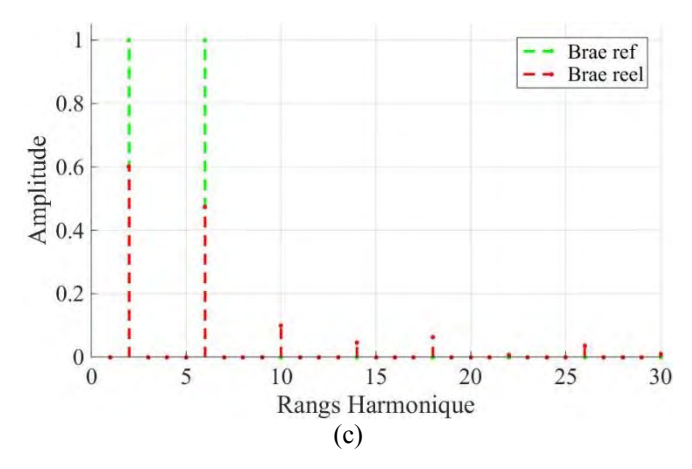

<span id="page-101-1"></span>*Figure 3-8: Exemple d'une solution optimale obtenue pour le cas*  $p = 2$  *et une induction de référence contenant une harmonique de rang 3.*

*(a) Représentation de la distribution spatiale des polarisations radiales de chaque bloc élémentaire (b) Représentation de la polarisation radiale et tangentielle totale et de l'induction à vide correspondante (c) Analyse harmonique de l'induction à vide*

A partir des différentes résolutions, nous retrouvons un résultat bien connu. Les blocs d'aimants orientés offrent de meilleures performances par rapport aux aimants aimantés radialement. Cette solution souffre néanmoins de plusieurs limitations telles que, leur réalisation et leur coût de fabrication élevé. La simplicité du problème d'optimisation, le nombre réduit de variables et de contraintes, permet une convergence rapide de l'algorithme, inférieure à une minute, vers une solution locale optimale, quel que soit le point de départ choisi.

Même si la validation a été entreprise dans le cas d'une forme d'induction sinusoïdale à vide fixée comme l'objectif principal où nous retrouvons un résultat bien connu, nous avons cherché à valider une méthode qui permet de déterminer une répartition optimale d'une couche d'aimants, en fonction d'une forme d'induction d'entrefer de référence attendue. Associée aux méthodes développées aux paragraphes [\(3.3.4.2.a e](#page-89-0)t [3.3.4.2.b \)](#page-93-2) pour les bobinages et les courants d'alimentation, cette méthode va nous permettre de déterminer un couple maximal dans un seul problème d'optimisation où les sources du champ seront considérées conjointement, comme c'est le cas au prochain paragraphe.

### <span id="page-101-0"></span>3.3.4.5 **Optimisation structurelle et paramétrique du couple électromagnétique**

Jusqu'à présent, nous avons travaillé séparément sur les sources du champ de manière à développer des méthodes d'optimisation et valider chacune d'elle. A présent, afin de répondre à notre objectif initial, c'est-à-dire, l'adéquation des sources du champ en vue d'obtenir un couple optimal en fonction d'un rayon donné, nous fusionnons les deux problèmes précédents des paragraphes (*[3.3.4.2](#page-89-3)* et *[3.3.4.4](#page-98-3)*). En effet, nous pouvons optimiser, soit le bobinage, soit les aimants, soit les deux. Cependant, il semble moins évident de résoudre le problème avec les sources du champ réunies, étant donné les nombreuses contraintes inhérentes aux règles de construction des bobinages symétriques et des aimants, ainsi que les nombreuses variables. Les problèmes d'optimisation posés séparément pour la couche de bobinage et d'aimants restent identiques en ce qui concerne les paramètres d'entrée, les variables de décision et les contraintes. Nous définissons simplement une nouvelle fonction objectif et nous associons les deux sous-problèmes dans la formulation du problème complet d'optimisation du couple. Nous formulons donc un problème d'optimisation dont le critère de minimisation de la fonction objectif correspond à la maximisation du couple de la machine, calculé analytiquement de manière générale à partir des relations (*[3-13](#page-76-1)* et *[3-15](#page-76-4)*), qui permettent de considérer les bobinages à encochage fractionnaire, soit :

$$
\max_{x \in R^n} f_{obj}(x) = -\min_{x \in R^n} -f_{obj}(x) \tag{3-66}
$$

avec :

$$
f_{obj} = L_f R_{sc}^2 \pi \sum_{\substack{t=1 \ d = tN_x}}^{\infty} B_{rd} J_{sd} \cos(\alpha_a^s - \beta_a^r)
$$
 3-67

Nous considérons les mêmes variables d'optimisation et les mêmes contraintes des deux sous-problèmes *[Tableau 45](#page-102-0)* et *[Tableau 47](#page-102-1)*, comme celle du problème complet. Nous reprenons dans le *[Tableau 44](#page-102-2)*, les valeurs des <span id="page-102-2"></span>paramètres d'entrée issues d'un prédimensionnement d'une machine proche de la machine de référence de notre application, de manière à formaliser correctement le problème d'optimisation, ainsi que le domaine de validité.

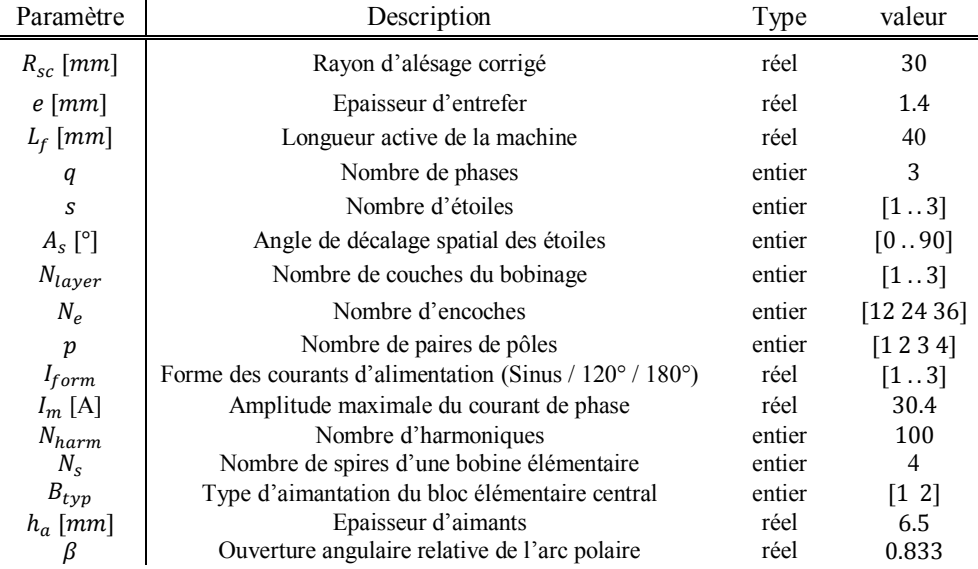

#### *Tableau 44 : Paramètres d'entrée*

*Tableau 45 : Variables d'optimisation* 

<span id="page-102-0"></span>

| Paramètre         | Description                                                  | l'ype  |
|-------------------|--------------------------------------------------------------|--------|
| $k_{qn_n}$ [cond] | Nombre de conducteurs élémentaires dans une encoche          | entier |
| $\theta_{c0}$     | Angle de calage relatif de la phase prise en référence       | entier |
| $\theta_e$        | Ouverture d'encoche relative                                 | réel   |
| $l_i$             | Largeur relative d'un bloc élémentaire                       | réel   |
| $\alpha_i$ [rad]  | Angle d'orientation de la polarisation d'un bloc élémentaire | réel   |
| $M_i$ [T]         | Norme de la polarisation d'un bloc élémentaire               | réel   |

*Tableau 46 : Intervalle des variables d'optimisation*

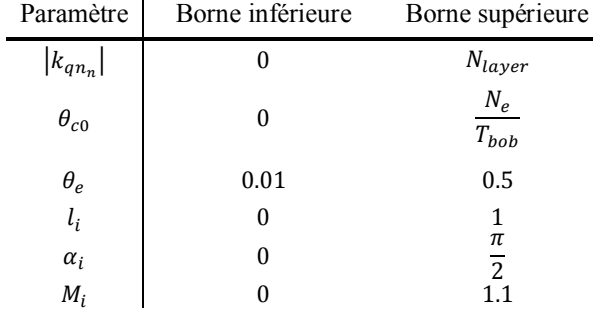

<span id="page-102-1"></span>Les solutions recherchées par l'algorithme appartiennent à un domaine de validité de dimension ℝ<sup>Ne+2+3Nbloc</sup>, délimité par les sept contraintes issues des deux sous-problèmes.

*Tableau 47 : Contraintes linéaires et non linéaires d'égalité et d'inégalité* 

Contraintes

\n
$$
C_1 \quad \text{Relation}
$$
\n
$$
C_1 \quad \text{O} < \sum_{t=1}^{N_e} |k_{qn_t}| \leq 2N_{enr}
$$

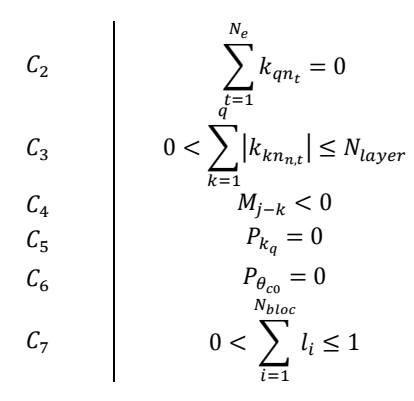

De la même manière que précédemment, nous avons utilisé « fmincon », mais, au vu de la complexification du problème, l'absence des gradients calculés analytiquement pour la fonction objectif et l'ensemble des contraintes, et de la dimension du domaine de validité, l'algorithme n'est pas parvenu à converger vers une solution optimale. Nous avons donc choisi un autre algorithme capable de résoudre un problème mixte, non linéaire, sans nécessité de devoir calculer les gradients de la fonction objectif et des contraintes, et de paramétrer pour chaque point de départ des valeurs de coefficients. Nous avons donc utilisé un logiciel nommé « NOMAD » [166]–[168], basé sur un solveur sans dérivées de recherche directe à maillage adaptatif, l'algorithme MADS, et qui permet de résoudre des problèmes d'optimisation mixtes, non linéaires (non convexes), non différentiables, comprenant jusqu'à une centaine de variables, généralement de type « boîtes noires ». Pour terminer la formulation du problème complet d'optimisation, étant donné le nombre de variables de décision et de contraintes, nous modifions à nouveau la fonction objectif qui prendra en compte directement les contraintes d'égalité pondérées les plus importantes, cela afin de guider l'algorithme :

$$
f_{obj} = -L_f R_{sc}^2 \pi \sum_{\substack{t=1 \ d = tN_x}}^{\infty} B_{rd} J_{sd} \cos(\alpha_d^s - \beta_d^r) + \sum_{i=1,3} \alpha_i C_i(x)
$$
 3-68

avec  $\alpha_i$  un coefficient de pondération dont la valeur est comprise dans l'intervalle  $[10^2 \dots 10^5]$  et  $C_i$  une contrainte d'inégalité posée avec :

$$
C_i(x) = \begin{cases} C_i(x), & C_i(x) \text{ non respectively} \\ 0, & \text{ sinon} \end{cases}
$$
 3-69

<span id="page-103-1"></span>Afin de gagner en rapidité, nous ajoutons directement des conditions d'exécution du calcul du couple dans la nouvelle fonction objectif donnée par la relation (*[3-68](#page-103-0)*), dont l'algorithme simplifié est donné sur la *[Figure 3-9](#page-104-0)*. Nous commençons la résolution du problème d'optimisation en considérant une machine avec  $N_e = 12$ ,  $p = 2$ ,  $q =$ 3. Les courants d'alimentation sont considérés comme sinusoïdaux. Les résultats obtenus sont synthétisés dans le *[Tableau 48](#page-103-1)*.

<span id="page-103-0"></span>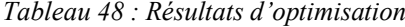

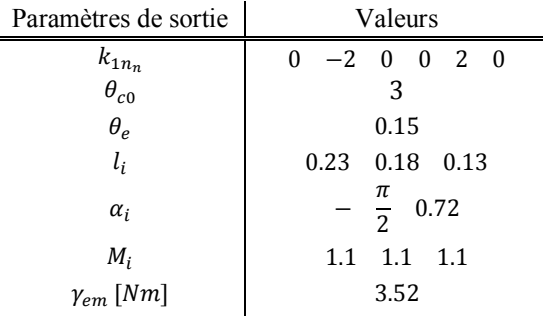

L'utilisation du solveur « MADS » autorise le traitement de variables de type entier. Cela permet de simplifier le problème d'optimisation en supprimant les contraintes  $C_5$  et  $C_6$ . Nous nous affranchissons également de la paramétrisation des coefficients de pondération en fonction de la dimension du domaine de validité. Nous gagnons en robustesse, élément clé recherché, car quel que soit le point de départ choisi, l'algorithme converge vers une solution locale quasi identique. Après avoir testé l'algorithme « MADS » sur le problème d'optimisation seul du paragraphe (*[3.3.4.2.a](#page-89-0)* ), nous nous sommes aperçus qu'il convergeait plus rapidement que « Interior-point » utilisé par « fmincon », en divisant par trois le temps nécessaire à la résolution. Cela représente un avantage non négligeable, vu la complexité du problème complet posé.

Concernant les résultats obtenus, nous retrouvons quasiment ceux obtenus pour une forme de signal de référence sinusoïdal lors de la séparation des deux sources en deux problèmes locaux. La résolution du problème d'optimisation du couple s'effectue entre 15 et 30 minutes, selon la taille du domaine. La valeur du couple moyen attendue pour le cas d'exemple pris dans le *[Tableau 48](#page-103-1)*, était de l'ordre de 3Nm, soit un gain de 17% sur la valeur moyenne du couple.

*ENTRÉES : vecteur de décision contenant les variables d'optimisation donné par l[e Tableau 45](#page-102-0) SORTIES : opti\_couple\_anlalytique.m retournant la valeur de l'objectif Initialisation : 1. Lecture du vecteur de décision pour chaque itération Si* <sup>2</sup> *respectée 1.*  $Test_2 = 0$  *et*  $Pond_2 = 0$ *Sinon 1.*  $Test_2 = 1$  *et*  $Pond_2 = \alpha_2 C_2$ *Fin Si*  $C_2$  $Si Test = 0$ *1. Calcul du couple électromagnétique* : *objectif* =  $relation(3-68)$  $relation(3-68)$ *Sinon 1.*  $objectif = Pond_2$ *Fin Si* 

<span id="page-104-0"></span>*Figure 3-9 : Extrait de l'algorithme simplifié des conditions du calcul du couple dans la fonction objectif* 

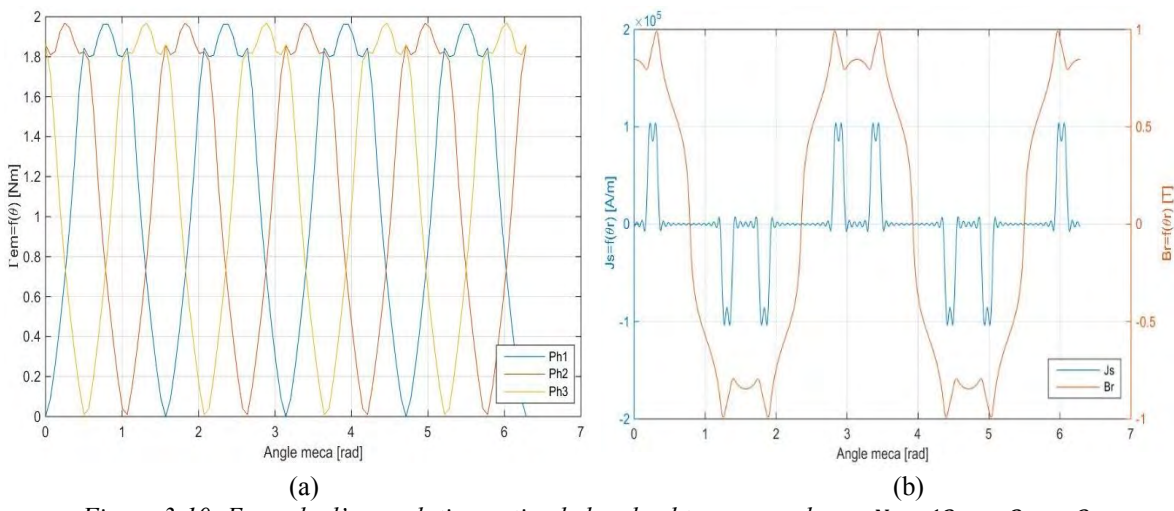

*Figure 3-10: Exemple d'une solution optimale locale obtenue pour le cas*  $N_e = 12$ ,  $p = 2$ ,  $q = 3$ . *(a) Représentation du couple statique (b) Représentation de l'induction à vide d'entrefer et de la densité linéique de courants*

Nous pouvons conclure que les méthodes développées séparément permettent de déterminer des solutions optimales pour chaque source tour à tour en fonction d'une forme de courant d'alimentation souhaité. Nous avons donc à disposition une méthode d'adéquation des sources du champ de la machine en vue de son intégration avec un convertisseur dédié. En effet, la méthode développée permet au choix, séparément ou conjointement, d'adapter le bobinage au stator et les aimants au rotor, en fonction d'un courant donné.

<span id="page-104-1"></span>Dans le problème complet qui réunit les sources, nous nous heurtons cependant à la dimension du domaine de validité, c'est-à-dire, aux nombres de variables de décision qui dépendent directement du nombre d'encoches et du nombre de blocs élémentaires de la couche d'aimants. Si nous prenons l'exemple d'une machine  $N_e = 36 p =$  $3, q = 3$  et 3 blocs élémentaires, le domaine est de dimension  $\mathbb{R}^{48}$ .

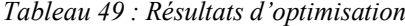

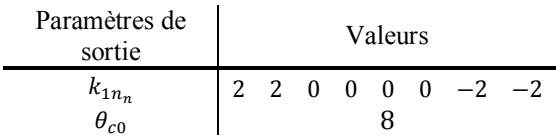

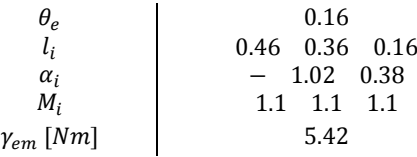

Il est alors nécessaire de déterminer des fonctions de pondération et tests logiques supplémentaires pour guider l'algorithme, car même l'algorithme « MADS » présente quelques difficultés à converger vers une solution optimale réaliste d'un point de vue bobinage. L'algorithme respecte néanmoins et systématiquement les contraintes du problème. Un exemple de résultat est donné dans le *[Tableau 49](#page-104-1)*, où la valeur du couple attendue était de l'ordre de 4.5Nm, soit un gain de 20% sur la valeur moyenne du couple.

*Remarque :* le couple optimal peut donc être déterminé en fonction d'un courant d'alimentation donné et d'une répartition optimale du bobinage et des aimants. En contrepartie, une augmentation des ondulations de couple peut être constatée dans certains cas. Nous pouvons toujours considérer l'injection de rangs d'harmoniques de courant spécifiques, dont la méthode a été présentée au paragraphe (*[3.3.4.2.](#page-89-3)b*), comme un dernier levier d'action pour minimiser ces ondulations, si ces mêmes ondulations ne sont pas passées sous forme de contraintes.

## <span id="page-105-0"></span>**3.4 Problème général d'optimisation d'une MSAP**

Dans le cadre des systèmes de transport toujours plus électriques (véhicules, avions, navires), la course au rendement nécessite de revoir les systèmes actuels en proposant des versions plus compactes fonctionnant à des meilleurs rendements. Etant donné les fortes contraintes imposées par ce domaine, des critères tels que, l'ondulation de couple et la masse sont pris en compte, en plus des critères principaux considérés, tels que les facteurs de bobinage et les pertes joules. D'autre part, la conception des machines électriques se base essentiellement sur l'expertise et l'expérience du concepteur par la formulation de choix et d'hypothèses lors des différentes étapes de prédimensionnement, dimensionnement et conception. Dans le cadre d'une approche rationalisée du processus de conception, nous cherchons à limiter l'usage de raisonnements empiriques par le développement et l'utilisation de méthodes dites d'automatisation de choix. Il existe de nombreux exemples dans la littérature [123], [158], [160], [169], de problèmes inverses de conception optimale de MSAP à pôles lisses, notamment pour la réduction des ondulations de couple. Cependant, nous trouvons moins de problèmes directes, car difficiles et laborieux à résoudre si l'application est totalement nouvelle. En effet, il est souhaitable que dans ce cas précis, le concepteur résolve le problème inverse associé avant de pouvoir itérer sous logiciel aux EF. Une fois les grandeurs de prédimensionnement obtenues, le concepteur pourra déterminer la solution finale par résolutions successives, ou bien « par tâtonnement » avec des outils numériques. Deux types d'approche sont classiquement retrouvés pour la résolution des problèmes d'optimisation : les modèles analytiques ou numériques associés à des méthodes d'optimisation déterministes locales

C'est précisément dans l'objectif de résolution d'un problème combiné de « dimensionnementconception » optimale inverse de MSAP à pôles lisses, que nous avons développé et proposé une approche combinée multiniveaux, c'est-à-dire, une bibliothèque applicative qui consiste à coupler plusieurs types d'outils, de modèles (analytiques / numériques), avec plusieurs méthodes d'optimisation (locales / globales), afin de proposer une méthode générale dans un outil complet qui tient compte des contraintes d'intégration convertisseurmachine, ainsi que des phénomènes non linéaires. Au sens défini par [160], nous définissons un problème combiné de « dimensionnement-conception » optimal multiniveaux, par l'utilisation de différentes méthodes développées à l'intérieur de plusieurs outils qui regroupent principalement deux familles de problèmes d'optimisation. Nous pensons que la mise à disposition de plusieurs outils combinés, ou séparés, facilite le travail du concepteur et résout d'une certaine manière la problématique identifiée par [156]. L'auteur explique très clairement le compromis à faire entre rapidité et précision sur le choix du développement d'une méthode de modélisation *[Figure 3-11](#page-106-0)*. L'association et/ou la superposition de « couches » applicatives peut être définie comme une méthodologie globale qui permet de gagner à la fois en précision et en rapidité.

Pour la phase de prédimensionnement, il est nécessaire de disposer de méthodes et d'outils qui permettent d'obtenir rapidement une bonne vision des solutions potentiellement intéressantes dans le cadre d'une application visée. A ce stade, le degré de précision n'est pas aussi contraignant qu'en phase de validation. L'outil de premier niveau présenté au paragraphe (*[2.4](#page-38-0)*), permet de générer automatiquement des solutions de bobinage, de les caractériser, puis de fournir rapidement les caractéristiques de performances de la machine. Cela constitue une méthode de présélection. A partir de l'analyse du concepteur, les matériaux et les structures du stator et du rotor issus de ses choix, satisferont au mieux les contraintes du cahier des charges de l'application. Cependant, la couche d'aimants ainsi que le bobinage, qui font également partie des paramètres de conception structurels de la machine, peuvent être repensés et ré-analysés de manière optimale, au travers de l'outil de second niveau présenté au paragraphe (*[3.3.4](#page-88-0)*).

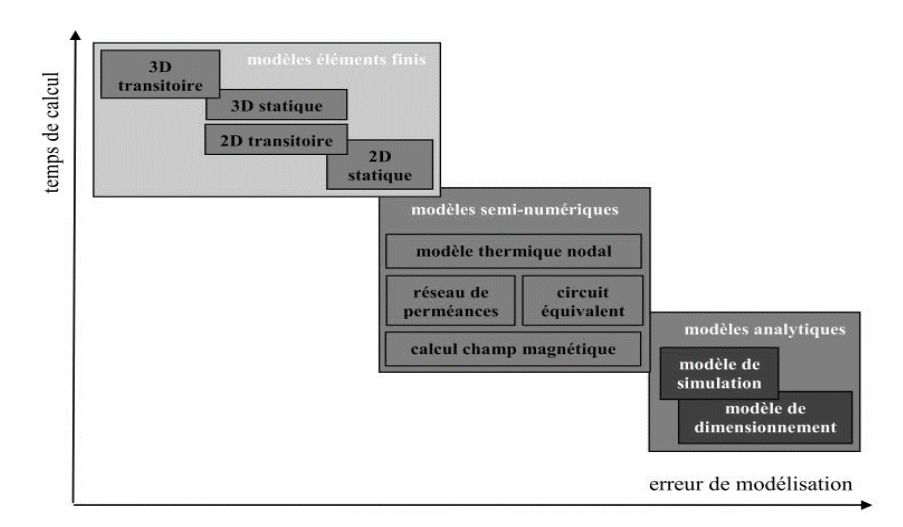

<span id="page-106-0"></span>*Figure 3-11: Pareto des modèles utilisés pour la conception des machines électriques selon [156]* 

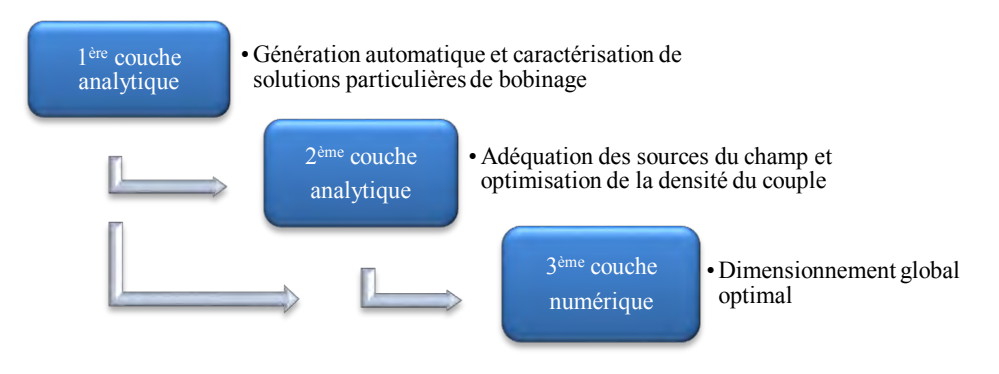

*Figure 3-12: Organigramme de la méthode multicouches combinée « dimensionnement-conception » optimale* 

Comme nous l'avons vu, l'outil de second niveau propose une adéquation des sources du champ de manière à obtenir un couple optimal. Couplée au choix avec le premier ou le second niveau, la méthode du troisième niveau correspond au dernier outil que nous présentons maintenant. Ce dernier constitue un problème classique de dimensionnement optimal qui utilise un modèle numérique résolu avec un logiciel aux E.F couplé à une méthode d'optimisation. C'est dans ce sens que nous définissons notre bibliothèque d'applications, comme un combiné « dimensionnement-conception » optimal multiniveaux. La méthodologie globale comprend ainsi trois niveaux d'outils développés.

*Remarque* : en comparaison avec les travaux de [170], nous n'avons pas souhaité poser un problème global inverse de conception optimal, car déjà réalisé. D'autre part, l'auteur s'est limité à la modélisation numérique d'une MSAP uniquement pour un bobinage à pas diamétral avec des aimants à polarisation radiale ou tangentielle et le modèle analytique développé, traite, quant à lui, uniquement le cas d'un accouplement magnétique à polarisation radiale. Par ailleurs des problèmes inverses de dimensionnement sont directement solutionnables grâce, par exemple, au module « Optimization toolbox » disponible sous Maxwell d'ANSYS. Dans notre cas, le cahier des charges de l'application est relativement strict en ce qui concerne les paramètres structurels. Nous avons plutôt souhaité adopter une démarche de développement d'outils « modulaires » pouvant être réutilisés pour d'autres applications ou projets de conception / dimension optimale. Il devenait donc nécessaire de développer des modèles absents qui permettent de prendre en compte plusieurs familles de bobinage et plusieurs types de couches d'aimants, afin d'être le plus général possible. Après des choix topologiques arrêtés, nous cherchons à optimiser une structure de machine et ses sources de champ à l'aide des deux premiers niveaux de la bibliothèque applicative, en autorisant néanmoins dans le dernier niveau, certaines variations structurelles telles que, les caractéristiques du bobinage et des aimants (liaison  $1<sup>er</sup>$  et  $3<sup>eme</sup>$  niveaux).

Grâce à cette dernière partie, nous pouvons tenir compte maintenant d'un ensemble de données telles que, la résistance de phase, les inductances de fuite, ainsi que des phénomènes non linéaires tels que, la saturation et la démagnétisation. Jusqu'à présent, ces phénomènes n'ont pas été pris en compte dans les modèles analytiques développés précédemment, car la résolution d'un système d'équations non linéaires, comme c'est le cas pour la détermination des courants induits, conduit à une résolution itérative et requiert une solution initiale pour chaque inconnue. Cela nécessite également de recourir à un système d'équations plus complexes à résoudre, plus coûteux en temps à formuler et s'éloigne de notre volonté de disposer d'outils analytiques de calculs rapides. Enfin, l'avantage de la méthode développée réside dans l'utilisation d'un point de départ issu d'un prédimensionnement, basé sur des méthodes analytiques relativement précises malgré certaines hypothèses simplificatrices assez fortes. Les résultats repris et corrigés avec l'utilisation d'un logiciel aux E.F. tiendront compte des phénomènes non linéaires et nous levrons ainsi les hypothèses simplificatrices précédemment établies. Pour pouvoir résoudre notre problème d'optimisation avec un modèle numérique, en utilisant un algorithme de notre choix couplé à un logiciel de résolution par EF, nous devrons développer une interface de communication entre deux parties distinctes. Il s'agit de développer un script qui permet de dialoguer avec deux logiciels en fonctionnement maître/esclave. Le script à développer doit permettre d'appeler un logiciel aux E.F. depuis un environnement extérieur où sera exécuté, par exemple, le programme d'optimisation. Le détail de ce script fait l'objet du chapitre suivant.

#### <span id="page-107-0"></span>3.4.1 **Script adapté à la conception des MSAP**

Dans le cadre de l'utilisation d'un logiciel de calculs aux E.F., plusieurs étapes en amont de la résolution d'un problème donné sont requises telles que, le dessin de la géométrie, la définition du maillage, le paramétrage des matériaux et des sources du champ, la définition des conditions limites et la configuration du solveur. Ces étapes peuvent se révéler fastidieuses, notamment si la géométrie est complexe et / ou est amenée à évoluer, comme c'est souvent le cas lors d'un processus itératif. Ces étapes peuvent donc se répéter plus ou moins, suivant le besoin d'itérer ou non, selon certaines modifications. Certains auteurs ont alors développé des environnements spécifiques [171]–[173], voire leur propre code de calcul d'E.F., afin de résoudre un problème de machine donné. L'objectif, ici, est de développer rapidement un code dynamique de dessin et de paramétrage, pour pouvoir simuler un problème dans un processus itératif à l'intérieur d'un problème d'optimisation ou non. Le code doit permettre de considérer plusieurs types de machine, paramétrer l'ensemble de la géométrie, les sources du champ, le maillage ainsi que les paramètres propres à la simulation, cela sans avoir recours à des environnements spécifiques et/ou au développement de codes de calcul. Ce sont des méthodes relativement longues à mettre en place qui nécessitent une étape de débogage supplémentaire. Utiliser un logiciel commercial se révèle être une bonne solution en matière de rapidité et d'efficacité. Cela représente un gain de temps considérable dans la phase de développement du code, contrairement à un nouvel environnement indépendant. D'autre part, en procédant de la sorte nous limitons également le temps d'édition nécessaire à la génération de forme. En effet, nous utilisons au maximum des formes prédéfinies issues d'une bibliothèque d'objets internes au logiciel.

Cependant, un certain nombre de critères doivent être respectés pour que ce code soit utilisable dans un processus d'optimisation. Le code doit pouvoir récupérer ou exécuter rapidement, précisément et automatiquement le calcul des caractéristiques intrinsèques de chaque solution. Il doit rester valide pour n'importe quelle famille de machines. Les paramètres d'entrée du code doivent permettre de traiter tous les cas possibles des sources du champ et considérer un ensemble de différentes géométries, de différentes structures  $N_e$ ,  $p$ ,  $q$ , composées de différents matériaux. Pour les besoins de notre étude, nous nous sommes limités aux différentes familles de MSAP. Néanmoins, ajouter un module complémentaire qui permet de dessiner une MRV ou encore une MAS est tout à fait envisageable et ne présente aucune difficulté, moyennant un certain temps de développement. Les autres paramètres de configuration et simulation resteront valides.

Le dernier intérêt du code est de pouvoir coupler les outils des premiers et seconds niveaux de manière à considérer des modifications des sources du champ au rotor et au stator. Jusqu'à présent, seule la géométrie ainsi que le type de matériau pouvaient être modifiés au cours des différentes itérations d'un processus de conception inverse optimale, même si récemment certains auteurs [163], commencent à proposer une optimisation de type topologique, pour disposer de manière optimale, cela en vue de converger vers une forme d'induction particulière dans un espace donné, différents types de matériau, du cuivre et des aimants, par exemple, qui correspondent à des sources du champ dans des zones bien spécifiques.

Nous proposons grâce au script développé la possibilité de modifier la couche d'aimants et le bobinage d'une machine en les définissant comme des variables d'optimisation. Lors d'un processus d'optimisation, à chaque itération, le choix de l'emplacement d'un conducteur élémentaire aller, ou retour, par rapport à une encoche, le nombre de conducteurs par encoche, l'orientation et l'intensité de l'aimantation d'un bloc élémentaire de la couche d'aimants peuvent varier. Ensuite les autres variables d'optimisation sont ceux utilisées classiquement dans une optimisation paramétrique, c'est-à-dire, la largeur, la hauteur, l'épaisseur et la profondeur des différentes
zones constitutives de la machine. Le code de dessin dynamique développé sous Matlab dont l'organigramme simplifié est donné sur la *[Figure 3-13](#page-108-0)*, sera le point de liaison entre les paramètres d'entrée définis par le concepteur sous Matlab et le logiciel de simulation aux E.F. Maxwell d'ANSYS. Un exemple de script en Visual Basic (VB), qui dessine automatiquement un cylindre selon des paramètres géométriques, est donné en *Annexe B*. L'algorithme complet du script développé en VB sous Matlab, qui permet de dessiner dynamiquement et simuler automatiquement sous Maxwell une machine entière en fonction de tous ses paramètres géométriques et structurels, est donné en *Annexe C*.

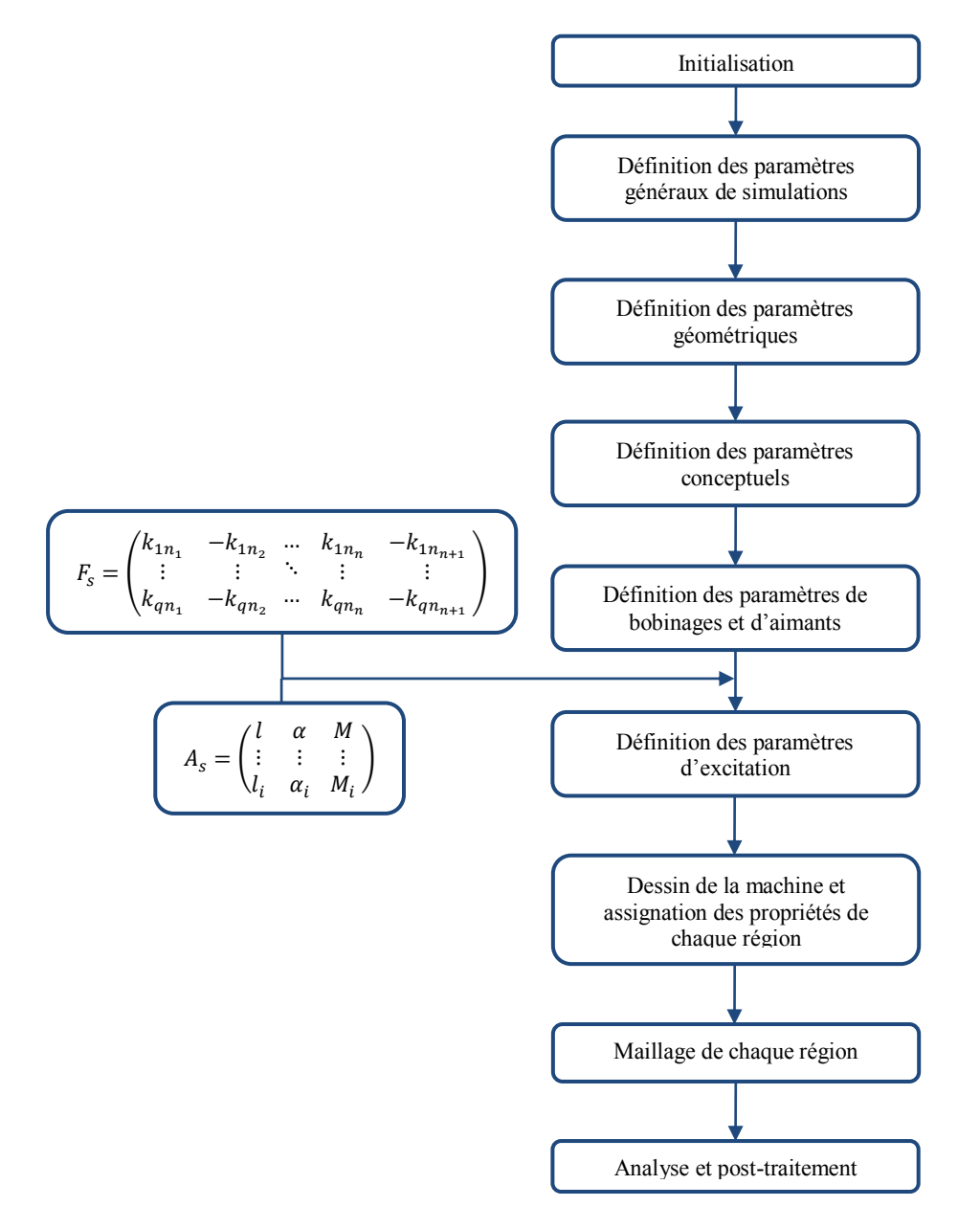

<span id="page-108-0"></span>*Figure 3-13 : Organigramme simplifié de l'algorithme du script développé en VB sous Matlab qui permet de dessiner et simuler automatiquement sous Maxwell*

*Remarque :* les étapes de construction, de numérotation et d'attribution des points, régions, faces, références et repères, sont traitées de manière semi-automatisée par Maxwell lorsqu'une ligne de commande est exécutée depuis Matlab. Concernant les étapes de maillage, nous utilisons classiquement un maillage fin de l'entrefer que l'on aura préalablement discrétisé en plusieurs sous-domaines, de manière à augmenter la précision du maillage. Plus on s'éloigne de l'entrefer, moins le maillage est fin. Nous veillerons à respecter un nombre de mailles suffisamment élevé et une taille de maille suffisamment fine dans l'entrefer en fonction du nombre d'harmoniques de denture considéré ainsi que du nombre de pôles et du rayon d'alésage. Selon les conditions de périodicité de la machine, les conditions de Dirichlet s'appliquent, soit à l'arc de longueur équivalente à un pôle au minimum, soit à un tour mécanique complet au maximum. Les conditions de périodicité et d'anti-périodicité sont également respectées avant de procéder à la résolution et appliquées aux segments de droite délimitant les côtés des régions concernées. Pour la résolution, à l'instant initial de la simulation, les conditions de calage du rotor par rapport au stator, sont déterminées de manière à obtenir un couple maximal, c'est-à-dire, pour une MS à aimants montés en surface et à pôles lisses, l'axe D des aimants est aligné avec l'axe de la première phase prise comme référence.

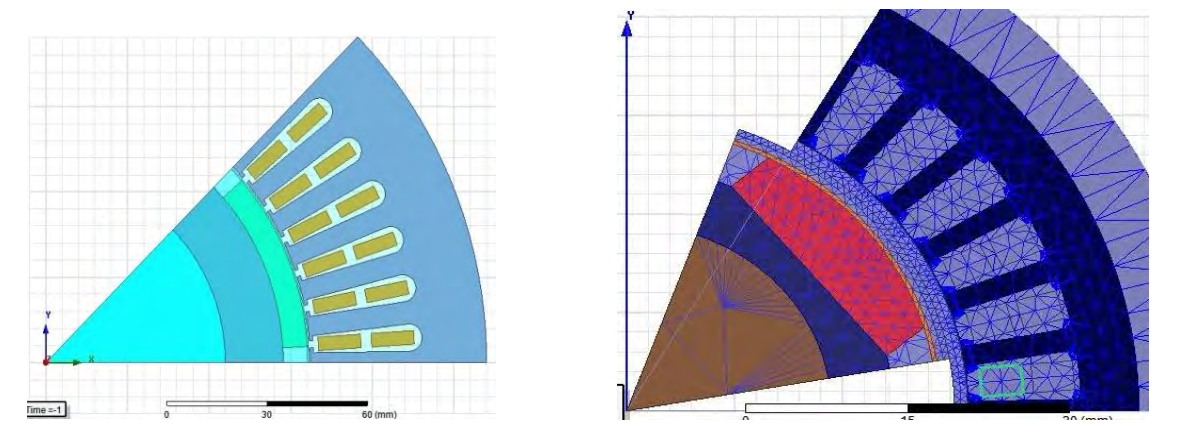

*Figure 3-14 : Exemple de deux structures de rotor de MSAP paramétrées et dessinées sous Maxwell à l'aide du script développé en VB sous Matlab (rotor cylindrique à gauche et hexagonal à droite)* 

#### $3.4.2$ **Problème de dimensionnement optimal**

### <span id="page-109-0"></span>3.4.2.1 **Multicritères**

De la même manière que précédemment, nous choisissons d'utiliser un modèle numérique d'une machine pour évaluer ses performances en considérant des phénomènes non linéaires, jusqu'à présent ignorés. Nous conservons un modèle électromagnétique numérique, sans couplage multi-physiques, afin de ne pas « exploser » les temps de simulation. Un des avantages des modèles numériques est de pouvoir tenir compte des phénomènes non linéaires. Nous pouvons à présent, tenir compte de la saturation des matériaux, des courants induits dans la frette et les aimants ainsi que de l'ondulation de couple par la présence des dents. Quelle que soit la nature des courants d'alimentation, le type de bobinage et de la couche d'aimants, nous prenons en considération les ondulations de couple provoquées par la nature intrinsèque de la machine. Après concertation avec l'industriel, nous décidons de nous baser sur une machine existante chez Zodiac, afin de vérifier la méthode développée. Nous formulons un problème de dimensionnement optimal d'une MSAP, qui servira de base d'étude pour l'intégration de la fonction coupleur magnétique détaillée au prochain chapitre. Nous résolvons donc un problème direct de dimensionnement. Le principe de formulation du problème d'optimisation reste identique aux précédents problèmes. Afin de réduire le temps de calcul, pour respecter certaines contraintes imposées par le cahier des charges, nous fixons les valeurs de certains paramètres et déterminons des ratios minimums :

- L'épaisseur d'entrefer constante pour respecter le cahier des charges
- Le diamètre extérieur et la longueur de fer active qui délimiteront le volume maximal
- La séquence de bobinage originale et le nombre de conducteurs par encoche
- Le nombre de pôles, de phases et de dents
- Le type d'aimant pour respecter les contraintes initiales
- Le type de matériau pour chaque région
- L'épaisseur de dent minimale afin de limiter la saturation du matériau
- L'épaisseur minimale des culasses stator et rotor également pour limiter la saturation du matériau
- Les ratios largeur haute et basse des encoches par rapport à la largeur de dent
- Le ratio d'ouverture d'encoche par rapport à la largeur du bas de l'encoche
- Le ratio d'arc polaire par rapport à la largeur d'un pôle

La méthode utilisée pour résoudre le modèle numériquement est explicitée au paragraphe (*[2.6](#page-68-0)*). Le modèle est résolu en 2D afin de garantir des temps de simulation acceptables dans le processus itératif d'optimisation. Chaque modification de la géométrie entraîne une modification des caractéristiques de la machine. La dépendance entre les deux types de variables électriques et géométriques est trop importante pour pouvoir être menée de front. La variation de tous les paramètres confondus a pour conséquence une multiplication des minima locaux. Nous

préférons donc résoudre le problème séparément, en faisant varier tantôt les grandeurs géométriques, tantôt les grandeurs électriques. Cela revient à fixer respectivement la forme des aimants, les courants et la densité de courants, lorsque les paramètres géométriques sont optimisés et inversement. Les couches de bobinage et d'aimants peuvent être considérées comme des paramètres d'entrée dynamiques ou des variables d'optimisation. En effet, nous avons formulé un problème d'optimisation paramétrique (non topologique) en 2D sous Maxwell de manière à pouvoir faire varier des paramètres géométriques (dimensions) et structurels (bobinages, aimants). Nous fixons donc à tour de rôle le type de paramètre. Par manque de temps nous nous sommes limités à la variation des paramètres géométriques. Nous considérons que les paramètres électriques ou des sources du champ ont pu être déterminés avec l'outil de second niveau, même si le processus d'optimisation avec modèle numérique peut, sans problème, optimiser la couche d'aimants ou le bobinage, ou les deux, grâce au script dynamique développé au paragraphe précédent.

La procédure d'optimisation développée à partir des outils précédemment développés est schématisée *[Figure 3-15](#page-111-0)*. La définition d'un point de départ des séquences de bobinage et de la couche d'aimants peut s'effectuer selon deux approches, c'est-à-dire, elle peut résulter, soit d'un choix direct du concepteur avec l'aide de la première couche logicielle, soit d'une solution optimale issue de la seconde couche logicielle. Cette dernière étape arrive en dernière position de notre architecture multiniveaux, car elle s'avère relativement coûteuse en temps de calcul. Si la machine étudiée présente des symétries, le calcul peut durer moins d'une demie journée, par contre, si la machine ne présente aucune symétrie, alors la résolution du problème sur une géométrie complète peut prendre jusqu'à deux jours. Nous cherchons donc à minimiser plusieurs critères sous contraintes, contrairement aux précédentes formulations où nous minimisions un seul critère. Classiquement, dans la plupart des problèmes d'optimisation de MSAP, pour un volume donné et une valeur de couple attendue, nous cherchons à réduire les ondulations de couple, la masse et à maximiser le rendement. Nous utilisons la méthode des facteurs de pondération, puisque nous pouvons accéder facilement aux solutions numériques optimales de chaque sousproblème, si l'on segmente notre problème principal d'optimisation multicritères en sous-problèmes d'optimisation monocritères. Nous résolvons quatre problèmes d'optimisation séparément et successivement. Le premier vise à minimiser la masse  $M_{tot}$ , le second à maximiser le rendement  $\eta_{elec}$ , le troisième à minimiser les ondulations de couple  $Ond_{\gamma_{em}}$ . Pour le dernier problème, qui constitue le problème principal d'optimisation « pseudo-multicritères », nous définissons simplement une fonction objectif par :

$$
f_{obj}(xsol) = \frac{\tau_1 Ond_{\gamma_{em}}}{\left| \min_{\text{on}d_{\gamma_{em}} \mid \gamma_{em,min} \leq \gamma_{em,max}} - \frac{\tau_2 \eta_{elec}}{\left| \min_{\eta_{elec} \mid \gamma_{em,min} \leq \gamma_{em,max}} + \frac{\tau_3 M_{tot}}{\left| \min_{\eta_{tot} \mid \gamma_{em,min} \leq \gamma_{em,max}} - \gamma_{em,max} \right|} \right|}
$$

Les dénominateurs  $|Min_{(.)}|_0$  remplissent le rôle de facteurs de pondération et correspondent à la valeur minimale de chaque critère minimisé séparément, pour une valeur de couple comprise entre les valeurs des contraintes exprimées, respectivement, le minimum d'ondulation de couple, le maximum de rendement et le minimum de la masse totale de machine.  $\tau_1, \tau_2, \tau_3$  correspondent à des poids qui permettent de prioriser un objectif par rapport à un autre. Le choix des valeurs de poids s'effectue selon les critères du concepteur. On peut également faire varier les valeurs de chaque poids, ce qui permet ensuite de tracer un front de Pareto de l'ensemble des solutions optimales obtenues. Sous Maxwell, le couple électromagnétique est déterminé numériquement à partir de la méthode des travaux virtuels par la dérivée de la co-énergie magnétique dans l'entrefer donnée par la relation (*[2-131](#page-67-0)*). L'ondulation de couple est calculée à partir de la valeur du couple moyen par la relation suivante :

$$
Ond_{\gamma_{em}} = \frac{\gamma_{em_{max}} - \gamma_{em_{min}}}{\gamma_{em_{mean}}}
$$

Nous considérons un rotor hexagonal, des aimants plans convexes et nous calculons la masse totale grâce aux relations analytiques suivantes :

<span id="page-110-0"></span>
$$
M_{rsm} = 3L_f \rho_r \sqrt{\frac{3}{2}} R_{he}^2 - \pi R_{ri}^2
$$
 3-72

avec  $M_{rsm}$  la masse du rotor sans les aimants,  $R_{he}$  le petit rayon extérieur du rotor,  $L_f$  la longueur active de la machine,  $\rho_r$  la masse volumique du rotor et  $R_{ri}$  le rayon interne du rotor. Si le rotor est cylindrique nous appliquons la formulation correspondante pour déterminer sa masse. Nous déterminons la masse des aimants par :

$$
M_a = L_f \rho_a \left( \pi R_{hi}^2 - 3 \sqrt{\frac{3}{2} R_{he}^2} \right)
$$
 3-73

avec  $M_a$  la masse des aimants,  $R_{hi}$  le grand rayon extérieur du rotor et  $\rho_a$  la masse volumique des aimants.

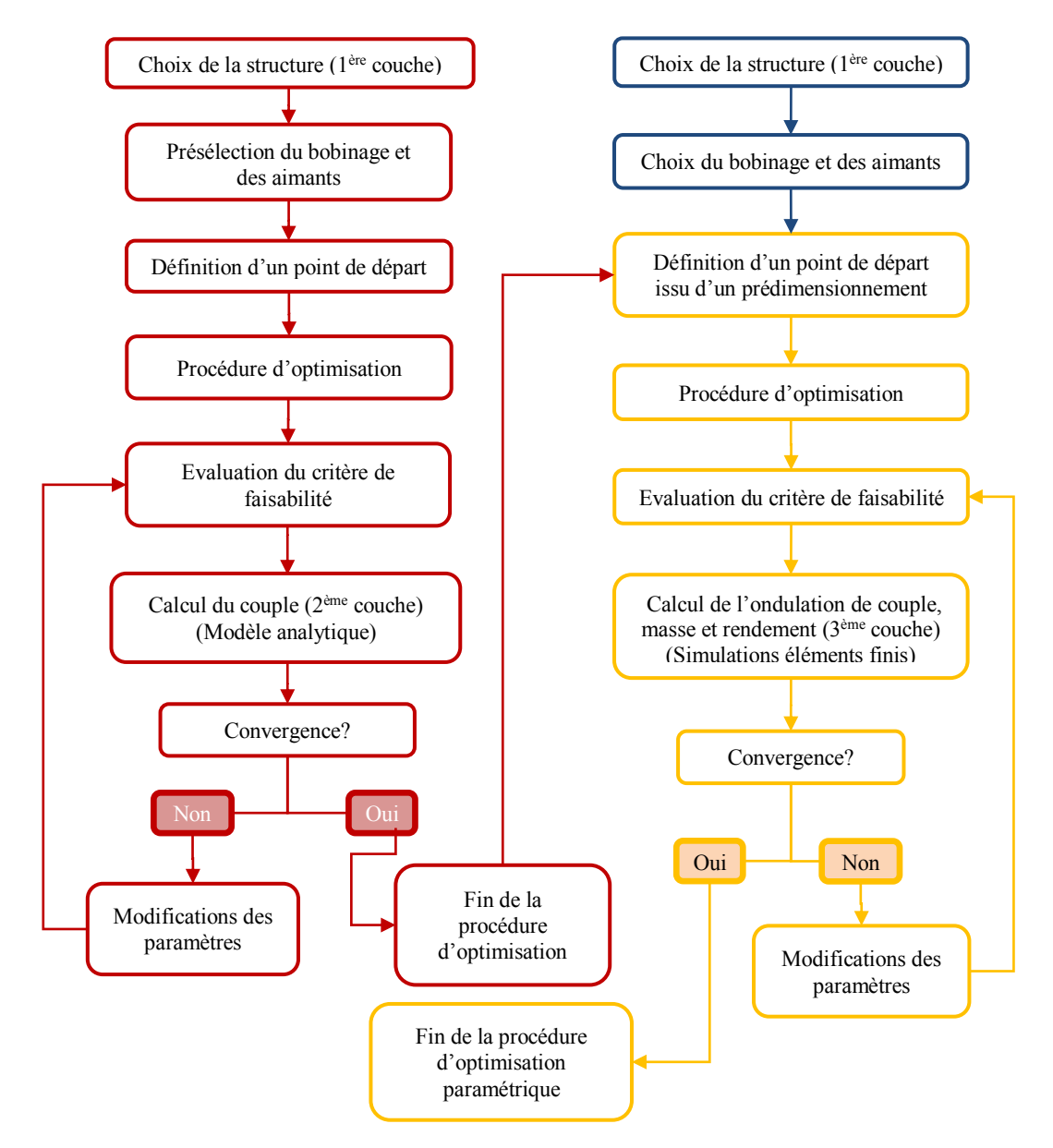

<span id="page-111-0"></span>*Figure 3-15 : Algorithme général d'optimisation développé*

Nous calculons la masse de la frette par :

<span id="page-111-2"></span><span id="page-111-1"></span>
$$
M_{fr} = L_f \rho_{fr} \pi \left( \left( R_{hi} + E p_{fr} \right)^2 - R_{hi}^2 \right) \tag{3-74}
$$

avec  $M_{fr}$  la masse de la frette,  $Ep_{fr}$  l'épaisseur de la frette et  $p_{fr}$  la masse volumique de la frette. Nous déterminons ensuite la masse de cuivre grâce à :

$$
S_{enc} = N_e \left( \frac{H_{s2}}{2} (2H_{s1} + B_{s2} + B_{s1}) + \frac{\pi}{2} (r_s^2 + H_{s1}^2) + r_s (B_{s2} - 2r_s) + H_{s1} B_{s1} \right)
$$
 3-75

soit :

$$
M_{cu} = L_f \rho_{cu} k_r S_{enc} + \rho_{cu} (2l_{1tet} + 4l_{2tet})
$$
 3-76

avec  $S_{enc}$  la surface d'encoche,  $M_{cu}$  la masse de cuivre,  $k_r$  le coefficient de remplissage donné par la relation ([3-84](#page-113-0)),  $l_{1tet}$  et  $l_{2tet}$  les longueurs des têtes de bobines données par les relations ([4-121](#page-139-0) et [4-122](#page-139-1)) et  $\rho_{cu}$  la masse volumique du cuivre. Les paramètres géométriques des encoches sont donnés par la *[Figure 3-16](#page-112-0)*. Nous calculons à présent la masse du stator à partir de :

<span id="page-111-3"></span>
$$
M_s = L_f \rho_s \left(\frac{\pi}{2} \left(R_{sext}^2 - R_{al}^2\right) - S_{enc}\right)
$$
 3-77

avec  $M_s$  la masse du stator,  $R_{sext}$  le rayon extérieur du stator,  $R_{al}$  le rayon d'alésage et  $\rho_s$  la masse volumique du stator. En faisant les hypothèses suivantes :

- absence d'isolants de bobinages et de fonds d'encoche,
- valeur unitaire du coefficient de foisonnement des paquets de tôles stator et rotor,

nous pouvons déterminer la masse totale :

$$
M_{tot} = M_s + M_{cu} + M_{rsm} + M_{fr} + M_a
$$
 3-78

Le rendement est calculé à partir du couple, de la vitesse et de l'estimation numérique sous Maxwell des différentes pertes de la machine :

<span id="page-112-2"></span><span id="page-112-1"></span>
$$
\eta = \frac{Pu}{Pu + \sum Pertes} \tag{3-79}
$$

avec :

$$
Pu = \frac{\gamma_{em} \Omega}{p} \qquad \qquad et \qquad \sum Pertes = P_{Fer} + P_J \qquad \qquad 3-80
$$

avec  $P_{fer}$  et  $P_j$  respectivement les pertes fer et les pertes Joules. Dans les simulations numériques nous ne tenons pas compte des pertes par frottements secs, visqueux et aérodynamiques. Nous rappelons les relations du calcul des pertes utilisées sous Maxwell dans le domaine fréquentiel. On distingue les pertes par hystérésis  $P_{hys}$ , qui correspondent à l'énergie nécessaire pour polariser le fer, les pertes dues aux courants de Foucault  $P_{cf}$  générées par la conductivité du matériau ferromagnétique et les pertes par excès  $P_{ex}$  souvent négligées, qui résultent de phénomènes complexes tels que, les interactions de microstructures et l'anisotropie magnétique des matériaux inhomogènes. Le calcul se base sur la formulation classique de Steinmetz en régime sinusoïdal :

$$
P_{Fer} = P_{hys} + P_{cf} + P_{ex} = k_h f B_m^s + k_{cf} f^2 B_m^2 + k_{ex} f^{1.5} B_m^{1.5}
$$

avec  $k_h$  le coefficient caractéristique d'hystérésis d'un matériau,  $k_{cf}$  le coefficient caractéristique de courant de Foucault d'un matériau,  $k_{ex}$  le coefficient caractéristique d'excès d'un matériau, *s* le coefficient de Steinmetz qui varie entre 1.5 et 2,  $B_m$  la densité de flux maximale, f la fréquence fondamentale de l'induction. Après avoir repris les types de matériaux et épaisseurs de tôles de la machine Zodiac, nous ajoutons dans la librairie des matériaux de Maxwell les caractéristiques des tôles à la fréquence du fondamental afin de garantir un calcul des pertes cohérent. D'autre part, sachant que cette méthode est basée sur une forte hypothèse qui considère les grandeurs de la machine purement sinusoïdales, nous majorons le résultat par un coefficient choisi arbitrairement de 1.25 étant donné les courants d'alimentation réels. Pour terminer, les pertes Joules sont estimées par :

$$
P_J = q_{tot} R_{phased} l_{rms}^2 \tag{3-82}
$$

avec  $l_{rms}$  le courant efficace de phase  $R_{dc}$  et la résistance de phase équivalente. Nous ne prenons pas en compte l'effet de peau des conducteurs. Les dimensions de l'encoche identifiées dans les variables de décision sont repérées sur la *[Figure 3-16](#page-112-0)* ci-dessous.

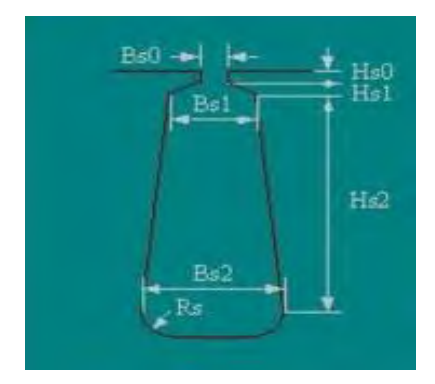

*Figure 3-16 : Formalisme des dimensions d'encoche sous Maxwell* 

<span id="page-112-0"></span>De manière à formaliser correctement le problème d'optimisation ainsi que le domaine de validité, nous définissons des paramètres d'entrée et nous reprenons les entrées du processus d'initialisation de l'algorithme détaillé en *Annexe C*. Nous définissons les variables de décision *[Tableau 50](#page-113-1)*. Les valeurs prises pour les paramètres d'entrée et les bornes des variables géométriques de décision sont confidentielles et ne sont pas détaillées. Seules les valeurs des résultats des performances sont communiquées.

<span id="page-113-1"></span>

| Description                         | Type |
|-------------------------------------|------|
| Epaisseur de la culasse statorique  | réel |
| Epaisseur de la culasse rotorique   | réel |
| Ouverture d'encoche relative        | réel |
| Ouverture relative de l'arc polaire | réel |
| Hauteur d'encoche                   | réel |
| Largeur bas d'encoche               | réel |
| Largeur haut d'encoche              | réel |
| Longueur active de la machine       | réel |
| Epaisseur d'aimants                 | réel |
| Amplitude du courant de phase       | réel |
|                                     |      |

*Tableau 50 : Variables d'optimisation* 

<span id="page-113-2"></span>Les solutions recherchées par l'algorithme appartiennent à un domaine de validité de dimension ℝ<sup>10</sup> délimité par les 12 contraintes synthétisées dans le *[Tableau 51](#page-113-2)* ci-dessous.

*Tableau 51 : Contraintes linéaires et non linéaires d'égalité et d'inégalité* 

| Contraintes    | Relation                                                                              |
|----------------|---------------------------------------------------------------------------------------|
| $C_{1}$        | $\gamma_{em_{min}} \leq \gamma_{em} \leq \gamma_{em_{max}}$                           |
| C <sub>2</sub> | $\eta_{min} \leq \eta$                                                                |
| $C_3$          | $I \leq I_{max}$                                                                      |
| $C_4$          | $0nd_{\gamma_{em}} \leq 0nd_{max\gamma_{em}}$                                         |
| $C_{5}$        | $k_r \leq k_{r_{max}}$                                                                |
| $C_6$          | $M_t \leq M_{tmax}$                                                                   |
| $C_7$          | $\theta_e \leq B_{s1}$ et $\theta_e \neq 0$ et $B_{s1} \neq 0$                        |
| $C_{\rm R}$    | $B_{s1} \leq B_{s2}$ et $B_{s2} \neq 0$ et $B_{s1} \neq 0$                            |
| $C_{\rm q}$    | $D_{\text{stack}} \leq D_{\text{stack}}$                                              |
| $C_{10}$       | $B_{s1} \leq H_e - L_{dmin}$ et $B_{s2} \leq H_e - L_{dmin}$                          |
| $C_{11}$       | $L_{dmin} \leq L_d$                                                                   |
| $C_{12}$       | $\beta \frac{\pi R_r}{p} \leq \frac{R_r - h_a}{\sqrt{\frac{3}{2}}}$ et $\beta \neq 0$ |

avec R<sub>r</sub> le rayon du rotor extérieur,  $D_{stackxt}$  le diamètre extérieur du stator, *J* la densité de courants dans l'encoche,  $M_t$  la masse totale,  $H_e$  la hauteur totale d'encoche,  $Ond_{\gamma_{em}}$  l'ondulation de couple,  $\eta$  le rendement de la machine,  $k_r$  le coefficient de remplissage et  $L_d$  la largeur de dent. Les contraintes  $C_7$  à  $C_{12}$  permettent de ne simuler que les structures comprises dans le domaine de validité. Ces contraintes évitent également le chevauchement de certaines régions lors de la construction de la géométrie 2D, ainsi que l'interruption du processus d'optimisation en raison d'erreurs potentielles. La dernière contrainte n'intervient que pour un rotor de forme hexagonale en appliquant une condition sur le ratio d'arc polaire par rapport à la largeur d'un pôle. Nous calculons la densité de courants dans une encoche par la relation suivante :

$$
J_m = \frac{I_m N_{cd}}{S_{cu} N_{pb}} \tag{3-83}
$$

avec  $N_{cd}$  le nombre de conducteurs par encoche,  $I_m$  l'amplitude maximale du courant d'alimentation de phase,  $S_{cu}$ la surface de cuivre dans une encoche et  $N_{pb}$  le nombre de branches en parallèle. Le coefficient de remplissage généralement compris entre  $0.3 \le k_r \le 0.5$  s'obtient simplement à partir de :

<span id="page-113-0"></span>
$$
k_r = \frac{S_{cu}}{S_{enc}} \tag{3-84}
$$

avec  $S<sub>enc</sub>$  la surface d'encoche. Sous Maxwell, les paramètres d'inductance sont issus du calcul numérique de l'énergie stockée dans le champ magnétique à partir de la relation suivante :

$$
W_m = \frac{1}{2}LI^2
$$
 3-85

*Remarque :* la problématique d'échauffement de la machine dont la température ambiante d'utilisation est fixée pour un point de fonctionnement dimensionnant selon le cahier des charges, a soulevé quelques réflexions. Au paragraphe (*[4.4.4](#page-141-0)*), nous nous sommes assurés du niveau des températures atteint pour les parties critiques de la machine, à savoir, le bobinage et les aimants. Nous avons alors déterminé une densité de courants maximale admissible dans les encoches afin de tenir compte de la contrainte thermique de l'application. D'autre part, la température de fonctionnement autorisée est suffisamment élevée et l'immersion de la machine dans le carburant permet d'assimiler le réservoir comme un puits de chaleur, nous évitant ainsi de devoir passer en critère de minimisation la température des bobinages de la machine.

Nous avons utilisé de nouveau le logiciel « NOMAD », étant donné les caractéristiques du problème posé, mais surtout le fait que les relations liant les variables du problème aux grandeurs calculées (champ, couple, ondulation, inductance, masse) ne sont pas accessibles explicitement. Nous veillons à choisir un point de départ qui soit valide. Il est issu des outils précédents et d'un prédimensionnement. Cela évite de stopper l'algorithme dans sa recherche de solutions optimale. Pour terminer la formulation du problème général d'optimisation, nous modifions à nouveau la fonction objectif qui prendra en compte directement les contraintes pondérées les plus importantes afin de guider l'algorithme :

$$
f_{obj} = \frac{\tau_1 Ond_{\gamma_{em}}}{\left| \min_{\text{on}d_{\gamma_{em}} \right|_{\gamma_{emmin} \le \gamma_{em} \le \gamma_{emmax}}} - \frac{\tau_2 \eta_{elec}}{\left| \min_{\eta_{elec} \right|_{\gamma_{emmin} \le \gamma_{em} \le \gamma_{emmax}}} + \frac{\tau_3 M_{tot}}{\left| \min_{\eta_{tot} \right|_{\gamma_{emmin} \le \gamma_{em} \le \gamma_{emmax}}} + \frac{\tau_4 M_{tot}}{\left| \min_{\eta_{tot} \right|_{\gamma_{emmin} \le \gamma_{em} \le \gamma_{emmax}}} + \frac{\tau_5 M_{tot}}{\left| \min_{\eta_{tot} \le \gamma_{em}} \le \gamma_{emmax}} \right|} \tag{3-86}
$$

<span id="page-114-0"></span>avec  $\alpha_i$  un coefficient de pondération dont la valeur est comprise dans l'intervalle  $[10^2 \dots 10^5]$  et  $C_i$  une contrainte posée dans le *[Tableau 51](#page-113-2)*. Afin de gagner en rapidité sur chaque itération, nous ajoutons des conditions d'exécution de la résolution numérique du modèle directement dans le programme de la fonction objectif dont l'algorithme simplifié est donné par la *[Figure 3-9](#page-104-0)*. Nous adaptons l'algorithme conditionnel d'exécution en considérant les contraintes principales  $C_7$  à  $C_{12}$ . Les courants d'alimentation sont considérés de forme sinusoïdale. Les résultats obtenus sont synthétisés dans le *[Tableau 52](#page-114-0)* ci-dessous.

| Paramètres de sortie      | Valeurs | Ecarts par rapport à la<br>machine originale [%] |
|---------------------------|---------|--------------------------------------------------|
| $Ond_{\gamma_{em}}$ [%]   | 3.18    | $-33.5$                                          |
| $\gamma_{em}$ [Nm]        | 5.1     | idem                                             |
| $\eta_{elec}$ [%]         | 96.8    | $+0.2$                                           |
| $J_m$ [A/m <sup>2</sup> ] | 13.43   | $+6.9$                                           |
| $k_r$                     | 0.416   | $+2.1$                                           |
| $M_{tot}$ [ $k_q$ ]       | 1.658   | $-7.9$                                           |

*Tableau 52 : Résultats d'optimisation*

Nous obtenons une solution locale représentée sur la *[Figure 3-17](#page-115-0)*, qui satisfait les contraintes et appartient au domaine de validité. Nous avons pu comparer également chaque objectif séparément puis conjointement. Nous avons pu constater qu'en « pseudo-multicritères » les gains sur les trois objectifs étaient moindres que pour les problèmes monocritères. En effet, en monocritère et pour les mêmes contraintes respectées, nous avons obtenu des solutions respectivement de −13% sur la masse, −53% sur l'ondulation de couple et +0.3% sur le rendement. Nous concluons également que la minimisation de l'ondulation et de la masse s'est révélée plus concluante que la maximisation du rendement, certainement en raison du faible nombre de leviers d'action disponibles pour diminuer les pertes. Il est à noter également que d'un point de vue économique, la solution obtenue présente des avantages avec une diminution de 3.6% sur l'épaisseur des aimants et de 7.9% sur l'ouverture angulaire des aimants.

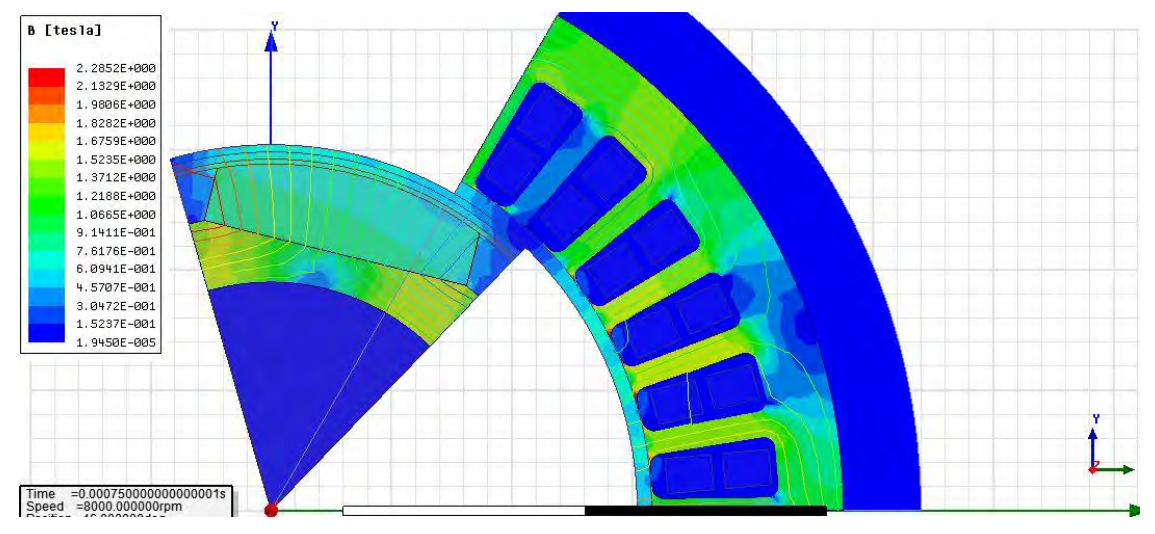

<span id="page-115-0"></span>*Figure 3-17 : Tracé de l'induction et des lignes de champ correspondant à la solution locale optimale du problème général pseudo-multicritères obtenue pour la structure de machine Zodiac* 

### 3.4.2.2 **Ondulations de couple par l'adéquation des sources du champ**

La séquence de bobinage étant fixée, afin de mettre en application la méthode développée au paragraphe *[\(3.3.4.4](#page-98-0)*), nous entreprenons une étude de la répartition optimale de la couche d'aimants de manière à trouver une adéquation entre les sources du champ. Nous avons mené des essais comparatifs entre la machine originale de Zodiac et une machine dont le rotor de forme légèrement différente comprend des aimants cylindriques, découpés en plusieurs blocs élémentaires, avec une aimantation orientée. La largeur et l'épaisseur des aimants, l'orientation ainsi que l'ouverture relative de l'arc polaire constituent les variables d'optimisation du problème considéré. Nous avons cherché à réduire les ondulations de couple en modifiant les pôles du rotor par rapport à une séquence de bobinage figée. Pour le point de départ, nous nous basons sur la même structure de machine dimensionnée chez Zodiac, utilisée également comme le point de départ au précédent paragraphe. Nous modifions uniquement la structure du rotor pour pouvoir intégrer des aimants cylindriques. L'épaisseur d'entrefer reste constante. Le principe de formulation de la fonction objectif reste identique au paragraphe précédent. Elle est donnée par :

$$
f_{obj} = \frac{Ond_{\gamma_{em}}}{\left|Min_{ond_{\gamma_{em}}}\right|_{\gamma_{emmin}\leq\gamma_{em}\leq\gamma_{emmax}}} + \sum_{i=1}^{3} \alpha_i C_i(x)
$$
 3-87

De la même manière que précédemment, afin d'économiser du temps de calcul sur chaque itération, nous ajoutons des conditions d'exécution de la résolution numérique du modèle, directement dans le programme de la fonction objectif. L'algorithme conditionnel d'exécution simplifié est donné par la *[Figure 3-9](#page-104-0)*. Nous ajoutons également des contraintes principales  $C_1$  à  $C_3$ , *[Tableau 55](#page-116-0)*, directement dans la fonction objectif, avec  $\alpha_i$  un coefficient de pondération dont la valeur est comprise dans l'intervalle [10<sup>2</sup>..10<sup>5</sup>]. L'épaisseur d'aimant, la largeur des blocs élémentaires et l'ouverture de l'arc polaire constituent les variables de décision du problème d'optimisation. Nous fixons également les valeurs d'un certain nombre de paramètres d'entrée et nous reprenons à nouveau les entrées du processus d'initialisation de l'algorithme, détaillé en *Annexe C*. Nous définissons les variables d'optimisation *[Tableau 53](#page-115-1)* ainsi que les contraintes *[Tableau 55](#page-116-0)*, de manière à formaliser correctement le problème d'optimisation de répartition optimale de la couche d'aimants et son domaine de validité.

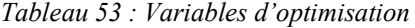

<span id="page-115-1"></span>

| Paramètre  | Description                            | I vpe |
|------------|----------------------------------------|-------|
|            | Largeur relative d'un bloc élémentaire | réel  |
| $h_a$ [mm] | Epaisseur d'aimant                     | réel  |
|            | Ouverture relative de l'arc polaire    | réel  |

*Tableau 54 : Intervalle des variables d'optimisation*

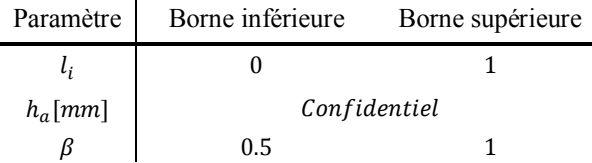

En comparaison du problème résolu au paragraphe précédent, nous retirons les contraintes relatives à la géométrie du stator et aux bobinages. Nous ajoutons simplement la contrainte sur la largeur totale des blocs élémentaires au rotor. Afin de proposer une solution techniquement réalisable, nous fixons deux orientations d'aimantation possibles  $0^{\circ}$  et  $\pm 90^{\circ}$ . Pour la validation de la méthode proposée, nous prenons le cas de 3 blocs élémentaires. Les solutions recherchées par l'algorithme appartiennent à un domaine de validité de dimension  $\mathbb{R}^{2+2Nploc}$  délimité par les six contraintes suivantes. L'ensemble des contraintes et le point de départ choisi permettent de rechercher une solution valide pour la machine originale de Zodiac.

<span id="page-116-0"></span>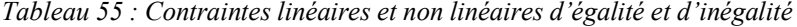

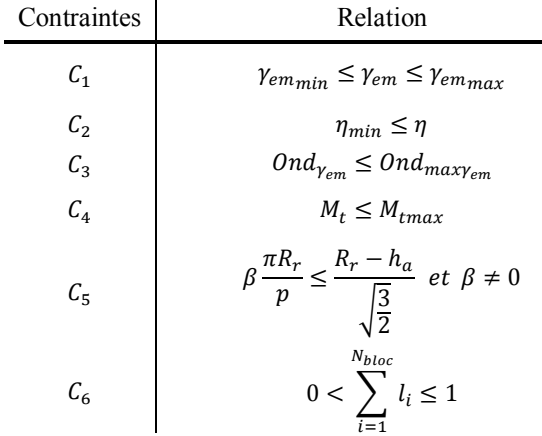

| Paramètres de sortie      | Valeurs | Ecart par rapport à la<br>machine originale [%] |
|---------------------------|---------|-------------------------------------------------|
| $Ond_{\gamma_{em}}$ [%]   | 2.37    | $-50.4$                                         |
| $\gamma_{em}$ [Nm]        | 5.2     | $+1.9$                                          |
| $\eta_{elec}$ [%]         | 96.38   | $-0.24$                                         |
| $J_m$ [A/m <sup>2</sup> ] | 12.56   | idem                                            |
| $k_r$                     | 0.407   | idem                                            |
| $M_{tot}$ [ $k_g$ ]       | 1.69    | $-6.1$                                          |

*Tableau 56 : Résultats d'optimisation*

Nous constatons que l'algorithme a convergé vers une solution locale représentée sur la *[Figure 3-18](#page-117-0)*, respectant les contraintes. Cette convergence a permis de conclure que le problème a été correctement posé. Nous constatons que le niveau d'ondulation a diminué de manière significative, tout en renforçant le niveau de couple moyen. La masse a également diminué. L'épaisseur d'aimant a diminué de 17.2%. D'un point de vue économique, la solution présente un gain de 2.7% en surface d'aimants, car en parallèle, l'ouverture angulaire des aimants a augmenté de 16.6%. On note, par ailleurs, que l'induction monte jusqu'à 1.75T à certains endroits des dents. La méthode semble concluante au vu des résultats. Ainsi, nous proposons et mettons en avant les avantages d'un rotor de forme cylindrique avec des aimants déposés en surface qui présentent une répartition progressive d'aimantation. Cela permet de réduire encore les ondulations de couple, tout en augmentant la valeur moyenne du couple grâce à un resserrement des lignes de flux. La comparaison a permis de mettre en évidence les avantages entre les deux versions de rotor de la machine optimisée, ainsi que le gain de masse supplémentaire offert par la nouvelle couche d'aimants. Nous retrouvons une conclusion classique sur les avantages de la distribution de Halbach. Néanmoins, cette distribution d'aimants fonctionne pour une couche d'aimants relativement épaisse et pour un nombre de blocs d'aimants par pôle différent de un, ce qui reste en pratique limité par la complexité et le coût des techniques de fabrication, ainsi que pour les applications haute vitesse où un risque de destruction existe.

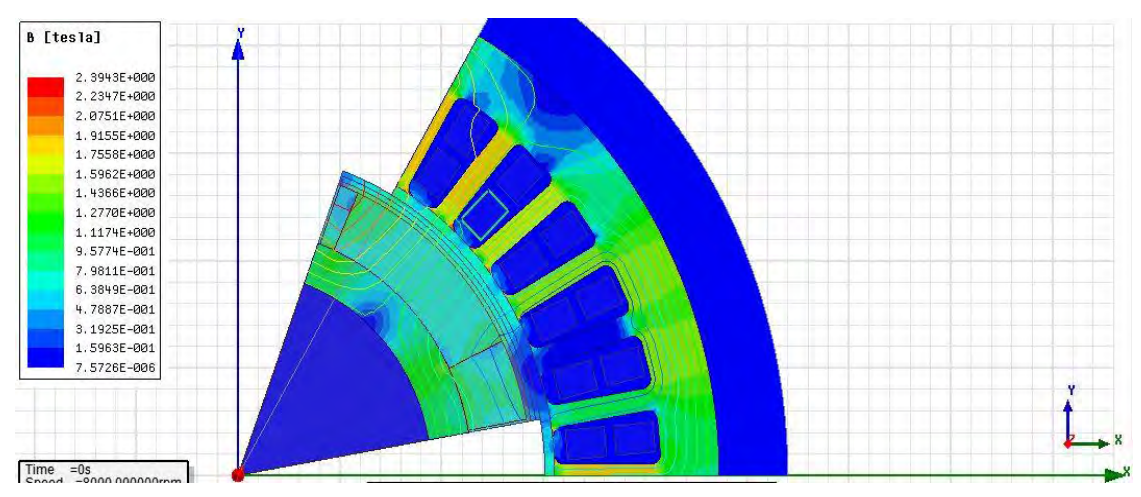

<span id="page-117-0"></span>*Figure 3-18 : Tracé de l'induction et des lignes de champ correspondant à la solution locale optimale du problème général monocritère d'ondulation obtenue pour la structure de machine Zodiac avec une aimantation progressive* 

## **3.5 Conclusion**

Au cours de ce chapitre, nous avons mis en évidence les conditions d'optimalité du couple électromagnétique de la MSAP. Nous avons également développé une relation analytique simplifiée du couple utilisée dans un processus d'adaptation des sources du champ, puis dans des problèmes d'optimisation locaux, pour ensuite aboutir à deux problèmes d'optimisation globaux. Le premier problème est un problème structurel paramétrique qui utilise un modèle analytique et permet de déterminer de manière systématique un couple optimal, pour une structure et un rayon donnés, grâce à une méthode d'adéquation des sources du champ de la machine, en vue de son intégration avec un convertisseur dédié. Nous avons également généralisé les expressions du modèle analytique de la couche des aimants, de manière à prendre en compte une distribution quelconque de la couche d'aimants. La méthode développée permet au choix, séparément, ou conjointement, d'adapter le bobinage au stator et les aimants au rotor, en fonction d'un courant donné. Le deuxième problème est un problème de dimensionnement-conception optimale paramétrique utilisant un modèle numérique, couplé à un algorithme de type « black box ». Nous évitons ainsi l'utilisation des algorithmes de type « Génétiques », présentent des temps de résolution souvent prohibitifs. La méthode développée est générale, elle peut s'appliquer à différents types de machine et permet de déterminer un optimum local « pseudo multicritères » de conception, c'est-à-dire, la densité et les ondulations de couple, la masse et le rendement attendus pour une application donnée. La résolution du problème général d'optimisation sur la base d'une machine existante chez Zodiac a permis de valider la méthode développée et de déterminer une solution locale optimale qui présente des gains de 8% sur la masse totale, 3.6% sur l'épaisseur des aimants et 33% sur l'ondulation de couple. La dernière proposition est un problème général permettant de trouver une adéquation des sources du champ pour cette même machine qui a permis de trouver également une solution locale optimale présentant des gains de 50% d'ondulation, 2% de valeur moyenne de couple, 6% de masse totale et 17% sur l'épaisseur des aimants. A travers cette partie, nous avons exposé notre raisonnement d'analyse et présenté les méthodes développées afin d'atteindre les objectifs. Deux outils supplémentaires par rapport au premier chapitre ont été développés permettant de créer une bibliothèque d'applications destinée aux concepteurs à chaque étape de la réalisation d'une MSAP.

*Remarque :* l'optimisation structurelle des bobinages reste difficile et représente un problème d'optimisation complexe fortement contraint. En effet, les contraintes sur les paramètres d'inductance, l'objectif de couple, les coefficients de bobinage et la position discrétisée des conducteurs restent délicats à concilier puisque antagonistes. Comme nous l'avons précisé en début de partie, contrairement aux règles de bobinage classique, plusieurs possibilités pourraient toutefois assouplir certaines contraintes conceptuelles, ce qui amènerait à proposer de nouvelles solutions de bobinage. Une largeur de dent et un nombre de conducteurs par encoche variables permettraient d'augmenter les fuites et de disposer d'un degré de liberté supplémentaire sur la répartition même des conducteurs élémentaires. D'autre part, le triplet  $N_e$ ,  $p$ ,  $q$  est imposé dans la méthode développée. Rendre ce triplet variable amène à reconsidérer le problème comme un problème de conception inverse mais permettrait de trouver des solutions optimales supplémentaires.

# <span id="page-119-0"></span>**Chapitre 4**

# **Modélisation, dimensionnement d'une MSAP-DE et étude des paramètres de conception avancés**

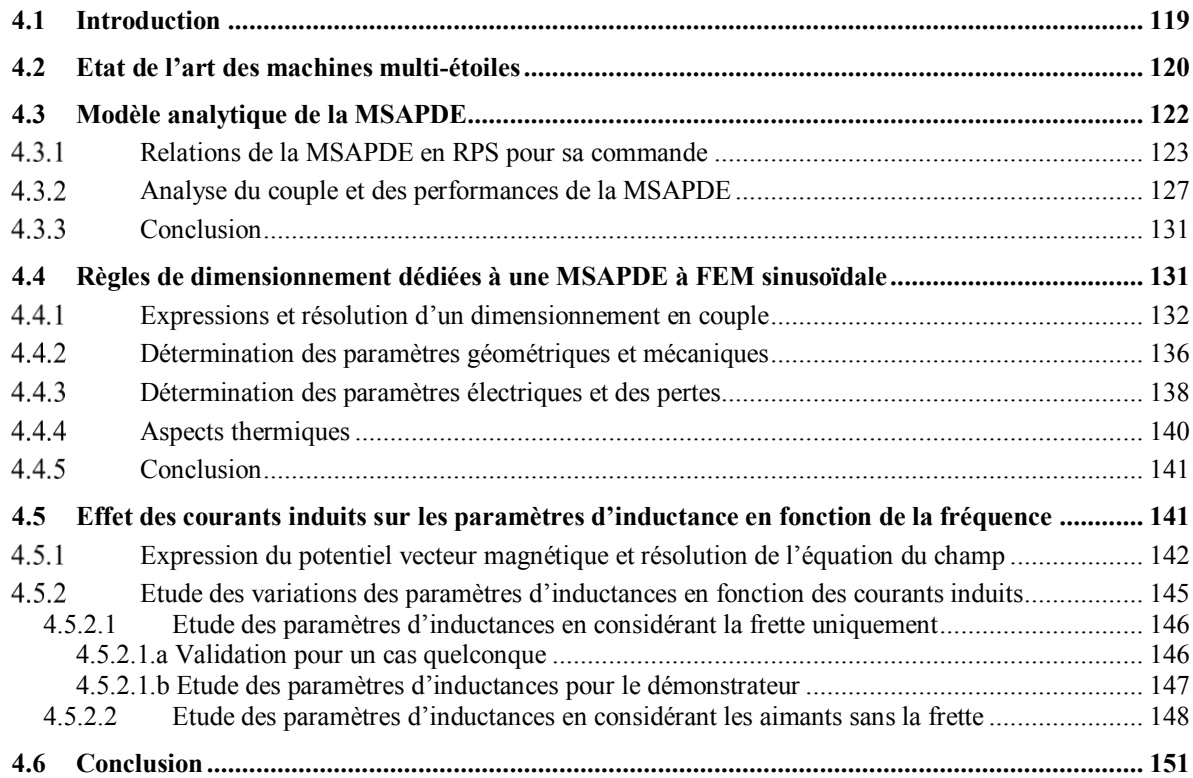

### **4.1 Introduction**

Au paragraphe (*[1.4.1.3](#page-22-0)*), nous avons présenté plusieurs types de machines potentiellement intéressantes qui permettent d'intégrer une ou plusieurs fonctions recherchées dans le cadre de nos travaux. Nous avons également au cours du paragraphe (*[1.4.1.1](#page-20-0)*), présenté succinctement la fonction coupleur recherchée comme l'une des problématiques d'intégration convertisseur-machine. Afin de réaliser un SMCMM sans imposer un nombre de contraintes et une complexité trop élevée, l'augmentation du nombre de machines doit se faire de manière raisonnée. Ainsi, nous préférons recourir à une structure de machine polyphasée, le nombre de phases devient alors un paramètre de conception. L'augmentation du nombre de phases permet d'augmenter le nombre de convertisseurs, mais son choix doit se faire en fonction de la complexité côté électronique de puissance, c'est-àdire, en fonction du nombre de :

- Interrupteurs et bras de convertisseurs.
- Signaux de commande.
- Harmoniques de courant.

D'autre part, les structures polyphasées apparaissent comme des solutions qui améliorent l'efficacité des systèmes lorsqu'elles sont alimentées par plusieurs convertisseurs de puissance. En effet, ces machines permettent de diminuer le contenu harmonique du champ magnétique d'entrefer dont les pertes fer dépendent directement de sa variation. La maîtrise des moteurs triphasés et de leurs alimentations a conduit à mettre au point également des cas particuliers de machines polyphasées appelées « machines multi-étoiles », ou encore « machine quasi-6 phases », pour une machine double étoile. Un des intérêts principaux est de pouvoir alimenter chacune des étoiles par un convertisseur dédié, ce qui augmente la fiabilité et permet une segmentation de la puissance. A l'origine, ces structures de machine étaient destinées principalement à la traction ferroviaire ou à la propulsion navale, de manière générale, pour des systèmes embarqués nécessitant une grande sûreté de fonctionnement (applications « fault-tolerant »), ainsi qu'un niveau de densité de couple important. Les machines multi-étoiles sont une solution à prendre en considération dans le cas d'association de convertisseurs de puissance. Ces dernières présentent plusieurs avantages tels que, la répartition égale naturelle et redondante entre chaque étoile de la puissance nominale d'alimentation, qui permet de diviser le courant nominal par phase transitant dans un bras de convertisseur. Les machines multi-étoiles présentent une simplification du bobinage, car comme son nom l'indique elles sont constituées d'un stator intégrant plusieurs bobinages triphasés, à neutres isolés, dont les phases sont couplées en étoile. D'un point de vue économique, les machines multi-étoiles permettent également de réduire le coût de développement et de fabrication [174], puisque les convertisseurs triphasés associées aux machines multiétoiles, sont des structures éprouvées et répandues. Pour les machines polyphasées, si l'on prend le cas d'une machine à cinq phases, la structure du convertisseur n'est pas standard et peut présenter un manque de fiabilité. Enfin, les machines multi-étoiles présentent également un avantage non négligeable par rapport à nos objectifs, elles disposent d'un couplage magnétique naturel spécifique inter-étoiles, qui dépend de leur disposition spatiale. Ce couplage magnétique naturel influe directement sur le niveau d'ondulations des courants de ligne, ainsi que sur le couple généré par l'interaction des harmoniques spatiales de la FMM au stator et du champ des aimants au rotor.

De nombreux auteurs [31], [55], [112], [175]–[180], ont travaillé sur l'étude de ces couplages afin d'observer leur conséquences sur les qualités des ondes, les caractéristiques des machines et certains [96], [181], [182], ont cherché particulièrement à annuler ces couplages, donc clairement à rechercher une ségrégation magnétique des étoiles pour les besoins de leur application. Or, c'est précisément ces couplages magnétiques interétoiles que nous avons décidé d'étudier et que nous cherchons à valoriser pour intégrer la fonction coupleur magnétique directement dans la machine. La définition structurelle de la machine, par le biais de ces inductances naturelles, constitue une prise en charge et une mise en forme des signaux d'alimentation, qui peuvent satisfaire le fonctionnement optimal de plusieurs convertisseurs statiques. Le couplage magnétique propre aux bobinages de la machine pourrait être, dans ce cadre, mis à profit pour imposer des déphasages spécifiques, à l'image des coupleurs magnétiques. Cette fonction coupleur magnétique, rappelons-le, provient des contraintes d'association de plusieurs convertisseurs parallèles à commande entrelacée visée par notre application. Les couplages magnétiques inter-étoiles vont donc nous permettre de réaliser directement une analogie avec un coupleur magnétique de type « transformateur interphases », utilisé habituellement pour des applications de conversion d'énergie, associant plusieurs convertisseurs parallèles [14], [19]–[21], [183]. Le modèle analytique développé au paragraphe (*[4.3](#page-123-0)*) doit permettre de mettre en évidence le rôle de l'angle de déphasage des étoiles sur les paramètres intrinsèques de la machine tels que, le couple et la qualité des signaux. Ce modèle analytique doit permettre également de choisir la meilleure disposition entre les étoiles par rapport au couplage magnétique. Un compromis doit être également trouvé afin de ne pas pénaliser la fonction première de création de couple de la machine et la

fonction coupleur magnétique, contrainte d'intégration du système convertisseurs-machine. Une fois ce compromis déterminé, nous nous intéresserons aux règles de dimensionnement de la MSAP double étoile basée sur une méthode développée initialement par [184], [185]. A partir de l'expression du couple électromagnétique issue de l'interaction du flux à vide des aimants avec les courants au stator et en considérant la loi de conservation du flux, il devient possible de relier les grandeurs magnétiques aux grandeurs géométriques de la machine. L'avantage de cette méthode tient dans le fait de pouvoir pré-dimensionner une machine à partir de relations simplifiées, sans avoir recours à un processus d'optimisation, à condition que le cahier des charges soit suffisamment fourni. Nous analyserons l'effet des courants induits dans la frette disposée au rotor sur les paramètres d'inductance. En effet, étant donné la présence d'aimants et d'une frette au rotor, qui sont le siège de courants induits, nous cherchons à minimiser, voire à éliminer, les phénomènes pouvant impacter la fonction coupleur magnétique par la modification des paramètres d'inductance entre les étoiles.

### **4.2 Etat de l'art des machines multi-étoiles**

En général, les machines électriques qui comportent plus de trois phases sont dénommées machines polyphasées. A l'origine, les machines polyphasées ont été développées pour permettre de surmonter la limite de courant imposée par les composants semi-conducteurs dans les années 70-80, grâce à la diminution des courants de phase. Les génératrices polyphasées à double bobinage ont également permis de disposer d'une solution optimale pour alimenter les réseaux de bord à la fois AC et DC des avions et des navires. Le réseau DC était alimenté par un redresseur connecté à un des deux circuits de bobinage et le réseau AC directement alimenté par le deuxième circuit. L'avantage de cette solution consistait dans la réduction de la masse, par la diminution des dispositifs de filtrage. Parmi les nombreuses solutions différentes de machines polyphasées, la machine multiétoiles, en particulier la machine double étoile avec un déphasage spatiale de 30° alimentée par des créneaux de courant, est probablement la plus répandue et la plus étudiée dans la littérature à partir des années 1970 [96], [175], [186]–[193]. C'est l'étude dans [175], qui met en évidence entre plusieurs dispositions spatiales de deux étoiles, que le déplacement de 30° entre les deux étoiles est bien meilleur par rapport à 0° ou 60° en ce qui concerne les caractéristiques du couple. D'autre part, alimenter une machine double étoile décalée de 30° avec deux convertisseurs triphasés de tension, au lieu d'une machine triphasée alimentée par un seul convertisseur, permet de repousser les harmoniques par rapport au fondamental et de supprimer l'harmonique de rang 6 du couple. Dans [175], [186], [194], les auteurs montrent également que le déplacement spatial de 30° entre les deux étoiles offrent le meilleur compromis entre les harmoniques de courant de phase et les ondulations de couple. En effet, avec une alimentation « sinus », cela revient à mettre en opposition les étoiles d'un point de vue électrique et cela permet de réduire considérablement les harmoniques de courant, ainsi que les ondulations de couple. Les auteurs [31], [131], [180], démontrent que le concept peut être étendu à s étoiles et s convertisseurs. Par conséquent, l'angle spatial de déplacement de s étoiles, qui offre les meilleures performances pour une machine multi-étoiles, est généralement  $\frac{\pi}{q_{tot}}$  ou  $\frac{2\pi}{q_{to}}$  $\frac{2\pi}{q_{tot}}$ , selon que le nombre d'étoiles est pair ou impair.

D'autres auteurs [45], [55], [112], [132], [176], [177], [181], [195], [196], ont également envisagé et étudié d'autres dispositions spatiales des étoiles, associées à différents types de courant d'alimentation, ou des structures de conversion de puissance, selon différents objectifs : d'un point de vue commande, d'un point de vue qualité du couple et formes d'ondes ou encore d'un point de vue sûreté de fonctionnement pour la tolérance de panne. Pour ce dernier objectif que constitue la sûreté de fonctionnement, les auteurs recherchent une ségrégation magnétique entre les phases homologues, donc l'absence de couplage magnétique inter-étoiles. Les principales raisons dans le recours à l'utilisation de machines polyphasées, à la place des machines triphasées classiques, résident principalement dans les performances d'alimentation des machines polyphasées et du courant nominal des convertisseurs de puissance. D'après [195]–[197], les principaux avantages d'alimentation des machines polyphasées tiennent dans la répartition de la puissance d'un bras dans plusieurs convertisseurs, ce qui permet de réduire la sollicitation d'un interrupteur statique à la place des techniques de parallélisation des structures de convertisseur, des techniques qui complexifient la commande et diminue la fiabilité de fonctionnement du convertisseur. Pour la machine multi-étoiles en particulier, en plus du fractionnement de la puissance, la structure de la machine offre une fiabilité de fonctionnement naturelle. Lorsqu'une ou plusieurs phases est en défaut, il suffit de déconnecter l'étoile comportant le défaut et on se retrouve avec une structure classique dont la commande en régime permanent reste simple. Grâce aux machines polyphasées, la fiabilité du système machine-convertisseurs est augmentée, notamment lors de la perte d'une phase de la machine, ou bien d'un module de convertisseur. En ce qui concerne les performances de la machine, les ondulations de couple peuvent être diminuées et le facteur de bobinage augmenté grâce à un choix approprié de la configuration de bobinage. Dans le cas d'une machine multiétoiles, une répartition spatiale judicieuse des étoiles permet de diminuer les ondulations de courant et de couple. En comparaison avec une machine triphasée alimentée par un onduleur pleine onde, les pertes au rotor de la machine polyphasée dues aux harmoniques peuvent également être diminuées.

Alimentées dans un premier temps par des convertisseurs à commutateurs de courant, les machine double étoile, qui fonctionnaient à faibles fréquences de découpage, ont présenté l'inconvénient majeur de générer des ondulations de courants et donc de couple. A cet inconvénient, une solution a été proposée : les machines multiétoiles sont alors alimentées par un convertisseur à commutateurs de tension, aujourd'hui des transistors IGBT, demain des composants « grand-gap ». Ces convertisseurs en tension ont également amené une autre problématique. Des courants parasites apparaissent dans le cas d'étoiles déphasées spatialement. A moins de disposer d'une commande parfaitement symétrique à chaque instant donné de commutation, des courants de circulation provoqués par des écarts entre les temps de commutation des bras de chaque onduleur, dus aux imperfections des composants, génèrent alors des pertes supplémentaires et des échauffements préjudiciables pour le système convertisseur-machine. L'alimentation d'une machine double étoile par un convertisseur de tension nécessite donc une synchronisation des ordres de commande de chaque bras, au risque de voir apparaître des courants parasites supplémentaires [176]. Ces phénomènes inattendus sont liés d'une part, à la limitation d'ordre conceptuelle de la structure qui met en application un couplage magnétique naturel entre les étoiles et d'autre part, à la stratégie de commande de l'onduleur. Si ces couplages magnétiques ne sont pas pris en compte, ou pas suffisamment étudiés de manière à être maîtrisés, ils deviennent préjudiciables. Ces couplages entre les étoiles annulent également les courants homopolaires liés aux harmoniques multiples du nombre de phases d'une étoile. Par conséquent, même s'il existe dans la FEM une harmonique de rang q, il n'en reste pas moins impossible de l'utiliser dans la création du couple. L'alimentation du neutre est alors nécessaire si l'on souhaite utiliser ce rang d'harmonique pour créer du couple. Dans [132], l'auteur analyse une machine double étoile à induction dont la création de FMM comprend principalement le fondamental et le rang 3 à partir de deux bobinages différents. Pour le même type de machine, dans [198], les auteurs mettent en avant l'augmentation conséquente de couple grâce à l'alimentation des deux neutres. Cette augmentation de couple est rendue possible par l'utilisation de l'harmonique de rang 3 qui vient saturer uniformément les matériaux de la machine contrairement à une machine triphasée classique.

Ces phénomènes de couplage inter-étoiles existants de la machine multi-étoiles étaient jusque-là masqués par les convertisseurs à commutateurs de courant, qui pouvaient être commandés, comme s'ils alimentaient chacun une machine triphasée seule. En effet, grâce à la particularité de l'alimentation en courant, lorsqu'il y a commutation du courant dans une étoile, les autres courants restent constants dans les autres étoiles. Ils n'interagissent donc pas via les inductances mutuelles inter-étoiles. Cela n'est plus vrai pour des convertisseurs à commutateurs en tension. Cette méthode présente donc des limites. Même si dans le principe, la commande de type modulation des largeurs d'impulsions (MLI), généralement mise en œuvre pour des convertisseurs à commutateurs en tension, élimine les courants parasites indépendamment de la structure de la machine, il faut monter suffisamment en fréquence pour la porteuse. Elle implique également des pertes supplémentaires par commutation. Il existe, aujourd'hui, des solutions pour contrer cet effet indésirable, mais au prix d'une complexification de la structure du convertisseur telle que, l'ajout de plusieurs niveaux d'interrupteurs en série ou en parallèle et l'utilisation de nouveaux composants « grand-gap », qui présentent des pertes par commutation inférieures à un interrupteur actuel de type IGBT en silicium. Sans augmenter la fréquence de la MLI, une autre approche consiste à modifier les bobinages en jouant sur les inductances de fuite. Ces inductances de fuite permettent de limiter les courants parasites.

La machine double étoile peut être alimentée par deux onduleurs triphasés, ce qui évite de devoir concevoir un convertisseur personnalisé. Cette dernière présente également l'avantage non négligeable d'être facilement concevable à partir d'une machine triphasée existante. Une comparaison des avantages majeurs entre des machines double étoile et six phases a été menée dans [199], pour deux cas d'alimentation, pleine onde et MLI. Les résultats ont montré, encore une fois pour le cas de l'alimentation en pleine onde, une diminution des ondulations des courants au rotor et des ondulations de couple pour la machine double étoile, grâce à l'élimination des harmoniques de rangs  $6n \pm 1$  ( $n = 1, 3, 5, ...$ ) contenues dans la FMM. Cela représente un effet bénéfique sur les vibrations et le bruit. Par contre, il est intéressant de remarquer, que pour le cas d'une alimentation MLI, il y a très peu de différence de comportement entre les deux machines. Pour l'alimentation MLI, comme précisé précédemment, en général sans devoir augmenter la fréquence de la MLI, deux solutions sont proposées pour améliorer le comportement des machines : la modification de la structure de la machine du point de vue du bobinage et l'adaptation de technique de MLI appropriée. Par exemple, dans [200], une nouvelle configuration de bobinage est proposée pour la machine double étoile à induction, de manière à maximiser les inductances de fuite des encoches, cela afin de limiter les harmoniques des courants. Le principe de base de la solution de bobinage modifiée consiste à prendre un pas raccourci, pour alterner les conducteurs des deux étoiles différentes dans deux encoches. Dans [201], l'auteur propose de placer en série avec les enroulements de la machine un filtre dont l'impédance est élevée aux fréquences harmoniques. L'autre possibilité est de rechercher une structure, ou bien un bobinage, qui minimise ces couplages magnétiques, de manière à réduire conceptuellement les courants parasites. A défaut, un nouveau modèle qui rend compte de l'origine des courants parasites et qui permet d'élaborer une commande qui réduit ces courants parasites doit être établi. Dans tous les cas, pour pouvoir commander les machines polyphasées, il est nécessaire de reprendre la base des principes de transformation qui permettent de simplifier les commandes en réalisant des découplages successifs. La transposition des principes de commande

d'une machine triphasée n'est pas applicable directement pour une machine multi-étoiles alimentée par un convertisseur de tension. Concernant les différentes techniques de MLI, dans [202], l'auteur réalise un état de l'art intéressant des techniques couramment employées pour alimenter les machines double étoile afin d'améliorer leur comportement, comme par exemple, la technique de modulation d'injection double homopolaire, de vecteurs d'espace, vecteurs d'espace multi-niveaux, de décomposition en espace vectoriel, de logique floue etc.

### <span id="page-123-0"></span>**4.3 Modèle analytique de la MSAPDE**

Dans le cadre de nos travaux, nous devons intégrer une fonction coupleur magnétique directement dans une MSAPDE. Pour ce faire, nous utiliserons les couplages naturels existants des bobinages du stator. Nous cherchons donc à étudier les couplages magnétiques des bobinages, analyser l'évolution des paramètres de la machine en fonction du décalage spatial des étoiles tels que, le couple, les puissances, le rendement ainsi que le facteur de puissance. Nous cherchons également à mettre en évidence les variables de contrôle, c'est-à-dire, les déphasages des courants d'alimentation, en fonction du décalage spatial des étoiles. Nous allons développer des relations analytiques sous certaines hypothèses, machine à pôles lisses en régime linéaire, non saturé, sinusoïdal, sans flux de fuites. Nous pourrons ainsi déterminer l'angle optimal de décalage inter-étoiles afin de fonctionner à couple maximal et obtenir une valeur particulière de couplage magnétique inter-étoile pour la garantir la fonction coupleur magnétique. Un modèle analytique va nous permettre d'établir les relations électriques entre les différents paramètres d'inductance propre et mutuelle de chaque étoile et déterminer l'angle de décalage spatial des étoiles pour l'obtention d'une valeur particulière de couplage magnétique inter-étoile.

L'utilisation de transformations pour modéliser les machines électriques présente plusieurs avantages, l'obtention de variables constantes en régime permanent plus simple à analyser telles que, les flux, courants et tensions, une indépendance des paramètres d'inductance par rapport à la position du rotor, caractéristique de la machine à pôles saillants, par exemple. Cela simplifie le modèle et sa commande et permet de cartographier les variables de la machine dans son propre référentiel. Nous utiliserons, en premier lieu, la transformation de Park, qui permet de projeter les phases électriques physiques de la machine dans un référentiel « dq » rattaché au rotor, avec un choix d'invariance de puissance. La diagonalisation de la matrice inductance permet de convertir une matrice carrée en matrice diagonale et fait apparaître les valeurs propres de la matrice d'origine sur la diagonale. La diagonalisation permet de diminuer le nombre de variables et de conserver les propriétés caractéristiques de la matrice d'origine. Dans [189], [203], la diagonalisation de la matrice inductance stator d'une machine double étoile à induction, dont les étoiles sont déphasées spatialement d'un angle arbitraire, est proposée pour étudier le couplage entre les mutuelles de fuites. Cette transformation projette les variables de la machine dans trois référentiels à deux dimensions découplés les uns des autres.

Le modèle découplé d'une machine synchrone double étoile avec un déphasage spatial quelconque entre les deux étoiles triphasées, incluant l'algorithme de découplage des deux étoiles, a été présenté par [204]. Deux algorithmes de découplage sont présentés, le premier basé sur le couplage magnétique des inductances mutuelles entre les deux étoiles et le second basé sur les couplages magnétiques des termes de rotation. Ces algorithmes sont respectivement appelés, « diagonalisation complète » et « diagonalisation partielle». Pour finir, dans [191], l'auteur diagonalise également la matrice inductance, pour obtenir un modèle « dq » découplé de la machine double étoile à aimants permanents. La transformation proposée conduit à découpler deux référentiels « dq » l'un de l'autre. Cette transformation peut être vue comme une généralisation, à partir du moment où il considère l'angle de déphasage spatial des étoiles, comme un paramètre et aucune symétrie particulière dans les matrices d'inductances mutuelles caractérisées par différents coefficients. Même s'il ne prend pas en compte les effets de saillance du rotor, son modèle tient compte des harmoniques au rotor. En vue de la commande de la machine, nous utiliserons une approche similaire pour découpler magnétiquement les deux étoiles.

Pour respecter la validité du cadre de notre modélisation, plusieurs hypothèses simplificatrices doivent être effectuées telles que, le fonctionnement en régime linéaire non saturé, avec des allures d'ondes purement sinusoïdales dans l'entrefer. Pour la machine double étoile, il est nécessaire de considérer également que les séquences particulières des bobinages de chaque étoile sont identiques, symétriques et décalées d'un même angle, de manière à pouvoir formuler l'hypothèse simplificatrice que les paramètres de bobinages présentent les mêmes valeurs. Les paramètres d'inductance mutuelle ne sont caractérisés que par le fondamental. Les harmoniques ne sont pas prises en compte. Enfin, les flux de fuite et les mutuelles de flux de fuite ne sont pas considérés. Cela permet de négliger le couplage des inductances de fuite contrairement à [196], qui prend en compte les mutuelles de fuite des encoches et des têtes de bobine dans un modèle plus complexe. Enfin, les couplages capacitifs entre les enroulements sont négligés. La machine étudiée est à pôles lisses. Les paramètres d'inductance ne dépendent pas de la position du rotor.

#### <span id="page-124-3"></span> $4.3.1$ **Relations de la MSAPDE en RPS pour sa commande**

Nous détaillons à présent les différentes relations de la MSAPDE triphasée qui conduisent aux paramètres d'inductance et au modèle équivalent dans une base des étoiles découplée magnétiquement, en vue de sa commande. Etant donné le couplage magnétique inter-étoile, les courants de phase de chaque étoile peuvent se perturber à travers les ordres de commande. Le découplage des étoiles permet donc de simplifier la commande et d'établir des relations pour chaque étoile.

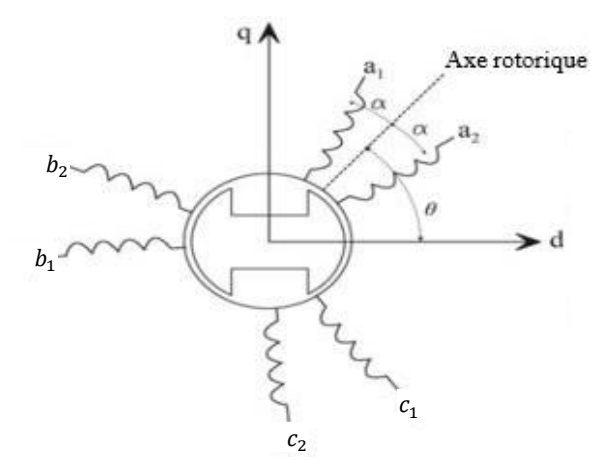

Figure 4-1 : Représentation spatiale des enroulements dans le référentiel choisi [205]

Nous posons les équations des tensions simples instantanées pour les deux étoiles triphasées dans le référentiel « abc » de dimension  $R^3$  par :

$$
\begin{cases}\nv_{a1} = R_s i_{a1} + \frac{d\phi_{a1}}{dt} \\
v_{b1} = R_s i_{b1} + \frac{d\phi_{b1}}{dt} \\
v_{c1} = R_s i_{c1} + \frac{d\phi_{c1}}{dt}\n\end{cases}\n\qquad\n\begin{cases}\nv_{a2} = R_s i_{a2} + \frac{d\phi_{a2}}{dt} \\
v_{b2} = R_s i_{b2} + \frac{d\phi_{b2}}{dt} \\
v_{c2} = R_s i_{c2} + \frac{d\phi_{c2}}{dt}\n\end{cases}\n\qquad 4-1
$$

avec  $X_{i_{1,2}}$  une grandeur appartenant respectivement à la première et à la seconde étoile,  $R_s$  la résistance de phase,  $\phi_{a,b,c_i}$  les flux totaux traversant les bobines de chaque phase de chaque étoile donnés par :

<span id="page-124-2"></span><span id="page-124-1"></span>
$$
\begin{bmatrix} \phi_{s1} \\ \phi_{s2} \end{bmatrix} = \begin{bmatrix} L_1 & M_{12} \\ M_{21} & L_2 \end{bmatrix} \begin{bmatrix} i_{s1} \\ i_{s2} \end{bmatrix} + \begin{bmatrix} \phi_{r1} \\ \phi_{r2} \end{bmatrix}
$$
 4-2

avec  $i_{s1} = [i_{a1}, i_{b1}, i_{c1}]^T$ ,  $i_{s2} = [i_{a2}, i_{b2}, i_{c2}]^T$ ,  $\phi_{s1} = [\phi_{a1}, \phi_{b1}, \phi_{c1}]^T$ ,  $\phi_{s2} = [\phi_{a2}, \phi_{b2}, \phi_{c2}]^T$ ,  $L_e$ ,  $M_{ee'}$  les matrices d'inductances propre et mutuelle de chaque étoile données par les relations (*[4-4](#page-124-0)* et *[4-6](#page-125-0)*). Le rotor de la machine considérée est à pôles lisses. Les inductances ne dépendent pas de la position relative du rotor. L'inductance propre sera donc notée  $L_s$ . L'inductance mutuelle entre deux phases k et *j* d'une même étoile est définie par la relation suivante :

$$
M_{jk} = M_s \cos(\theta_j - \theta_k)
$$
  

$$
M_{ab} = M_{bc} = M_{ac} = M_s \cos\left(\frac{2\pi}{3}\right) = M_s \cos\left(\frac{4\pi}{3}\right) = -\frac{M_s}{2}
$$

soit :

<span id="page-124-0"></span>
$$
L_1 = L_2 = \begin{bmatrix} L_{aa} & M_{ab} & M_{ac} \\ M_{ba} & L_{bb} & M_{bc} \\ M_{ca} & M_{cb} & L_{cc} \end{bmatrix} = \begin{bmatrix} L_s & -\frac{M_s}{2} & -\frac{M_s}{2} \\ -\frac{M_s}{2} & L_s & -\frac{M_s}{2} \\ -\frac{M_s}{2} & -\frac{M_s}{2} & L_s \end{bmatrix}
$$
 4-4

L'inductance mutuelle entre deux phases homologues des deux étoiles est définie en fonction de l'angle de déphasage électrique des deux étoiles et du déphasage des phases par la relation suivante :

$$
M_{ee} = M_s \cos(2\alpha - (\theta_i - \theta_j))
$$
  
\n
$$
M_{a_1 a_2} = M_{b_1 b_2} = M_{c_1 c_2} = M_s \cos(2\alpha)
$$
  
\n
$$
M_{a_1 b_2} = M_{b_1 c_2} = M_{c_1 a_2} = M_s \cos(2\alpha - \frac{2\pi}{3})
$$
  
\n
$$
M_{a_1 c_2} = M_{b_1 a_2} = M_{c_1 b_2} = M_s \cos(2\alpha + \frac{2\pi}{3})
$$

soit :

<span id="page-125-0"></span>
$$
M_{12} = M_{21}^T = \begin{bmatrix} M_{a_1 a_2} & M_{a_1 b_2} & M_{a_1 c_2} \\ M_{b_1 a_2} & M_{b_1 b_2} & M_{b_1 c_2} \\ M_{c_1 a_2} & M_{c_1 b_2} & M_{c_1 c_2} \end{bmatrix} \tag{4-6}
$$

avec :

$$
M_{12} = M_s \begin{bmatrix} \cos(2\alpha) & \cos\left(2\alpha - \frac{2\pi}{3}\right) & \cos\left(2\alpha + \frac{2\pi}{3}\right) \\ \cos\left(2\alpha + \frac{2\pi}{3}\right) & \cos(2\alpha) & \cos\left(2\alpha - \frac{2\pi}{3}\right) \\ \cos\left(2\alpha - \frac{2\pi}{3}\right) & \cos\left(2\alpha + \frac{2\pi}{3}\right) & \cos(2\alpha) \end{bmatrix}
$$
 4-7

$$
M_{21} = M_s \begin{bmatrix} \cos(2\alpha) & \cos(2\alpha + \frac{2\pi}{3}) & \cos(2\alpha - \frac{2\pi}{3}) \\ \cos(2\alpha - \frac{2\pi}{3}) & \cos(2\alpha) & \cos(2\alpha + \frac{2\pi}{3}) \\ \cos(2\alpha + \frac{2\pi}{3}) & \cos(2\alpha - \frac{2\pi}{3}) & \cos(2\alpha) \end{bmatrix}
$$
 4-8

Concernant notre étude pour l'intégration d'une fonction coupleur magnétique à l'intérieur de la machine, si nous considérons la matrice (*[4-6](#page-125-0)*), nous pouvons alors extraire les informations qui caractérisent le couplage magnétique supplémentaire existant entre les deux étoiles, en comparaison d'une machine triphasée classique. Cette matrice d'inductance mutuelle peut être directement considérée comme la matrice inductance équivalente d'un coupleur magnétique de type « transformateur interphases » à association cascade symétrique. En fonction des contraintes de l'application, nous pouvons étudier les différents agencements possibles des étoiles qui permettent d'obtenir des valeurs d'inductances mutuelles particulières attendues, c'est-à-dire, positive, négative ou nulle. Etant donné les conditions d'équilibre et la connexion étoile de chaque phase, c'est-à-dire,  $i_a + i_b + i_c = 0$ et  $i_h = 0$ , les matrices inductances  $L_1$  et  $L_2$  dans la relation ([4-2](#page-124-1)), des flux totaux de chaque étoile, peuvent être remplacées par l'inductance cyclique de chaque phase de chaque étoile. La relation (*[4-2](#page-124-1)*) peut donc se réécrire de la manière suivante :

$$
\begin{bmatrix} \phi_{s1} \\ \phi_{s2} \end{bmatrix} = \begin{bmatrix} L_c & \frac{3M_s}{2}cos(2\alpha) \\ \frac{3M_s}{2}cos(2\alpha) & L_c \end{bmatrix} \begin{bmatrix} i_{s1} \\ i_{s2} \end{bmatrix} + \begin{bmatrix} \phi_{r1} \\ \phi_{r2} \end{bmatrix}
$$
 4-9

Les flux  $\phi_{r_1}$  et  $\phi_{r_2}$  représentent le flux total des aimants capté à travers les enroulements de chaque phase de chaque étoiles, donnés par :

$$
\begin{bmatrix}\n\phi_{r1} \\
\phi_{r2}\n\end{bmatrix} = \phi_f \sqrt{\frac{2}{3}} \begin{bmatrix}\n\cos(\theta - \alpha) \\
\cos(\theta - \alpha - \frac{2\pi}{3}) \\
\cos(\theta - \alpha + \frac{2\pi}{3}) \\
\cos(\theta + \alpha)\n\end{bmatrix}
$$
\n
$$
\cos(\theta + \alpha - \frac{2\pi}{3})
$$
\n
$$
\cos(\theta + \alpha - \frac{2\pi}{3})
$$
\n
$$
\cos(\theta + \alpha + \frac{2\pi}{3})
$$
\n(4-10)

avec  $\phi_f$ <sup>2</sup>/<sub>3</sub>  $\frac{2}{3}$  la valeur maximale du module du flux des aimants à travers les enroulements du stator et  $\theta$  l'angle électrique de position du rotor par rapport à la référence du repère prise entre les deux phases homologues de chaque étoile.

avec  $L_c$  l'inductance cyclique des enroulements de chaque étoile donnée par :

$$
L_c = L_s - M_{ab} = L_s + \frac{M_s}{2}
$$

L'inductance de fuite d'une phase est donc définie comme l'inductance homopolaire des enroulements de chaque étoile par :

$$
l_f = L_s - M_s = L_s + 2M_{ab} \tag{4-12}
$$

Afin de simplifier la formulation des équations qui régissent le fonctionnement de la machine, nous allons appliquer un changement de base à chaque étoile triphasée en utilisant la transformation classique de Park. En RPS et en considérant les deux systèmes de tension équilibrés, la somme des courants des phases de chaque étoile est nulle. La composante homopolaire de la FEM est nulle et la composante homopolaire du courant ne participe pas à la création de couple.

$$
T_p(\theta) = \sqrt{\frac{2}{3}} \begin{bmatrix} \cos \theta & \cos \left(\theta - \frac{2\pi}{3}\right) & \cos \left(\theta + \frac{2\pi}{3}\right) \\ -\sin \theta & -\sin \left(\theta - \frac{2\pi}{3}\right) & -\sin \left(\theta + \frac{2\pi}{3}\right) \end{bmatrix}
$$
 4-13

En appliquant la transformation de Park aux relations de tensions (*[4-1](#page-124-2)*) exprimées dans le référentiel initial « abc », nous obtenons dans le référentiel « dq » :

$$
\begin{cases}\nv_{dq1} = T_p(\theta - \alpha)v_{s1} \\
v_{dq2} = T_p(\theta + \alpha)v_{s2}\n\end{cases}
$$
 et 
$$
\begin{cases}\ni_{dq1} = T_p(\theta - \alpha)i_{s1} \\
i_{dq2} = T_p(\theta + \alpha)i_{s2}\n\end{cases}
$$
 4-14

avec  $v_{s1} = [v_{a1}, v_{b1}, v_{c1}]^T$ ,  $v_{s2} = [v_{a2}, v_{b2}, v_{c2}]^T$ ,  $i_{s1} = [i_{a1}, i_{b1}, i_{c1}]^T$ ,  $i_{s2} = [i_{a2}, i_{b2}, i_{c2}]^T$ . Pour les éléments d'inductances propres et mutuelles, nous avons :

$$
T_p(\theta - \alpha)L_1 T_p^{-1}(\theta - \alpha) = T_p(\theta + \alpha)L_2 T_p^{-1}(\theta + \alpha) = \begin{bmatrix} L_d & 0 \\ 0 & L_q \end{bmatrix} = \begin{bmatrix} L_s + \frac{M_s}{2} & 0 \\ 0 & L_s + \frac{M_s}{2} \end{bmatrix}
$$
 4-15

$$
T_p(\theta - \alpha)M_{12}T_p^{-1}(\theta + \alpha) = T_p(\theta + \alpha)M_{21}T_p^{-1}(\theta - \alpha) = \begin{bmatrix} M_d & 0 \\ 0 & M_q \end{bmatrix} = \begin{bmatrix} \frac{3}{2}M_s & 0 \\ 0 & \frac{3}{2}M_s \end{bmatrix}
$$
 4-16

soit, en définitif :

$$
\begin{cases}\nv_{d1} = R_s i_{d1} + L_d \frac{di_{d1}}{dt} - \omega L_q i_{q1} + M_d \frac{di_{d2}}{dt} - \omega M_q i_{q2} \\
v_{q1} = R_s i_{q1} + L_q \frac{di_{q1}}{dt} + \omega L_d i_{d1} + M_q \frac{di_{q2}}{dt} + \omega M_d i_{d2} + \sqrt{\frac{3}{2}} \omega \phi_f \\
v_{d2} = R_s i_{d2} + L_d \frac{di_{d2}}{dt} - \omega L_q i_{q2} + M_d \frac{di_{d1}}{dt} - \omega M_q i_{q1} \\
v_{q2} = R_s i_{q2} + L_q \frac{di_{q2}}{dt} + \omega L_d i_{d2} + M_q \frac{di_{q1}}{dt} + \omega M_d i_{d1} + \sqrt{\frac{3}{2}} \omega \phi_f\n\end{cases}
$$
\n
$$
(4-17)
$$

avec ω = pΩ la pulsation électrique,  $M_q = M_d = \frac{3}{2}$  $\frac{3}{2}M_s$  et  $L_d = L_q = L_s + \frac{M_s}{2}$  $\frac{w_s}{2}$ . A partir du système ([4-17](#page-126-0)) précédent, nous obtenons en régime permanent et en représentation complexe :

<span id="page-126-1"></span><span id="page-126-0"></span>
$$
\begin{cases}\n\frac{V_1}{V_2} = v_{d1} + jv_{q1} & \text{et} \\
\frac{V_2}{V_2} = v_{d2} + jv_{q2} & \text{et}\n\end{cases}\n\qquad\n\begin{cases}\n\frac{I_1}{I_2} = i_{d1} + ji_{q1} \\
\frac{I_2}{I_2} = i_{d2} + ji_{q2}\n\end{cases}\n\qquad (4-18)
$$

soit :

$$
\begin{cases}\n\underline{V_1} = R_s \underline{I_1} + j\omega \left( L_s + \frac{M_s}{2} \right) \underline{I_1} + j\omega \frac{3}{2} M_s \underline{I_2} + j \sqrt{\frac{3}{2}} \omega \phi_f \\
\underline{V_2} = R_s \underline{I_2} + j\omega \left( L_s + \frac{M_s}{2} \right) \underline{I_2} + j\omega \frac{3}{2} M_s \underline{I_1} + j \sqrt{\frac{3}{2}} \omega \phi_f\n\end{cases}
$$
\n(4-19)

avec  $e_{1,2} = \sqrt{\frac{3}{2}}$  $\frac{3}{2}\omega \phi_f$ . Le système ([4-19](#page-126-1)) correspond aux équations d'un système magnétiquement couplé, que l'on peut mettre sous la forme d'un circuit électrique équivalent représenté sur la *[Figure 4-2](#page-127-0)*, ci-dessous :

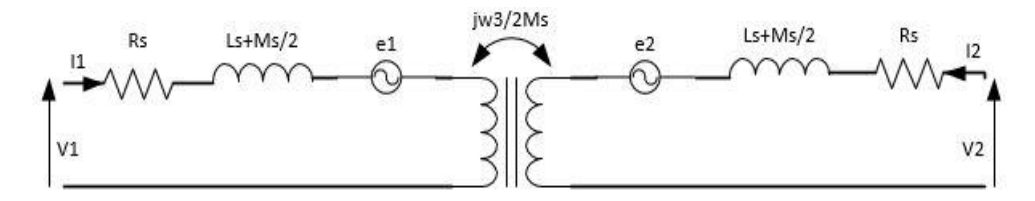

*Figure 4-2 : Schéma électrique équivalent de la MSAPDE en RPS* 

<span id="page-127-0"></span>Nous pouvons remarquer sur le schéma équivalent, *[Figure 4-2](#page-127-0)*, que si les deux tensions de phase ne sont pas identiques en instantané, la différence entre les deux tensions crée des courants de circulation limités uniquement par les termes  $R_s$  et  $L_s + \frac{M_s}{2}$  $\frac{a_5}{2}$ . La transformation de Park permet de découpler le stator du rotor et d'orienter les flux rotoriques sur l'axe d, cependant si l'on reprend le système (*[4-17](#page-126-0)*), le couplage entre les deux étoiles est toujours présent à travers les termes  $M_{dq} \frac{di_{dq1,2}}{dt}$  $\frac{dq_{1,2}}{dt} \pm \omega M_{dq} i_{dq_{1,2}}$ . Pour découpler magnétiquement les deux étoiles, une transformation supplémentaire sera nécessaire, [179], [206], pour diagonaliser la matrice inductance (*[4-20](#page-127-1)*), exprimée dans le référentiel « dq » vers la matrice inductance (*[4-21](#page-127-2)*) exprimée dans le référentiel « ER ».

<span id="page-127-1"></span>
$$
L_{dq} = \begin{bmatrix} L_d & 0 & M_d & 0 \\ 0 & L_q & 0 & M_q \\ M_d & 0 & L_d & 0 \\ 0 & M_q & 0 & L_q \end{bmatrix}
$$
 4-20

$$
L_{ER} = \begin{bmatrix} L_{E_1} & 0 & 0 & 0 \\ 0 & L_{R_1} & 0 & 0 \\ 0 & 0 & L_{E_2} & 0 \\ 0 & 0 & 0 & L_{R_2} \end{bmatrix}
$$
 4-21

La matrice inductance (*[4-21](#page-127-2)*) est obtenue à partir de la relation suivante [205] :

<span id="page-127-2"></span>
$$
L_{ER} = T_d L_{dq} T_d^{-1} \tag{4-22}
$$

avec :

$$
T_d = \frac{1}{\sqrt{2}} \begin{bmatrix} 1 & 0 & 1 & 0 \\ 0 & 1 & 0 & 1 \\ 0 & 1 & 0 & -1 \\ -1 & 0 & 1 & 0 \end{bmatrix}
$$
 4-23

avec :

$$
L_{E_1} = L_{R_1} = L_s + 2M_s \qquad \qquad \text{et} \qquad \qquad L_{E_2} = L_{R_2} = L_s - M_s \qquad \qquad 4-24
$$

Il suffit ensuite d'appliquer la transformation au système de tension (*[4-17](#page-126-0)*), exprimées dans le référentiel de Park « dq », pour obtenir dans le référentiel « ER » les relations suivantes :

<span id="page-127-4"></span><span id="page-127-3"></span>
$$
\begin{cases} v_{ER1} = T_d \, v_{dq1} \\ v_{ER2} = T_d \, v_{dq2} \end{cases} \tag{4-25}
$$

soit, en définitif :

$$
\begin{cases}\nv_{E1} = R_s i_{E1} - \omega L_{R1} i_{R1} \\
v_{R1} = R_s i_{R1} + \omega L_{E1} i_{E1} + \sqrt{3} \omega \phi_f \\
v_{E2} = R_s i_{E2} - \omega L_{R2} i_{R2} \\
v_{R2} = R_s i_{R2} + \omega L_{E2} i_{E2}\n\end{cases}
$$
\n4-26

De la même manière que précédemment, en partant du système (*[4-26](#page-127-3)*) précédent nous obtenons en régime permanent et en représentation complexe :

$$
\begin{cases}\n\frac{V_1}{V_2} = v_{E1} + jv_{R1} \\
\frac{V_2}{V_2} = v_{E2} + jv_{R2}\n\end{cases}
$$
 et 
$$
\begin{cases}\n\frac{I_1}{V_2} = i_{E1} + ji_{R1} \\
\frac{I_2}{V_2} = i_{E2} + ji_{R2}\n\end{cases}
$$
 4-27

Les relations obtenues correspondent aux équations d'un système magnétiquement découplé, que l'on peut mettre sous la forme d'un circuit électrique équivalent donnée par la *[Figure 4-3](#page-128-0)*, ci-dessous. Après découplage des nouvelles équations de la machine dans la base « ER », l'orthogonalité des sous-espaces de base orthonormale, dans lesquels sont projetées les relations électriques de la machine, traduit la notion d'indépendance magnétique entre les étoiles.

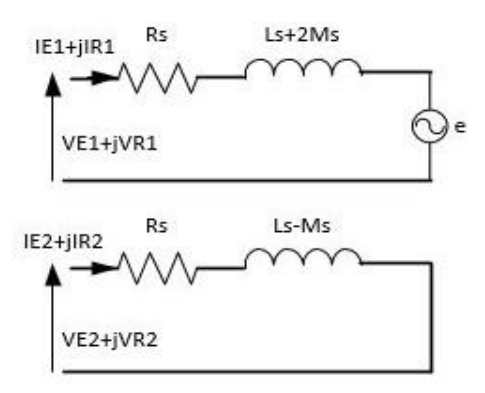

<span id="page-128-0"></span>*Figure 4-3 : Schéma électrique équivalent de la MSAPDE en RPS dont les deux étoiles sont découplées magnétiquement* 

A partir de la *[Figure 4-3](#page-128-0)*, du système (*[4-26](#page-127-3)*) et de la relation (*[4-31](#page-128-1)*), nous obtenons dans le référentiel « ER » la définition de deux machines fictives diphasées équivalentes. La première machine contribue à la création du couple et l'autre, secondaire, ne génère pas de couple. D'autre part, lorsque les étoiles de la MSAPDE sont fortement couplées magnétiquement, l'inductance de fuite  $l_f = L_s - M_s$ , devient faible, car la valeur de mutuelle entre phases homologues de chaque étoile est presque égale à l'inductance propre (coefficient de couplage unitaire).

#### <span id="page-128-3"></span>4.3.2 **Analyse du couple et des performances de la MSAPDE**

Nous analysons à présent le couple en fonction du déphasage spatial des deux étoiles de façon à mettre en évidence les conditions d'obtention d'un couple maximal. Classiquement, le couple électromagnétique s'exprime dans le référentiel « abc » par :

$$
\gamma_{em} = \frac{1}{\Omega} \sum_{e=1}^{S} \sum_{k=1}^{q} e_{ek} i_{ek}
$$

avec :

$$
e_{s1}
$$
\n
$$
= \omega \phi_f \sqrt{\frac{2}{3}} \begin{bmatrix} -\sin(\theta - \alpha) \\ -\sin(\theta - \alpha - \frac{2\pi}{3}) \\ -\sin(\theta - \alpha + \frac{2\pi}{3}) \\ -\sin(\theta + \alpha) \\ -\sin(\theta + \alpha - \frac{2\pi}{3}) \\ -\sin(\theta + \alpha + \frac{2\pi}{3}) \end{bmatrix}
$$
\n4-29

Soit, dans le référentiel « dq » :

<span id="page-128-2"></span> $\left[ \right]$ 

$$
\gamma_{em} = \frac{1}{\Omega} \sum_{e=1}^{S} (e_{de} i_{de} + e_{qe} i_{qe}) = \frac{1}{\Omega} \sum_{e=1}^{S} e_{qe} i_{qe} = \sqrt{\frac{3}{2} p \phi_f \sum_{e=1}^{S} i_{qe}}
$$

avec  $e_{de} = 0$ ,  $e_{qe} = \sqrt{\frac{3}{2}\omega \phi_f}$ , soit dans le référentiel « ER » en considérant les relations ([4-26](#page-127-3) et [4-27](#page-127-4)) :

<span id="page-128-1"></span>
$$
\gamma_{em} = \frac{1}{\Omega} \sum_{e=1}^{S} (e_{Ee} i_{Ee} + e_{Re} i_{Re}) = \sqrt{3} p \phi_f i_{R1}
$$

Les déphasages spatiaux électriques des courants de phase sont pris, par rapport à chaque phase de chaque étoile comme sur la *[Figure 4-4](#page-129-0)* ci-dessous. En comparaison avec le paragraphe précédent, nous considérons également, dans un cas plus général, les pulsations  $\omega_1$  et  $\omega_2$  respectivement pour chaque étoile.

Nous réécrivons alors les courants de phase en fonction des angles définis sur la *[Figure 4-4](#page-129-0)* par :

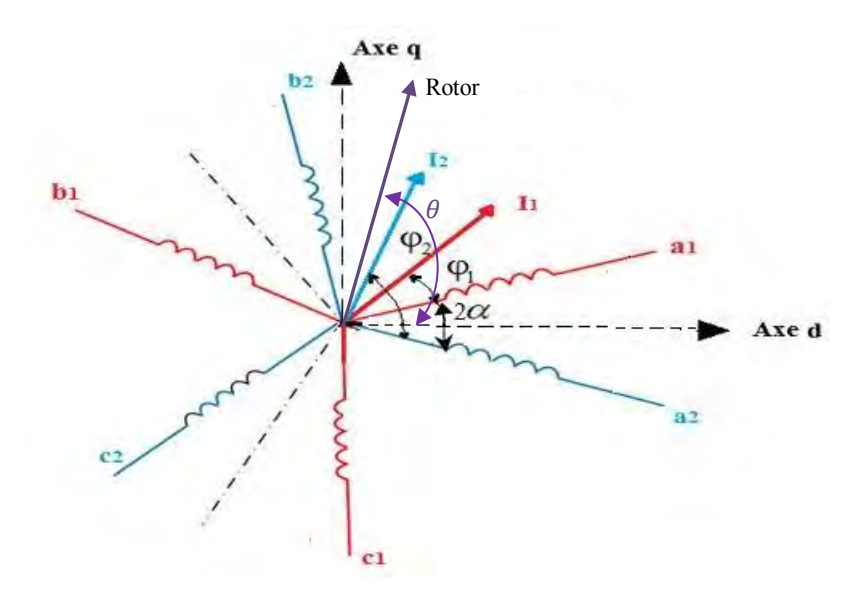

*Figure 4-4 : Diagramme spatial de la MSAPDE* 

$$
\begin{cases}\ni_{s1} = I_{m1} \cos \left(\omega_1 t - (k-1)\frac{2\pi}{3} - \varphi_1\right) \\
i_{s2} = I_{m2} \cos \left(\omega_2 t - (k-1)\frac{2\pi}{3} - \varphi_2\right)\n\end{cases}
$$
\n4-32

<span id="page-129-0"></span>Afin d'expliciter la condition du couple maximal en vue de la commande de la machine, en fonction de l'angle spatial des deux étoiles, des pulsations et de l'angle de déphasage entre les courants et les FEM, nous appliquons la transformation de Concordia pour passer du référentiel « abc », au référentiel «  $\alpha\beta$  », puis la transformation de Park pour passer au référentiel « dq », soit :

$$
\begin{pmatrix} i_{\alpha 1} \\ i_{\beta 1} \end{pmatrix} = [T_{32}] \begin{pmatrix} i_{\alpha 1} \\ i_{\beta 1} \\ i_{\epsilon 1} \end{pmatrix} \qquad \text{et} \qquad \begin{pmatrix} i_{\alpha 2} \\ i_{\beta 2} \end{pmatrix} = [T_{32}] \begin{pmatrix} i_{\alpha 2} \\ i_{\beta 2} \\ i_{\epsilon 2} \end{pmatrix} \qquad (4-33)
$$

avec :

$$
[T_{32}] = \sqrt{\frac{2}{3}} \begin{bmatrix} 1 & -\frac{1}{2} & -\frac{1}{2} \\ 0 & \frac{\sqrt{3}}{2} & -\frac{\sqrt{3}}{2} \end{bmatrix}
$$
 4-34

soit :

$$
\begin{pmatrix} i_{\alpha 1} \\ i_{\beta 1} \end{pmatrix} = I_{m1} \sqrt{\frac{3}{2}} \begin{pmatrix} \cos(\omega_1 t - \varphi_1) \\ \sin(\omega_1 t - \varphi_1) \end{pmatrix} \qquad \text{et} \qquad \begin{pmatrix} i_{\alpha 2} \\ i_{\beta 2} \end{pmatrix} = I_{m_2} \sqrt{\frac{3}{2}} \begin{pmatrix} \cos(\omega_2 t - \varphi_2) \\ \sin(\omega_2 t - \varphi_2) \end{pmatrix} \tag{4-35}
$$

Puis :

$$
\begin{pmatrix} i_{d1} \\ i_{q1} \end{pmatrix} = [P(-\theta + \alpha)] \begin{pmatrix} i_{\alpha 1} \\ i_{\beta 1} \end{pmatrix} \qquad \text{et} \qquad \begin{pmatrix} i_{d2} \\ i_{q2} \end{pmatrix} = [P(-\theta - \alpha)] \begin{pmatrix} i_{\alpha 2} \\ i_{\beta 2} \end{pmatrix}
$$
 4-36

avec :

<span id="page-129-1"></span>
$$
[P(\theta \pm \alpha)] = \begin{bmatrix} \cos(\theta \pm \alpha) & -\sin(\theta \pm \alpha) \\ \sin(\theta \pm \alpha) & \cos(\theta \pm \alpha) \end{bmatrix}
$$
 4-37

soit :

$$
\begin{pmatrix} i_{d1} \\ i_{q1} \end{pmatrix} = I_{m_1} \sqrt{\frac{3}{2} \begin{pmatrix} \cos(\omega_1 t - \theta - \alpha - \varphi_1) \\ \sin(\omega_1 t - \theta - \alpha - \varphi_1) \end{pmatrix}} = I_{m_1} \sqrt{\frac{3}{2} \begin{pmatrix} \cos((\omega_1 - p\Omega)t - \alpha - \varphi_1) \\ \sin((\omega_1 - p\Omega)t - \alpha - \varphi_1) \end{pmatrix}}
$$
 4-38

$$
\begin{pmatrix} i_{d2} \\ i_{q2} \end{pmatrix} = I_{m_2} \sqrt{\frac{3}{2}} \begin{pmatrix} \cos(\omega_2 t - \theta + \alpha - \varphi_2) \\ \sin(\omega_2 t - \theta + \alpha - \varphi_2) \end{pmatrix} = I_{m_2} \sqrt{\frac{3}{2}} \begin{pmatrix} \cos((\omega_2 - p\Omega)t + \alpha - \varphi_2) \\ \sin((\omega_2 - p\Omega)t + \alpha - \varphi_2) \end{pmatrix}
$$
 4-39

En définitif, en reprenant l'équation (*[4-30](#page-128-2)*), le couple s'écrit :

$$
\gamma_{em} = p\phi_f \sqrt{\frac{3}{2}} (i_{q1} + i_{q2}) = p\phi_f \frac{3}{2} (I_{m_1} \sin((\omega_1 - p\Omega)t - \alpha - \varphi_1) + I_{m_2} \sin((\omega_2 - p\Omega)t + \alpha - \varphi_2))
$$
 4-40

La valeur moyenne du couple sera non nulle si  $\omega_1 t - \theta = \omega_2 t - \theta = 0$ , soit :

<span id="page-130-2"></span><span id="page-130-0"></span>
$$
\omega_1 = \omega_2 = p\Omega \tag{4-41}
$$

L'équation (*[4-40](#page-130-0)*) précédente peut alors se réécrire comme :

$$
\gamma_{em} = p\phi_f \frac{3}{2} (I_{m_1} \sin(-\alpha - \varphi_1) + I_{m_2} \sin(\alpha - \varphi_2))
$$
 4-42

avec  $e_{q1} = e_{q2} = \sqrt{\frac{3}{2}} \omega \phi_f$ . En considérant  $I_{m_1} = I_{m_2}$ , la valeur du couple sera maximale pour :

$$
\begin{cases}\n-\alpha - \varphi_1 = \frac{\pi}{2} & \text{ou} \\
\alpha - \varphi_2 = \frac{\pi}{2}\n\end{cases}\n\qquad\n\text{ou} \qquad\n\begin{cases}\n\varphi_1 = -\alpha - \frac{\pi}{2} \\
\varphi_2 = \alpha - \frac{\pi}{2}\n\end{cases}\n\qquad\n\text{4-43}
$$

soit :

$$
\gamma_{em_{max}} = p\phi_f \frac{3}{2}(I_{m_1} + I_{m_2})
$$
 4-44

Les courants transversaux dans le repère « dq » résultants sont  $I_{d_1} = I_{d_2} = 0$  et  $I_{q_1} = I_{m_1} = I_{q_2} = I_{m_2}$ . De même, nous avons :

<span id="page-130-3"></span><span id="page-130-1"></span>
$$
\varphi_1 - \varphi_2 = 2\alpha \tag{4-45}
$$

La relation ([4-45](#page-130-1)) précédente implique explicitement, qu'en plus de devoir caler les courants par rapport aux FEM, il faut veiller à ce que le décalage spatial entre les courants des phases homologues des deux étoiles soit le même que le décalage spatial entre les deux étoiles. En faisant apparaître les angles de calage des courants par rapport à l'axe direct sur lequel est positionné le rotor à t=0, nous obtenons :

<span id="page-130-5"></span><span id="page-130-4"></span>
$$
\begin{cases}\n\beta_1 = \alpha + \varphi_1 \\
\beta_2 = -\alpha + \varphi_2\n\end{cases}
$$
\n4-46

et nous retrouvons les quatre paramètres classiques de l'autopilotage d'une MSAP dont dépend le couple :

$$
\gamma_{em} = f(I_{m_1}, I_{m_2}, \beta_1, \beta_2) = p\phi_f \frac{3}{2} (I_{m_1} \sin(\beta_1) + I_{m_2} \sin(\beta_2))
$$
\n
$$
4-47
$$

Nous constatons, que si les conditions (*[4-41](#page-130-2)*, *[4-43](#page-130-3)* et *[4-45](#page-130-1)*), sont remplies en RPS, c'est-à-dire, les conditions d'une commande optimale, le couple est non nul, maximal et ne dépend pas du décalage spatial des étoiles  $2\alpha$ .

*Remarque :* dans le cas où la condition ([4-45](#page-130-1)) n'est pas respectée, le couple devient dépendant de Δα, qui correspond à la différence entre l'angle de décalage des courants homologues et l'angle de décalage des étoiles, terme que l'on retrouve dans l'expression des courants et du couple :

$$
\gamma_{em} = f(I_{m_1}, I_{m_2}, \beta_1, \beta_2, \Delta \alpha) = p\phi_f \frac{3}{2} (I_{m_1} \sin(\beta_1 - \Delta \alpha) + I_{m_2} \sin(\beta_2 - \Delta \alpha)) \tag{4-48}
$$

Nous avons donc mis en évidence les conditions de création du couple et les conditions d'obtention d'une valeur maximale de couple en fonction de la disposition spatiale des deux étoiles. Nous avons également rappelé d'un point de vue commande, la condition de générer des courants déphasés du même angle que le décalage spatial des deux étoiles.

Nous étudions à présent les performances de la MSAPDE et nous donnons les relations analytiques du rendement et du facteur de puissance de la MSAPDE. Nous reprenons alors les équations des courants (*[4-38](#page-129-1)*), des tensions (*[4-17](#page-126-0)*) et les relations (*[4-41](#page-130-2)* et *[4-46](#page-130-4)*), en fonction des expressions des différentes puissances dans le référentiel « dq » et en RPS :

$$
\begin{cases}\n\underline{S_1} = 3\underline{V_1} \underline{I_1}^* = P_1 + jQ_1 = (v_{d1} + jv_{q1})(i_{d1} + ji_{q1})^* \\
\underline{S_2} = 3\underline{V_2} \underline{I_2}^* = P_2 + jQ_2 = (v_{d2} + jv_{q2})(i_{d2} + ji_{q2})^*\n\end{cases}
$$
\n4-49

soit :

$$
P = P_1 + P_2 = \Re_e \left[ (v_{d1} + jv_{q1})(i_{d1} + ji_{q1})^* + (v_{d2} + jv_{q2})(i_{d2} + ji_{q2})^* \right]
$$
  
\n
$$
P = v_{d1}i_{d1} + v_{q1}i_{q1} + v_{d2}i_{d2} + v_{q2}i_{q2}
$$
 (4-50)

soit :

$$
Q = Q_1 + Q_2 = \mathfrak{S}_m[(v_{d1} + jv_{q1})(i_{d1} + ji_{q1})^* + (v_{d2} + jv_{q2})(i_{d2} + ji_{q2})^*]
$$
  
\n
$$
Q = v_{q1}i_{d1} - v_{d1}i_{q1} + v_{q2}i_{d2} - v_{d2}i_{q2}
$$
 4-51

avec :

$$
v_{d1} = R_s I'_1 \cos(\beta_1) - \omega_1 L_q I'_1 \sin(\beta_1) - \omega_1 M_q I'_2 \sin(\beta_2)
$$
  
\n
$$
v_{q1} = R_s I'_1 \sin(\beta_1) + \omega_1 L_d I'_1 \cos(\beta_1) + \omega_1 M_d I'_2 \cos(\beta_2) + \sqrt{\frac{3}{2}} \omega_1 \phi_f
$$
  
\n
$$
v_{d2} = R_s I'_2 \cos(\beta_2) - \omega_2 L_q I'_2 \sin(\beta_2) - \omega_2 M_q I'_1 \sin(\beta_1)
$$
  
\n
$$
v_{q2} = R_s I'_2 \sin(\beta_2) + \omega_2 L_d I'_2 \cos(\beta_2) + \omega_2 M_d I'_1 \cos(\beta_1) + \sqrt{\frac{3}{2}} \omega_2 \phi_f
$$
  
\n(4-52)

avec  $I'_1 = I_{m_1} \sqrt{\frac{3}{2}}$  $\frac{3}{2}$  et  $I'_2 = I_{m_2} \sqrt{\frac{3}{2}}$  $\frac{3}{2}$ . Nous conservons la relation ([4-41](#page-130-2)) et nous déduisons les puissances active et réactive à partir de :

$$
P = R_s(I_1^2 + I_2^2) + \sqrt{\frac{3}{2}} \omega \phi_f(I_2' \sin(\beta_2) + I_1' \sin(\beta_1))
$$
\n
$$
\tag{4-53}
$$

$$
Q = \omega L_q (I_1^{\prime 2} + I_2^{\prime 2}) + 2\omega M_q I_1^{\prime} I_2^{\prime} \cos(\beta_1 + \beta_2) + \sqrt{\frac{3}{2}\omega \phi_f (I_1^{\prime} \cos(\beta_1) + I_2^{\prime} \cos(\beta_2))}
$$
 4-54

Le facteur de puissance est donné classiquement par :

 $\overline{\mathcal{L}}$  $\mathbf{I}$  $\mathbf{I}$  $\mathbf{I}$  $\overline{1}$  $\mathbf{I}$  $\mathbf{I}$  $\mathbf{I}$  $\overline{1}$ 

<span id="page-131-0"></span>
$$
F_p = \frac{P}{S} = \frac{P}{\sqrt{P^2 + Q^2}}
$$

Le rendement qui s'obtient classiquement par la relation suivante peut être déduit à partir de la relation (*[4-53](#page-131-0)*) :

$$
\eta = \frac{P_{utile}}{P_{utile} + P_{joule}} = \frac{\sqrt{\frac{3}{2}\omega\phi_f(I'_2\sin(\beta_2) + I_1'\sin(\beta_1))}}{R_s(I'_1{}^2 + I'_2{}^2) + \sqrt{\frac{3}{2}\omega\phi_f(I'_2\sin(\beta_2) + I_1'\sin(\beta_1))}}
$$
\n
$$
\tag{4-56}
$$

Le rendement et le facteur de puissance dépendent directement des deux angles de calage entre les courants et les FEM. Pour différentes valeurs prises des angles de déphasage des courants, nous avons tracé sur les *[Figure 4-5](#page-131-1)* et *[Figure 4-6](#page-132-0)*, le rendement et le facteur de puissance en fonction du décalage spatial entre les deux étoiles. En imposant les conditions de fonctionnement à couple maximal, c'est-à-dire, une commande optimale, données par les relations (*[4-41](#page-130-2)*, *[4-43](#page-130-3)* et *[4-45](#page-130-1)*), représentées par les courbes vertes sur les *[Figure 4-5](#page-131-1)* et *[Figure 4-6](#page-132-0)*, le facteur de puissance et le rendement sont maximums et ne dépendent pas de l'angle de décalage spatial entre les deux étoiles. A l'inverse, lorsque les conditions de la commande optimale ne sont pas respectées, la puissance active diminue et la puissance réactive augmente, car le courant d'axe direct n'est plus nul. Par conséquent, le facteur de puissance diminue, comme représenté par les courbes d'autres couleurs. Les valeurs nulles du rendement et du facteur de puissance correspondent à des points singuliers de  $\alpha$ .

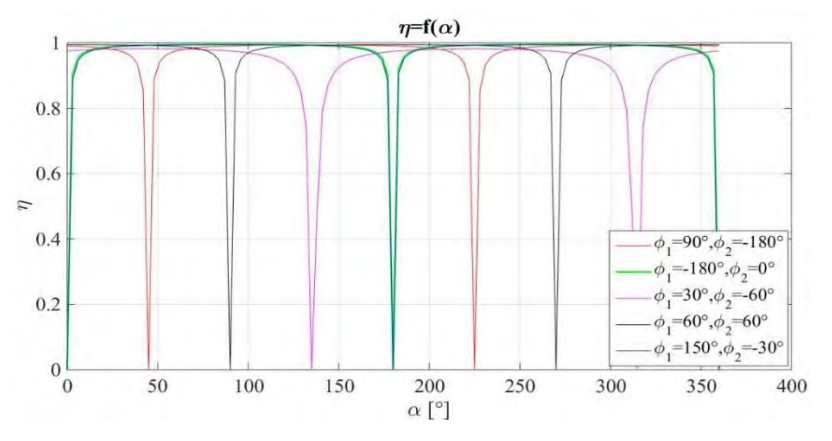

<span id="page-131-1"></span>*Figure 4-5 : Diagramme spatial de la MSAPDE* 

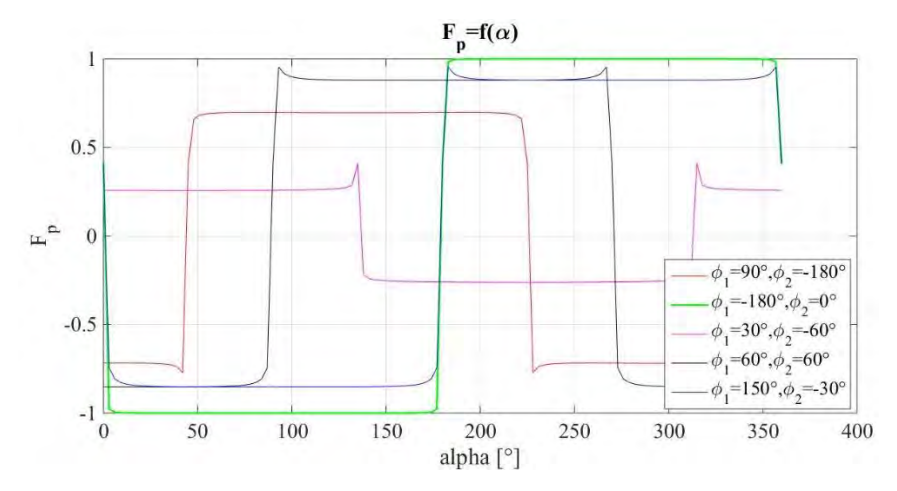

*Figure 4-6 : Diagramme spatial de la MSAPDE* 

<span id="page-132-0"></span>Il est à noter qu'à partir de la relation (*[4-48](#page-130-5)*), les conclusions sur le couple sont les mêmes que pour le facteur de puissance si la condition de déphasage sur les courants, relation (*[4-45](#page-130-1)*), n'est pas respectée. Le facteur de puissance et le couple varieront en fonction de  $\Delta \alpha$ , terme retrouvé dans les courants de phase. Par contre, le rendement restera toujours indépendant de  $\Delta \alpha$ .

#### $4.3.3$ **Conclusion**

A partir des relations des paragraphes (*[4.3.1](#page-124-3)* et *[4.3.2](#page-128-3)*) précédents, un modèle de la MSAPDE en vue de sa commande a été développé. Les paramètres d'inductances de la machine ont été explicités. Nous avons rappelé et établi les relations des inductances mutuelles entre phases homologues de chaque étoile et l'angle de décalage spatial entre les deux étoiles. Une analyse des grandeurs caractéristiques de la machine au paragraphe précédent telles que les paramètres d'inductance, le couple, le rendement et le facteur de puissance a permis de dégager certains éléments de compréhension du fonctionnement de la MSAPDE. Les conditions du couple maximal ont été données, les variables de contrôle telles que, le calage des courants de phase et leur déphasage par rapport à l'angle de décalage spatial des deux étoiles ont été rappelées. Dans le cas d'un fonctionnement à couple maximal, le couple et le facteur de puissance sont indépendants par rapport à 2 $\alpha \forall (I_1, I_2, \varphi_1 \forall \varphi_2)$ . L'angle d'autopilotage compense la valeur du décalage spatial des étoiles. Les objectifs visaient à établir les conditions initiales de contrôle et de déphasage spatial entre les deux étoiles qui permettent d'obtenir un fonctionnement optimal de la machine. Grâce aux modèles équivalents du paragraphe (*[4.3.1](#page-124-3)*), nous avons vu également que la MSAPDE alimentée par deux convertisseurs en tension doit être alimentée par des tensions instantanées identiques et présenter, de préférence, des étoiles non décalées en vue d'augmenter les termes d'inductances de fuite qui limitent les surintensités créées par les décalages temporels entre les signaux de commande des étoiles. Selon [176], les amplitudes de ces pics de courant sont plus ou moins importantes, selon le niveau de fréquence de découpage, et apparaissent si les étoiles sont, soit décalées, soit fortement couplées ou non, c'est-à-dire, plus ou moins éloignées l'une de l'autre. Il ressort également que le couple de la MSAPDE résulte de la contribution des deux étoiles. Au niveau de la commande, il faut donc imposer  $i_{q1}^* = i_{q2}^*$ , de sorte que chaque étoile participe à la création du couple de manière équilibrée. Ainsi, les puissances électriques instantanées injectées dans chaque étoile sont égales et la segmentation de puissance reste équilibrée.

### **4.4 Règles de dimensionnement dédiées à une MSAPDE à FEM sinusoïdale**

Le principe de dimensionnement qui consiste à choisir plusieurs paramètres d'entrée pour pouvoir déterminer d'autres paramètres de sortie tels que, les dimensions de la machine, repose sur des règles établies de dimensionnement traduites sous forme de relations analytiques, souvent exprimées sous couvert d'hypothèses simplificatrices. Cela nécessite donc plusieurs itérations et vérifications ultérieures afin d'être certain d'avoir obtenu une solution satisfaisant le cahier des charges de l'application considérée. Au préalable, le choix des matériaux constitutifs de la machine est nécessaire afin de prendre en considération leurs propriétés dans les calculs. Une étape de validation par EF permet de lever les hypothèses simplificatrices telles que, l'absence de saturation, stator avec encoches, prise en compte des courants induits etc. Dans notre cas d'étude, de nombreux paramètres d'entrée du dimensionnement sont donnés et fixés par le cahier des charges initial. L'approche par la densité linéique de courants permet de repartir des équations développées précédemment au *[Chapitre 2](#page-28-0)* et prend en compte directement une séquence particulière de bobinage. Dans le cadre des hypothèses prises, nous pouvons également repartir des équations utilisant la densité linéique de courants, qui utilisent la notion de répartition sinus des bobines [63]. De même, nous nous basons sur [153], [184], [207], [208], pour établir les relations de dimensionnement. Les relations que nous allons expliciter dépendent du type d'alimentation de la machine. Si la machine est alimentée en « sinus » ou en « dc » ou pleine onde, les relations diffèrent. [129] fournit un comparatif intéressant des relations simplifiées de dimensionnement pour une alimentation « sinus » et pleine onde ainsi que des ratios comparatifs de couple, des amplitudes des courants, des pertes et des épaisseurs de culasse pour les deux types d'alimentation. Dans notre cas, les relations sont données pour un fonctionnement en régime permanent sinusoïdal (RPS). Notre approche constitue donc un dimensionnement en couple fonction de contraintes mécaniques, volumiques, thermiques et technologiques.

#### $4.4.1$ **Expressions et résolution d'un dimensionnement en couple**

 Les hypothèses prises sont les mêmes que celles formulées au paragraphe (*[2.2](#page-30-0)*), c'est-à-dire, la modélisation analytique de la MSAPDE à pôles lisses et à entrefer constant avec une induction d'entrefer purement radiale. Nous considérons l'induction à vide et la densité linéique de courants sinusoïdales. A partir des relations (*[2-38](#page-48-0)*, *[2-65](#page-58-0)* et *[2-66](#page-58-1)*), nous rappelons pour la machine multi-étoiles la distribution des conducteurs, les courants de ligne, les fonctions de bobinage et la densité linéique de courants correspondantes en RPS, soit :

$$
C_{ke}(\theta) = C_m \cos \left( T_{bob} \left( \theta - (k-1) \frac{2\pi}{qT_{bob}} - \theta_0 - (s-1)\phi_e \right) \right)
$$
 4-57

avec  $c_{ke}$  la fonction de distribution spatiale des conducteurs de la phase k de l'étoile  $e$ ,  $C_m$  la valeur maximale de l'amplitude [conducteur/m] donnée par la relation (*[2-40](#page-48-1)*),

$$
i_{ke}(t) = I_s \cos \left(\omega_s t - (k-1)\frac{2\pi}{q} - p(s-1)\phi_e - \Psi\right)
$$
 4-58

Pour une fonction de distribution spatiale sinusoïdale des conducteurs, relation (*[4-57](#page-133-0)*), la fonction de bobinage et le nombre de conducteurs série pour la phase 1 de l'étoile 1 sont donnés par :

<span id="page-133-1"></span><span id="page-133-0"></span>
$$
N_{11}(\theta) = R_s \int C_{11}(\theta) d\theta
$$
 4-59

soit, sur un tour complet :

$$
N_{11} = T_{bob} R_S \int_{-\frac{\pi}{2T_{bob}}}^{\frac{\pi}{2T_{bob}}} C_m \cos(T_{bob}\theta) \, d\theta = 2R_S C_m = 2N_c \tag{4-60}
$$

avec  $N_{11}$  le nombre de tours série de la phase 1 de l'étoile 1 au sens de [207]. Afin de conserver des relations simplifiées de la densité linéique de courants et de manière à prendre en compte plusieurs solutions particulières de bobinage, grâce aux fonctions de distribution spatiale des conducteurs, nous introduisons le facteur global de bobinage au fondamental issu de la relation (*[2-36](#page-46-0)*), dans la relation suivante, qui correspond au nombre effectif de tours série de la phase  $k$  de l'étoile  $e$  :

$$
N_{effke} = N_{ke}k_{kw1} = 2N_ck_{kw1} \tag{4-61}
$$

D'autre part, selon [208], si l'on considère une distribution de tours séries par phase purement sinusoïdale, on peut considérer un nombre équivalent de tours séries distribués sinusoïdalement pour la phase  $k$  de l'étoile  $e$ , par :

<span id="page-133-2"></span>
$$
N_{eqke} = \frac{4}{\pi} N_{effke} = \frac{8}{\pi} N_c k_{kw1}
$$

Finalement, la densité linéique de courants peut s'écrire :

$$
J_s(\theta, t) = \sum_{e=1}^s \sum_{k=1}^q C_{ke}(\theta) i_{ke}(t) = J_m \cos(T_{bob}(\theta - \theta_0) - \omega_s t + \Psi)
$$

avec :

$$
J_m = \frac{C_m I_m q_{tot}}{2} = \frac{N_{ke} k_{kw1} I_m q_{tot}}{4R_s} = \frac{N_c k_{kw1} I_m q_{tot}}{2R_s}
$$
 4-64

Une fois la densité linéique de courants exprimée, nous repartons de l'expression de l'onde d'induction des aimants dans l'entrefer à partir de la relation suivante :

$$
b_r(\theta, \theta_r) = B_{ai} \cos(p(\theta - \theta_r))
$$
\n
$$
4-65
$$

avec  $B_{ai}$  l'amplitude maximale de l'induction des aimants dans l'entrefer définie à partir du théorème d'Ampère et de la conservation du flux relation (*[2-45](#page-50-0)*) et donnée pour des aimants montés en surface en fonction de la polarisation rémanente  $B_r$  par :

<span id="page-134-0"></span>
$$
B_{ai} = \frac{B_r h_a}{h_a + \mu_a e} \tag{4-66}
$$

*Remarque :* pour une induction d'entrefer purement radiale, un rapport de surface entre celle des aimants et celle de l'entrefer doit être pris en compte pour le cas des aimants enterrés, soit :

$$
B_{ai} = \frac{B_r \frac{S_a}{S_e}}{1 + \mu_a \frac{2e}{h_a} \frac{S_a}{S_e}}
$$

avec :

$$
\frac{S_a}{S_e} = \frac{E_{pcr} - P_h - P_b}{\frac{\pi R_{he}}{2p}}
$$
 4-68

avec  $S_a$  la surface d'aimant,  $S_e$  la surface d'entrefer,  $P_h$  la hauteur du pont haut,  $P_b$  la hauteur du pont bas et  $E_{pc}$ l'épaisseur de la culasse rotor. Le rayon extérieur du rotor  $R_{he}$  est relié par :

$$
R_{he} = R_{hi} + h_a \tag{4-69}
$$

$$
R_{hi} = R_{ri} + E_{pcr} \tag{4-70}
$$

$$
R_{exts} = R_s + H_{s2} + H_{s1} + E_{pcs}
$$

avec  $R_{exts}$  le rayon extérieur du stator relié au rayon d'alésage par  $H_{s2}$  la hauteur d'encoche,  $H_{s1}$  la hauteur d'isthme, qui se détermine notamment en fonction des fuites attendues ou des ondulations de couple admissibles, et enfin l'épaisseur de la culasse stator. Si l'on prend en compte le rayon de courbure de l'entrefer et le rayon d'alésage corrigé par le coefficient de Carter moyennant l'effet des encoches, l'amplitude maximale de l'induction dans l'entrefer des aimants montés en surface, relation (*[4-66](#page-134-0)*), devient :

$$
B_{ai}(R_{sc}) = \frac{B_r h_a}{R_{sc} \log \left[1 + \frac{h_a + k_c e}{R_s - h_a - e}\right]}
$$
 4-72

Selon [45], les dimensions « primaires » de la machine telles que la hauteur des aimants, la longueur de fer et l'épaisseur de l'entrefer mécanique peuvent être considérées comme homothétiques, soit :

<span id="page-134-2"></span><span id="page-134-1"></span>
$$
\gamma_e = \frac{e}{R_s} \tag{4-73}
$$

$$
\gamma_{ha} = \frac{h_a}{e} \tag{4-74}
$$

<span id="page-134-3"></span>
$$
\gamma = \frac{2R_s}{L_f} \tag{4-75}
$$

avec  $\gamma_e$  le facteur de forme de l'entrefer,  $\gamma_{ha}$  le facteur de forme des aimants et  $\gamma$  le facteur de forme de la machine. La relation (*[4-72](#page-134-1)*) peut alors se réécrire sous la forme :

$$
B_{ai}(R_{sc}) = \frac{B_r \gamma_{ha} \gamma_e}{\left(1 + (k_c - 1)\gamma_e\right) \log \left[1 + \frac{\gamma_{ha} + k_c}{\frac{1}{\gamma_e} - \gamma_{ha} - 1}\right]}
$$
 4-76

Si nous revenons aux relations des grandeurs intrinsèques de la machine, à partir de l'induction idéalisée des aimants dans l'entrefer et de la fonction de bobinage de la phase 1 de l'étoile 1 relation (*[4-59](#page-133-1)*), le flux à vide capté par la phase 1 de l'étoile 1 s'écrit :

$$
\varphi_{11}(\theta_r) = pR_s L_f \int_{-\frac{\pi}{2p}}^{\frac{\pi}{2p}} b_r(\theta, \theta_r) N_{11}(\theta) d\theta = \phi_{11m} \sin(N_x \theta_r) \tag{4-77}
$$

avec  $N_x = ppm(p, T_{bob})$  et :

$$
\phi_{11m} = \frac{\pi}{2T_{bob}} R_s^2 L_f C_{11} B_{ai} = \frac{\pi}{2T_{bob}} R_s L_f N_c k_{kw1} B_{ai}
$$
\n
$$
4-78
$$

Nous en déduisons la FEM de la phase 1 de l'étoile 1 par :

$$
e_{11}(t) = \frac{d\varphi_{11}(t)}{dt} = e_{11m} \cos(N_x \theta_r) \tag{4-79}
$$

avec :

$$
e_{11m} = \frac{\pi}{2T_{bob}} N_x \Omega R_s L_f N_c k_{kw1} B_{ai} = N_x \Omega \phi_{11m}
$$

Finalement, à partir de la relation (*[3-6](#page-75-0)*), nous pouvons déduire en RPS le couple de la machine en fonction de la densité linéique de courants et l'induction des aimants dans l'entrefer avec :

$$
\gamma_{em}(\theta_r) = R_s^2 L_f \int_0^{2\pi} J_s(\theta, t) b_r(\theta, \theta_r) d\theta = \Gamma_m \cos(\Psi - N_x \theta_0)
$$

avec :

$$
I_m = \pi R_s^2 L_f J_m B_{ai} = \frac{\pi}{2} R_s L_f N_c k_{k w 1} I_m q_{tot} B_{ai} = I_m q_{tot} T_{bob} \phi_{11m} = \frac{1}{2} T_{bob} q_{tot} I_{eff} \phi_{11eff} \tag{4-82}
$$

La relation (*[4-82](#page-135-0)*) précédente peut se réécrire en fonction des facteurs de forme homothétique, relations (*[4-73](#page-134-2)* à *[4-75](#page-134-3)*), et nous obtenons alors l'expression du rayon d'alésage en fonction du couple, de la densité linéique de courants, de l'induction des aimants dans l'entrefer et des différents facteurs grâce à :

$$
R_{s} = \sqrt{\frac{\gamma F_{m}(1 + (k_{c} - 1)\gamma_{e}) \log\left[1 + \frac{\gamma_{ha} + k_{c}}{\frac{1}{\gamma_{e}} - \gamma_{ha} - 1}\right]}{\pi(1 + (k_{c} - 1)\gamma_{e})L_{f}N_{c}k_{kw1}I_{m}q_{tot}B_{r}\gamma_{ha}\gamma_{e}}}
$$

*Remarque :* nous pouvons améliorer la précision du calcul simplifié du couple à condition de rajouter dans la relation (*[4-82](#page-135-0)*), un coefficient semi-empirique de fuites interpolaires défini selon [45], par :

<span id="page-135-0"></span>
$$
k_f = \frac{1}{2}p\beta_a \frac{k_c e}{2R_s}
$$

avec :

$$
\beta_a = \frac{p\beta}{\pi} \tag{4-85}
$$

La relation ([4-82](#page-135-0)) peut se réécrire en fonction du coefficient de fuites interpolaires de la manière suivante :

$$
I_m = \frac{1}{2} (1 - k_f) T_{bob} q_{tot} I_{eff} \phi_{11eff}
$$
 4-86

Classiquement, pour un dimensionnement en couple, la méthode utilise les relations précédemment explicitées. D'autre part, sur la base d'un bobinage en cuivre au stator, en fonction du type de refroidissement et du type de machine, nous pouvons considérer une densité linéique de courants et une densité de charge linéique à partir de valeurs connues et adaptées [207] :

- MSAP à pôles lisses et à refroidissement air :
	- $\blacksquare$  30 kA/m convection naturelle
	- $\blacksquare$  80 kA/m convection forcée
	- 5-10 A/mm²
- MSAP à pôles lisses et à refroidissement liquide, cadre de notre application par l'immersion de la machine :
	- 150-200 kA/m
	- $10-30$  A/mm<sup>2</sup>

Sans étudier les contraintes mécaniques à notre stade, nous pouvons également considérer une valeur de pression tangentielle maximale  $Y_{tm}$  s'exerçant au niveau du rayon interne du stator, en choisissant une valeur connue et adaptée en fonction de notre application. Les valeurs minimale, moyenne et maximale applicables dépendent du type de machine et du type de refroidissement. Par exemple, pour notre application la pression tangentielle applicable au rotor est de 0.85  $\leq Y_{tm} \leq 1.49$  *bar* pour une valeur moyenne de 1.15 *bar*. Ensuite, la valeur maximale de la charge linéique considérée comme le produit de la densité linéique de courants en  $[A/m]$  et de la pression tangentielle, permet de déterminer une valeur d'induction maximale d'entrefer avec :

$$
B_a = \frac{Y_{tm}}{A_m} \tag{4-87}
$$

$$
B_{ai} = \frac{B_a \pi}{2\sqrt{2}\sin(\beta \frac{\pi}{2})}
$$
 4-88

En reprenant la définition du facteur de forme des aimants exprimé en fonction du rayon d'alésage relation (*[4-90](#page-136-0)*), nous pouvons déterminer l'épaisseur d'aimants à partir de la valeur de l'induction d'entrefer précédente supposée parfaitement sinus :

$$
\gamma_a = \mu_a B_{ai} \frac{log(1 - \gamma_e)}{\frac{B_{ai}}{(1 - \gamma_e)} - B_r(T)}
$$
\n4-89

avec :

<span id="page-136-0"></span>
$$
h_a = \gamma_a R_s \tag{4-90}
$$

avec  $B_r(T)$  l'induction rémanente des aimants qui dépend de la température donnée par :

$$
B_r(T) = B_{ri}(T_i)(1 - \Delta B_r(T - T_i))
$$
\n(4-91)

avec  $B_{ri}(T)$  l'induction rémanente à une température  $T_i$  donnée et connue. Nous remontons ainsi assez simplement jusqu'au rayon d'alésage, déterminé à partir de la pression tangentielle, du couple dimensionnant et du facteur de forme de la machine par :

$$
R_s = \sqrt[3]{\frac{\gamma_{em}}{\gamma \pi \gamma_{tm}}} \tag{4-92}
$$

Toujours selon [207], nous pouvons retrouver également la valeur maximale de la charge linéique considérée comme une densité linéique de courants en [A/m] le long de l'entrefer, à partir du courant de phase, de la pression tangentielle et de la densité linéique de courants dans le cuivre équivalent par encoche, relations (*[4-64](#page-133-2)* et *[4-82](#page-135-0)*), soit :

$$
A_m = \frac{AT \text{ total}}{circonf\acute{e}rence \text{ }entrefer} = \frac{q_{tot}I_m N_{ke}}{2\pi R_s} = \frac{2J_m}{\pi k_{kw1}} \tag{4-93}
$$

$$
I_m = \frac{2\pi R_s A_m}{q_{tot} N_{ke}} = \frac{4R_s J_m}{q_{tot} N_{ke} k_{kw1}}
$$

$$
J_{cuenc} = \frac{q_{tot} I_m N_{ke} k_{kw1}}{k_r S_{enc}} = \frac{4 R_s J_m}{k_r S_{enc}}
$$

$$
F_{tm} = \frac{F_m}{R_s} = \pi R_s L_f J_m B_{ai}
$$

soit :

$$
\gamma_{tm} = \frac{F_{tm}}{S_e} = \frac{1}{2} J_m B_{ai} \tag{4-97}
$$

avec  $S_e$  la surface d'entrefer définie par  $S_e = 2\pi R_s L_f$ . Le coefficient de remplissage  $k_r$  et la surface d'encoche  $S_{enc}$ ont été préalablement déterminés au paragraphe (*[3.4.2.1](#page-109-0)*), à partir des relations (*[3-84](#page-113-0)* et *[3-75](#page-111-1)*).

*Remarque :* les choix de structures ne sont pas sans conséquences, car la densité de couple dépend de la structure d'une machine notamment par la relation suivante, issue de [209] :

$$
\gamma_{em} = 2\pi R_s^2 L_f \sigma_t \tag{4-98}
$$

Avec  $L_f$  la longueur active,  $R_s$  le rayon d'alésage de la machine,  $\sigma_t$  la pression magnétique tangentielle donnée par :

$$
\sigma_t = KA\overline{B_e} \tag{4-99}
$$

Avec A la densité efficace de courant en  $(A/m)$ ,  $\overline{B_e}$  l'induction moyenne sous un pôle en (T), K un coefficient qui dépend de la répartition du bobinage de la forme d'onde des courants d'alimentation et de leur phase par rapport à la dérivée du flux des aimants, ainsi que de la forme de l'induction d'entrefer. D'autre part, le couple est proportionnel au nombre de paires de pôles, par l'intermédiaire de la relation qui lie le couple au volume du rotor et à la pression tangentielle. En effet dans [209], [210], le rayon d'alésage, le pas polaire  $\tau_p$  et le nombre de paires de pôles sont reliés par :

$$
p = \pi \cdot \frac{R_s}{\tau_p} \tag{4-100}
$$

Un nombre de paramètres fixés par le cahier des charges constituent donc les entrées d'un programme de dimensionnement analytique développé, qui met en œuvre l'ensemble des relations explicitées précédemment dans ce paragraphe. Les données entrées / sorties sont résumées en *Annexe D*. En résumé, principalement à partir de la valeur moyenne de couple imposée, de la tension d'entrée, de la densité de courants maximale admissible et en faisant varier certains paramètres tels que, les facteurs de forme, la pression tangentielle, par exemple, les relations utilisées dans le programme permettent, pour une machine considérée, de déterminer l'ensemble des paramètres géométriques, les masses des différentes parties constitutives, une estimation des pertes principales, ainsi que les paramètres électriques de la machine en fonction des contraintes thermiques, comme c'est le cas pour la valeur de résistance de phase.

*Remarque :* pour le dimensionnement des aimants, le critère d'Evershed est utilisé classiquement pour déterminer le volume d'aimant minimal, en fonction de l'énergie stockée dans l'entrefer, c'est-à-dire que pour un volume d'entrefer à magnétiser avec un niveau d'induction donné, cela conduit directement, en négligeant les fuites, au volume d'aimant minimal nécessaire. Donc, en première approximation, le volume d'aimant nécessaire dans une machine est proportionnel à la valeur de l'entrefer. Pour des raisons notamment économiques, de masse et de volume, il est donc préférable de minimiser l'entrefer. Ce critère de dimensionnement n'est pas l'unique à prendre en considération. Il est primordial de tenir compte également du risque de démagnétisation et donc de la limite de champ coercitif intrinsèque de l'aimant Hci, qui dépend de la température de fonctionnement. Le point de fonctionnement réel, point d'intersection entre la droite de recul et la droite d'entrefer, dépend de la variation de perméance dans l'entrefer ainsi que du champ de réaction d'induit. Il sera donc nécessaire de vérifier lors des simulations numériques que la zone la plus contrainte des aimants ne dépasse pas la valeur de champ critique, au risque d'endommager irréversiblement les aimants. Pour le cas des aimants montés en surface, si l'on revient à une forme simplifiée de l'expression de l'induction d'entrefer, relation (*[4-66](#page-134-0)*), et si nous souhaitons déterminer l'épaisseur minimale d'aimants sans risque de démagnétiser les aimants, il suffit de vérifier que l'induction minimale dans l'entrefer  $B_{\text{emin}}$  soit supérieure à une induction limite  $B_{\text{lim}}$ , choisie en fonction des caractéristiques du type d'aimant. Il suffit de vérifier simplement la relation (*[4-101](#page-137-0)*) suivante, en considérant l'induction d'entrefer comme la résultante de l'induction des aimants  $B_{ai}$  et des courants  $B_{courant}$ .

<span id="page-137-0"></span>
$$
B_{emin} \ge B_{lim} \quad \text{soit} \quad B_{lim} \le B_{ai} - B_{courant} \tag{4-101}
$$

#### $4.4.2$ **Détermination des paramètres géométriques et mécaniques**

Dans la continuité du dimensionnement, le calcul des différentes masses des zones constitutives de la machine a été préalablement déterminé au paragraphe (*[3.4.2.1](#page-109-0)*), à partir des relations (*[3-72](#page-110-0)* à *[3-74](#page-111-2)* et *[3-76](#page-111-3)* à *[3-78](#page-112-1)*). Nous reprenons une formulation identique. Concernant le calcul des flux des courants et des paramètres d'inductances, nous reprenons les mêmes formulations qu'au paragraphe (*[2.4.2.4](#page-54-0)*), à partir des relations (*[2-52](#page-54-1)* à *[2-58](#page-54-2)*). Ensuite, en considérant les contraintes magnétiques et thermiques, à partir de la conservation du flux et de la relation du flux produit par les aimants traversant l'entrefer et passant dans les dents, nous déterminons les dimensions minimales des dents, culasses et encoches au stator. La conservation du flux sous  $\frac{1}{2}$  pôle entre le stator et l'entrefer permet d'écrire :

$$
\phi_e = \phi_d \quad \leftrightarrow \quad B_{ai}(R_s)S_e = B_dS_d \quad \leftrightarrow \quad B_{ai}(R_s)2\pi R_sL_f = B_dN_eL_fl_d \tag{4-102}
$$

$$
\phi_e = 2\phi_c \quad \leftrightarrow \quad \langle B_e \rangle S_e = 2B_c S_c \quad \leftrightarrow \quad \langle B_e \rangle \frac{\pi R_s L_f}{p} = 2B_c E_{pc} L_f \tag{4-103}
$$

avec  $\phi_e$ ,  $\phi_d$ ,  $\phi_c$  le flux produit par les aimants qui passe respectivement dans l'entrefer, les dents et les culasses,  $S_e$ ,  $S_d$ ,  $S_c$  les sections respectivement de l'entrefer, pour le calcul du flux dans une dent et de l'entrefer sous un pôle pour le calcul du flux dans une culasse, section des dents, section d'une culasse selon l'axe  $O_z$ ,  $B_d$ ,  $B_c$  les inductions

maximales admissibles respectivement dans les dents et les culasses,  $\langle B_e \rangle$  correspond à l'induction moyenne dans l'entrefer calculée sous un pôle pour une induction purement sinusoïdale par :

$$
\langle B_e \rangle = \frac{4p}{\pi} \int_0^{\frac{\pi}{2p}} B_{ai}(R_s) \cos(p(\theta - \theta_r)) d\theta = \frac{2}{\pi} B_{ai}(R_s) \cos(p\theta_r)
$$
 4-104

Nous faisons l'hypothèse, pour notre cas, que la contribution des courants par rapport à celle des aimants dans la création du flux, qui circule dans les dents et les culasses, est négligeable. En considérant une forme de dent droite et constante, nous déduisons la largeur minimale d'une dent en fonction d'une valeur maximale d'induction  $B_d$ fixée par :

$$
L_{dmin} = \frac{B_{ai}(R_s)2\pi R_s}{B_d N_e} \tag{4-105}
$$

avec  $N_e$  le nombre d'encoches donné en fonction du nombre d'encoches par pôle et par phase  $N_{epp}$  par :

$$
N_e = 2pqN_{epp} \tag{4-106}
$$

La largeur d'une dent en haut de l'encoche considérée comme trapézoïdale est donnée par :

$$
L_{dmax} = \frac{\pi R_s}{pqN_{epp}} - L_{dmin} \tag{4-107}
$$

Les épaisseurs des culasses stator et rotor s'obtiennent en fonction d'une induction sinusoïdale moyenne par :

$$
E_{pcs} = \frac{B_{ai}(R_s)R_s}{B_{cs}p} \tag{4-108}
$$

<span id="page-138-0"></span>
$$
E_{pcr} = \frac{B_{ai}(R_{he})R_{he}}{B_{cr}p}
$$

La hauteur d'encoche  $h_{s2}$  définit par la relation ([3-75](#page-111-1)), peut être également déduite en première approximation pour une forme d'encoche trapézoïdale et des dents droites à partir de la surface d'encoche donnée par :

$$
S_{enc} = \frac{\pi((R_s + H_{s1} + H_{s2})^2 - (R_s + H_{s1})^2)}{N_e} - H_{s2}L_{dmax}
$$

soit, par identification entre les relations (*[4-110](#page-138-0)* et *[4-112](#page-138-1)*) et avec la relation (*[3-84](#page-113-0)*), on obtient :

$$
h_{s2} = \frac{-(2\pi(R_s + H_{s1}) - N_e L_{dmax}) \pm \sqrt{(2\pi(R_s + H_{s1}) - N_e L_{dmax})^2 - 4\pi N_e \frac{S_{cuenc}}{k_r}}}{2\pi} \tag{4-111}
$$

Enfin, la surface de cuivre pour un nombre de conducteurs équivalent par encoche est donnée par :

$$
S_{cuenc} = \frac{q_{tot} N_{ke} k_{kw1} S_{cond}}{N_e}
$$
 4-112

avec :

<span id="page-138-1"></span>
$$
S_{cond} = \frac{\pi D_f^2 n_f}{4} \tag{4-113}
$$

Les conducteurs aller / retour d'une spire, ou d'un tour, sont constitués de plusieurs fils de cuivre assemblés en parallèle et définis par leur diamètre de cuivre, ainsi que leur épaisseur d'isolant avec  $D_f$  le diamètre de cuivre des fils et  $n_f$  le nombre de fils constituant un conducteur. Pour la partie thermique, il est nécessaire de déterminer la surface totale par encoche d'isolant des fils de cuivre, en fonction de l'épaisseur d'isolant  $E_{is}$  selon [134], par :

$$
S_{iscond} = \frac{\pi \left( \left( D_f + E_{is} \right)^2 - D_f{}^2 \right) n_f}{4} \tag{4-114}
$$

Pour la partie mécanique, le moment d'inertie  $\lceil k q, m^2 \rceil$  se définit en fonction de la masse des parties mobiles définie par les relations (*[3-72](#page-110-0)* à *[3-74](#page-111-2)*), grâce à la relation suivante :

$$
j_i = \frac{1}{2} \Big( \big( R_a + E_{pfr} \big)^2 - R_{ri}^2 \Big) \big( M_{fr} + M_a + M_{rsm} \big) \tag{4-115}
$$

De manière simplifiée, nous nous assurons également que le choix du matériau qui constitue la frette mise en œuvre au rotor, pour le cas d'aimants montés en surface, puisse résister à la pression exercée par les aimants. En effet, cette pression des aimants conduit en définitif à une contrainte de traction, fonction de la vitesse de rotation au carré, qui doit rester inférieure à la contrainte admissible du matériau de la frette [211]. Nous choisissons un matériau donné et dimensionnons une épaisseur minimale de frette à partir des relations analytiques suivantes :

$$
\sigma_{ra} = \frac{P_{ra}R_a}{e_{pfr}} \qquad \text{soit} \qquad e_{pfr} \ge \frac{P_{ra}R_a}{\sigma_{ra}} \tag{4-116}
$$

avec  $R_a$  le rayon au niveau des aimants,  $e_{pfr}$  l'épaisseur de la frette,  $\sigma_{ra}$  la contrainte maximale admissible par le matériau de la frette et  $P_{ra}$  la pression exercée sur la frette par la couche d'aimants, qui peut être déterminée en fonction de la force centrifuge d'un aimant, en supposant que les forces centrifuges de tous les aimants soient réparties de manière uniforme :

$$
P_{ra} = p \frac{F_{ra}}{\pi R_a L_f} \tag{4-117}
$$

et  $F_{ra}$  la force centrifuge d'un aimant donnée par :

$$
F_{ra} = m_a \Omega^2 R = \frac{1}{2p} \rho_a \beta \pi (R_a^2 - R_{he}^2) L_f \Omega^2 (R_a + R_{he})
$$
 4-118

avec  $R_{he}$  le rayon externe du rotor,  $\Omega$  la vitesse mécanique du rotor,  $\rho_a$  la masse volumique des aimants et  $m_a$  la masse des aimants pour des aimants montés en surface.

#### 4.4.3 **Détermination des paramètres électriques et des pertes**

A présent, nous déduisons les derniers paramètres électriques de la machine, c'est-à-dire, les inductances de fuites et la résistance de phase. Pour ce faire, nous prenons en considération quelques formes d'encoche les plus utilisées : trapézoïdale, rectangulaire, arrondie. Nous négligeons les harmoniques d'inductance magnétisante représentant des fuites additionnelles, ainsi que l'inductance de fuites d'inclinaison des encoches. En négligeant également l'effet de peau qui modifie les valeurs des paramètres R et  $L_y$ , toujours selon [40], il est possible de déterminer les différents paramètres d'inductances de fuite grâce à l'introduction d'un facteur de perméance représentant la perméance magnétique divisée par la perméabilité du vide et par la longueur du chemin ferromagnétique considéré dans le calcul des fuites. Les inductances de fuite d'encoche et de dent ont été déterminées préalablement au paragraphe (*[2.5.4.1](#page-64-0)*), par les relations (*[2-122](#page-66-0)* et *[2-125](#page-66-1)*). Nous complétons les calculs des inductances de fuite par celui de l'inductance de fuite des têtes de bobines, définie par :

$$
L_{\gamma te} = \mu_0 \frac{N_e}{q} N_c^2 l_{bob} \lambda_{bob} = \mu_0 N_{ke}^2 l_{bob} \lambda_{bob} = \mu_0 N_{ke}^2 (l_{1tet} \lambda_{1tet} + 2l_{2tet} \lambda_{2tet})
$$
 4-119

avec :

$$
l_{bob} = 2l_{1tet} + 4l_{2tet} + 2L_f
$$
 4-120

$$
l_{1tet} = P_d \theta_b \left( R_s + \frac{H_{s2} + E_{pcs}}{2} \right)
$$
 4-121

$$
l_{2tet} = P_d \left( R_s + H_{s1} + \frac{H_{s2}}{2} \right) - L_d \tag{4-122}
$$

<span id="page-139-1"></span><span id="page-139-0"></span>
$$
P_d = \frac{2\pi R_s}{N_e} \tag{4-123}
$$

avec  $l_{\text{t}_{\text{t}_{\text{t}}}$ ,  $l_{\text{z}_{\text{t}_{\text{t}}}$  les longueurs des têtes de bobines.  $l_{\text{hob}}$  correspond à la longueur totale d'un enroulement définie sur la partie des têtes de bobines par la distance des conducteurs reliant une encoche à une autre le long d'un rayon moyen du stator et sur un angle correspondant au pas du bobinage considéré, comme représenté sur la *[Figure](#page-65-0)  [2-26c](#page-65-0)*. A cela s'ajoute ensuite à la longueur totale, la hauteur des têtes de bobines correspondant à deux fois la largeur moyenne d'une encoche, selon [134], et enfin sur la longueur de fer de la machine, la distance représentant le parcours « actif » des conducteurs dans les encoches,  $\theta_b$  correspond au pas de bobinage,  $\lambda_{1tet}, \lambda_{2tet}$  les facteurs de perméance moyennes des têtes de bobines qui dépendent du type de machine, du type de bobinage et enfin  $P_d$ le pas dentaire en [mm]. Sans tenir compte de l'effet de la fréquence sur les paramètres d'inductances, nous obtenons en définitif l'inductance cyclique synchrone par :

$$
L_{cs} = L + \sum L_{\gamma} - M \tag{4-124}
$$

La résistance équivalente « DC » de phase est obtenue à partir de la relation suivante :

$$
R_{enrac} = N_{ke} k_{kw1} \rho_{cu}(T) \frac{l_{bob}}{S_{cuenc}}
$$

avec :

$$
\rho_{cu}(T) = \rho_{cui}(1 + \alpha_{cu}(T - T_{cui})) \tag{4-126}
$$

avec  $\rho_{\text{cut}}$  la résistivité du cuivre [Ωm] connue pour une température initiale,  $\alpha_{\text{cut}}$  le coefficient fonction de la température et du matériau. Nous calculons également la résistance « AC », car la fréquence du fondamental des courants d'alimentation est comprise entre 400Hz et 533Hz, soit :

$$
R_{enrac} = R_{enrac} k_{rac} \tag{4-127}
$$

avec  $k_{rac}$  un coefficient de correction qui rend compte de l'effet de la fréquence sur la valeur de la résistance, en tenant compte de l'effet peau et de la profondeur de pénétration, en fonction du nombres de couches du bobinage, du pas de bobinage, du diamètre des fils, du nombre de conducteurs superposés dans une encoche, de la largeur d'encoche, de la transposition des têtes de bobines et de la densité de cuivre, en fonction de la température, et dont les relations sont issues de [40]. Finalement, la résistance entre phases pour un couplage étoile est donnée par :

$$
R_{phase} = 2R_{enrac} \tag{4-128}
$$

Selon [184], nous pouvons à présent déduire classiquement en RPS à partir des relations simplifiées de la MSAPDE à aimants montés en surface, la tension de phase par :

$$
\underline{V_{ke}} = R_{phase} \underline{I_{ke}} + jX_s \underline{I_{ke}} + \underline{e_{ke}} \tag{4-129}
$$

soit, en considérant le courant en phase avec la FEM :

$$
V_{ke} = \left( \left( e_{ke} + R_{phase} I_m \right)^2 + \left( X_s I_m \right)^2 \right)^{\frac{1}{2}}
$$
 4-130

avec  $X_s$  la réactance synchrone  $X_s = \omega_s L_{cs}$ ,  $V_{ke}$  la tension de la phase k de l'étoile e. A partir de la relation ([4-130](#page-140-0)), on en déduit aussi le facteur de puissance de la machine :

<span id="page-140-0"></span>
$$
F_p = \frac{e_{ke} + R_{phase} I_m}{V_{ke}}
$$

Nous terminons la procédure de dimensionnement par le calcul du rendement et des pertes. Nous considérons uniquement les pertes joules volumiques du stator au sein du bobinage qui s'expriment en fonction de la densité de courants et de la résistivité des conducteurs. Les pertes Joule volumiques admissibles imposent donc une limite sur le produit  $A_m J_m$ , qui traduit en première approche, l'échauffement maximal admissible selon le type de refroidissement de la machine. Elles sont données par :

$$
P_j = \iiint_{\text{vol de}} \rho_{cu} J_{cu}^2 dv = \rho_{cu} J_{cu}^2 V_{cu} = \rho_{cu} J_{cu}^2 (V_{cutet} + V_{cuenc}) = \rho_{cu} J_{cu}^2 K_{tet} V_{cuenc} = \rho_{cu} J_{cuenc}^2 K_{tet} k_r S_{enc} l_{bob}
$$
  
=  $2\pi R_s L_f \rho_{cu}(T) K_{tet} J_{cuenc} A_m$  (11)

ou bien, classiquement, par :

$$
P_j = q_{tot} R_{enrac} l_m^2 = 2\pi R_s l_{bob} \rho_{cu}(T) k_{rac} k_{kw1} f_{cuenc} A_m \tag{4-133}
$$

avec  $K_{tet} = \frac{l_{bob}}{l_{s}N_{s}}$  $\frac{l_{bob}}{L_fN_{ke}}$  le coefficient des têtes de bobines, qui dépend du type de bobinage et de la géométrie de la machine. Selon l'hypothèse simplificatrice d'absence de courants induits dans les aimants et la frette au rotor, seules les dents et la culasse au stator sont censées canaliser le champ qui dépend du temps et crée des pertes fer [212]. Plusieurs formulations des pertes Fer sont présentées dans la littérature selon un compromis attendu, c'està-dire, entre une facilité d'utilisation et une précision des calculs. Nous retiendrons pour notre modèle une formulation simplifiée des pertes valable en régime sinusoïdal, selon [213], par :

$$
P_f = M_d(K_{Hyst}\omega_s \langle B_{fa}^{n} \rangle + K_{Fouc} \omega_s^2 \langle B_{fd}^{2} \rangle) + M_{cs}(K_{Hyst}\omega_s \langle B_{fc}^{n} \rangle + K_{Fouc} \omega_s^2 \langle B_{fc}^{2} \rangle) \tag{4-134}
$$

avec  $M_d$  la masse des dents,  $M_{cs}$  la masse de la culasse statorique,  $K_{Hyst}$  le coefficient d'hystérésis caractéristique d'un matériau donné,  $K_{Four}$  le coefficient de Foucault caractéristique d'un matériau donné,  $\omega_s$  la pulsation électrique,  $B_{fd}$  l'induction moyenne dans les dents,  $B_{fc}$  l'induction moyenne dans la culasse, *n* un paramètre compris entre 0.5 et 2.

Concernant les pertes prises en compte, le couple de frottement visqueux est défini par :

$$
T_p = k_{fr}\Omega \tag{4-135}
$$

avec  $k_{fr}$  le coefficient de frottement visqueux mécanique qui lie le couple de pertes à la vitesse de rotation mécanique du rotor. Le couple des pertes de charge pour l'application visée est défini par :

$$
T_r = k_{pr} \Omega^2 \tag{4-136}
$$

avec  $k_{nr}$  le coefficient de pertes hydrodynamiques qui lie le couple résistant à la vitesse de rotation mécanique du rotor. Le rendement est calculé de la même manière qu'au paragraphe (*[3.4.2.1](#page-109-0)*), à partir de la relation (*[3-79](#page-112-2)*), soit :

$$
\sum_{i}^{n} Pertes = P_{\text{F}er} + P_{j} + P_{\text{hyd}} + P_{\text{frott}} \tag{4-137}
$$

#### <span id="page-141-0"></span>444 **Aspects thermiques**

Afin d'éviter le vieillissement prématuré des isolants électriques du bobinage et le risque de démagnétiser les aimants au rotor, la problématique thermique doit être prise en compte au cours du dimensionnement de la machine. Le calcul des différentes pertes dans la machine permet de définir les différentes sources de chaleur. A l'aide d'un modèle monodimensionnel basé sur des hypothèses simplificatrices, il est possible de calculer en un point précis, l'élévation de température [214]. D'autre part, l'échauffement de la machine dépend également de sa capacité à évacuer vers l'extérieur la chaleur produite. Pour le cas simplifié d'une machine dont le stator représente une surface de dissipation extérieure où transite la totalité du flux de chaleur généré par les différentes pertes  $P_{total}$ , il est possible d'obtenir la température de fonctionnement ou d'équilibre, définie par :

$$
T_f = \frac{P_{total}}{h_{ext} \cdot S_{ext}} + T_{amb}
$$

avec  $h_{ext}$  le coefficient de convection extérieure  $W/(m^2)$ , qui dépend du type de refroidissement de la machine, c'est-à-dire, forcé, naturel et liquide, donné par :

$$
h_{ext} = \frac{\sum P_{ertes}(T)}{S_{ext}\Delta T_{ext}} \tag{4-139}
$$

avec  $S_{ext}$  la surface totale extérieure d'échange et  $\Delta T_{ext}$  l'élévation de température admissible.

Néanmoins, dans les cas d'applications embarquées exigeant des cycles de fonctionnement thermique variables ou lorsque la structure de la machine sort des connaissances du retour par expérience du concepteur, la connaissance des flux de chaleur et des températures en des points donnés requiert un modèle thermique plus élaboré. Sur la base de la résolution par différences finies, ou par EF, des EDP non linéaires couplées traduisant les différents modes d'échange de chaleur existant au sein d'une machine, il est possible de déterminer les températures de fonctionnement en un point précis de la machine par une approche nodale. Cependant, vu de la complexité de la résolution de ces équations et du temps nécessaire pour effectuer plusieurs itérations de dimensionnement, il est parfois préférable de recourir à un modèle équivalent de type circuit électrique analogue. Dans le cas des structures simplifiées, cette méthode classique permet d'évaluer rapidement et avec une bonne précision les différentes températures.

Nous avons donc procédé à une vérification des niveaux de température dans les endroits critiques de la machine à partir d'un modèle très simplifié, radial, unidirectionnel, analytique et numérique. Le modèle regroupe le rotor et le stator pour un mode de fonctionnement dimensionnant, c'est-à-dire, en marche continue permanente à sec, à vitesse nominale, et à courant limité. En effet, en fonctionnement normal, l'application consiste à immerger le moteur dans un fluide. Dans ce cas, l'écoulement du fluide à travers l'entrefer constitue un puits de chaleur. Pour le mode de fonctionnement dimensionnant, nous considérons, selon le cahier des charges, une température ambiante de 70°C. Nous fixons une température maximale de 180°C pour le bobinage, soit un échauffement admissible de 110°C. Cet échauffement est déterminé en fonction de la tenue en température des isolants des conducteurs et des isolants de fond d'encoches. A partir du cahier des charges, nous utilisons une classe d'isolation des conducteurs de type H. Les pertes Joules sont calculées pour une résistivité du cuivre correspondant à une température de 180°C et pour un courant limité, imposé par le mode de fonctionnement à sec à quelques ampères. Afin de déterminer les paramètres des éléments du circuit équivalent de chaque région, nous reprenons les caractéristiques des matériaux à partir du cahier des charges de la machine existante de Zodiac. Les tôles du stator sont de type FeSi NO20, le rotor en Inox magnétique est massif, les aimants sont de type Sm2Co17, la frette conductrice de type Inconel 718, l'isolant d'encoche de type Nomex 410, la résine de surmoulage dans les encoches de type Eccobond et enfin la chemise de protection de type PEEK.

Pour le mode de fonctionnement dimensionnant en thermique, nous avons pu estimer et vérifier les niveaux de température des régions constitutives de la machine, ainsi que la durée maximale avant de dépasser les limites de température de l'isolant des bobinages.

#### 4.4.5 **Conclusion**

En résumé, le dimensionnement classique en couple dépend du volume des parties actives et du volume du rotor, ainsi que de l'épaisseur d'entrefer qui doit être la plus faible possible. L'épaisseur d'aimants améliore la densité de couple, mais pour des raisons économiques, elle doit rester raisonnablement faible. Par conséquent, la densité de courants peut être augmentée dans les limites de l'échauffement admissible. Le couple volumique ou massique doit être amélioré, sans que ce soit au détriment du comportement global de la machine et donc d'une augmentation des pertes dans la machine. A partir des fonctions de distribution spatiale des conducteurs, pour une solution particulière de bobinage, des courants d'alimentation, de l'induction des aimants dans l'entrefer et des paramètres du cahier des charges de l'application visée, nous avons développé un programme de dimensionnement en RPS d'une MSAPDE, capable de fournir l'ensemble des données géométriques et pertes de la machine. La vérification et la validation du modèle a été menée sur une machine Zodiac existante, à partir des données d'entrée du cahier des charges de l'application. Les résultats de la comparaison obtenus sont résumés dans le *[Tableau 57](#page-142-0)* ci-dessous. Le modèle fournit des résultats relativement satisfaisants concernant les dimensions et la masse de la machine. Concernant les pertes, les résultats obtenus sont plus mitigés en raison des pertes Fers qui présentent un écart très importants.

<span id="page-142-0"></span>

| Paramètres de sortie    | Ecarts par rapport à la<br>machine existante $[\%]$ |
|-------------------------|-----------------------------------------------------|
| $L_f$ [mm]              | $-1.5$                                              |
| $R_{ext}$ [mm]          | $-2.3$                                              |
| $R_s$ [mm]              | $-3.1$                                              |
| $H_{s2}$ [mm]           | $-6.5$                                              |
| $e \, \lceil mm \rceil$ | $-7.1$                                              |
| $h_a$ [mm]              | $-13.8$                                             |
| $P_i[W]$                | $-12.2$                                             |
| $P_F[W]$                | $-46.5$                                             |
| $M_{tot}$ [ $k_g$ ]     | $-11.9$                                             |

*Tableau 57 : Résultats de dimensionnement*

## **4.5 Effet des courants induits sur les paramètres d'inductance en fonction de la fréquence**

Les aimants présents au rotor ont été considérés non conducteurs jusqu'à présent afin de simplifier la problématique de résolution analytique des modèles analytiques précédents et du processus de dimensionnement en couple. Cependant, dans le cadre de notre application, les aimants sont de nature Samarium Cobalt (SmCo), conducteurs, montés, collés en surface du rotor, nécessitent la mise en œuvre d'une frette pour les maintenir. Généralement, la frette est de nature métallique et conductrice. Selon les relations constitutives des matériaux isotropes, les aimants peuvent donc être le siège de courants induits. Ces courants induits, qui s'opposent naturellement à la source qui leur a donné naissance, c'est-à-dire, les courants d'alimentation au stator, peuvent constituer une perturbation des paramètres d'inductances de la machine en modifiant la valeur d'induction d'entrefer due aux courants d'alimentation. En fonction d'une séquence de bobinage choisie, les courants induits peuvent être plus ou moins importants. Par exemple, le choix d'un bobinage à encochage fractionnaire provoque une augmentation des pertes par courants induits dans les aimants et dans la frette, qui résulte de la création de sous-harmoniques d'espace. La fréquence fondamentale des courants d'alimentation, ainsi que la fréquence de découpage de la commande MLI, influent également sur le niveau des courants induits.

Afin de faciliter le choix du concepteur et pouvoir comparer des solutions particulières de bobinage entre elles selon des critères de conception supplémentaires, nous avons décidé d'étudier les courants induits dans la frette et dans les aimants. Etant donné les hypothèses prises au paragraphe (*[2.2](#page-30-0)*) et le modèle analytique de la machine développé au paragraphe (*[2.5](#page-56-0)*), nous avons fait le choix de développer un module additionnel qui s'intègre

directement au modèle existant pour des raisons de rapidité et de simplicité. Cette extension se base sur la considération des courants induits au rotor comme une densité linéique de courants à la surface de la frette, méthode utilisée précédemment par [135] puis [136]. Nous analyserons les courants induits dans la frette analytiquement et nous utiliserons un modèle numérique de la machine afin d'étudier les courants induits dans les aimants. En effet, par cette approche simplifiée, nous nous affranchissons de la résolution de l'équation de diffusion dans une couche de matériau donnée. Or, la couche d'aimants ne peut être réellement considérée comme homogène, étant donnée son épaisseur et l'alternance d'air et de matériau. Nous ne pouvons donc pas inclure les aimants avec suffisamment de précision, contrairement à la frette, qui respecte relativement bien les hypothèses du cadre de notre modélisation. D'autre part, dans [135], [136], les auteurs ont déjà modélisé les courants induits dans une couche d'aimants à l'aide d'une densité linéique de courants superficiels équivalente pour une unique solution particulière de bobinage à pas diamétral ou à pas raccourci. Les résultats analytiques obtenus ont révélé des écarts très importants, parfois supérieurs à 30% en comparaison avec ceux obtenus par simulations aux E.F..

Nous comparons alors plusieurs solutions particulières de bobinage en fonction du niveau de courants induits et pertes par courants induits dans la frette, puis nous procéderons à une vérification du niveau des courants induits dans les aimants à l'aide d'un modèle numérique. Pour terminer, ce module additionnel va nous permettre également d'observer les effets des courants induits sur les paramètres d'inductance en fonction de la fréquence grâce aux relations développées précédemment au paragraphe (*[2.5.4.1](#page-64-0)*). Nous pourrons, en fonction des résultats, décider de modifications technologiques sur les aimants et/ou sur la nature de la frette dans l'éventualité où la fonction coupleur magnétique serait compromise par la présence des courants induits.

#### 4.5.1 **Expression du potentiel vecteur magnétique et résolution de l'équation du champ**

La prise en compte des courants induits dans la frette nécessite quelques modifications du modèle initialement développé au paragraphe (*[2.5](#page-56-0)*). Les hypothèses prises restent identiques. Compte tenu des explications données en introduction, nous ne considérons pas les aimants et nous négligeons les courants induits dans la zone correspondante. Nous remplaçons les aimants par de l'air et nous considérons une densité linéique de courants superficiels équivalente à la surface de la frette. La frette est assimilée à une couche homogène conductrice. Nous supposons donc que seul le champ des courants d'alimentation au stator contribue à la création des courants induits dans la frette et nous négligeons la modulation du champ des aimants dans l'entrefer due à la présence des dents au stator. Toujours dans le cadre de l'approximation des états quasi-stationnaires, le modèle basé sur les équations de Maxwell en régime quasi-statique, équations rappelées par les relations (*[2-60](#page-58-2)* et *[2-62](#page-58-3)*), ainsi que sur les lois constitutives de chaque milieu, également rappelées par les relations (*[2-59](#page-57-0)* et *[2-64](#page-58-4)*), doit à présent, inclure le nouveau milieu que constitue la frette, la loi constitutive correspondante, ainsi que l'équation de Maxwell-Faraday par :

$$
\vec{j} = \sigma_{\text{fret}} \vec{E} \tag{4-140}
$$

avec :

$$
\overrightarrow{rot}\vec{E} = -\frac{\partial \vec{B}}{\partial t}
$$
 4-141

avec  $E$  le champ électrique  $[V/m]$ . Compte tenu des hypothèses formulées et de l'invariance par translation précédemment admise, le champ électrique est nécessairement dirigé selon l'axe  $O_z$ . Les courants induits sont localisés dans le référentiel du rotor au sein duquel le milieu conducteur est fixe par rapport au champ tournant créé au stator. En supposant une différence de potentiels nulle aux frontières de la frette et en se plaçant dans le référentiel rotorique, le champ électrique peut s'exprimer par la relation scalaire suivante :

$$
E_r = -\frac{\partial A_r}{\partial t} \tag{4-142}
$$

soit :

$$
j_{rr}(\theta_r, t) = -\sigma_{fret} \frac{\partial A_r}{\partial t} \Big|_{R_a}
$$

avec  $j_{rr}$  la densité linéique de courants induits dans la frette exprimée dans le repère rotorique,  $\sigma_{fret}$  la conductivité superficielle de la frette [S]. Cette approche nous permet de simplifier le problème et nous évite de traiter une formulation dynamique beaucoup plus « lourde » à résoudre. Le problème revient donc à déterminer la distribution linéique des courants induits à la surface de la frette. En appliquant le théorème de superposition, le potentiel vecteur magnétique  $A_r$  correspond à la somme du potentiel vecteur dans l'entrefer du champ dû aux courants d'alimentation statoriques et aux courants induits dans la frette, soit :
<span id="page-144-0"></span>
$$
j_{rr}(\theta_r, t) = -\sigma_{fret} \left( \frac{\partial A_{recs}(R_a, \theta_r, t)}{\partial t} + \frac{\partial A_{reci}(R_a, \theta_r, t)}{\partial t} \right) \Big|_{R_a}
$$

avec A<sub>recs</sub> le potentiel vecteur obtenu en présence des courants d'alimentation au stator dans la zone de l'entrefer exprimé dans le référentiel rotorique et  $A_{reci}$  le potentiel vecteur obtenu en présence des courants induits dans la frette dans la zone de l'entrefer exprimé dans le référentiel rotorique.

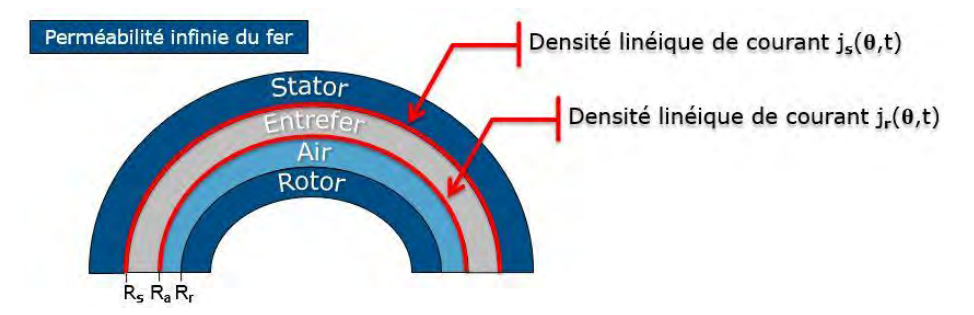

*Figure 4-7 : Représentation simplifiée de la machine pour l'application du calcul analytique*

D'une manière générale, la densité linéique de courants au stator est définie par la relation (*[2-65](#page-58-0)*). Le rotor et la frette tournent à la vitesse mécanique constante  $\Omega$ . La résolution de l'équation ([4-144](#page-144-0)) amène à rechercher une solution harmonique pour la densité linéique de courants induite au rotor, de la même forme que la densité linéique de courants au stator, donnée par les relations (*[2-91](#page-61-0)* à *[2-94](#page-61-1)*), et exprimée dans le référentiel statorique, soit :

$$
j_{rc}(\theta, t) = \sum_{s=1}^{e} \sum_{k=1}^{q} \sum_{m=1}^{\infty} \sum_{n=1}^{\infty} J_{rcmn} \cos \left( nT_{bob}(\theta - \theta_0) - (nT_{bob} \pm mp)(s - 1)\phi_e \pm m\omega_s t - (n \pm m)(k - 1)\frac{2\pi}{q} + I_{rmn} \right)
$$
  

$$
j_{rs}(\theta, t) = \sum_{s=1}^{e} \sum_{k=1}^{q} \sum_{m=1}^{\infty} \sum_{n=1}^{\infty} J_{rsmn} \sin \left( nT_{bob}(\theta - \theta_0) - (nT_{bob} \pm mp)(s - 1)\phi_e \pm m\omega_s t - (n \pm m)(k - 1)\frac{2\pi}{q} + I_{rmn} \right)
$$

 $j_{rc}(\theta, t)$  et  $j_{rs}(\theta, t)$  correspondent aux séries harmoniques de la densité linéique de courants induits dans la frette, exprimée dans le référentiel statorique,  $J_{rcmn}$ ,  $J_{rsmn}$  l'amplitude des composantes harmoniques des courants induits et  $\Gamma_{rmn}$  le déphasage des courants induits par rapport aux courants d'alimentation qui constituent respectivement les inconnues à déterminer. Il suffira d'effectuer un changement de variable par la relation (*[2-2](#page-30-0)*), pour exprimer les grandeurs du repère statorique dans le repère rotorique.

 $+$   $\Gamma_{rm}$ 

A partir des hypothèses, le potentiel vecteur magnétique possède toujours qu'une seule composante non nulle selon l'axe  $O_z$  notée A. Etant donné notre problème, nous considérons uniquement le milieu de l'entrefer. L'EDP gouvernant  $A$  est rappelée par :

<span id="page-144-4"></span><span id="page-144-3"></span><span id="page-144-2"></span><span id="page-144-1"></span>
$$
\frac{\partial^2 A}{\partial r^2} + \frac{1}{r} \frac{\partial A}{\partial r} + \frac{1}{r^2} \frac{\partial^2 A}{\partial \theta^2} = 0
$$
 4-147

Les conditions limites et les conditions de continuité sont toujours définies entre les deux milieux de manière à exprimer les conditions de continuité sur le champ radial  $B_r$  et tangentiel  $H_\theta$ . Au niveau des limites de surface pour  $r = R_a$  le rayon extérieur de la frette et  $r = R_{sc}$  le rayon interne du stator corrigé, nous avons :

$$
\left(\frac{\partial A_e}{\partial r}\right)_{r=R_{sc}} = -\mu_e j_s(\theta, t) \quad et \quad \left(\frac{\partial A_a}{\partial r}\right)_{r=R_a} = 0 \tag{4-148}
$$

 $A_e$  correspond à la valeur du potentiel vecteur A dans la zone de l'entrefer et  $A_a$  à la valeur du potentiel vecteur A dans la région des AP. Les courants d'alimentation interviennent toujours dans les conditions sur la frontière du domaine d'étude dans la condition de continuité du champ tangentiel. Les courants induits interviennent dans les conditions de passage entre le milieu des aimants considérés comme de l'air et l'entrefer. Au niveau des interfaces nous avons donc :

$$
\left(\frac{\partial A_e}{\partial \theta}\right)_{r=R_a} = \left(\frac{\partial A_a}{\partial \theta}\right)_{r=R_a}
$$

et :

$$
\left(\frac{\partial A_e}{\partial r}\right)_{r=R_a} = \left(\frac{\partial A_a}{\partial r}\right)_{r=R_a} - \mu_0 j_r(\theta, t)
$$

Les surfaces du domaine d'étude sont toujours à coordonnées constantes et nous utilisons à nouveau la méthode de séparation des variables pour résoudre le Laplacien (*[4-147](#page-144-1)*). Nous en déduisons séparément les solutions particulières du potentiel vecteur magnétique *A* pour chaque milieu<sub>i</sub> du domaine d'étude, harmonique par harmonique en fonction de  $r$  et  $\theta$  :

$$
A_i(r,\theta) = \sum_{n=1}^{\infty} [[a_{in}r^{n\gamma} + b_{in}r^{-n\gamma} + a_{1n}(r)]\cos(n\gamma\theta) + [c_{in}r^{n\gamma} + d_{in}r^{-n\gamma} + \alpha_{2n}(r)]\sin(n\gamma\theta)]
$$
 4-151

A partir des équations ([4-147](#page-144-1)) et ([4-148](#page-144-2) à [4-151](#page-145-0)), les valeurs des constantes  $a_{in}$ ,  $b_{in}$ ,  $c_{in}$ ,  $d_{in}$  sont identifiées en résolvant un à un les deux systèmes (*[4-152](#page-145-1)* et *[4-153](#page-145-2)*) formés pour les courants d'alimentation et les courants induits. Nous résolvons séparément le problème avec les courants d'alimentation au stator seuls, puis avec les courants induits dans la frette seuls. Etant donné que le problème formulé est supposé linéaire, en appliquant le principe de superposition, la solution générale du potentiel vecteur magnétique est obtenue.

Pour les courants induits seuls :

<span id="page-145-1"></span><span id="page-145-0"></span>
$$
\begin{aligned} \n\{R\{C_c\} &= \{S_{cci}\} \\ \nR\{C_s\} &= \{S_{sci}\} \n\end{aligned} \n\tag{4-152}
$$

Pour les courants d'alimentation seuls :

<span id="page-145-2"></span>
$$
\begin{aligned} \n\{R\{C_c\} &= \{S_{cc}\} \\ \nR\{C_s\} &= \{S_{sc}\} \n\end{aligned} \n\tag{4-153}
$$

avec :

$$
\{C_c\}^T = \{a_{en}, b_{en}, a_{an}, b_{an}\}\tag{4-154}
$$

$$
\{C_s\}^T = \{c_{en}, d_{en}, c_{an}, d_{an}\}\tag{4-155}
$$

avec :

$$
\{S_{cci}\}^T = \left\{0, -\frac{\mu_0 R_a}{n T_{bob}} j_{rc}(\theta, t), 0, 0\right\}
$$
 4-156

$$
\{S_{ssi}\}^T = \left\{0, -\frac{\mu_0 R_a}{nT_{bob}} j_{rc}(\theta, t), 0, 0\right\}
$$
 4-157

$$
\{S_{cc}\}^T = \left\{-\frac{\mu_e R_{sc}}{n T_{bob}} j_{sc}(\theta, t), \ 0, \ 0, \ 0\right\}
$$
 4-158

$$
\{S_{sc}\}^T = \left\{-\frac{\mu_e R_{sc}}{n T_{bob}} j_{ss}(\theta, t), \ 0, \ 0, \ 0\right\}
$$
 4-159

La matrice R est donnée par la relation ([2-95](#page-61-2)), les composantes harmoniques de la densité linéique de courants au stator  $j_{sc}$  et  $j_{ss}$  sont données par les relations ([2-91](#page-61-0) à [2-94](#page-61-1)). Après avoir déterminé les constantes du potentiel vecteur magnétique, nous pouvons résoudre l'équation  $(4-144)$  $(4-144)$  $(4-144)$  et identifier les termes  $J_{rcmn}, J_{rsmn}, T_{rmn}$  des courants induits, soit :

$$
T_{rmn} = \tan^{-1}\left(\frac{-1}{\kappa_2(\pm m\omega_s - np\Omega)}\right)
$$
 4-160

$$
J_{rcmn} = \frac{\kappa_1 J_{cmn}^{\pm} \left( \pm m\omega_s - np\Omega \right)}{\sin(\Gamma_{rmn}) - \kappa_2 (\pm m\omega_s - np\Omega)\cos(\Gamma_{rmn})}
$$
4-161

$$
J_{rsmn} = \frac{\kappa_1 J_{smn}^{\pm} \left(\pm m\omega_s - np\Omega\right)}{\sin(\Gamma_{rmn}) - \kappa_2(\pm m\omega_s - np\Omega)\cos(\Gamma_{rmn})}
$$

avec :

$$
\kappa_1 = \frac{\mu_0 \sigma_{fret} \left( R_r^{-2np} R_a^{np} + R_a^{-np} \right)}{b_1} \tag{4-163}
$$

$$
\kappa_2 = -\frac{\mu_0 \sigma_{fret} b_5 \left( R_{sc}^{-2np} R_a^{np} + R_a^{-np} \right)}{b_2 b_5 - b_3 b_4} \tag{4-164}
$$

avec  $b_1$  à  $b_5$  les constantes géométriques, données par :

$$
b_1 = np(R_r^{-2np}R_{sc}^{np-1} - R_{sc}^{-np-1})
$$
\n
$$
4-165
$$

$$
b_2 = np(R_{sc}^{-2np}R_a^{np-1} - R_a^{-np-1})
$$
 4-166

$$
b_3 = np(R_r^{-2np}R_a^{np-1} - R_a^{-np-1})
$$
 4-167

$$
b_4 = \left(R_{sc}^{-2np}R_a^{np} + R_a^{-np}\right) \tag{4-168}
$$

$$
b_5 = \left(R_r^{-2np}R_a^{np} + R_a^{-np}\right) \tag{4-169}
$$

± , ± sont donnés par les relations (*[2-93](#page-61-3)* et *[2-94](#page-61-1)*).

A partir de l'équation ([2-116](#page-64-0)) précédente, si  $A_e(R_a, \theta, t)$  correspond à la solution du potentiel vecteur en présence des courants d'alimentation au stator et des courants induits dans la zone de l'entrefer, les inductances propres et mutuelles peuvent être définies à partir des relations (*2*-*[117](#page-64-1)* à *2*-*[121](#page-65-0)*), en tenant compte cette fois de l'effet des courants induits en fonction de la fréquence.

Enfin, toujours en fonction de nos considérations, la modulation du champ des aimants dans l'entrefer due à la présence des dents au stator est négligée. Nous déterminons les pertes par courants induits dans la frette dues aux harmoniques de la densité linéique de courants au stator, grâce à la relation simplifiée suivante :

$$
P_{ci} = \frac{\rho_{fret}}{T} \int_0^T \iiint J^2 dv \, dt = \frac{\rho_{fret}}{T} \int_0^T \int_0^{2\pi} j_r(\theta, t)^2 \, d\theta dt \tag{4-170}
$$

avec  $\rho_{fret}$  la résistivité de la frette, T la période électrique de la densité surfacique de courants [A/m<sup>2</sup>], soit, après calcul :

$$
P_{ci} = \frac{\pi L_f}{e_{pfr}\sigma_{fret}} \sum_{m=1}^{\infty} \sum_{n=1}^{\infty} J_{rcmn}^2 + J_{rsmn}^2
$$
 4-171

Grâce aux modifications apportées au modèle analytique initialement développé au paragraphe (*[2.5](#page-56-0)*), nous pouvons à présent calculer les paramètres d'inductance en fonction des courants induits dans la frette, ainsi que les pertes par courants induits. En fonction d'une solution particulière de bobinage, nous sommes à même de pouvoir décider de choix technologiques et si les courants induits dans la frette présentent un désavantage pour la fonction coupleur magnétique.

### <span id="page-146-0"></span> $4.5.2$ **Etude des variations des paramètres d'inductances en fonction des courants induits**

Afin de valider les résultats issus du modèle analytique, nous les avons classiquement comparés avec ceux issus d'un modèle numérique résolu avec un logiciel commercial aux E.F. « Jmag ». Cette fois, pour les besoins de la validation, contrairement au paragraphe (*[2.6](#page-68-0)*), nous avons considéré une structure de machine simplifiée, représentée sur la *[Figure 4-8](#page-147-0)*, qui reprend l'ensemble des hypothèses de simplification et qui constitue le cadre de notre modélisation. Nous remplaçons les bobinages par une densité linéique de courants équivalente, nous fixons une perméabilité très élevée pour les culasses, nous supprimons les encoches et nous négligeons les flux de fuites. Nous réalisons les simulations numériques à rotor bloqué en magnéto-harmonique et nous considérons donc les courants d'alimentation purement sinusoïdaux pour des valeurs spécifiques de fréquence. Concernant la validation de la méthode développée, nous débutons par le calcul des paramètres d'inductances d'une machine bipolaire à 24 encoches, dont les valeurs des paramètres conceptuels ont été choisies arbitrairement. Pour l'étude des paramètres d'inductances en fonction des courants induits uniquement dans la frette et, dans un dernier paragraphe (*[4.5.2.2](#page-149-0)*), uniquement dans les aimants, nous utiliserons les solutions de bobinage candidates à l'intégration de la fonction coupleur magnétique étudiées au paragraphe (*[5.3](#page-157-0)*). Il s'agit des solutions n°3 et n°4, qui correspondent respectivement à un bobinage double étoile à encochage fractionnaire, dont les étoiles sont déphasées de 180° et à un bobinage double étoile à encochage fractionnaire, dont les étoiles sont en phase. Pour pouvoir comparer notre modèle analytique au modèle numérique, nous modifions également l'expression de la densité linéique de courants au stator, donnée par la relation (*[2-65](#page-58-0)*), avec une formulation des courants d'alimentation donnée par la relation (*[2-66\)](#page-58-1).* Cela conduit à une écriture des termes de la décomposition en séries de Fourier de la densité linéique de courants au stator, tel que :

$$
j_{sc}(\theta, t) = \sum_{s=1}^{e} \sum_{k=1}^{q} \sum_{n=1}^{\infty} J_{cn} \cos \left( n T_{bob} (\theta - \theta_0) - (n T_{bob} \pm p)(s - 1) \phi_e \pm \omega_s t - (n \pm 1)(k - 1) \frac{2\pi}{q} \right)
$$
4-172

$$
j_{ss}(\theta, t) = \sum_{s=1}^{e} \sum_{k=1}^{q} \sum_{n=1}^{\infty} J_{sn} \sin \left( n T_{bob} (\theta - \theta_0) - (n T_{bob} \pm p)(s - 1) \phi_e \pm \omega_s t - (n \pm 1)(k - 1) \frac{2\pi}{q} \right)
$$
 4-173

avec :

$$
J_{cn} = \frac{C_{cn}I_s}{2} \qquad et \qquad J_{sn} = \frac{C_{sn}I_s}{2} \tag{4-174}
$$

Les séries harmoniques de la densité linéique de courants induits dans la frette, données par les relations (*[4-145](#page-144-3)* et *[4-146](#page-144-4)*), sont également modifiées. Dans le modèle analytique, nous considérons aussi le rotor fixe. Afin de respecter le cahier des charges, les paramètres de la machine utilisés pour ces études de cas correspondent à ceux du démonstrateur réalisé au paragraphe (*[5.5](#page-182-0)*). Le démonstrateur est basé sur certaines dimensions géométriques de la machine Zodiac existante.

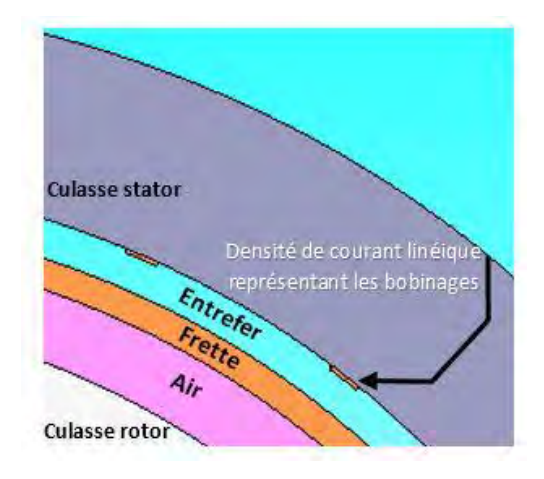

*Figure 4-8 : Structure simplifiée de la machine pour le modèle numérique*

### <span id="page-147-0"></span>4.5.2.1 **Etude des paramètres d'inductances en considérant la frette uniquement**

### *4.5.2.1.a Validation pour un cas quelconque*

Nous commençons donc la phase de validation sur un « cas d'école ». Nous calculons et comparons les valeurs des paramètres d'inductances pour deux valeurs de fréquence. De manière à observer correctement les courants induits, nous prenons soin de mailler l'entrefer suffisamment finement et nous choisissons une taille des triangles, qui constituent les mailles de la frette, en fonction de la fréquence des courants d'alimentation par la relation :

<span id="page-147-1"></span>
$$
e_{m_{min}} = \frac{1}{\sqrt{\mu_0 \sigma_{fret} \pi f}}
$$

avec  $f$  la fréquence des courants d'alimentation. La taille minimale d'un triangle est donnée par :

<span id="page-147-2"></span>
$$
T_{t_{min}} = e_{m_{min}} N_{ma} \tag{4-176}
$$

avec N<sub>ma</sub> le nombre de mailles selon l'épaisseur de la frette. Après analyse des *[Tableau 58](#page-148-0)* et *Tableau 59*, nous constatons que la méthode développée fournit des résultats satisfaisants. Les écarts de valeurs constatés entre les résultats issus du modèle analytique et les EF sont acceptables, grâce aux hypothèses prises, que ce soit pour le modèle numérique ou analytique. Le calcul analytique effectué sans les aimants, avec une densité linéique équivalente des courants induits localisée au centre de la frette, permet d'obtenir des résultats très proches de la réalité, comme le confirme la *[Figure 4-9](#page-148-2)*. Effectivement, nous avons relevé pour différentes valeurs de fréquence les paramètres d'inductances propres et mutuelles. Les tendances des courbes observées sont similaires et les valeurs des écarts sont relativement acceptables. Sur la plage de fréquence de 50Hz à 2kHz, l'erreur maximale reste inférieure à 4.5% pour l'inductance propre, inférieure à 1.5% pour l'inductance mutuelle. Pour cette même plage de fréquences, nous avons également résumé sur la *[Figure 4-10](#page-148-3)*, les différences de valeurs entre le modèle analytique et le modèle numérique.

<span id="page-148-0"></span>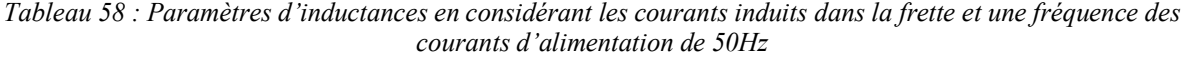

|    | L avec jr $[mH]$ |              |  |
|----|------------------|--------------|--|
| 2D | 10.9             | Ecart $[\%]$ |  |
| EF | 11.3             | $-3.5$       |  |
|    | M avec jr $[mH]$ |              |  |
| 2D | $-4.04$          | Ecart $[\%]$ |  |
| EF | $-4.04$          |              |  |

<span id="page-148-1"></span>*Tableau 59 : Paramètres d'inductances en considérant les courants induits dans la frette et une fréquence des courants d'alimentation de 400Hz* 

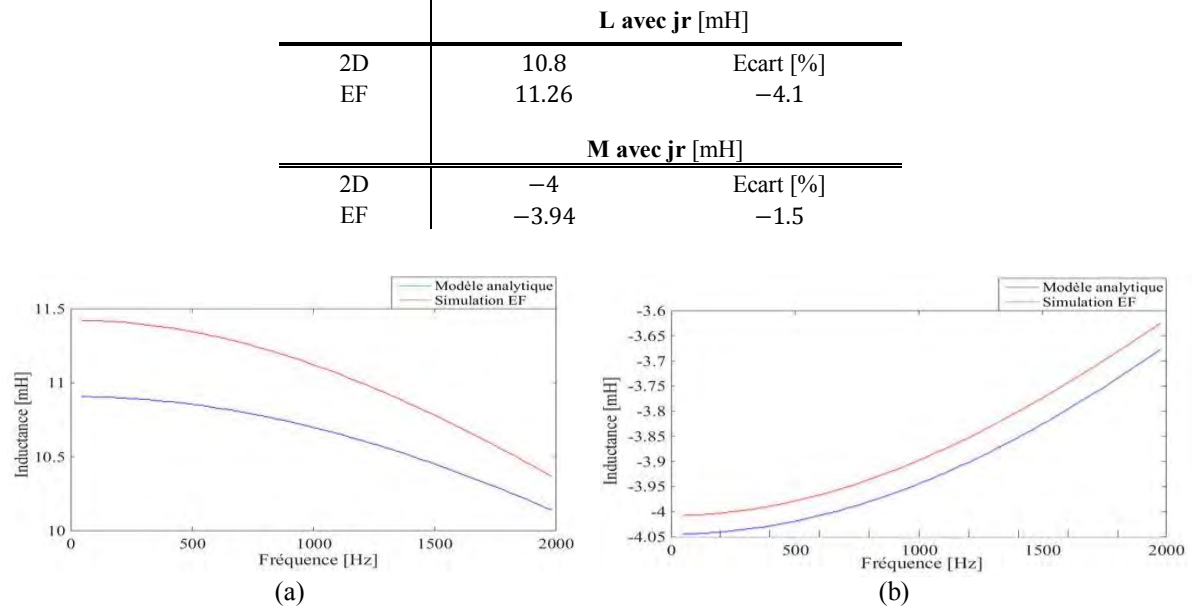

<span id="page-148-2"></span>*Figure 4-9: Evolution des paramètres d'inductance en fonction de la fréquence* [50Hz − 2kHz] pour les *valeurs calculées numériquement et analytiquement (a) Inductance propre (b) Inductance mutuelle*

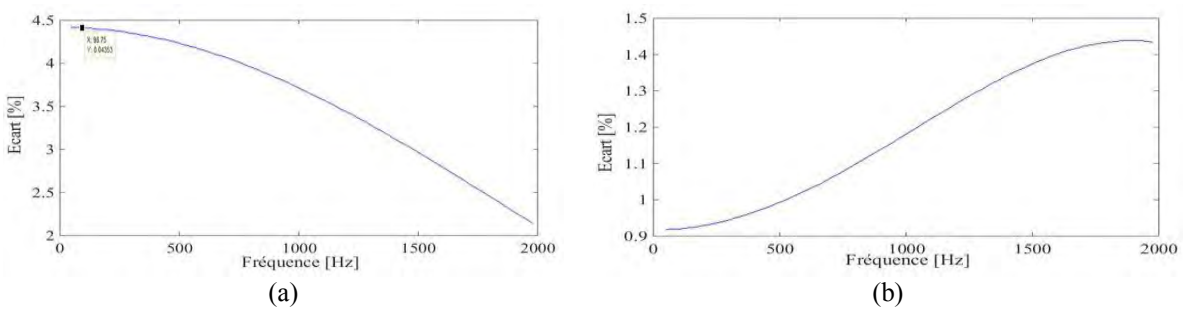

<span id="page-148-3"></span>*Figure 4-10: Evolution de l'écart entre les valeurs calculées numériquement et analytiquement en fonction de la fréquence (a) Inductance propre (b) Inductance mutuelle*

*4.5.2.1.b Etude des paramètres d'inductances pour le démonstrateur* 

Pour la prise en compte d'une harmonique de courant spécifique dans la création des courants induits dans la frette, qui correspond, par exemple, à un multiple de la fréquence de découpage de l'onduleur, nous considérons que l'harmonique de courant de rang h pour une phase, à une fréquence donnée, peut être définie par :

$$
i_h(t) = I_s \cos(\omega_{sh} t - \psi_{I,h})
$$
\n<sup>(4-177)</sup>

Pour trois phases et l'obtention d'un champ tournant, nous considérons que l'harmonique de courant de rang h d'une phase d'une étoile, peut s'écrire de la façon suivante :

$$
i_{keh}(t) = I_s \cos \left(\omega_{sh} t - (k-1)\frac{2\pi}{q} - p(s-1)\phi_e\right)
$$
 4-178

Pour le calcul des écarts sur les valeurs d'inductances déterminées pour une fréquence des courants d'alimentation de 20kHz, qui correspond à une valeur classique de fréquence de commutation des interrupteurs du convertisseur avec commande MLI, nous nous sommes basés sur les paramètres d'inductances calculés sans les courants induits pour les mêmes configurations particulières de bobinage et machines, issues du *[Tableau 64](#page-161-0)*. A partir de l'équation  $(2-116)$  $(2-116)$  $(2-116)$ ,  $A_e(R_a, \theta, t)$  correspond à la solution du potentiel vecteur en présence des courants d'alimentation au stator et au choix des courants induits dans la zone de l'entrefer. Les paramètres d'inductances peuvent être définis à partir des relations (*2*-*[117](#page-64-1)* à *2*-*[121](#page-65-0)*), en tenant compte de l'effet des courants induits en fonction de la fréquence.

### <span id="page-149-1"></span>*Tableau 60 : Paramètres d'inductances en considérant les courants induits dans la frette et une fréquence des courants d'alimentation de 20kHz*

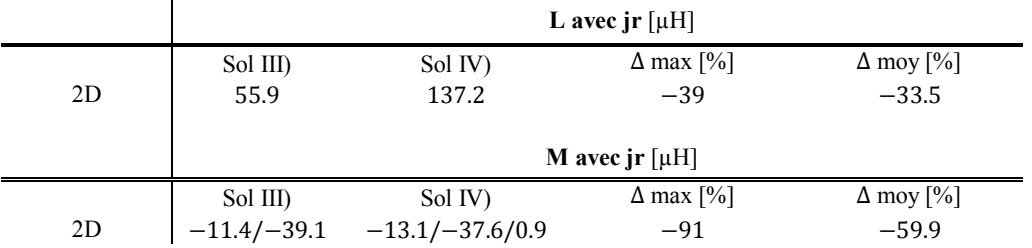

Cela nous donne une bonne tendance de l'évolution des paramètres d'inductance en fonction des courants induits et de la fréquence. A partir du *[Tableau 60](#page-149-1)*, nous observons une diminution des paramètres d'inductances mutuelles supérieure aux paramètres d'inductances propres. Or, comme expliqué au paragraphe (*[4.3.1](#page-124-0)*), ce sont précisément ces paramètres d'inductances mutuelles qui constituent la fonction coupleur magnétique. En réduisant ces paramètres, c'est la fonction coupleur magnétique qui diminue directement. Si nous comparons également les deux solutions particulières de bobinage, nous nous apercevons que la solution n°4 est plus sensible aux effets des courants induits. Elle présente une diminution plus importante pour chaque paramètre en comparaison avec la solution n°3.

Dans l'ensemble, nous constatons une diminution non négligeable des valeurs d'inductance, même si dans la réalité, le fondamental des courants d'alimentation se situe à 533Hz. Seules les harmoniques de rangs multiples de la fréquence de commutation, d'amplitude inférieure au fondamental de courant, peuvent créer des courants induits. Néanmoins, étant donné les fortes diminutions constatées, nous ne prendrons pas le risque de conserver une frette conductrice de type « Inconel », comme c'est le cas pour la machine originale de Zodiac. Cette étude nous montre l'intérêt de mettre en place une frette non conductrice, afin de se prémunir des courants induits et de leurs effets négatifs sur la fonction coupleur magnétique, caractérisée par les paramètres d'inductances mutuelles.

### <span id="page-149-0"></span>4.5.2.2 **Etude des paramètres d'inductances en considérant les aimants sans la frette**

Après avoir étudié analytiquement les paramètres d'inductance en fonction des courants induits dans la frette, nous reprenons à présent la modélisation du démonstrateur sous « Maxwell », issue du paragraphe (*[5.3](#page-157-0)*), afin d'étudier les paramètres d'inductances en fonction des courants induits dans les aimants. En effet, comme expliqué précédemment, le cadre de notre modélisation analytique ne nous permet pas d'estimer avec suffisamment de précision les courants induits dans les aimants. Nous résolvons donc le problème numériquement, en magnéto-harmonique, selon l'hypothèse que les courants d'alimentation en sortie de l'onduleur sont purement sinusoïdaux. Le rotor est considéré comme bloqué. Nous avons également veillé à prendre en compte une taille des triangles du maillage des aimants suffisamment fine, à partir des relations (*[4-175](#page-147-1)* et *[4-176](#page-147-2)*), pour visualiser correctement les courants induits en fonction de la fréquence.

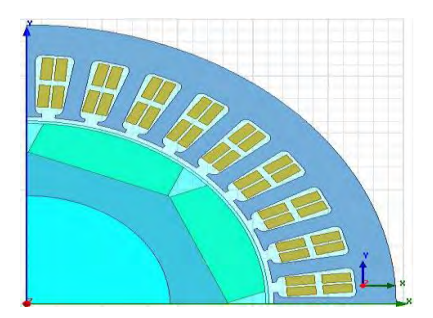

*Figure 4-11 : Géométrie du démonstrateur sous Maxwell utilisée pour l'étude des paramètres d'inductances en fonction des courants induits dans les aimants* 

Nous avons déclaré uniquement la conductivité des aimants de type « SmCo » et leur perméabilité équivalente. Nous avons considéré une aimantation nulle et paramétré une somme des courants nulle dans chaque aimant. Nous avons fixé les densités de courant dans chaque bobine qui constitue les phases d'alimentation de la machine. Pour le calcul des écarts sur les valeurs d'inductances déterminées à une fréquence des courants d'alimentation de 20, nous nous sommes basés de nouveau sur les paramètres d'inductances calculés à partir des relations (*[2-117](#page-64-1)* à *[2-121](#page-65-0)*), sans les courants induits, pour les mêmes configurations particulières de bobinage et machines issues du *[Tableau 64](#page-161-0)*.

<span id="page-150-0"></span>*Tableau 61 : Paramètres d'inductances en considérant les courants induits dans les aimants et une fréquence des courants d'alimentation de 20kHz* 

|    | L avec $ir$ [ $\mu$ H] |                                 |                  |                  |
|----|------------------------|---------------------------------|------------------|------------------|
|    | Sol III)               | Sol IV)                         | $\Delta$ max [%] | $\Delta$ moy [%] |
| EF | 56.8                   | 119.6                           | $-55.2$          | 49.2             |
|    | M avec jr $[\mu H]$    |                                 |                  |                  |
|    | Sol III)               | Sol IV)                         | $\Delta$ max [%] | $\Delta$ moy [%] |
| EF |                        | $-14.1/-51.5$ $-9.7/-40.1/12.1$ | $-100$           | $-62.2$          |

A partir du *[Tableau 61](#page-150-0)*, nous observons, comme pour le cas des courants induits dans la frette, une diminution significative des paramètres d'inductances et une diminution supérieure des inductances mutuelles par rapport aux inductances propres. Si nous comparons également les deux solutions particulières de bobinage, nous nous apercevons de nouveau que la version de la solution n°4 est nettement plus sensible aux effets des courants induits dans les aimants. Elle présente une diminution plus importante pour chaque paramètre en comparaison avec la solution n°3.

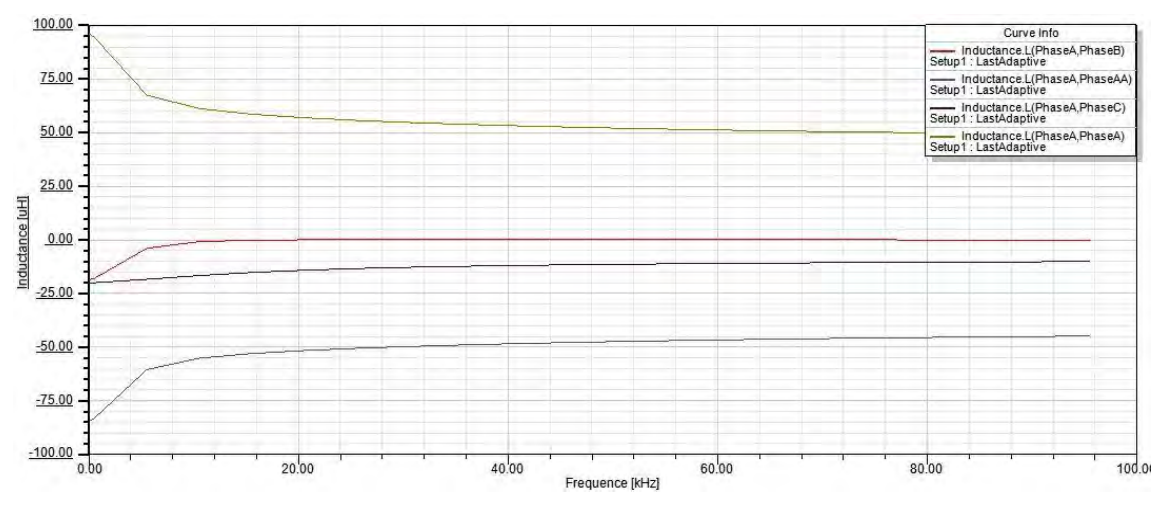

<span id="page-150-1"></span>*Figure 4-12 : Evolution des paramètres d'inductances propres et mutuelles en fonction de la fréquence*  [533 − 100] *pour la solution particulière de bobinage n°3*

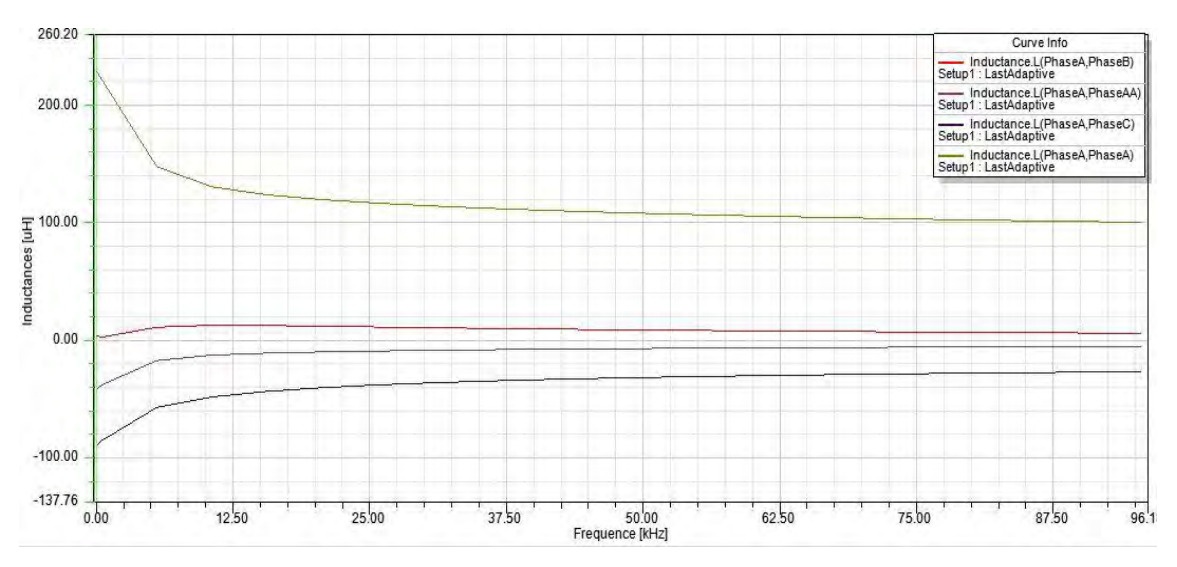

<span id="page-151-0"></span>*Figure 4-13 : Evolution des paramètres d'inductances propres et mutuelles en fonction de la fréquence*  [533 − 100] *pour la solution particulière de bobinage n°4*

On peut noter, enfin, que la diminution des paramètres d'inductances en présence des courants induits dans les aimants est supérieure à celle des paramètres d'inductances en présence des courants induits dans la frette (*[Tableau 60](#page-149-1)*). D'autre part, nous avons tracé l'évolution des paramètres d'inductances des deux configurations particulières de bobinage en fonction de la fréquence, sur les *[Figure 4-12](#page-150-1)* et *[Figure 4-13](#page-151-0)*. Cette fois, en comparant les mêmes solutions et considérant les courants induits sur la plage de fréquence [533Hz − 20kHz], nous observons pour la solution n°3, une diminution moyenne des valeurs d'inductance propre de 40% et une diminution moyenne des valeurs d'inductance mutuelle entre phases homologues de deux étoiles de 38%. Nous relevons sur la même plage de fréquence, pour la solution n°4, une diminution moyenne des valeurs d'inductance propre de 46% et de 76% pour les valeurs de mutuelle entre phases homologues de deux étoiles.

Etant donné le risque que représente la présence des courants induits dans les aimants sur la fonction coupleur magnétique à mettre en œuvre, nous ferons le choix, en plus de positionner une frette amagnétique non conductrice, de recourir à une technique bien connue, qui consiste à segmenter les aimants en plusieurs blocs élémentaires. En ce qui concerne le démonstrateur, les aimants seront donc segmentés en 5 blocs selon l'axe  $O_z$ , de manière à réduire la surface des boucles des courants induits. Par ce procédé, nous limitons la diminution des valeurs des paramètres d'inductance propre, mais surtout les valeurs d'inductances mutuelles entre étoiles les plus sensibles aux courants induits. Enfin, par la même occasion, nous réduisons les pertes par courants induits dans les aimants.

# **4.6 Conclusion**

Après quelques rappels généraux sur les origines de la machine double étoile, ses avantages et ses inconvénients, nous avons présenté un modèle électrique de la MSAPDE en vue de sa commande dans le repère de Park équivalent découplé. Les conditions du couple maximale de la MSAPDE ont été données, les variables de contrôle telles que, le calage des courants de phase et leur déphasage par rapport à l'angle de décalage spatial des deux étoiles ont été rappelées. Une analyse des grandeurs caractéristiques de la machine a permis de donner les éléments clés de compréhension du fonctionnement de la MSAPDE. Nous avons également mis en évidence les paramètres dont dépendent les paramètres d'inductance mutuelles inter-étoile. Enfin, la matrice inductances correspondant à la fonction d'un coupleur magnétique, de type « transformateur interphases » à association cascade symétrique, a pu être identifiée. Cela va nous permettre au prochain chapitre, de déterminer directement l'angle de décalage spatial des étoiles, ainsi que la configuration particulière de bobinage, qui permettra de produire un couple maximal et satisfaire les contraintes pour créer la fonction coupleur magnétique attendue. En utilisant la densité linéique de courants, qui permet de reprendre les relations développées au *[Chapitre 2](#page-28-0)*, c'est-à-dire, les fonctions de distribution spatiale des conducteurs et l'expression des courants d'alimentation, nous avons développé les relations d'un dimensionnement en couple de la MSAPDE, en RPS, en fonction de contraintes mécaniques, d'encombrements, thermiques et technologiques. Donc, à partir d'une séquence particulière de bobinage, d'un type de courant d'alimentation et d'induction des aimants dans l'entrefer, ainsi que des contraintes du cahier des charges de l'application visée, un programme de dimensionnement en RPS de la MSAPDE a été développé. D'autre part, toujours dans le cadre d'un processus de dimensionnement avancé, un module additionnel pour le modèle analytique de la machine du *[Chapitre 2](#page-28-0)* a été développé, puis utilisé. Ce module présente une erreur maximale inférieure à 4% sur les inductances propres et inférieure à 1.5% pour les inductances mutuelles. Il permet au concepteur de comparer avec une bonne précision des solutions particulières de bobinage entre elles, selon des niveaux de pertes par courants induits présents dans une frette conductrice et selon leur impact sur les valeurs des paramètres d'inductances de la machine. Les effets des courants induits dans les aimants sur les paramètres d'inductances de la MSAPDE ont également été observés numériquement. L'étude a permis de conclure sur le choix de segmenter les aimants en plusieurs blocs élémentaires et de choisir une frette amagnétique non conductrice afin de ne pas compromettre la fonction coupleur magnétique.

# **Chapitre 5**

# <span id="page-153-0"></span>**Conception optimale d'une MSAPDE à coupleur magnétique intégré appliquée à un système embarqué**

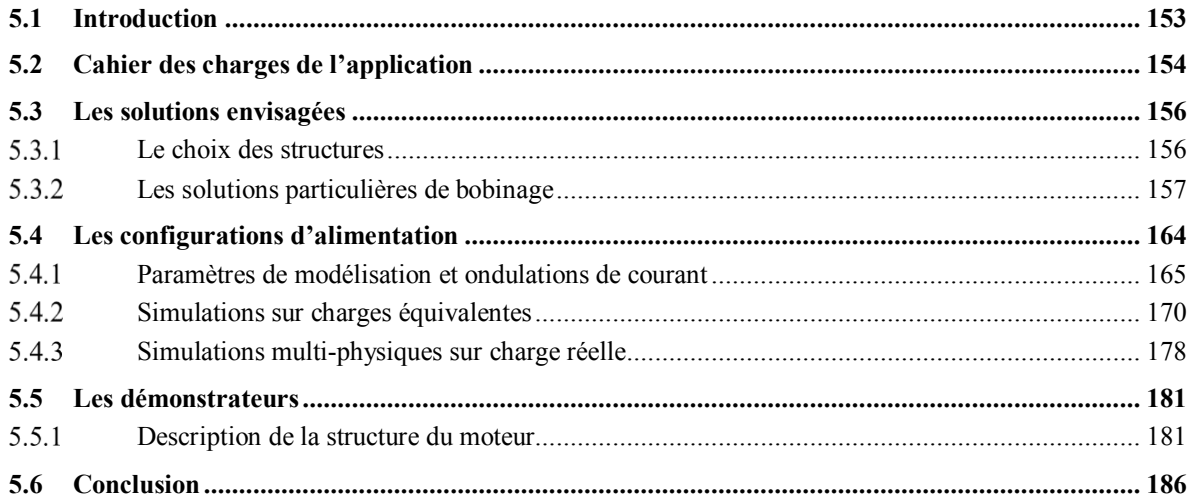

# **5.1 Introduction**

Même si les convertisseurs à commande PWM ont apporté des avantages significatifs dans la commande des moteurs, il reste encore de nombreux travaux de recherche à mener pour espérer améliorer l'intégration convertisseur-machine mais aussi augmenter la puissance des convertisseurs dont la structure resterait conventionnelle. Une des solutions envisageables, consiste à utiliser plusieurs convertisseurs en série ou en parallèle [13]. En effet, l'association multi-convertisseurs permet d'adapter le niveau de tension d'entrée et d'augmenter le niveau de puissance transitée en multipliant le nombre de semi-conducteurs. Néanmoins, les onduleurs parallèles à inductances séparées présentent un inconvénient majeur. Ces structures conduisent à de fortes ondulations du courant dans chaque cellule et en sortie de chaque convertisseur, nuisibles pour la machine. D'autre part, les fréquences des ondulations de courant traversant chaque inductance de la machine demeurent inchangées. Il est possible de réduire ces ondulations et d'améliorer les performances du système grâce à l'utilisation de coupleurs magnétiques. On parle alors d'onduleurs multi-cellulaires parallèles à inductances couplées [12]. Il existe plusieurs familles de coupleurs magnétiques dont une brève présentation est rappelée au paragraphe (*[1.4.1.1](#page-20-0)*). Ces coupleurs magnétiques permettent d'améliorer la qualité des formes des courants en entrée / sortie du montage. Grâce à deux chemins du flux magnétique possibles, offerts par des matériaux de haute perméabilité et de faible perméabilité, les coupleurs laissent passer l'énergie en basse fréquence et éliminent les composantes hautes fréquences afin de diminuer les rangs d'harmoniques parasites. On réduit ainsi les pertes par conduction dans les semi-conducteurs de puissance, ainsi que les pertes dans la machine. Le fait de coupler magnétiquement les phases homologues entre elles, conduit donc à une amélioration du rendement du système convertisseur / machine. [8], [14] et [15] ont démontré que pour réduire les ondulations de courant mais également celles du couple, la valeur des inductances mutuelles de couplage de deux phases homologues de deux convertisseurs parallèles devait être négative (compensation des ampères-tours).

En revanche, l'utilisation de coupleur magnétique présente un inconvénient non négligeable : l'augmentation de la masse et du volume du système convertisseur-machine par l'ajout d'un étage supplémentaire. Cela est contraire aux objectifs visés des systèmes embarqués. Dans ce contexte, pour pouvoir réduire les ondulations de courant et éviter d'utiliser un coupleur magnétique externe, [16] propose un nouveau concept de segmentation des bobinages de la machine en plusieurs étoiles (avec  $p = s$ ). Chaque étoile élémentaire est répartie sur une paire de pôles et déphasée l'une de l'autre, d'une paire de pôles également. Cependant, la segmentation des étoiles et l'agencement des étoiles élémentaires n'ont pas conduit à l'intégration de la fonction coupleur magnétique mais plutôt à une ségrégation magnétique des étoiles. La valeur du couplage magnétique obtenue s'est révélée nulle. D'autres auteurs, dans [9], [17], proposent d'alimenter les étoiles des deux côtés en « open windings » par deux onduleurs de tension. Chaque phase est donc alimentée par un onduleur monophasé en pont complet. Cette structure permet d'améliorer la qualité des courants d'alimentation ainsi que les ondulations de couple liées au courant. Ces bénéfices sont obtenus grâce au doublement de la fréquence apparente de découpage et à la suppression de certaines harmoniques multiples de cette fréquence de découpage. Cependant, il n'existe pas de fonction coupleur magnétique dans la machine. Le gain obtenu résulte uniquement de l'entrelacement de la commande par le décalage de 180° d'une des deux modulantes.

L'objet de ce dernier chapitre s'inscrit dans la recherche de solutions structurelles de la machine, notamment les séquences de bobinages, afin de trouver la possibilité d'intégrer la fonction coupleur magnétique directement dans la machine, tout en respectant les contraintes inhérentes à cette fonctionnalité et sans dégrader les performances de la machine. Nous exploiterons l'ensemble des outils et méthodes précédemment développés afin de concevoir une MSAPDE à coupleur intégré en vue de son alimentation par deux convertisseurs parallèles à commande entrelacée. L'application correspond à un système embarqué pour le pompage de carburant (ATA28) sur avion A400M de la société Airbus. Elle correspond à un projet de la société Zodiac Aerospace. Par conséquent, selon le cahier des charges de l'application fixé par Zodiac, nous étudions un système électromécanique comprenant un actionneur synchrone à aimants permanents double étoile et son alimentation offrant la possibilité d'être reconfigurable selon deux niveaux de tension. La solution technique pour l'alimentation repose sur l'association de deux onduleurs multi-cellulaires série / parallèle. A partir de la problématique d'intégration convertisseur-machine et de l'application visée, il est nécessaire de définir précisément les spécificités, contraintes de manière à pouvoir fournir une solution technique viable. Nous pouvons décider, soit d'accorder une place prépondérante à l'innovation par la définition d'un nouveau type de machine, soit de s'orienter vers une structure préexistante si l'application visée est comparable à une ou plusieurs solutions existantes. Naturellement, nous nous tournons vers la deuxième solution, étant donné l'état de l'art réalisé et la disponibilité de résultats antérieurs qui nous guideront et nous conforteront. Des choix devront alors être faits afin de développer un nouveau concept de bobinage.

Nous comparerons ensuite différentes solutions particulières de bobinage pour une famille de bobinages double étoile et nous présenterons les avantages de chaque solution. Nous nous baserons également sur la machine existante de Zodiac afin de comparer les performances et caractéristiques des solutions envisagées. D'autre part,

l'étude des sources d'alimentation doit permettre d'analyser les bénéfices des couplages magnétiques attendus entre les étoiles de la machine et ainsi observer les conséquences sur les performances du système dans sa globalité telles que, les conséquences sur les courants d'entrée et sortie des onduleurs de tension. Pour différents montages simplifiés, nous observerons les ondulations des courants d'alimentation, ainsi que les ondulations de couple de la machine. Pour pouvoir prendre en considération les effets réels du couplage magnétique mis en œuvre grâce à la répartition des étoiles, mais surtout l'interaction convertisseur-machine, nous utiliserons un modèle numérique du convertisseur et de la machine multi-physiques (champ-circuit) de façon à pouvoir observer le système. Nous conduirons différentes simulations de manière à pouvoir valider le concept de coupleur magnétique et vérifier l'adaptation de la machine au convertisseur dédié. Finalement, une fois les solutions de bobinage et les options structurelles envisageables identifiées, nous présenterons les versions des prototypes réalisés qui valideront, par une approche expérimentale, l'ensemble de nos réflexions, théories, résultats analytiques et numériques.

# **5.2 Cahier des charges de l'application**

Le cahier des charges constitue les données d'entrée de notre problème et fixe le cadre du domaine initial d'étude par des valeurs limites et des plages de variation pour les différents paramètres et variables. Nous résumons ainsi les principales données qui nous imposent certains choix et constituent la base de notre dimensionnement du démonstrateur en comparaison de la machine existante qui répond à ce cahier des charges. Les principales contraintes sont issues de la « Purchaser Technical Specification » (PTS) d'Airbus et des spécifications techniques d'Intertechnique du groupe Zodiac Aerospace. Comme précisé en introduction, l'application vise une pompe à carburant « dispense / jettison » pour l'avion de transport A400M d'Airbus. Le moteur est immergé dans le carburant. Les matériaux doivent être non corrosifs et présenter une faible friction. Il est à noter que le moteur existant est alimenté par un onduleur à commande MLI dont la fréquence de découpage est de 20kHz. L'électronique pilote le moteur synchrone en mode autopiloté, soit par capteurs à effet hall, soit par synchrorésolveur. Le démonstrateur, quant à lui, sera alimenté par une électronique de puissance comprenant deux convertisseurs multi-cellulaires parallèles à capacités flottantes et à commande entrelacée. Les onduleurs sont reconfigurables, c'est-à-dire, connectés, soit en série, soit en parallèle, suivant le niveau de tension d'alimentation du bus HVDC fixé à 270V dc ou 540V dc. Les composants semi-conducteurs seront de nature « grand gap » en Nitrure de Gallium (GAN) ou en Carbure de Silicium (SiC). La fréquence apparente de découpage sera au minimum de 200kHz. La partie électronique de puissance fait l'objet d'une étude spécifique sur les composants et l'architecture des onduleurs de tension dans le cadre d'une thèse jumelée qui se déroule au sein de l'équipe Convertisseur Statique (CS) du Laplace. L'alimentation du réseau est fixée à 115*VAC*-triphasé à fréquence variable (390 − 620) comme sur la *[Figure 5-1](#page-155-0)*. Le courant efficace d'alimentation par phase pour un fonctionnement permanent de la pompe devra être inférieur à 22. La régulation du taux de découpage de la PWM (%) se fait en fonction de l'altitude de vol entre  $2kft$  et  $43kft$ .

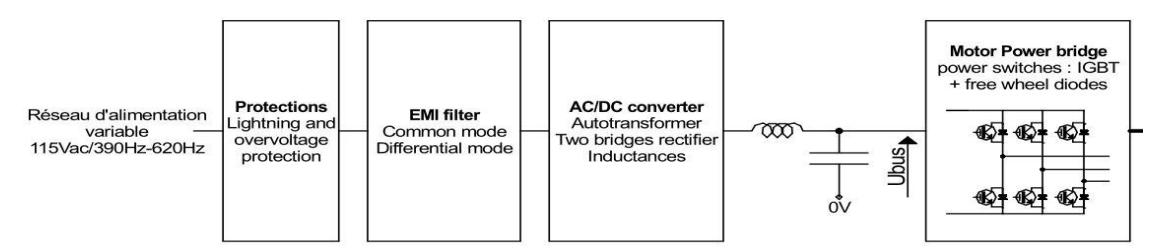

*Figure 5-1 : Synoptique du pilotage moteur* 

<span id="page-155-0"></span>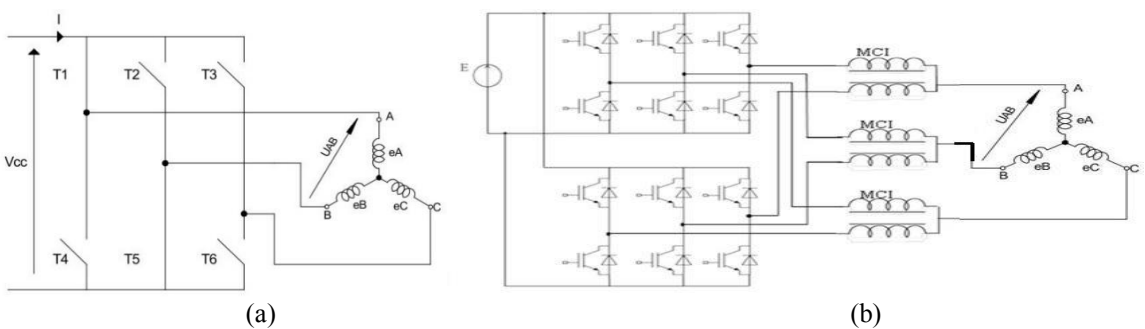

*Figure 5-2: Schéma de principe des stratégies d'alimentation. Electronique de puissance : (a) du moteur existant (b) du démonstrateur de référence*

Quelle que soit la fréquence du réseau, trois points de fonctionnement nominaux à  $T = 20^{\circ}C$  (ambiante et fuel) sont fixés pour une tension simple minimale de  $96V$  et une altitude de vol de  $25kft$ , soit :

- Point de fonctionnement nominal n°1 :  $N = 8000 \, tr/min$ ,  $\gamma_{em} = 5.4 Nm$  et  $P = 4.52 kW$ .
- Point de fonctionnement nominal n°2 :  $N = 5200 \, tr/min$ ,  $\gamma_{em} = 3Nm$  et  $P = 1.63 kW$ .
- Point de fonctionnement à vide :  $N = 8000 \, tr/min$ ,  $\gamma_{em} = 0 Nm$ .

Par ailleurs, l'électronique de puissance est dissociée et confinée dans un espace étanche en dehors du réservoir. Les dimensions, la masse et l'encombrement disponible sont définis par les contraintes structurelles du système de pompage propre à l'application. Le diamètre extérieur de la machine doit être inférieur à 100mm, la longueur de fer inférieure à 50 mm et la masse inférieure à  $3kg$ . Le poids des systèmes situés dans les réservoirs de l'espace cargo doit être inférieur à 15kg et ceux situés dans les réservoirs des ailes inférieur à 14kg. Pour la description des contraintes de fonctionnement et l'intégration du système au réseau avion, notamment en terme de compatibilité électromagnétique, le référentiel normatif suivant est utilisé : AMD24-C, EUROCAE ED14, DO160-D, DO178, DO254, ABD0100. Enfin, le système doit être tolérant aux vibrations selon les spécificités de la MIL-STD-810F.

Le moteur existant chez Zodiac Aerospace, représenté sur la *[Figure 5-3](#page-156-0)*, est une machine synchrone à aimants permanents qui comprend 6 pôles, 36 encoches, un bobinage double couche à pas diamétral, dont la séquence est donnée sur la *[Figure 5-4](#page-157-1)*, et des aimants briques montés, collés, en surface d'un rotor hexagonal. En ce qui concerne les matériaux utilisés, le paquet de tôles stator est en FeSi NO20, les aimants en Sm2Co17 et le rotor est en inox magnétique. Le bobinage de la machine est couplé en étoile. Le choix d'une machine synchrone à aimants montés en surface réside dans le fait de disposer d'une machine qui présente un facteur de puissance supérieur à 95% et un rendement supérieur à 96%. Les aimants à base de terres rares présentent un champ coercitif et une induction rémanente très grande, des pertes rotoriques faibles et le montage en surface réduit la densité des couples réluctants, grâce à une saillance des pôles quasi-nulle.

En fonction des contraintes précédentes, la structure de la nouvelle machine à définir et à concevoir doit conserver le même stator, en dehors du bobinage, mais également intégrer une fonction coupleur magnétique en raison de la mise en œuvre de deux convertisseurs parallèles à commande entrelacée. Nous résumons également les contraintes de fonctionnement spécifiques pour le moteur. Afin de réduire l'inductance du moteur, l'ondulation des courants d'alimentation et un temps de réponse, dont le temps de démarrage de la pompe doit être inférieur à 3, il est préférable de s'orienter vers un nombre d'encoches le plus élevé possible en fonction du volume disponible. Cependant, un nombre d'encoches élevé implique une augmentation du nombre d'enroulements à insérer, donc une augmentation du temps de bobinage et une diminution de la largeur de dent qui peut poser des problèmes de tenue mécanique de la tôle. Concernant le nombre de pôles, il est nécessaire de réaliser un compromis entre différents critères tels qu'un niveau d'inductance propre faible, une masse, un encombrement minimum et des pertes minimales pour limiter l'échauffement. D'autre part, le facteur de puissance doit être supérieur à 95% pour toute la plage de fonctionnement en fréquence et une tension simple d'alimentation qui doit être comprise entre 105V et 120V. Concernant les valeurs de saillances et donc d'inductances, les solutions de bobinages choisies devront prendre en compte idéalement cette spécificité, de manière à compenser la perte de saillance par rapport à des aimants enterrés ou des aimants, dits à concentration de flux. Une couche d'isolation est à prévoir dans les encoches, aux extrémités des paquets de tôles, au niveau des têtes de bobines de chaque phase, afin d'éviter des défauts ou court-circuit entre phases et/ou entre conducteurs. La classe des isolants doit être au minimum de type « H », pour résister sans dégradation à une température de 180°C. La coupure d'une phase d'alimentation du

<span id="page-156-0"></span>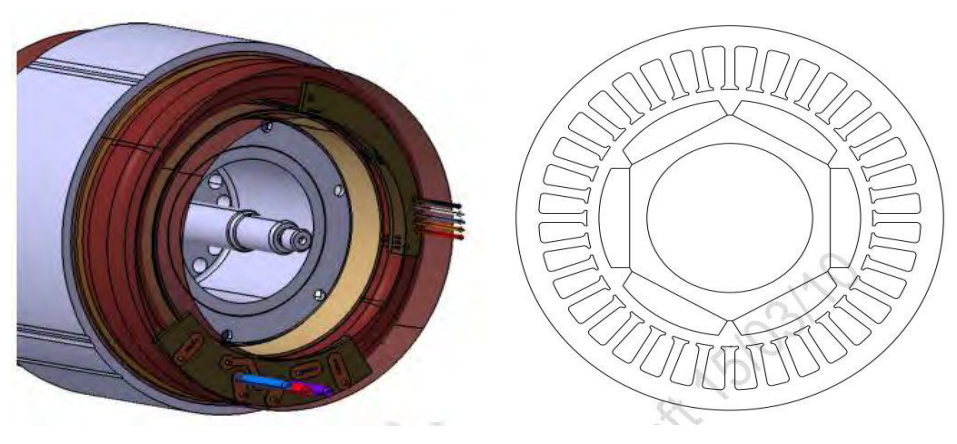

*Figure 5-3 : Représentation du moteur existant pour l'application visée*

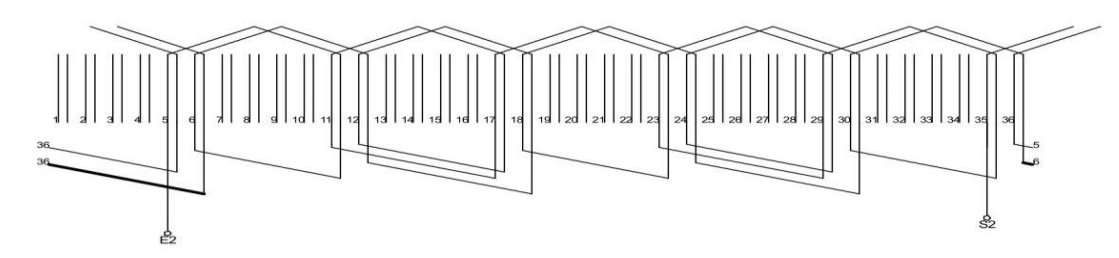

*Figure 5-4 : Séquence de bobinage d'une phase du moteur existant*

<span id="page-157-1"></span>moteur stoppe nécessairement la pompe. Une frette doit être déposée sur les aimants ainsi qu'une chemise de protection sur le diamètre d'alésage pour empêcher toute particule de résine ou d'aimant de s'échapper dans le carburant. Les bobinages seront isolés avec l'utilisation d'une résine de surmoulage. Des sondes de température sont insérées dans les bobinages de chaque phase pour protéger thermiquement les isolants d'enroulement. Concernant l'aspect thermique, un cycle de fonctionnement à sec, en vol, à puissance réduite est défini pour lequel le moteur doit fonctionner sans dépasser les limites de température fixées à  $T < 200^{\circ}C$  pour les parois extérieures du système (pompe) et pour les bobinages,  $T < 70^{\circ}C$  pour les parois composites du réservoir et  $T < 67^{\circ}C$  pour l'ambiant. En configuration sol, les limites sont fixées à  $T < 90^{\circ}C$  pour les parois composites,  $T < 70^{\circ}C$  pour l'ambiant. Le moteur doit être dimensionné de façon à délivrer les performances du point nominal n°1 pour une température ambiante de 20°C (kérosène et ambiante). Aucun système de refroidissement extérieur n'est prévu. Le refroidissement du moteur est donc autonome et se fait via l'écoulement de carburant en fonctionnement normal.

Finalement, étant donné les contraintes du cahier des charges et en particulier la contrainte d'intégration d'une fonction coupleur magnétique directement dans la nouvelle machine, notre marge de manœuvre se limite à la séquence de bobinage, la disposition particulière des étoiles, le nombre de paires de pôles et les dimensions du rotor. Par ailleurs, des contraintes supplémentaires doivent être respectées de manière à assurer les conditions de création de cette fonction coupleur magnétique. Les valeurs d'inductances mutuelles entre phases homologues des deux étoiles doivent être négatives et les valeurs d'inductances mutuelles entre phases non homologues de deux étoiles doivent être positives.

<span id="page-157-2"></span>
$$
M_{12} = M_{21}^T = \begin{bmatrix} M_{a_1 a_2} & M_{a_1 b_2} & M_{a_1 c_2} \\ M_{b_1 a_2} & M_{b_1 b_2} & M_{b_1 c_2} \\ M_{c_1 a_2} & M_{c_1 b_2} & M_{c_1 c_2} \end{bmatrix}
$$
 5-1

Afin de ne pas provoquer de déséquilibres entre les phases homologues de deux onduleurs différents et de façon à minimiser les courants de circulation entre les étoiles, les fondamentaux des courants de sortie des onduleurs doivent être en phase. Cela permet de conserver l'entrelacement des phases homologues de deux onduleurs différents qui s'effectue, classiquement, par la mise en opposition des ordres de commande des semiconducteurs de puissance des bras respectifs.

## <span id="page-157-0"></span>**5.3 Les solutions envisagées**

#### 5 3 1 **Le choix des structures**

Nous utilisons à présent notre bibliothèque d'outils, [215], intégrant les méthodes précédemment développées afin de réaliser les choix nécessaires sur les séquences de bobinage et la répartition des aimants. La méthode de dimensionnement-conception inverse, précédemment développée, nécessite de fixer certains paramètres d'entrée. En l'occurrence, les premiers paramètres à déterminer sont le triplet  $Ne, p, q$ . Le nombre de phases se déduit assez simplement des contraintes convertisseurs, tandis que  $Ne$  et  $p$  sont plus délicats à fixer. En effet, ils conditionnent, comme précisé au paragraphe (*[2.4.1.2](#page-39-0)*), les niveaux et périodicité du couple de détente, ainsi que d'autre paramètres tels que, la répartition des efforts axiaux, bruit, vibration, ondulations de couple [105], [109], [126], [216]–[219]. Le nombre de pôles est également fonction de la vitesse et certains points doivent être vérifiés avant de procéder à son choix définitif, tels que :

- La valeur d'induction dans les tôles.
- Un défluxage possible ou non permettant d'éviter une alternance du flux à vitesse élevée sous peine de voir apparaître des pertes excessives.
- Le niveau de fréquence du fondamental de l'induction directement lié aux pertes fer.

En général, les machines alimentées en « DC » au sens de [153], présentent un nombre de pôles inférieur aux machines alimentées en « sinus ». Choisir un nombre de pôles élevé pour des machines à contrôle « sinus » permet, dans notre cas, de mettre en œuvre des bobinages à pas fractionnaire distribués, par exemple. Le bobinage sera construit selon les règles de conception définies au paragraphe (*[2.2](#page-30-1)*). Plusieurs solutions seront étudiées à partir des mêmes contraintes du cahier des charges résumé au paragraphe précédent. Nous utilisons également nos outils de dimensionnement développés au paragraphe (*[4.4](#page-132-0)*), pour définir la géométrie de la machine et enfin comparer les solutions envisageables candidates à la fonction coupleur magnétique. Il est à noter que la machine originale de Zodiac est une MSAP à FEM trapézoïdale pour une alimentation de type « dc ». Par conséquent, quelques changements structurels et conceptuels sont à prévoir de manière à permettre l'alimentation en « sinus », afin qu'elle puisse servir de base de comparaison avec les démonstrateurs. Le travail réalisé sur l'adéquation des champs prend tout son sens dans la détermination du bobinage et de la couche d'aimants en vue de l'alimentation du démonstrateur avec un convertisseur de type « sinus » à commande MLI.

Concernant le rotor, les structures à pièces polaires induisent une saillance magnétique qui génère des ondulations de couple. Ces pièces polaires peuvent également être le siège de courants induits. Pour ces raisons nous conservons une culasse de rotor sans pièces polaires qui correspond à une structure de rotor dont les aimants sont montés ou déposés en surface. Le rotor restera de forme hexagonale, comme pour la machine existante, puisqu'elle présente l'avantage de faciliter sa fabrication, d'avoir une bonne résistance mécanique tout en garantissant un taux très faible d'ondulation de couple en raison d'un couple réluctant faible (faible saillance de la machine et des aimants). Le rotor existant avec des aimants plan convexes génère un champ d'entrefer produit par les aimants sinusoïdal. La forme des courants d'alimentation des onduleurs de tension est également sinusoïdale. Par conséquent, nous conservons également la même forme d'aimants tout en nous réservant la possibilité de modifier leurs dimensions. Notre objectif est de limiter autant que possible les modifications de conception au niveau de la structure de la machine afin de conserver une bonne maturité technologique. Le souhait de Zodiac Aerospace est de pouvoir lancer des essais afin de passer d'un « Technology Readiness Level » (TRL) de niveau 2 à un TRL de niveau 4 à l'issue de la thèse puis TRL de niveau 5 à moyen terme.

Le choix amont de la MSAPDE ainsi que son étude ont permis de poser ses équations électriques et l'équation du couple électromagnétique nécessaires à l'analyse du fonctionnement de la machine en RPS. A partir de ce modèle, une analyse de l'évolution des grandeurs caractéristiques de sortie de la machine telles que le couple, le rendement et le facteur de puissance a été menée afin de mettre en évidence les variables de contrôle : déphasages des courants d'alimentation et décalage spatial entre les deux étoiles. Nous avons pu alors établir les conditions initiales de contrôle et de déphasage spatial entre les deux étoiles qui permettent d'obtenir un fonctionnement optimal de la machine, tout en assurant la fonction coupleur magnétique.

#### 5.3.2 **Les solutions particulières de bobinage**

Nous cherchons dans un premier temps des solutions particulières de bobinage pour les deux étoiles qui présentent un couplage magnétique négatif entre les phases homologues des deux étoiles, conformément aux contraintes de fonctionnement imposées par la fonction coupleur magnétique. Nous savons également que le couple produit par la MSAPDE, résulte de la contribution des deux étoiles. La machine considérée dans notre cas d'étude étant à pôles lisses, le couple maximal est obtenu lorsque  $i_{d1} = i_{d2} = 0$ ,  $i_{q1} = i_{q2}$  et pour un angle  $\alpha$  donné si :  $\varphi_2 + \varphi_1 = \pm \pi$ . A partir des relations ([4-5](#page-125-0) e[t 4-6\)](#page-125-1), des relations ([4-41](#page-130-0)) et ([4-43](#page-130-1) à [4-45](#page-130-2)), ainsi que des conclusions précédentes, nous déterminons l'unique solution qui garantit un couple maximal de la machine et la fonction coupleur magnétique intégrée. Les deux étoiles de la machine doivent être décalées spatialement de 180° électrique, afin d'obtenir une inductance mutuelle inter-étoiles négative maximale, tout en garantissant la création d'un couple maximal.

Etant donné les contraintes du cahier des charges, nous pouvons prédéterminer en fonction d'une largeur de dent minimale usinable et résistante aux efforts axiaux, le nombre d'encoches approximatif du stator. Par ailleurs, nous voulons comparer les performances et la fonction coupleur du démonstrateur avec une machine de référence existante au sein de Zodiac Aerospace. Nous souhaitons également proposer une solution de bobinage qui ne nécessite pas ou peu de modifications de la structure de la machine existante. Par conséquent, la structure du stator comprendra 36 encoches. A partir des outils du *[Chapitre 2](#page-28-0)* et du *[Chapitre 3,](#page-72-0)* nous avons pu comparer différents types de bobinage pour l'application visée, qui mettent chacun en œuvre deux étoiles et un décalage spatial optimal, de manière à obtenir un couple maximal ainsi qu'une valeur de mutuelle maximale négative entre les étoiles. Etant donné l'ensemble des critères et contraintes définis, nous déduisons quatre solutions de bobinages possibles et deux structures de pôles différentes pour  $N_e = 36$ :

- I) Double étoile déphasée de 180°, à pas diamétral alterné, pour  $p = 3$ .
- II) Double étoile déphasée de 180°, à pas raccourci  $R = \frac{5}{6}$  alterné, pour  $p = 3$ ; minimisation des rangs 5 et 7 contenus dans la FEM et diminution des ondulations de couple.
- III) Double étoile déphasée de 180°, à encochage fractionnaire alterné,  $N_{epp} = 1.5$  pour  $p = 4$ .
- IV) Double étoile en phase, à encochage fractionnaire non alterné,  $N_{evp} = 1.5$  pour  $p = 4$ .

Pour les trois premières solutions de bobinage illustrées sur la *[Figure 5-5](#page-159-0)*, le principe consiste donc à disposer les deux étoiles entrelacées et opposées électriquement dans les encoches. Pour la quatrième solution, nous avons souhaité repartir des travaux initiés dans [16] et analyser une segmentation du bobinage qui consiste à conserver les étoiles en phase électriquement et les disposer dans deux secteurs opposés spatialement, comme représenté sur la *[Figure 5-6](#page-159-1)*. L'avantage avancé de cette dernière configuration est de pouvoir alimenter les étoiles avec les fondamentaux des courants d'alimentation des deux onduleurs de tension en phase. Il est à noter que le principe de répartition par paire de pôles des deux étoiles a été proposé, notamment dans les travaux de thèse de [176], puis de [179], dans le but de faire fonctionner une MSAPDE en mode dégradé avec une étoile non-alimentée, ou en court-circuit, à condition que la contrainte de limitation du courant de court-circuit soit prise en compte. Les trois autres configurations nécessitent d'imposer un déphasage entre les courants d'alimentation des deux étoiles, identique au décalage spatial des deux étoiles. Le fait de devoir, par exemple, opposer les fondamentaux des courants pour les solutions n°1 à n°3, peut présenter un inconvénient d'un point de vue de l'entrelacement de la commande des deux onduleurs.

Les configurations proposées offrent l'avantage de minimiser les modifications structurelles de la machine existante. La mise en opposition des étoiles s'appliquent pour un nombre pair d'étoiles et la technique de sectorisation pour un nombre pair de paires de pôles et un nombre pair d'étoiles, quel que soit le stator de machine. Les solutions envisagées garantissent toutes, la fonction couple, ainsi que la fonction coupleur magnétique pour les deux onduleurs. Les séquences des bobinages des quatre configurations comparées sont résumées dans le *[Tableau 62](#page-160-0)*.

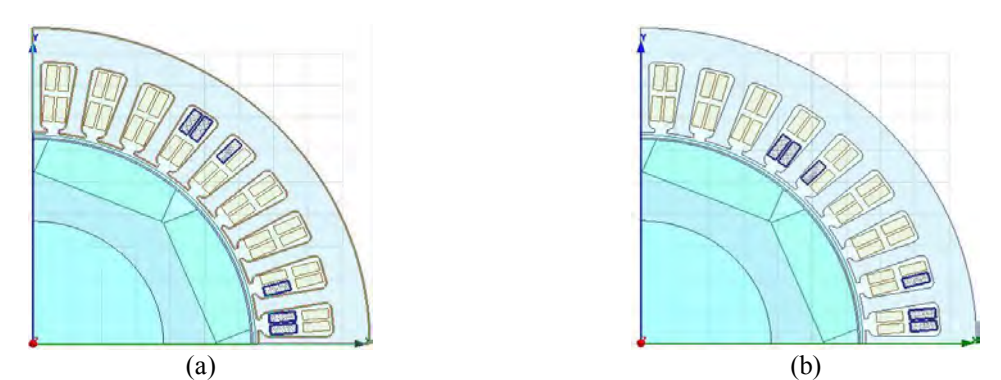

<span id="page-159-0"></span>*Figure 5-5: Structure de la solution n°3 et principe de disposition spatiale des étoiles des solutions 1 à 3 : (a) Phase 1 de l'étoile 1 (b) Phase 1 de l'étoile 2*

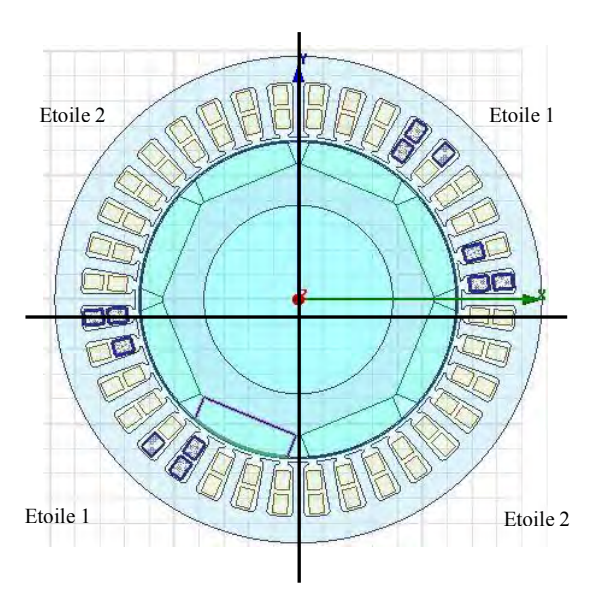

<span id="page-159-1"></span>*Figure 5-6 : Structure et répartition spatiale des étoiles de la solution n°4 en quatre secteurs* 

### *Tableau 62 : Séquences des bobinages obtenues pour les quatre machines candidates*

<span id="page-160-0"></span>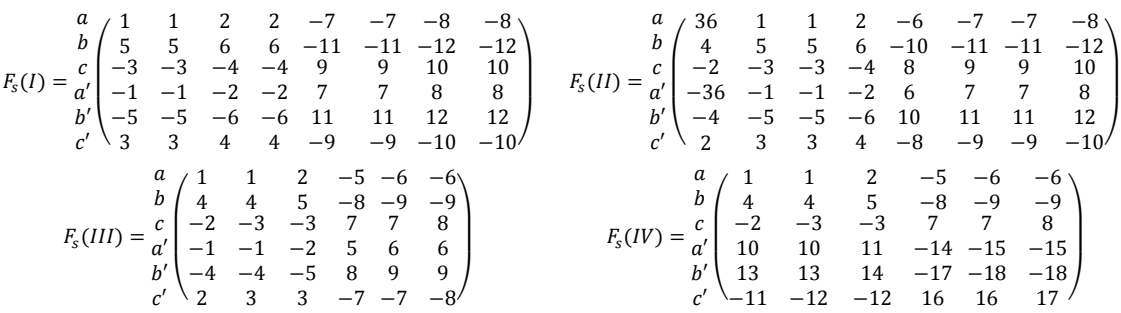

Pour pouvoir réaliser la sectorisation des étoiles de la solution n°4, nous devons choisir un nombre pair de paires de pôles, dans le cas présent  $p = 4$ . Cette modification structurelle de la machine au niveau du rotor s'accompagne d'une diminution des ondulations de couple par la réduction du couple de détente, comme expliqué au paragraphe (*[2.4.1.2](#page-39-0)*). Le nombre de périodes augmente et le premier rang du couple de détente est repoussé. Les paramètres des topologies sont résumés dans le *[Tableau 63](#page-160-1)* et permettent de comparer les caractéristiques de chaque solution envisagée. Les solutions n°3 et n°4 correspondent à des bobinages à pas fractionnaire  $N_{em} = 1.5$ , mais présentent l'avantage de supprimer complètement les rangs fractionnaires dans le contenu de la densité de courants qui contient les fréquences spatiales 4, 20, 28, etc., contrairement aux solutions n°1 et n°2 dont la densité de courants contient les fréquences spatiales 3,15, 21, etc.

Concernant les paramètres d'inductance et la méthode de connexion des têtes de bobine, on peut choisir classiquement de :

- connecter toutes les bobines en série d'une même phase comme pour l'hypothèse prise dans les méthodes de caractérisation des bobinages *[Chapitre 2](#page-28-0)*,
- former des groupes parallèles de bobines connectées en série pour diminuer le nombre de bobines élémentaires connectées en série,
- disposer un nombre de groupes en parallèle de bobines connectées en série égale au nombre de paires de pôles de la machine comme dans le cas de la machine originale de Zodiac.

Le nombre de bobines élémentaires ne change pas puisqu'il ne dépend que du triplet  $N_e$ ,  $p$ ,  $q$  et du nombre de couches choisies. Pour une machine à encochage fractionnaire, l'attention est de mise pour la parallélisation des groupes de bobines en raison de potentiels déséquilibres magnétiques entre les groupes de bobines. Le nombre de spires connectées en série par phase est défini en fonction de la tension d'alimentation. La mise en série ou en parallèle de groupes de bobines élémentaires impose de considérer le nombre de spires en série par phase et non le nombre de spires total dans la détermination des paramètres d'inductance. Le flux reste identique pour chaque groupe de bobine. Le courant total de phase correspond à la somme des courants des « n » groupes de bobines mis en parallèle. L'inductance propre de phase ne dépend que du nombre de spires total connectées en série par phase. Etant donné le niveau de tension d'alimentation en sortie des onduleurs imposé par le cahier des charges, nous conservons une connexion série de tous les enroulements élémentaires.

<span id="page-160-1"></span>*Tableau 63 : Caractéristiques des structures (couple de détente) et des solutions de bobinage envisagées* 

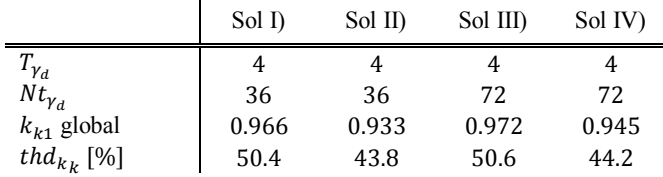

Pour le calcul des paramètres d'inductances, nous avons conservé la plupart des caractéristiques de la machine existante Zodiac afin de respecter le cahier des charges imposé. A partir du *[Tableau 64](#page-161-0)*, nous pouvons observer très rapidement la mise en œuvre et l'efficacité du couplage magnétique entre les étoiles pour les quatre solutions, calculé à partir du coefficient de couplage donné par la relation (*[2-17](#page-38-0)*)*.* La solution n°4 présente le plus faible couplage magnétique entre les étoiles tandis que la solution à pas raccourci en opposition et à trois paires de pôles présente un couplage magnétique optimal. Nous observons également que les matrices d'inductance sont symétriques et équilibrées pour les solutions n°1 à n°3, ce qui n'est pas tout à fait le cas pour la solution n°4 <span id="page-161-0"></span>puisque la répartition du bobinage ne respecte pas les règles usuelles de bobinage des machines électriques. La matrice inductance de la solution n°4 est symétrique mais n'est pas circulante.

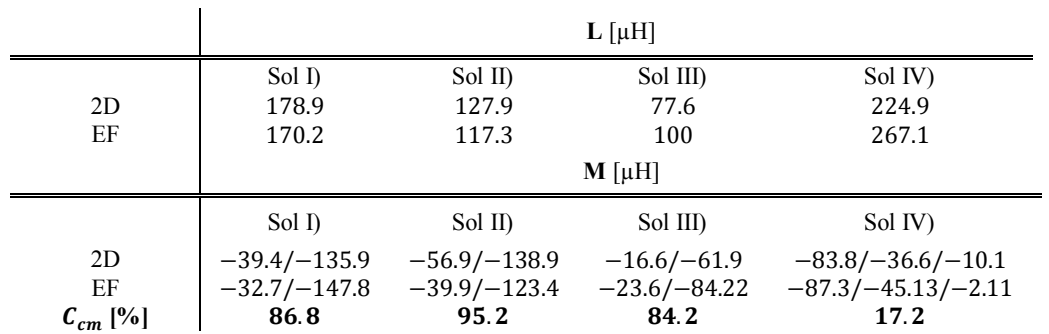

*Tableau 64 : Paramètres d'inductances de phase* 

Les écarts observés dans *[Tableau 64](#page-161-0)* entre les résultats obtenus analytiquement et par EF proviennent de l'absence de prise en compte de la forme d'encoche et des flux de fuites dans le calcul analytique. En effet, il reste à automatiser la prise en compte des dimensions d'encoche dans l'outil du *[Chapitre 2](#page-28-0)* de façon à calculer automatiquement les flux de fuites d'encoche en fonction d'une structure d'encoche donnée.

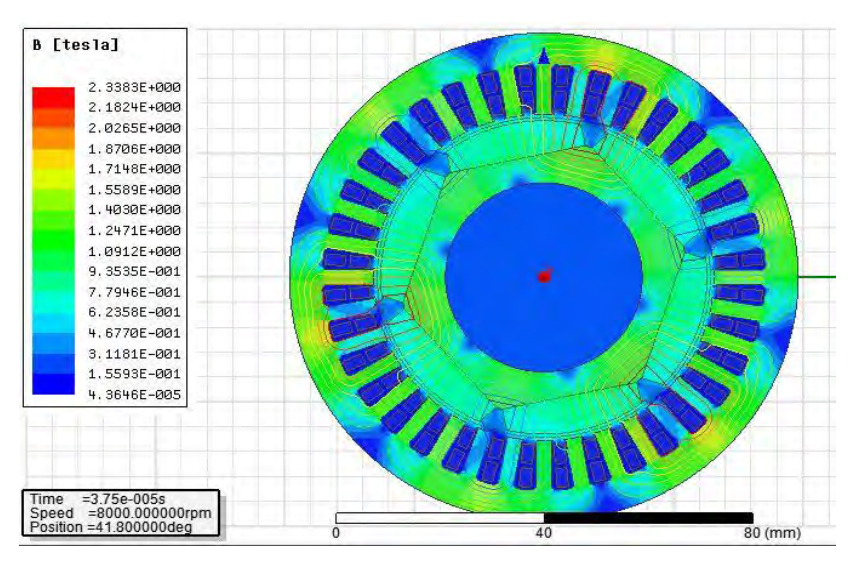

*Figure 5-7 : Tracé de l'induction et des lignes de champ pour la solution n°1* 

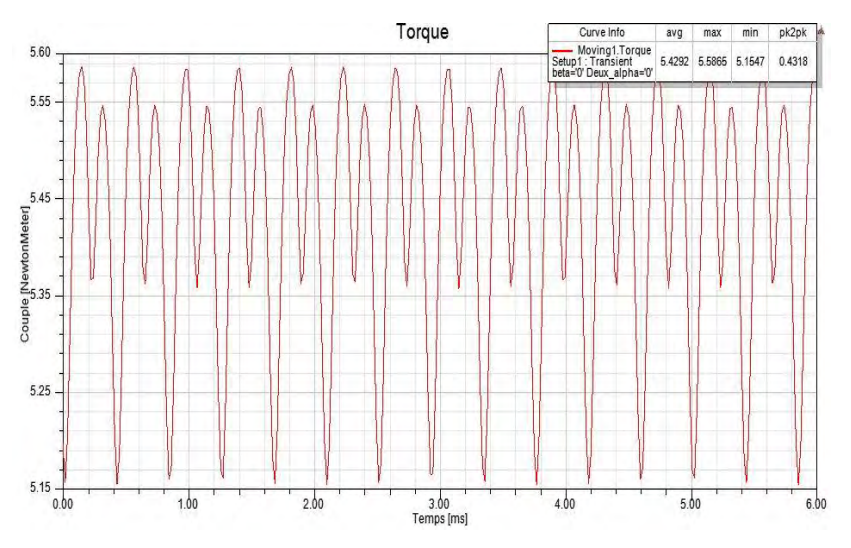

*Figure 5-8 : Tracé du couple pour la solution n°1* 

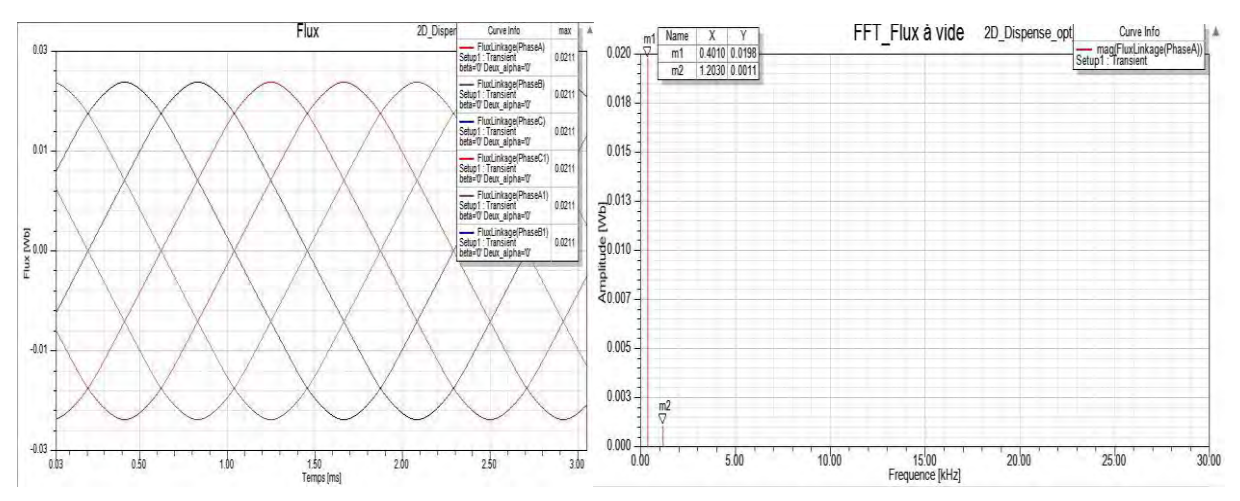

*Figure 5-9 : Tracé du flux et contenu harmonique du flux pour la solution n°1* 

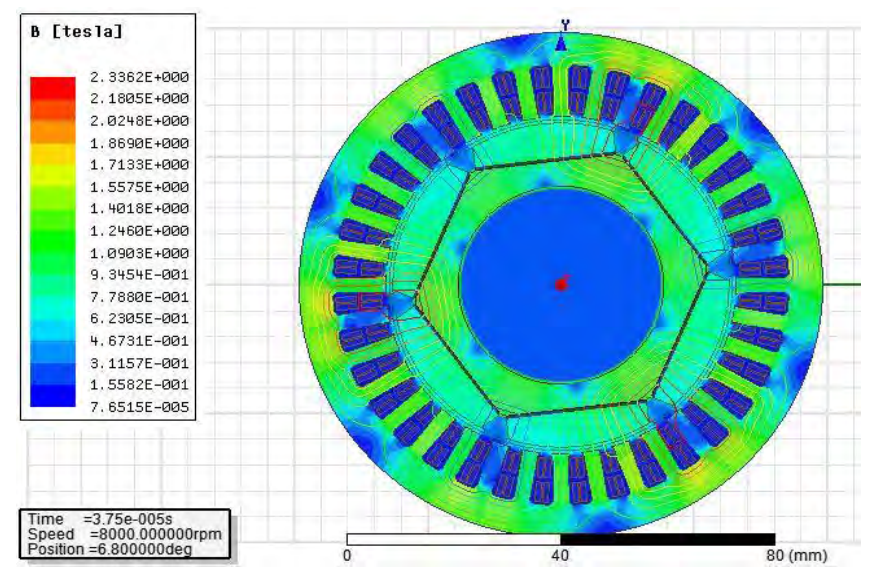

*Figure 5-10 : Tracé de l'induction et des lignes de champ pour la solution n°2*

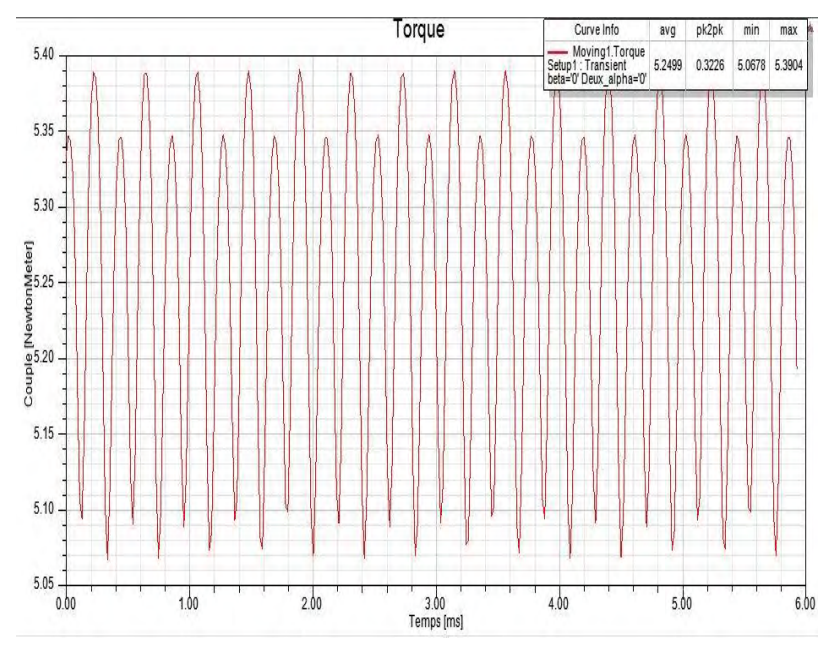

*Figure 5-11 : Tracé du couple pour la solution n°2*

### *Conception optimale d'une MSAPDE à coupleur magnétique intégré appliquée à un système embarqué*

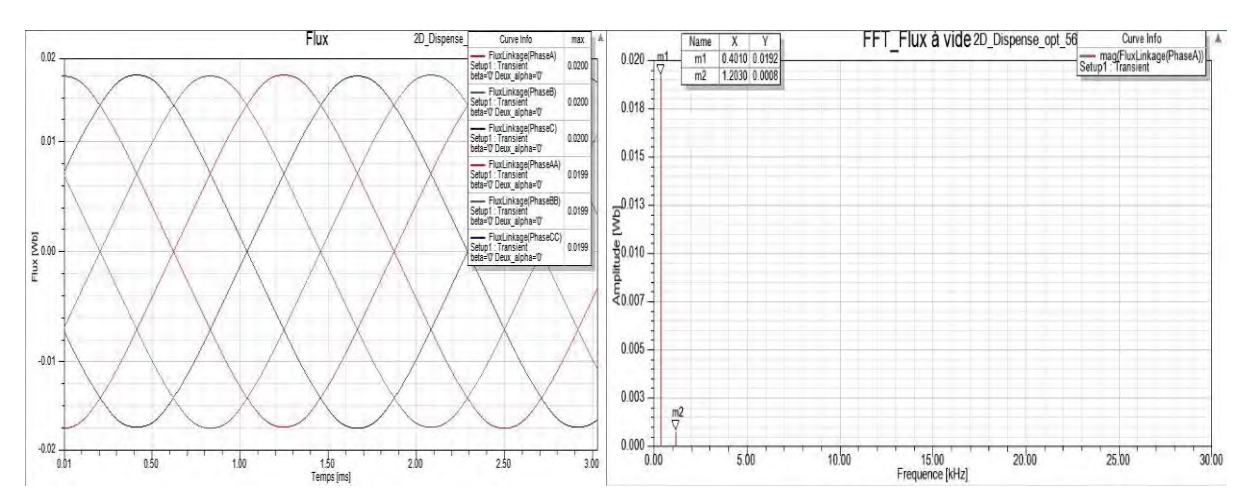

*Figure 5-12 : Tracé du flux et contenu harmonique du flux pour la solution n°2*

Par rapport aux deux premières solutions, où les dimensions géométriques sont strictement identiques à celles de la machine existante de Zodiac, nous avons légèrement modifié les dimensions de la frette et du rotor pour les solutions n°3 et n°4 afin d'augmenter le niveau d'induction dans les dents et la culasse stator. Cela nous a conduit à réduire l'épaisseur de l'entrefer de 34.6%.

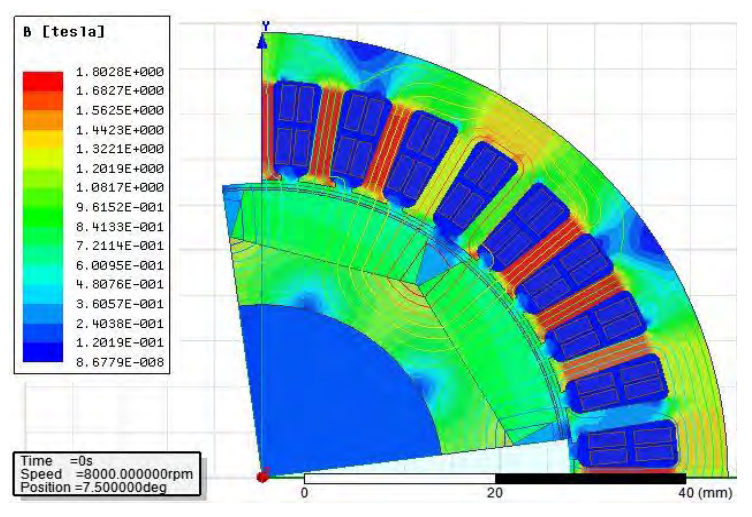

*Figure 5-13 : Tracé de l'induction et des lignes de champ pour la solution n°3*

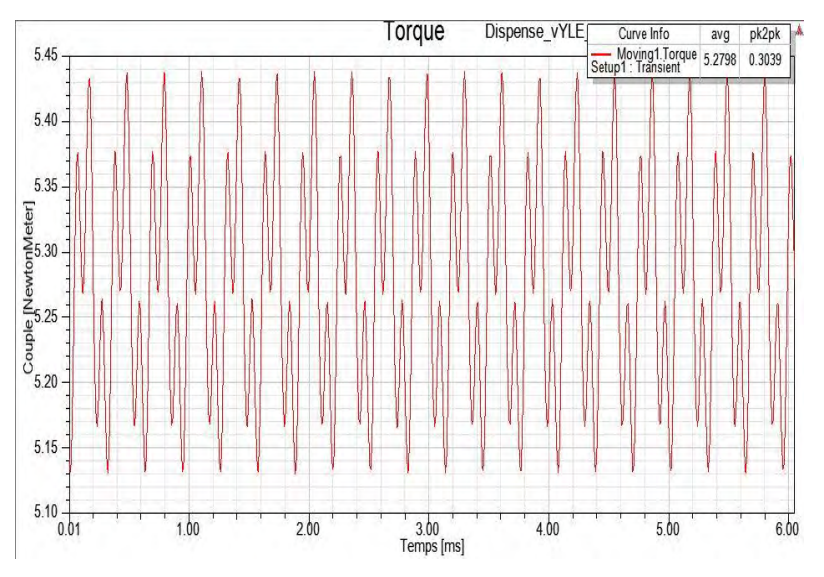

*Figure 5-14 : Tracé du couple pour la solution n°3* 

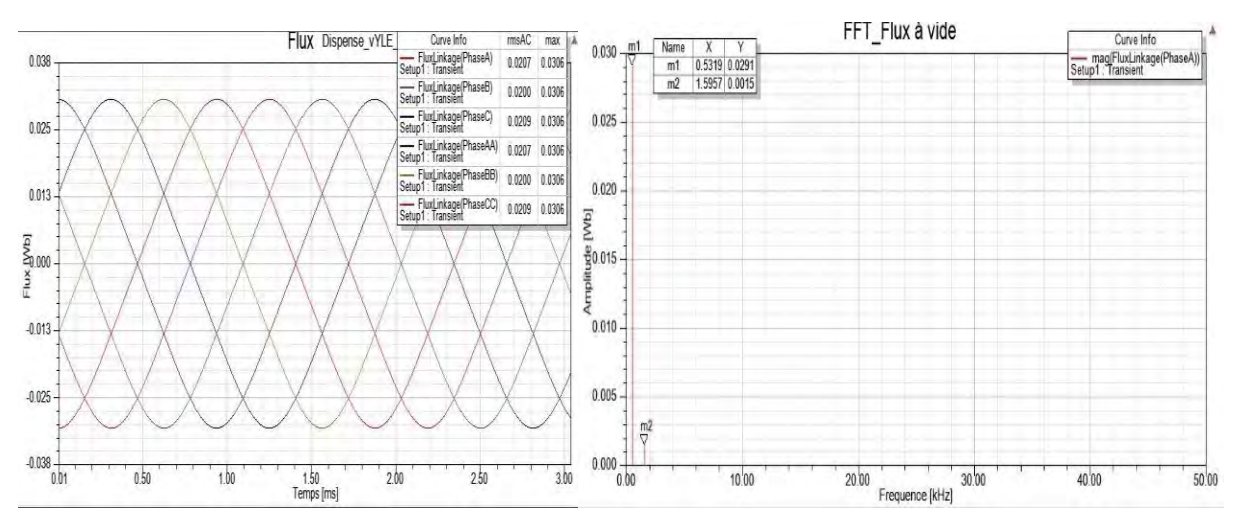

*Figure 5-15 : Tracé du flux et contenu harmonique du flux pour la solution n°3*

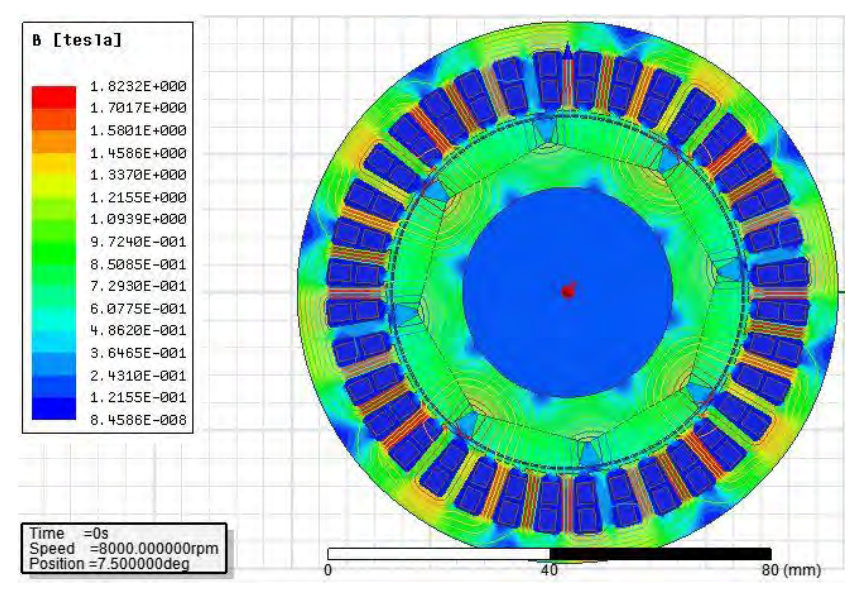

*Figure 5-16 : Tracé de l'induction et des lignes de champ pour la solution n°4* 

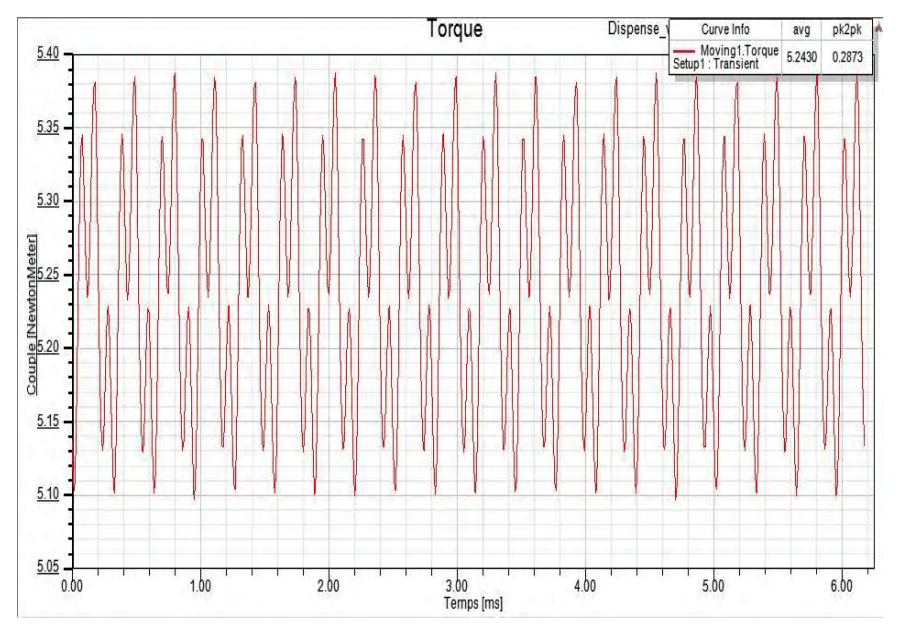

*Figure 5-17 : Tracé du couple pour la solution n°4* 

*Conception optimale d'une MSAPDE à coupleur magnétique intégré appliquée à un système embarqué*

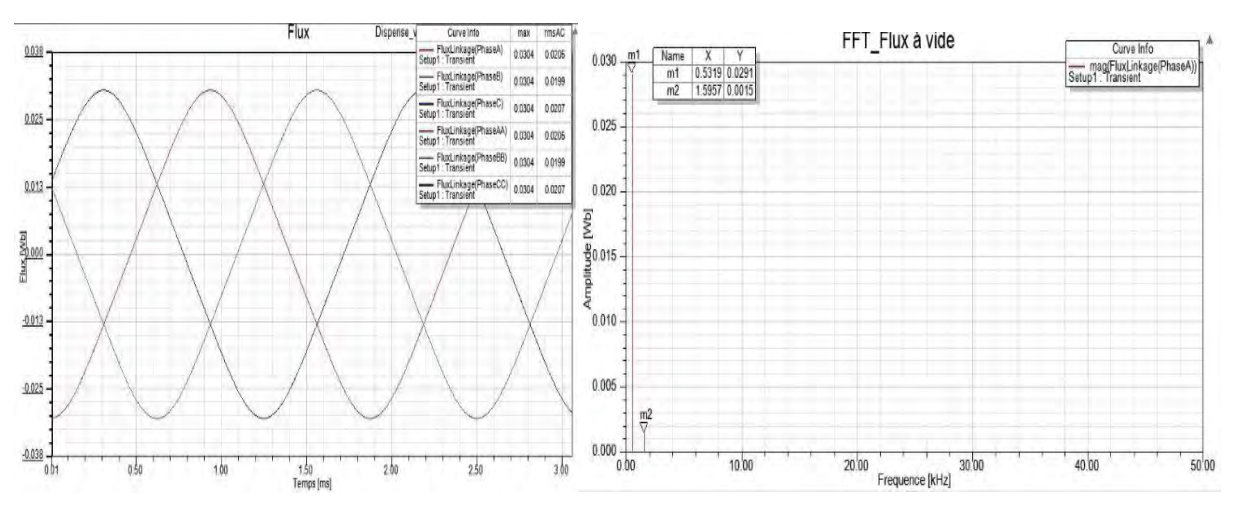

*Figure 5-18 : Tracé du flux et contenu harmonique du flux pour la solution n°4*

Les différentes caractéristiques intrinsèques des machines pour chaque solution sont résumées dans le *[Tableau 65](#page-165-0)* ci-dessous. Le calcul du flux a été déterminé sans les aimants et le calcul du couple au point de fonctionnement nominal avec des courants purement sinusoïdaux. Les solutions envisagées, hormis la première, présentent des caractéristiques plus intéressantes que la machine originale. Premièrement, les courants d'alimentation de phase sont divisés par deux ce qui permet une réduction des pertes Joules dans la machine. Deuxièmement, les formes d'onde des flux sont plus sinusoïdales. Les réductions de l'harmonique de rang 3 du flux vont de 10.3% pour les deux dernières solutions à 27.6% pour la solution n°2. Enfin, les ondulations de couple sont moins importantes. Les gains vont de 12.9% pour la solution n°2 et jusqu'à 21.9% pour la solution n°4.

|                      | Sol D | Sol II) | Sol III) | Sol IV) | Existante |
|----------------------|-------|---------|----------|---------|-----------|
| $<\gamma_{em}>[Nm]$  | 5.43  | 5.25    | 5.28     | 5.24    | 5.42      |
| $Ond\gamma_{em}$ [%] | 7.9   | 6.1     | 5.7      | 5.47    |           |
| $\phi_{fond}$ [mWb]  | 19.8  | 19.2    | 29.1     | 29.1    | 39.7      |
| $\phi_{h_3}$ [%]     | 5.6   | 4.2     | 5.2      | 5.2     | 5.8       |

<span id="page-165-0"></span>*Tableau 65 : Comparaison des caractéristiques des quatre solutions envisagées* 

Après avoir comparé les quatre solutions et analysé les caractéristiques de chacune, nous choisissons de conserver la solution n°4 que nous comparerons à une machine mono-étoile à quatre paires de pôles sur la base des paramètres géométriques de la machine existante Zodiac ainsi que la solution n°3, qui présente une fonction coupleur magnétique plus efficace. En effet, les étoiles sont très proches spatialement et donc fortement couplées. Malgré son faible couplage magnétique inter-étoile qui traduit directement l'efficacité de la fonction coupleur magnétique, nous maintenons notre volonté d'étudier la solution n°4 avec la solution n°3 car c'est la seule solution qui offre la possibilité de conserver les fondamentaux des courants d'alimentation en phase. En plus de ses avantages par rapport aux deux premières solutions, la solution n°3 est conservée de manière à permettre la comparaison des variantes à quatre paires de pôles. Les deux premières solutions sont donc écartées. Concernant la disposition des aimants au rotor des solutions n°3 et n°4, il aurait été intéressant d'utiliser les outils du *[Chapitre](#page-72-0)  [3](#page-72-0)* afin d'adapter de manière optimale la répartition des aimants et proposer une aimantation progressive. Cependant, trois versions de démonstrateur seront étudiées. Pour des raisons de coût de fabrication, mais surtout en raison de l'effet des courants induits dans les aimants sur la fonction coupleur observés au paragraphe (*[4.5.2](#page-146-0)*), nous faisons le choix de conserver la même répartition des aimants sur chaque pôle. Néanmoins, les aimants de chaque version de démonstrateur seront segmentés, comme précisé précédemment.

# **5.4 Les configurations d'alimentation**

Les solutions particulières des bobinages et les structures de machine ont été étudiées puis sélectionnées [220] grâce à l'ensemble des outils développés au cours des précédents chapitres. Nous abordons à présent l'étude de l'intégration convertisseur-machine, c'est-à-dire, le système dans sa globalité. Nous prenons en considération

les deux onduleurs de tension afin d'observer leurs interactions avec la machine. Pour cette partie de nos travaux, faute de disposer d'un modèle analytique de deux onduleurs de tension à commande entrelacée, nous modélisons numériquement la machine et les deux convertisseurs sous le logiciel « Simplorer » d'ANSYS. Nous nous limitons à la modélisation de deux onduleurs de tension triphasés à deux niveaux de tension en parallèle à commande MLI intersective entrelacée dont la représentation d'une structure est donnée sur la *[Figure 5-19](#page-166-0)*. Nous observerons la qualité des formes d'onde dans la machine, les contenus harmoniques des courants d'entrée/sortie des onduleurs ainsi que leurs ondulations. Grâce à ces simulations, nous cherchons à mettre en évidence les avantages et les inconvénients des deux configurations de machines solution n°3 et n°4 par rapport à la machine originale qui servira de référence pour les comparaisons. Ensuite, nous analyserons analytiquement les ondulations des courants en sortie de l'onduleur de manière à quantifier les bénéfices de l'intégration d'une fonction coupleur magnétique par la réduction des ondulations de courant dans la machine. Toujours dans le cadre de l'intégration convertisseurmachine, la modélisation assez fine des deux systèmes s'impose et passera par une cosimulation « champ-circuit » qui permet de coupler les modèles réels numériques du convertisseur et de la machine. Nous pourrons alors vérifier la fonction coupleur magnétique en fonction des effets magnétodynamiques siégeant dans la machine, c'est-à-dire, les transitoires et les courants induits.

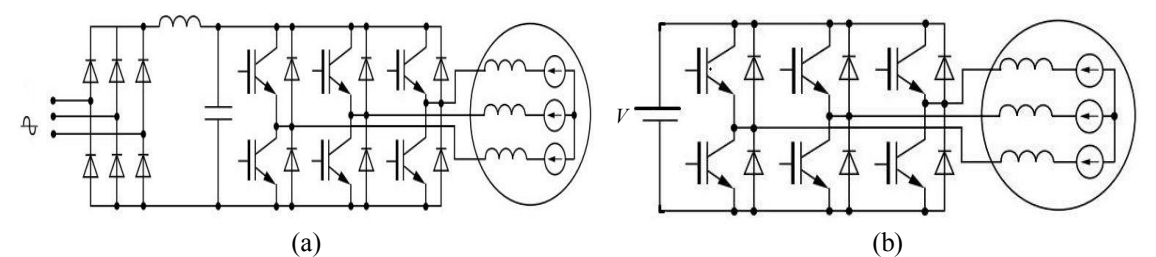

<span id="page-166-0"></span>*Figure 5-19: Structure d'alimentation connectée au réseau (redresseur + onduleur) : (a) Etage de conversion de l'application réelle (b) Montage simplifiée pour l'étude*

#### 5.4.1 **Paramètres de modélisation et ondulations de courant**

Nous utilisons un modèle équivalent de type charge « RLE », c'est-à-dire, une modélisation des phases de la machine par l'association d'une résistance des phases des bobinages connectée en série avec l'inductance cyclique des bobinages et avec une source de tension représentant la FEM à vide, comme sur la *[Figure 5-20](#page-166-1)*. Chaque étoile est donc alimentée par un onduleur de tension triphasé indépendant connecté sur le même bus continu, comme représenté sur la *[Figure 5-29](#page-171-0)*.

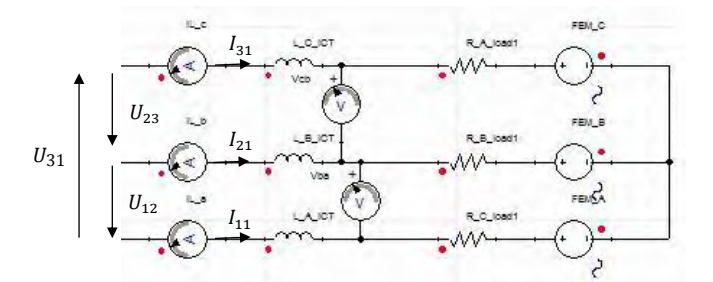

*Figure 5-20 : Charge RLE équivalente représentant une étoile de la machine* 

<span id="page-166-1"></span>Le bus continu est fixé à 270V. La machine mono-étoile de référence sera, bien entendu, alimentée par un seul onduleur de tension triphasé à deux niveaux de tension à commande MLI. Etant donné le contenu harmonique des flux à vide des solutions n°3 et n°4, nous pouvons émettre l'hypothèse simplificatrice que les deux machines sont à forme d'ondes sinusoïdales. Nous travaillons en régime permanent établi RPS. L'asservissement du système, c'est-à-dire, le contrôle commande ou autopilotage de la machine ne rentre pas dans le cadre de notre étude. Le choix de modéliser le système pour un point de fonctionnement nominal en boucle ouverte est donc justifié. Les commandes de chaque cellule des onduleurs sont détaillées sur la *[Figure 5-21](#page-167-0)* ci-dessous. On désigne les modulantes sinusoïdales comme la tension de référence basse fréquence (BF) découpée à la fréquence apparente des porteuses triangulaires en haute fréquence (HF). La vitesse de rotation au point de fonctionnement nominal fixe la fréquence fondamentale des grandeurs électriques et des modulantes à 533.33Hz. Dans le cadre des simulations, nous conservons, comme pour la machine existante de Zodiac, une fréquence de découpage apparente de 20kHz. Les résultats que nous obtiendrons serviront à valider la fonction coupleur magnétique pour les deux solutions étudiées. Nous ne cherchons pas à analyser les performances des structures réelles des convertisseurs.

*Remarque :* la qualité des ondes, c'est-à-dire, leurs contenus harmoniques ainsi que les ondulations obtenues lors des simulations ne sont pas représentatifs. En effet, la structure du démonstrateur côté convertisseur met en œuvre deux structures multiniveaux en parallèle, contrairement à notre choix d'étude. Etant donné le facteur 10 existant entre la valeur de la fréquence de découpage prise pour nos simulations et la valeur réelle de la fréquence de découpage apparente du démonstrateur multiniveaux, les ondulations de courants simulées en sortie des onduleurs qui sont fonction de la fréquence de découpage, seront forcément réduites pour le cas du démonstrateur.

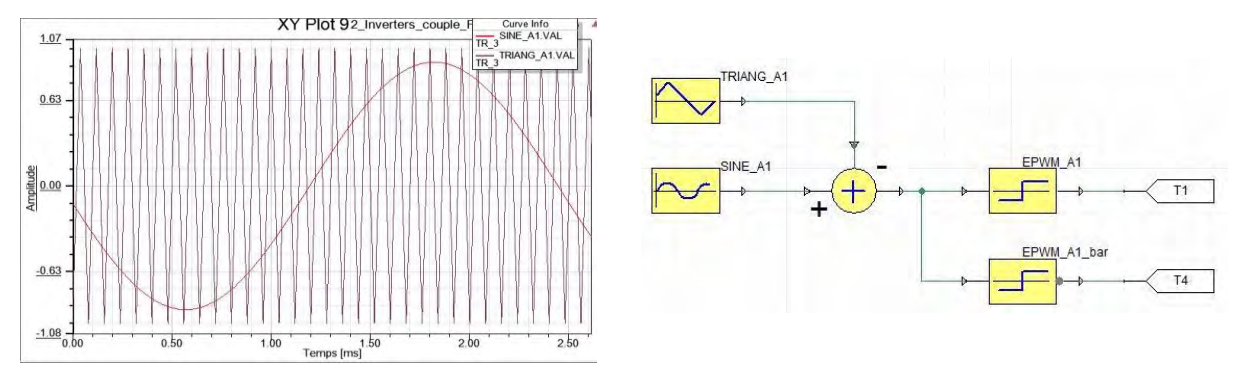

*Figure 5-21 : Commande MLI intersective de la phase 1 et du premier bras de l'onduleur*

<span id="page-167-0"></span>D'autre part, la profondeur de modulation, rapport de l'amplitude de la modulante par rapport à la porteuse, permet d'ajuster l'amplitude de la tension de sortie en fonction de la FEM à vide de la machine et de la tension du bus DC. Généralement, la profondeur de modulation est prise entre des valeurs de 0.8 et 0.95. Les modulantes de chaque phase sont déphasées électriquement de  $\frac{2\pi}{q}$  et le calage du courant de phase par rapport à la FEM s'effectue par l'introduction d'un déphasage temporel dans la modulante puisque celle-ci peut être considérée comme l'image du courant d'alimentation.

Dans son ensemble stator et bobinage, la MSAPDE peut être assimilée à un coupleur magnétique de type « transformateur interphases » à association cascade symétrique. Ce sont de simples transformateurs à deux enroulements séparés, réalisés avec des noyaux ferromagnétiques standards. Quand deux phases sont reliées par un transformateur, les bornes des enroulements correspondants doivent être disposées de manière à ce que les courants qui traversent les deux phases soient identiques. Une représentation graphique simplifiée qui décrit une liaison entre deux enroulements d'un transformateur est représentée sur la *[Figure 5-22](#page-167-1)* ci-dessous.

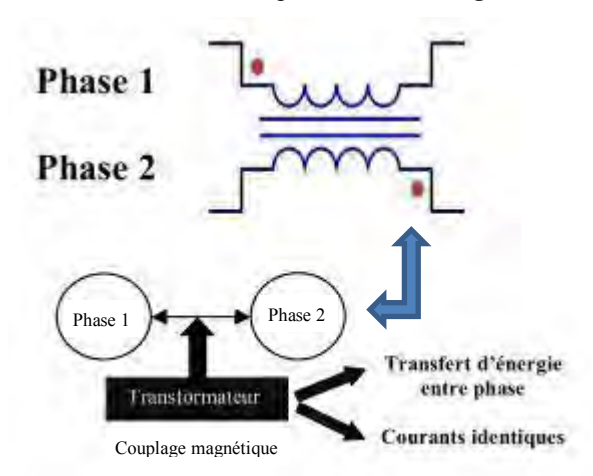

*Figure 5-22 : Représentation graphique simplifiée d'un transformateur interphase*

<span id="page-167-1"></span>La *[Figure 5-23](#page-168-0)* ci-dessous, issue de [221], présente le montage classique par transformateurs d'une structure à matrice complète qui relie directement chacune des phases et correspond au bobinage du stator de la MSAPDE étudiée.

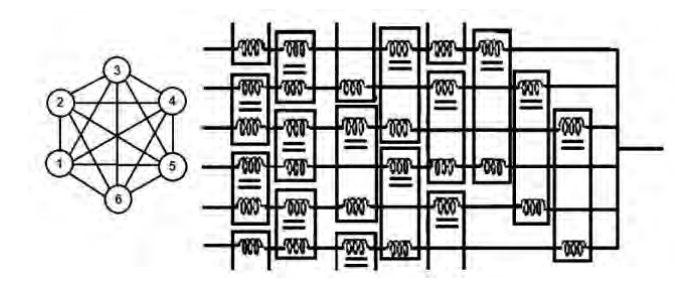

<span id="page-168-0"></span>*Figure 5-23 : Structure d'un coupleur magnétique 6 phases à transformateurs interphases de type association cascade symétrique* 

Le coupleur équivalent est modélisé par les coefficients de couplage entre les différentes phases, matérialisés dans les simulations par des inductances mutuelles représentées sur la *[Figure 5-24](#page-168-1)*. Ces mutuelles sont caractérisées notamment par la matrice inter-étoiles rappelée par la relation (*[5-1](#page-157-2)*), ainsi que les matrices de chaque étoile données par la relation (*[4-4](#page-124-1)*). La machine modélisée est toujours à pôles lisses, ce qui permet, grâce aux propriétés de symétrie des matrices d'inductances, de réduire le nombre d'inductances mutuelles à prendre en considération car  $L_{k-j} = L_{j-k}$ .

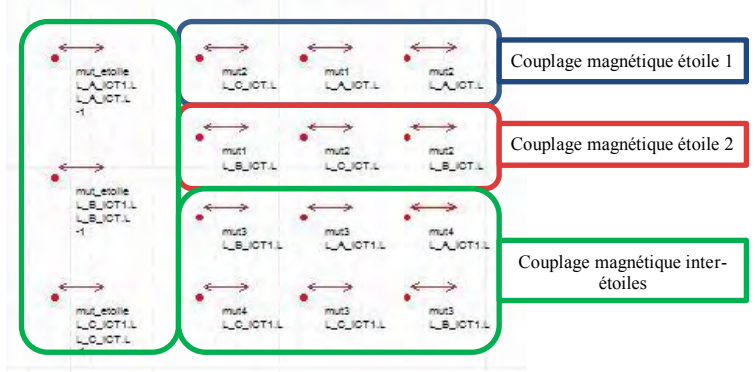

<span id="page-168-1"></span>*Figure 5-24 : Structure équivalente du coupleur magnétique à transformateurs interphases prise pour les simulations* 

La FEM est donnée par la relation suivante :

$$
e_{ke}(t) = p\Omega \widehat{\phi_{kv\alpha}} \sin\left(\omega t - (k-1)\frac{2\pi}{q} - p(s-1)\phi_e\right)
$$
5-2

avec  $\widehat{\phi_{kva}}$  la valeur crête du flux produit par les aimants, embrassé par chaque phase et issu des simulations numériques pour chaque solution de machine. Le courant d'alimentation d'une phase est maintenu en phase avec la FEM correspondante de façon à fonctionner à couple maximum. Son amplitude est déterminée à partir du couple requis au point de fonctionnement nominal n°1 par :

$$
i_{ke}(t) = I_m \sin\left(\omega t - (k-1)\frac{2\pi}{q} - p(s-1)\phi_e\right) \qquad \text{avec} \qquad I_m = \frac{2\gamma_{em}}{qp\overline{\phi_{kva}}} \tag{5-3}
$$

A partir des paramètres électriques, résistance et inductances, extraits des simulations numériques pour chaque solution de machine, la relation de la tension d'alimentation de la phase 1 de la machine de référence mono-étoile peut être déterminée en considérant les symétries des paramètres d'inductance par la relation suivante [220] :

$$
V_1(t) = R_s i_1(t) + L_{aa} \frac{di_1(t)}{dt} + e_1(t) + M_{ab} \left( \frac{di_2(t)}{dt} + \frac{di_3(t)}{dt} \right)
$$
 5-4

En considérant les symétries des paramètres d'inductance de la solution n°3, la relation de la tension d'alimentation de la phase 1 de l'étoile 1 de la solution n°3 peut être déterminée par la relation suivante :

$$
V_{11}(t) = R_s i_{11}(t) + L_{aa} \frac{di_{11}(t)}{dt} + e_{11}(t) + M_{ab} \left(\frac{di_{21}(t)}{dt} + \frac{di_{31}(t)}{dt}\right) + M_{ac} \left(\frac{di_{22}(t)}{dt} + \frac{di_{32}(t)}{dt}\right) + M_{a1a2} \left(\frac{di_{12}(t)}{dt}\right)
$$

Les FEM des phases homologues de la solution n°3 sont identiques à celles de la machine de référence monoétoile, mais déphasées de 180° l'une par rapport à l'autre. Les amplitudes des courants sont divisées par deux par rapport aux amplitudes des courants de la machine de référence. Enfin, les FEM des phases homologues de la solution n°4 sont également identiques à celles de la machine de référence et en phase. En considérant les symétries des paramètres d'inductance de la solution n°4, la relation de la tension d'alimentation de la phase 1 de l'étoile 1 de la solution n°4 peut être déterminée par la relation suivante :

$$
V_{11}(t) = R_s i_{11}(t) + L_{aa} \frac{di_{11}(t)}{dt} + e_{11}(t) + M_{ab} \left(\frac{di_{21}(t)}{dt} + \frac{di_{32}(t)}{dt}\right) + M_{ac} \left(\frac{di_{31}(t)}{dt} + \frac{di_{22}(t)}{dt}\right) + M_{a1a2} \left(\frac{di_{12}(t)}{dt}\right)
$$

Nous rappelons que l'entrelacement de la commande de deux phases homologues dont le principe de superposition des courants en sortie d'un coupleur magnétique pour un montage Buck rappelé sur la *[Figure 5-25](#page-169-0)*, permet de réduire les ondulations de courant en entrée et en sortie des convertisseurs. Cela permet également de réduire la masse du filtrage entrée / sortie.

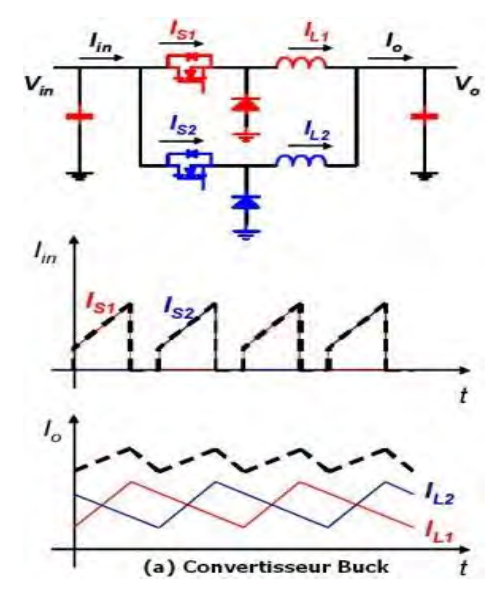

<span id="page-169-0"></span>*Figure 5-25 : Effet de l'entrelacement des courants de deux phases homologues reliées par un coupleur magnétique pour un montage Buck* [22]

Par rapport à la machine mono-étoile, il y a six ordres de commande des interrupteurs à définir pour chaque phase de chaque étoile, pour les machines des solutions n°3 et n°4. Pour la solution n°3, nous étudions deux possibilités concernant la disposition des porteuses : porteuses alignées et porteuses opposées. Pour la solution n°4, les deux porteuses sont opposées à 180° électrique.

Les ondulations des courants en sortie de l'onduleur sont déterminées analytiquement en temps réel pour les trois solutions à partir des relations des tensions de phase et des circuits électriques équivalents lors d'une séquence de conduction de deux cellules, pour un ou deux onduleurs selon la solution étudiée. Le cas de la machine mono-étoile est représenté sur la *[Figure 5-26](#page-169-1)* ci-dessous.

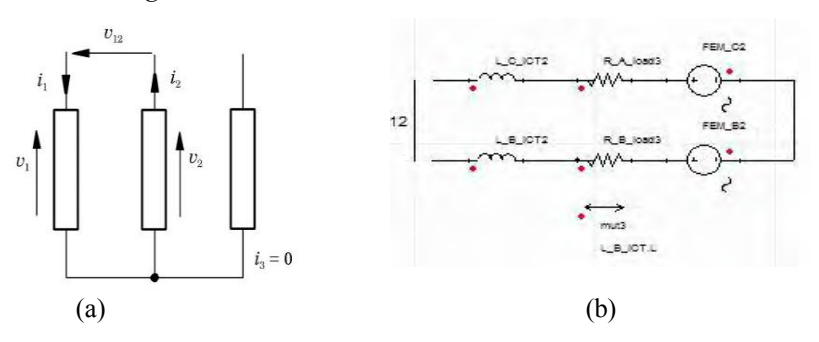

<span id="page-169-1"></span>*Figure 5-26 a) Grandeurs électriques de l'étoile pour une séquence de conduction b) Représentation équivalente de la machine mono-étoile pour le même instant de conduction*

Pour la machine mono-étoile, nous pouvons alors écrire :

$$
\begin{cases}\nV_1(t) = R_s i_1(t) + L_{aa} \frac{di_1(t)}{dt} + e_1(t) + M_{ab} \frac{di_2(t)}{dt} \\
V_2(t) = R_s i_2(t) + L_{bb} \frac{di_2(t)}{dt} + e_2(t) + M_{ab} \frac{di_1(t)}{dt}\n\end{cases}
$$
\n5-7

soit, avec les symétries des matrices inductances :

<span id="page-170-1"></span>
$$
\frac{di_1}{dt} = \frac{V_{dc} - e_{12} - 2Ri_1}{2(L_{aa} - M_{ab})}
$$
 5-8

avec  $V_{dc}$  la tension du bus continu et  $e_{12} = e_1 - e_2$ . Pour les solutions n°3 et n°4, le circuit électrique équivalent lors d'une séquence de conduction des interrupteurs des deux onduleurs est représenté sur la *[Figure 5-27](#page-170-0)* cidessous.

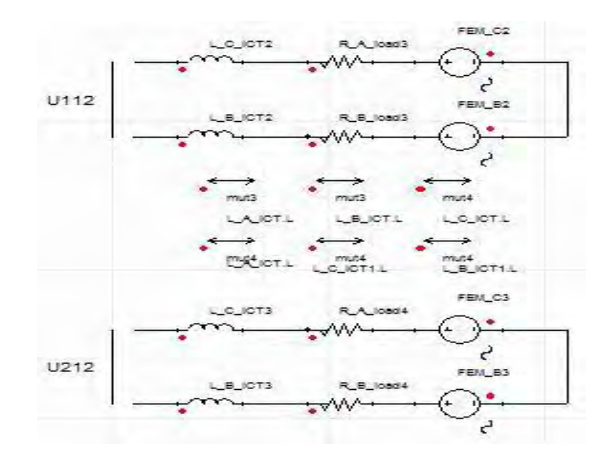

*Figure 5-27 : Schéma équivalent pour une séquence de conduction des deux phases homologues* 

<span id="page-170-0"></span>Pour les solutions n°3 et n°4, nous pouvons alors écrire :

$$
\begin{cases}\nV_{11}(t) = R_s i_{11}(t) + L_{aa} \frac{di_{11}(t)}{dt} + e_{11}(t) + M_{ab} \frac{di_{21}(t)}{dt} + M_{a1a2} \frac{di_{12}(t)}{dt} + M_{a1b2} \frac{di_{22}(t)}{dt} \\
V_{21}(t) = R_s i_{21}(t) + L_{bb} \frac{di_{21}(t)}{dt} + e_{21}(t) + M_{ab} \frac{di_{11}(t)}{dt} + M_{b1a2} \frac{di_{12}(t)}{dt} + M_{b1b2} \frac{di_{22}(t)}{dt}\n\end{cases}
$$
 5-9

soit, avec les symétries des matrices inductances pour la solution n°3 :

<span id="page-170-3"></span><span id="page-170-2"></span>
$$
\frac{di_{11}}{dt} = \frac{V_{dc} - e_{1121} - 2Ri_{11}}{2(L_{aa} - M_{ab} - M_{a1a2} + M_{b1a2})}
$$
5-10

Et, selon les symétries des matrices inductances pour la solution n°4 :

$$
\frac{di_{11}}{dt} = \frac{V_{dc} - e_{1121} - 2Ri_{11}}{2(L_{aa} - M_{a1a2}) - M_{ab} - M_{ac} + M_{b1a2} + M_{a1b2}}
$$
5-11

avec  $e_{1121} = e_{11} - e_{21}$ .

A partir des valeurs des paramètres d'inductances extraites des simulations numériques et en faisant l'application numérique, la solution n°4 présente un dénominateur supérieur de 13.5% par rapport à la solution n°3 et de 59.4% par rapport à la machine de référence. L'influence des couplages magnétiques inter-étoiles équivalent à un coupleur magnétique est mise en évidence de manière explicite grâce à la présence des termes mutuels à valeurs négatives dans les relations (*[5-8,](#page-170-1) [5-10,](#page-170-2) [5-11](#page-170-3)*). D'après ces relations, la fonction de coupleur magnétique est réellement intégrée dans la machine, ce que l'on savait déjà grâce aux matrices d'inductances de la MSAPDE déterminées précédemment. Il semble que la disposition des étoiles permette également d'augmenter la composante inductive du circuit électrique équivalent. On dispose ainsi d'un filtre passe bas du second ordre. En comparant les dénominateurs des relations (*[5-8,](#page-170-1) [5-10,](#page-170-2) [5-11](#page-170-3)*), nous constatons que les temps de réponse des circuits électriques des solutions double étoile seront plus importants que pour la machine simple étoile. En contrepartie les ondulations de courant seront réduites grâce à l'effet de filtrage des inductances.

#### 5.4.2 **Simulations sur charges équivalentes**

Les paramètres de modélisation électriques ont été définis selon les contraintes du cahier des charges, ce qui nous permet de procéder aux simulations sur modèle équivalent RLE, pour la MSAPDE des solutions n°3 et n°4, connectée aux deux onduleurs de tension, représenté sur les *[Figure 5-28](#page-171-1)* et *[Figure 5-29](#page-171-0)* ci-dessous. Nous comparons ensuite les résultats de ces simulations aux résultats de simulation de la machine de référence monoétoile afin de mettre en évidence les avantages et inconvénients des deux solutions. Nous rappelons que les paramètres géométriques et les caractéristiques intrinsèques sont identiques entre les trois machines. Seul le bobinage du stator et par conséquent l'amplitude des courants de phase sont modifiés pour les machines double étoile, de manière à conserver les mêmes niveaux de tension d'alimentation. Les *[Figure 5-30](#page-172-0)* à *[Figure 5-33](#page-173-0)* résument les courbes des courants d'alimentation de la phase 1 de chaque étoile, relevés pour les solutions n°3 et n°4 en régime permanent établi.

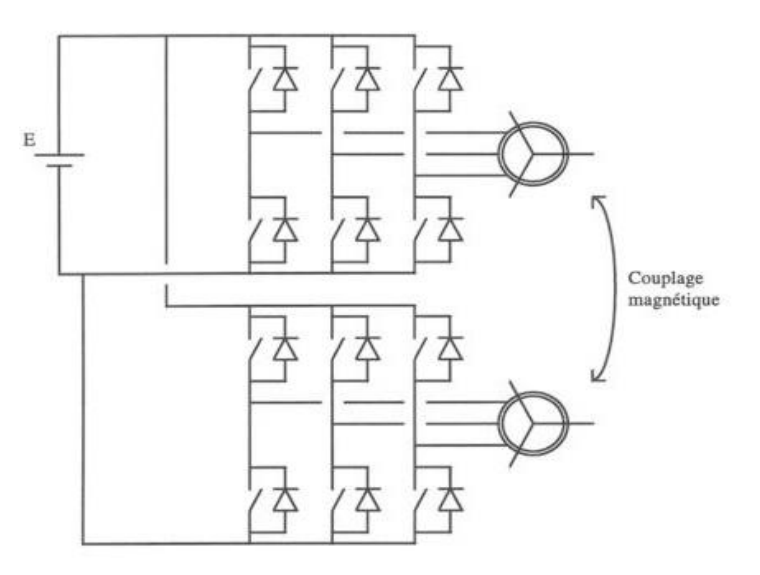

<span id="page-171-1"></span>*Figure 5-28 : Schéma électrique d'une machine double étoile connectée à deux onduleurs de tension.*

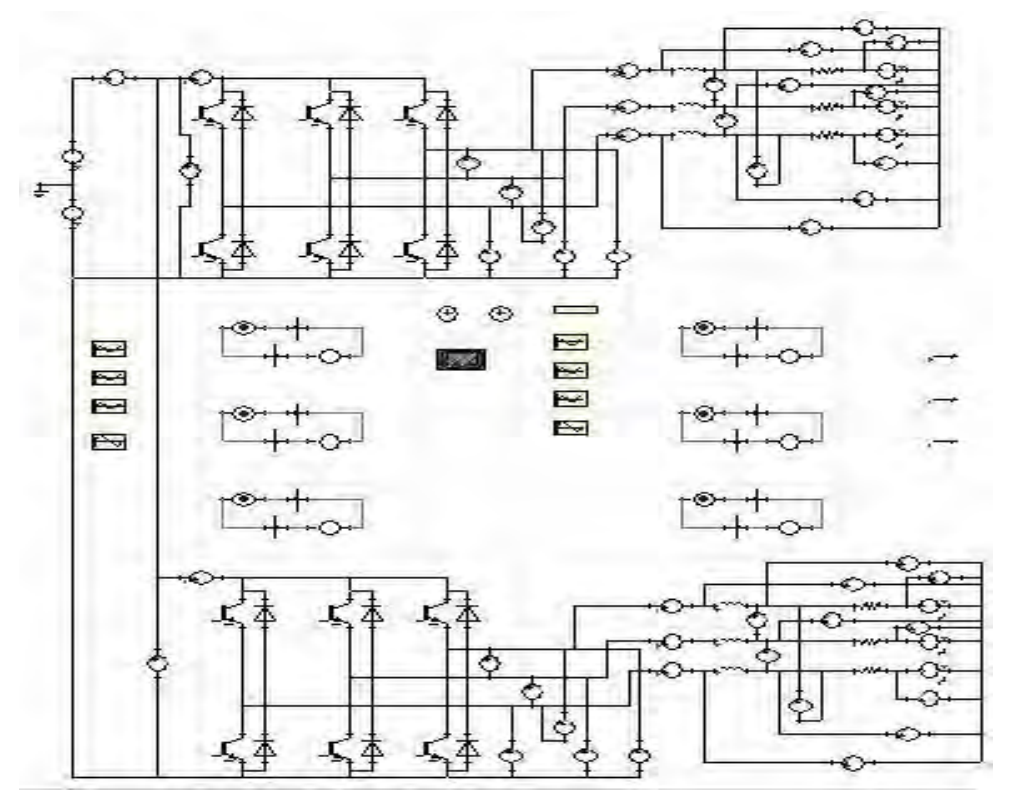

<span id="page-171-0"></span>*Figure 5-29 : Schéma électrique équivalent des solutions n°3 et n°4 sous Simplorer.* 

L'analyse harmonique des courants de sortie des onduleurs montre que l'amplitude des fondamentaux est la même pour les solutions n°3 et n°4 retenues. Les amplitudes des harmoniques aux multiples de la fréquence de découpage résumées dans le *[Tableau 66](#page-172-1)* ci-dessous se révèlent également très proches. En comparaison avec la solution simple étoile et à amplitude des fondamentaux équivalente, les taux d'harmonique à la fréquence de découpage sont inférieurs de 8.8% pour la solution n°3 et 11.8% pour la solution n°4. L'atténuation des ondulations des courants d'alimentation traduit bien la présence de la fonction coupleur magnétique intégrée dans les deux solutions double étoile. La réduction des ondulations des courants de sortie permet aussi de diminuer l'apparition des courants induits dans les conducteurs et les aimants permanents.

<span id="page-172-1"></span>*Tableau 66 : Comparaison des courants de phase en sortie des onduleurs pour les deux solutions retenues* 

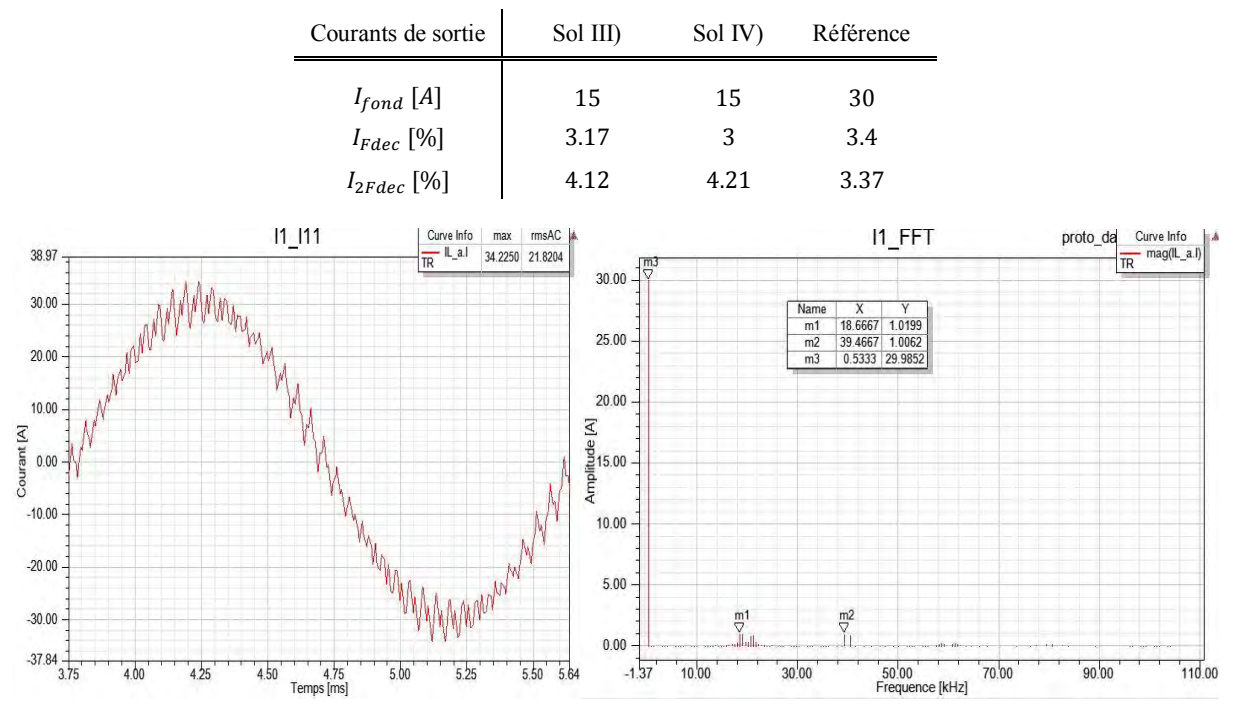

<span id="page-172-0"></span>*Figure 5-30 : Tracé et contenu harmonique du courant de sortie de l'onduleur pour la phase 1 de la machine simple étoile de référence*

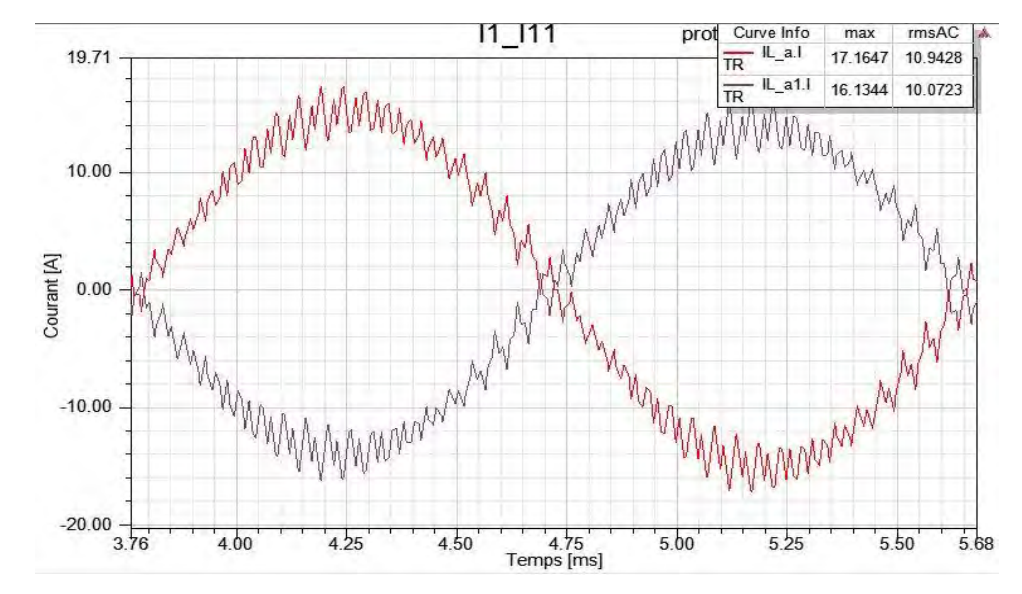

*Figure 5-31 : Tracé du courant de sortie de l'onduleur pour la phase 1 de l'étoile 1 et la phase 1 de l'étoile 2 de la solution n°3* 

*Conception optimale d'une MSAPDE à coupleur magnétique intégré appliquée à un système embarqué*

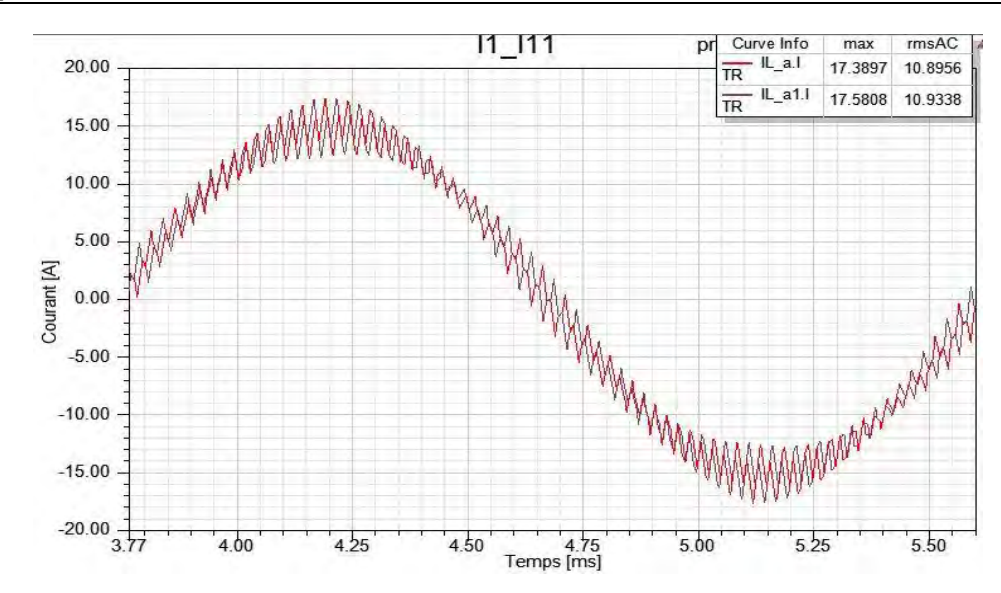

*Figure 5-32 : Tracé du courant de sortie de l'onduleur pour la phase 1 de l'étoile 1 et la phase 1 de l'étoile 2 de la solution n°4* 

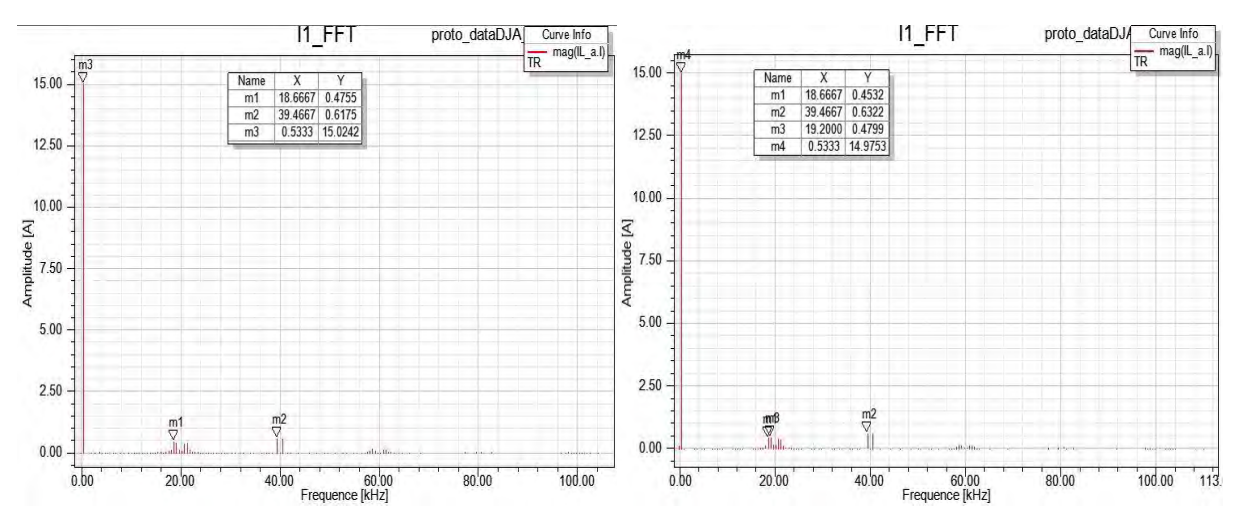

<span id="page-173-0"></span>*Figure 5-33 : Contenu harmonique du courant de sortie de l'onduleur pour la phase 1 de l'étoile 1 de chaque machine des solutions n°3 et n°4* 

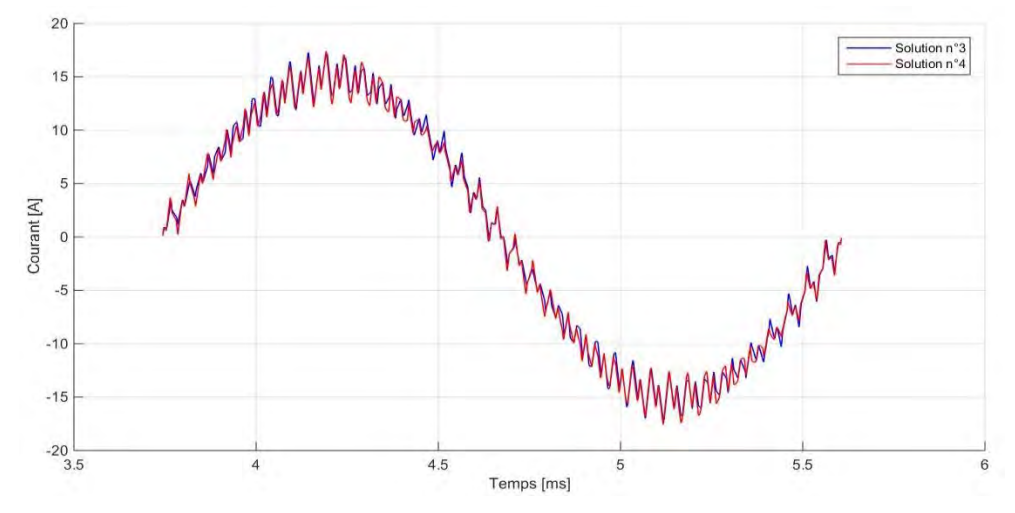

<span id="page-173-1"></span>*Figure 5-34 : Comparaison des courants de sortie de l'onduleur pour la phase 1 de l'étoile 1 des solutions n°3 et n°4* 

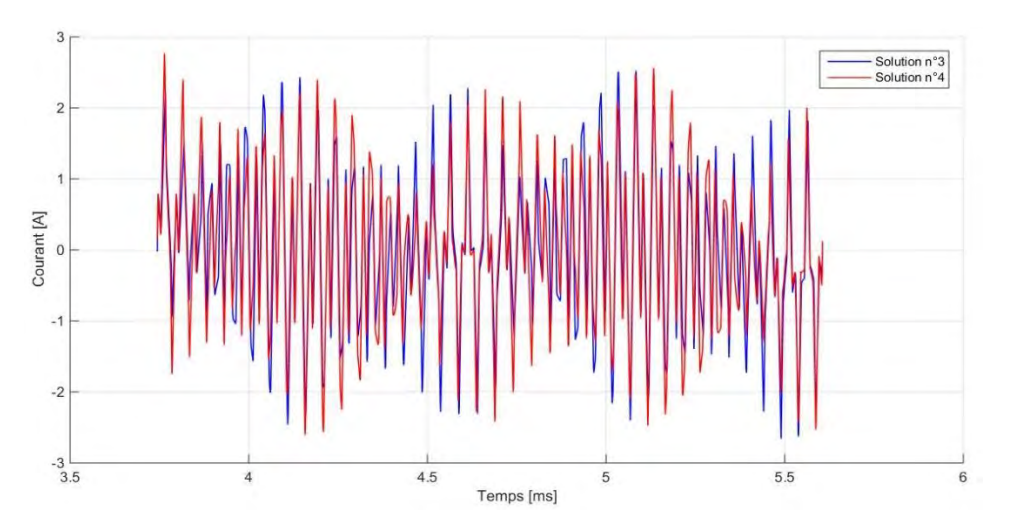

<span id="page-174-0"></span>*Figure 5-35 : Comparaison des ondulations des courants de sortie de l'onduleur pour la phase 1 de l'étoile 1 des solutions n°3 et n°4* 

Comme le montrent les *[Figure 5-34](#page-173-1)* et *[Figure 5-35](#page-174-0)*, les ondulations crête à crête des courants de sortie de l'onduleur des solutions n°3 et n°4 sont légèrement déphasées dans le temps mais très proches avec des écarts inférieurs à 3% entre les deux solutions.

L'analyse harmonique des courants d'entrée des onduleurs représentée sur les *[Figure 5-36](#page-174-1)* à *[Figure 5-38](#page-175-0)* va permettre de faire la différence entre les deux solutions retenues. En effet, au vu des résultats synthétisés dans le *[Tableau 67](#page-174-2)* ci-dessous, il est aisé d'observer les bénéfices de l'entrelacement sur le contenu harmonique des courants d'entrée pour la solution n°4. Les rangs des harmoniques multiples de la fréquence de découpage, en plus d'être réduits en comparaison avec ceux de la machine de référence simple étoile, sont même supprimés à la fréquence de découpage et à trois fois la fréquence de découpage.

<span id="page-174-2"></span>*Tableau 67 : Comparaison des courants d'entrée des convertisseurs pour les deux solutions retenues* 

| Courants d'entrée            | Sol III)   | Sol IV)  | Référence  |
|------------------------------|------------|----------|------------|
| $I_{dc}$ [A]<br>$I_{dc}$ [%] | 15.8<br>13 | 16<br>10 | 18.2<br>17 |
| $I_{dcFdec}$ [%]             | 18.6       | 0        | 20.8       |
| $I_{dc\,2Fdec}$ [%]          | 92.1       | 91.3     | 74.4       |
| $I_{dc\,3Fdec}$ [%]          | 14.8       | 0        | 10.7       |
| $I_{dc_4Fdec}$ [%]           | 22.9       | 23.26    | 26.5       |

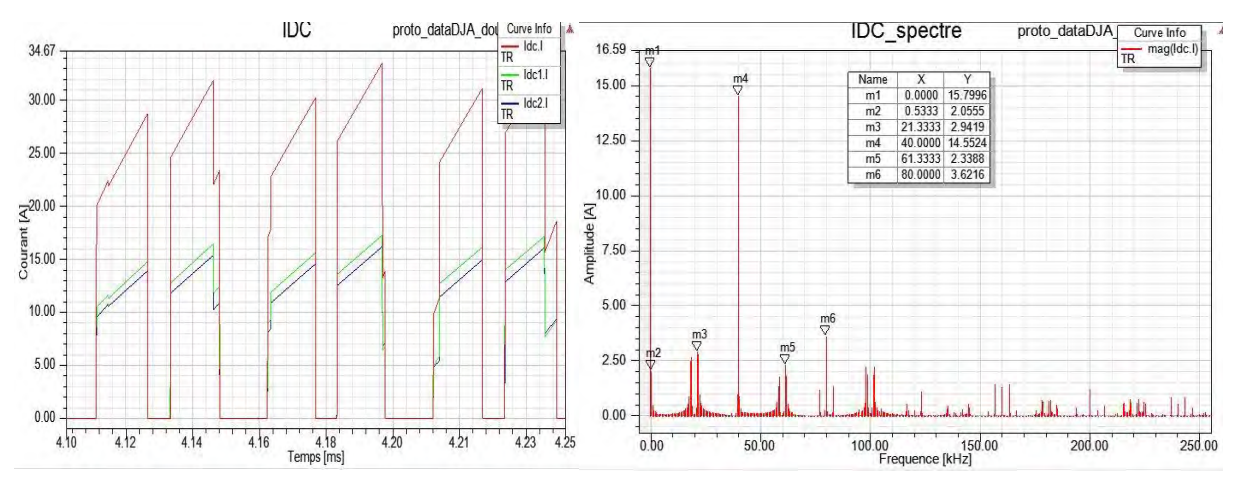

<span id="page-174-1"></span>*Figure 5-36 : Tracé et contenu harmonique du courant d'entrée des onduleurs pour la solution n°3*

*Conception optimale d'une MSAPDE à coupleur magnétique intégré appliquée à un système embarqué*

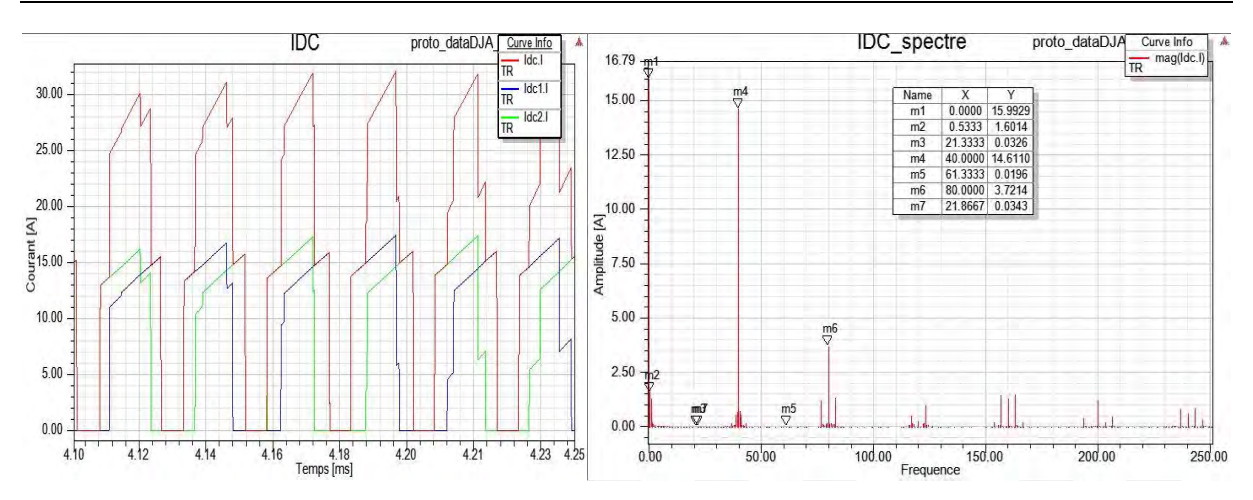

*Figure 5-37 : Tracé et contenu harmonique du courant d'entrée des onduleurs pour la solution n°4* 

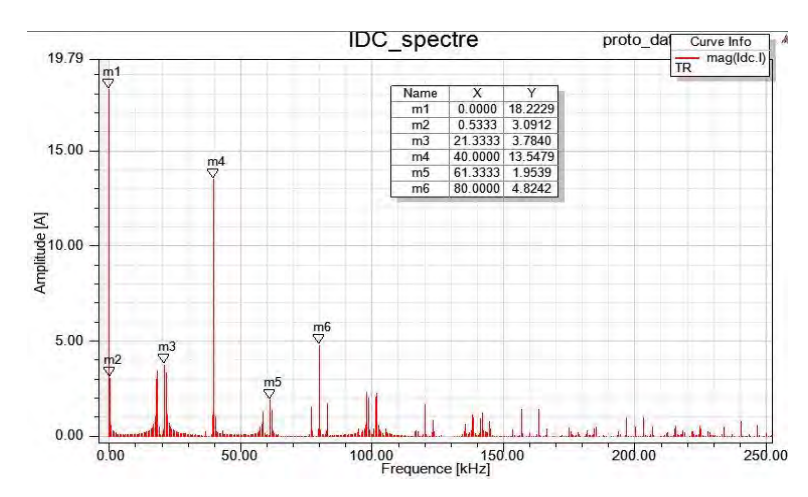

*Figure 5-38 : Contenu harmonique du courant d'entrée de l'onduleur de la machine de référence*

<span id="page-175-0"></span>Si l'on considère que la tension du bus DC est constante, alors le courant du bus DC est l'image de la puissance instantanée consommée par la machine. Il est évident que la solution n°4 présente un avantage non négligeable. La solution n°4 permet de réduire la puissance consommée grâce à la diminution et à la suppression de certains rangs d'harmoniques. Les deux solutions offrent également la possibilité de diviser par deux l'amplitude des courants d'alimentation qui transitent dans chaque onduleur de tension. Cela permet de réduire le calibre des semi-conducteurs de chaque cellule, ainsi que le niveau des différentes pertes propres au fonctionnement de ces interrupteurs. Par ailleurs, même si la solution n°3 ne supprime pas certains rangs d'harmoniques, elle présente également l'intérêt, en comparaison avec la machine simple étoile de référence, de réduire de 23.5% le rang d'harmonique à la fréquence du fondamental du courant de sortie et de 10.6% le rang d'harmonique à la fréquence de découpage.

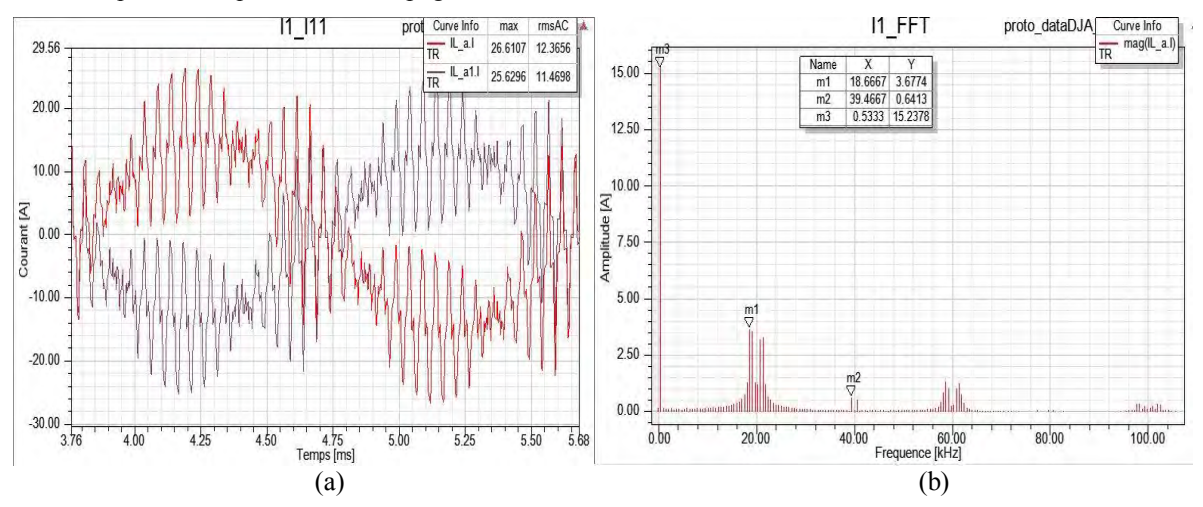

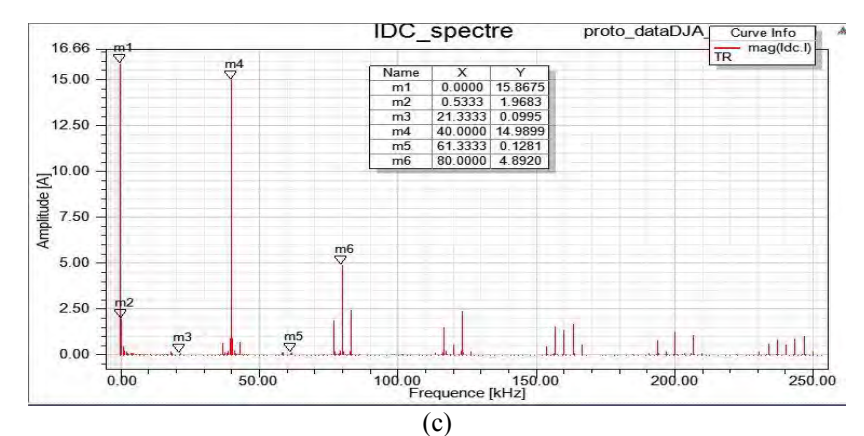

<span id="page-176-0"></span>*Figure 5-39 : Effet de l'entrelacement de la commande sur la solution n°3 (a) Tracé du courant de sortie des onduleurs (b) Contenu harmonique du courant de sortie des onduleurs (c) Contenu harmonique du courant d'entrée des onduleurs*

*Remarque :* jusqu'à présent, les résultats pour la solution n°3 ont été obtenus dans le cadre d'une commande non entrelacée. En effet, les modulantes ainsi que les porteuses sont déphasées chacune l'une par rapport à l'autre de 180° afin de respecter la condition de création d'un couple moyen non nul pour la machine, tout en assurant la fonction coupleur magnétique, conditionnée par le signe des valeurs algébriques des indices dans la diagonale de la matrice inductance inter-étoiles, relation (*[5-1](#page-157-2)*). Or, pour réaliser un entrelacement, il faut décaler, soit les modulantes, soit les porteuses de  $\frac{2\pi}{n}$ , avec n le nombre de niveaux de convertisseurs. La disposition des étoiles et la matrice d'inductance mutuelle inter-étoiles obtenue pour la solution n°3, impose déjà un déphasage des fondamentaux des courants, c'est-à-dire, la mise en opposition des modulantes. Nous avons alors étudié la possibilité d'entrelacer la commande de la solution n°3 en alignant les porteuses. Les résultats obtenus sont mitigés en matière d'avantages et inconvénients. En effet, comme représenté sur la *[Figure 5-39](#page-176-0)*, d'un côté nous obtenons une réduction du contenu harmonique des courants en entrée des onduleurs, comme pour la solution n°4, mais en contrepartie, une augmentation des ondulations des courants en sortie de l'onduleur est observée. L'entrelacement des phases homologues de deux onduleurs différents, qui s'effectue classiquement en déphasant, soit les porteuses, soit les modulantes, ne peut donc être correctement effectué. Si l'on souhaite déphaser les modulantes et conserver les porteuses alignées, alors une solution consiste à ouvrir les enroulements, solution classiquement réalisée dans le cas des bobinages « open windings », afin de les alimenter par leurs deux extrémités. Ce concept permet également de créer une tension commune aux enroulements, qui correspond à une sortie d'onduleur multiniveaux, bien que les deux structures d'onduleurs triphasés soient à deux niveaux. En particulier, dans [222], l'auteur a montré que la forme d'onde de tension à trois niveaux peut être obtenue en alimentant les deux extrémités des enroulements ouverts des trois phases du moteur, par deux onduleurs à deux niveaux. On obtient alors un doublement de la fréquence de découpage comme dans le cas d'un entrelacement de la commande de deux onduleurs qui alimentent deux étoiles séparées, mais d'un point de vue électrique et magnétique du bobinage de la machine, on se retrouve avec une machine simple étoile, sans fonction coupleur magnétique intégrée. De ce fait, la variante « open windings » de la solution n°3 ne peut faire l'objet du présent comparatif.

<span id="page-176-1"></span>A présent, pour vérifier si l'entrelacement et la fonction coupleur intégrée sont correctement utilisés, nous visualisons sur les *[Figure 5-40](#page-177-0)* et *[Figure 5-41](#page-177-1)* pour les solutions n°3 et n°4, la somme des courants de sortie des onduleurs. Cela permet de se placer en tant qu'observateur d'un montage à deux onduleurs de tension à inductances couplées qui mettent en œuvre un coupleur magnétique externe et débitent sur une seule charge triphasée. Nous analysons le contenu harmonique de la somme des courants de sortie résumé dans le *[Tableau 68](#page-176-1)*.

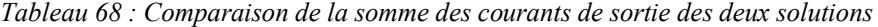

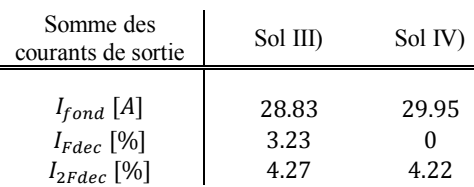

*Conception optimale d'une MSAPDE à coupleur magnétique intégré appliquée à un système embarqué*

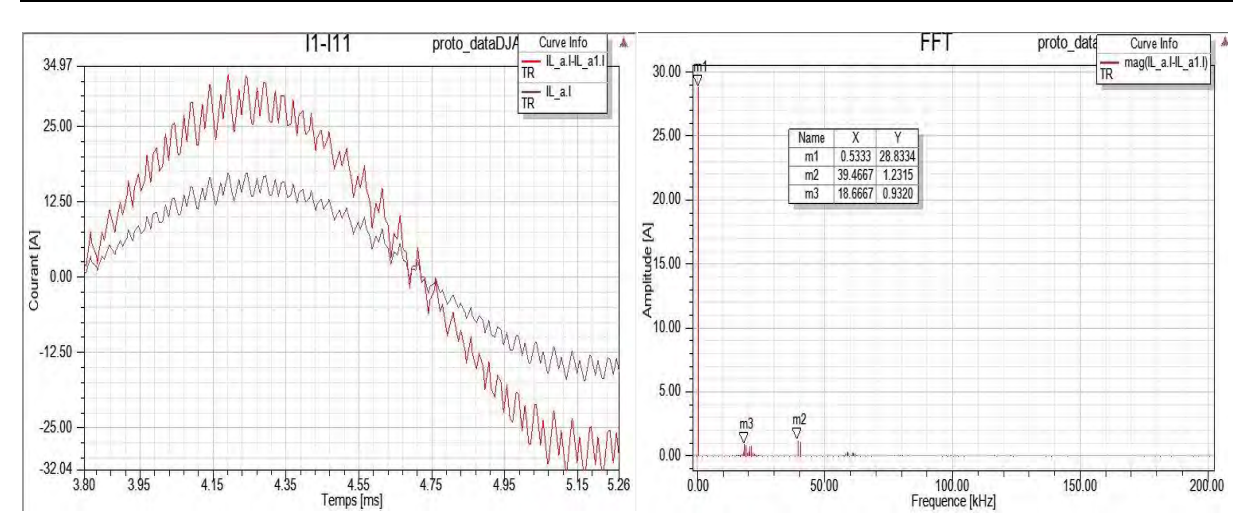

<span id="page-177-0"></span>*Figure 5-40 : Tracé du courant de sortie de la phase 1, de la somme des courants de sortie des onduleurs et contenu harmonique de la somme des courants de sortie pour la solution n°3* 

Pour la solution n°4, les conditions sont réunies. Le doublement de la fréquence de découpage, c'est-àdire, la suppression du rang d'harmonique à la fréquence de découpage et la diminution des ondulations crête à crête d'environ 4%, pour un doublement de la valeur efficace du courant de phase, attestent que l'entrelacement des commandes et la fonction coupleur magnétique intégrée dans la machine, sont correctement utilisés. Pour la solution n°3, la fonction coupleur est bien intégrée dans la machine, puisqu'on observe une diminution du rang d'harmonique à la fréquence de découpage de 7%, mais en raison de l'absence d'un entrelacement des commandes des interrupteurs de chaque onduleur, cette même harmonique n'est pas supprimée, comme pour la solution n°4. Par ailleurs, les ondulations de courant de la somme des deux courants de sortie augmentent. La fonction coupleur magnétique intégrée n'est pas correctement utilisée avec la commande. D'ailleurs, cette constatation est retrouvée sur les courants d'entrée des onduleurs, comme sur la *[Figure 5-38](#page-175-0)*.

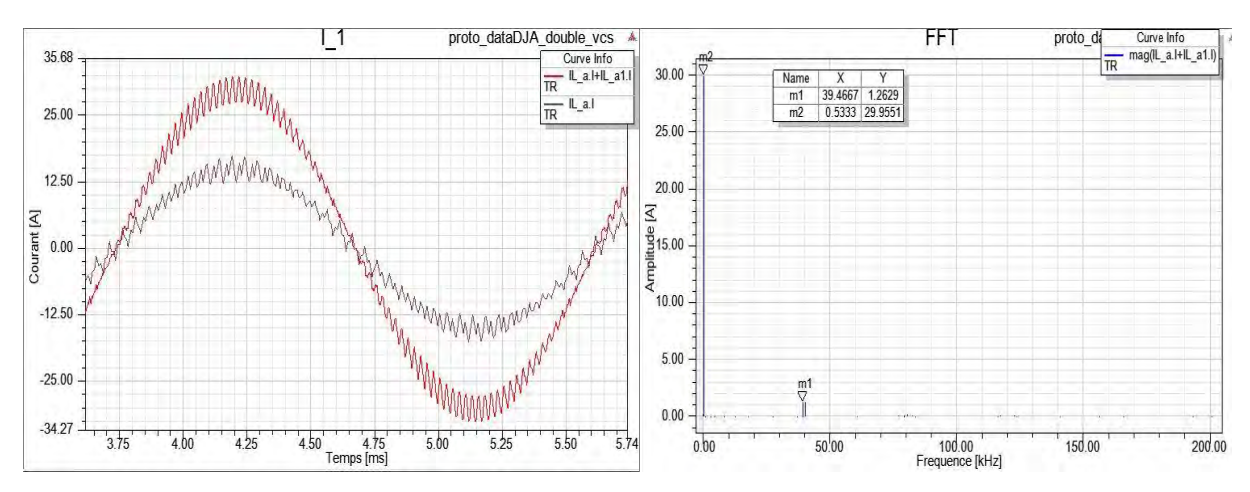

<span id="page-177-1"></span>*Figure 5-41 : Tracé du courant de sortie de la phase 1, de la somme des courants de sortie des onduleurs et contenu harmonique de la somme des courants de sortie pour la solution n°4*

L'analyse qualitative des solutions retenues se poursuit avec la comparaison du tracé des courbes du couple électromagnétique, représentées sur la *[Figure 5-42](#page-178-0)*. Le couple est calculé par la relation suivante :

$$
\gamma_{em}(t) = \sum_{e=1}^{S} \sum_{k=1}^{q} \frac{e_{ke}(t)i_{ke}(t)}{\Omega} \tag{5-12}
$$

Les ondulations de couple sont directement fonction des ondulations des courants, étant donné que sur charge équivalente, les FEM sont considérées comme purement sinusoïdales. Les ondulations de courants dépendent également de la fréquence de découpage apparente des onduleurs. Nous rappelons que nous réalisons les simulations en boucle ouverte pour un point de fonctionnement nominal sans asservissement du système et pour une fréquence de découpage très éloignée de celle qui sera atteinte par le démonstrateur, côté convertisseur. L'architecture simulée des convertisseurs ne correspond pas non plus à celle du démonstrateur.

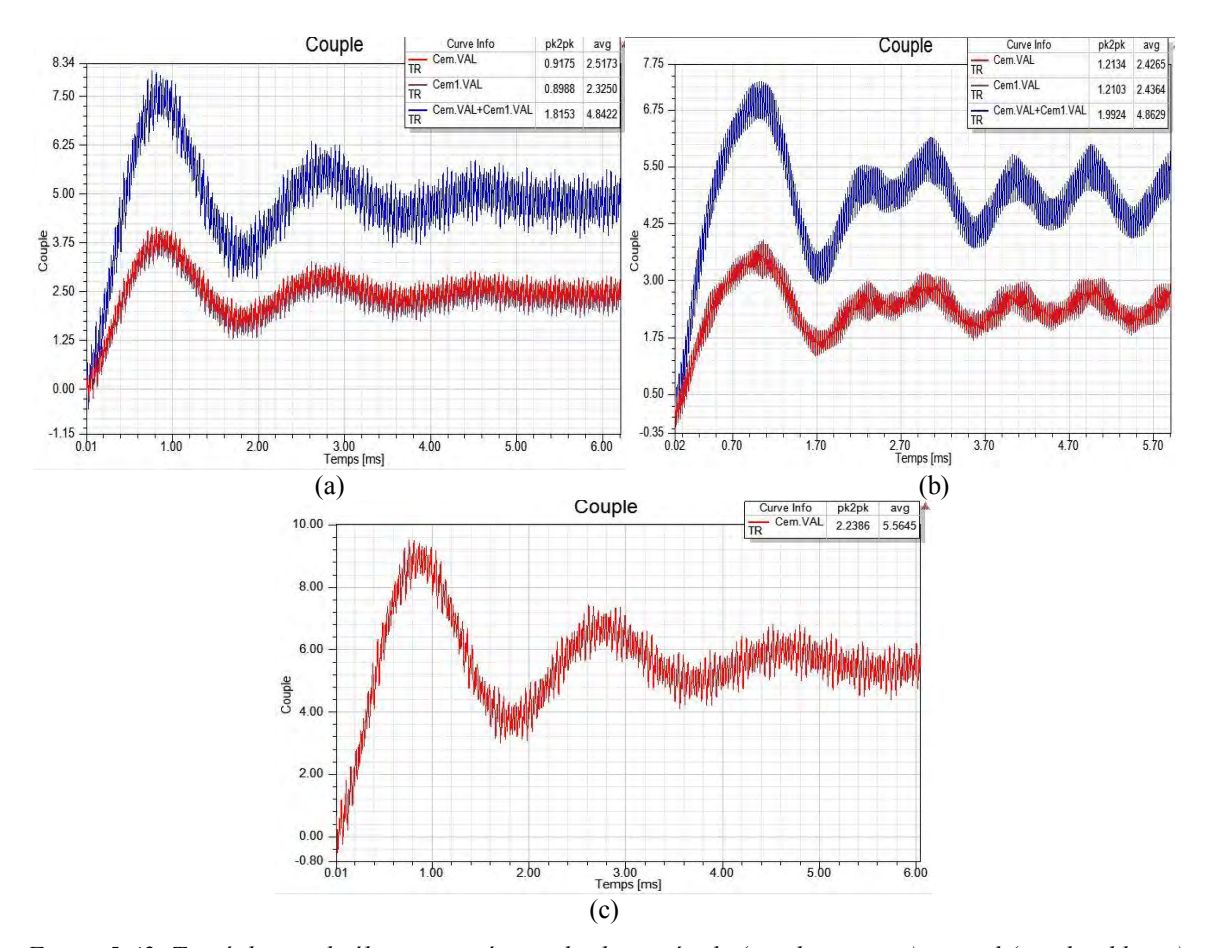

<span id="page-178-0"></span>*Figure 5-42: Tracé du couple électromagnétique de chaque étoile (courbes rouges) et total (courbes bleues) (a) Solution n°3 (b) Solution n°4 (c) Machine de référence*

Cela se traduit par des ondulations de couple mesurées qui ne sont pas représentatives de la réalité. Ces données permettent juste d'estimer les avantages d'une solution par rapport à l'autre. Les ondulations de couple obtenues sur charges équivalentes RLE alimentées par deux onduleurs à deux niveaux de tension et à commande MLI intersective, résumées dans le *[Tableau 69,](#page-178-1)* sont très éloignées des ondulations relevées dans le *[Tableau 65,](#page-165-0)* pour le cas des machines modélisées numériquement et alimentées par des courants purement sinusoïdaux. On remarque également, que le bénéfice sur les ondulations de couple est nul pour la solution n°4, en comparaison avec la machine de référence. Seule la solution n°3 offre un taux d'ondulation de couple similaire à la machine simple étoile.

<span id="page-178-1"></span>*Tableau 69 : Comparaison des caractéristiques du couple des deux solutions retenues* 

|                       | Sol III) | Sol IV) | Référence |
|-----------------------|----------|---------|-----------|
| $<\gamma_{em}>[Nm]$   | 4.84     | 4.86    | 5.56      |
| Ond $\gamma_{em}$ [%] | 31.9     | 40.9    | 32        |

En résumé, la diminution des rangs d'harmonique des courants de sortie des onduleurs aux valeurs multiples de la fréquence de découpage et la diminution des ondulations de ces mêmes courants de sortie, traduisent bien la présence de la fonction coupleur magnétique intégrée dans les machines pour les deux solutions, cela grâce à la disposition particulière des deux étoiles. Nous avons constaté que la solution n°4 permettait d'utiliser correctement la fonction de couplage magnétique inter-étoiles, grâce à l'entrelacement de la commande des deux onduleurs. Cela a pour effet de supprimer les rangs d'harmoniques des courants d'entrée à la fréquence de découpage et trois fois la fréquence de découpage. Si on se place dans un mode de fonctionnement où la machine devient un coupleur externe en sommant les courants de sortie des onduleurs, nous vérifions aussi pour la solution n°4, que l'entrelacement de la commande associé à la fonction coupleur permet le doublement de la fréquence de découpage, c'est-à-dire, la suppression du rang d'harmonique à la fréquence de découpage, ainsi que la diminution des ondulations crête à crête d'environ 4%, pour un doublement de la valeur efficace du courant de phase. La solution n°3 ne supprime pas de rangs d'harmoniques particuliers, mais présente l'intérêt, en comparaison avec la machine de référence, de réduire jusqu'à 23% le rang d'harmonique dans le courant d'entrée, qui correspond à la fréquence du fondamental du courant de sortie et de 10.6% le rang d'harmonique à la fréquence de découpage. En effet, la solution n°3 n'utilise pas correctement la fonction coupleur magnétique intégrée en raison de l'absence d'entrelacement de la commande des deux onduleurs. Même si l'on observe une diminution de l'harmonique à la fréquence de découpage de 7% pour la somme des courants de sortie, ce rang d'harmonique à cette fréquence n'est pas supprimé, comme pour la solution n°4, et les ondulations de courant pour la somme des courants de sortie des onduleurs augmentent au lieu de diminuer.

Concernant les ondulations de couple obtenues dans le cadre des simulations sur charges équivalentes RLE, nous ne pouvons pas conclure aussi facilement sur les bénéfices des solutions n°3 et n°4 par rapport à la machine de référence. Des essais en boucle fermée ou un simple fonctionnement en autopilotage permettrait un meilleur réglage des ordres de commande à chaque instant, pour chacun des bras des deux onduleurs. Afin de vérifier nos résultats dans des conditions de simulations plus proches de la réalité, nous décidons de mener au prochain paragraphe des simulations multi-physiques qui prendront en compte des phénomènes internes à la machine jusqu'à présent négligés.

#### 5.4.3 **Simulations multi-physiques sur charge réelle**

Afin de prendre en compte tous les effets magnétodynamiques qui siègent dans la machine tels que, les courants induits dans les aimants et dans la frette, qui impactent le fonctionnement global de la machine, nous développons une modélisation multi-physiques des onduleurs de tension et de la machine en boucle ouverte. Ce modèle est nécessaire pour établir un couplage électromagnétique, afin de vérifier dans des conditions plus proches de la réalité, le comportement de la machine et de l'onduleur en fonction de la commande associée. L'objectif est de visualiser également les effets des harmoniques d'espace du champ produit au stator, les effets des courants induits dans les parties conductrices de la machine et les effets de la saturation. Grâce à la cosimulation, nous prenons en compte les phénomènes non linéaires de la machine ainsi que ses pertes par courants induits (frette et aimants), qui jusqu'à présent, avaient été ignorés pour des raisons de simplification. Nous couplons donc « Simplorer » et « Maxwell », pour pouvoir réaliser les cosimulations « champ-circuit ». Nous reprenons les montages détaillés sur la *[Figure 5-29](#page-171-0)* et nous remplaçons simplement la charge équivalente RLE par le modèle magnétique de la machine, comme représenté sur la *[Figure 5-43](#page-179-0)* ci-dessous.

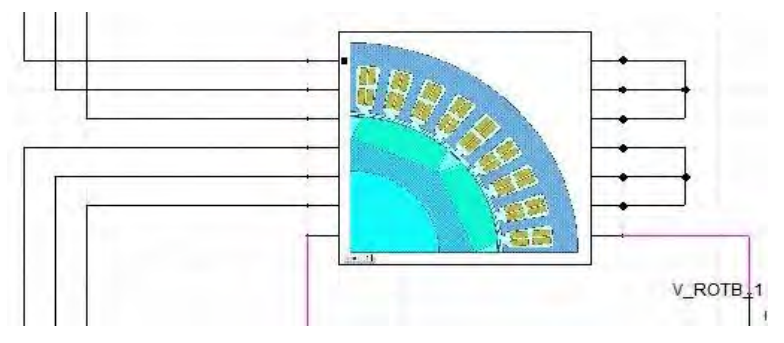

<span id="page-179-0"></span>*Figure 5-43 : Schéma électrique de la machine pour la cosimulation « champ-circuit » (Simplorer/Maxwell)* 

Globalement, nous retrouvons les mêmes allures de courbes, tendances et contenus harmoniques, résumés sur les *[Figure 5-44](#page-180-0)* à *[Figure 5-46](#page-180-1)*, entre les dernières simulations sur charges réelles et les simulations précédentes sur charges RLE équivalentes, ce qui est rassurant par rapport aux hypothèses simplificatrices prises précédemment. Cependant, nous constatons pour les solutions n°3 et n°4, que les courants des deux étoiles ne sont pas exactement identiques et que les bénéfices du couplage magnétique inter-étoiles sur les courants de sortie des onduleurs pour la solution n°3, associé à un entrelacement de la commande pour la solution n°4, sont réduits par rapport aux simulations sur charge RLE équivalente. Nous remarquons, que les courants induits dans les aimants et la frette, pris en compte dans le modèle numérique de la machine couplé au modèle de l'onduleur, diminuent les effets de la fonction coupleur magnétique intégrée. Nous relevons une augmentation des harmoniques et des ondulations des courants. Les choix structurels qui consistent à segmenter les aimants et à utiliser une frette non conductrice prennent donc tout leur sens.

Les différences des paramètres d'inductances entre les deux étoiles conduisent à des asymétries entre les courants des étoiles de sortie des onduleurs. Les tensions instantanées ne sont plus tout à fait identiques et les
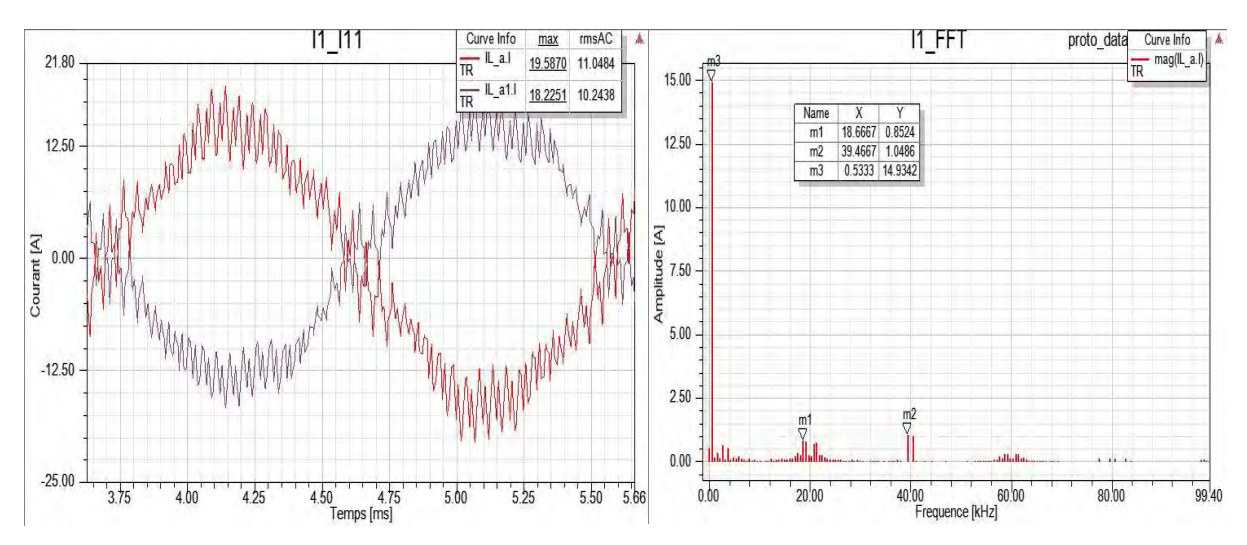

*Figure 5-44 : Tracé et contenu harmonique des courants de sortie de l'onduleur pour la solution n°3*

<span id="page-180-0"></span>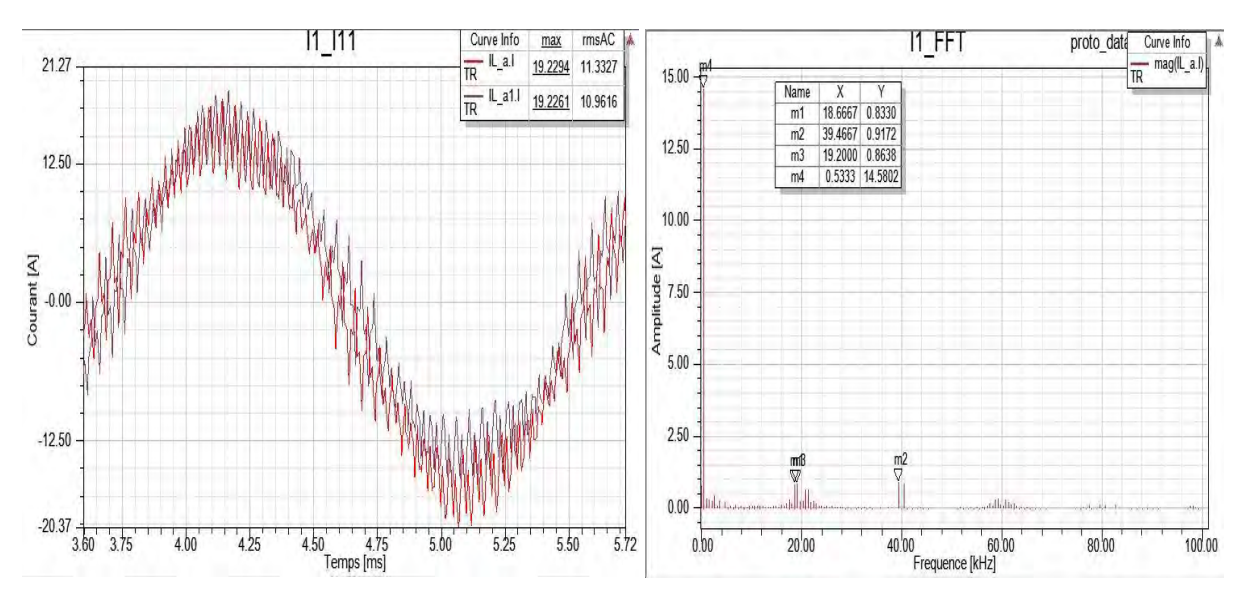

<span id="page-180-1"></span>*Figure 5-45 : Tracé et contenu harmonique des courants de sortie de l'onduleur pour la solution n°4*

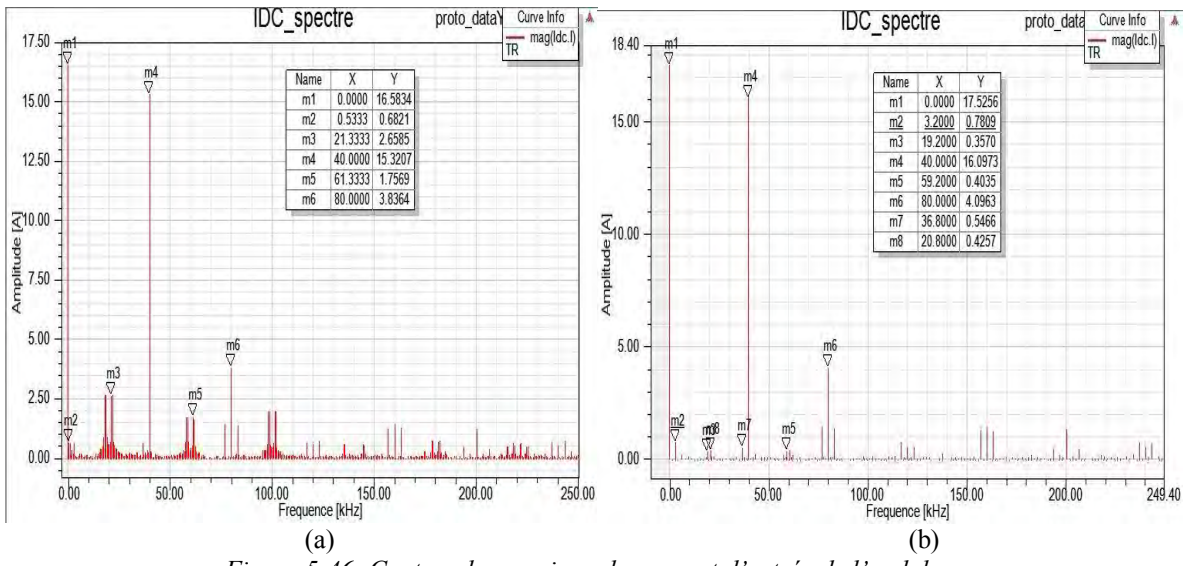

<span id="page-180-2"></span>*Figure 5-46: Contenu harmonique du courant d'entrée de l'onduleur (a) Solution n°3 (b) Solution n°4*

| Courants de sortie                                  | Cosimulation |                     | Charge RLE         |                 |
|-----------------------------------------------------|--------------|---------------------|--------------------|-----------------|
|                                                     | Sol III)     | Sol IV)             | Sol III)           | Sol IV)         |
| $I_{fond}$ [A]<br>$I_{Fdec}$ [%]<br>$I_{2Fdec}$ [%] | 14.93<br>5.7 | 14.58<br>5.7<br>6.3 | 15<br>3.17<br>4.12 | 15<br>3<br>4.21 |

<span id="page-181-0"></span>*Tableau 70 : Comparaison des courants de sortie des deux solutions retenues* 

<span id="page-181-1"></span>*Tableau 71 : Comparaison des courants d'entrée des deux solutions retenues* 

| Courants d'entrée   | Cosimulation |         | Charge RLE |         |
|---------------------|--------------|---------|------------|---------|
|                     | Sol III)     | Sol IV) | Sol III)   | Sol IV) |
| $I_{dc}$ [A]        | 16.58        | 17.53   | 15.8       | 16      |
| $I_{dc}$ [%]        | 4.1          | 0       | 13         | 10      |
| $I_{dcFdec}$ [%]    | 16           | 2       | 18.6       | 0       |
| $I_{dc\,2Fdec}$ [%] | 92.4         | 91.8    | 92.1       | 91.3    |
| $I_{dc\,3Fdec}$ [%] | 10.6         | 2.3     | 14.8       | 0       |
| $I_{dc\,4Fdec}$ [%] | 23.1         | 23.4    | 22.9       | 23.26   |

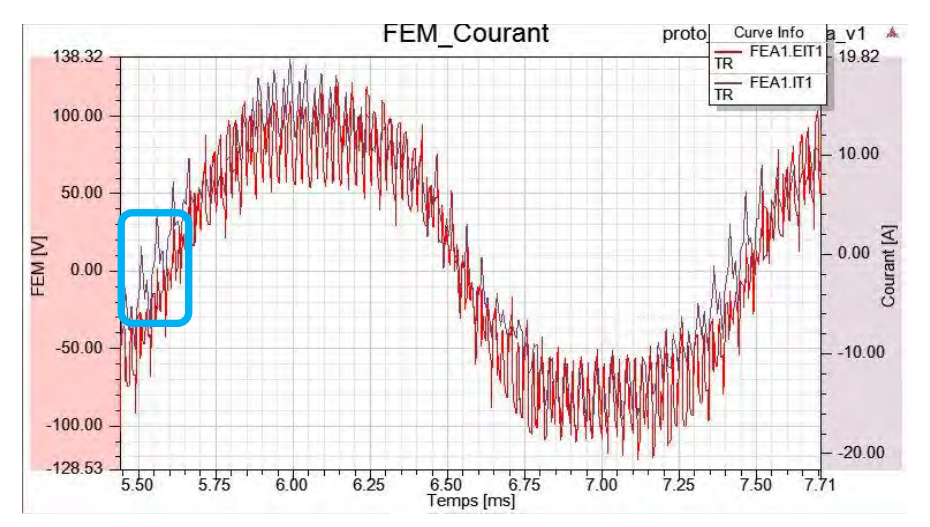

<span id="page-181-3"></span>*Figure 5-47 : Tracé de la FEM et du courant de sortie de l'onduleur de la phase 1 pour la solution n°3*

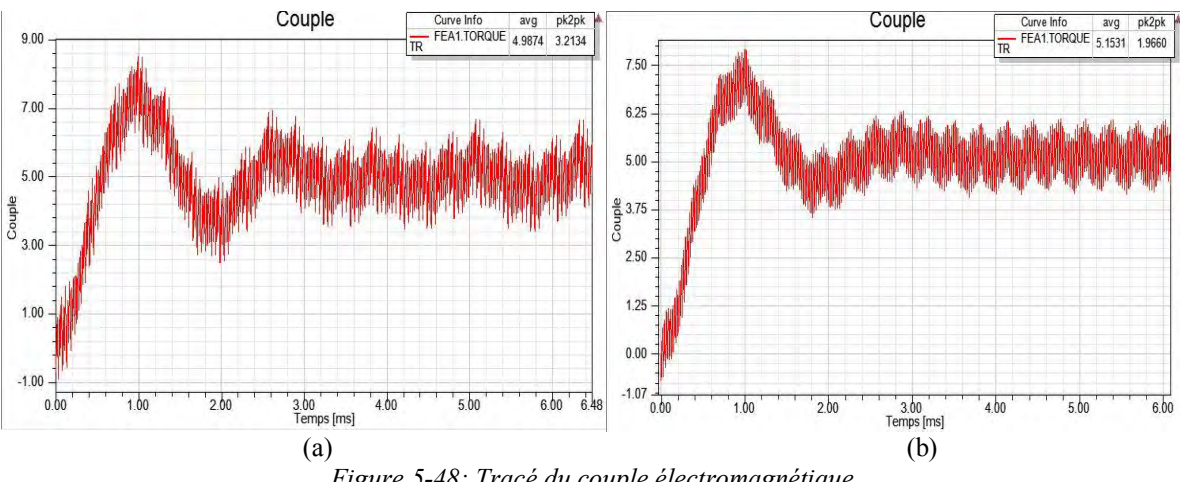

<span id="page-181-2"></span>*Figure 5-48: Tracé du couple électromagnétique (a) Solution n°3 (b) Solution n°4* 

surintensités créées par les décalages temporels entre les signaux de commande des étoiles sont augmentées, en comparaison avec les simulations sur charge RLE. Les résultats sont synthétisés dans les *[Tableau 70](#page-181-0)* et *[Tableau](#page-181-1)  [71](#page-181-1)*. Dans l'ensemble, nous retrouvons les mêmes caractéristiques des deux solutions et les mêmes ordres de grandeur sur les différents rangs d'harmoniques, avec tout de même quelques variations en comparaison des simulations sur charge RLE.

<span id="page-182-0"></span>Nous terminons la comparaison des deux solutions avec le tracé du couple électromagnétique, représenté sur la *[Figure 5-48](#page-181-2)* ci-dessus. Les caractéristiques sont résumées dans le *[Tableau 72](#page-182-0)*. Les résultats sont différents de ceux obtenus dans le *[Tableau 69](#page-178-0)* sur charge RLE. D'autre part, le calage des courants par rapport aux FEM, dont un exemple est donné sur la *[Figure 5-47](#page-181-3)*, se révèle plus délicat à réaliser en présence de la machine réelle et hors fonctionnement RPS.

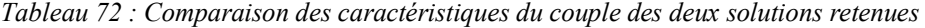

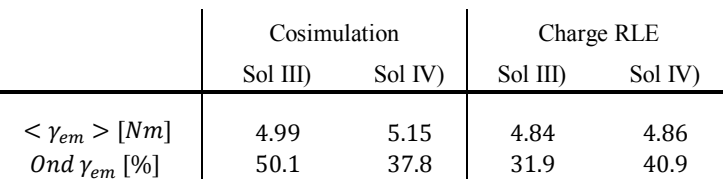

L'alimentation d'une machine double étoile par un convertisseur de tension nécessite, comme nous l'avons vu, une synchronisation des ordres de commande de chaque bras, au risque de voir apparaître des courants parasites supplémentaires. Ces phénomènes, liés à une limitation d'ordre conceptuelle au niveau de la structure du convertisseur, associés à un couplage magnétique entre les étoiles, sont amplifiés par les différences de paramètres d'inductance entre chaque étoile. En effet, les matrices d'inductance sont circulantes, mais pas nécessairement symétriques, comme supposé sur charge RLE et dans les modèles analytiques. Enfin, les courants induits dans les aimants et la frette diminuent les bénéfices de la fonction coupleur magnétique intégrée sur les ondes de sortie des onduleurs. Là encore, une simulation en boucle fermée ou un simple fonctionnement en autopilotage aurait permis un meilleur réglage des ordres de commande à chaque instant, pour chacun des bras des deux onduleurs, en fonction des paramètres d'inductance réelles de chaque phase.

#### **5.5 Les démonstrateurs**

Les différents outils analytiques développés au cours des précédents chapitres ont été validés par comparaison avec des simulations numériques. Il s'agit à présent de vérifier les résultats obtenus analytiquement et principalement la fonction coupleur intégrée dans les solutions retenues avec une application de machine concrète, c'est-à-dire, un démonstrateur. Comme précisé précédemment, nous réalisons trois prototypes basés sur une seule et même structure de machine synchrone à aimants permanents de 36 encoches et 4 paires de pôles, reprenant l'essentiel des paramètres géométriques de la machine Zodiac existante :

- Machine originale simple étoile de référence.
- Machine double étoile opposées solution n°3.
- Machine double étoile en phases solution n°4.

Entre les deux versions de démonstrateurs et la machine de référence, seul le bobinage est modifié. Nous conservons le même rotor pour chaque version.

#### $5.5.1$ **Description de la structure du moteur**

Il s'agit donc d'une pompe à carburant (ATA28) de type « dispense / jettison ». A bord des avions, les pompes à carburant alimentent directement les moteurs en carburant « pompe de distribution » et sont redondées dans chaque réservoir par sécurité. Un schéma de principe est donné sur la *[Figure 5-49](#page-183-0)*.

Plusieurs milliers de litres de carburant sont stockés dans les réservoirs placés dans les ailes et sous le fuselage. Par exemple, la capacité de stockage d'un avion Airbus A380 est de 250.10<sup>3</sup> litres. Il est donc nécessaire de corriger les niveaux des différents réservoirs de carburant afin de ne pas déséquilibrer l'avion. Par conséquent, il existe d'autres pompes appelées « pompe de transfert » et « pompe de largage », qui permettent de déplacer le

carburant d'un réservoir à un autre afin de contrôler le centrage de l'avion, ou encore, qui permettent de purger les réservoirs dans des situations d'urgence qui le nécessitent.

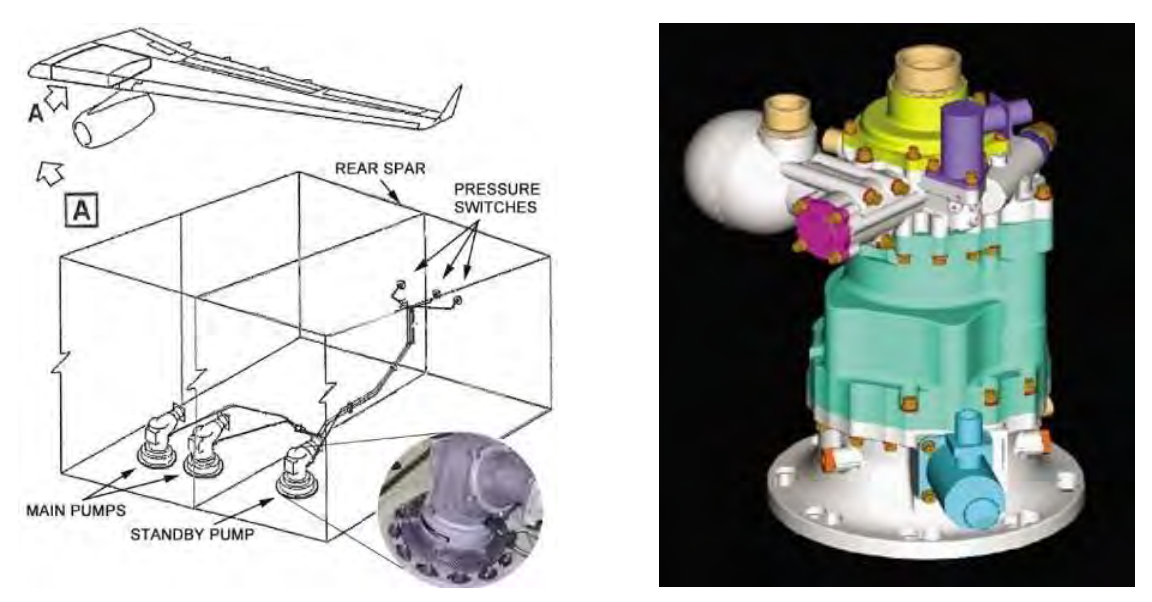

<span id="page-183-0"></span>*Figure 5-49 : Principe de redondance des pompes à carburant et visuel 3D d'une pompe à carburant* 

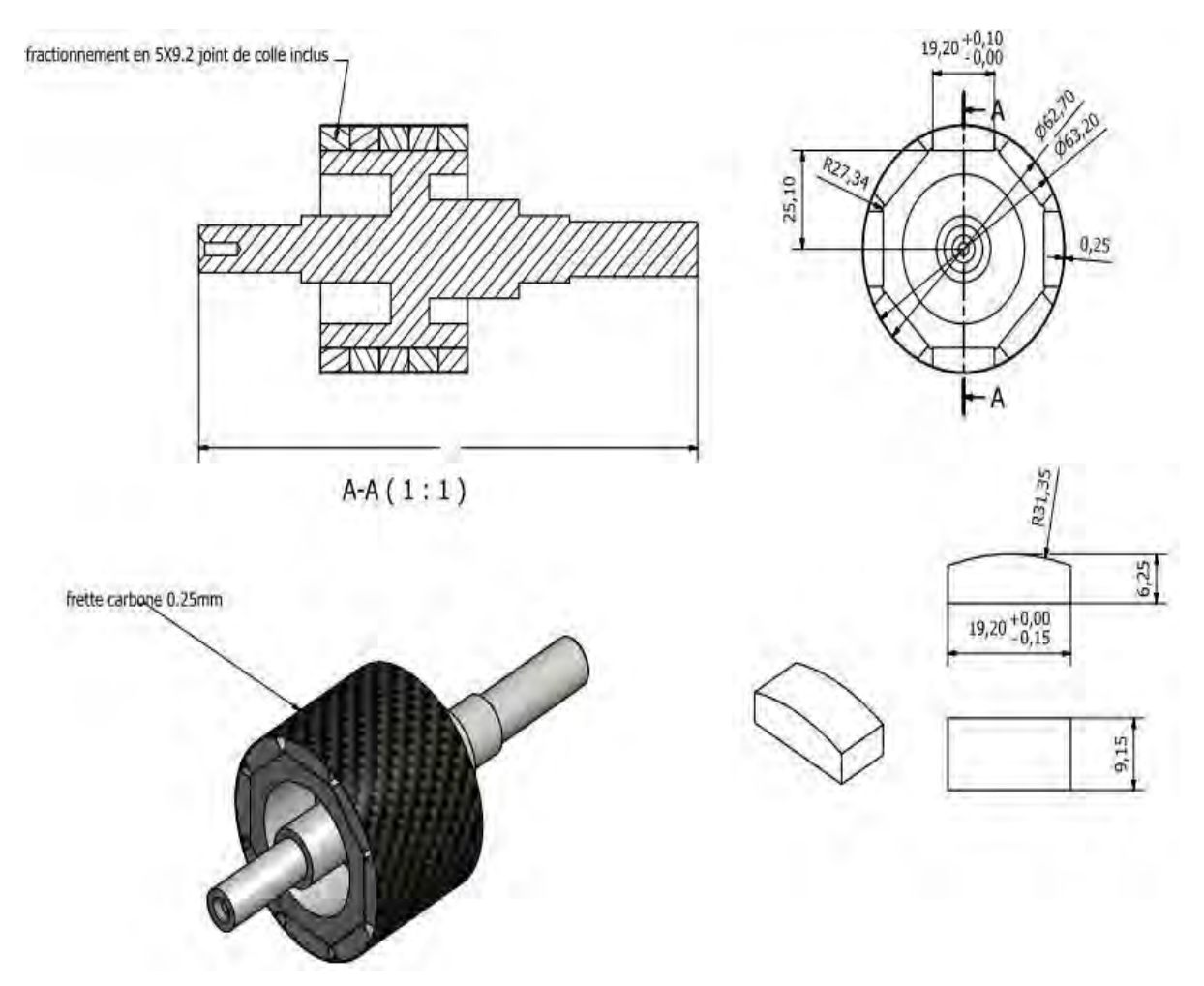

<span id="page-183-1"></span>*Figure 5-50 : Aimants segmentés montés collés en surface et frettés (frette amagnétique non conductrice)* 

Le stator reste à dents droites, identique à la machine Zodiac. Les côtes n'ont pas changé et pour des raisons de confidentialité ne sont pas communiquées. Les trois paquets de tôles ont été fournis par Zodiac Actuation System. Le rotor reste également de forme hexagonale, afin de coller en surface les aimants convexes. Les matériaux sont identiques à ceux de la machine existante de Zodiac et respectent les contraintes du cahier des charges au paragraphe (*[5.2](#page-155-0)*). Par rapport à la machine existante, certaines dimensions ont été modifiées telles que, le diamètre extérieur du rotor, l'épaisseur des aimants, l'épaisseur de la frette et l'épaisseur d'entrefer.

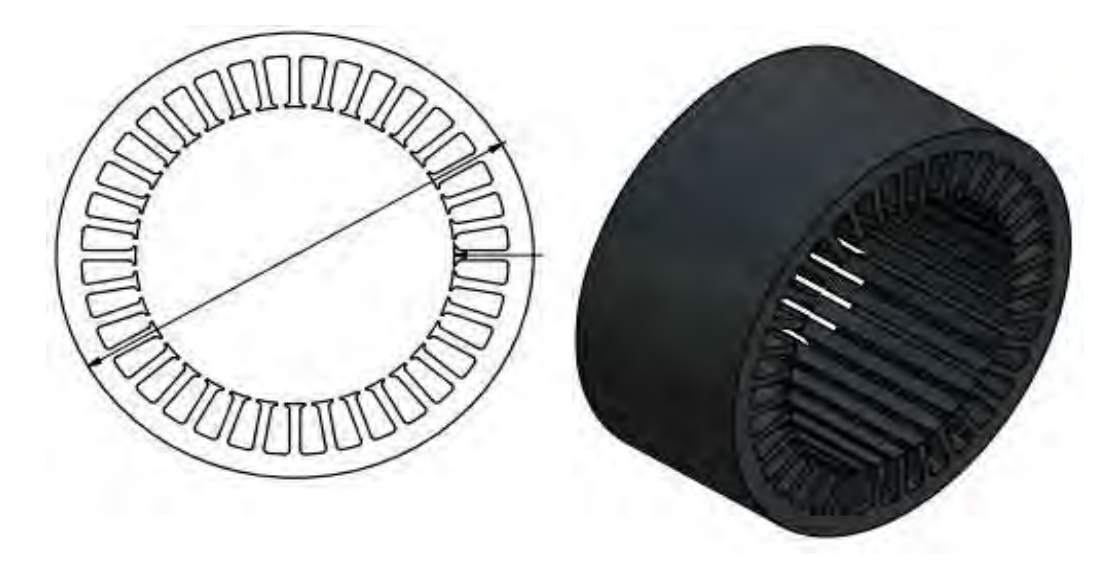

*Figure 5-51 : Stator de la machine* 

<span id="page-184-0"></span>*Remarque :* malgré le coût élevé des matières premières, la technologie des AP fait preuve d'une grande maturité, notamment en matière de rigidité et de propriété isotrope, qui permettent de les aimanter progressivement à l'intérieur d'une couche d'aimants, rendant cette solution encore plus attractive. Nous avons vu paragraphe (*[3.3.4.4](#page-98-0)*), qu'en modifiant un pôle de la machine avec une distribution dite de Halbach, nous pouvions nous approcher théoriquement des formes d'ondes d'alimentation souhaitées, dans notre cas sinus, et obtenir une ondulation de couple plus faible, pour une densité de couple plus importante. Néanmoins, en pratique, cela se traduit par un surcoût non négligeable. Pour la phase démonstrateur, nous avons donc choisi une aimantation classique parallèle et nous avons réalisé un seul et unique rotor qui servira pour les trois stators.

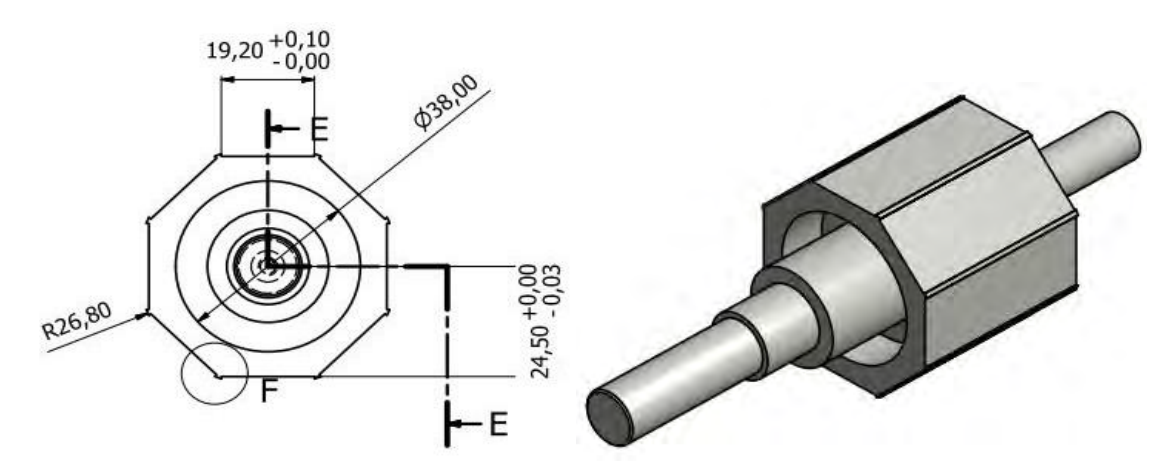

<span id="page-184-1"></span>*Figure 5-52 : Rotor de la machine* 

*Conception optimale d'une MSAPDE à coupleur magnétique intégré appliquée à un système embarqué*

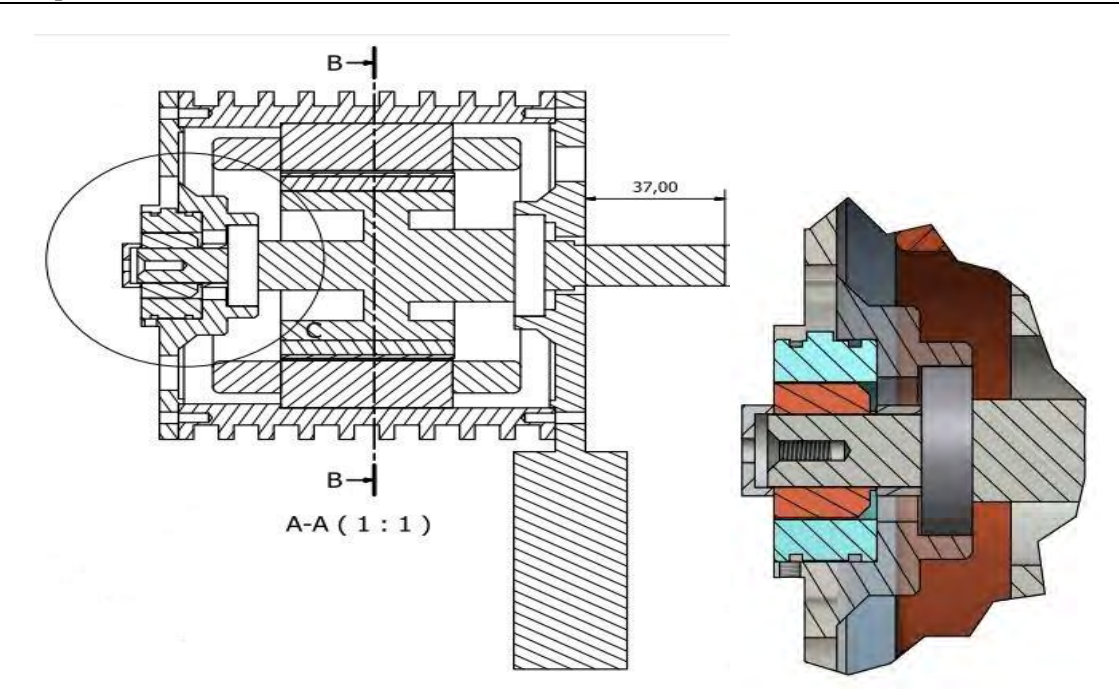

<span id="page-185-0"></span>*Figure 5-53 : Vue en coupe de la machine dans son carter et agrandissement sur le synchro-résolveur* 

L'asservissement de la vitesse et de la position des trois machines se fait à l'aide d'un synchro-résolveur monté en bout d'arbre. Chaque stator de machine est encastré dans un carter en aluminium, maintenu par deux flasques. Les flasques sont démontables de manière à pouvoir extraire l'unique rotor qui servira aux différents essais des deux démonstrateurs et de la machine de référence, comme illustrés sur la *[Figure 5-55](#page-186-0)*. Enfin, les types de bobinage des solutions n°3 et n°4 sont ceux décrits au paragraphe (*[5.3.2](#page-158-0)*).

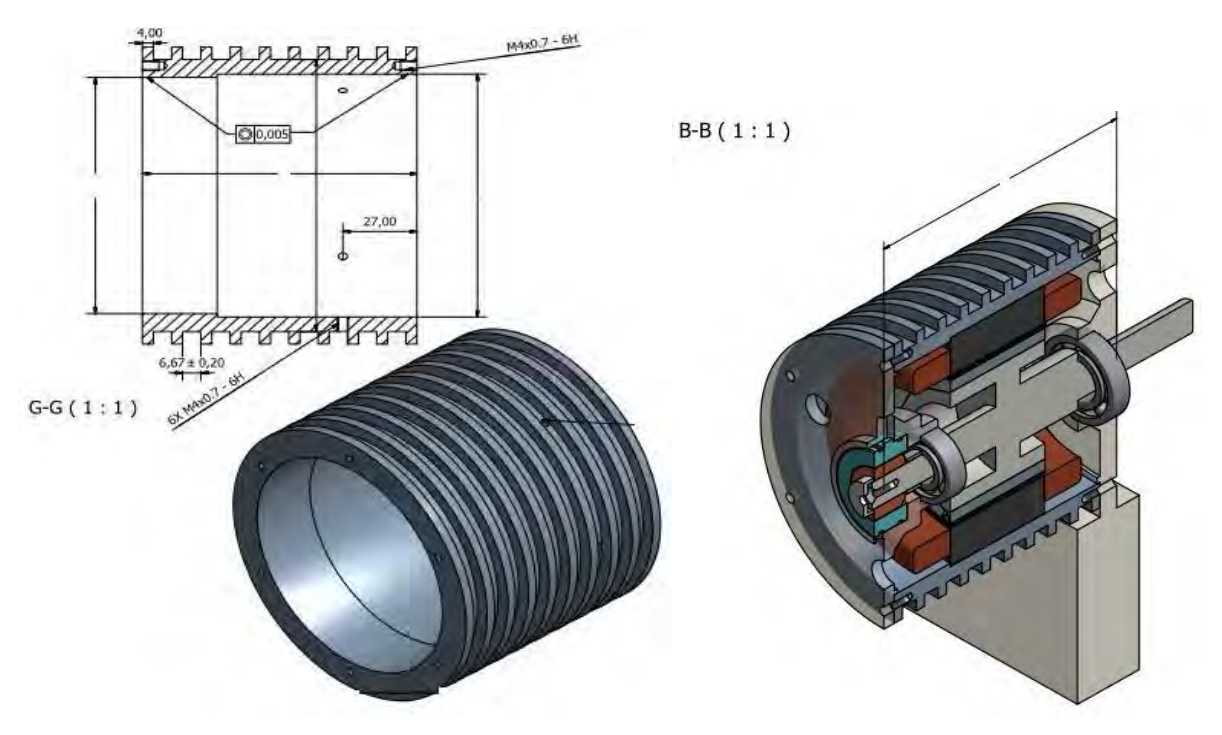

<span id="page-185-1"></span>*Figure 5-54 : Vue 3D du carter et vue d'ensemble de la machine logée dans son carter et ses flasques de maintien.* 

<span id="page-186-0"></span>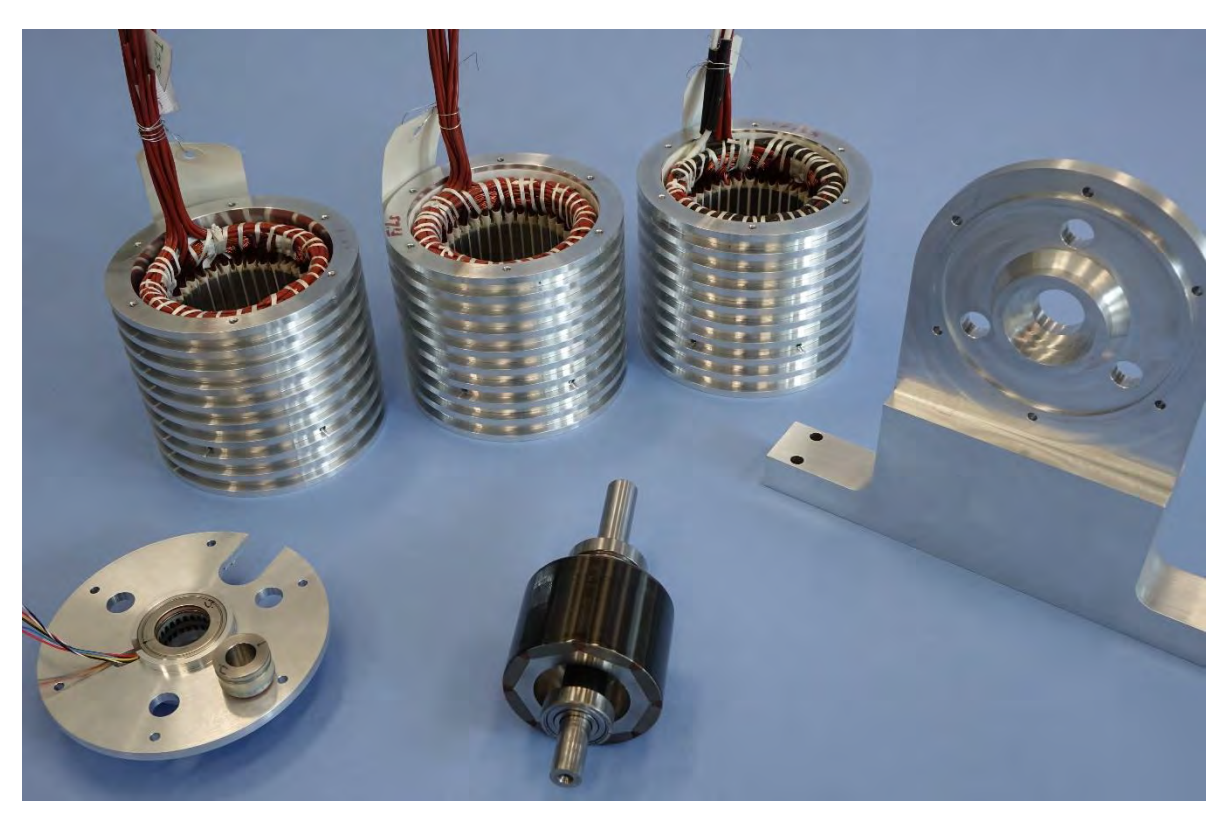

*Figure 5-55 : Photo d'illustration des trois stators insérés dans leur carter, du rotor, des flasques de maintien et du synchro-résolveur.*

# **5.6 Conclusion**

Dans ce chapitre, nous avons étudié plusieurs solutions de machine et plusieurs solutions particulières de bobinage, candidates à la problématique posée dans le cadre de nos travaux. Grâce aux différentes méthodes et outils développés au cours des précédents chapitres, nous avons retenu deux solutions potentiellement intéressantes. Après une campagne de simulations numériques sur charge RLE équivalente, sur charge réelle grâce à des cosimulations multi-physiques « champ-circuit », nous avons vérifié que la fonction coupleur magnétique était bien intégrée dans les deux solutions retenues, puis nous avons comparé leurs performances et identifié leurs avantages et inconvénients.

En analysant les courants d'entrée des onduleurs, nous avons constaté que la solution n°4 permettait d'utiliser correctement la fonction de couplage magnétique inter-étoile, grâce à l'entrelacement de la commande des deux onduleurs. Cela a pour effet de supprimer les rangs d'harmoniques des courants d'entrée à la fréquence de découpage et trois fois la fréquence de découpage. Nous nous sommes placés dans un mode de fonctionnement où la machine est considérée comme un coupleur externe et nous avons sommé les courants de sortie des onduleurs. Nous avons pu vérifier pour la solution n°4, que l'entrelacement de la commande, associé à la fonction coupleur, permettait le doublement de la fréquence de découpage au niveau des rangs d'harmoniques et la diminution des ondulations crête à crête d'environ 4% pour un doublement de la valeur efficace du fondamental, par rapport au courant de phase. La solution n°3 ne supprime pas de rangs d'harmoniques, mais présente l'intérêt, en comparaison avec la machine de référence, de réduire jusqu'à 23% le rang d'harmonique à la fréquence du fondamental et de 10.6% le rang d'harmonique à la fréquence de découpage. En effet, la solution n°3 n'utilise pas correctement la fonction coupleur magnétique, en raison de l'absence d'entrelacement de la commande des deux onduleurs. D'autre part, en comparaison avec la solution simple étoile de référence, nous avons relevé une diminution des rangs d'harmoniques à la fréquence de découpage des courants de sortie des onduleurs de 9% pour la solution n°3, 12% pour la solution n°4, dans le cadre des simulations sur charge RLE équivalente.

Avec la prise en compte des courants induits dans la machine lors des cosimulations, nous avons observé qu'ils diminuaient les bénéfices de la fonction coupleur magnétique intégrée. Nous avons également constaté, que l'alimentation d'une machine double étoile par un convertisseur de tension, nécessite une synchronisation des ordres de commande de chaque bras et que les différences des paramètres d'inductances entre les étoiles provoquaient des asymétries et des ondulations supplémentaires dans les courants de sortie.

Les deux solutions offrent la possibilité de diviser par deux l'amplitude des courants d'alimentation qui transitent dans chaque onduleur de tension, avec une baisse des ondulations de courant sortie et de l'amplitude du rang d'harmonique à la fréquence de découpage. La principale différence entre les deux solutions concerne la possibilité d'entrelacer ou non la commande des deux onduleurs, qui associée à la fonction coupleur magnétique intégrée, permet de diminuer le contenu harmonique des courants d'entrée des onduleurs, par le doublement de la fréquence de découpage. Cela offre la possibilité de réduire les pertes Joules dans la machine, le calibre des composants semi-conducteurs de chaque cellule, ainsi que le niveau des différentes pertes.

Nous rappelons que le couplage entre les étoiles de la solution n°4 est d'environ 17%, ce qui reste relativement faible, comparé à la solution n°3, qui présente un coefficient de couplage proche de 84%. Le seul inconvénient de la structure de bobinage utilisé dans la solution n°4, réside dans le fait que la matrice d'inductance de chaque étoile n'est pas circulante, mais compte tenu du faible couplage magnétique entre phases, le déséquilibre reste néanmoins acceptable. Au vu des différentes analyses et comparaisons menées lors des différentes simulations, la solution n°4 offre une meilleure réponse à la problématique d'intégration convertisseur-machine, en comparaison de la solution n°3. La solution n°3, quant à elle, présente également des avantages par rapport à la machine de référence mais ne répond pas totalement à la problématique posée.

Une solution particulière de bobinage pour une structure de MSAPDE a donc été trouvée afin de supprimer le coupleur magnétique externe côté convertisseur, imposé par une association multi-convertisseurs. La suppression du coupleur externe permet ainsi de diminuer la masse du système convertisseur / machine, par conséquent, son volume. La solution proposée permet également de respecter le cahier des charges initial de la machine, sans dégrader ses performances. L'intégration de la fonction coupleur magnétique dans la machine requiert seulement quelques modifications structurelles de la machine qui concernent la séquence de bobinage et le nombre de pôles au rotor et éventuellement si le nombre de pôles initial est impair.

### **Conclusion générale**

Les travaux présentés dans ce mémoire de thèse se sont inscrits dans une démarche d'augmentation de la densité de puissance d'un système embarqué, dédié à l'avion encore plus électrique, associant les convertisseurs statiques et l'actionneur électromécanique. L'idée mise en avant consistait à intégrer au sein de l'actionneur, une fonction coupleur magnétique, habituellement opérée par un composant extérieur autonome, inséré entre les convertisseurs et la machine. Ces travaux renvoient à l'étude des associations possibles, série ou parallèle, de plusieurs convertisseurs utilisant des semi-conducteurs « grand gap », pour lesquels les fréquences de commutation sont très élevées. Nous avons donc entrepris une démarche en vue d'intégrer une fonction de coupleur magnétique directement dans les moteurs de type synchrone à aimants permanents.

Les travaux sont scindés en cinq parties. Après avoir rappelé les contraintes de conception des systèmes embarqués dans le domaine aéronautique, nous nous sommes rapidement focalisés sur la problématique des bobinages dans les machines tournantes, puisque la fonction coupleur magnétique lui est directement associée. En premier lieu, nous avons développé dans le second chapitre, une application qui s'appuie sur une méthode analytique très concise, qui génère et caractérise automatiquement des solutions de bobinages équilibrés à partir d'un nombre limité de paramètres d'entrée. A partir de la structure et de la solution particulière de bobinages retenus par le concepteur, la fonction de distribution spatiale des conducteurs généralisée et l'ensemble des paramètres électromagnétiques intrinsèques de la machine sont calculés. L'outil développé permet aussi de modéliser rapidement et précisément toutes les formes de couches d'aimants. Cette première application présente des résultats corrects, dont les écarts entre les résultats obtenus par EF et le modèle intégré dans l'outil sont inférieurs à 7%. En effet les machines à pôles lisses se prêtent bien aux hypothèses formulées pour le modèle de calcul analytique du champ magnétique. Le gain de temps a permis d'explorer de nombreuses topologies de machines double étoile caractérisées par leurs dimensions, leurs bobinages et leurs couches d'aimants. L'outil permet ainsi d'apporter une aide précieuse au prédimensionnement de MSAP, indispensable pour définir notamment le bobinage des démonstrateurs qui comportent la fonction coupleur magnétique.

Compte tenu du fait, que l'ajout d'une fonction coupleur au sein de la machine ne doit pas s'accompagner d'une baisse rédhibitoire du couple massique, nous avons mis en évidence dans un troisième chapitre, les conditions d'optimalité du couple électromagnétique de la MSAP. Nous avons également développé une relation analytique simplifiée du couple, exploitable dans un processus visant à optimiser l'adéquation entre les sources du champ, dans une machine. La méthode développée permet au choix, séparément ou conjointement, d'adapter le bobinage au stator et les aimants au rotor en fonction d'un courant donné. De la même manière que pour la fonction de distribution spatiale des conducteurs, nous avons généralisé les expressions de la fonction d'aimantation au rotor. La méthode développée est générale, c'est-à-dire qu'elle peut s'appliquer à différents types de machine, afin de déterminer un optimum local « pseudo multicritères » de conception. Dans notre cas, les critères choisis sont : la valeur moyenne et les ondulations de couple, la masse et le rendement attendus pour une application donnée. A titre d'illustration, la résolution du problème général d'optimisation sur la base d'une machine existante chez Zodiac a permis de valider la méthode en déterminant une solution locale optimale. Cette solution présente des gains de 8% sur la masse totale et 33% sur l'ondulation de couple. En définitif, l'ensemble de ces outils a permis de définir une méthode de conception optimale des sources du champ d'une machine dans le cadre de l'intégration convertisseur-machine.

Nous avons présenté au cours du chapitre 4 un modèle électrique de la MSAPDE en vue de sa commande. Les conditions du fonctionnement à couple maximal ont été établies, les variables de contrôle telles que, le calage des courants de phase et leur déphasage par rapport à l'angle de décalage spatial des deux étoiles ont été données. Nous avons également mis en évidence les paramètres qui influent sur les paramètres d'inductance mutuelles interétoiles. Ces inductances mutuelles inter-étoiles conditionnent la faisabilité de la fonction coupleur magnétique. La matrice des inductances de la MSAPDE a pu être identifiée à la fonction d'un coupleur magnétique de type « transformateur interphases ». En utilisant la densité linéique de courants développée au *[Chapitre 2](#page-28-0)*, nous avons développé les relations d'un dimensionnement en couple de la MSAPDE en RPS, en fonction de contraintes mécaniques, d'encombrements, thermiques et technologiques. Nous avons ainsi développé un outil de dimensionnement de la MSAPDE à partir d'une séquence particulière de bobinage, d'un type de courant d'alimentation, d'une forme d'induction des aimants dans l'entrefer et des contraintes du cahier des charges de l'application visée.

L'analyse plus approfondie de la fonction coupleur magnétique a soulevé la problématique de l'impact des pertes par courants induits dans la frette de la machine sur la fonction coupleur magnétique. Par conséquent, nous avons développé un module de calcul analytique des courants induits dans la frette. Ce module donne en comparaison avec la méthode des éléments finis, un écart maximal inférieure à 4% sur le calcul des inductances propres et inférieure à 1.5% sur le calcul des inductances mutuelles. Il permet au concepteur de comparer des solutions particulières de bobinage, selon des niveaux de pertes par courants induits présents dans une frette conductrice et selon les valeurs d'inductance de la machine attendues pour la fonction coupleur magnétique. Les effets des courants induits dans les aimants sur les paramètres d'inductance ont également été observés numériquement. L'étude a permis de conclure sur la nécessité de segmenter les aimants et de choisir une frette amagnétique, non conductrice, afin de ne pas compromettre la fonction coupleur magnétique.

Dans le dernier chapitre, sur la base du cahier des charges donné par Zodiac Aerospace, grâce aux différents outils développés au cours des précédents chapitres, nous avons étudié quatre configurations de MSAP montés en surface. Il s'agit respectivement d'un moteur à 36 encoches à :

- six pôles, deux étoiles déphasées de 180°, bobinage à pas diamétral alterné, solution n°1.
- six pôles, deux étoiles déphasées de 180°, bobinage à pas raccourci  $R = \frac{5}{6}$  alterné, solution n°2.
- huit pôles, deux étoiles déphasées de 180°, bobinage à encochage fractionnaire alterné, solution n°3.
- huit pôles, deux étoiles en phase, bobinage à encochage fractionnaire non alterné, solution n°4.

 Après avoir réalisé des simulations et cosimulations « champ-circuit », nous avons vérifié que la fonction coupleur magnétique était bien intégrée dans les quatre solutions, puis nous avons comparé leurs performances et identifié leurs avantages et inconvénients. Parmi quatre solutions, nous en avons retenu deux. Nous avons pu vérifier pour la solution n°4 qu'elle permettait le doublement de la fréquence de découpage au niveau des rangs d'harmoniques des courants d'entrée des convertisseurs, avec une diminution des ondulations crête à crête d'environ 4%, pour un doublement de la valeur efficace du fondamental par rapport au courant de phase. La solution n°3 ne supprime pas de rangs d'harmoniques des courants d'entrée, mais en comparaison avec la machine de référence, elle réduit jusqu'à 23% le fondamental du courant et de 10.6% le rang d'harmonique à la fréquence de découpage. En effet, la solution n°3 n'utilise pas correctement la fonction coupleur magnétique en raison de l'absence d'entrelacement de la commande des deux onduleurs. D'autre part, en comparaison avec la solution simple étoile de référence, nous avons relevé une diminution des rangs d'harmoniques à la fréquence de découpage des courants de sortie des onduleurs de 9% pour la solution n°3 et 12% pour la solution n°4. Les deux solutions offrent la possibilité de diviser par deux, l'amplitude des courants d'alimentation qui transitent dans chaque onduleur de tension, avec une baisse des ondulations de courant sortie et de l'amplitude du rang d'harmonique à la fréquence de découpage. Cela offre la possibilité de réduire les pertes Joules dans la machine, le calibre des composants semi-conducteurs de chaque cellule, ainsi que le niveau des différentes pertes dans les convertisseurs. Au vu des différentes analyses, la solution n°4 s'est avérée être la meilleure réponse à la problématique d'intégration convertisseur-machine, en comparaison avec la solution n°3. La solution n°3, quant à elle, présente des avantages par rapport à la machine de référence, mais ne répond pas en totalité à la problématique posée.

Une solution a donc été trouvée afin d'amélioration de la qualité du contenu harmonique des formes d'onde et de supprimer le coupleur magnétique externe imposé par une association multi-convertisseurs. La suppression du coupleur externe entraîne également une réduction de la masse et du volume du système. Nous obtenons ainsi une amélioration du rendement global du système convertisseur-machine. La solution proposée permet également de respecter le cahier des charges initial de la machine sans dégrader ses performances. L'intégration de la fonction coupleur magnétique dans la machine requiert seulement quelques modifications structurelles.

Compte tenu du contexte, c'est-à-dire, les délais imposés par les différents acteurs de la thèse et de la thèse jumelle dans l'équipe CS au Laplace, les retards de livraison de pièces maitresses pour les démonstrateurs, les retards de livraison des moyens de mesure (banc d'essai), les essais expérimentaux conduisant à la validation des travaux théoriques et des simulations numériques n'ont pu être menés. De même, les essais à vide permettant de comparer les paramètres d'inductance de chaque solution n'ont pas pu être achevés. L'ensemble de ces essais doivent être réalisés et sont actuellement supervisés par Zodiac Aerospace. Par ailleurs, les essais en cours mettent en œuvre deux onduleurs de tension parallèle simple niveau à commande entrelacée. Dans un deuxième temps, des essais réels d'alimentation des démonstrateurs connectés avec le véritable double convertisseur parallèle multiniveaux à capacités flottantes, devront être réalisés de manière à garantir la reproductibilité des résultats obtenus. Nous restons confiants sur ce point étant donné que la structure réelle offrira de meilleures performances que les structures prises pour les simulations numériques.

Dans le cadre de nos travaux, les deux voies d'études convertisseur et machine concernent des domaines bien distincts. Ces domaines auraient pu être abordés classiquement de manière totalement indépendante. Or à l'image de ce qui a été initié, il devient sans nul doute bénéfique de les mener conjointement. Ces travaux ouvrent un champ relativement large de perspectives :

- Possibilité de compléter les méthodes développées à travers la prise en compte d'autres topologies d'aimants (effets de saillance), de nouveaux bobinages (largeur de dents variable, sans encoches, etc.), pour une meilleure exploitation des harmoniques du champ et l'obtention de degrés de liberté supplémentaires.
- Possibilité de modéliser globalement et systématiquement le dimensionnement d'une machine avec son convertisseur prenant en compte plus de contraintes d'intégration, notamment thermiques.

Il est donc fort intéressant de compléter la méthodologie entreprise pour d'autres cas particuliers afin d'aboutir à une méthode plus globale d'intégration fonctionnelle optimale. Le développement de la bibliothèque d'outils permettra d'étudier des systèmes dans leur globalité et de prendre en considération d'autres contraintes inhérentes. En particulier, il sera intéressant de vérifier la possibilité d'exploiter la méthode initiée pour dimensionner des machines à flux radial multi-entrefers, des machines à flux axial (multi-stack), de façon à répondre non seulement à une application visée, mais aussi de disposer de meilleures performances (puissance volumique de la machine), de bobinages multifonctions, multi-circuits, pour assurer en définitif d'autres fonctionnalités qui relèvent de l'intégration d'autres fonctions particulières. Nous pensons au filtrage ou encore la prise en compte de la tenue diélectrique des isolants des bobinages afin de se prémunir des décharges partielles provoquées par les fronts raides de tension.

# **Annexe A**

*ENTRÉES: parametre\_bobinage.m, parametre\_modele.m (fichier d'entrée du programme comprenant les paramètres structurels de base :*  , ,,Ω, *nombre d'harmoniques), choix concepteur : type de polarisation d'aimant { 1) radiale 2) parallèle 3) progressive (blocs orientés) }, res.m (fichier de sortie du programme de la partie bobinage) SORTIES: res\_analytique.m (fichier de sortie du programme) contenant la liste des paramètres intrinsèques de la machine Initialisation : 1. Lecture des fichiers parametre\_bobinage, parametre\_modele, res.m et choix concepteur : n° de la solution de bobinage à étudier Si*  $k_a = 1$  *ou*  $k_a = 2$  *ou*  $k_a = 3$  *Choix du concepteur : nombre, largeurs et orientation des blocs*  $Si k_e = 1 \omega k_e \ge 1$  $Si k_i = 1 \text{ ou } k_i = 2$ *2. Lecture de la fonction de distribution spatiale des conducteurs correspondante et des axes de phase réels Pour k : = 1 à gtotal Faire 1. Calcul des constantes et de la solution du potentiel vecteur avec les courants 2. Calcul des paramètres d'inductance 3. Affichage paramètres d'inductance 4. Calcul des constantes et de la solution du potentiel vecteur avec les aimants 5. Calcul de la fonction de perméance relative 6. Calcul de l'induction radiale et tangentielle à vide 7. Affichage induction à vide 8. Calcul du flux à vide 9. Affichage flux à vide 10. Calcul de la FEM 11. Affichage FEM 12. Calcul du couple électromagnétique 13. Affichage couple électromagnétique Fin Pour Fin Si Fin Si Fin Si* 

*Figure 1 : Détail de l'algorithme développé pour la partie du modèle analytique de la machine* 

#### **Annexe B**

*Set oAnsoftApp = CreateObject("Maxwell\_Scripting") Set oDesktop = oAnsoftApp.GetAppDesktop() oDesktop.RestoreWindow Set oProject = oDesktop.SetActiveProject("Exemple") Set oDesign = oProject.SetActiveDesign("Maxwell3DDesign") Set oEditor = oDesign.SetActiveEditor("3D Modeler") oEditor.CreateCylinder Array("NAME:CylinderParameters", "XCenter:=", "0mm", "YCenter:=", \_ "0mm", "ZCenter:=", "0mm", "Radius:=", "2mm", "Height:=", "20mm", "WhichAxis:=", \_ "Z", "NumSides:=", "0"), Array("NAME:Attributes", "Name:=", "Cylindre", "Flags:=", \_ "", "Color:=", "(132 132 193)", "Transparency:=", 1, PartCoordinateSystem:=", \_ "Global", "UDMId:=", "", "MaterialValue:=", "" & Chr(34) & "vacuum" & Chr(34) & "", "SolveInside:=", \_ true)*

*Figure 2 : Exemple d'un script en V.B. qui permet de dessiner automatiquement une structure sous Maxwell d'ANSYS depuis Matlab* 

## **Annexe C**

*ENTRÉES: init.m (fichier d'entrée du programme) contenant l'ensemble des paramètres de simulation SORTIES: res.m (fichier de sortie du programme) contenant l'ensemble des résultats issus du post-traitement Initialisation : 1. Général Existence ou création d'un projet et d'un design Chemin de sauvegarde et d'accès au projet Nom du projet, du design initial et du Setup Type de design (2D ou 3D) Type de résolution (Magnétostatique / Transitoire / Magneto-harmonique) Unité de référence utilisée (mm / cm / m) et attributs des régions (nom, couleur) 2. Définition des paramètres de simulation Position initiale du rotor [deg] Position initiale de l'arc d'entrefer [rad] pour le tracé d'induction d'entrefer Angle maximal de rotation par pas de résolution [deg] Nombre de périodes électrique définissant le temps total de simulation [s] Vitesse de rotation [tr/min] Activation ou non de la prise en compte des courants induits et des pertes fer dans chaque région Pas de temps [s] et durée de sauvegarde des données [s] Précision des résidus : précision du solveur Paramètre de représentation : réduction de la machine en fonction de sa symétrie 3. Définition des paramètres géométriques Diamètre extérieur stator, rotor, arbre [mm] Diamètre d'alésage [mm] Epaisseur d'entrefer et d'aimant [mm] Angle d'inclinaison sur la longueur du stator (vrillage) [deg] Coefficient de foisonnement (paquet de tôles stator et/ou rotor) Nombre d'encoches et pas d'encoche [deg] Nombre de paires de pôles et phases Epaisseur culasse stator, rotor [mm] Longueur active de la machine [mm] Ouverture d'encoche [mm] Hauteur d'encoche et d'isthme [mm] Rayon bas d'encoche [mm] Largeur haut et bas d'encoche [mm] Ouverture de l'arc polaire des aimants Présence ou non d'une frette et épaisseur de la frette [mm] 4. Définition des paramètres conceptuels de modélisation Choix et définition des matériaux de chaque région Masse volumique de chaque matériau [kg/m^3] ; Perméabilité relative et conductivité [S/m] des aimants Champ coercitif des aimants [A/m] Courbe (B=f(H)) des matériaux ferromagnétiques ou coefficients des pertes Fer 5. Définition des paramètres de bobinage Nombre de conducteurs par encoche, nombre de couches et pas de bobinage Hauteur des têtes de bobines longitudinale et transversale [mm] Type de bobinage (distribué / concentré / half ou whole coil) Séquence de bobinage :*   $F_s =$  $k_{1n_1}$  – $k_{1n_2}$  $\ddot{\textbf{i}}$  $k_{qn_1}$  – $k_{qn_2}$ …  $\ddot{ }$ …  $k_{1n_n}$  – $k_{1n_{n+1}}$  $\ddot{\rm i}$  $k_{qn_n}$  – $k_{qn_{n+1}}$ ) *Segmentation ou non des pôles 6. Définition des paramètres d'aimants Type de pôle (enterrés / surface / concentration de flux / brique / circulaire) "Offset" de l'arc polaire [mm]*

*Distance ponts / culasse extérieure et entre ponts voisins [mm]*

*Figure 3 : Algorithme du script qui permet de dessiner et simuler automatiquement une machine sous Maxwell d'ANSYS (version non couplée à un processus itératif d'optimisation)* 

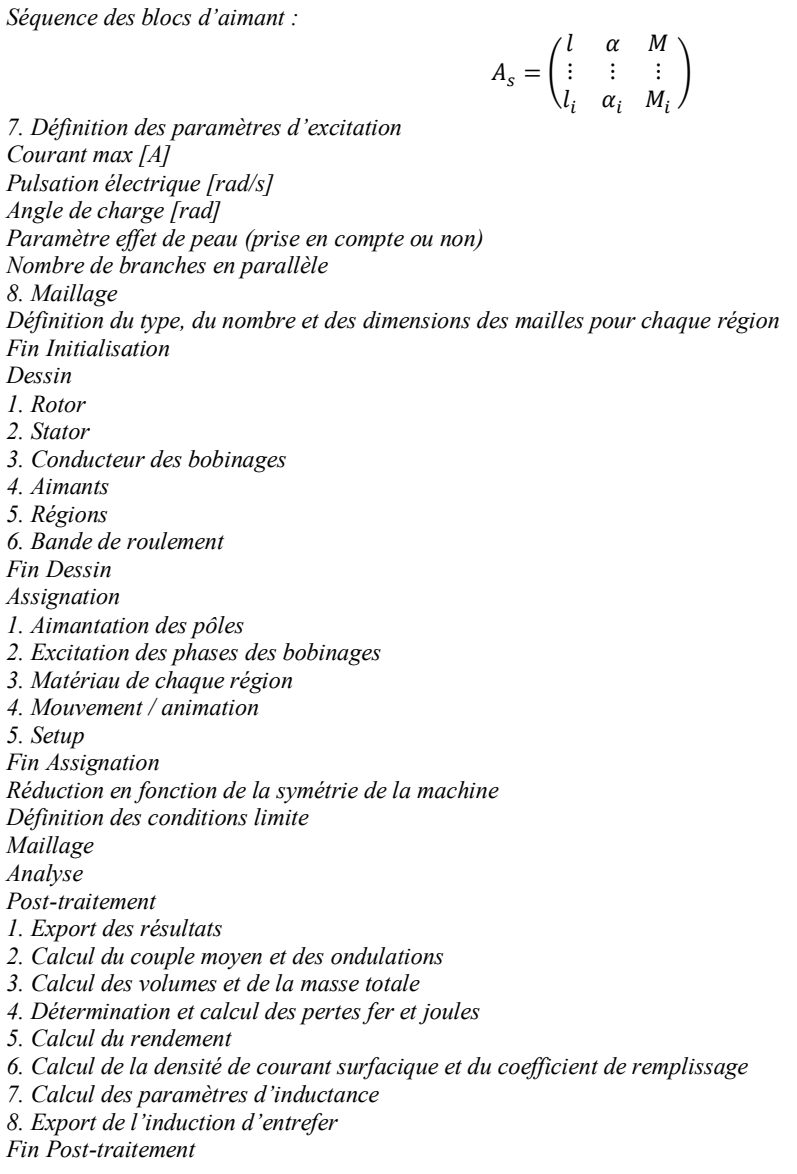

*Figure 4 : Algorithme du script qui permet de dessiner et simuler automatiquement une machine sous Maxwell d'ANSYS (version non couplée à un processus itératif d'optimisation)* 

## **Annexe D**

*ENTRÉES: init.m (fichier d'entrée du programme) contenant l'ensemble des paramètres de dimensionnement Profondeur de modulation (rapport des amplitudes modulante sur porteuse) Indice de modulation (rapport des fréquences porteuse sur modulante) Tension du bus DC [V] Couple mécanique [Nm] Vitesse de rotation [tr/min] Nombre d'encoches, de paires de pôles, de phases Nombre d'étoiles et déphasage inter-étoiles [rd] Coefficient de correction de température du cuivre [1/°C] Coefficient de frottement sec [Nm/rad/s²]* Densité de courant [A/m<sup>2</sup>] Produit charge linéique densité de courant [A/m<sup>3</sup>] *Pression tangentielle* [N/m<sup>2</sup>] *Valeur de l'induction dans les dents [T] Valeur de l'induction dans la culasse du stator Valeur de l'induction dans la culasse du rotor Facteur de forme de la machine Facteur de forme radiale d'entrefer Pas de bobinage Nombre de bobines par phase Nombre de couches de bobinage Nombre de voies en parallèle Gauge du fil [mm] Avec ou sans transposition des enroulements Espace arbitraire entre les couches de conducteurs dans une encoche [mm] Espace entre les couches de conducteurs dans une encoche [mm] Nombre de circuits superposés au niveau des têtes de bobines Coefficient d'ouverture d'encoche Coefficient global de bobinage Coefficient de remplissage d'encoche Coefficient des têtes de bobines Coefficient d'ouverture angulaire des aimants Polarisation rémanente des aimants à 20°C [T] Perméabilité des aimants Coefficient de perte d'aimantation en fonction de la température [%/°C] Coefficient de vitesse pour les aimants [m*<sup>- $\frac{1}{2}$ </sup>. *s*<sup> $\frac{1}{2}$ ]</sup> *Pertes fer à B0 et F0 pour une tôle FeSi NO20 [W/kg] Induction d'évaluation des pertes fer de la tôle Fréquence d'évaluation des pertes fer de la tôle [Hz] Coefficient de foisonnement des tôles stator Epaisseur de tôles [mm] Conductivité des tôles [Siemens/m] Présence ou non d'une frette Epaisseur de la frette [mm] Choix et définition des matériaux de chaque zone*  $M$ asse volumique de chaque matériau utilisé  $\left[ k_g / m^3 \right]$ Masse volumique du fluide dans l'entrefer  $\left[ k_g/m^3\right]$ *Viscosité cinématique du fluide [m²/s] en fonction de la température SORTIES: res.m [fichier de sortie du programme] contenant l'ensemble des résultats issus des relations analytiques*

*Grandeurs géométriques de la machine Masse totale Moment d'inertie Paramètres électriques Inductances de fuite Paramètres d'inductance (L, M) Pertes Fer, Joules, Frottement sec et Hydrodynamique Rendement*

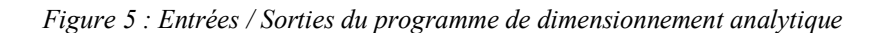

#### **Références**

- [1] A. Bouscayrol *et al.*, « Structures de commande des Systèmes Multi-machines Multi-convertisseurs », *ResearchGate*.
- [2] X. Roboam, « New trends and challenges of electrical networks embedded in "more electrical aircraft" », in *2011 IEEE International Symposium on Industrial Electronics*, 2011, p. 26-31.
- [3] X. Giraud, « Méthodes et outils pour la conception optimale des réseaux de distribution d'électricité dans les aéronefs », Institut National Polytechnique de Toulouse-INPT, 2014.
- [4] X. Roboam, B. Sareni, et A. D. Andrade, « More Electricity in the Air: Toward Optimized Electrical Networks Embedded in More-Electrical Aircraft », *IEEE Industrial Electronics Magazine*, vol. 6, nº 4, p. 6-17, déc. 2012.
- [5] L. Prisse, D. Ferer, H. Foch, et A. Lacoste, « New power centre and power electronics sharing in aircraft », in *13th European Conference on Power Electronics and Applications, 2009. EPE '09*, 2009, p. 1-9.
- [6] F. Forest, E. Laboure, T. A. Meynard, et J. J. Huselstein, « Multicell Interleaved Flyback Using Intercell Transformers », *IEEE Transactions on Power Electronics*, vol. 22, nº 5, p. 1662-1671, sept. 2007.
- [7] N. Bouhalli, E. Sarraute, T. Meynard, M. Cousineau, et E. Laboure, « Optimal multi-phase coupled buck converter architecture dedicated to strong power system integration », in *4th IET Conference on Power Electronics, Machines and Drives, 2008. PEMD 2008*, 2008, p. 352-356.
- [8] B. Cougo, G. Gateau, T. Meynard, M. Bobrowska-Rafal, et M. Cousineau, « PD Modulation Scheme for Three-Phase Parallel Multilevel Inverters », *IEEE Transactions on Industrial Electronics*, vol. 59, nº 2, p. 690-700, févr. 2012.
- [9] J. Mavier, « Convertisseurs génériques à tolérance de panne. Applications pour le domaine aéronautique », PhD Thesis, 2007.
- [10] T. Lebey, P. Castelan, G. C. Montanari, et I. Ghinello, « Influence of PWM-type voltage waveforms on reliability of machine insulation system », in *Harmonics and Quality of Power Proceedings, 1998. Proceedings. 8th International Conference On*, 1998, vol. 2, p. 994-998 vol.2.
- [11] F. Forest, B. Gelis, J. J. Huselstein, B. Cougo, E. Laboure, et T. Meynard, « Design of a 28 V-to-300 V/12 kW Multicell Interleaved Flyback Converter Using Intercell Transformers », *IEEE Transactions on Power Electronics*, vol. 25, nº 8, p. 1966-1974, août 2010.
- [12] D. M. A. Avila, B. Cougo, T. Meynard, G. Gateau, et M. A. S. Mendes, « Reconfigurable parallel interleaved three-phase inverter for aeronautical applications », 2012, p. 1-6.
- [13] B. Cougo, T. Meynard, et G. Gateau, « Parallel Three-Phase Inverters: Optimal PWM Method for Flux Reduction in Intercell Transformers », *IEEE Transactions on Power Electronics*, vol. 26, nº 8, p. 2184-2191, Aug.
- [14] V. Costan, *Convertisseurs parallèles entrelacés: étude des pertes fer dans les transformateurs intercellules*. Toulouse, INPT, 2007.
- [15] N. Bouhalli, « Etude et intégration de convertisseurs multicellulaires parallèles entrelacés et magnétiquement couplés », Toulouse, INPT, 2009.
- [16] B. Cougo França, « Design and Optimization of InterCell Transformers for Parallel MultiCell Converters », Toulouse, INPT, 2010.
- [17] S. Sanchez, « Contribution à la conception de coupleurs magnétiques robustes pour convertisseurs multicellulaires parallèles », Toulouse, INPT, 2015.
- [18] K. Guepratte, « Onduleur triphasé à structure innovante pour application aéronautique », Université de Grenoble, UNIVERSITE DE GRENOBLE, 2011.
- [19] L. Ye et L. Xu, « Analysis of a novel stator winding structure minimizing harmonic current and torque ripple for dual six-step converter-fed high power AC machines », in *, Conference Record of the 1993 IEEE Industry Applications Society Annual Meeting, 1993*, 1993, p. 197-202 vol.1.
- [20] A. von Jouanne et H. Zhang, « A dual-bridge inverter approach to eliminating common-mode voltages and bearing and leakage currents », *IEEE Transactions on Power Electronics*, vol. 14, nº 1, p. 43-48, janv. 1999.
- [21] T. Meynard, A.-M. Lienhardt, V. Devanneaux, P. Brodeau, R. RUELLAND, et J.-P. Carayon, « Dispositif à machine électrique polyphasée et machine électrique associée », WO2010067021 A3, 02-déc-2010.
- [22] D. Mami, « Définition, conception et expérimentation de structures d'actionneurs électromécaniques innovants incluant par conception des fonctionnalités de sûreté et de sécurité de fonctionnement », Institut national polytechnique de Toulouse, 2010.
- [23] H. Dogan, « Méthodologie de conception des machines synchrones à aimants. Application au véhicule électrique avec chargeur rapide embarqué », phdthesis, Université de Grenoble, 2013.
- [24] F. Scuiller, « Développement d'outils de conception de Machines polyphasées à aimants utilisant l'Approche multimachine. », Arts et Métiers ParisTech, 2006.
- [25] B. Aslan, « Conception de Machines Polyphasées à Aimants et Bobinage Concentré à Pas Fractionnaire avec Large Plage de Vitesse », Paris, ENSAM, 2013.
- [26] E. Semail, « Outils et méthodologie d'étude des systèmes électriques polyphasés. Généralisation de la méthode des vecteurs d'espace », Université des Sciences et Technologie de Lille - Lille I, 2000.
- [27] E. Semail, « Entrainements Electriques Polyphasés: Vers une Approche Système », HDR, janv. 2009.
- [28] F. Scuiller, J. Charpentier, et E. Semail, « Multi-star multi-phase winding for a high power naval propulsion machine with low ripple torques and high fault tolerant ability », in *2010 IEEE Vehicle Power and Propulsion Conference (VPPC)*, 2010, p. 1-5.
- [29] F. Terrien et M.-F. Benkhoris, « Analysis of double star motor drives for electrical propulsion », in *Electrical Machines and Drives, 1999. Ninth International Conference on (Conf. Publ. No. 468)*, 1999, p. 90-94.
- [30] « IRT : R&T and Platforms Information », *IRT Saint Exupéry*. [En ligne]. Disponible sur: http://www.irtsaintexupery.com/media-library/. [Consulté le: 09-sept-2016].
- [31] T. Lebey, B. Cella, T. Billard, et C. Abadie, « Partial discharges in aeronautics: the last frontier? », in *2015 IEEE 11th International Conference on the Properties and Applications of Dielectric Materials (ICPADM)*, 2015, p. 268-271.
- [32] P. Arumugam, C. Gerada, T. Hamiti, C. Hill, et S. Bozhko, « A review on turn-turn short circuit fault management », in *2015 International Conference on Electrical Systems for Aircraft, Railway, Ship Propulsion and Road Vehicles (ESARS)*, 2015, p. 1-5.
- [33] P. Arumugam, D. Barater, T. Hamiti, et C. Gerada, « Winding concepts for ultra reliable electrical machines », in *IECON 2014 - 40th Annual Conference of the IEEE Industrial Electronics Society*, 2014, p. 959-964.
- [34] J. Dusek, P. Arumugam, T. Hamiti, et C. Gerada, « Selection of slot-pole combination of permanent magnet machines for aircraft actuation », in *2015 International Conference on Electrical Systems for Aircraft, Railway, Ship Propulsion and Road Vehicles (ESARS)*, 2015, p. 1-5.
- [35] V. Mihaila, S. Duchesne, et D. Roger, « A simulation method to predict the turn-to-turn voltage spikes in a PWM fed motor winding », *IEEE Transactions on Dielectrics and Electrical Insulation*, vol. 18, nº 5, p. 1609-1615, oct. 2011.
- [36] V. Iosif, S. Duchesne, et D. Roger, « Voltage stress predetermination for long-life design of windings for electric actuators in aircrafts », in *2015 IEEE Conference on Electrical Insulation and Dielectric Phenomena (CEIDP)*, 2015, p. 318-321.
- [37] J. Pyrhonen, T. Jokinen, et V. Hrabovcova, *Design of Rotating Electrical Machines*. John Wiley & Sons, 2009.
- [38] H. A. Toliyat et G. B. Kliman, *Handbook of Electric Motors*. CRC Press, 2004.
- [39] « CEI 60034-18-41:2014 Machines électriques tournantes Partie 18-41 : systèmes d'isolation électrique sans décharge partielle de (Type I) utilisés dans des machines électriques tournantes alimentées par convertisseurs de tension - Essais de qualificatio ». [En ligne]. Disponible sur: https://www.boutique.afnor.org/norme/cei-60034-18-412014/machines-electriques-tournantes-partie-18- 41-systemes-d-isolation-electrique-sans-decharge-partielle-de-type-i-utilises-da/article/818796/xs126304. [Consulté le: 09-sept-2016].
- [40] A. Anton, *Emaux Isolants Fils Emailles*. Ed. Techniques Ingénieur, 2009.
- [41] G. C. Stone, Éd., *Electrical insulation for rotating machines: design, evaluation, aging, testing, and repair*. Piscataway, NJ: Hoboken, NJ: IEEE ; Wiley-Interscience, 2004.
- [42] V. Mihaila, « Nouvelle conception des bobinages statoriques des machines à courant alternatif pour réduire les effets négatifs des dV/dt », Artois, 2011.
- [43] D. Roger et F. Meibody-Tabar, « Moteurs électriques modernes, nouvelles problématiques à maîtriser », REE. Revue de l'électricité et de l'électronique, nº 2, p. 57-66, 2012.
- [44] V. IOSIF, « Essais préliminaires en vue de la conception de bobines inorganiques pour des moteurs haute température », in *Journées JCGE'2014 - SEEDS*, Saint-Louis, France, 2014.
- [45] B. Nogarede, « Etude de moteurs sans encoches à aimants permanents de forte puissance à basse vitesse », Institut national polytechnique de Toulouse, Toulouse, 1990.
- [46] S. Gréhant, « CONTRIBUTION A L'ETUDE DE MOTEURS A FLUX TRANSVERSE », phdthesis, Institut National Polytechnique de Grenoble - INPG, 2003.
- [47] R. Lateb, « Modélisation des machines asynchrones et synchrones a aimants avec prise en compte des harmoniques d'espace et de temps: application à la propulsion marine par POD », Institut National Polytechnique de Lorraine - INPL, 2006.
- [48] J. Azzouzi, « Contribution à la modélisation et à l'optimisation des machines synchrones à aimants permanents à flux axial. Application au cas de l'aérogénérateur », Université du Havre, 2007.
- [49] J. M. Miller, V. Stefanovic, V. Ostovic, et J. Kelly, « Design considerations for an automotive integrated starter-generator with pole-phase modulation », in *Conference Record of the 2001 IEEE Industry Applications Conference, 2001. Thirty-Sixth IAS Annual Meeting*, 2001, vol. 4, p. 2366-2373 vol.4.
- [50] J. D. Ede, K. Atallah, J. B. Wang, et D. Howe, « Modular fault-tolerant permanent magnet brushless machines », in *Power Electronics, Machines and Drives, 2002. International Conference on (Conf. Publ. No. 487)*, 2002, p. 415-420.
- [51] B. C. Mecrow *et al.*, « Design and testing of a four-phase fault-tolerant permanent-magnet machine for an engine fuel pump », *IEEE Transactions on Energy Conversion*, vol. 19, nº 4, p. 671-678, déc. 2004.
- [52] B. Nogarede et D. V. D. Bossche, *Electrodynamique appliquée Bases et principes physiques de l'électrotechnique: Bases et principes physiques de l'électrotechnique*. Dunod, 2005.
- [53] B. Nogarede, « Machines électriques : structures opérationnelles et constitution (MACH3). Cours de 3ème année d'école d'Ingénieur ». ENSEEIHT, 2005.
- [54] P. Salminen, « Fractional slot permanent magnet synchronous motors for low speed applications », Lappeenrannan Teknillinen Yliopisto, Lappeenranta, 2004.
- [55] S. Kallio, « Modeling and parameter estimation of double-star permanent magnet synchronous machines », 2014.
- [56] J. F. Gieras, *Permanent magnet motor technology: design and applications*. CRC press, 2002.
- [57] J. S. Hsu, B. P. Scoggins, M. B. Scudiere, L. D. Marlino, D. J. Adams, et P. Pillay, « Nature and assessments of torque ripples of permanent-magnet adjustable-speed motors », in *, Conference Record of the 1995 IEEE Industry Applications Conference, 1995. Thirtieth IAS Annual Meeting, IAS '95*, 1995, vol. 3, p. 2696-2702 vol.3.
- [58] F. Magnussen et H. Lendenmann, « Parasitic Effects in PM Machines With Concentrated Windings », IEEE Transactions on Industry Applications, vol. 43, nº 5, p. 1223-1232, 2007.
- [59] Z. Q. Zhu et D. Howe, « Instantaneous magnetic field distribution in brushless permanent magnet DC motors. III. Effect of stator slotting », *IEEE Transactions on Magnetics*, vol. 29, nº 1, p. 143-151, janv. 1993.
- [60] M. Liwschitz, *Die Elektrischen Maschinen*, Springer. Vieweg+Teubner Verlag, 1926.
- [61] Mikhaïl Kostenko et Piotrovski Ludvik, *Machines Électriques Tome 2*, 2ème Édition de 1976. Moscou, U.R.S.S.: Editions Mir Moscou, 1976.
- [62] A. V. Ivanov-Smolenskii, *Machines électriques*, 2 vol. Moscou, U.R.S.S.: Mir, 1983.
- [63] J.-D. Chatelain, *Machines électriques*. Dunod, 1984.
- [64] F. Meier, S. Meier, et J. Soulard, « Emetor An educational web-based design tool for permanent-magnet synchronous machines », in *18th International Conference on Electrical Machines, 2008. ICEM 2008*, 2008, p. 1-6.
- [65] F. Scuiller, E. Semail, et J.-F. Charpentier, « General modeling of the windings for multi-phase ac machines », *The European Physical Journal Applied Physics*, vol. 50, nº 3, p. 31102, mai 2010.
- [66] A. Smith et D. Delgado, « Automated AC winding design », in *5th IET International Conference on Power Electronics, Machines and Drives (PEMD 2010)*, 2010, p. 1-6.
- [67] J. A. Güemes, A. M. Iraolagoitia, P. Fernández, et M. P. Donsión, « Comparative study of PMSM with integer-slot and fractional-slot windings », in *2010 XIX International Conference on Electrical Machines (ICEM)*, 2010, p. 1-6.
- [68] J. R. Hendershot et T. J. E. Miller, *Design of Brushless Permanent-magnet Machines*. Motor Design Books, 2010.
- [69] A. TESSAROLO, « Modeling and Analysis of Multiphase Electric Machines for High Power Applications », 2011.
- [70] N. Domann, W. R. Canders, et M. Henke, « Design process and topology comparison for a high performance PM-machine for sustainable traction drive technology », in *2013 8th International Conference and Exhibition on Ecological Vehicles and Renewable Energies (EVER)*, 2013, p. 1-6.
- [71] B. Ge, D. Sun, W. Wu, et F. Z. Peng, « Winding Design, Modeling, and Control for Pole-Phase Modulation Induction Motors », *IEEE Transactions on Magnetics*, vol. 49, nº 2, p. 898-911, févr. 2013.
- [72] L. Alberti, *Koil.* Italy: University of Bozen, 2012.
- [73] Lambertus, *Lambertus*. Rehburg, Allemagne, 2015.
- [74] J. Cros et P. Viarouge, « Synthesis of high performance PM motors with concentrated windings », *IEEE Transactions on Energy Conversion, vol.* 17, nº 2, p. 248-253, juin 2002.
- [75] N. Bianchi, S. Bolognani, M. D. Pré, et G. Grezzani, « Design considerations for fractional-slot winding configurations of synchronous machines », *IEEE Transactions on Industry Applications*, vol. 42, nº 4, p. 997-1006, 2006.
- [76] F. Meier, « Permanent-magnet synchronous machines with non-overlapping concentrated windings for low- speed direct-drive applications », School of Electrical Engineering, Electrical Machines and Power Electronics, Stockholm, 2008.
- [77] A. M. El-Refaie, T. M. Jahns, et D. W. Novotny, « Analysis of surface permanent magnet machines with fractional-slot concentrated windings », *IEEE Transactions on Energy Conversion*, vol. 21, nº 1, p. 34-43, mars 2006.
- [78] A. M. EL-Refaie, « Fractional-Slot Concentrated-Windings Synchronous Permanent Magnet Machines: Opportunities and Challenges », *IEEE Transactions on Industrial Electronics*, vol. 57, nº 1, p. 107-121, janv. 2010.
- [79] E. Fornasiero, L. Alberti, N. Bianchi, et S. Bolognani, « Considerations on selecting fractional-slot windings », in *2010 IEEE Energy Conversion Congress and Exposition (ECCE)*, 2010, p. 1376-1383.
- [80] L. Alberti et N. Bianchi, « Theory and Design of Fractional-Slot Multilayer Windings », *IEEE*  Transactions on Industry Applications, vol. 49, nº 2, p. 841-849, mars 2013.
- [81] G. Dajaku et D. Gerling, « Different novel electric machine designs for automotive applications », in *Electric Vehicle Symposium and Exhibition (EVS27), 2013 World*, 2013, p. 1-7.
- [82] Zi-Qiang Zhu, « Fractional slot permanent magnet brushless machines and drives for electric and hybrid propulsion systems », *COMPEL*, vol. 30, nº 1, p. 9-31, janv. 2011.
- [83] F. Magnussen et C. Sadarangani, « Winding factors and Joule losses of permanent magnet machines with concentrated windings », in *Electric Machines and Drives Conference, 2003. IEMDC'03. IEEE International*, 2003, vol. 1, p. 333-339 vol.1.
- [84] F. Libert et J. Soulard, « Investigation on pole-slot combinations for permanent-magnet machines with concentrated windings », in *International Conference on Electrical Machines (ICEM 04)*, 2004, p. 5–8.
- [85] A. O. Di Tommaso, F. Genduso, et R. Miceli, « A software for the evaluation of winding factor harmonic distribution in high efficiency electrical motors and generators », in *2013 8th International Conference and Exhibition on Ecological Vehicles and Renewable Energies (EVER)*, 2013, p. 1-6.
- [86] P. B. Reddy, A. M. El-Refaie, et K.-K. Huh, « Effect of Number of Layers on Performance of Fractional-Slot Concentrated-Windings Interior Permanent Magnet Machines », *IEEE Transactions on Power Electronics*, vol. 30, nº 4, p. 2205-2218, avr. 2015.
- [87] A. M. EL-Refaie, M. R. Shah, R. Qu, et J. M. Kern, « Effect of Number of Phases on Losses in Conducting Sleeves of Surface PM Machine Rotors Equipped With Fractional-Slot Concentrated Windings », *IEEE Transactions on Industry Applications*, vol. 44, nº 5, p. 1522-1532, sept. 2008.
- [88] Z. Q. Zhu, D. Howe, E. Bolte, et B. Ackermann, « Instantaneous magnetic field distribution in brushless permanent magnet DC motors. I. Open-circuit field », *IEEE Transactions on Magnetics*, vol. 29, nº 1, p. 124-135, janv. 1993.
- [89] Z. Q. Zhu, D. Howe, et J. K. Mitchell, « Magnetic field analysis and inductances of brushless DC machines with surface-mounted magnets and non-overlapping stator windings », *IEEE Transactions on*  Magnetics, vol. 31, nº 3, p. 2115-2118, mai 1995.
- [90] R. Qu et T. A. Lipo, « General closed-form analytical expressions of air-gap inductances for surfacemounted permanent magnet and induction machines », in *Electric Machines and Drives Conference, 2003. IEMDC'03. IEEE International*, 2003, vol. 1, p. 443-448 vol.1.
- [91] A. M. El-Refaie, Z. Q. Zhu, T. M. Jahns, et D. Howe, « Winding Inductances of Fractional Slot Surface-Mounted Permanent Magnet Brushless Machines », in *IEEE Industry Applications Society Annual Meeting, 2008. IAS '08*, 2008, p. 1-8.
- [92] L. Alberti et N. Bianchi, « Design and tests on a fractional-slot induction machine », in *2012 IEEE Energy Conversion Congress and Exposition (ECCE)*, 2012, p. 166-172.
- [93] A. Rahideh et T. Korakianitis, « Analytical Armature Reaction Field Distribution of Slotless Brushless Machines With Inset Permanent Magnets », IEEE Transactions on Magnetics, vol. 48, nº 7, p. 2178-2191, juill. 2012.
- [94] Z. Q. Zhu et D. Howe, « Instantaneous magnetic field distribution in brushless permanent magnet DC motors. II. Armature-reaction field », *IEEE Transactions on Magnetics*, vol. 29, nº 1, p. 136-142, janv. 1993.
- [95] C. Baumann, H. Piquet, X. Roboam, et E. Bru, « A Mixed Function for Actuation and Power Flow Control in Embedded Networks », *IEEE Transactions on Industrial Electronics*, vol. 59, nº 9, p. 3596-3603, sept. 2012.
- [96] M. Barcaro, N. Bianchi, et F. Magnussen, « Analysis and Tests of a Dual Three-Phase 12-Slot 10-Pole Permanent-Magnet Motor », *IEEE Transactions on Industry Applications*, vol. 46, nº 6, p. 2355-2362, nov. 2010.
- [97] J. Saint-Michel, « Bobinage des machines tournantes à courant alternatif », *T.I.*, vol. TIB250DUO, n<sup>o</sup> d3420, févr. 2001.
- [98] A. M. El-Refaie, T. M. Jahns, P. J. McCleer, et J. W. McKeever, « Experimental verification of optimal flux weakening in surface PM Machines using concentrated windings », *IEEE Transactions on Industry Applications*, vol. 42, nº 2, p. 443-453, mars 2006.
- [99] J. Germishuizen et M. Kamper, « Design and Performance Characteristics of IPM Machines with Single Layer Non-Overlapping Concentrated Windings », in *Conference Record of the 2007 IEEE Industry Applications Conference, 2007. 42nd IAS Annual Meeting*, 2007, p. 141-147.
- [100] F. Meier et J. Soulard, « PMSMs with non-overlapping concentrated windings: design guidelines and model references », *Proceedings of the Ecologic Vehicles & Renewable Energies, Monaco*, vol. 2629, 2009.
- [101] P. Salminen, M. Niemela, J. Pyhonen, et J. Mantere, « Performance analysis of fractional slot wound PMmotors for low speed applications », in *Conference Record of the 2004 IEEE Industry Applications Conference, 2004. 39th IAS Annual Meeting*, 2004, vol. 2, p. 1032-1037 vol.2.
- [102] N. Bianchi, S. Bolognani, et M. D. Pre, « Magnetic loading of fractional-slot three phase PM motors with non-overlapped coils », in *Conference Record of the 2006 IEEE Industry Applications Conference Forty-First IAS Annual Meeting*, 2006, vol. 1, p. 35-43.
- [103] M. V. Cistelecan, M. Popescu, et M. Popescu, « Study of the Number of Slots/Pole Combinations for Low Speed Permanent Magnet Synchronous Generators », in *2007 IEEE International Electric Machines Drives Conference*, 2007, vol. 2, p. 1616-1620.
- [104] R. Wrobel et P. H. Mellor, « Design Considerations of a Direct Drive Brushless Machine With Concentrated Windings », IEEE Transactions on Energy Conversion, vol. 23, nº 1, p. 1-8, mars 2008.
- [105] D. G. Dorrell, M. Popescu, et D. M. Ionel, « Unbalanced Magnetic Pull Due to Asymmetry and Low-Level Static Rotor Eccentricity in Fractional-Slot Brushless Permanent-Magnet Motors With Surface-Magnet and Consequent-Pole Rotors », *IEEE Transactions on Magnetics*, vol. 46, nº 7, p. 2675-2685, juill. 2010.
- [106] M. V. Cistelecan, F. J. T. E. Ferreira, et M. Popescu, « Three phase tooth-concentrated multiple-layer fractional windings with low space harmonic content », in *2010 IEEE Energy Conversion Congress and Exposition*, 2010, p. 1399-1405.
- [107] F. Magnussen, D. Svechkarenko, P. Thelin, et C. Sadarangani, « Analysis of a PM machine with concentrated fractional pitch windings », *the proceedings of the Nordic Worshop on Power and Industrial Electronics (NORPIE), Trondheim (Norway)*, p. 14–15, 2004.
- [108] J. Wang, Z. p Xia, S. a Long, et D. Howe, « Radial force density and vibration characteristics of modular permanent magnet brushless ac machine », *IEE Proceedings - Electric Power Applications*, vol. 153, nº 6, p. 793-801, nov. 2006.
- [109] Z. Q. Zhu, D. Ishak, D. Howe, et J. Chen, « Unbalanced Magnetic Forces in Permanent-Magnet Brushless Machines With Diametrically Asymmetric Phase Windings », *IEEE Transactions on Industry Applications*, vol. 43, nº 6, p. 1544-1553, nov. 2007.
- [110] A. Soualmi, F. Dubas, A. Randria, et C. Espanet, « Comparative study of permanent-magnet synchronous machines with concentrated windings for railway application », in *2011 International Conference on Electrical Machines and Systems (ICEMS)*, 2011, p. 1-5.
- [111] E. Levi, « Multiphase Electric Machines for Variable-Speed Applications », *IEEE Transactions on Industrial Electronics*, vol. 55, n<sup>o</sup> 5, p. 1893-1909, 2008.
- [112] F. Terrien, *COMMANDE D'UNE MACHINE SYNCHRONE DOUBLE ETOILE, ALIMENTEE PAR DES ONDULEURS MLI MODELISATION, SIMULATION ET PROTOTYPE EXPERIMENTAL*. 2000.
- [113] M. O. Hamiti, « Réduction des ondulations de couple d'une machine synchrone à réluctance variable : Approches par la structure et par la commande », Nancy 1, 2009.
- [114] M. Galea, Z. Xu, C. Tighe, T. Hamiti, C. Gerada, et S. Pickering, « Development of an aircraft wheel actuator for green taxiing », in *2014 International Conference on Electrical Machines (ICEM)*, 2014, p. 2492-2498.
- [115] S. Yammine, *Contribution to the Synchronous Reluctance Machine Performance Improvement by Design Optimization and Current Harmonics Injection*. Toulouse, INPT, 2015.
- [116] X. Kestelyn, Y. Crevits, et E. Semail, « Fault tolerant control of a seven-phase drive by degrees of freedom adaptation », in *2010 IEEE International Conference on Industrial Technology (ICIT)*, 2010, p. 1513-1518.
- [117] B. ASLAN, J. KORECKI, T. VIGIER, et E. SEMAIL, « Influence of Rotor Structure and Number of Phases on Torque and Flux Weakening Characteristics of V-Shape Interior PM Electrical Machine », *Journal of Energy and Power Engineering*, p. 1461-1471, sept. 2012.
- [118] T. A. Lipo, *Analysis of Synchronous Machines, Second Edition*. CRC Press, 2012.
- [119] C. C. Hwang, S. P. Cheng, et P. L. Li, « An Automatic Winding Layout Technique for Permanent Magnet Machines », in *2007 IEEE International Electric Machines Drives Conference*, 2007, vol. 1, p. 766-769.
- [120] E. Fornasiero, L. Alberti, N. Bianchi, et S. Bolognani, « Considerations on Selecting Fractional-Slot Nonoverlapped Coil Windings », *IEEE Transactions on Industry Applications*, vol. 49, nº 3, p. 1316-1324, mai 2013.
- [121] A. O. Di Tommaso, F. Genduso, et R. Miceli, « A novel improved matlab-based software for the electric and magnetic analysis and design of rotating electrical machines », in *2015 Tenth International Conference on Ecological Vehicles and Renewable Energies (EVER)*, 2015, p. 1-7.
- [122] N. Bianchi et M. Dai Pre, « Use of the star of slots in designing fractional-slot single-layer synchronous motors », *Electric Power Applications, IEE Proceedings -*, vol. 153, nº 3, p. 459-466, mai 2006.
- [123] A. D. Kone, « Contribution à la conception des actionneurs électriques par formulation en termes d'optimisation », Institut national polytechnique, Toulouse, Toulouse, 1993.
- [124] D. Jarrot, Y. Lefevre, et C. Henaux, « A tool to help to design windings of permanent magnet synchronous machines », in *2014 International Conference on Electrical Machines (ICEM)*, Berlin, Allemagne, 2014, p. 1956-1962.
- [125] D. Jarrot, « Aide à la conception de bobinages pour les machines synchrones à aimants permanents », in *2014 Jeunes Chercheurs en Génie Electrique (JCGE)*, Saint-Louis, France, 2014, p. 10.
- [126] B. Aslan, E. Semail, J. Korecki, et J. Legranger, « Slot/pole combinations choice for concentrated multiphase machines dedicated to mild-hybrid applications », in *IECON 2011 - 37th Annual Conference on IEEE Industrial Electronics Society*, 2011, p. 3698-3703.
- [127] N. Bracikowski, D. Ilea, F. Gillon, M. Hecquet, et P. Brochet, « Design of permanent magnet synchronous machine in order to reduce noise under multi-physic contraints », in *2011 IEEE International Electric Machines Drives Conference (IEMDC)*, 2011, p. 29-34.
- [128] T. Sun, J. M. Kim, G. H. Lee, J. P. Hong, et M. R. Choi, « Effect of Pole and Slot Combination on Noise and Vibration in Permanent Magnet Synchronous Motor », IEEE Transactions on Magnetics, vol. 47, nº 5, p. 1038-1041, mai 2011.
- [129] L. Gasc, « Conception d'un actionneur à aimants permanents à faibles ondulations de couple pour assistance de direction automobile. Approches par la structure et par la commande », Institut national polytechnique de Toulouse, 2004.
- [130] J.-M. Vinassa, « Contribution à la conception d'un actionneur à aimants permanents et commutation électronique destiné à l'assistance électrique de direction pour automobile », Institut national polytechnique de Toulouse, Toulouse, 1994.
- [131] M. Andriollo, A. Tortella, et S. Kallio, « Optimized "fork connection" arrangement for multiple star windings », in *2014 International Symposium on Power Electronics, Electrical Drives, Automation and Motion (SPEEDAM)*, 2014, p. 100-105.
- [132] A. R. Munoz et T. A. Lipo, « Dual stator winding induction machine drive », *IEEE Transactions on Industry Applications*, vol. 36, nº 5, p. 1369-1379, sept. 2000.
- [133] M. M. Liwschitz, « Distribution Factors and Pitch Factors of the Harmonics of a Fractional-Slot Winding », *Transactions of the American Institute of Electrical Engineers*, vol. 62, nº 10, p. 664-666, oct. 1943.
- [134] C. Espanet, « Modélisation et conception optimale de moteurs sans balais à structure inversée Application au moteur-roue », Université de Franche-Comté, 1999.
- [135] M. Leroy, « Etude et mise au point de motoventilateurs à hautes performances pour l'aéronautique », 2006.
- [136] M. Couderc, « Contribution à l'élaboration d'une méthodologie générale de conception des machines à aimants permanents à haute vitesse », Institut national polytechnique de Toulouse, 2008.
- [137] A. Chebak, « Modélisation, conception et optimisation des machines sans encoches à aimants permanents à haute vitesse », Université Laval, 2013.
- [138] E. Fornasiero, N. Bianchi, et S. Bolognani, « Rotor losses in fractional-slot three-phase and five-phase PM machines », in *2010 XIX International Conference on Electrical Machines (ICEM)*, 2010, p. 1-5.
- [139] L. Alberti, E. Fornasiero, N. Bianchi, et S. Bolognani, « Impact of Rotor Losses in a 12-Slot 10-Pole Axial Flux PM Machine », in *IEEE Industry Applications Society Annual Meeting, 2008. IAS '08*, 2008, p. 1-8.
- [140] Z. Q. Zhu, K. Ng, N. Schofield, et D. Howe, « Improved analytical modelling of rotor eddy current loss in brushless machines equipped with surface-mounted permanent magnets », *Electric Power Applications, IEE Proceedings -, vol.* 151, nº 6, p. 641-650, nov. 2004.
- [141] A. M. El-Refaie, *High speed operation of permanent magnet machines*. 2005.
- [142] Z. Q. Zhu, D. Howe, et C. C. Chan, « Improved analytical model for predicting the magnetic field distribution in brushless permanent-magnet machines », *IEEE Transactions on Magnetics*, vol. 38, nº 1, p. 229-238, janv. 2002.
- [143] T. Lubin, S. Mezani, et A. Rezzoug, « 2-D Exact Analytical Model for Surface-Mounted Permanent-Magnet Motors With Semi-Closed Slots », IEEE Transactions on Magnetics, vol. 47, nº 2, p. 479-492, févr. 2011.
- [144] E. Matagne, « Physique interne des convertisseurs électromécaniques. Milieux magnétiques composites. »

.

- [145] Z. Q. Zhu et D. Howe, « Analytical prediction of the cogging torque in radial-field permanent magnet brushless motors », *IEEE Transactions on Magnetics*, vol. 28, nº 2, p. 1371-1374, mars 1992.
- [146] A. B. Proca, A. Keyhani, A. El-Antably, W. Lu, et M. Dai, « Analytical model for permanent magnet motors with surface mounted magnets », *IEEE Transactions on Energy Conversion*, vol. 18, nº 3, p. 386-391, 2003.
- [147] L. Zhu, S. Z. Jiang, L. Zhu, et C. C. Chan, « Comparison of alternate analytical models for predicting cogging torque in surface-mounted permanent magnet machines », in *IEEE Vehicle Power and Propulsion Conference, 2008. VPPC '08*, 2008, p. 1-6.
- [148] S.-M. Hwang, J.-B. Eom, Y.-H. Jung, D.-W. Lee, et B.-S. Kang, « Various design techniques to reduce cogging torque by controlling energy variation in permanent magnet motors », *IEEE Transactions on*  Magnetics, vol. 37, nº 4, p. 2806-2809, juill. 2001.
- [149] R. Carlson, A. A. Tavares, J. P. Bastos, et M. Lajoie-Mazenc, « Torque ripple attenuation in permanent magnet synchronous motors », in *, Conference Record of the 1989 IEEE Industry Applications Society Annual Meeting, 1989*, 1989, p. 57-62 vol.1.
- [150] S. Fagundes et J. C. Dos, *Étude de moteurs à aimants et commutation électronique à champ et courants non sinusoidaux.* Toulouse, INPT, 1990.
- [151] M. M. Liwschitz, « Differential leakage with respect to the fundamental wave and to the harmonics », Electrical Engineering, vol. 63, nº 12, p. 1139-1149, déc. 1944.
- [152] S. Clenet, Y. Lefevre, N. Sadowski, S. Astier, et M. Lajoie-Mazenc, « Compensation of permanent magnet motors torque ripple by means of current supply waveshapes control determined by finite element method », *IEEE Transactions on Magnetics*, vol. 29, nº 2, p. 2019-2023, mars 1993.
- [153] D. G. Dorrell, M. F. Hsieh, M. Popescu, L. Evans, D. A. Staton, et V. Grout, « A Review of the Design Issues and Techniques for Radial-Flux Brushless Surface and Internal Rare-Earth Permanent-Magnet Motors », *IEEE Transactions on Industrial Electronics*, vol. 58, nº 9, p. 3741-3757, sept. 2011.
- [154] R. Vilamot, « Optimisation de la configuration magnétique d'un propulseur à effet Hall par résolution du problème magnétostatique inverse », 2012.
- [155] S. Sanogo, F. Messine, C. Henaux, et R. Vilamot, « Topology Optimization for Magnetic Circuits Dedicated to Electric Propulsion », *IEEE Transactions on Magnetics*, vol. 50, n<sup>o</sup> 12, p. 1-13, déc. 2014.
- [156] S. Brisset, « Démarches et outils pour la conception optimale des machines électriques », Université des Sciences et Technologie de Lille - Lille I, HDR, déc. 2007.
- [157] S. Cafieri, L. Liberti, et F. Messine, « Toulouse Global optimizationWorkshop 2010 (TOGO10) », *Journal of Global Optimization*, vol. 56, p. 757–759, 2013.
- [158] J. Fontchastagner, « Résolution du problème inverse de conception d'actionneurs électromagnétiques par association de méthodes déterministes d'optimisation globale avec des modèles analytiques et numériques », 07-déc-2007. [En ligne]. Disponible sur: http://ethesis.inp-toulouse.fr/archive/00000525/. [Consulté le: 22-févr-2013].
- [159] F. Messine, B. Nogarede, et J.-L. Lagouanelle, « Optimal design of electromechanical actuators: a new method based on global optimization », *IEEE Transactions on Magnetics*, vol. 34, nº 1, p. 299-308, janv. 1998.
- [160] E. Fitan, F. Messine, et B. Nogarede, « The electromagnetic actuator design problem: a general and rational approach », *IEEE Transactions on Magnetics*, vol. 40, nº 3, p. 1579-1590, mai 2004.
- [161] J. Mayer, G. Dajaku, et D. Gerling, « Mathematical optimization of the MMF-function and -spectrum in concentrated winding machines », in *2011 International Conference on Electrical Machines and Systems (ICEMS)*, 2011, p. 1-6.
- [162] N. Bekka, M. E. Zaïm, N. Bernard, et D. Trichet, « Optimization of the MMF function of fractional slot concentrated windings », in *2014 International Conference on Electrical Machines (ICEM)*, 2014, p. 616-622.
- [163] S. Sanogo, « Conception optimale de circuits magnétiques dédiés à la propulsion spatiale électrique par des méthodes d'optimisation topologique », Toulouse 3, 2016.
- [164] A. N'diaye, C. Espanet, et A. Miraoui, « Reduction of the torque ripples in brushless PM motors by optimization of the supply - theoretical method and experimental implementation », in *2004 IEEE International Symposium on Industrial Electronics*, 2004, vol. 2, p. 1345-1350 vol. 2.
- [165] A. Kaddouri et H. Le-Huy, « Analysis and design of a slotless NdFeB permanent-magnet synchronous motor for direct drive », in *, Conference Record of the 1992 IEEE Industry Applications Society Annual Meeting, 1992*, 1992, p. 271-278 vol.1.
- [166] C. Audet, S. L. Digabel, et C. Tribes, *NOMAD*. Les cahiers du GERAD, 2009.
- [167] S. L. Digabel, « Algorithm 909: NOMAD: Nonlinear Optimization with the MADS algorithm », *ACM Transactions on Mathematical Software*, vol. 37, nº 4, p. 1-15, 2011.
- [168] M. A. Abramson, C. Audet, G. Couture, J. E. D. Jr, S. L. Digabel, et C. Tribes, « The NOMAD project ».
- [169] C. S. Koh, H. S. Yoon, K. W. Nam, et H. S. Choi, « Magnetic pole shape optimization of permanent magnet motor for reduction of cogging torque », *IEEE Transactions on Magnetics*, vol. 33, nº 2, p. 1822-1827, mars 1997.
- [170] J. Fontchastagner, F. Messine, et Y. Lefevre, « Design of Electrical Rotating Machines by Associating Deterministic Global Optimization Algorithm With Combinatorial Analytical and Numerical Models », IEEE Transactions on Magnetics, vol. 43, nº 8, p. 3411-3419, août 2007.
- [171] D. R. Griffiths et J. K. Sykulski, « Automation of Finite Element Aided Design of Induction Motors Using Multi-Slice 2D Models », 2004.
- [172] G. Lacombe, « Définition et réalisation d'une nouvelle génération de logiciel pour la conception des moteurs du futur », Institut National Polytechnique de Grenoble - INPG, 2007.
- [173] G. Lacombe, A. Foggia, Y. Marechal, X. Brunotte, et P. Wendling, « From General Finite-Element Simulation Software to Engineering-Focused Software: Example for Brushless Permanent Magnet Motors Design », *IEEE Transactions on Magnetics*, vol. 43, nº 4, p. 1657-1660, avr. 2007.
- [174] A. Contin, A. Grava, A. Tessarolo, et G. Zocco, « A novel modeling approach to a multi-phase, high power synchronous machine », in *International Symposium on Power Electronics, Electrical Drives, Automation and Motion, 2006. SPEEDAM 2006.*, 2006, p. 428-433.
- [175] R. H. Nelson et P. C. Krause, « Induction Machine Analysis for Arbitrary Displacement Between Multiple Winding Sets », IEEE Transactions on Power Apparatus and Systems, vol. PAS-93, nº 3, p. 841-848, mai 1974.
- [176] N. Moubayed, « Alimentation par onduleurs de tension des machines multi-étoiles », Institut National Polytechnique de Lorraine (Lorraine INP), France, 1999.
- [177] N. Moubayed, F. Meibody-Tabar, et B. Davat, « Study and simulation of magnetically coupled multi stator induction machine supplied by independent three phase voltage-source inverters », présenté à IMACS, Portugal, 1999, p. I.59-I.64.
- [178] M. A. Shamsi Nejad, S. Pierfederici, et F. Meibody-Tabar, « The study of double-star synchronous machine in normal mode and the control strategy in degraded mode », in *IECON 2006 - 32nd Annual Conference on IEEE Industrial Electronics*, 2006, p. 5057-5062.
- [179] S. Nejad et M. Ali, *Architectures d'alimentation et de commande d'actionneurs tolérants aux défauts: régulateur de courant non linéaire à large bande passante*. Vandoeuvre-les-Nancy, INPL, 2007.
- [180] D. Vizireanu, S. Brisset, X. Kestelyn, P. Brochet, Y. Milet, et D. Laloy, « Investigation on Multi-star Structures for Large Power Direct-drive Wind Generator », *Electric Power Components and Systems*, vol. 35, n<sup>o</sup> 2, p. 135-152, 2007.
- [181] N. Takorabet, J. P. Caron, B. Vaseghi, B. Nahid-Mobarakeh, F. Meibody-Tabar, et G. Humbert, « Study of Different Architectures of Fault Tolerant Actuator Using a Double-Star PM Motor », in *IEEE Industry Applications Society Annual Meeting, 2008. IAS '08*, 2008, p. 1-6.
- [182] O. Barre et B. Napame, « Fractional Slot Concentrated Windings: A New Method to Manage the Mutual Inductance between Phases in Three-Phase Electrical Machines and Multi-Star Electrical Machines », *Machines*, vol. 3, nº 2, p. 123-137, juin 2015.
- [183] E. Goenaga, « Conception d'alimentations de puissance d'actionneurs piézo-électriques, avec et sans contact électrique, pour la génération des vibrations mécaniques », Grenoble, 2013.
- [184] G. R. Slemon, « On the design of high performance PM motors », in *, Conference Record of the 1992 IEEE Industry Applications Society Annual Meeting, 1992*, 1992, p. 279-285 vol.1.
- [185] B. P. Panigrahi, K. C. Patra, V. Subba, « Design of a Permanent Magnet Synchronous Motor », *Electric Machines & Power Systems, vol. 27, nº 7, p. 771-779, juin 1999.*
- [186] E. F. Fuchs et L. T. Rosenberg, « Analysis of an Alternator with Two Displaced Stator Windings », *IEEE*  Transactions on Power Apparatus and Systems, vol. PAS-93, nº 6, p. 1776-1786, nov. 1974.
- [187] T. A. Lipo, « A d-q Model for Six Phase Induction Machines », in *1980 International Conference on Electrical Machines (ICEM)*, 1980.
- [188] Y. Zhao et T. A. Lipo, « Space vector PWM control of dual three phase induction machine using vector space decomposition », in *, Conference Record of the 1994 IEEE Industry Applications Society Annual Meeting, 1994*, 1994, p. 742-749 vol.1.
- [189] D. Hadiouche, H. Razik, et A. Rezzoug, « On the modeling and design of dual-stator windings to minimize circulating harmonic currents for VSI fed AC machines », *IEEE Transactions on Industry Applications*, vol. 40, nº 2, p. 506-515, mars 2004.
- [190] R. Bojoi, F. Farina, A. Tenconi, F. Profumi, et E. Levi, « Dual three-phase induction motor drive with digital current control in the stationary reference frame », *Power Engineer*, vol. 20, nº 3, p. 40-43, juin 2006.
- [191] M. Andriollo, G. Bettanini, G. Martinelli, A. Morini, et A. Tortella, « Analysis of Double-Star Permanent-Magnet Synchronous Generators by a General Decoupled d-q Model », *IEEE Transactions on Industry*  Applications, vol. 45, nº 4, p. 1416-1424, juill. 2009.
- [192] M. Barcaro, N. Bianchi, et F. Magnussen, « Configurations of fractional-slot IPM Motors with dual threephase winding », in *Electric Machines and Drives Conference, 2009. IEMDC '09. IEEE International*, 2009, p. 936-942.
- [193] A. Tessarolo, « Analysis of split-phase electric machines with unequally-loaded stator windings and distorted phase currents », in *2010 XIX International Conference on Electrical Machines (ICEM)*, 2010, p. 1-7.
- [194] L. Werren, « Synchronous machine with 2 three phase winding, spatially displaced by 30EL », *Commutation Reactance and Model for Converter-Performance Simulation, ICEM*, vol. 2, p. 781–784, 1984.
- [195] A. Boglietti, R. Bojoi, A. Cavagnino, et A. Tenconi, « Efficiency Analysis of PWM Inverter Fed Three-Phase and Dual Three-Phase High Frequency Induction Machines for Low/Medium Power Applications », IEEE Transactions on Industrial Electronics, vol. 55, nº 5, p. 2015-2023, mai 2008.
- [196] T. J. E. Miller et M. I. McGilp, « Analysis of multi-phase permanent-magnet synchronous machines », in *International Conference on Electrical Machines and Systems, 2009. ICEMS 2009*, 2009, p. 1-6.
- [197] R. Bojoi, M. Lazzari, F. Profumo, et A. Tenconi, « Digital field-oriented control for dual three-phase induction motor drives », *IEEE Transactions on Industry Applications*, vol. 39, nº 3, p. 752-760, mai 2003.
- [198] R. O. C. Lyra et T. A. Lipo, « Torque density improvement in a six-phase induction motor with third harmonic current injection », *IEEE Transactions on Industry Applications*, vol. 38, nº 5, p. 1351-1360, sept. 2002.
- [199] G. K. Singh, V. Pant, et Y. P. Singh, « Voltage source inverter driven multi-phase induction machine », Computers & Electrical Engineering, vol. 29, nº 8, p. 813-834, nov. 2003.
- [200] D. Hadiouche, H. Razik, et A. Rezzoug, « On the design of dual-stator windings for safe VSI fed AC machine drives », in *Conference Record of the 2001 IEEE Industry Applications Conference, 2001. Thirty-Sixth IAS Annual Meeting*, 2001, vol. 2, p. 1123-1130 vol.2.
- [201] E. A. Klingshirn, « High Phase Order Induction Motors Part I-Description and Theoretical Considerations », *IEEE Transactions on Power Apparatus and Systems*, vol. PAS-102, nº 1, p. 47-53, 1983.
- [202] A. Iqbal, « Modelling and control of series connected five-phase and six-phase two-motor drives », Liverpool John Moores University, 2005.
- [203] D. Hadiouche, H. Razik, et A. Rezzoug, « Study and simulation of space vector PWM control of doublestar induction motors », in *Power Electronics Congress, 2000. CIEP 2000. VII IEEE International*, 2000, p. 42-47.
- [204] M. F. Benkhoris, N. Tali-Maamar, et F. Terrien, « Decoupling algorithm in view of multivariable electrical drives control », in *Proceedings of the 2002 American Control Conference (IEEE Cat. No.CH37301)*, 2002, vol. 6, p. 4861-4866 vol.6.
- [205] S. Kallio, M. Andriollo, A. Tortella, et J. Karttunen, « Decoupled d-q Model of Double-Star Interior-Permanent-Magnet Synchronous Machines », *IEEE Transactions on Industrial Electronics*, vol. 60, nº 6, p. 2486-2494, juin 2013.
- [206] F. Meibody-Tabar, B. Davat, R. Meuret, et S. Vieillard, « Architectures segmentées d'alimentation à convertisseurs modulaires pour les actionneurs d'avion Fonctionnement en modes dégradés », *J3eA*, vol. 4, n<sup>o</sup> HORS SÉRIE 1, 2005.
- [207] T. J. E. Miller, *SPEED's Electric Motors: An Outline of Some of the Theory in the Speed Software for Electric Machine Design: with Problems and Solutions*. Magna Physics Publishing, 2002.
- [208] G. R. Slemon, « On the design of high-performance surface-mounted PM motors », *IEEE Transactions on Industry Applications*, vol. 30, nº 1, p. 134-140, janv. 1994.
- [209] B. Multon, « Comparaison du couple massique de diverses architectures de machines tournantes synchrones à aimants », *Revue de l'Electricité et de l'Electronique*, vol., nº 07, p. 85, 2006.
- [210] B. Multon, « Conception d'actionneurs spéciaux », Université Paris-Sud / ENS, Cachan, Cours, 2006.
- [211] C. Schatzer et A. Binder, « Design optimization of a high-speed permanent magnet machine with the VEKOPT algorithm », in *Conference Record of the 2000 IEEE Industry Applications Conference, 2000*, 2000, vol. 1, p. 439-444 vol.1.
- [212] C. P. Steinmetz, « On the Law of Hysteresis », *Transactions of the American Institute of Electrical Engineers*, vol. IX, nº 1, p. 1-64, janv. 1892.
- [213] G. Bertotti, « General properties of power losses in soft ferromagnetic materials », *IEEE Transactions on Magnetics*, vol. 24, nº 1, p. 621-630, janv. 1988.
- [214] Y. Bertin, « Refroidissement des machines électriques tournantes », *Techniques de l'Ingénieur, traité Génie électrique*, vol. D 3 460, p. 1-20, 2005.
- [215] F. Ueda, K. Matsui, M. Asao, et K. Tsuboi, « Parallel-connections of pulsewidth modulated inverters using current sharing reactors », *IEEE Transactions on Power Electronics*, vol. 10, nº 6, p. 673-679, nov. 1995.
- [216] P.-L. Wong, P. Xu, B. Yang, et F. C. Lee, « Performance improvements of interleaving VRMs with coupling inductors », IEEE Transactions on Power Electronics, vol. 16, nº 4, p. 499-507, juill. 2001.
- [217] L. Gasc, S. Astier, M. Fadel, et L. Calegari, « Brevet nFR 04 04335 déposé par Renault et le CNRS le 23 Avril 2004,' », *Moteur synchrone à faibles ondulations de couple, procédé pour réaliser le bobinage de ce moteur et direction assistée de véhicule automobile comportant un tel moteur*.
- [218] D. Jarrot, Y. Lefevre, et C. Henaux, « Automatic generation of windings for permanent magnet synchronous machines dedicated to embedded systems », in *2015 More Electric Aircraft (MEA)*, Toulouse, France, 2015.
- [219] R. P. Deodhar, D. A. Staton, T. M. Jahns, et T. J. E. Miller, « Prediction of cogging torque using the flux-MMF diagram technique », in *, Conference Record of the 1995 IEEE Industry Applications Conference, 1995. Thirtieth IAS Annual Meeting, IAS '95*, 1995, vol. 1, p. 693-700 vol.1.
- [220] N. Bianchi et S. Bolognani, « Design techniques for reducing the cogging torque in surface-mounted PM motors », *IEEE Transactions on Industry Applications*, vol. 38, nº 5, p. 1259-1265, sept. 2002.
- [221] J. F. Gieras, « Analytical approach to cogging torque calculation of PM brushless motors », *IEEE Transactions on Industry Applications*, vol. 40, nº 5, p. 1310-1316, sept. 2004.
- [222] Z. Q. Zhu, Z. P. Xia, L. J. Wu, et G. W. Jewell, « Influence of slot and pole number combination on radial force and vibration modes in fractional slot PM brushless machines having single- and double-layer windings », in *2009 IEEE Energy Conversion Congress and Exposition*, 2009, p. 3443-3450.
- [223] D. Jarrot, Y. Lefevre, C. Henaux, et T. Meynard, « Winding Segmentation for Parallel Interleaved Inverter », in *2016 International Conference on Electrical Machines (ICEM)*, Lausanne, Suisse, 2016.
- [224] P. Zumel, O. Garcia, J. A. Cobos, et J. Uceda, « Tight magnetic coupling in multiphase interleaved converters based on simple transformers », in *Twentieth Annual IEEE Applied Power Electronics Conference and Exposition, 2005. APEC 2005.*, 2005, vol. 1, p. 385-391 Vol. 1.
- [225] E. G. Shivakumar, K. Gopakumar, S. K. Sinha, A. Pittet, et V. T. Ranganathan, « Space vector PWM control of dual inverter fed open-end winding induction motor drive », in *Sixteenth Annual IEEE Applied Power Electronics Conference and Exposition, 2001. APEC 2001*, 2001, vol. 1, p. 399-405 vol.1.

# **Table des figures**

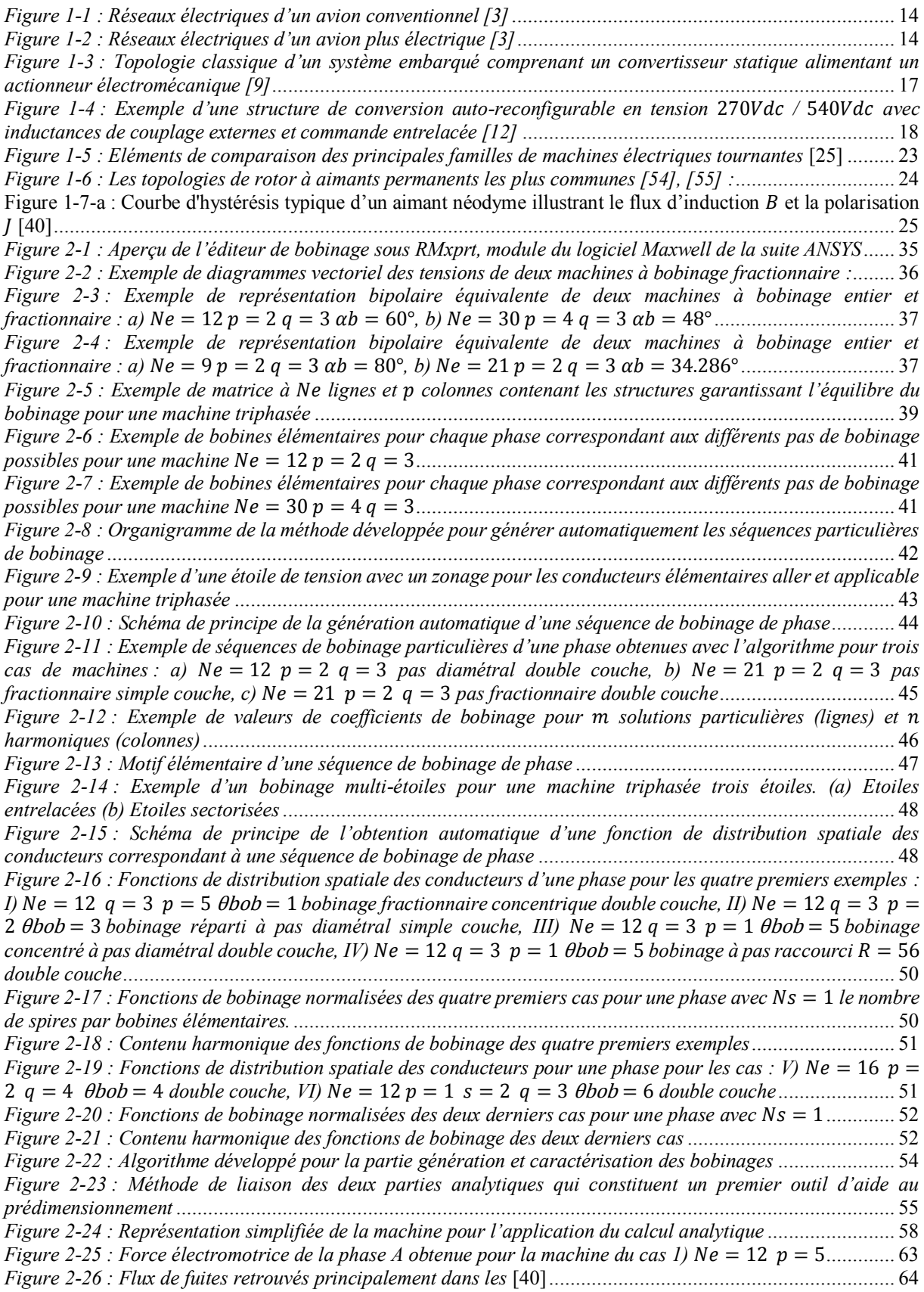

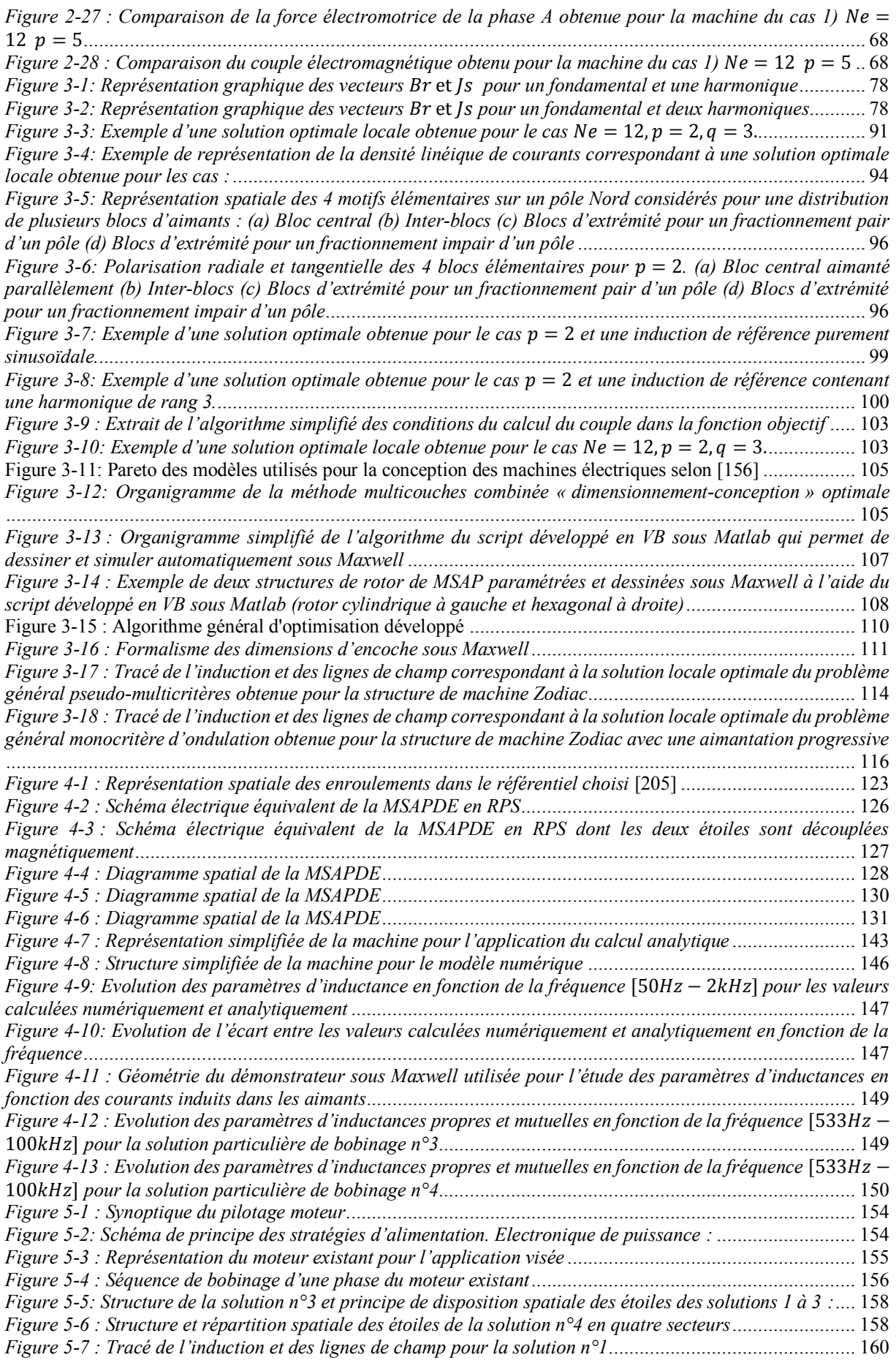

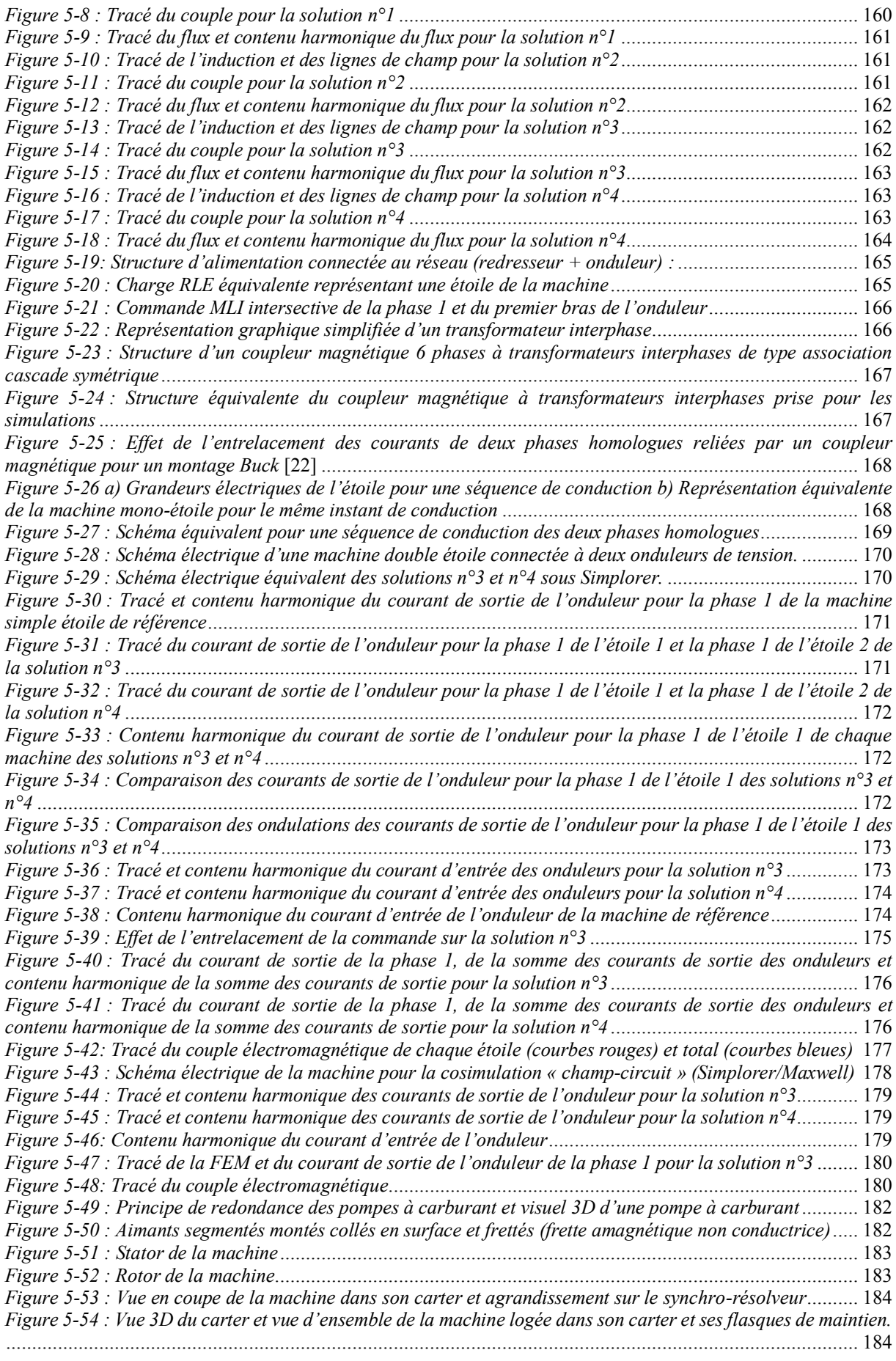

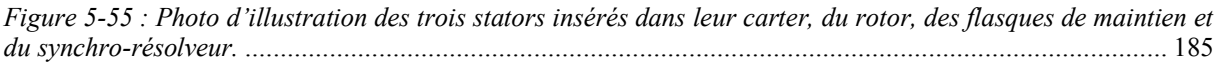

# Liste des tableaux

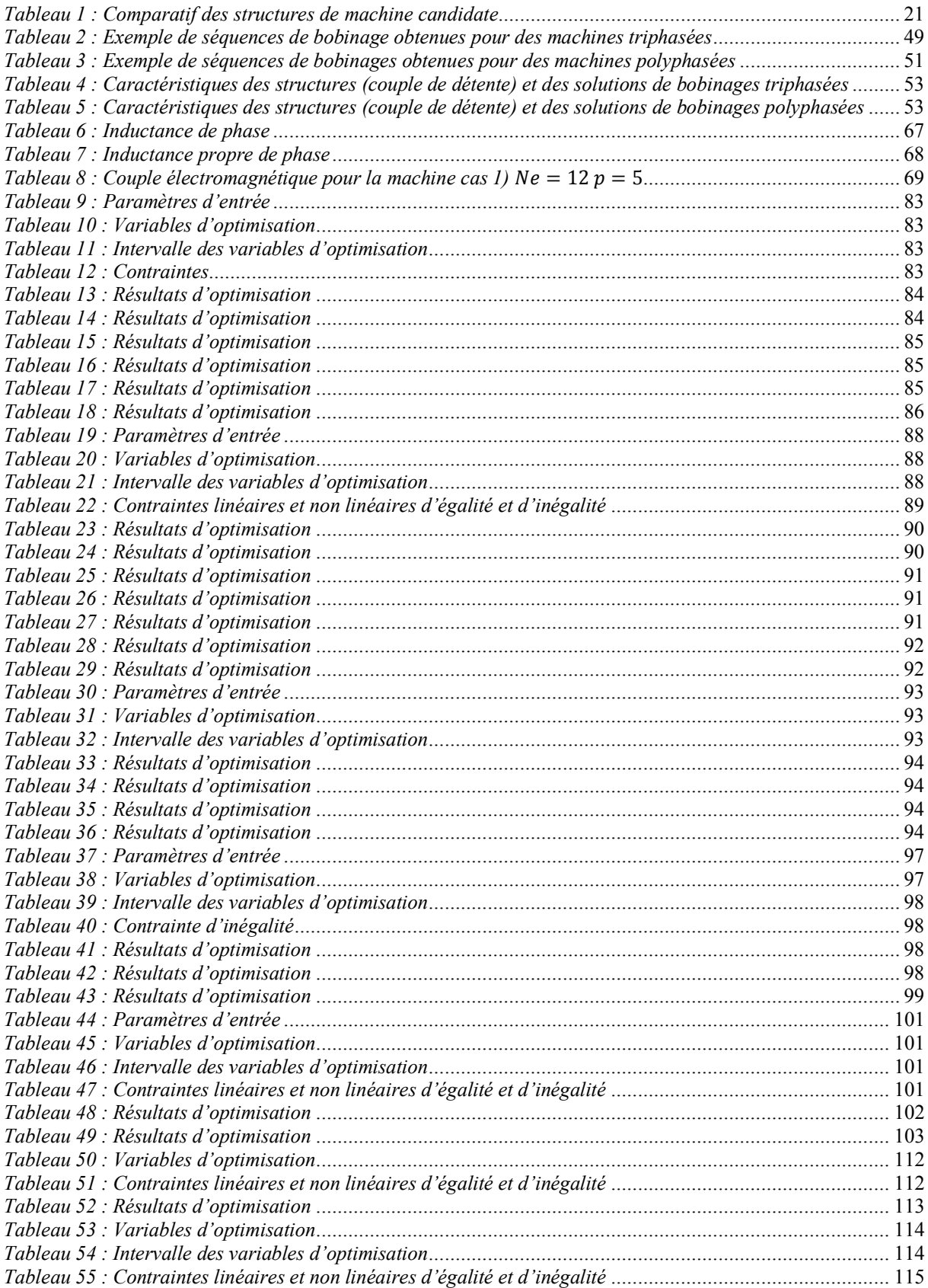

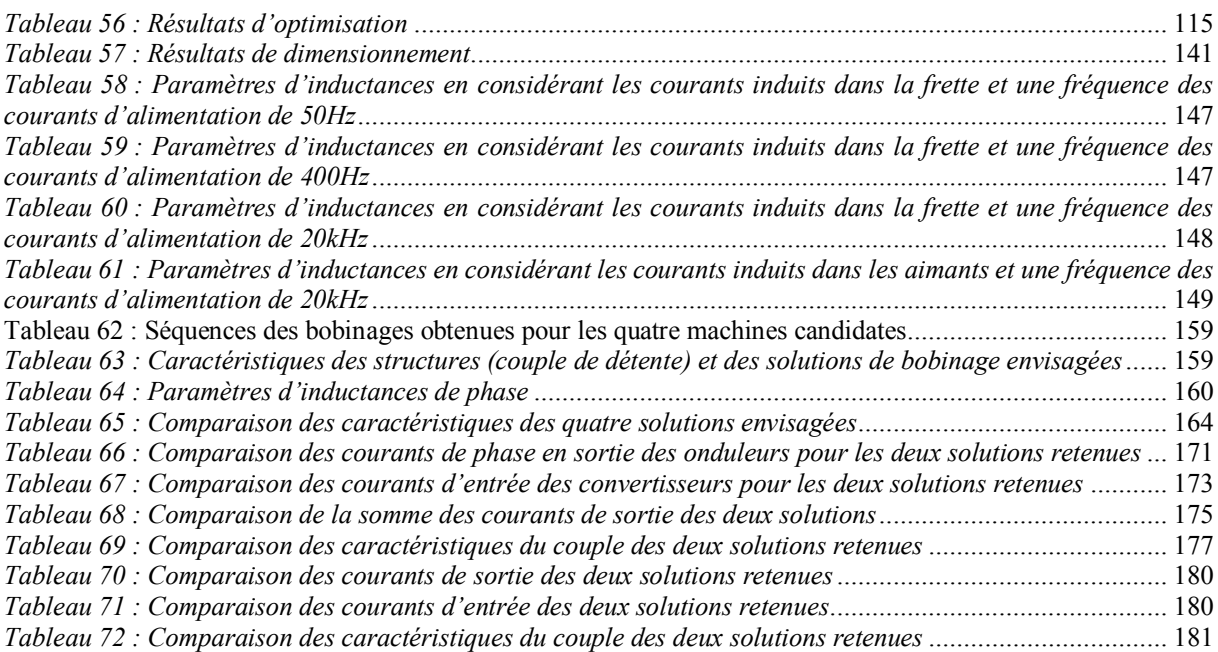